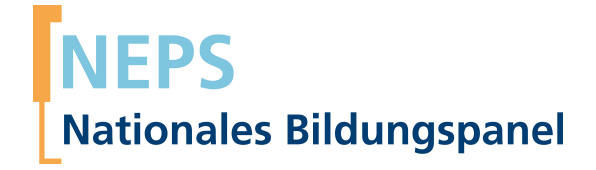

## **Erhebungsinstrumente (SUF‐Version)**

NEPS Startkohorte 2 — Kindergarten *Frühe Bildung in Kindergarten und Grundschule*

Welle 5 — 5.1.0

**LIfRi LEIBNIZ-INSTITUT FÜR BILDUNGSVERLÄUFE** 

Urheberrechtlich geschütztes Material Leibniz‐Institut für Bildungsverläufe (LIfBi) Wilhelmsplatz 3, 96047 Bamberg Direktorin: Prof. Dr. Cordula Artelt Administrativer Direktor: Dr. Stefan Echinger Bamberg; 23. Januar 2024

# **Inhaltsverzeichnis**

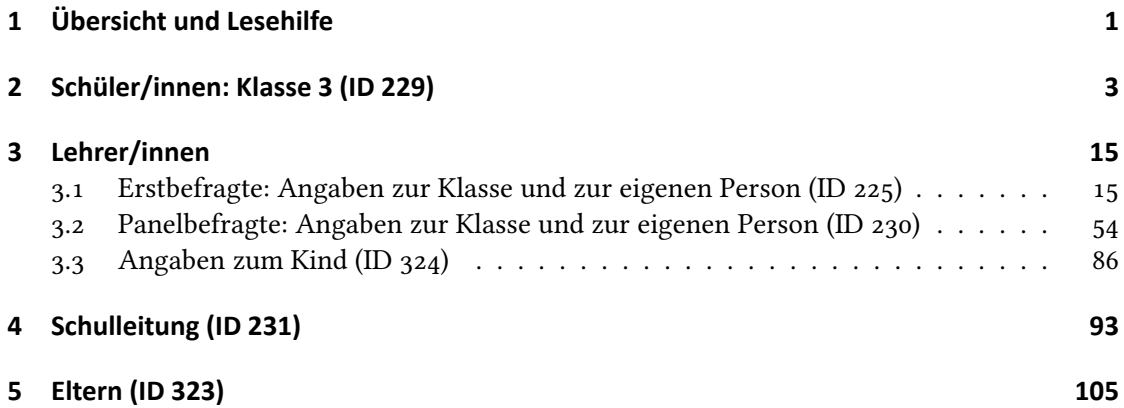

# **1 Übersicht und Lesehilfe**

<span id="page-3-0"></span>Die Materialien in dieser Sammlung basieren auf der Feldversion, welche um Variablennamen und numerische Werte ergänzt wurde. In dieser generierten Fassung der Fragebögen sowie der Programmiervorlagen werden die Variablennamen verwendet, die sich auch in den Datenfiles wiederfinden. Die Feldversion findet sich im Band "Startkohorte 2: Kindergarten (SC2), Welle 5, Erhebungsinstrumente (Feldversion)". Für die Arbeit mit den Daten ist die vorliegende SUF-Version der Erhebungsinstrumente dem Band mit der Feldversion vorzuziehen. Der Stand der Metadaten entspricht Version 5.1.0 des Scientific Use File (SUF) der SC2 (doi:10.5157/NEPS:SC2:5.1.0). Abbildung 1beschreibt die möglichen Bestandteile der dokumentierten Befragung.

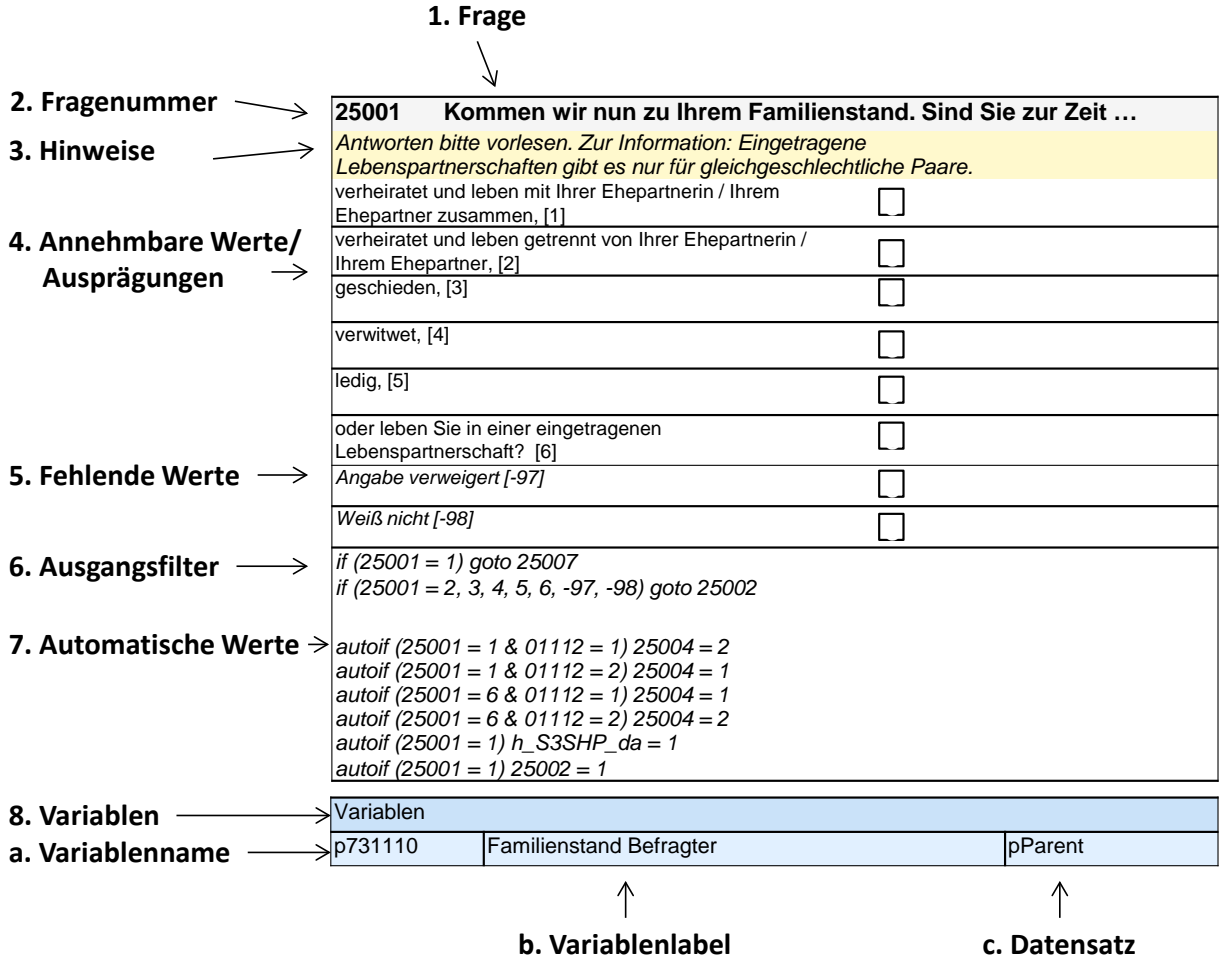

**Abbildung 1:** Lesehilfe für Befragungsinstrumente

Diese Informationen sind – soweit verfügbar – enthalten:

- 1. Fragestellung (fett): Text, welcher den Befragten a) bei PAPI- oder Online-Befragungen vorgelegt wird, und b) bei CATI- oder CAPI-Befragungen vom Interviewer vorgelesen wird, z. T. in unterschiedlichen Formulierungsvarianten mit den zugehörigen Bedingungen.
- 2. Fragenummer im Befragungsinstrument (fett)
- 3. Hinweise (kursiv, gelb hinterlegt) stellen a) bei PAPI-oder Online-Befragungen Ausfüllhinweise dar und b) bei CATI- oder CAPI-Befragungen Interviewerhinweise, die als Unterstützung dienen, die Frage auf die richtige Weise zu stellen und bei Nachfragen richtig reagieren zu können. Sie werden vom Interviewer nicht vorgelesen.
- 4. Annehmbare Werte/ Ausprägungen
- 5. fehlende Werte (kursiv)
- 6. Ausgangsfilter (kursiv)
- 7. Automatische Werte (kursiv): Diese sind nur unter bestimmten Bedingungen notwendig, z. B. bei der Codierung von Hilfsvariablen.
- 8. Variablen (blau hinterlegt)
	- a) Variablenname im SUF-Datensatz (in Klammern angegebene Variablennamen kommen nicht im SUF vor)
	- b) Variablenlabel: Dieses ist eine Kurzform der Beschreibung des Items.
	- c) Datensatz, in dem die Variable(n) zu finden ist/sind.

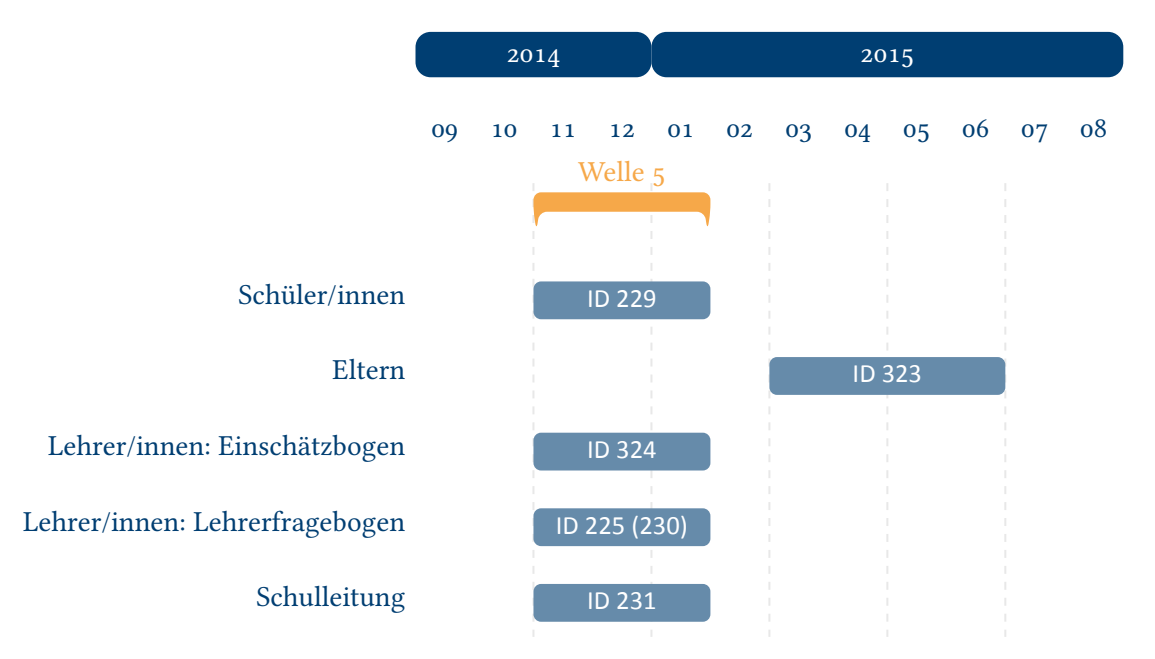

**Abbildung 2:** Feldzeiten und realisierte Fallzahl in Welle 5

<span id="page-4-0"></span>Abbildung 2 gibt einen Überblick über die Feldzeit der fünften Haupterhebung. Diese wurde in der Zeit von November 2014 bis Januar 2015 mithilfe von PAPI-Befragungen im Schulkontext duchgeführt (zusätzllich bearbeiteten die Kinder in dieser Zeit Kompetenztests). Im Zeitraum [März bis Jun](#page-4-0)i 2015 wurden die Eltern computergestützt interviewt.

<span id="page-5-0"></span>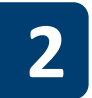

# **2 Schüler/innen: Klasse 3 (ID 229)**

Auf den nächsten Seiten möchten wir dir gerne ein paar Fragen zu dir selbst, zu deiner Gesundheit, deiner<br>Muttersprache sowie deinen Vorstellungen zu Schule und Schulabschlüssen stellen. Außerdem geht es um deine<br>Freizeit,

Bitte antworte auf alle Fragen ganz ehrlich und genau so, wie du denkst oder fühlst. Es gibt dabei keine "richtigen"<br>oder "falschen" Antworten, denn jedes Kind ist anders.

Die Teilnahme an dieser Befragung ist freiwillig, du kannst sie auch jederzeit abbrechen. Wenn du Fragen nicht<br>beantworten kannst oder willst, lass sie einfach leer. Dir entstehen dadurch keine Nachteile.

Und noch ein Hinweis: Weder deine Eltern noch deine Lehrerinnen und Lehrer werden erfahren, was du antwortest. Sie bekommen deinen Fragebogen nicht zu sehen.

Auf den nächsten Seiten möchten wir dir gerne ein paar Fragen zu dir selbst, zu deiner Gesundheit, deiner Muttersprache sowie deinen Vorstellungen zu Schule und Schulabschlüssen stellen. Außerdem geht es um deine Freizeit, um Gespräche mit deinen Eltern und darum, was du so am Computer machst. Dabei ist uns vor allem deine Meinung wichtig.

Bitte antworte auf alle Fragen ganz ehrlich und genau so, wie du denkst oder fühlst. Es gibt dabei keine "richtigen" oder "falschen" Antworten, denn jedes Kind ist anders.

Die Teilnahme an dieser Befragung ist freiwillig, du kannst sie auch jederzeit abbrechen. Wenn du Fragen nicht beantworten kannst oder willst, lass sie einfach leer. Dir entstehen dadurch keine Nachteile.

Und noch ein Hinweis: Weder deine Eltern noch deine Lehrerinnen und Lehrer werden erfahren, was du antwortest. Sie bekommen deinen Fragebogen nicht zu sehen.

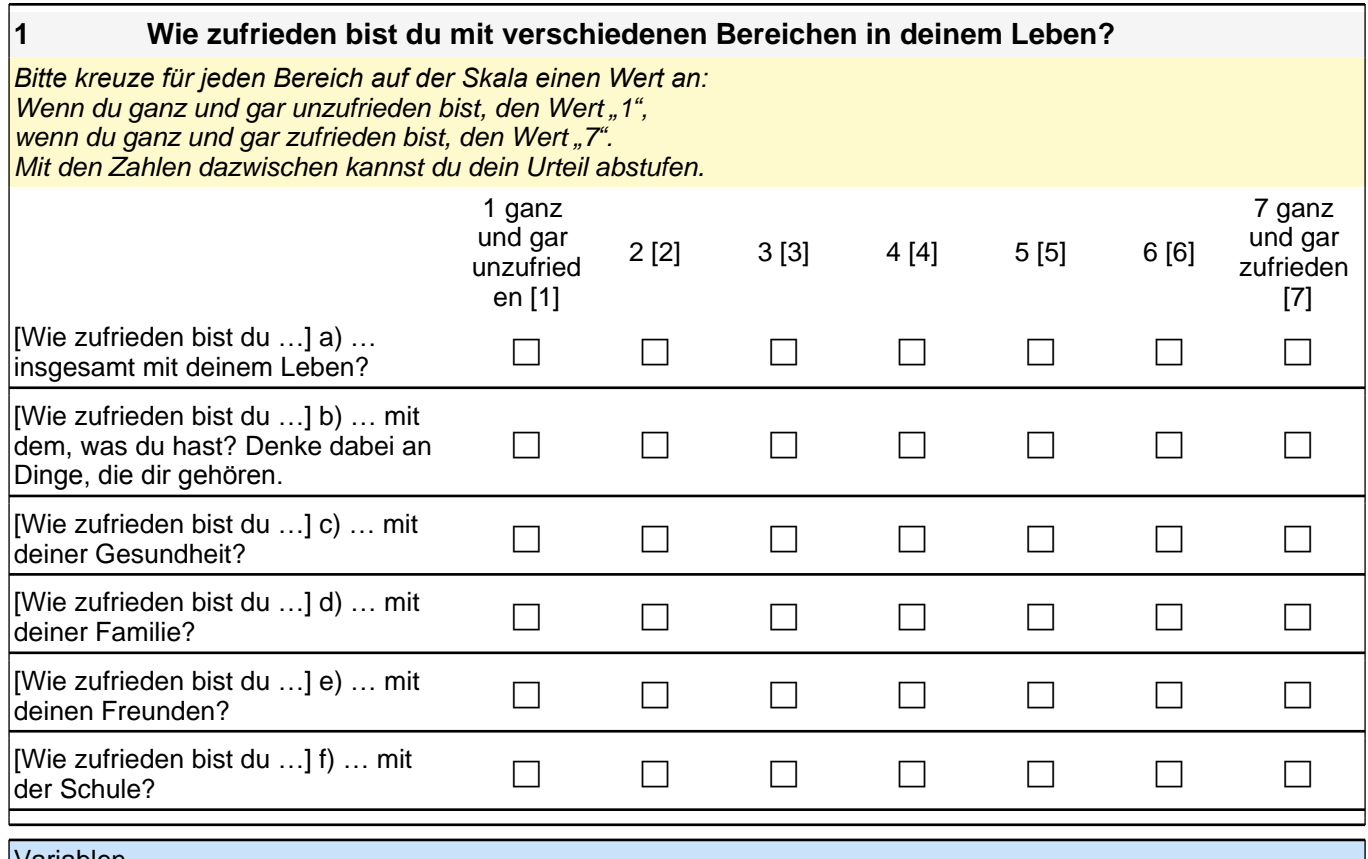

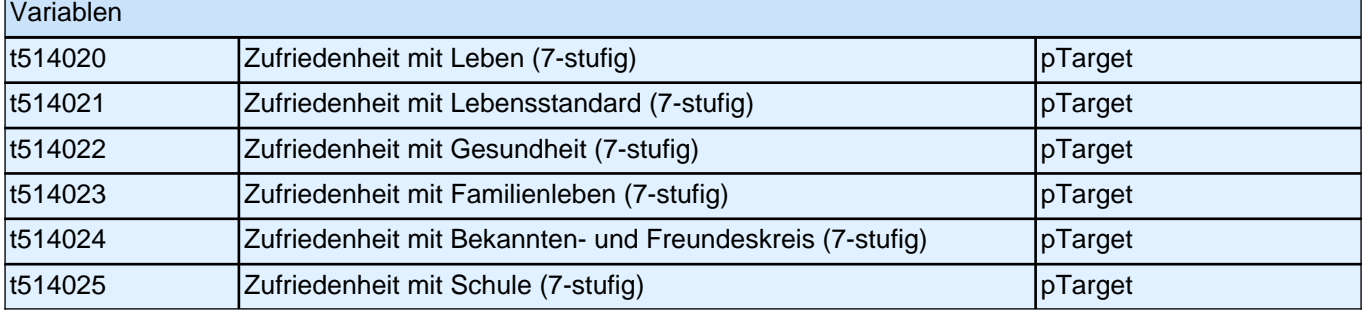

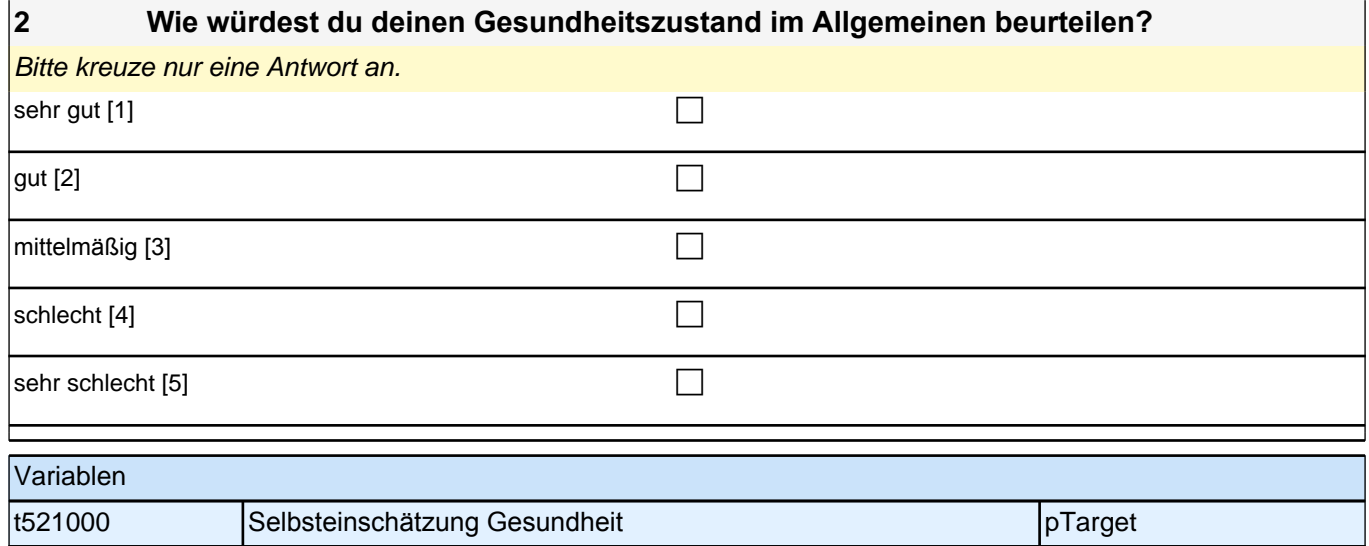

#### **3 An wie vielen Tagen in der Woche tust du in deiner Freizeit Dinge, bei denen du richtig ins Schwitzen kommst oder außer Atem gerätst (z. B. Sport, Fahrrad fahren)? Bitte zähle dabei den Sportunterricht in der Schule nicht mit.**

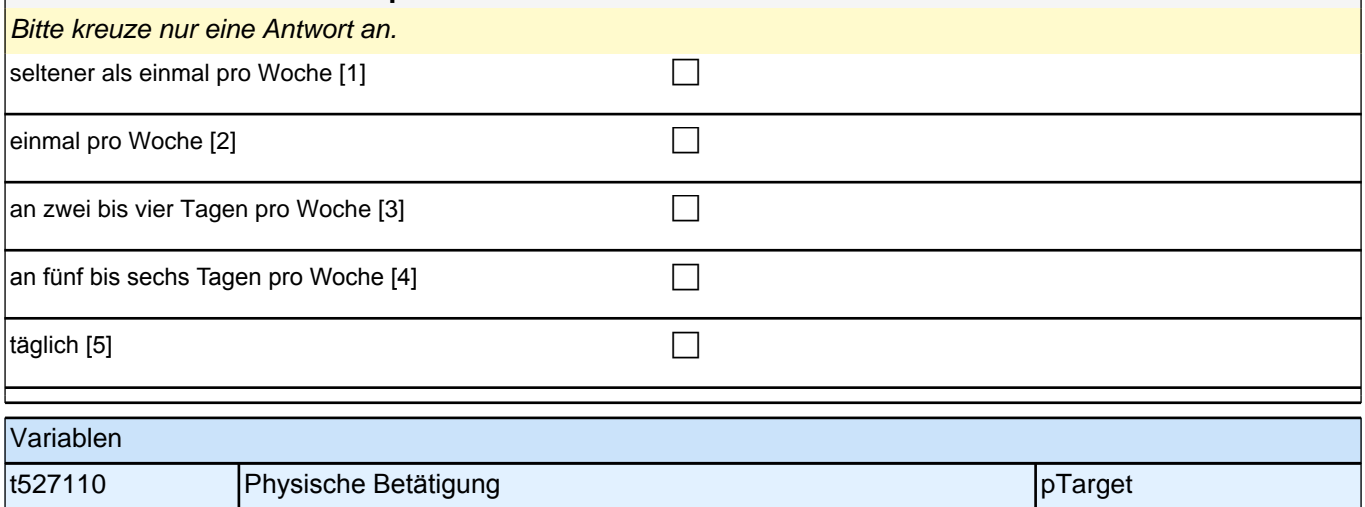

#### **4 Es gibt ja Sachen, die man häufiger isst, und welche, die man nicht so oft isst. Wie oft pro Woche isst oder trinkst du normalerweise die folgenden Dinge?**

*Bitte kreuze in jeder Zeile ein Kästchen an.*

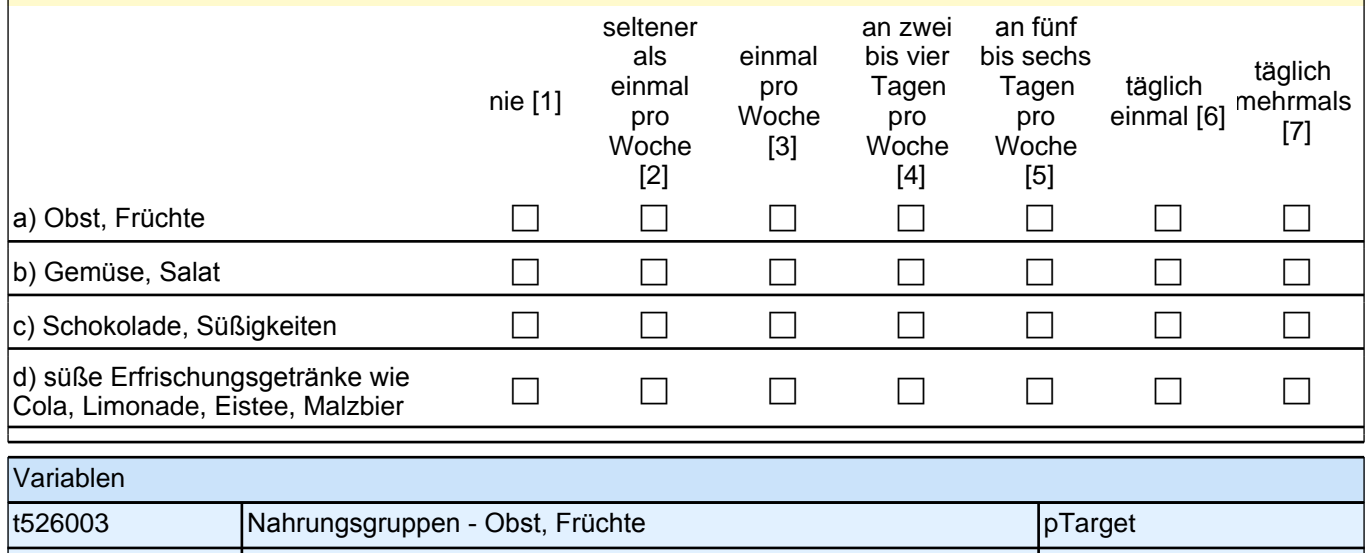

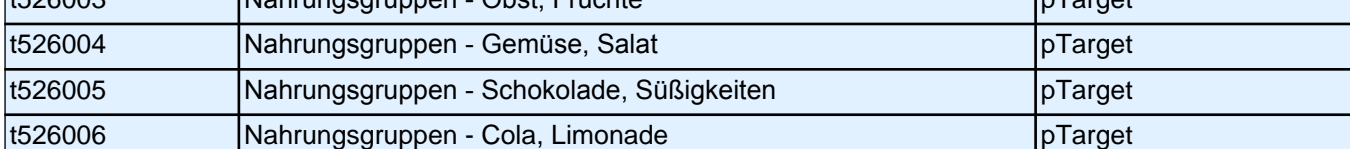

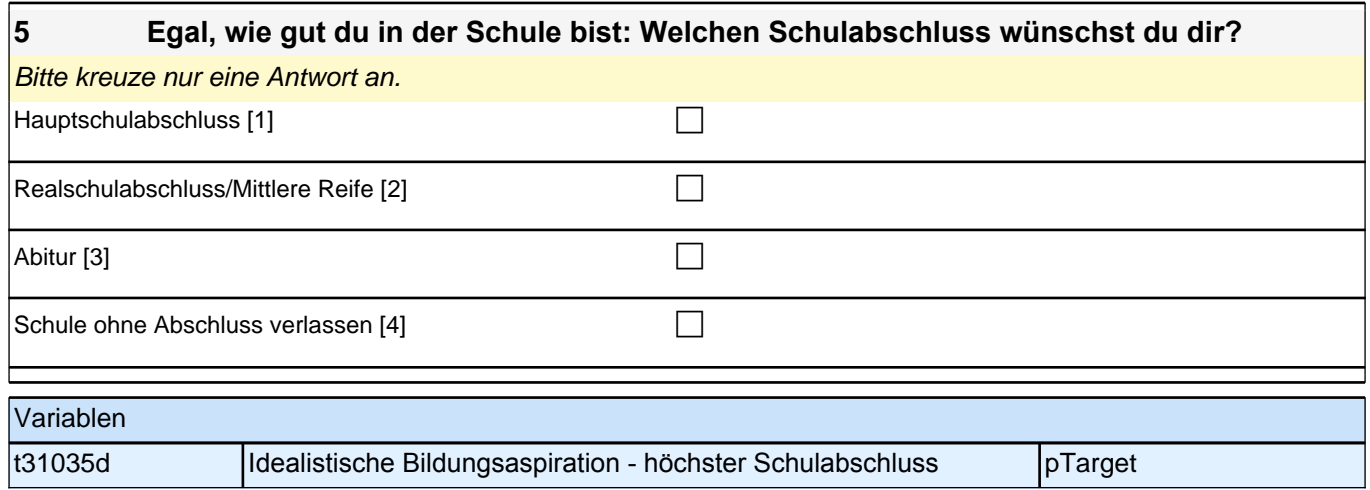

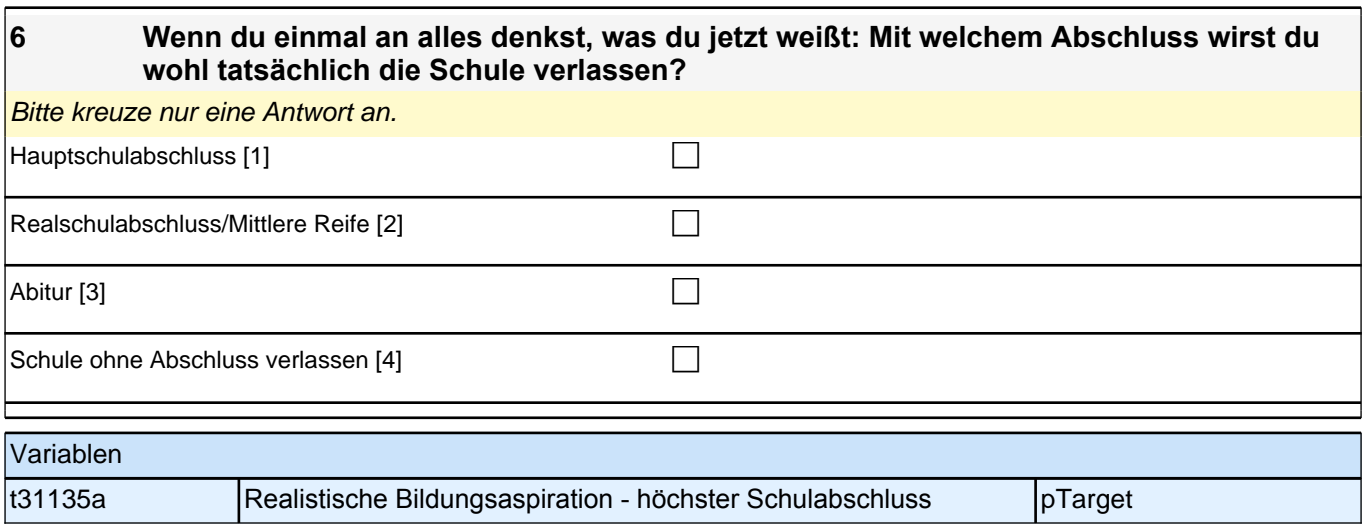

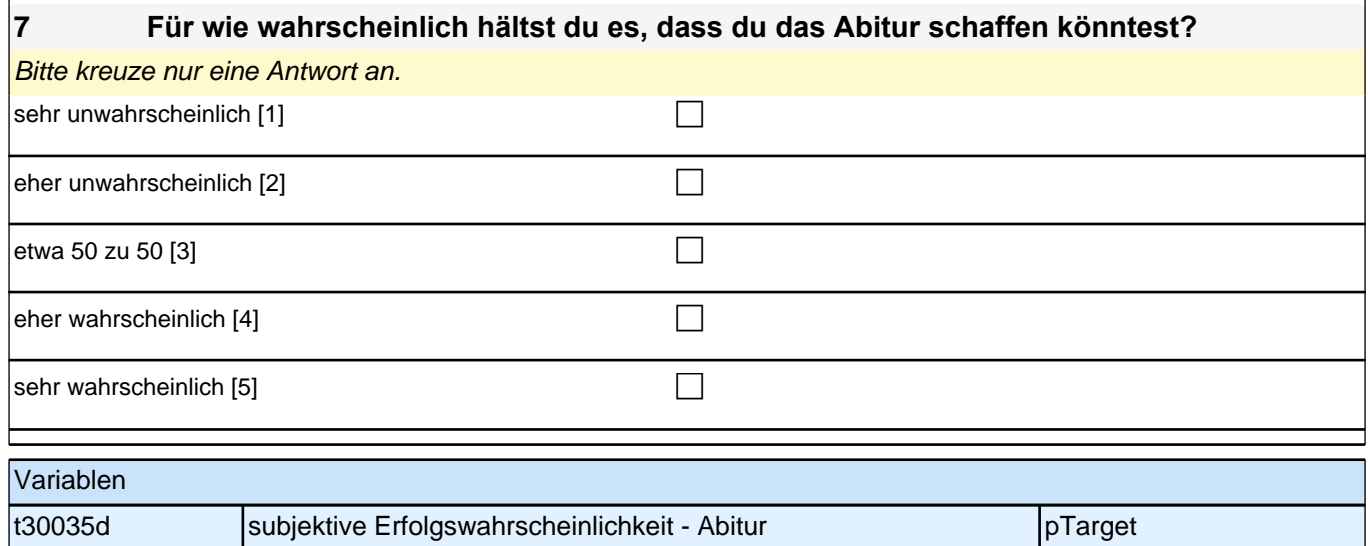

#### **8 Was glaubst du, wie gut wären die Aussichten, später einen guten Job zu bekommen, mit den folgenden Schulabschlüssen?**

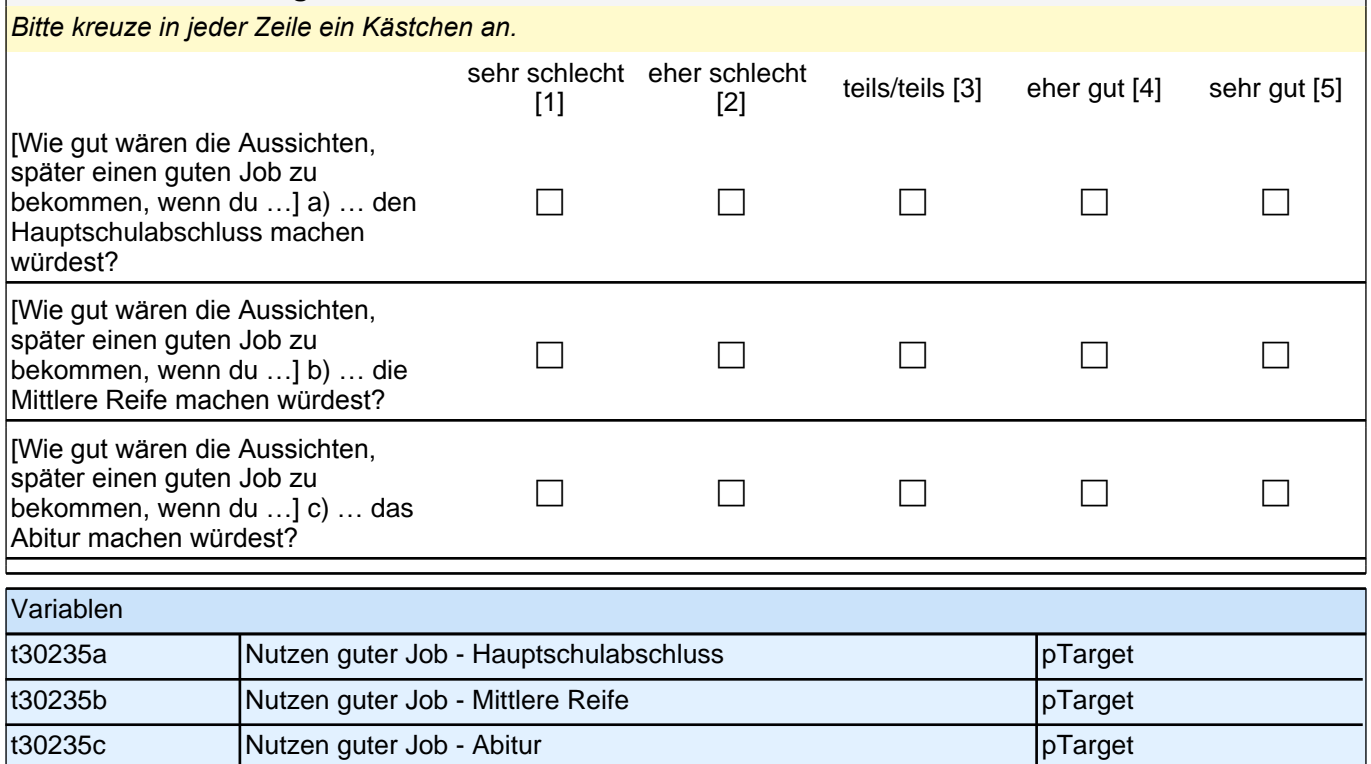

#### **9 Für die verschiedenen Schulabschlüsse muss man sich unterschiedlich anstrengen. Wie groß wäre für dich die Anstrengung, wenn du die folgenden Schulabschlüsse machen würdest?**

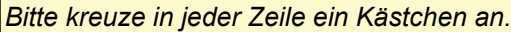

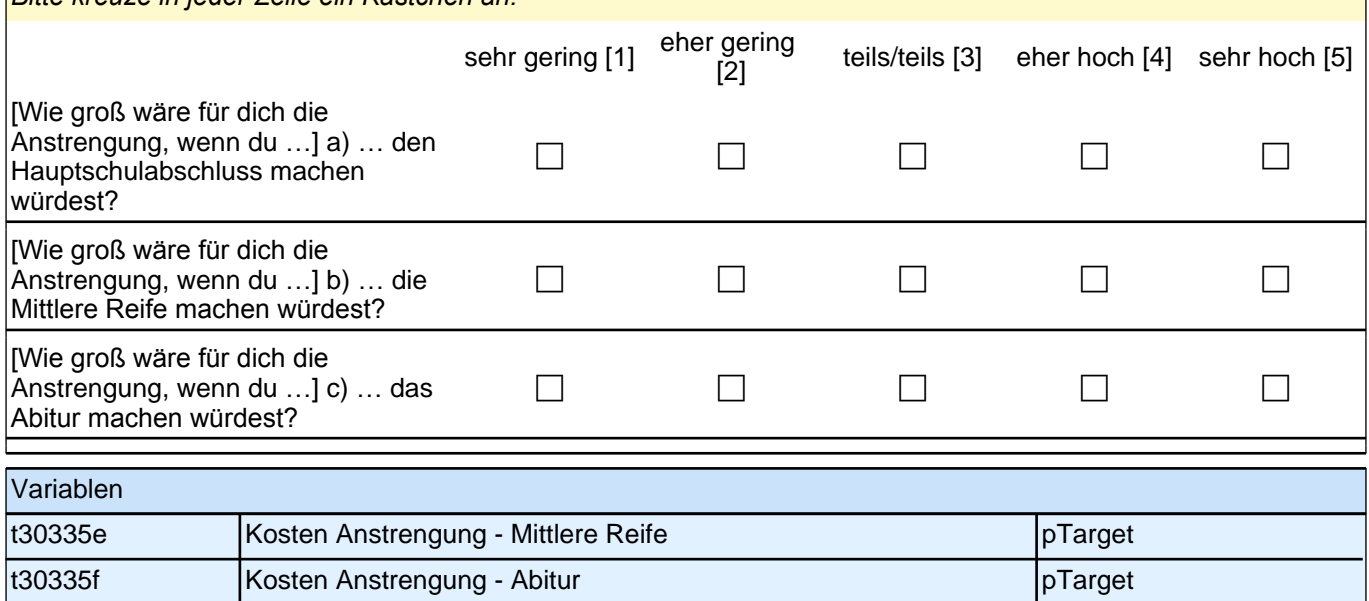

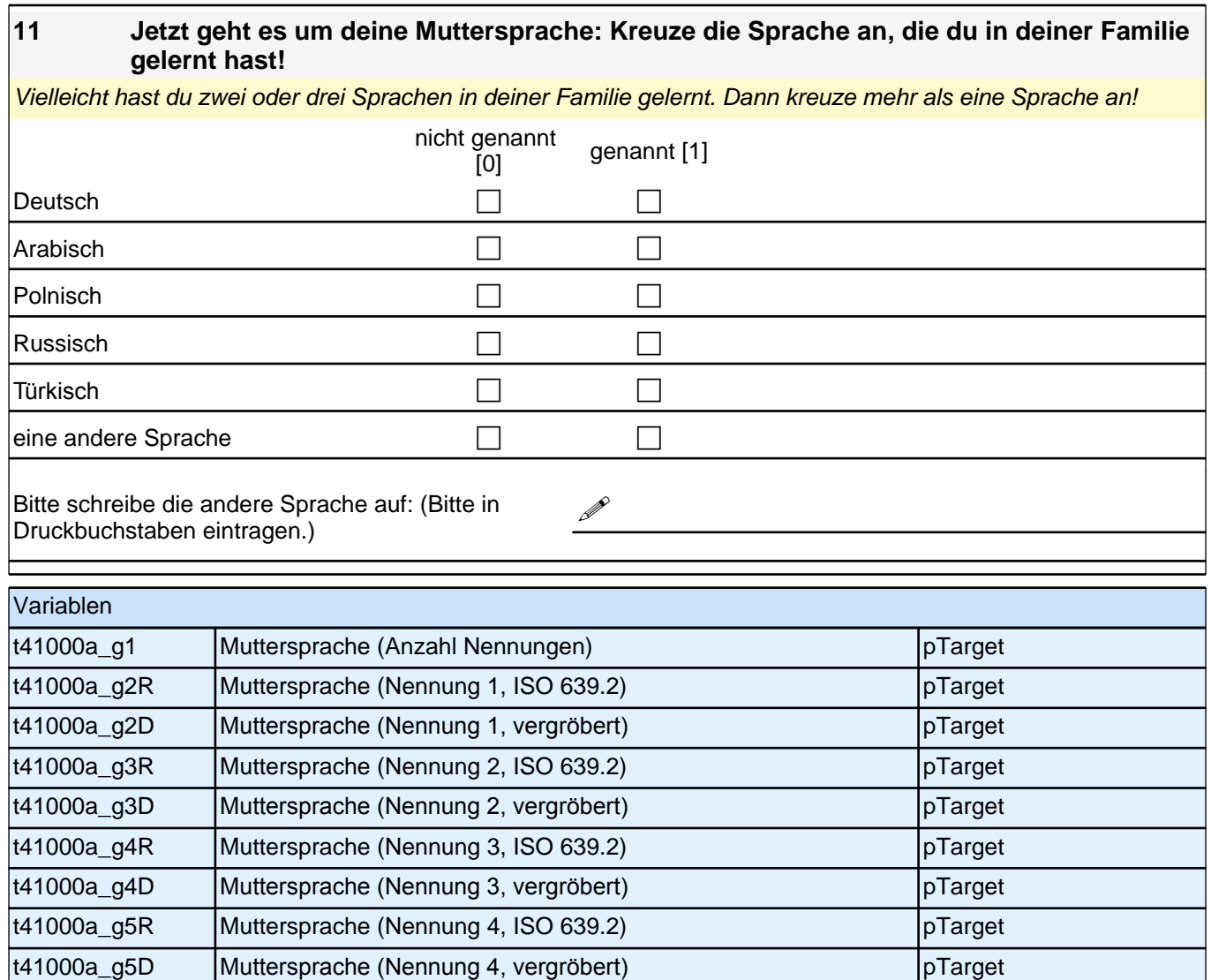

#### **12 Und welche Sprache sprichst du mit deinen Eltern und anderen Kindern?**

*Bitte kreuze bei jeder Frage nur ein Kästchen an. "*Trifft nicht zu*"* kreuzt du dann an, wenn du z. B. keine Geschwister hast.

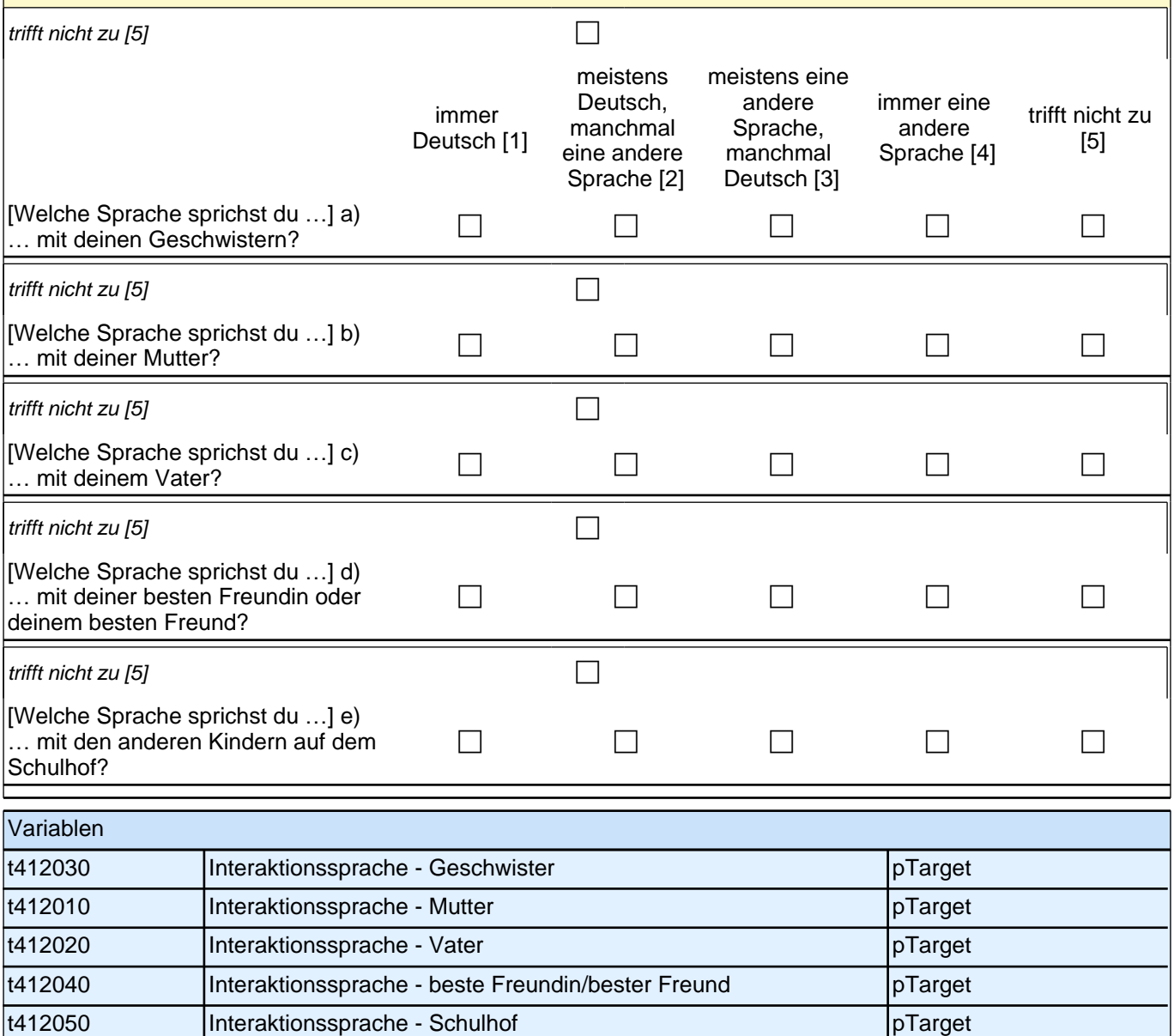

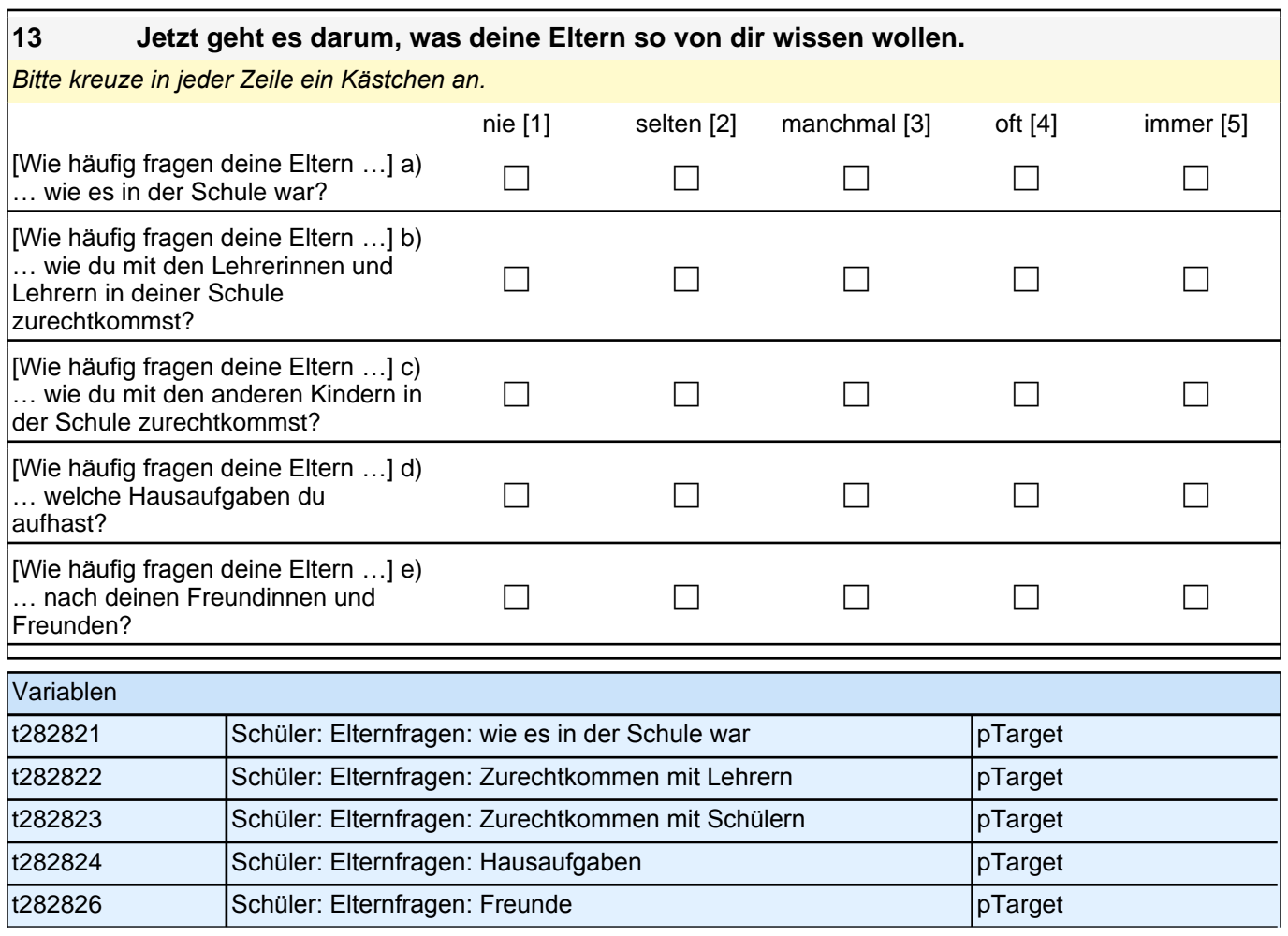

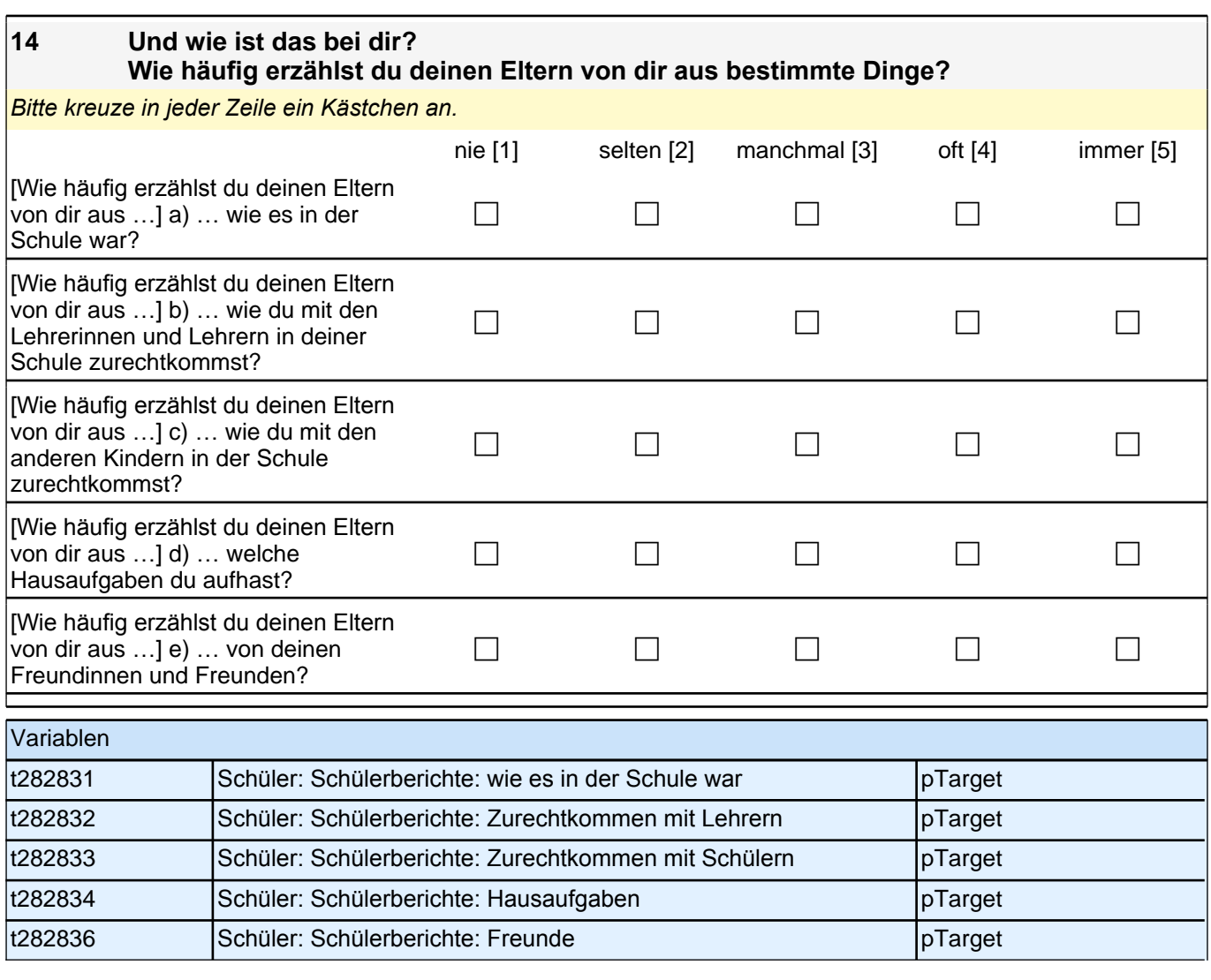

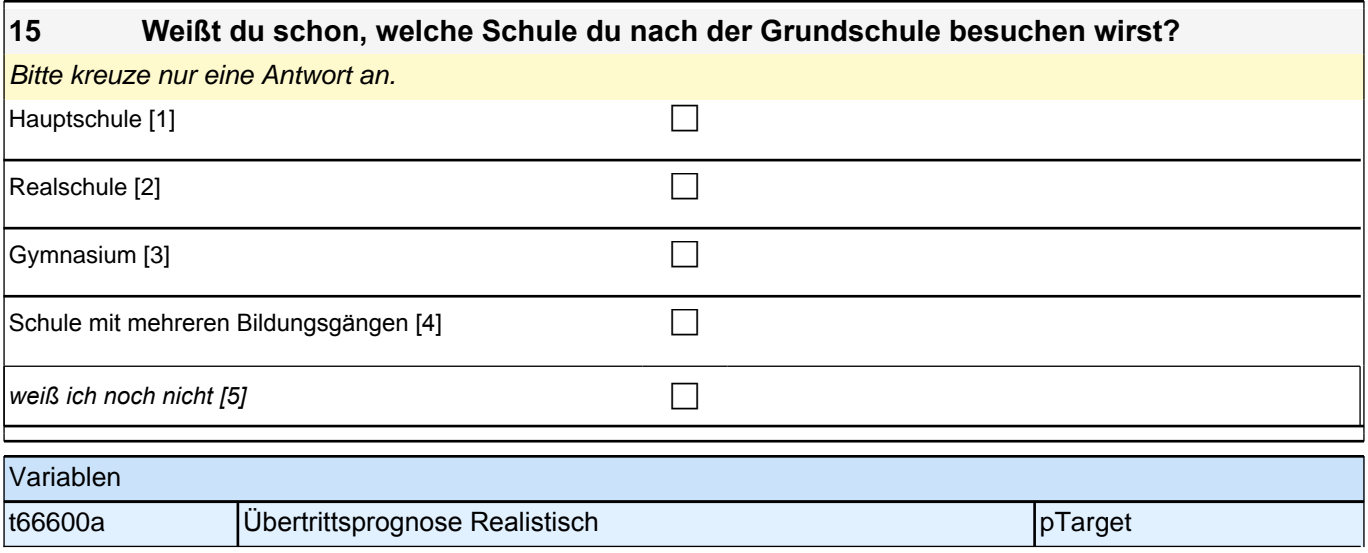

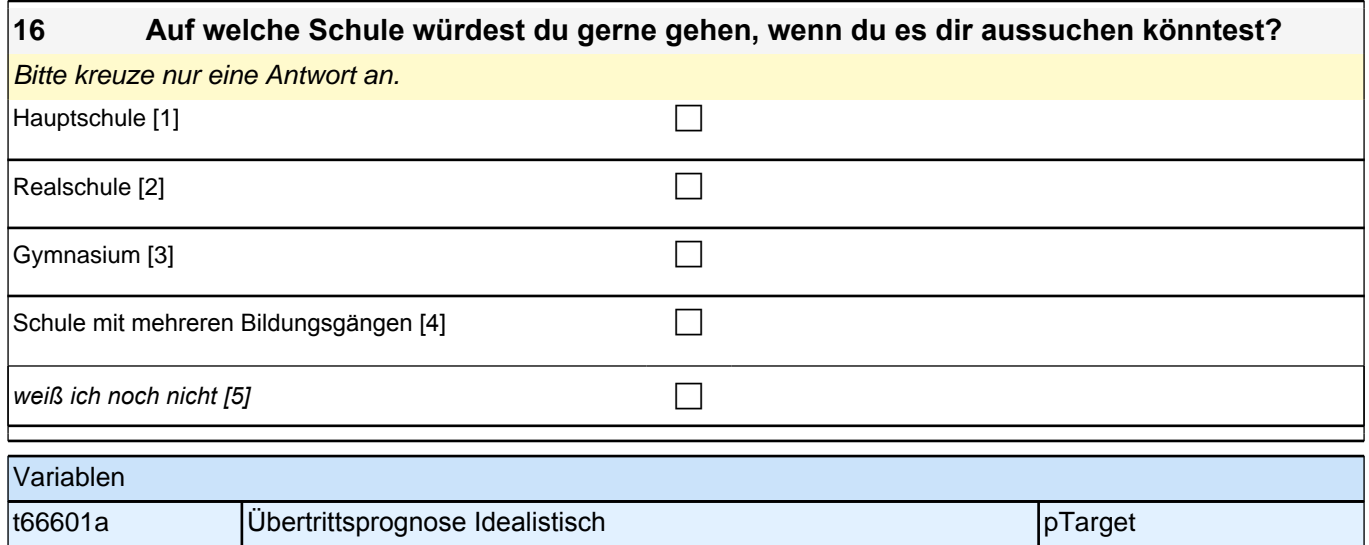

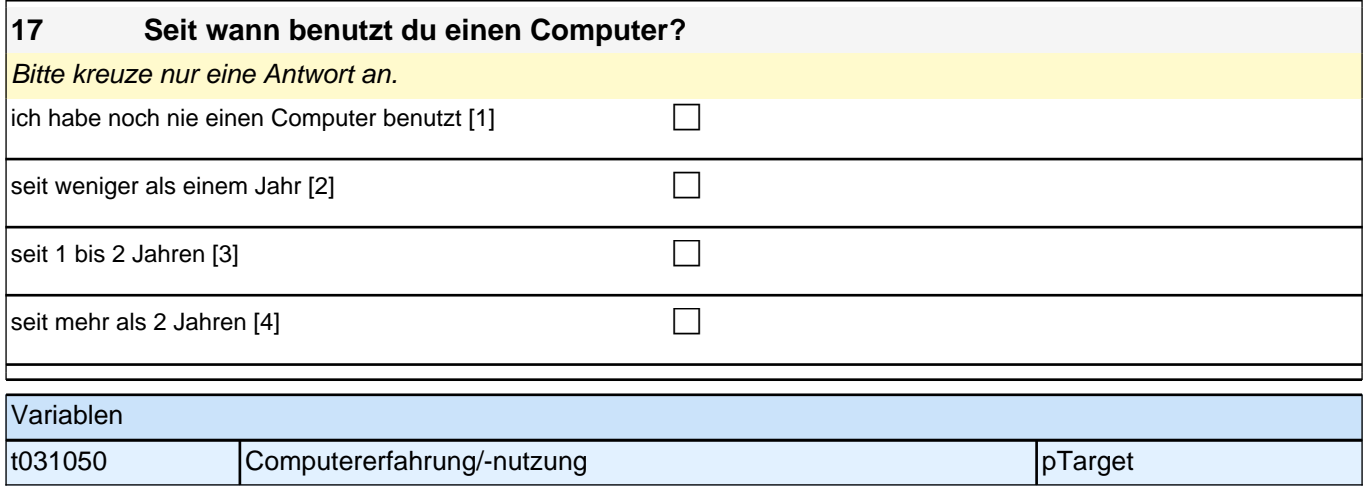

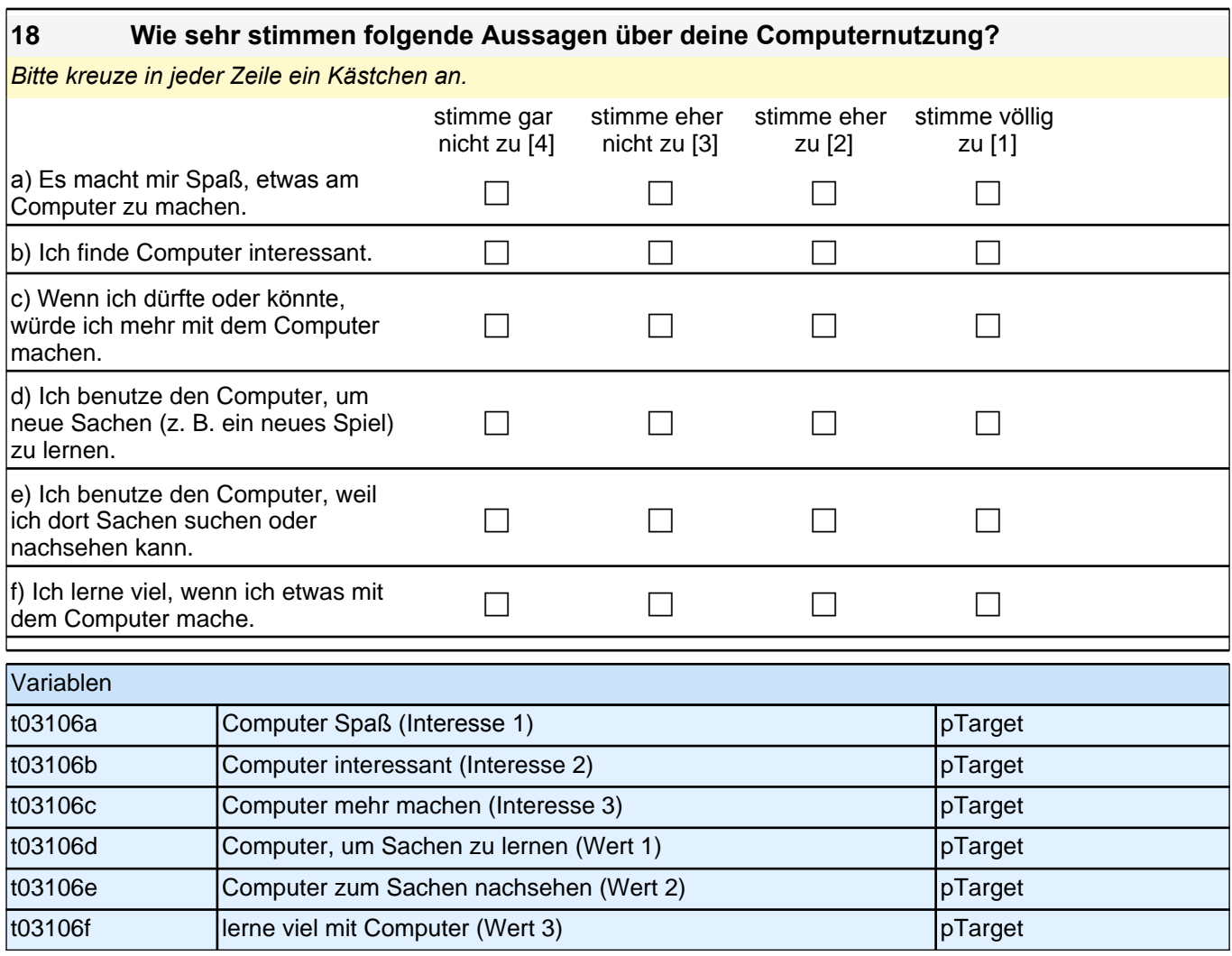

#### **19 Bei den folgenden Aussagen geht es darum, wie gut du mit dem Computer zurechtkommst.**

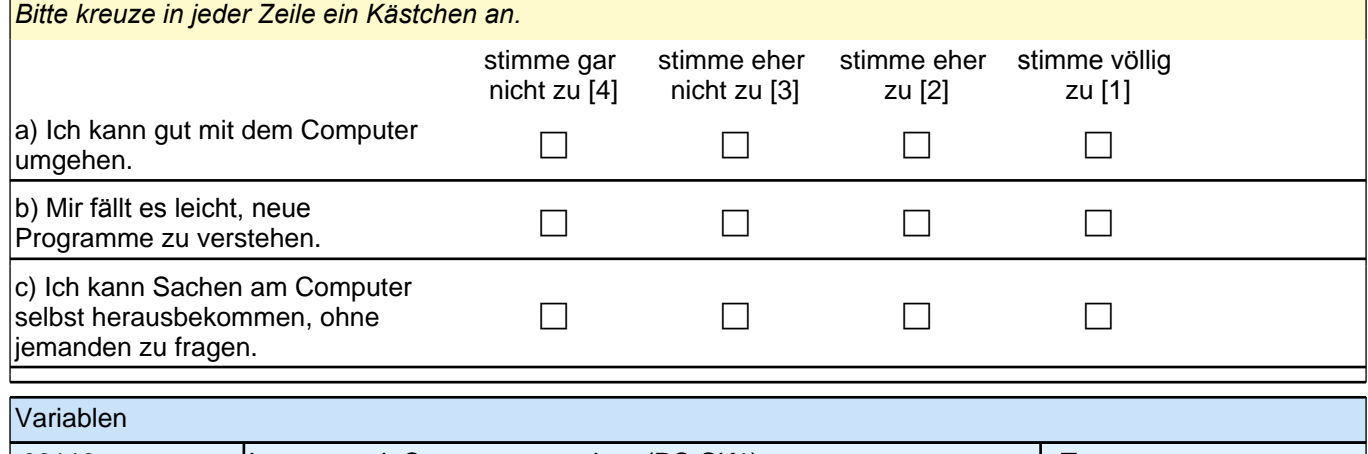

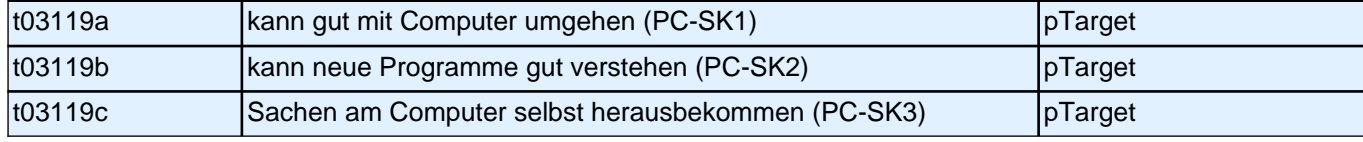

Vielen Dank für deine Mithilfe!

# <span id="page-17-0"></span>**3 Lehrer/innen**

#### <span id="page-17-1"></span>**3.1 Erstbefragte: Angaben zur Klasse und zur eigenen Person (ID 225)**

٦

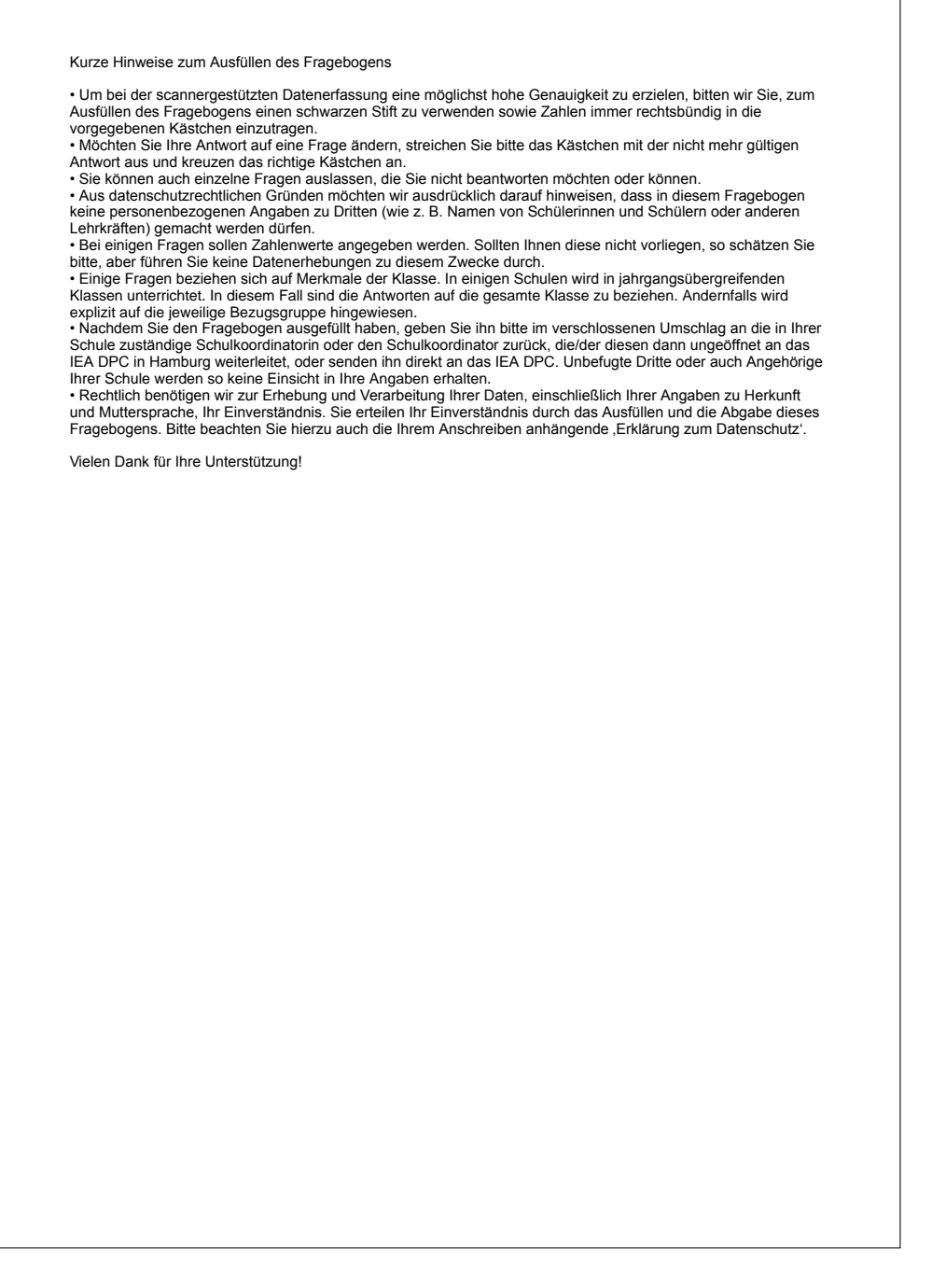

Kurze Hinweise zum Ausfüllen des Fragebogens

• Um bei der scannergestützten Datenerfassung eine möglichst hohe Genauigkeit zu erzielen, bitten wir Sie, zum Ausfüllen des Fragebogens einen schwarzen Stift zu verwenden sowie Zahlen immer rechtsbündig in die vorgegebenen Kästchen einzutragen.

• Möchten Sie Ihre Antwort auf eine Frage ändern, streichen Sie bitte das Kästchen mit der nicht mehr gültigen Antwort aus und kreuzen das richtige Kästchen an.

• Sie können auch einzelne Fragen auslassen, die Sie nicht beantworten möchten oder können.

• Aus datenschutzrechtlichen Gründen möchten wir ausdrücklich darauf hinweisen, dass in diesem Fragebogen keine personenbezogenen Angaben zu Dritten (wie z. B. Namen von Schülerinnen und Schülern oder anderen Lehrkräften) gemacht werden dürfen.

• Bei einigen Fragen sollen Zahlenwerte angegeben werden. Sollten Ihnen diese nicht vorliegen, so schätzen Sie bitte, aber führen Sie keine Datenerhebungen zu diesem Zwecke durch.

• Einige Fragen beziehen sich auf Merkmale der Klasse. In einigen Schulen wird in jahrgangsübergreifenden Klassen unterrichtet. In diesem Fall sind die Antworten auf die gesamte Klasse zu beziehen. Andernfalls wird explizit auf die jeweilige Bezugsgruppe hingewiesen.

• Nachdem Sie den Fragebogen ausgefüllt haben, geben Sie ihn bitte im verschlossenen Umschlag an die in Ihrer Schule zuständige Schulkoordinatorin oder den Schulkoordinator zurück, die/der diesen dann ungeöffnet an das IEA DPC in Hamburg weiterleitet, oder senden ihn direkt an das IEA DPC. Unbefugte Dritte oder auch Angehörige Ihrer Schule werden so keine Einsicht in Ihre Angaben erhalten.

• Rechtlich benötigen wir zur Erhebung und Verarbeitung Ihrer Daten, einschließlich Ihrer Angaben zu Herkunft und Muttersprache, Ihr Einverständnis. Sie erteilen Ihr Einverständnis durch das Ausfüllen und die Abgabe dieses Fragebogens. Bitte beachten Sie hierzu auch die Ihrem Anschreiben anhängende ,Erklärung zum Datenschutz'.

Vielen Dank für Ihre Unterstützung!

## **FRAGEN ZUR KLASSE UND ZUM KLASSENRAUM**

Es folgen nun einige Fragen zur Zusammensetzung Ihrer Klasse, wie Sie diese einschätzen und zum Klassenraum, in dem Sie die Klasse überwiegend unterrichten.

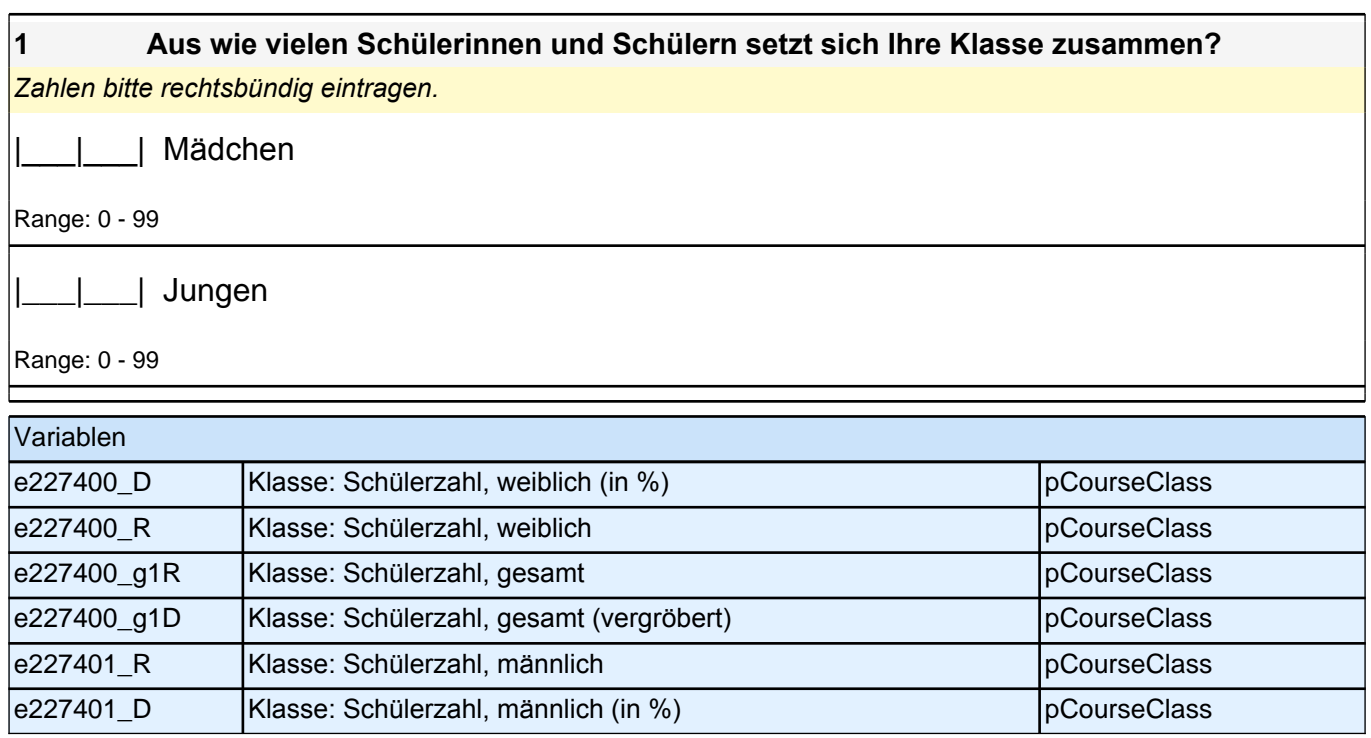

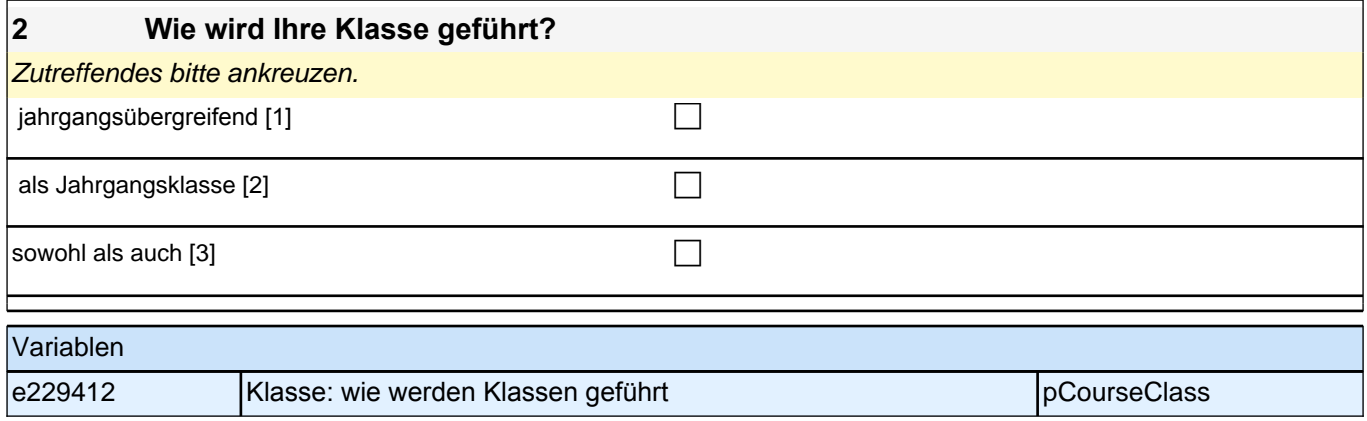

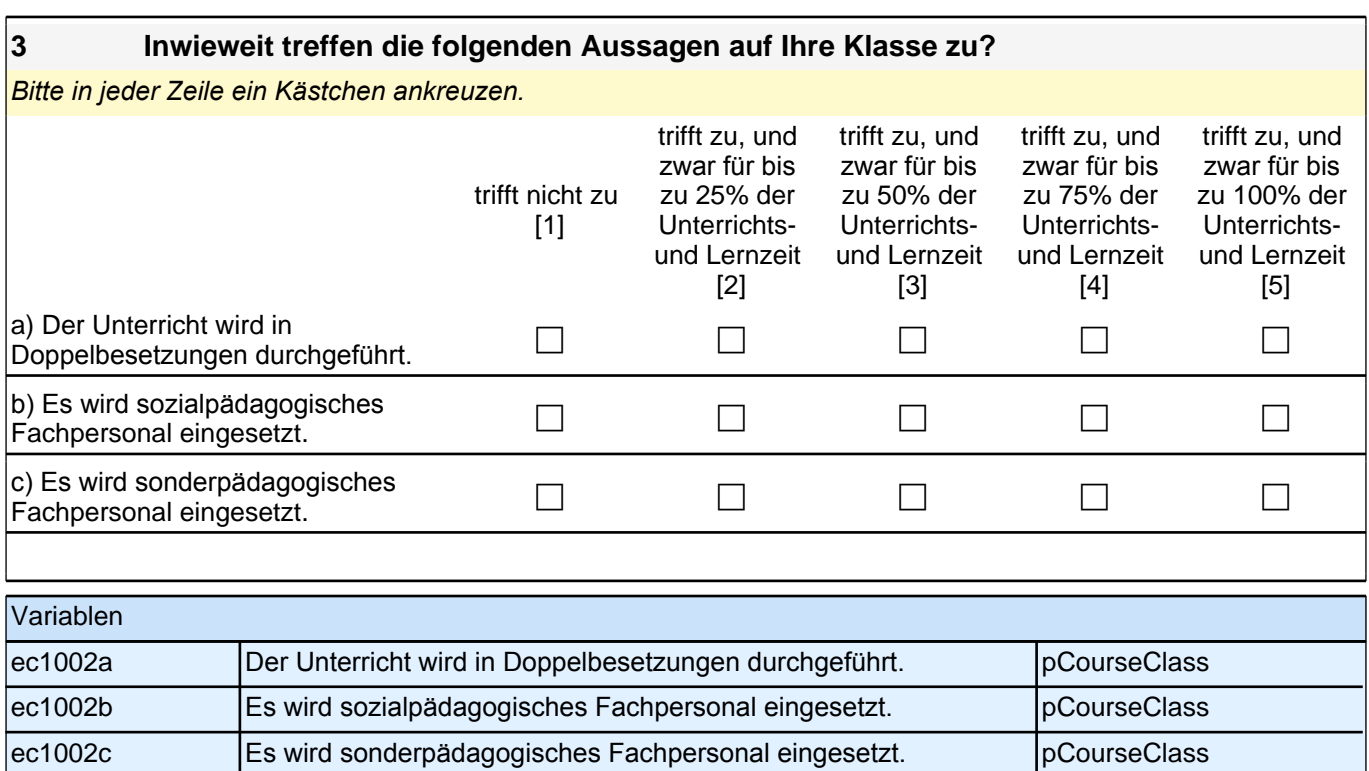

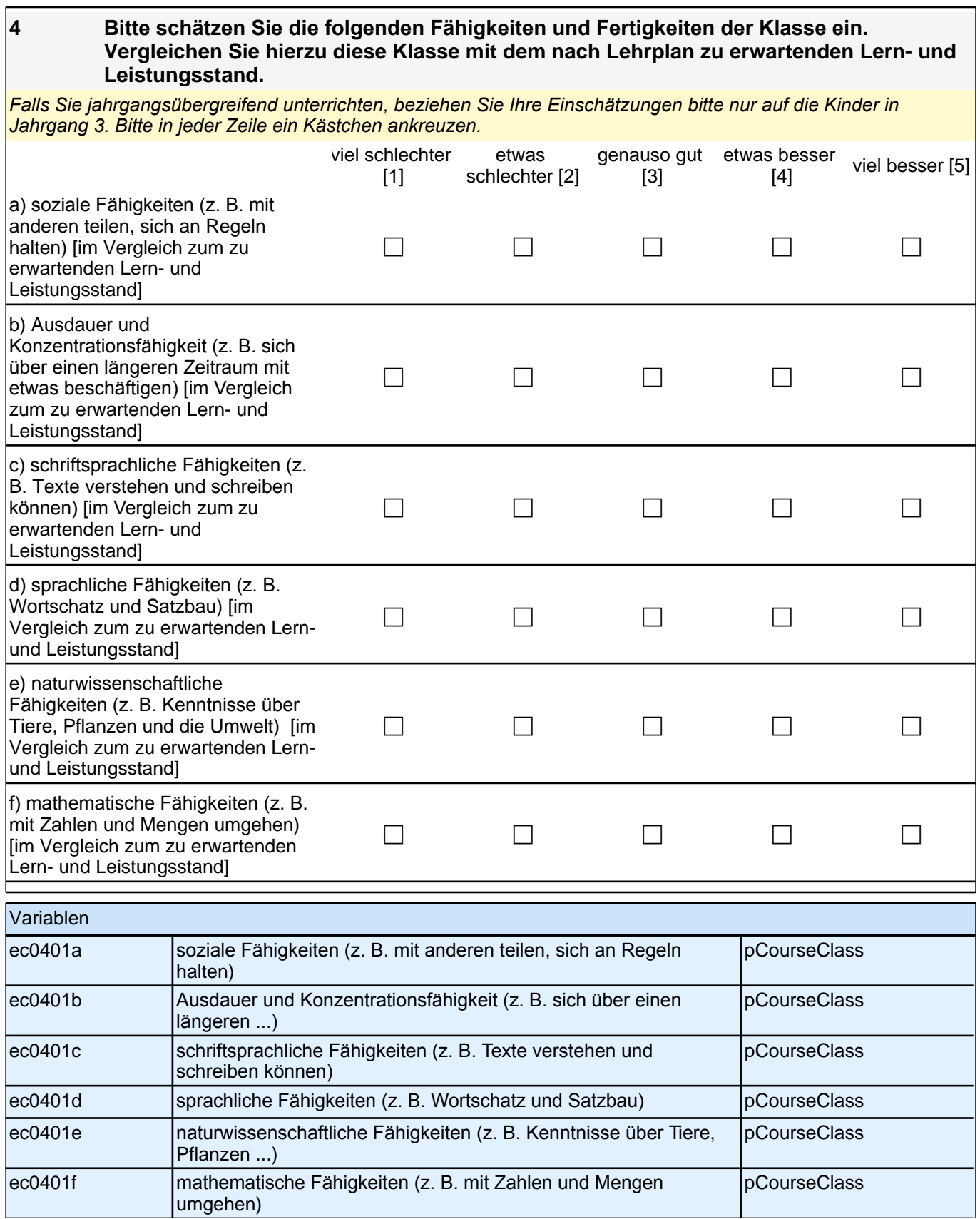

#### **5 Wie viele Schülerinnen und Schüler Ihrer Klasse haben einen Migrationshintergrund, d. h. diese selbst oder mindestens ein Elternteil sind im Ausland geboren?**

Bitte tragen Sie *"0" ein, wenn in Ihrer Klasse keine Schülerinnen und Schüler mit Migrationshintergrund sind. Zahlen bitte rechtsbündig eintragen.*

#### | Schülerinnen und Schüler mit Migrationshintergrund

Range: 0 - 99

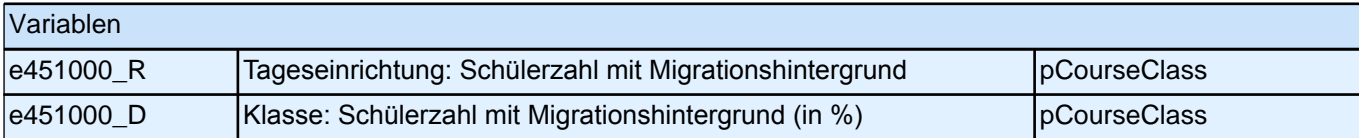

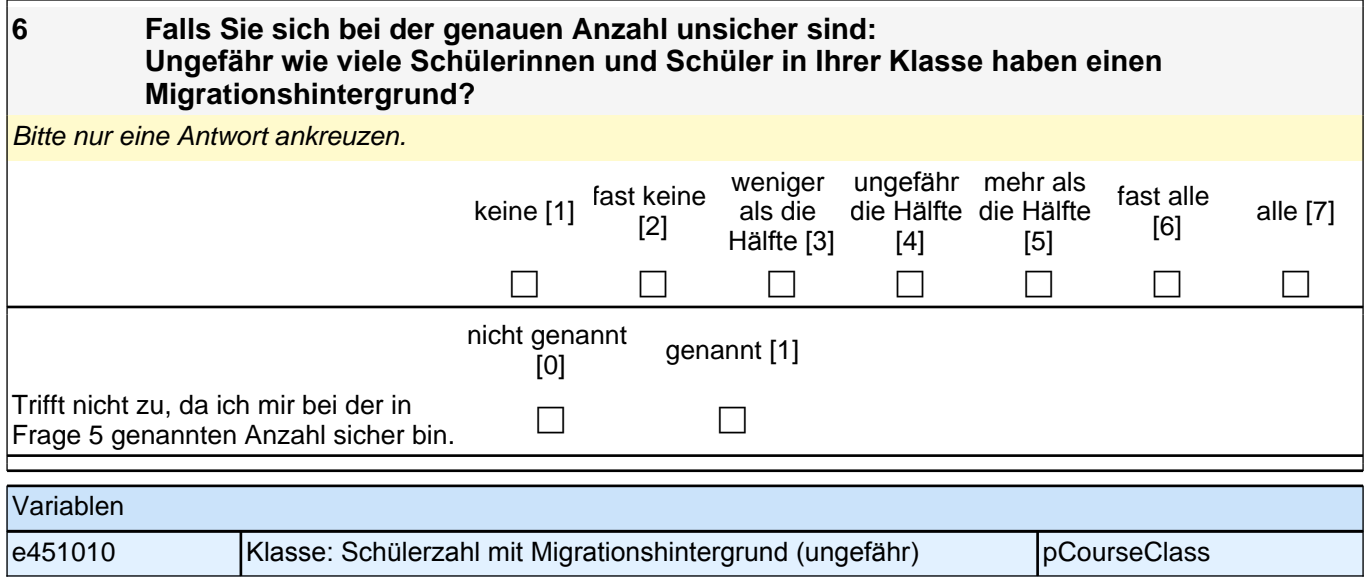

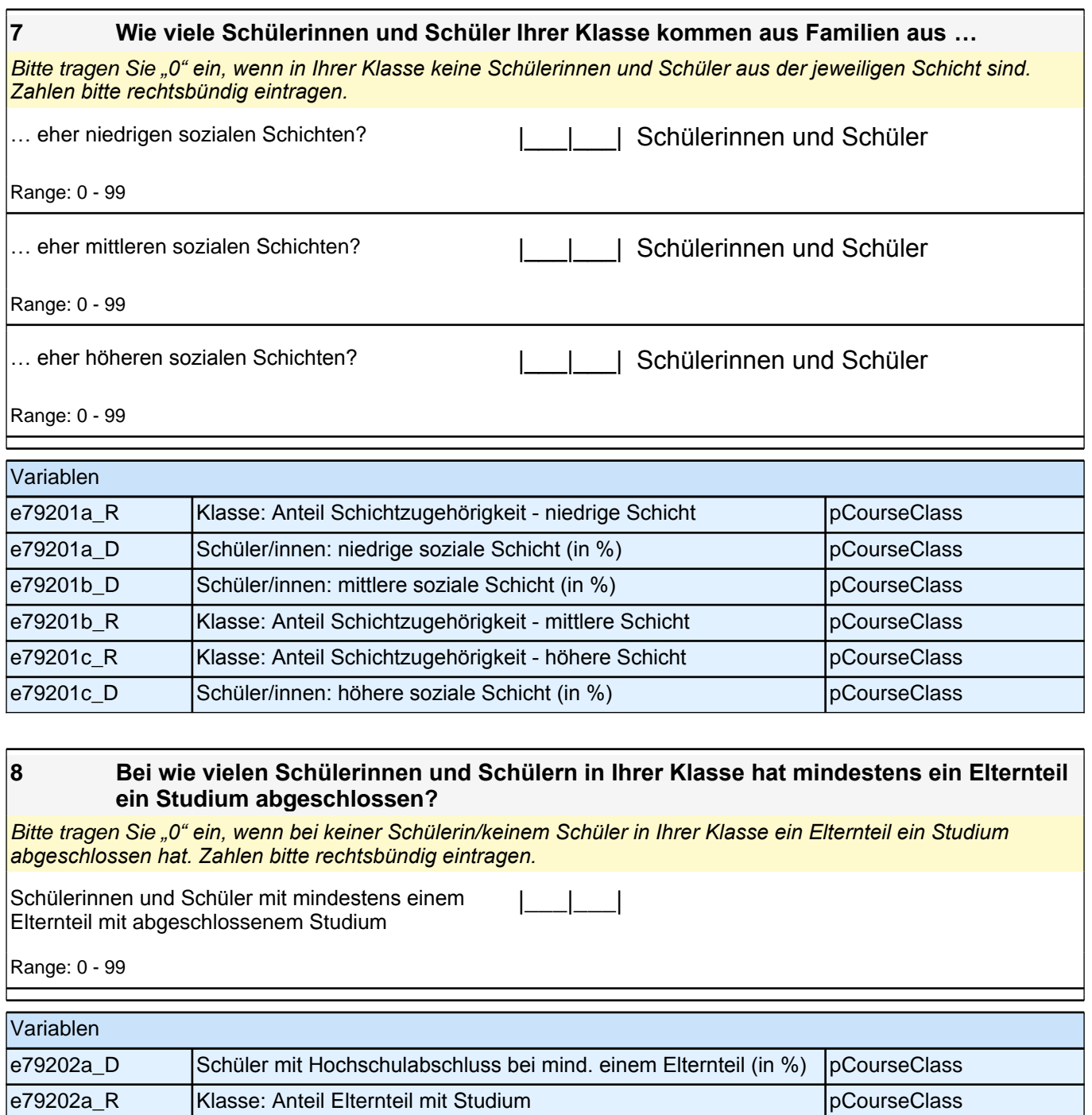

#### **9 Wie beurteilen Sie die Klasse im Großen und Ganzen hinsichtlich der folgenden Aspekte?** *Bitte in jeder Zeile ein Kästchen ankreuzen.* uninteressiert ressiert [2] [3] [4] <sup>interessiert</sup><br>[1] [5] [5] a) and contact contact contact  $\Box$  contact contact  $\Box$  contact  $\Box$  contact  $\Box$  contact  $\Box$  contact  $\Box$  contact  $\Box$  contact  $\Box$  contact  $\Box$  contact  $\Box$  contact  $\Box$  contact  $\Box$  contact  $\Box$  contact  $\Box$  contact undiszipliniert [1] [2] [3] [4] diszipliniert [5] b) c c c c c leistungsbezo gen homogen [1]  $[2]$   $[3]$   $[4]$ leistungsbezo gen heterogen [5] c) c c c c c unselbstständi<br>g [1] g [1] [2] [3] [4] selbstständig [5] d) and contact contact contact  $\Box$  contact contact  $\Box$  contact  $\Box$  contact  $\Box$  contact  $\Box$  contact  $\Box$  contact  $\Box$  contact  $\Box$  contact  $\Box$  contact  $\Box$  contact  $\Box$  contact  $\Box$  contact  $\Box$  contact  $\Box$  contact unkonzentriert [1] [2] [3] [4] konzentriert [5] e) c c c c c wenig leistungsorien tiert [1]  $[2]$   $[3]$   $[4]$ stark leistungsorien tiert [5] f) and contact contact contact contact contact contact contact contact contact contact contact contact contact  $\square$

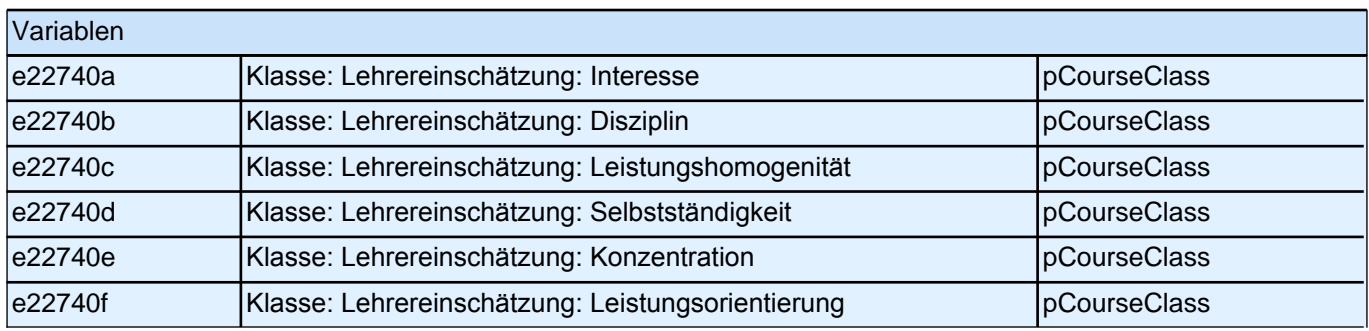

#### **10 Wie groß ist in etwa das Klassenzimmer, in dem die Klasse hauptsächlich unterrichtet wird?**

*Zahlen bitte rechtsbündig eintragen.*

|\_\_\_|\_\_\_|\_\_\_| Quadratmeter

Range: 0 - 999

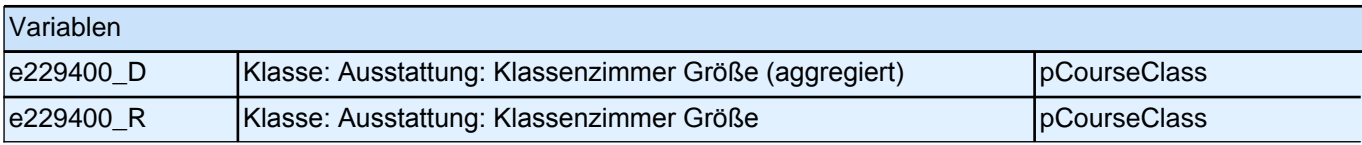

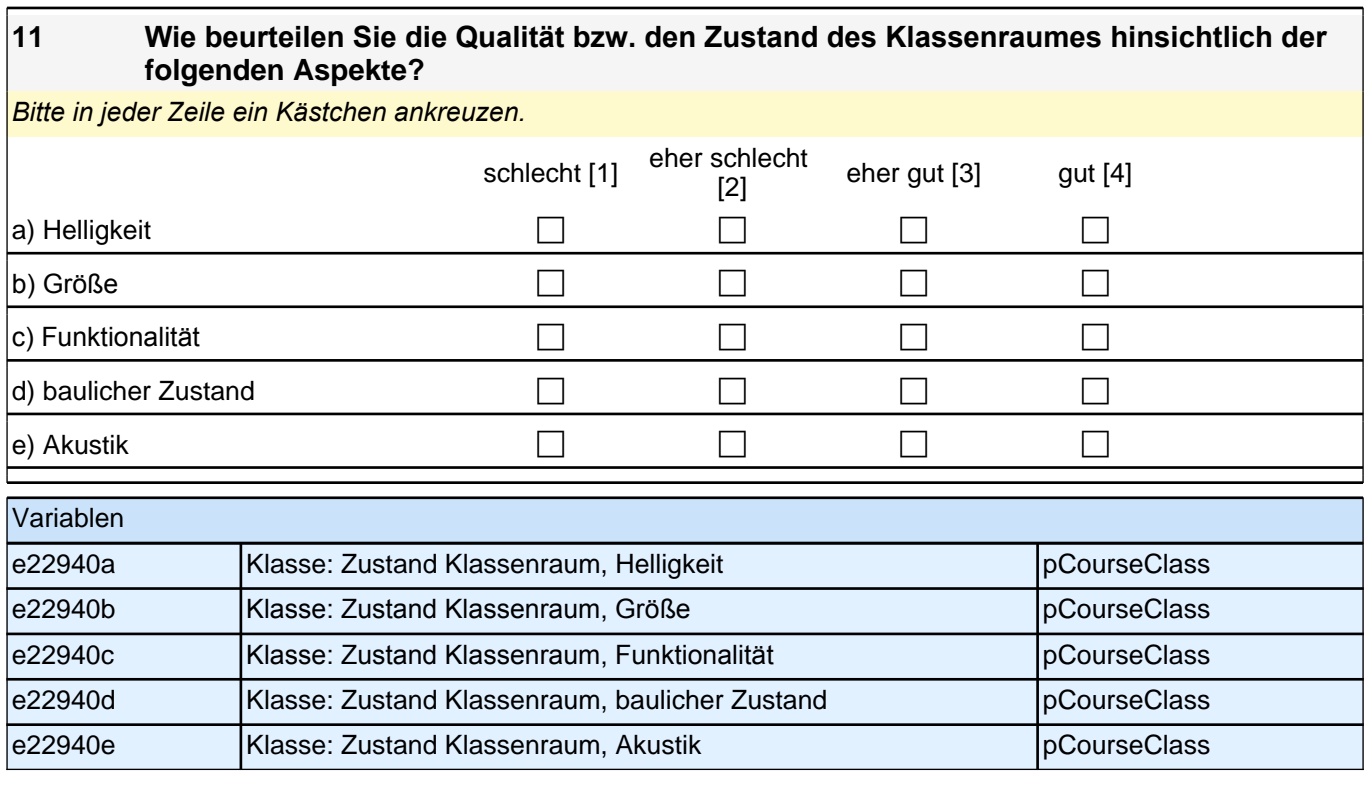

## **FRAGEN ZUM UNTERRICHT UND LERNEN**

Im Folgenden interessieren uns Ihre Einschätzungen zu verschiedenen Facetten der schulischen Arbeit, des Unterrichtens und des Lernens.

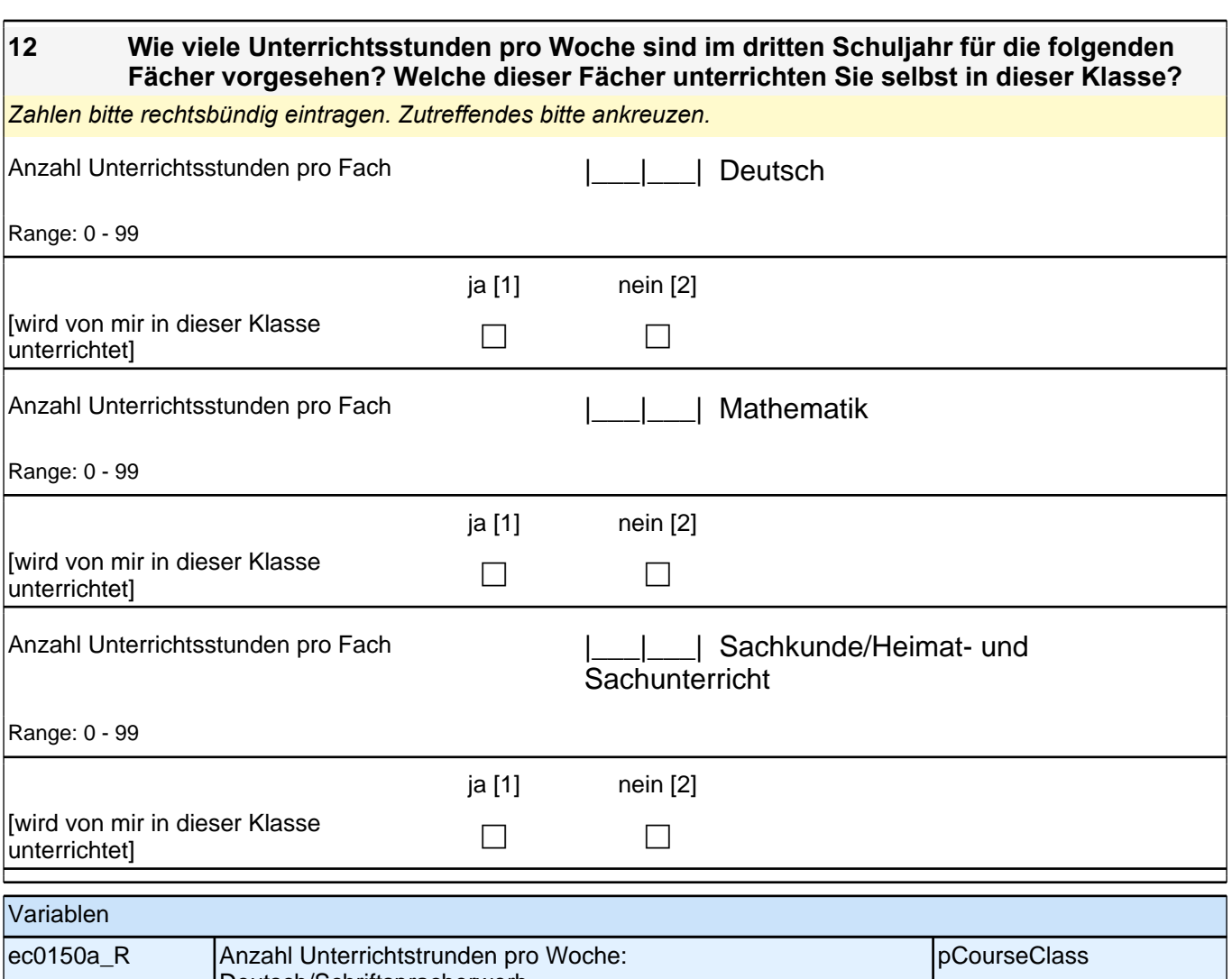

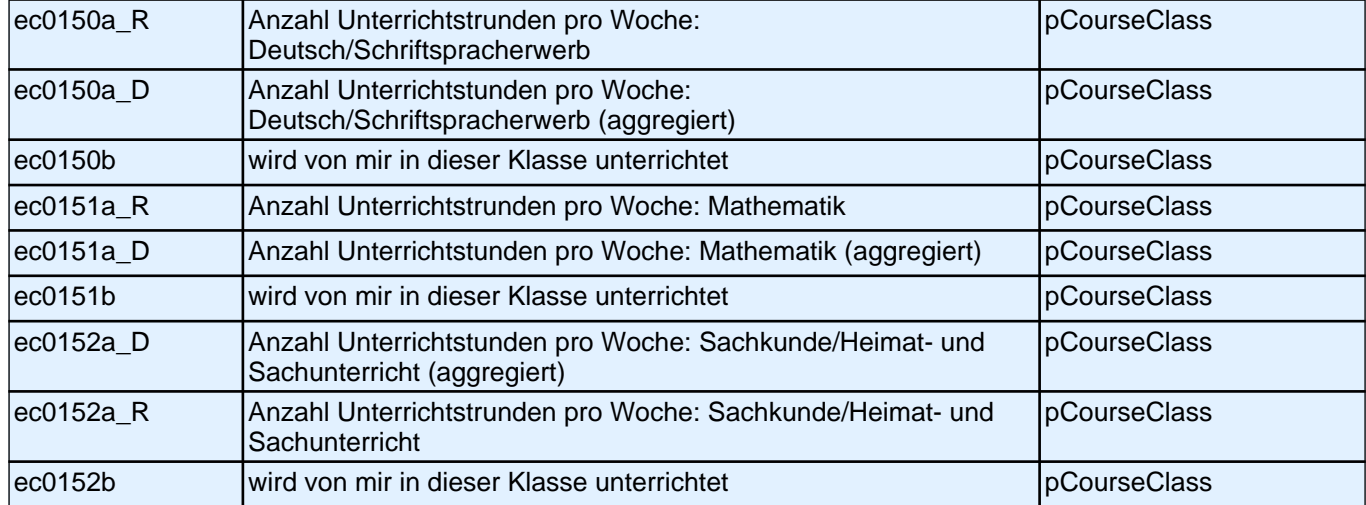

#### **13 Wie häufig informieren Sie sich in dieser Klasse über den Lern- und Leistungsstand der Kinder durch die folgenden Verfahren?**

*Bitte in jeder Zeile ein Kästchen ankreuzen.* nie [1] ein- bis zweimal im Schuljahr [2] alle paar **Monate** [3] alle zwei bis vier Wochen [4] einmal pro **Woche** [5] (fast) in jeder **Stunde** [6] a) Beobachtung der Mitarbeit com and comparent comparent comparent comparent comparent comparent comparent com b) informelle Überprüfungen comparent comparent comparent comparent comparent comparent comparent comparent com c) klassen- bzw. lerngruppenübergreifend gleiche Klassenarbeiten c c c c c c d) diagnostische Tests comparent comparent comparent comparent comparent comparent comparent comparent comparent comparent comparent comparent comparent comparent comparent comparent comparent comparent comparent comparen e) extern entwickelte standardisierte e) extern entwickelte standardisierte<br>Tests (Vergleichsarbeiten) component component component component component component component component com Variablen ec0160a Beobachtung der Mitarbeit pc and and pCourseClass ec0160b informelle Überprüfungen pCourseClass pCourseClass ec0160c klassen- bzw. lerngruppenübergreifend gleiche Klassenarbeiten pCourseClass ec0160d diagnostische Tests pcourseClass pcourseClass pcourseClass ec0160e extern entwickelte standardisierte Tests (Vergleichsarbeiten) pCourseClass

#### **14 Bitte teilen Sie uns zunächst Ihre persönlichen Überzeugungen zum Unterrichten und Lernen mit.**

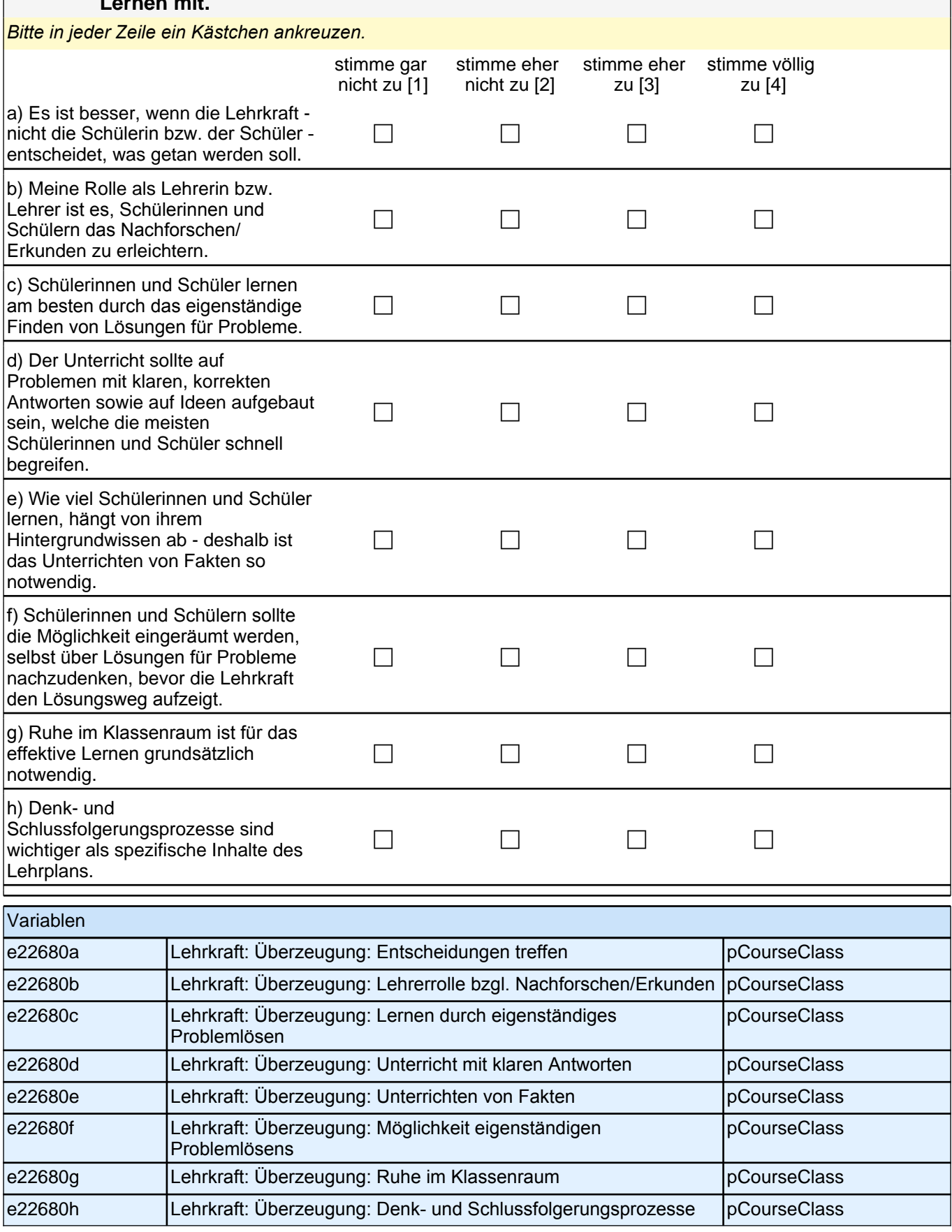

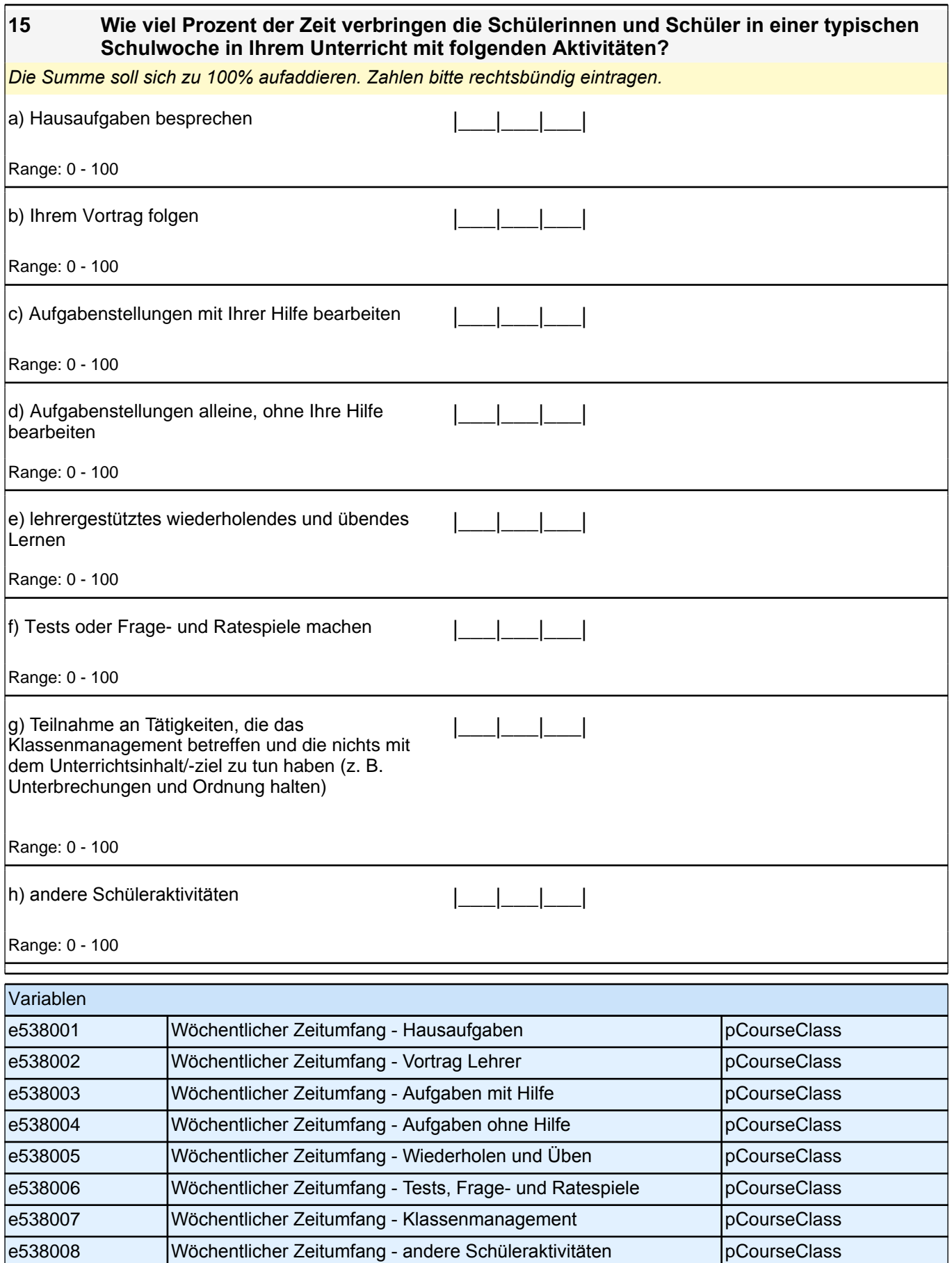

### **16 Wie wichtig sind Ihnen persönlich folgende Aspekte des Lehrerberufs bei der Gestaltung Ihrer Arbeit im Unterricht?**

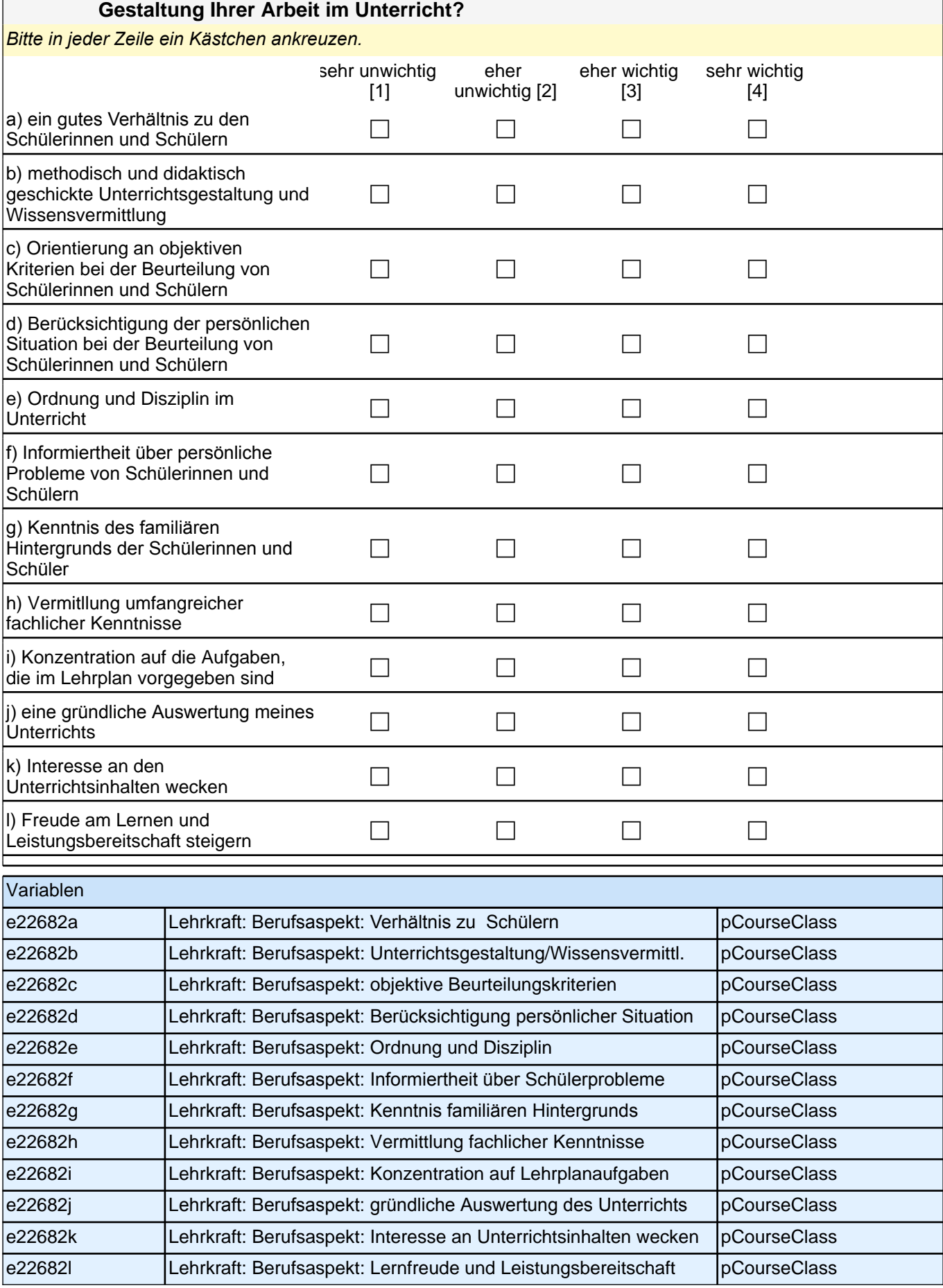

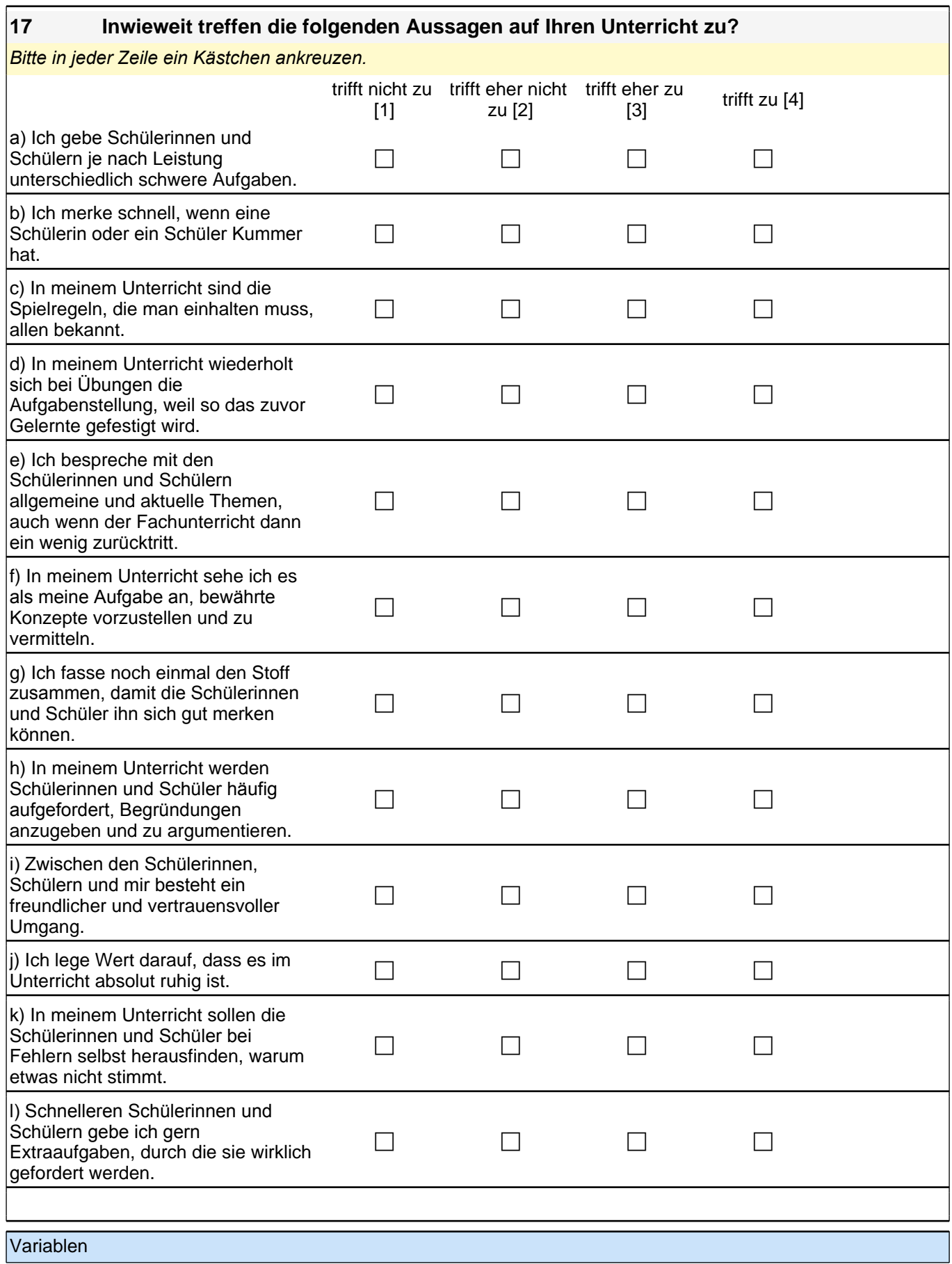

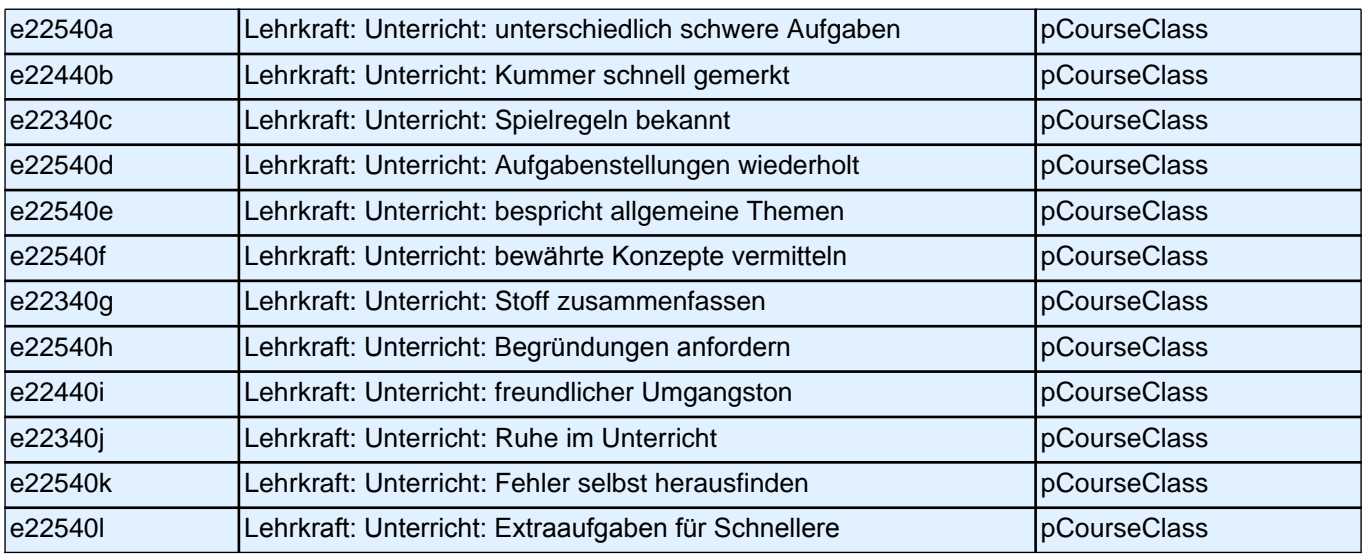

## **FRAGEN ZUR INNOVATIONS- UND KOOPERATIONSBEREITSCHAFT IM KOLLEGIUM**

#### **18 Inwieweit treffen folgende Aussagen über die kollegiale Zusammenarbeit und die Organisation der Arbeit auf Ihre Arbeitssituation zu?**

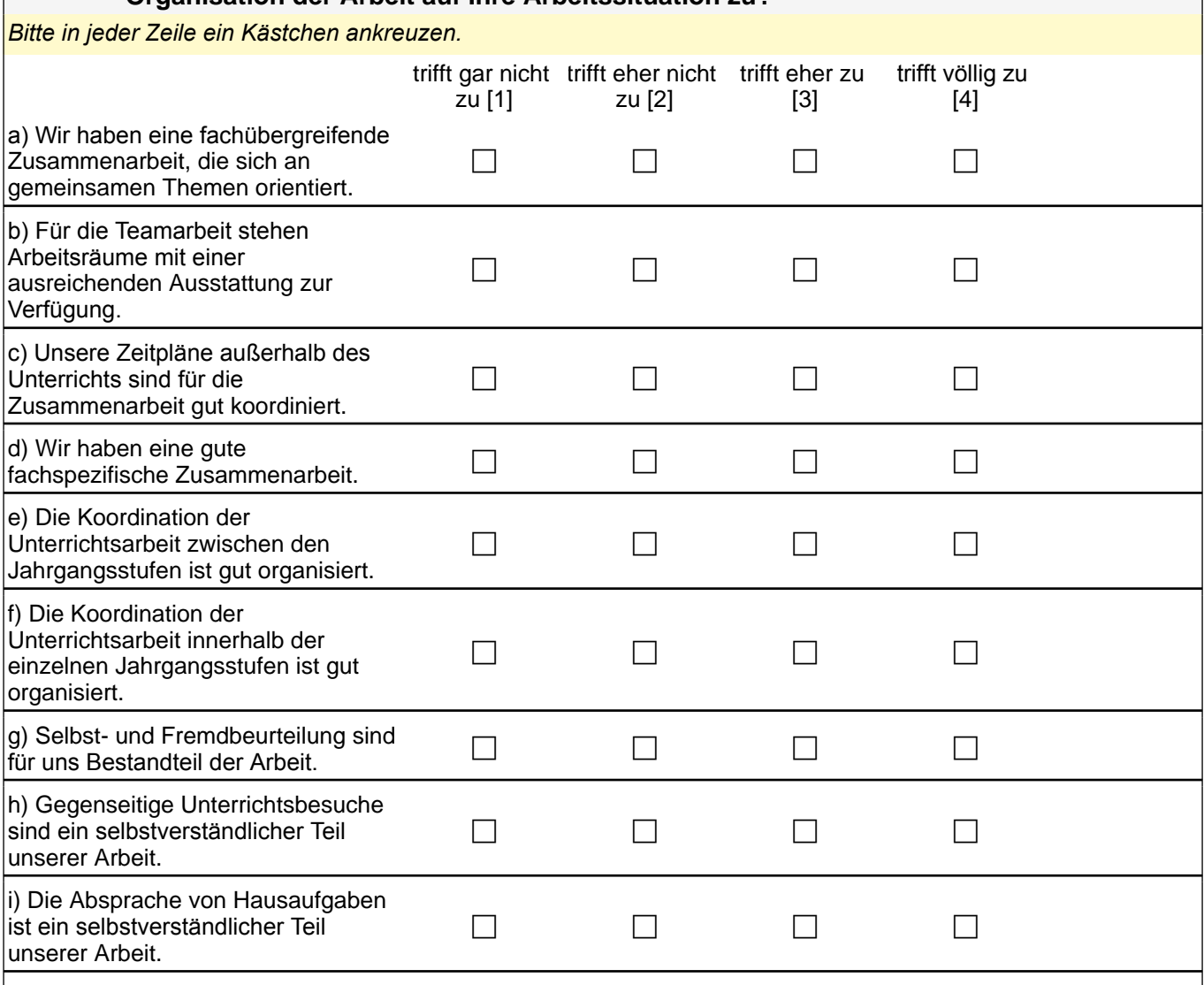

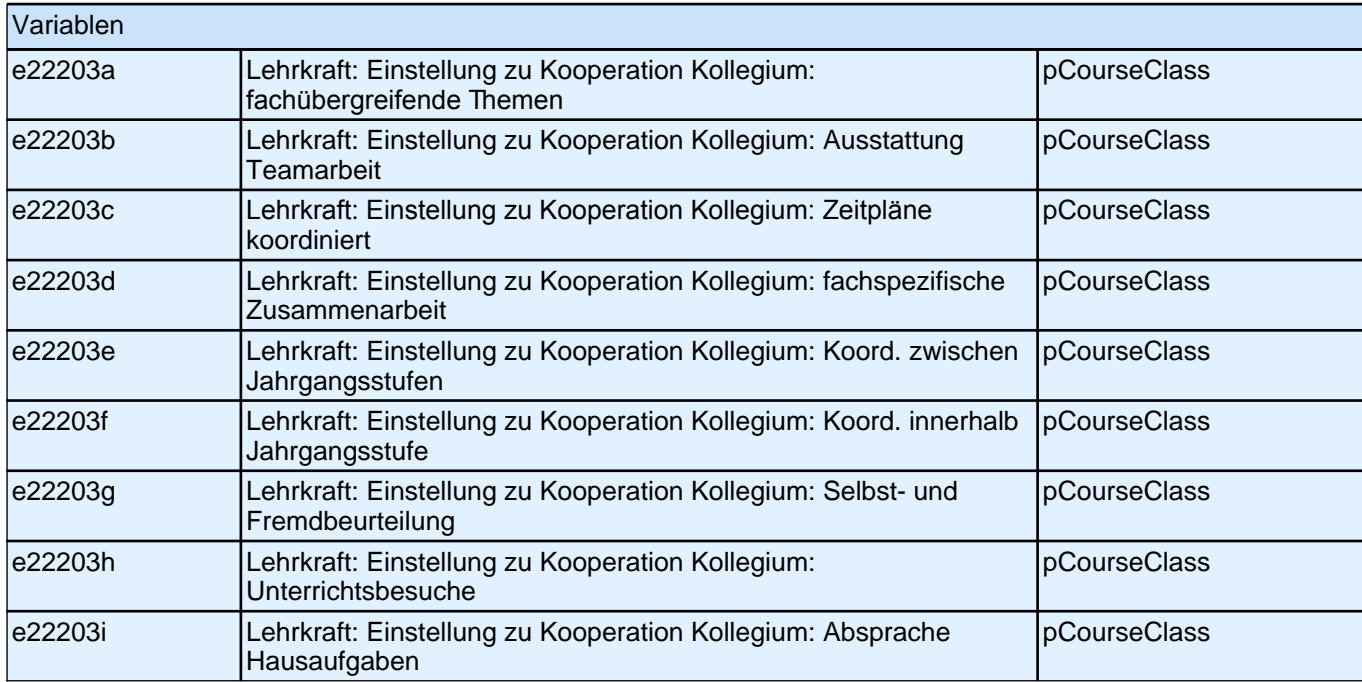

#### **19 Wie häufig bearbeiten Sie gemeinsam mit anderen Lehrkräften Ihrer Schule folgende Themen und Probleme?**

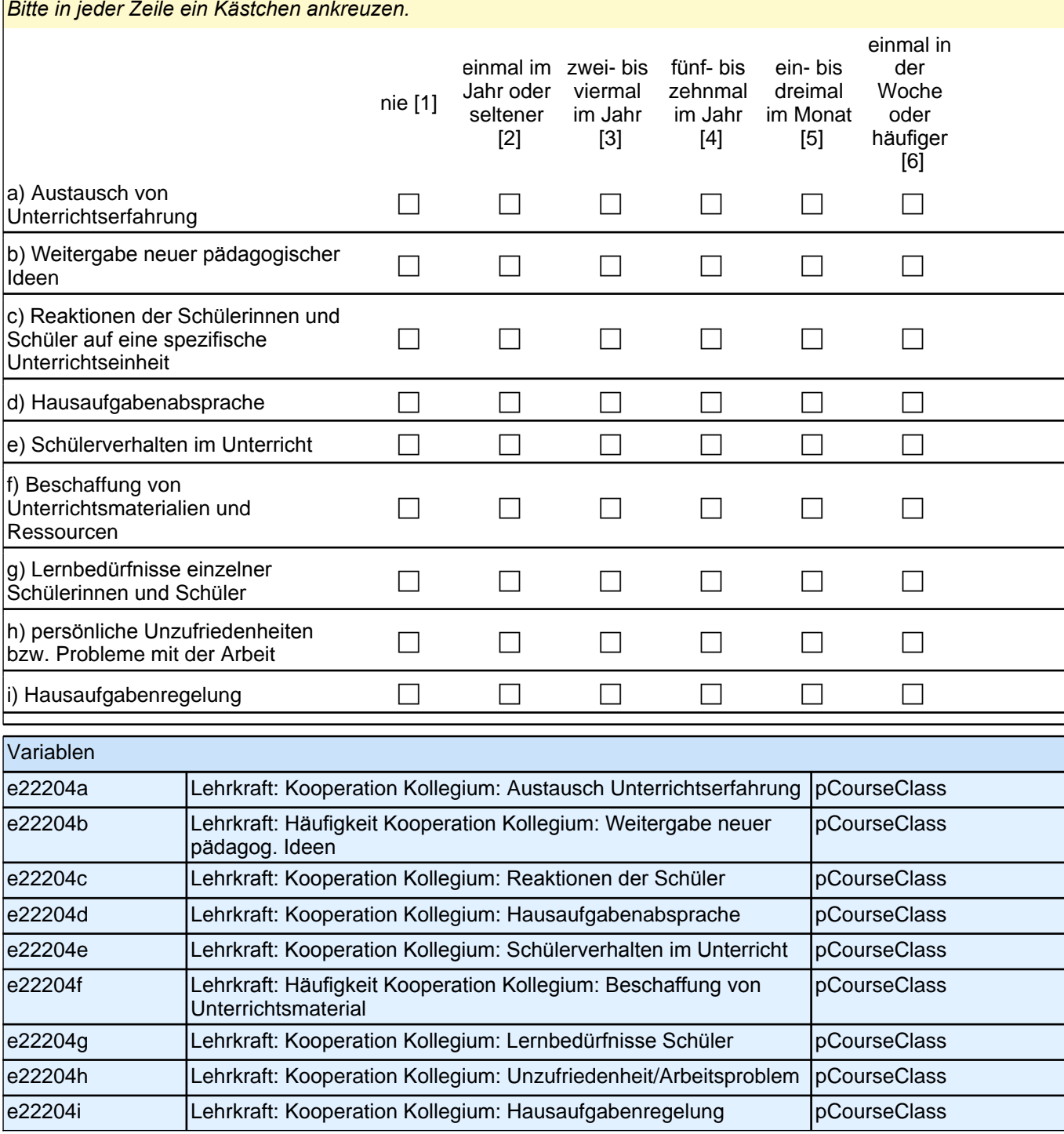

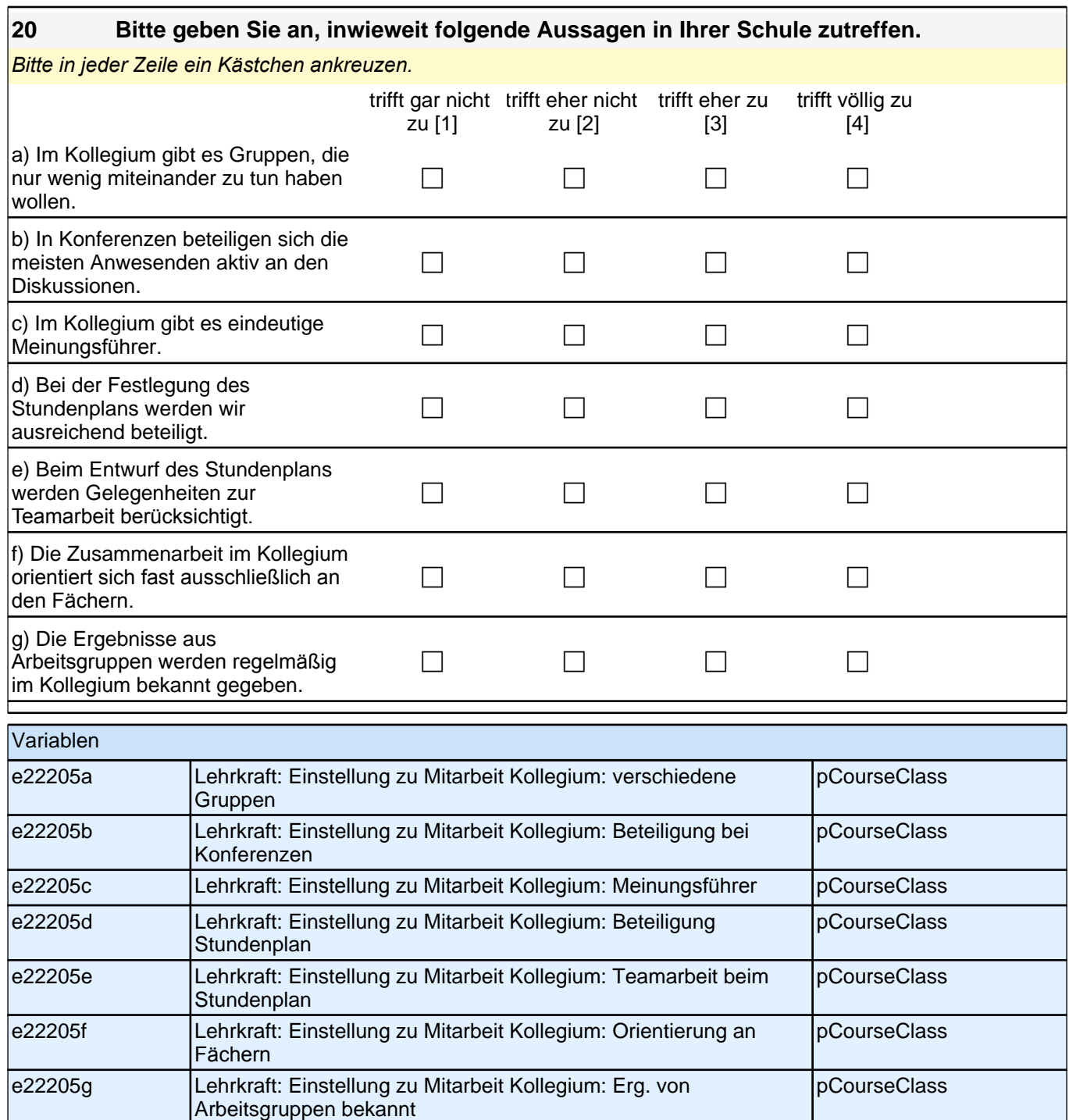
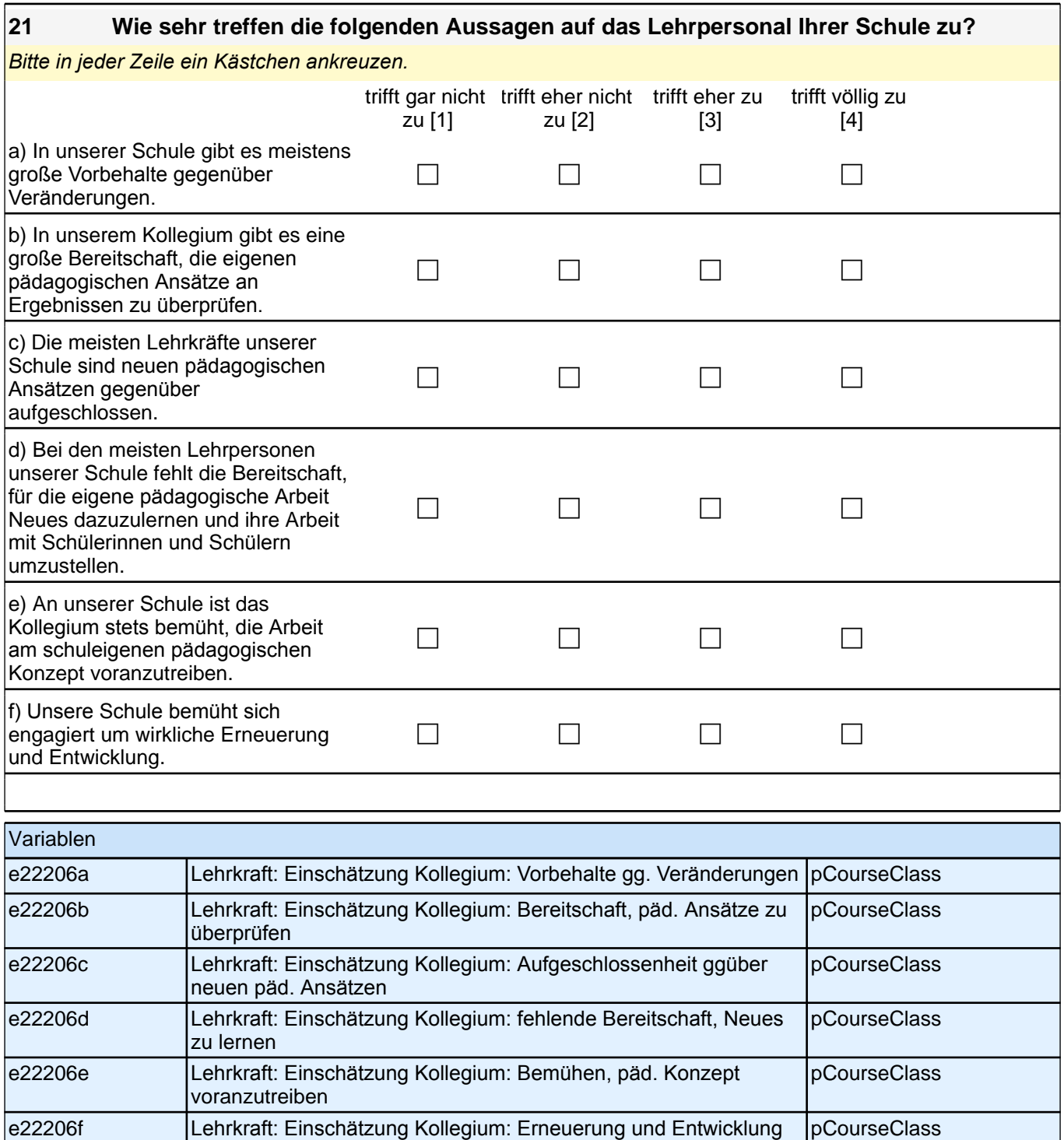

# **FRAGEN ZUR ELTERNBETEILIGUNG**

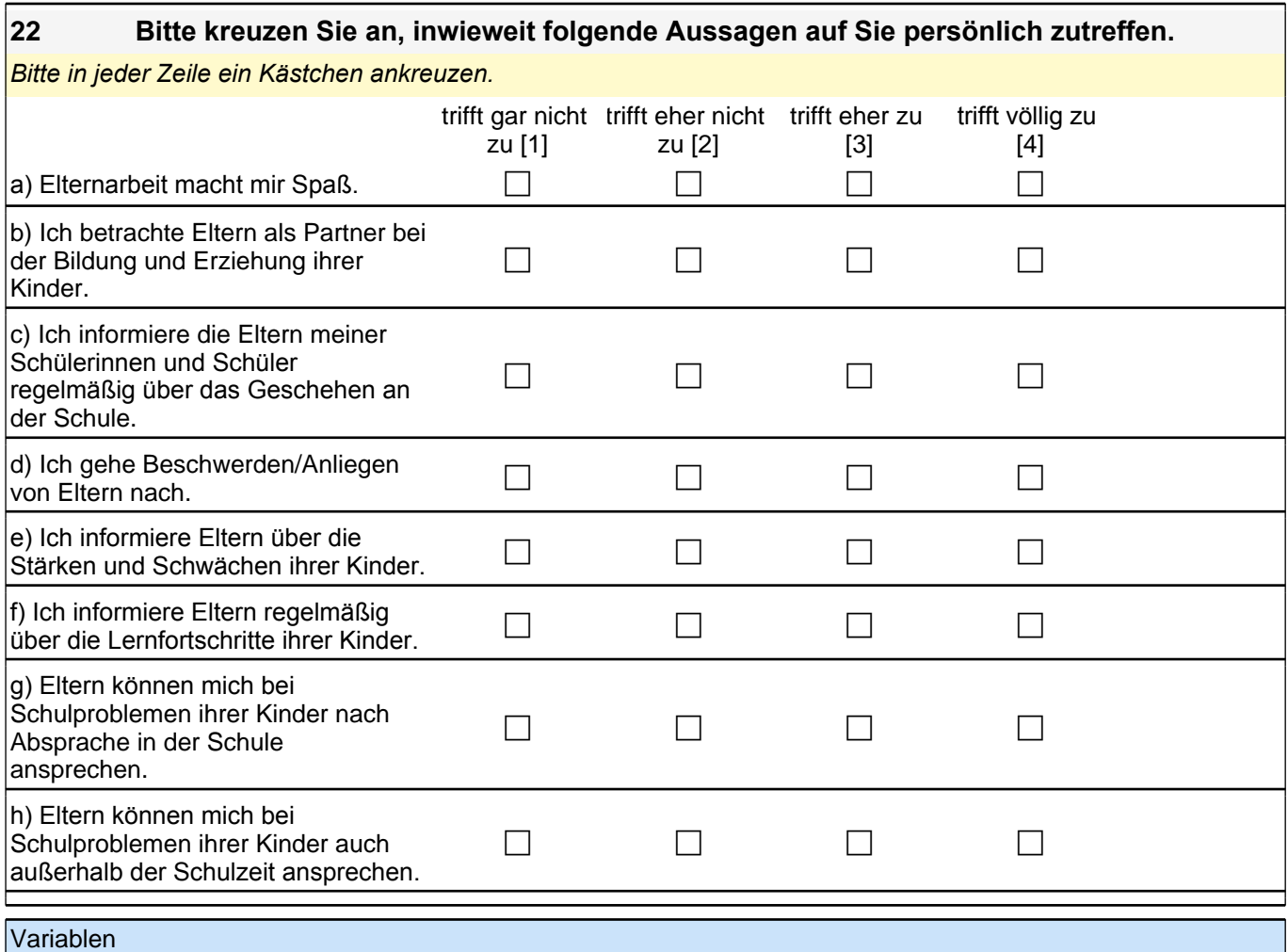

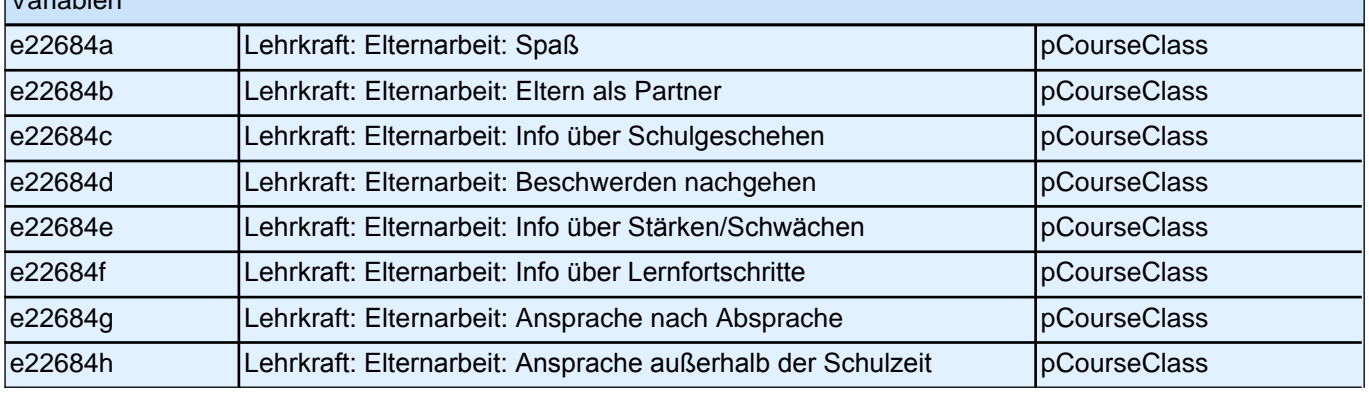

#### **23 Was denken Sie, wie viel elterliche Unterstützung Drittklässler aus folgenden Gruppen im Vergleich zu Drittklässlern in Deutschland insgesamt zu Hause erhalten? Mit elterlicher Unterstützung meinen wir zum Beispiel Unterstützung bei den Hausaufgaben.**

*Je weiter links Sie Ihr Kreuz machen, desto weniger elterliche Unterstützung erfahren die Kinder Ihrer Einschätzung nach, je weiter rechts Sie Ihr Kreuz machen, umso größer fällt die elterliche Unterstützung aus. Bitte in jeder Zeile ein Kästchen ankreuzen.*

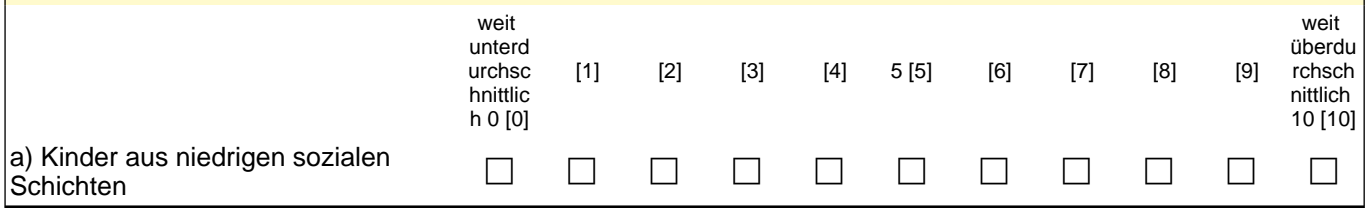

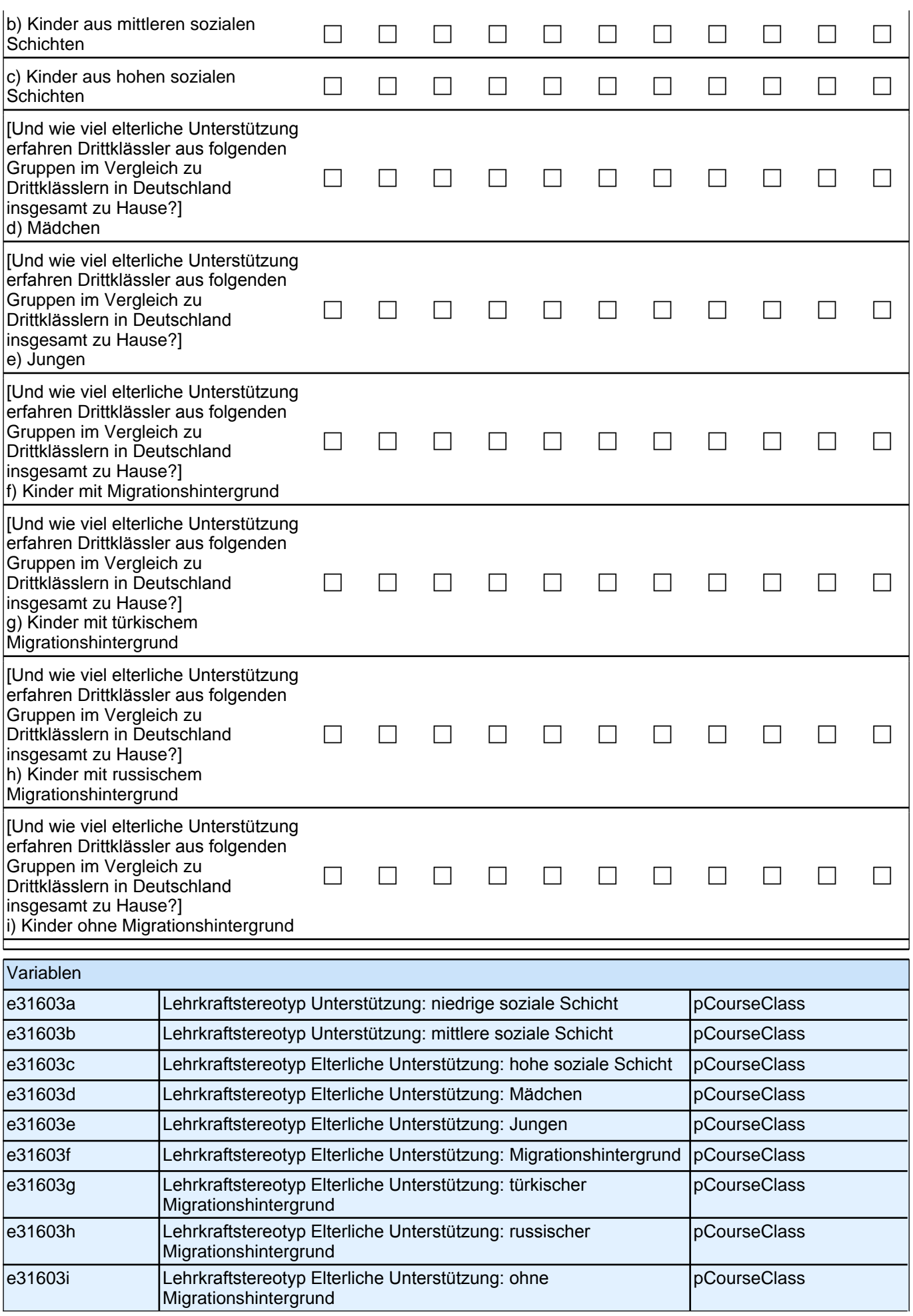

**24 Und was denken Sie, wie motiviert Drittklässler aus folgenden Gruppen im Vergleich zu Drittklässlern in Deutschland insgesamt sind? Mit der kindlichen Motivation ist einerseits die tatsächliche Lernfreude der Kinder gemeint wie auch die allgemeine Wissbegierde und ihr Lernengagement.** *Je weiter links Sie Ihr Kreuz machen, desto weniger motiviert sind die Kinder Ihrer Einschätzung nach, je weiter rechts Sie Ihr Kreuz machen, umso mehr motiviert sind die Kinder. Bitte in jeder Zeile ein Kästchen ankreuzen.* weit unterd urchsc hnittlic h 0 [0] [1] [2] [3] [4] 5 [5] [6] [7] [8] [9] weit überdu rchsch nittlich 10 [10] a) Kinder aus niedrigen sozialen Schichten <sup>c</sup> <sup>c</sup> <sup>c</sup> <sup>c</sup> <sup>c</sup> <sup>c</sup> <sup>c</sup> <sup>c</sup> <sup>c</sup> <sup>c</sup> <sup>c</sup> b) Kinder aus mittleren sozialen<br>Schichten Schichten <sup>c</sup> <sup>c</sup> <sup>c</sup> <sup>c</sup> <sup>c</sup> <sup>c</sup> <sup>c</sup> <sup>c</sup> <sup>c</sup> <sup>c</sup> <sup>c</sup> c) Kinder aus hohen sozialen Schichten <sup>c</sup> <sup>c</sup> <sup>c</sup> <sup>c</sup> <sup>c</sup> <sup>c</sup> <sup>c</sup> <sup>c</sup> <sup>c</sup> <sup>c</sup> <sup>c</sup> [Und wie motiviert sind Drittklässler aus folgenden Gruppen im Vergleich zu Drittklässlern in Deutschland insgesamt?] d) Mädchen c c c c c c c c c c c [Und wie motiviert sind Drittklässler aus folgenden Gruppen im Vergleich zu Drittklässlern in Deutschland insgesamt?] e) Jungen c c c c c c c c c c c [Und wie motiviert sind Drittklässler aus folgenden Gruppen im Vergleich zu Drittklässlern in Deutschland insgesamt?l f) Kinder mit Migrationshintergrund c c c c c c c c c c c [Und wie motiviert sind Drittklässler aus folgenden Gruppen im Vergleich zu Drittklässlern in Deutschland insgesamt?l g) Kinder mit türkischem Migrationshintergrund c c c c c c c c c c c [Und wie motiviert sind Drittklässler aus folgenden Gruppen im Vergleich zu Drittklässlern in Deutschland insgesamt?] h) Kinder mit russischem Migrationshintergrund c c c c c c c c c c c [Und wie motiviert sind Drittklässler aus folgenden Gruppen im Vergleich zu Drittklässlern in Deutschland insgesamt?] i) Kinder ohne Migrationshintergrund c c c c c c c c c c c

Variablen

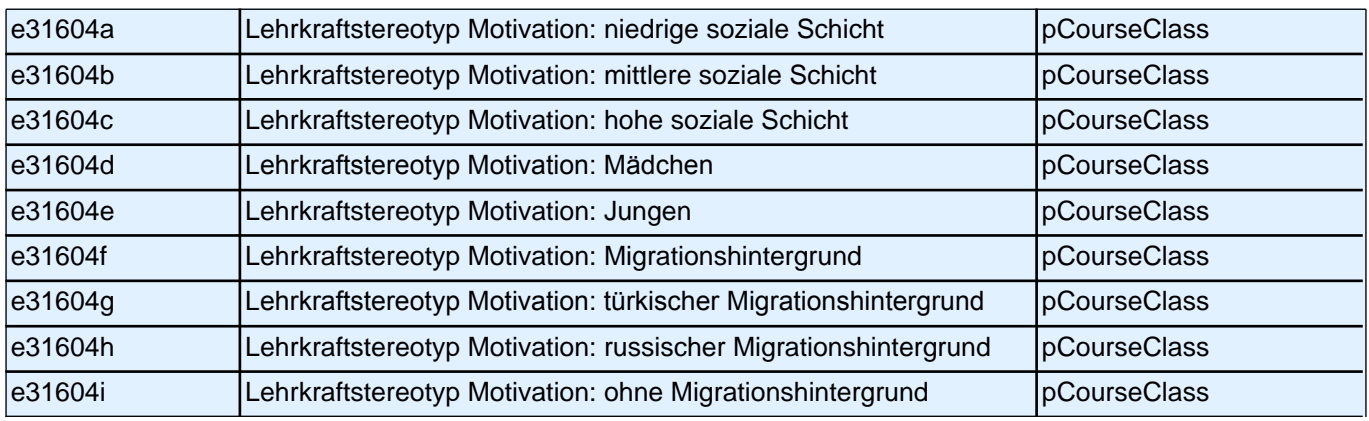

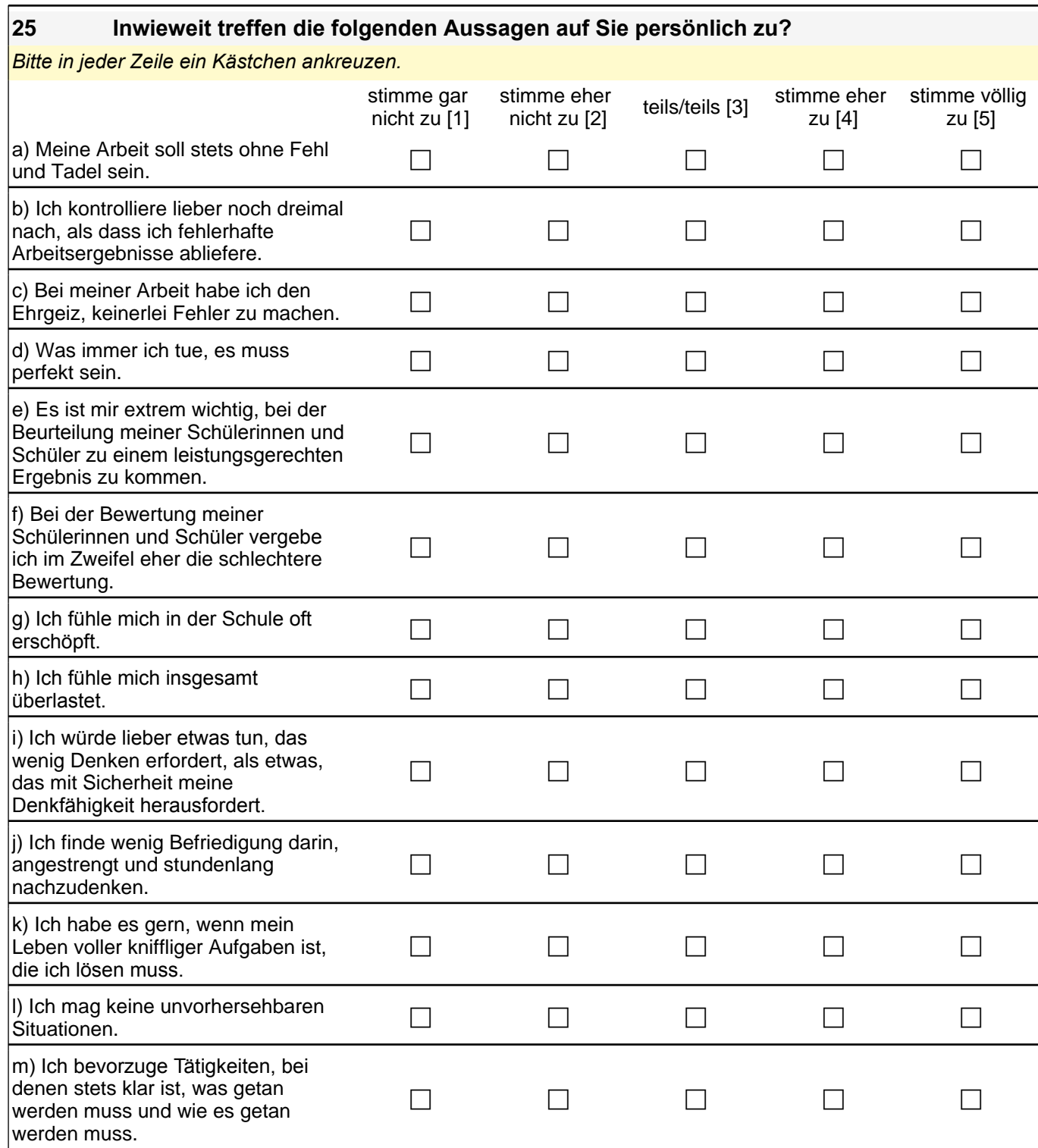

### *3 Lehrer/innen*

n) Ich ziehe Dinge, die ich gewohnt bin, solchen vor, die ich nicht kenne und die ich nicht vorhersagen kann.

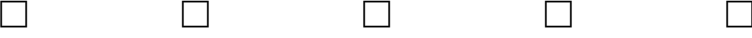

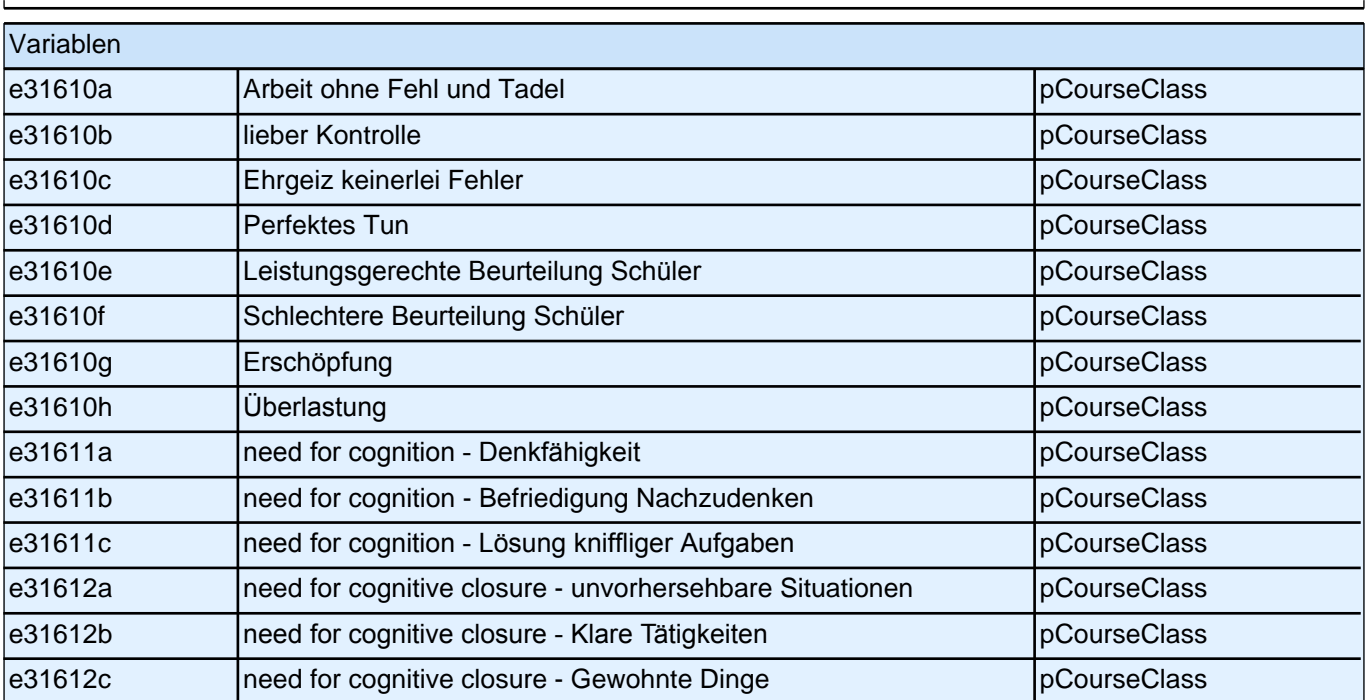

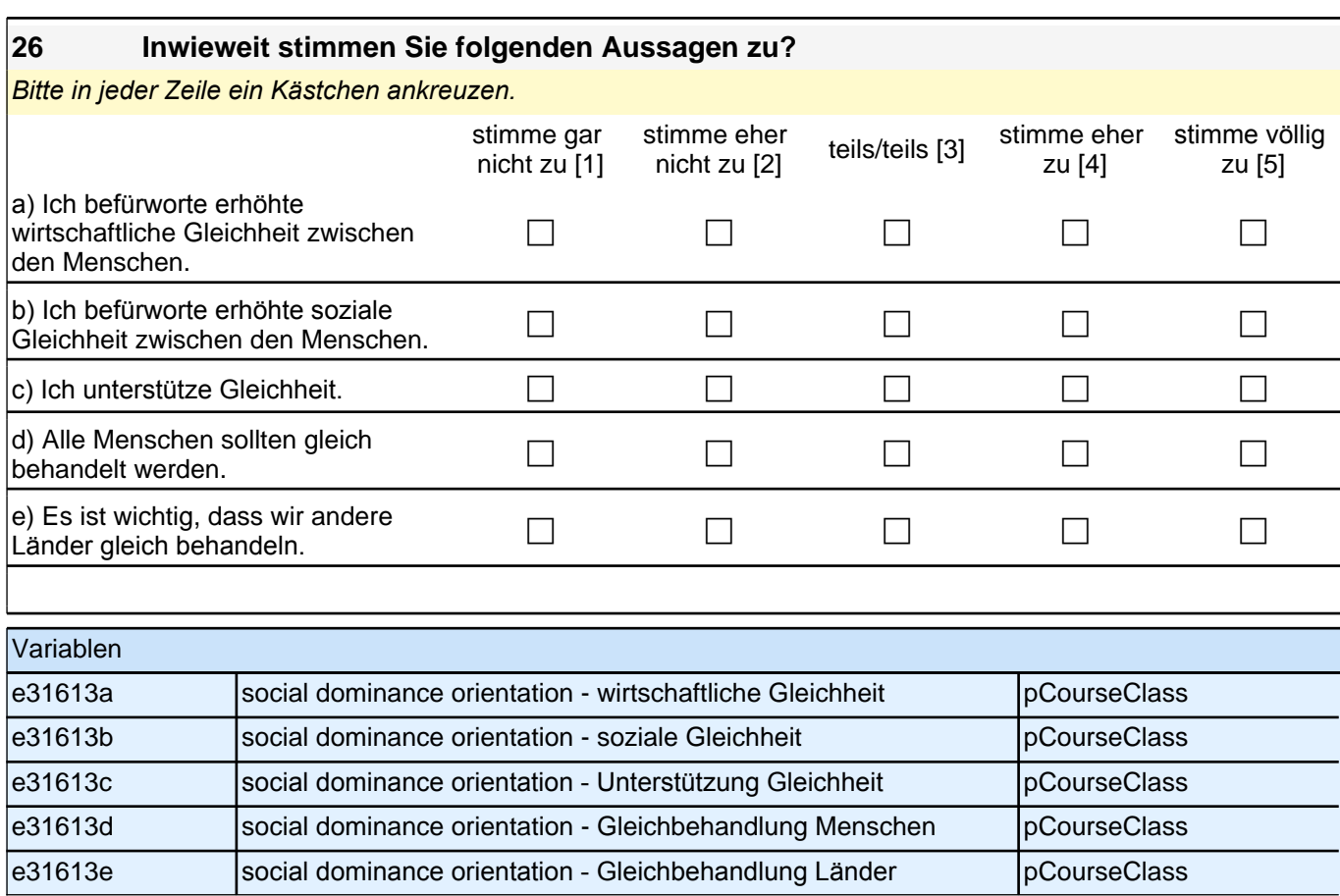

## **FRAGEN ZU BERUFLICHER FORTBILDUNG**

Wir möchten Ihnen noch einige Fragen zu verschiedenen Aspekten der beruflichen Fortbildung stellen.

# **27 Bitte geben Sie für die folgenden Bereiche Ihren eigenen Fortbildungsbedarf an.**

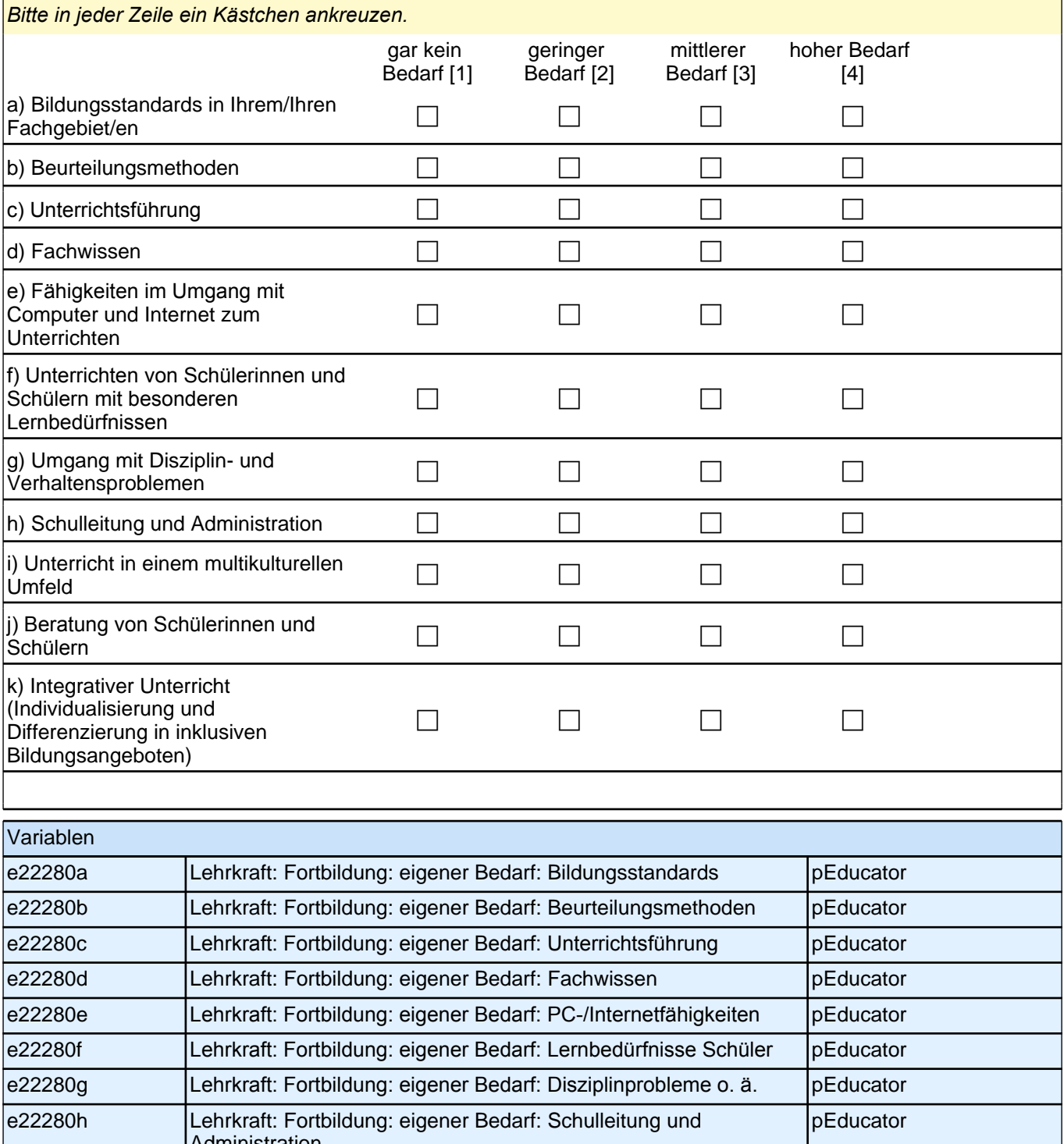

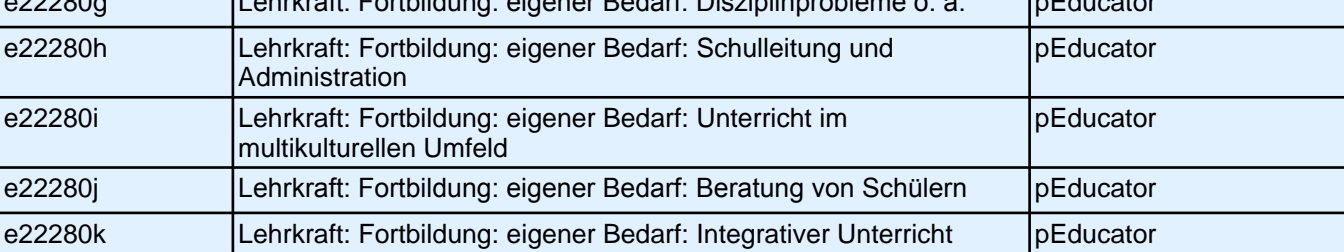

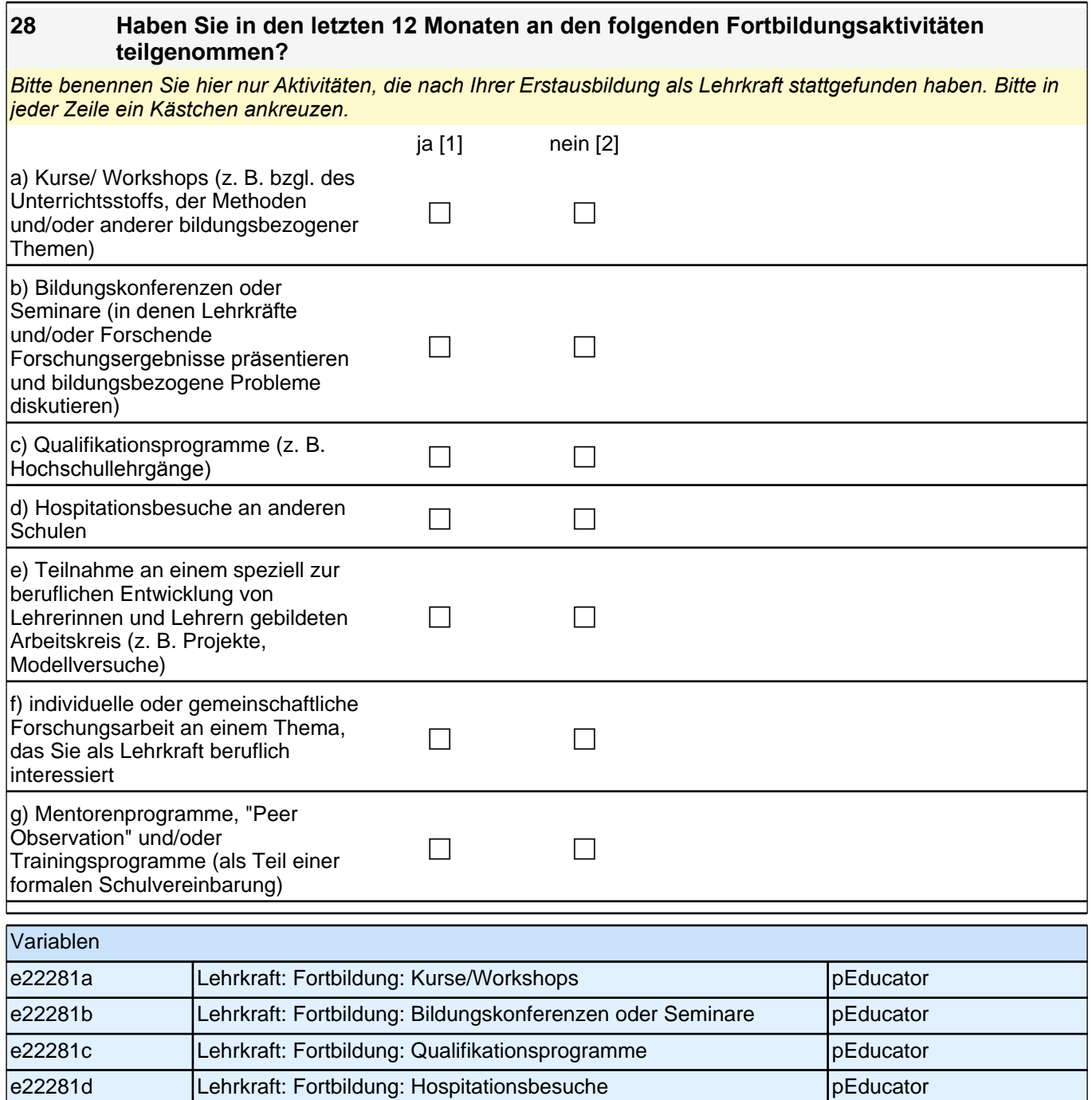

e22281e |Lehrkraft: Fortbildung: Arbeitskreis zur berufl. Entwicklung |pEducator e22281f Lehrkraft: Fortbildung: Forschungsarbeit performance peducator e22281g |Lehrkraft: Fortbildung: Mentoren- und/oder Trainingsprogramme |pEducator

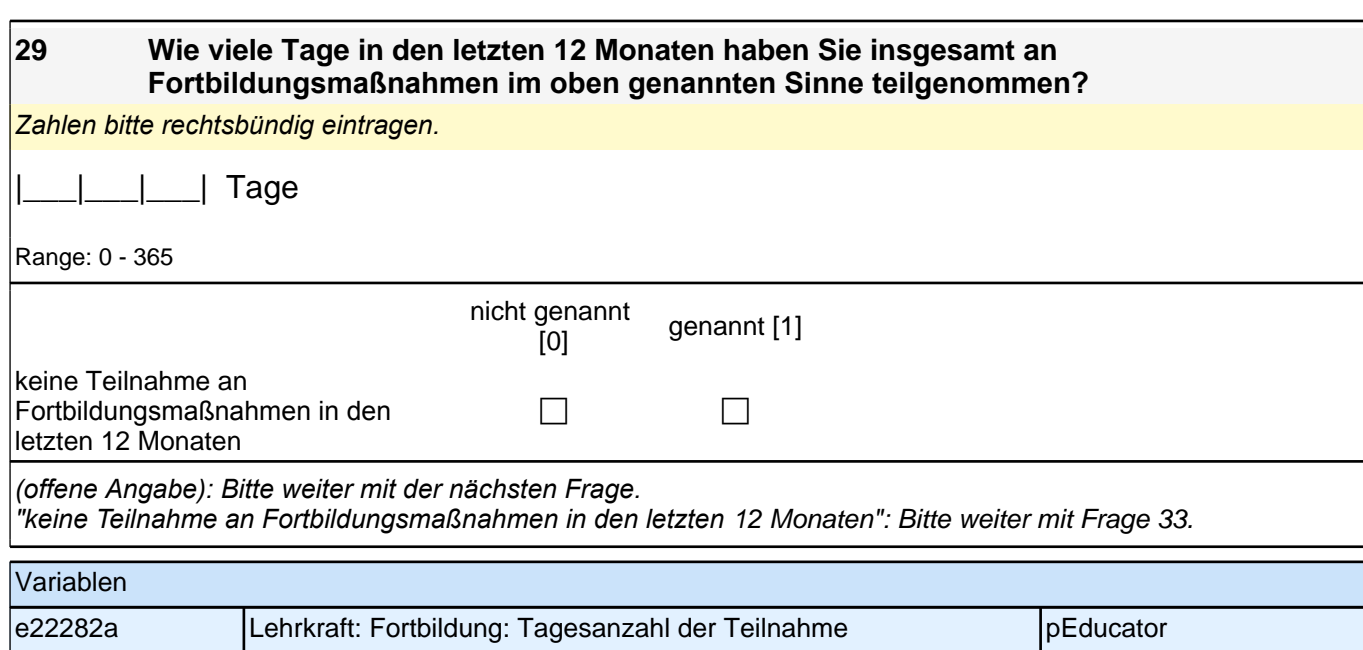

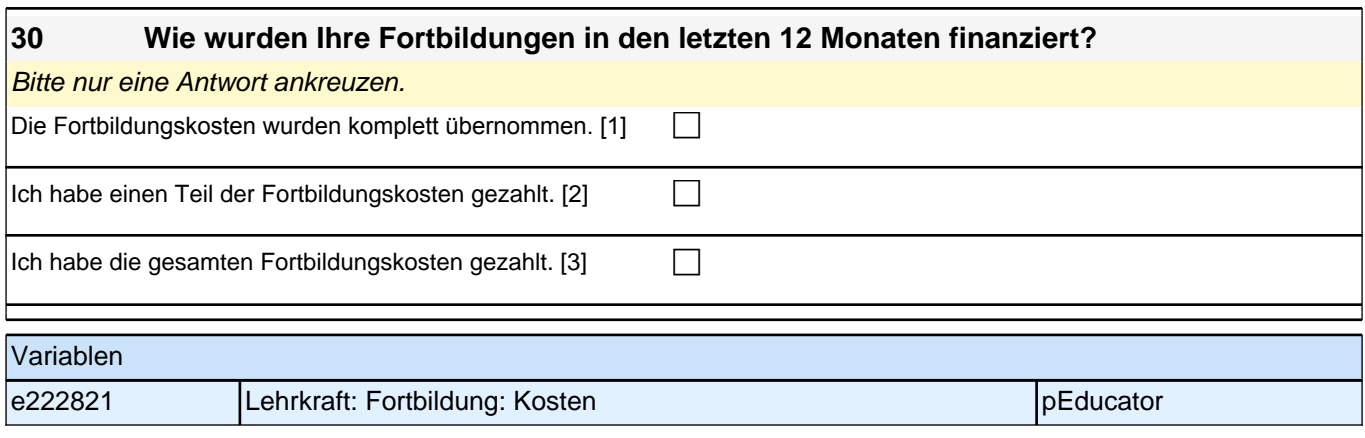

e22282b Lehrkraft: Fortbildung: keine Teilnahme pEducator

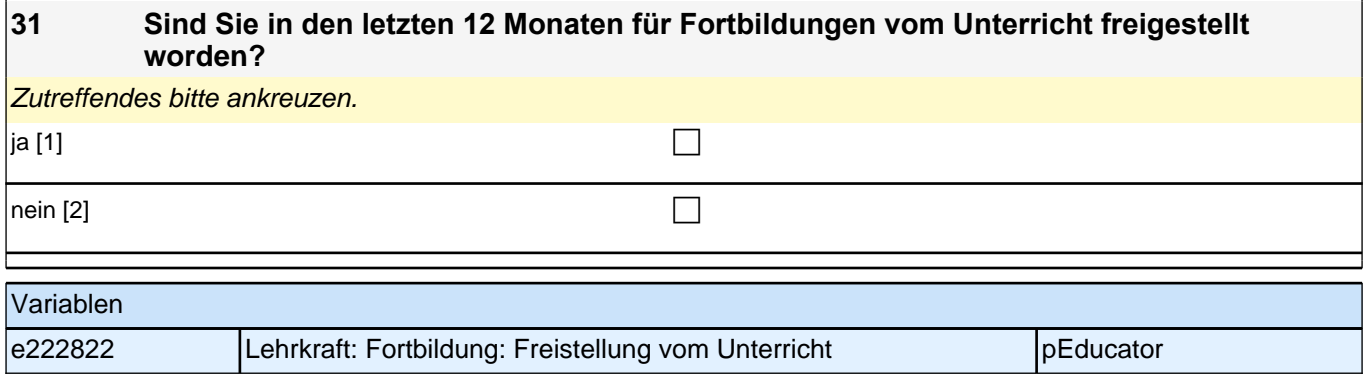

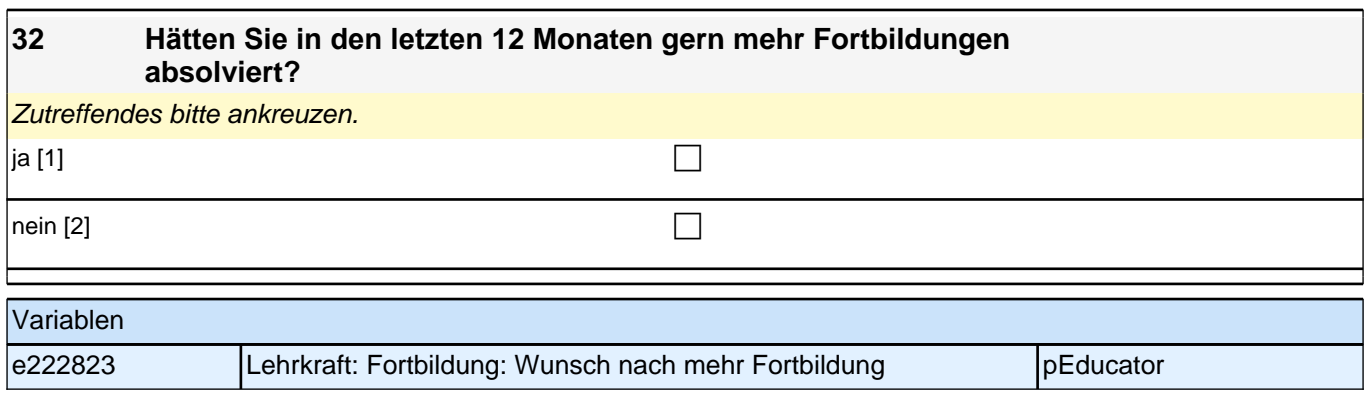

# **FRAGEN ZUR PERSON**

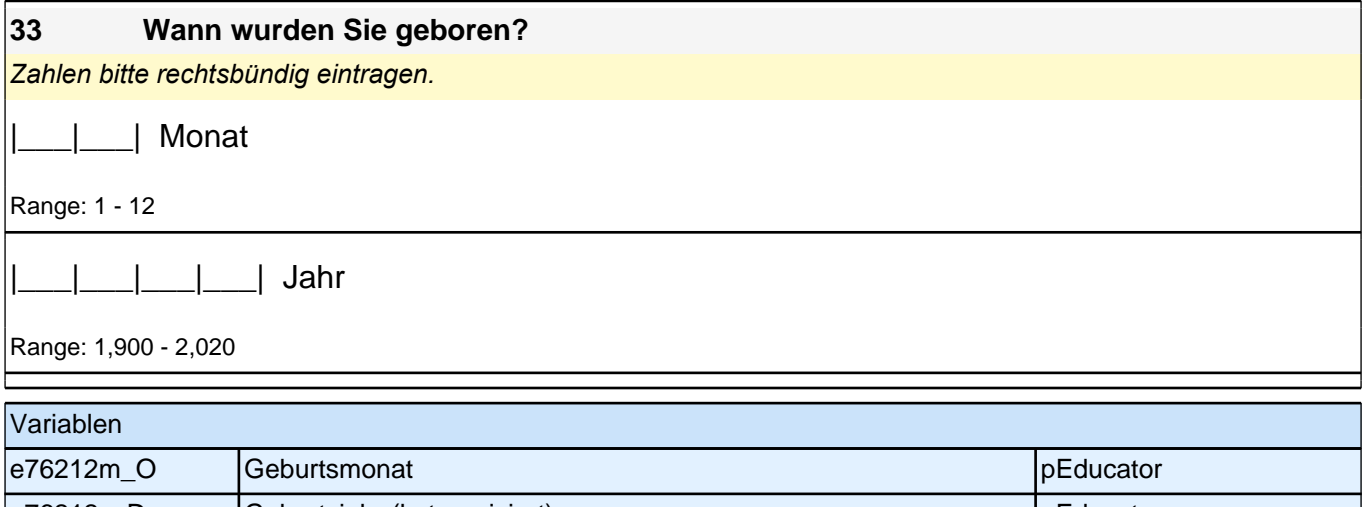

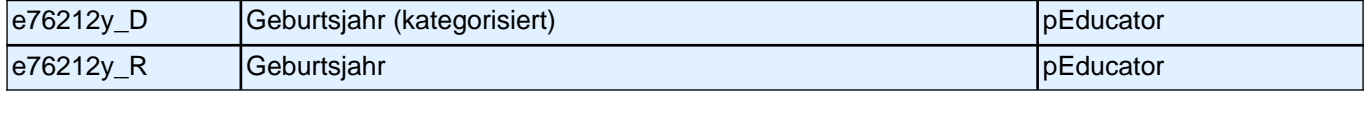

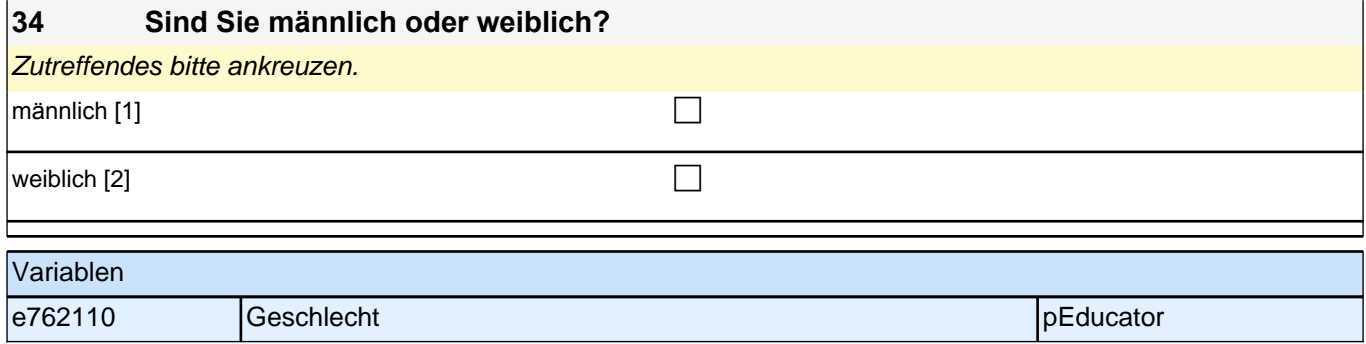

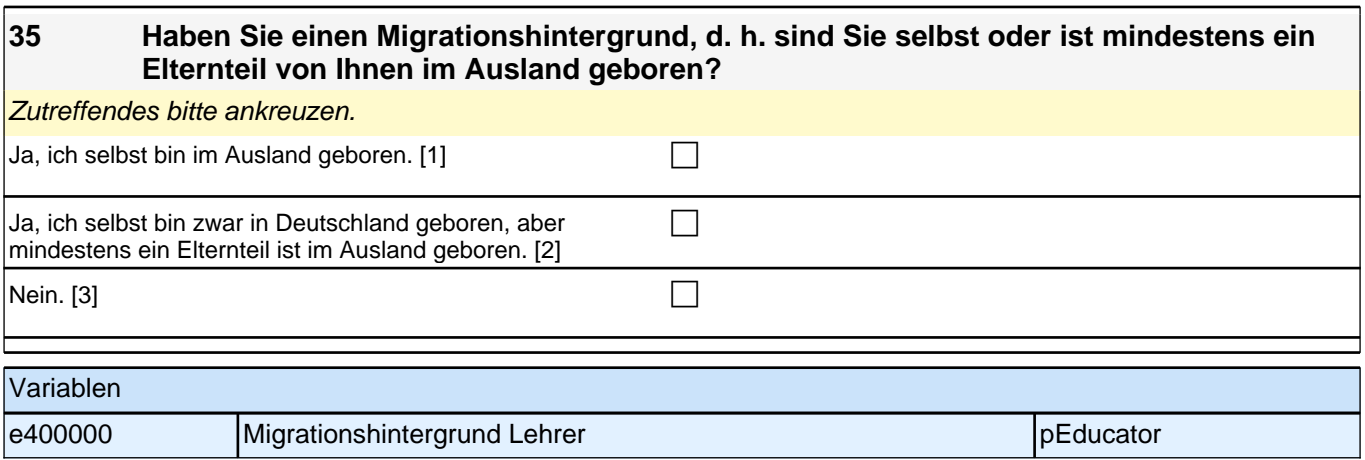

#### **37 Jetzt geht es um Ihre Muttersprache: Welche Sprache haben Sie als Kind in Ihrer Familie gelernt?**

*Falls Sie mehr als eine Sprache in Ihrer Familie gelernt haben, können Sie auch mehr als ein Kästchen*  ankreuzen.

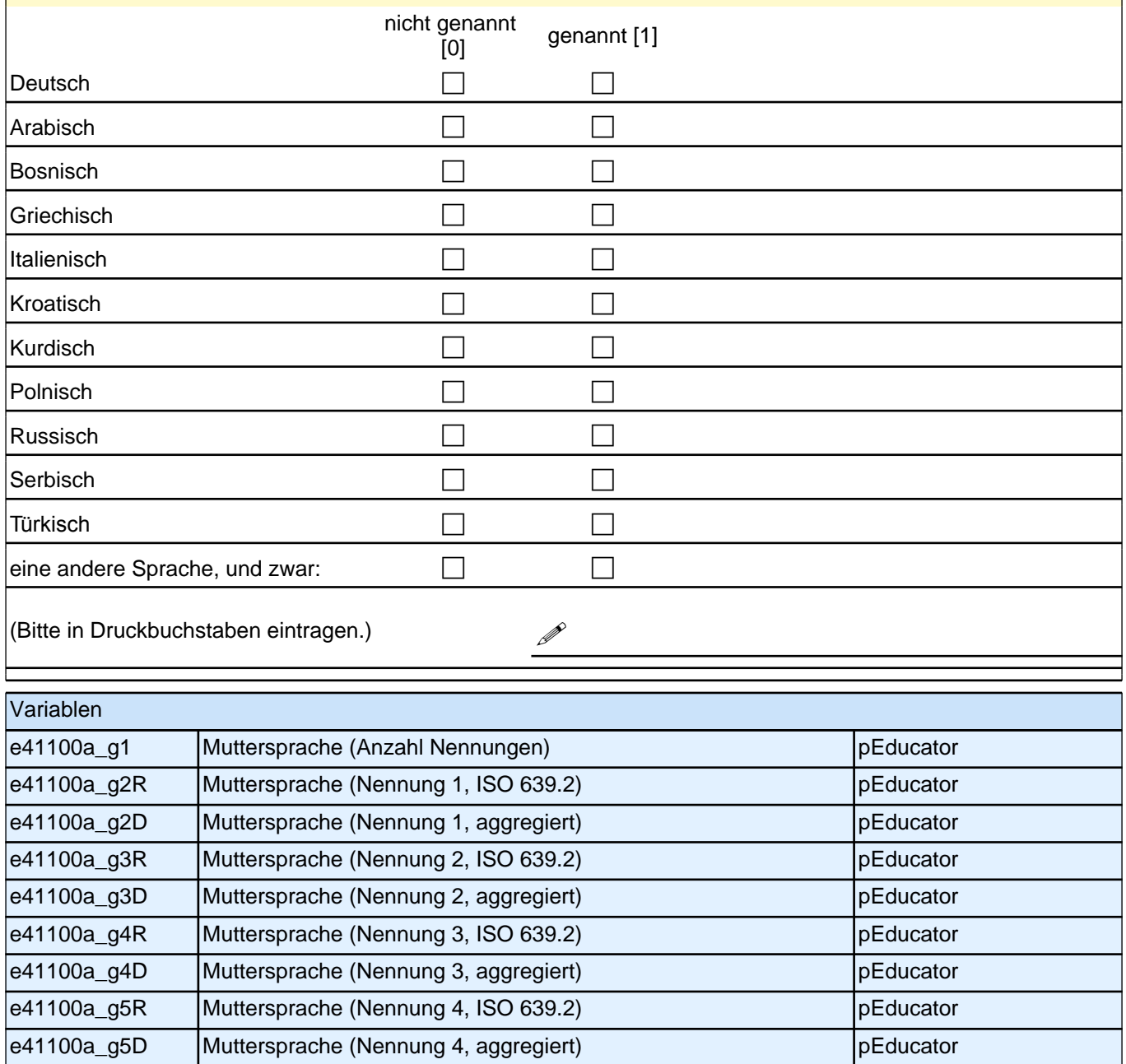

#### **38 Wenn Sie als Kind in Ihrer Familie noch eine andere Sprache als Deutsch gelernt haben:**

#### **Wie gut sprechen Sie diese Sprache heute noch?**

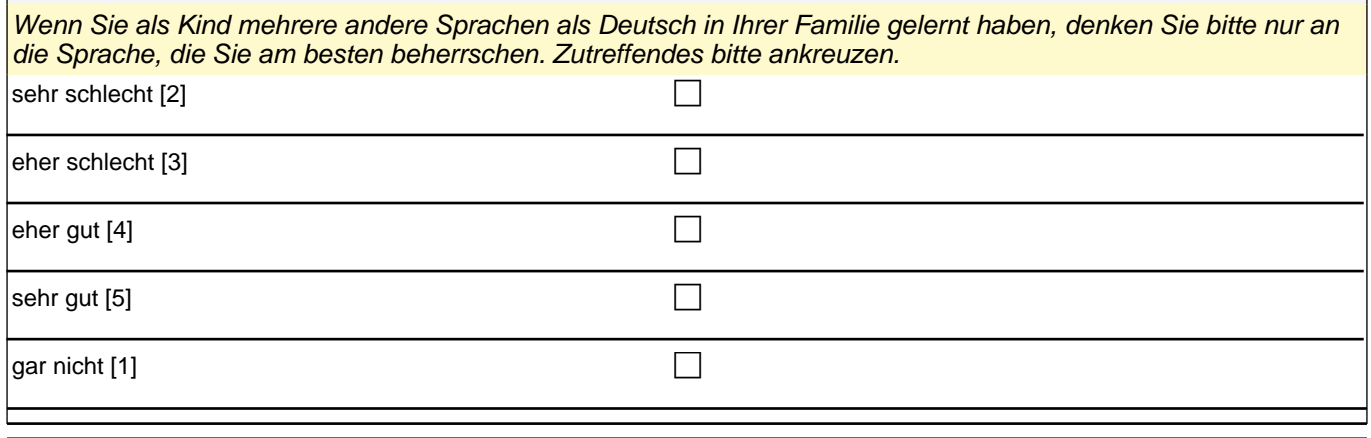

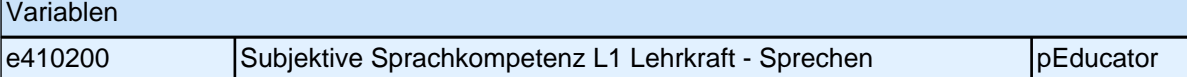

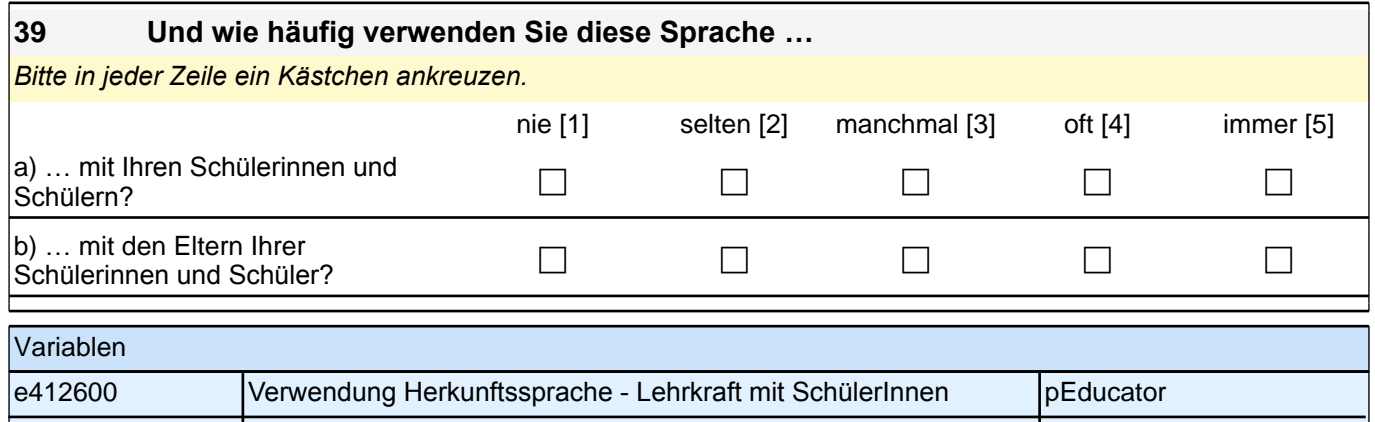

Falls Sie bereits im vergangenen Jahr an der NEPS-Befragung teilgenommen haben, überspringen Sie bitte den folgenden Abschnitt und fahren Sie mit den Schülereinschätzungen ab Seite 31 fort.

pEducator

Falls Sie zum ersten Mal an der NEPS-Befragung teilnehmen, möchten wir Sie herzlich bitten, uns ab der nächsten Seite auch noch einige Fragen zu Ihrer Berufswahl und Ausbildung zu beantworten.

### **FRAGEN ZU BERUFSWAHL UND AUSBILDUNG**

e412610 Verwendung Herkunftssprache - Lehrkraft mit Eltern der

SchülerInnen

Lehrerinnen und Lehrer ergreifen ihren Beruf aus ganz unterschiedlichen Gründen und wählen verschiedene Wege zu ihrem Berufsziel. Um diese individuellen Motive und Wege berücksichtigen zu können, möchten wir Ihnen nun einige Fragen zu Ihrer Berufswahl und Ausbildung stellen.

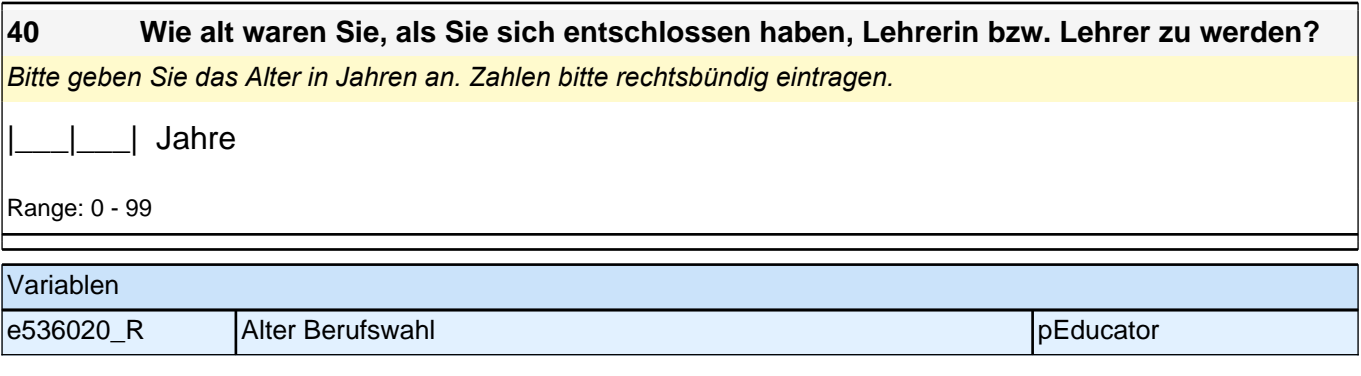

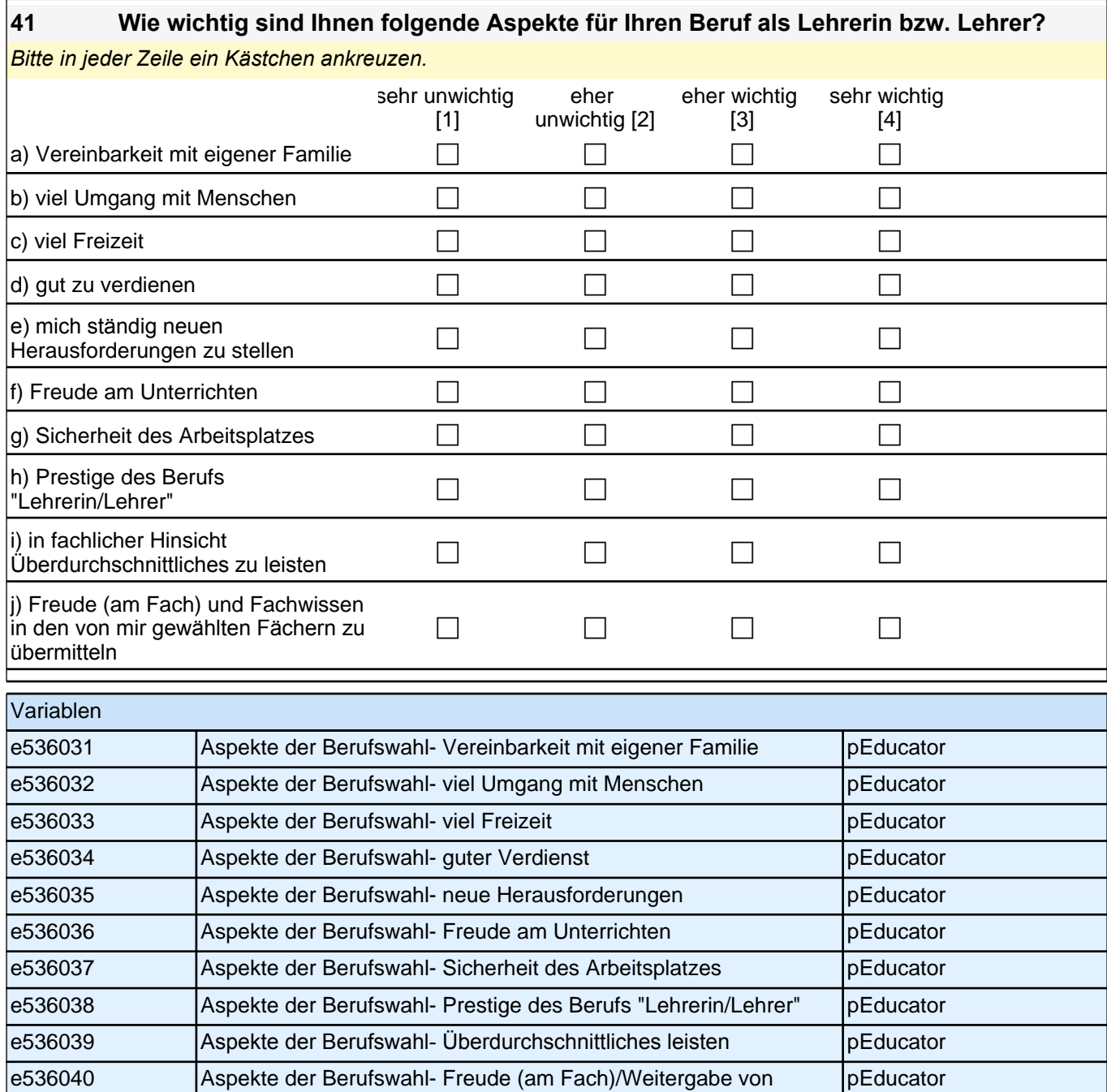

Fachkenntnissen

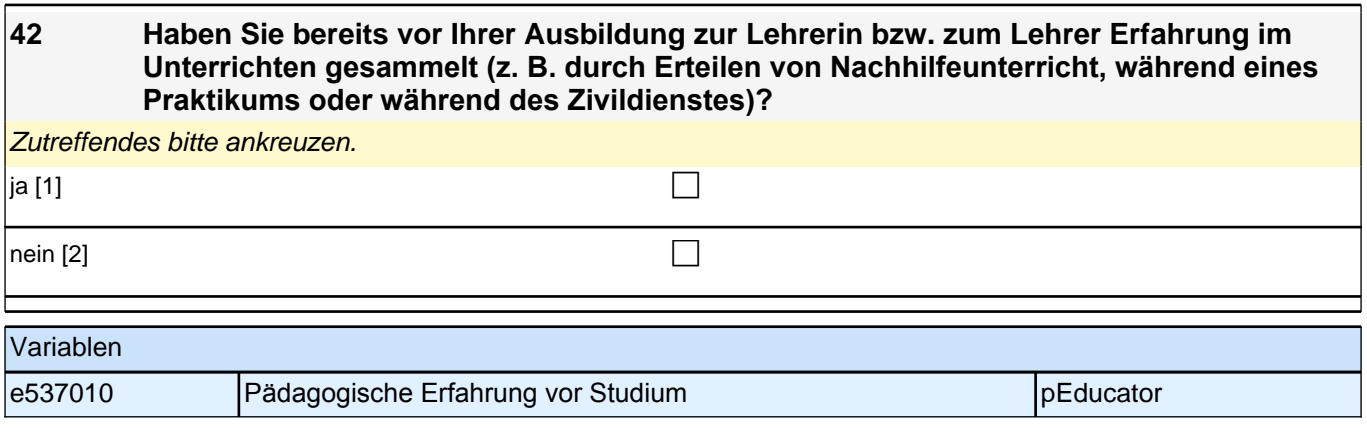

Wie Sie wissen, haben nicht alle Lehrerinnen und Lehrer ein Lehramtsstudium absolviert oder das Staatsexamen abgeschlossen. Wir möchten Ihnen daher einige Fragen zu Ihrem Ausbildungsverlauf stellen.

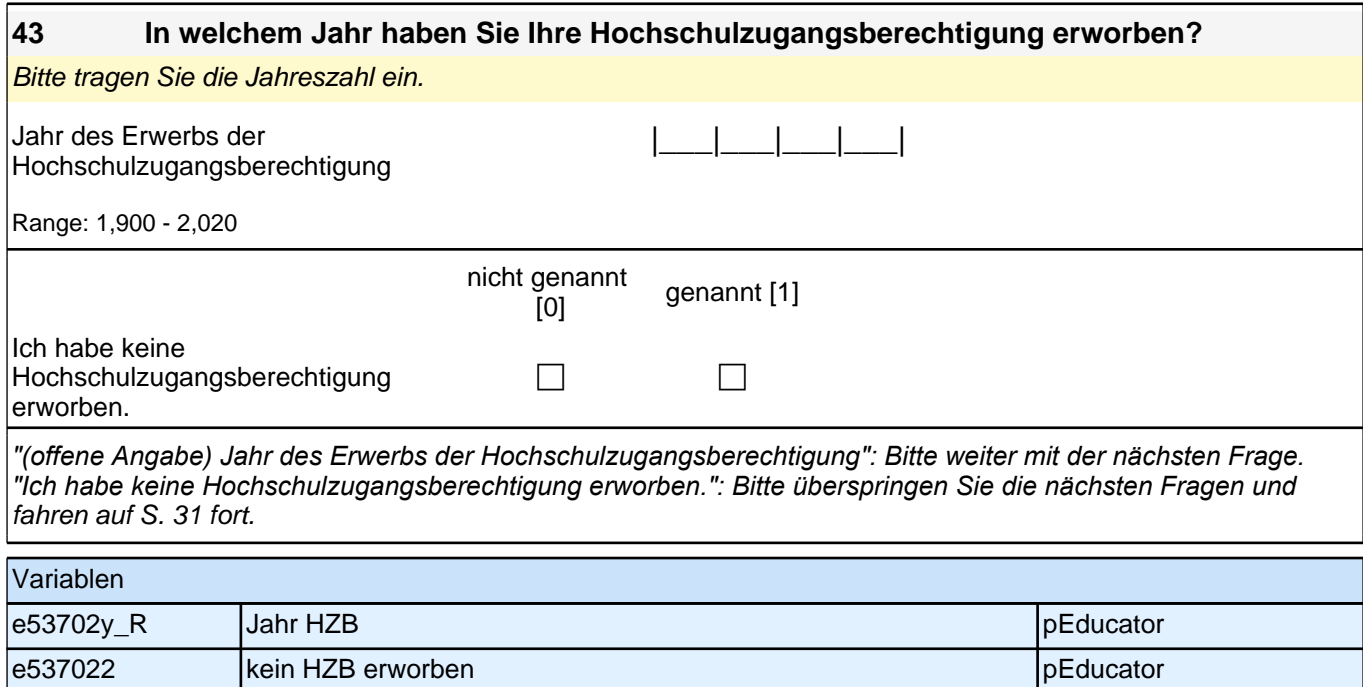

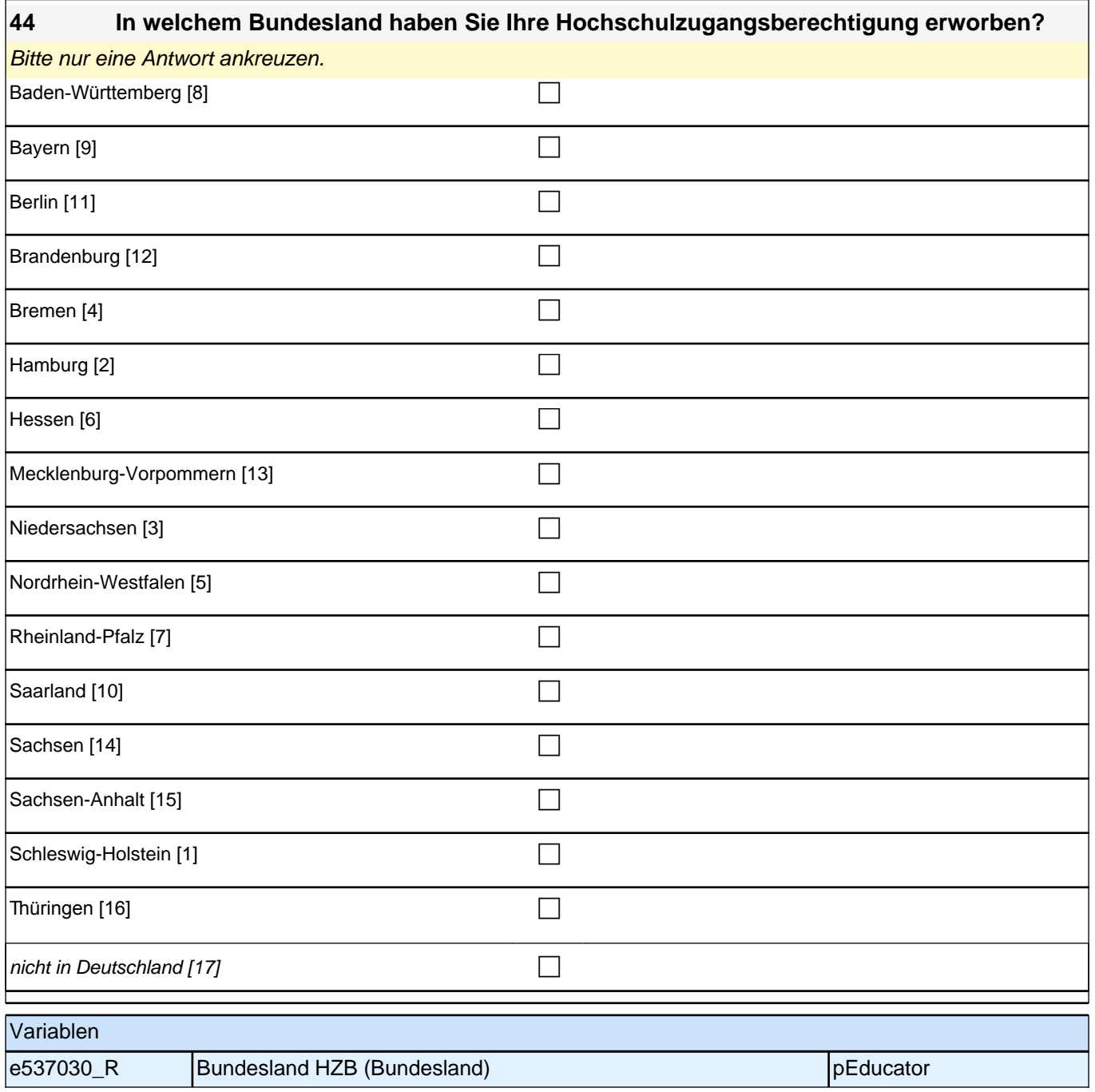

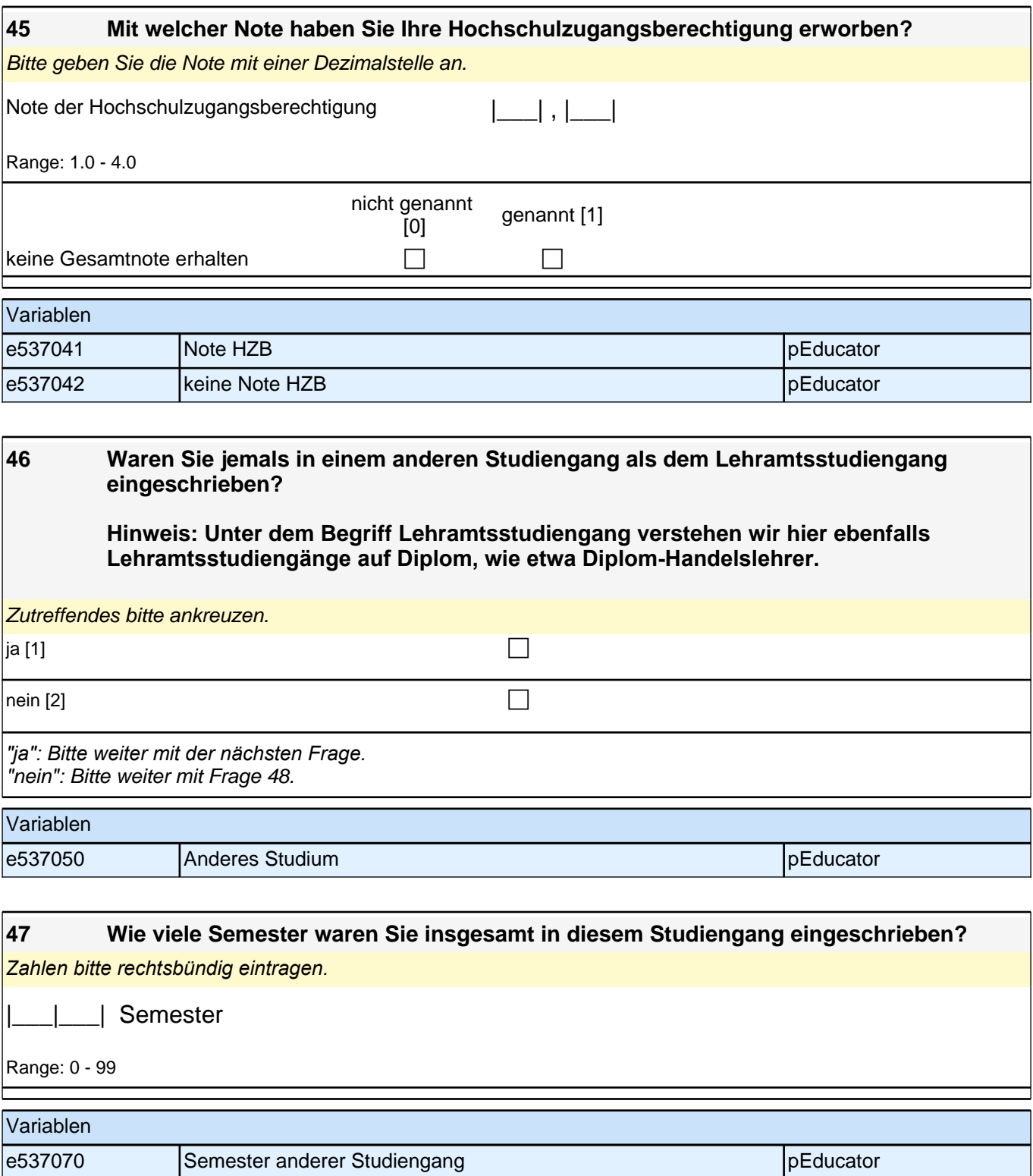

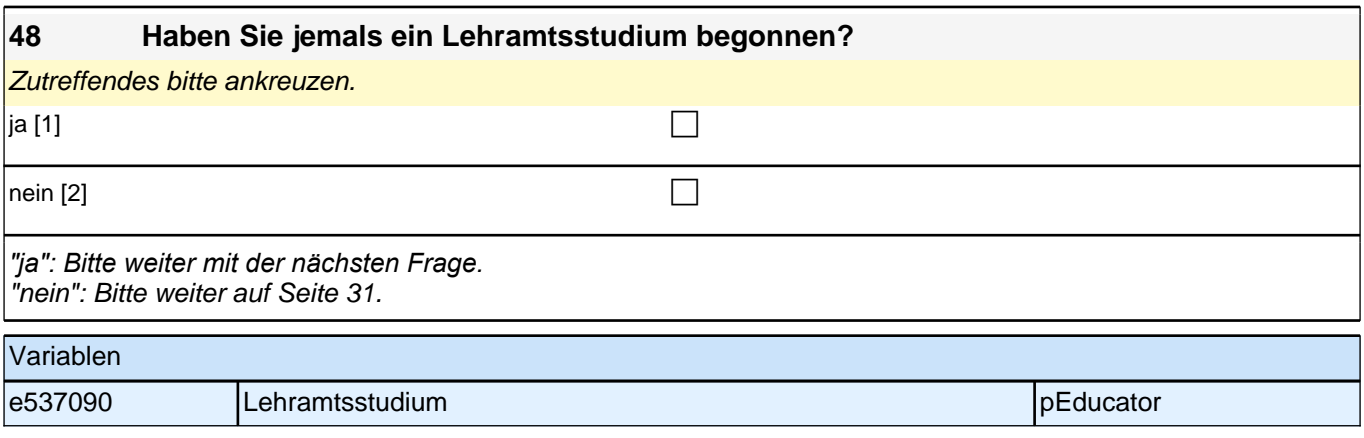

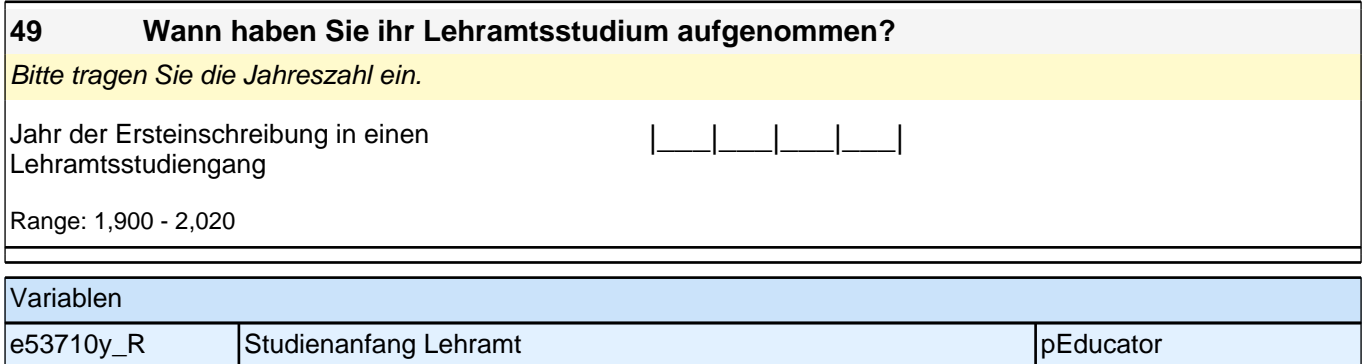

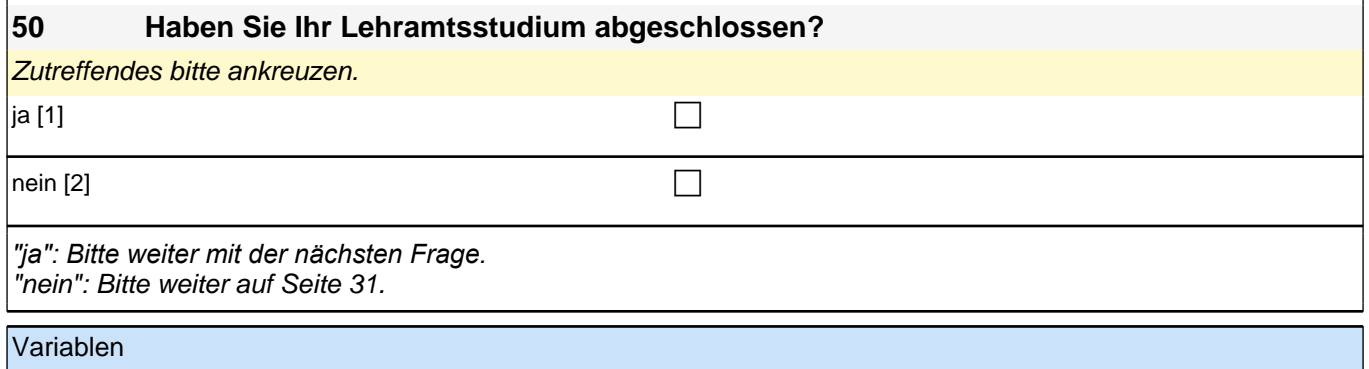

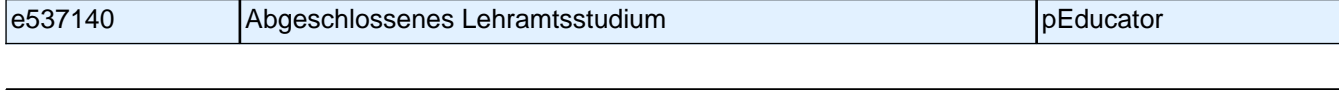

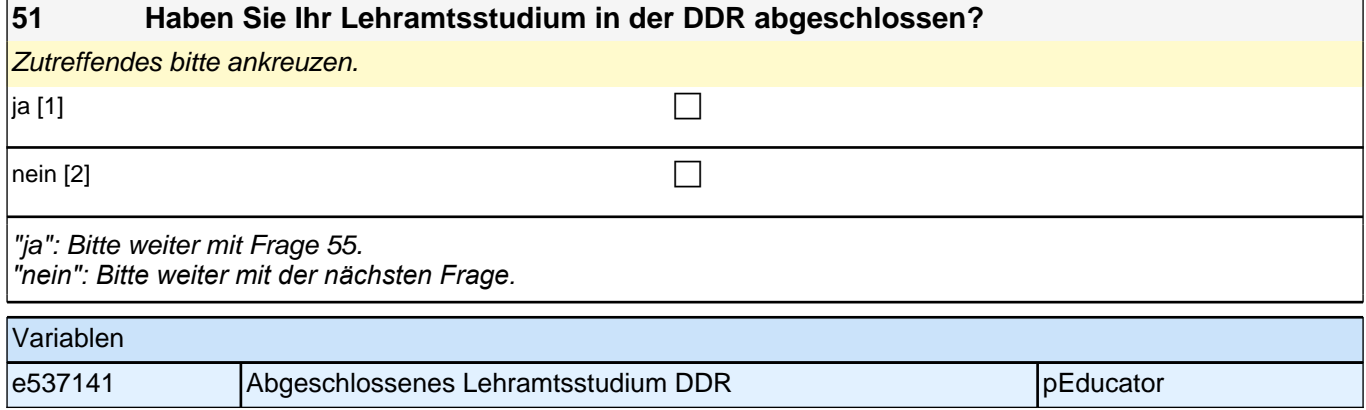

 $\overline{ }$ 

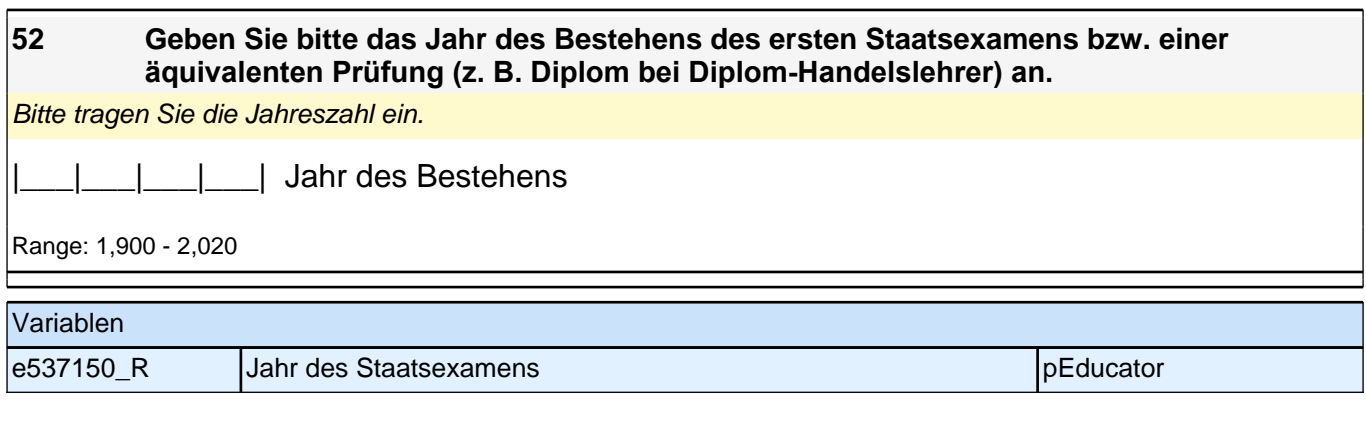

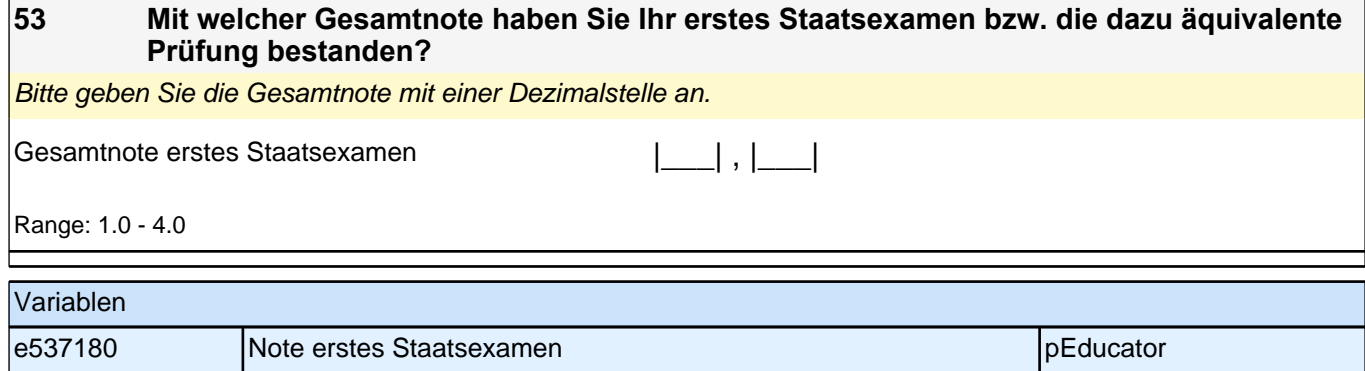

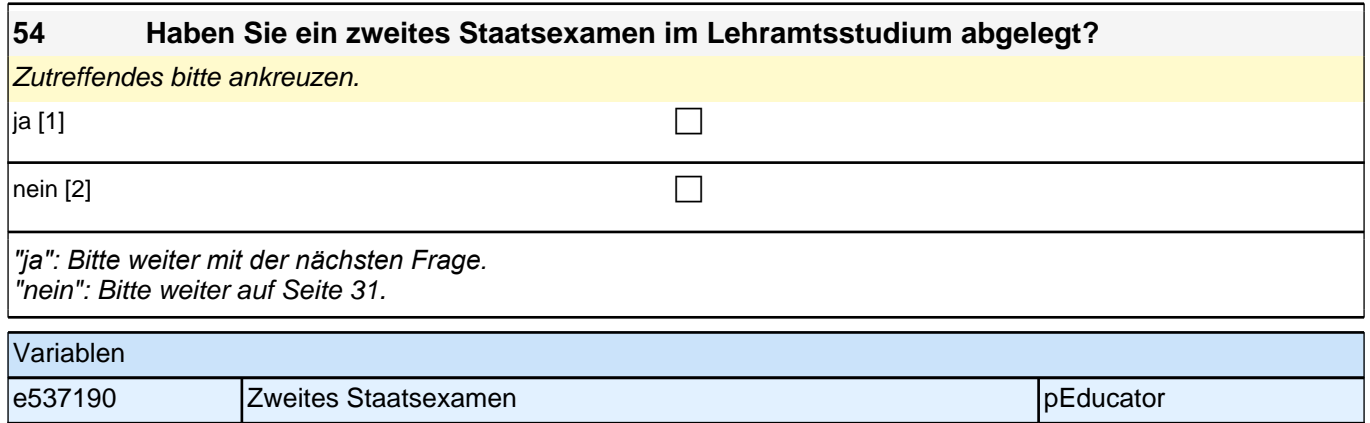

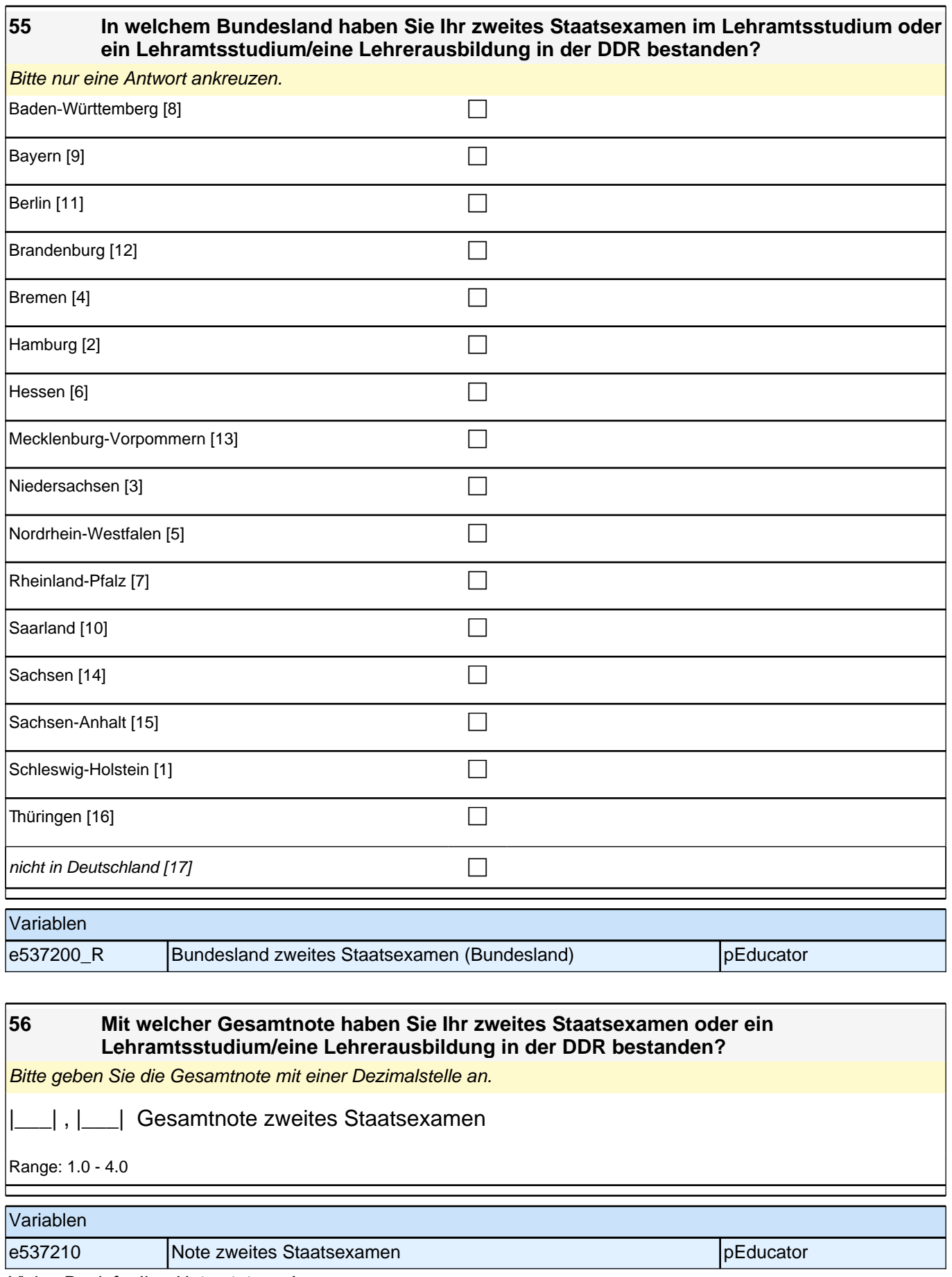

Vielen Dank für Ihre Unterstützung!

Kurze Hinweise zum Ausfüllen des Fragebogens

• Um bei der scannergestützten Datenerfassung eine möglichst hohe Genauigkeit zu erzielen, bitten wir Sie, zum Ausfüllen des Fragebogens einen schwarzen Stift zu verwenden sowie Zahlen immer rechtsbündig in die

vorgegebenen Kästchen einzutragen.<br>• Möchten Sie Ihre Antwort auf eine Frage ändern, streichen Sie bitte das Kästchen mit der nicht mehr gültigen<br>Antwort aus und kreuzen das richtige Kästchen an.

• Sie können auch einzelne Fragen auslassen, die Sie nicht beantworten möchten oder können.<br>• Aus datenschutzrechtlichen Gründen möchten wir ausdrücklich darauf hinweisen, dass in diesem Fragebogen<br>keine personenbezogenen

bitte, aber führen Sie keine Datenerhebungen zu diesem Zwecke durch.<br>• Einige Fragen beziehen sich auf Merkmale der Klasse. In einigen Schulen wird in jahrgangsübergreifenden<br>Klassen unterrichtet. In diesem Fall sind die A

explizit auf die jeweilige Bezugsgruppe hingewiesen.<br>• Nachdem Sie den Fragebogen ausgefüllt haben, geben Sie ihn bitte im verschlossenen Umschlag an die in Ihrer<br>Schule zuständige Schulkoordinatorin oder den Schulkoordina

IEA DPC in Hamburg weiterleitet, oder senden ihn direkt an das IEA DPC. Unbefugte Dritte oder auch Angehörige<br>Ihrer Schule werden so keine Einsicht in Ihre Angaben erhalten.<br>• Rechtlich benötigen wir zur Erhebung und Verar

Vielen Dank für Ihre Unterstützung!

Kurze Hinweise zum Ausfüllen des Fragebogens

• Um bei der scannergestützten Datenerfassung eine möglichst hohe Genauigkeit zu erzielen, bitten wir Sie, zum Ausfüllen des Fragebogens einen schwarzen Stift zu verwenden sowie Zahlen immer rechtsbündig in die vorgegebenen Kästchen einzutragen.

• Möchten Sie Ihre Antwort auf eine Frage ändern, streichen Sie bitte das Kästchen mit der nicht mehr gültigen Antwort aus und kreuzen das richtige Kästchen an.

• Sie können auch einzelne Fragen auslassen, die Sie nicht beantworten möchten oder können.

• Aus datenschutzrechtlichen Gründen möchten wir ausdrücklich darauf hinweisen, dass in diesem Fragebogen keine personenbezogenen Angaben zu Dritten (wie z. B. Namen von Schülerinnen und Schülern oder anderen Lehrkräften) gemacht werden dürfen.

• Bei einigen Fragen sollen Zahlenwerte angegeben werden. Sollten Ihnen diese nicht vorliegen, so schätzen Sie bitte, aber führen Sie keine Datenerhebungen zu diesem Zwecke durch.

• Einige Fragen beziehen sich auf Merkmale der Klasse. In einigen Schulen wird in jahrgangsübergreifenden Klassen unterrichtet. In diesem Fall sind die Antworten auf die gesamte Klasse zu beziehen. Andernfalls wird explizit auf die jeweilige Bezugsgruppe hingewiesen.

• Nachdem Sie den Fragebogen ausgefüllt haben, geben Sie ihn bitte im verschlossenen Umschlag an die in Ihrer Schule zuständige Schulkoordinatorin oder den Schulkoordinator zurück, die/der diesen dann ungeöffnet an das IEA DPC in Hamburg weiterleitet, oder senden ihn direkt an das IEA DPC. Unbefugte Dritte oder auch Angehörige Ihrer Schule werden so keine Einsicht in Ihre Angaben erhalten.

• Rechtlich benötigen wir zur Erhebung und Verarbeitung Ihrer Daten, einschließlich Ihrer Angaben zu Herkunft und Muttersprache, Ihr Einverständnis. Sie erteilen Ihr Einverständnis durch das Ausfüllen und die Abgabe dieses Fragebogens. Bitte beachten Sie hierzu auch die Ihrem Anschreiben anhängende ,Erklärung zum Datenschutz'.

Vielen Dank für Ihre Unterstützung!

### **FRAGEN ZUR KLASSE UND ZUM KLASSENRAUM**

Es folgen nun einige Fragen zur Zusammensetzung Ihrer Klasse, wie Sie diese einschätzen und zum Klassenraum, in dem Sie die Klasse überwiegend unterrichten.

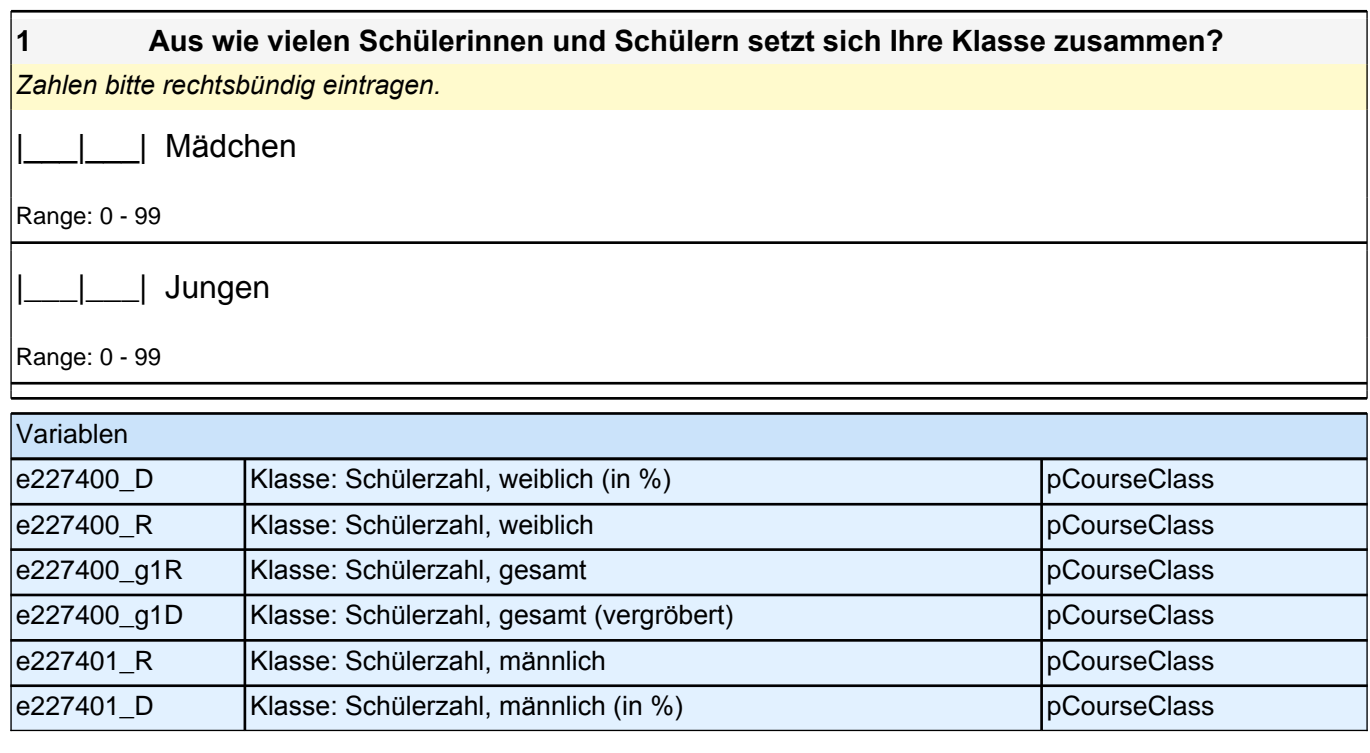

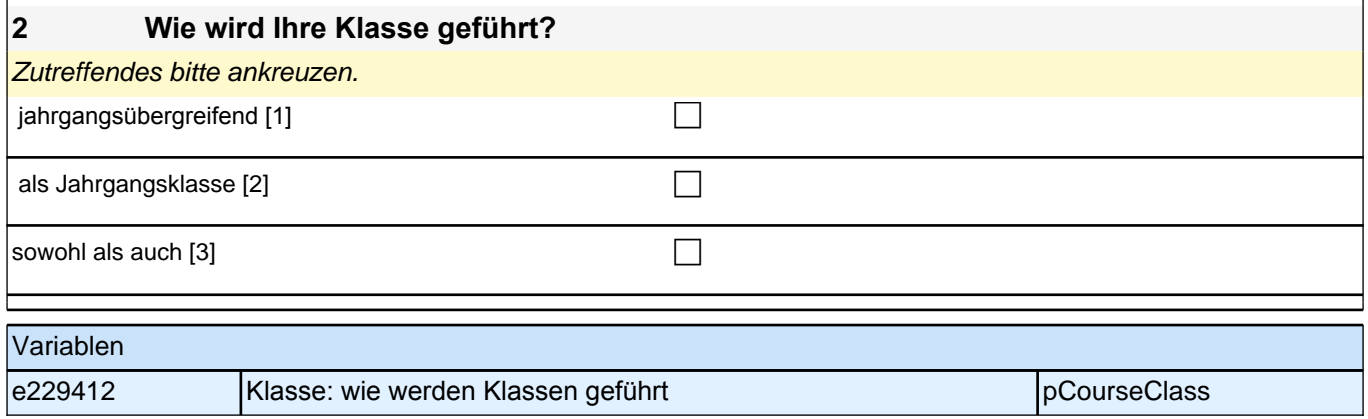

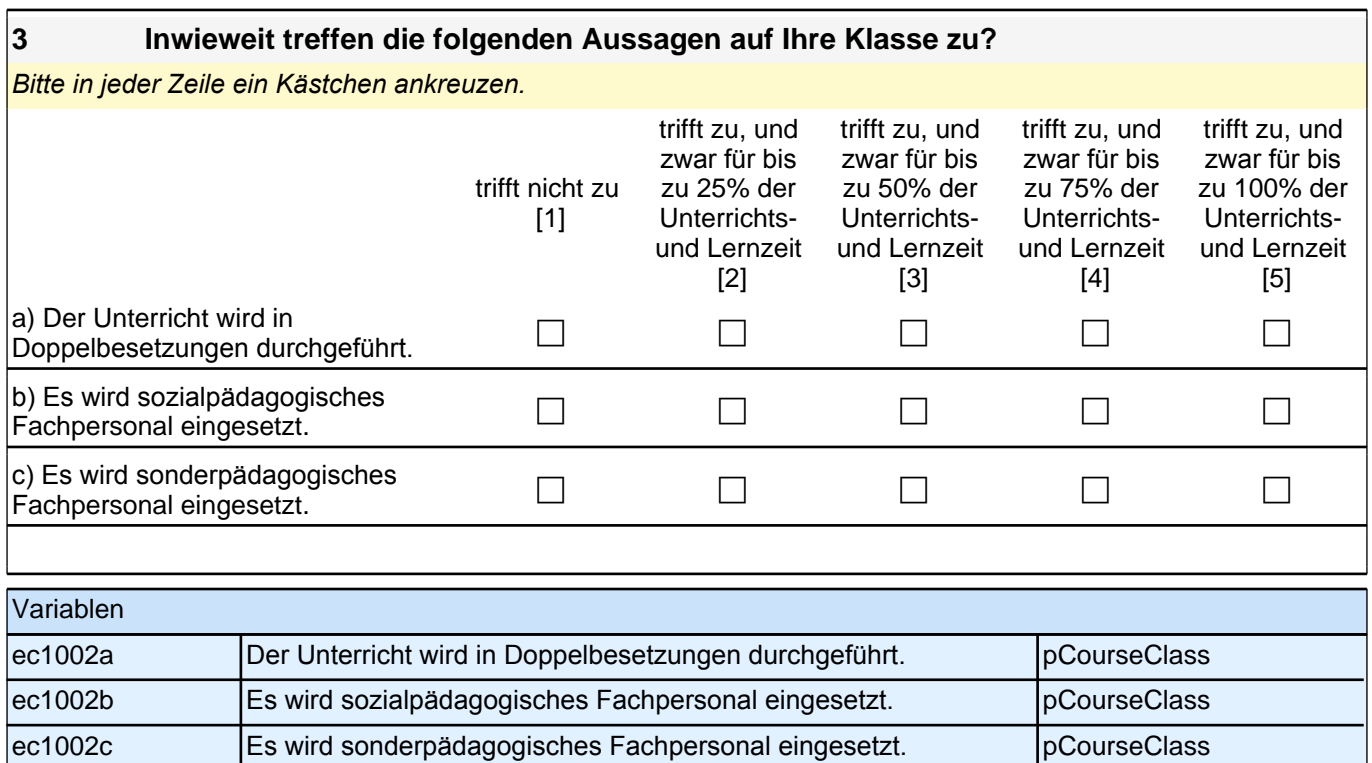

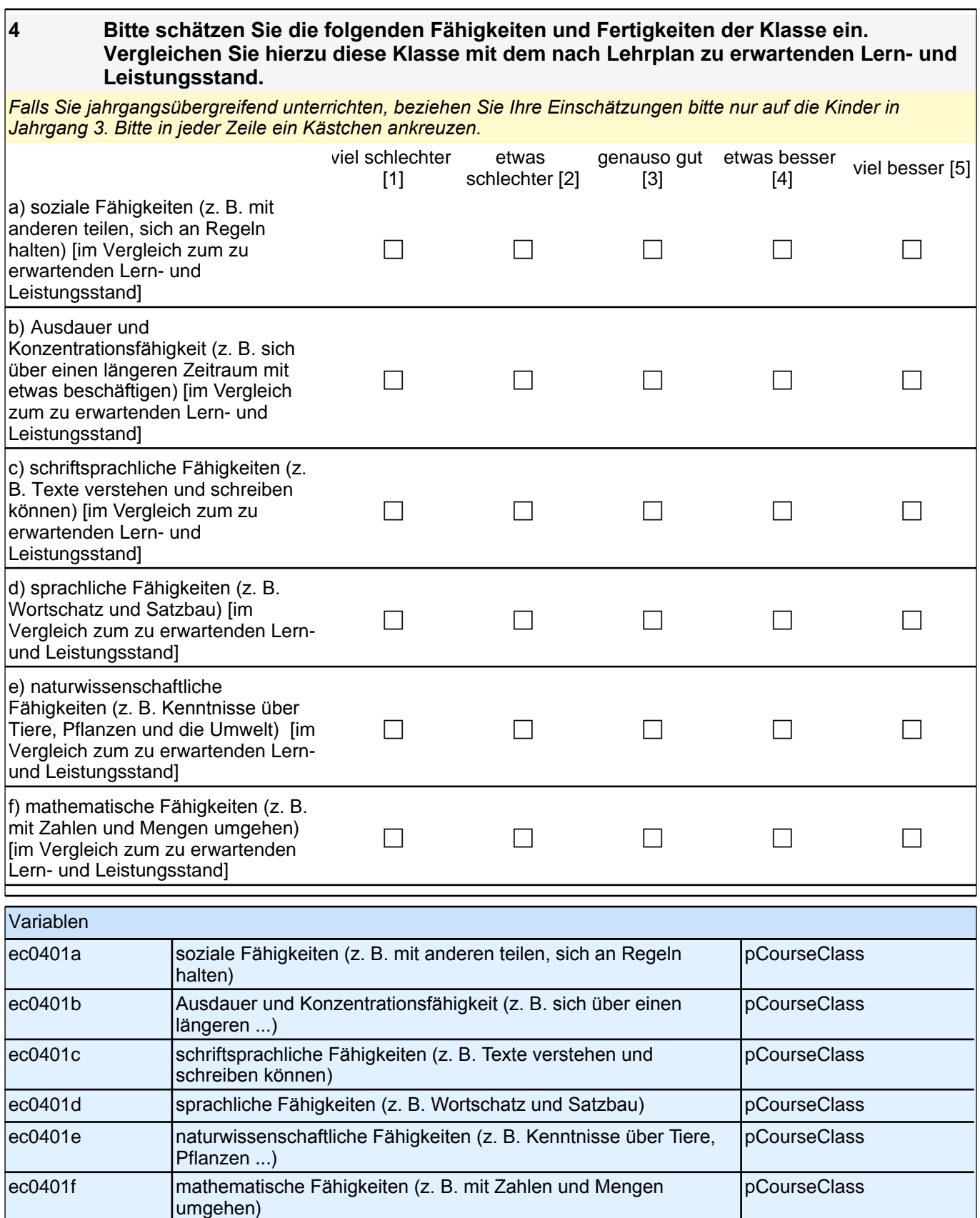

#### **5 Wie viele Schülerinnen und Schüler Ihrer Klasse haben einen Migrationshintergrund, d. h. diese selbst oder mindestens ein Elternteil sind im Ausland geboren?**

Bitte tragen Sie *"0" ein, wenn in Ihrer Klasse keine Schülerinnen und Schüler mit Migrationshintergrund sind. Zahlen bitte rechtsbündig eintragen.*

#### | Schülerinnen und Schüler mit Migrationshintergrund

Range: 0 - 99

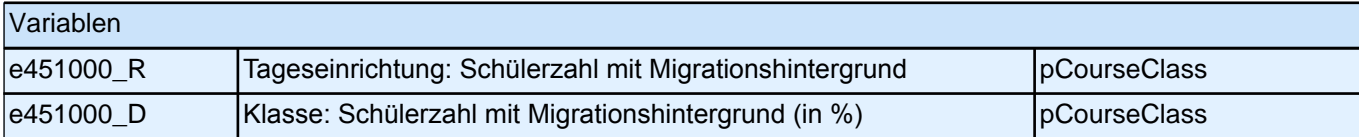

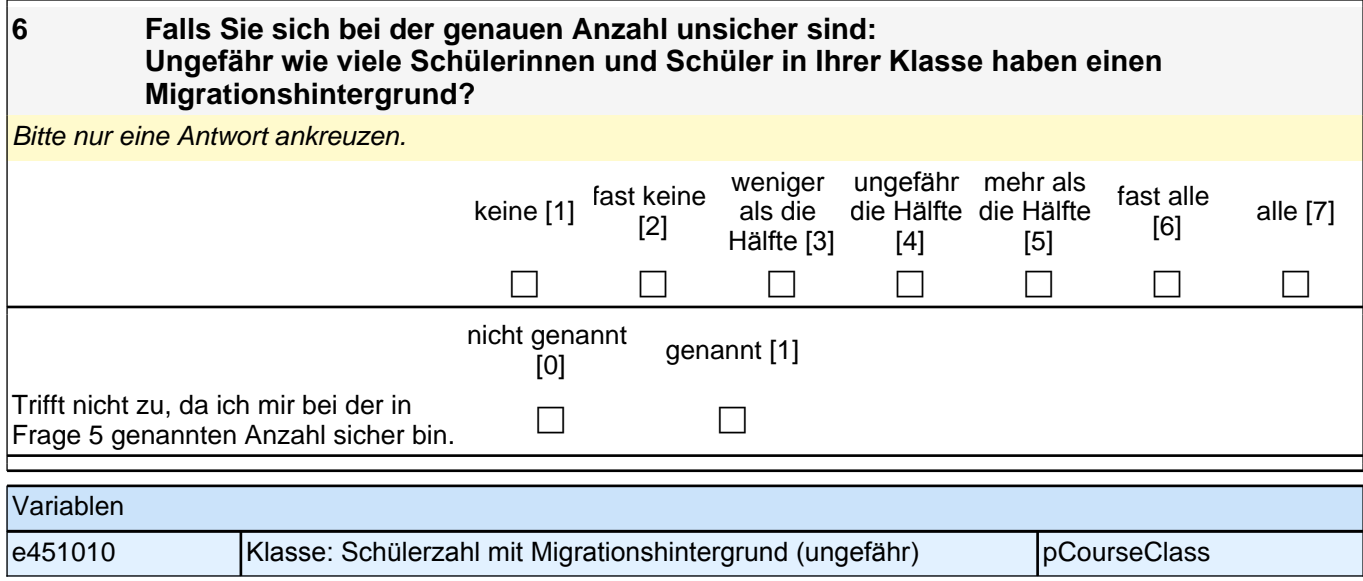

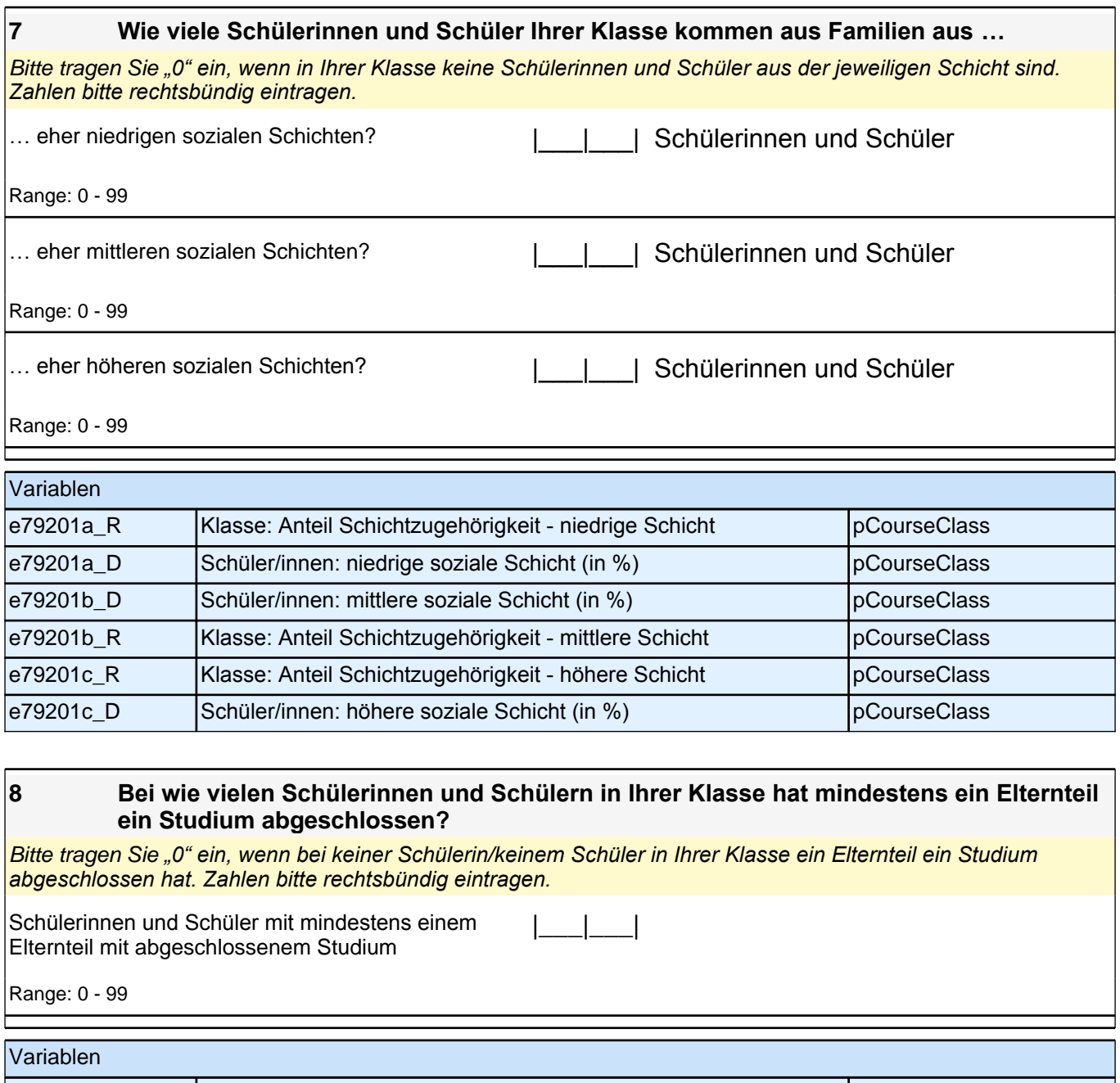

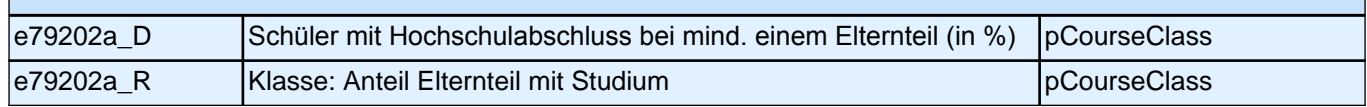

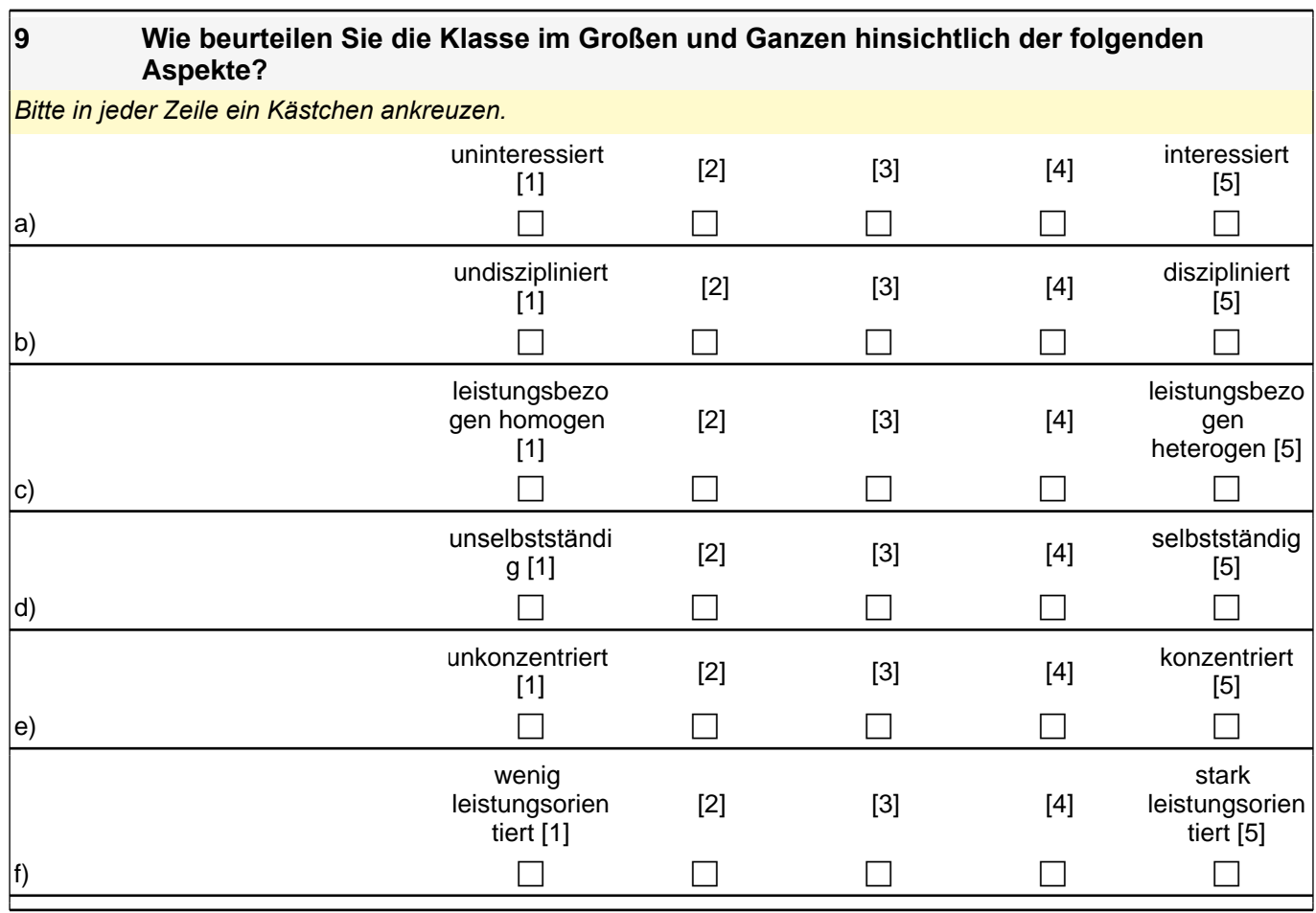

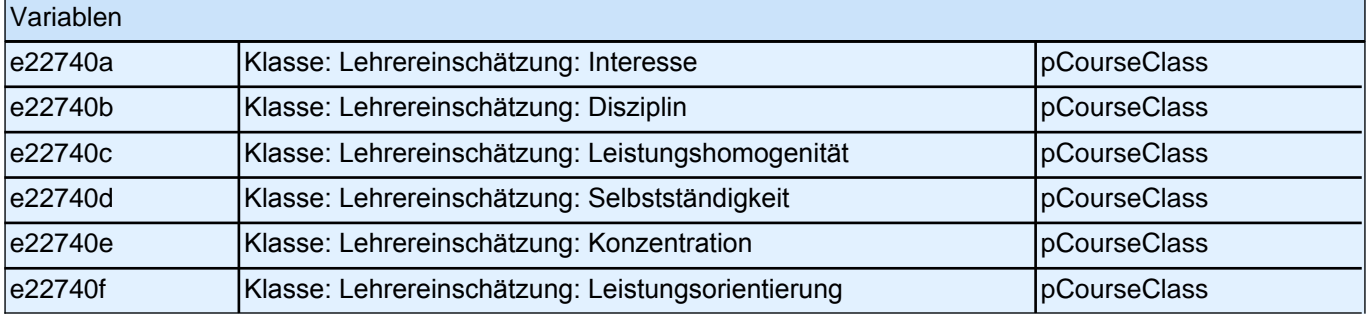

#### **10 Wie groß ist in etwa das Klassenzimmer, in dem die Klasse hauptsächlich unterrichtet wird?**

*Zahlen bitte rechtsbündig eintragen.*

|\_\_\_|\_\_\_|\_\_\_| Quadratmeter

Range: 0 - 999

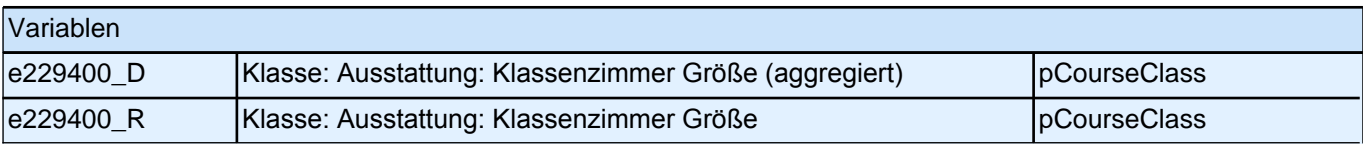

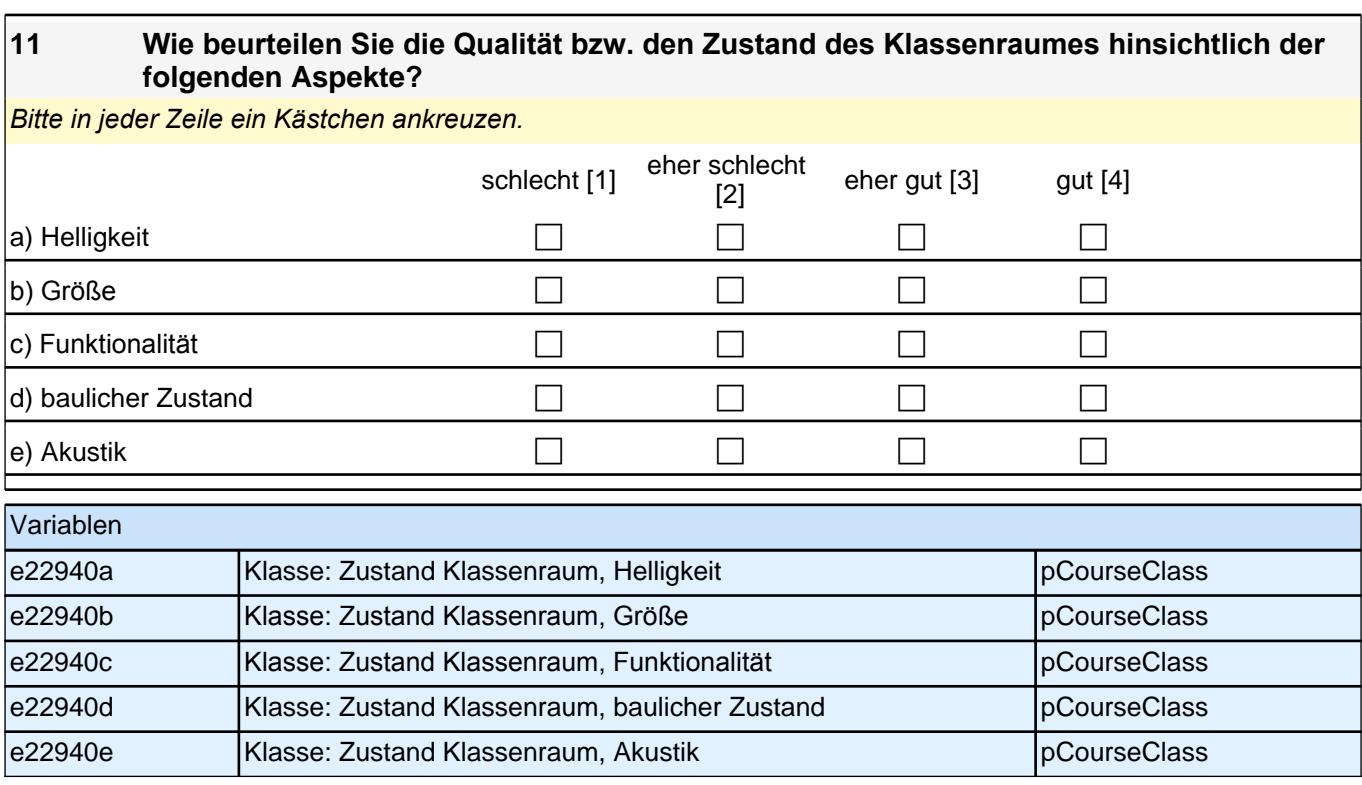

### **FRAGEN ZUM UNTERRICHT UND LERNEN**

Im Folgenden interessieren uns Ihre Einschätzungen zu verschiedenen Facetten der schulischen Arbeit, des Unterrichtens und des Lernens.

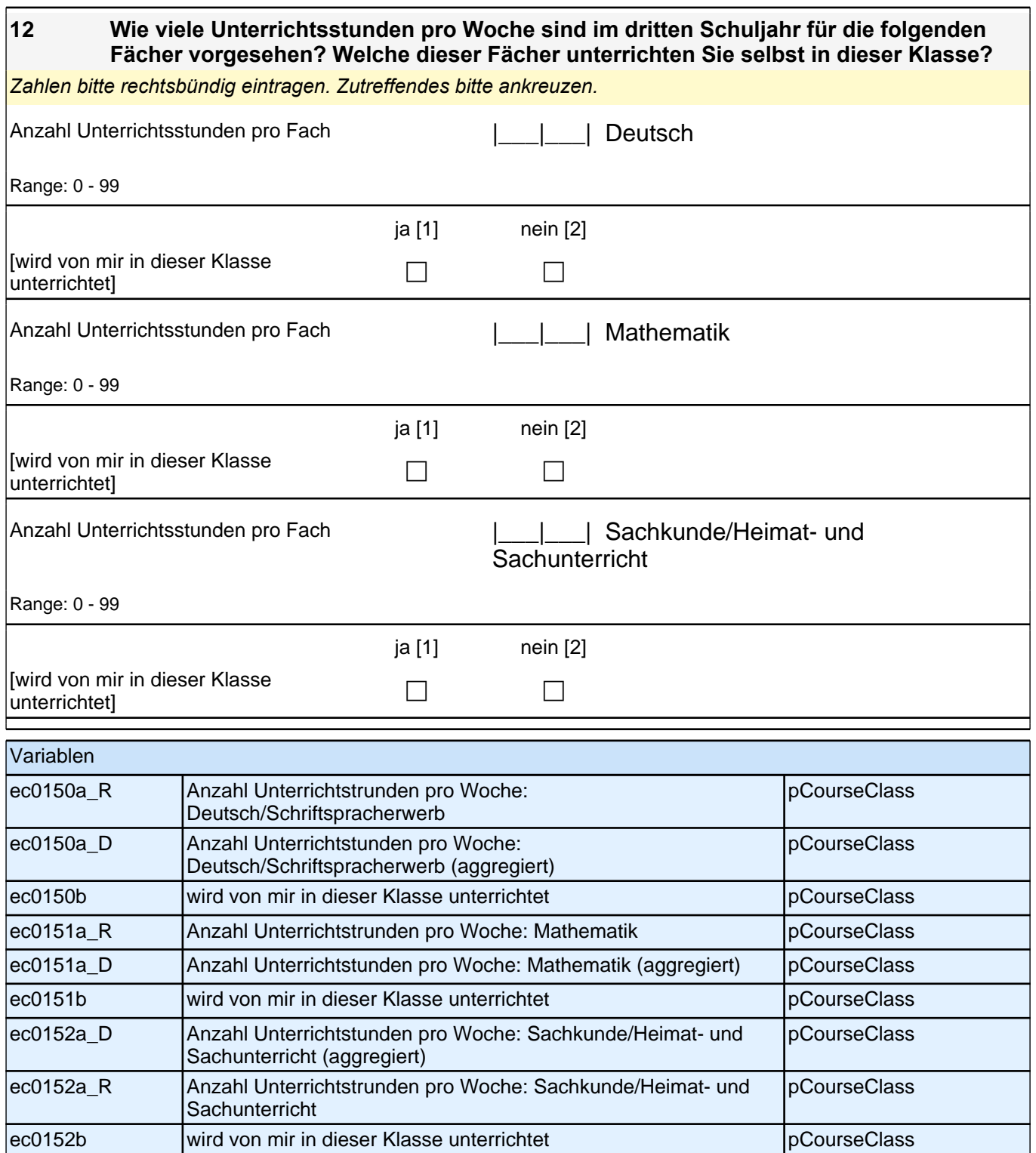

#### **13 Wie häufig informieren Sie sich in dieser Klasse über den Lern- und Leistungsstand der Kinder durch die folgenden Verfahren?**

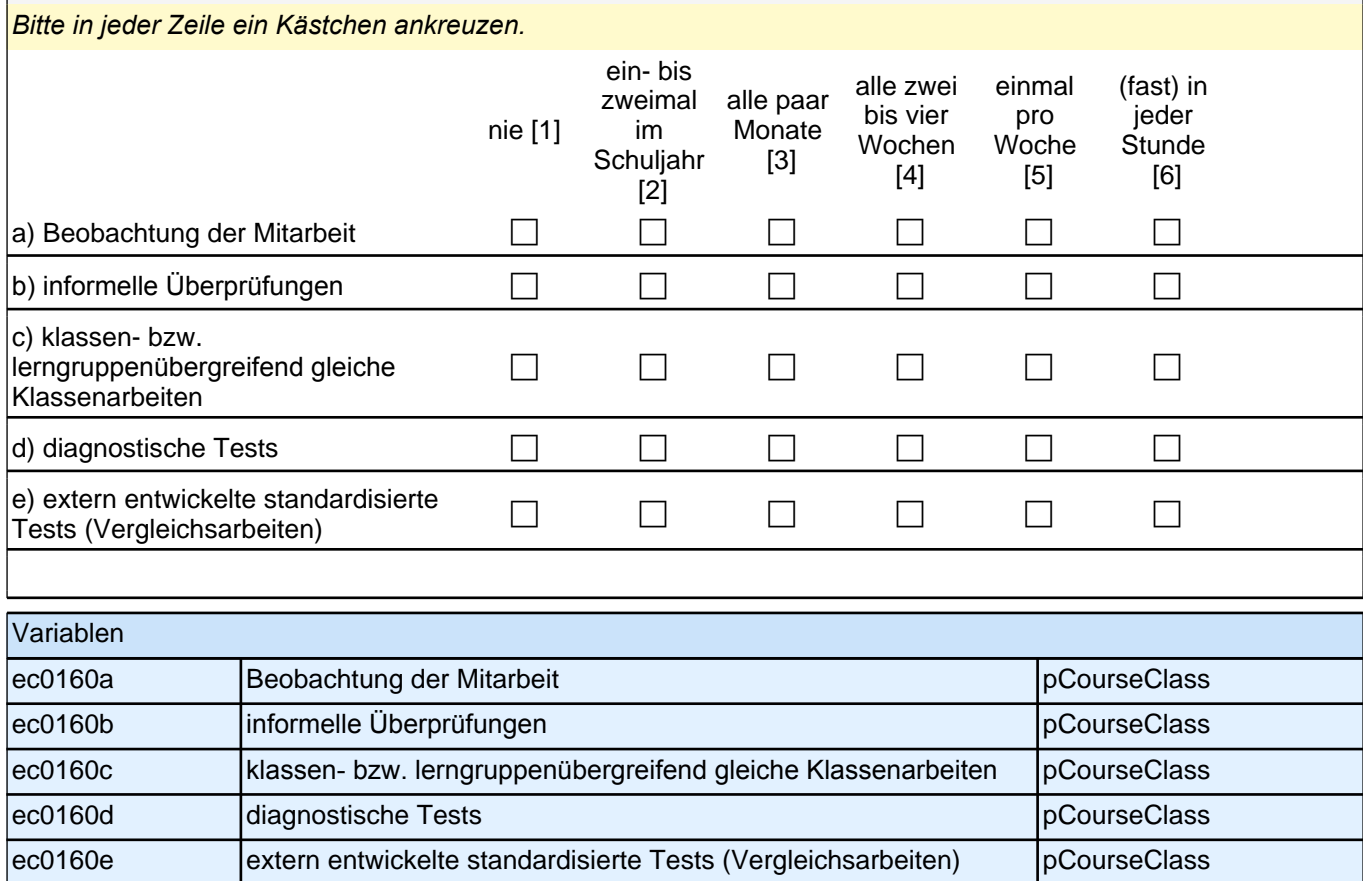

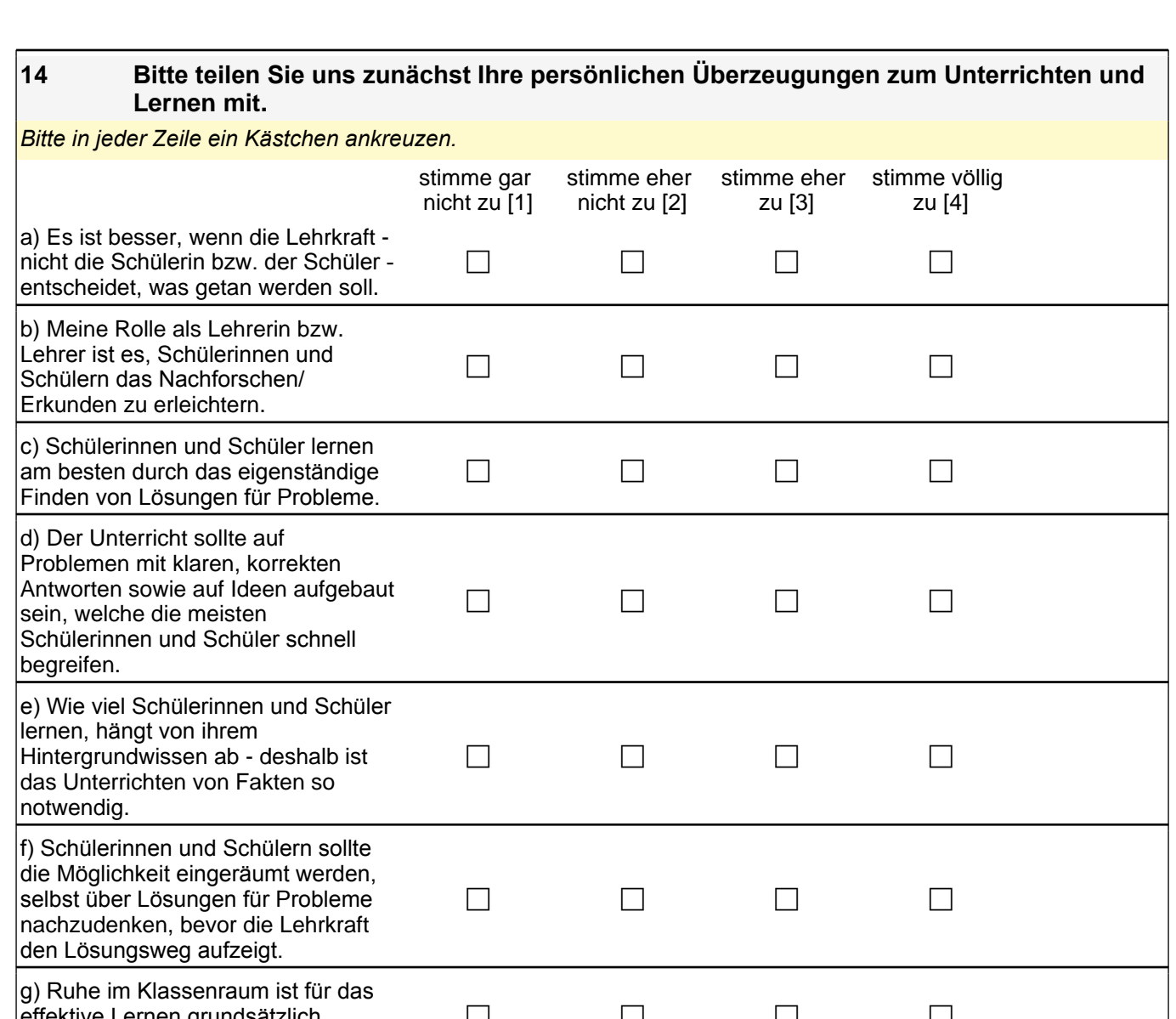

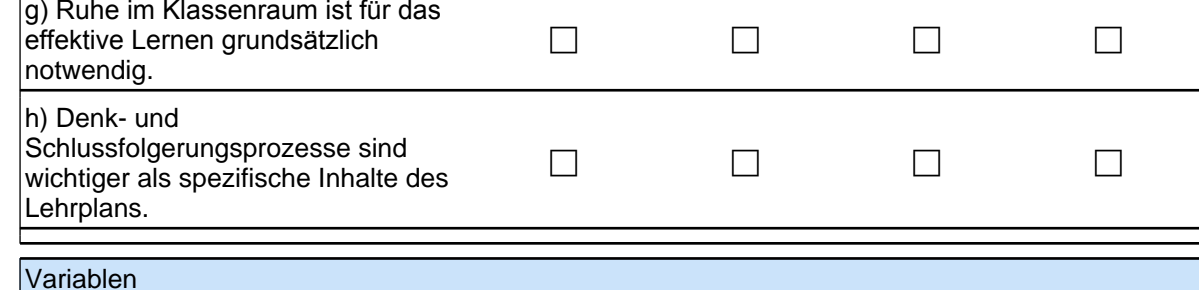

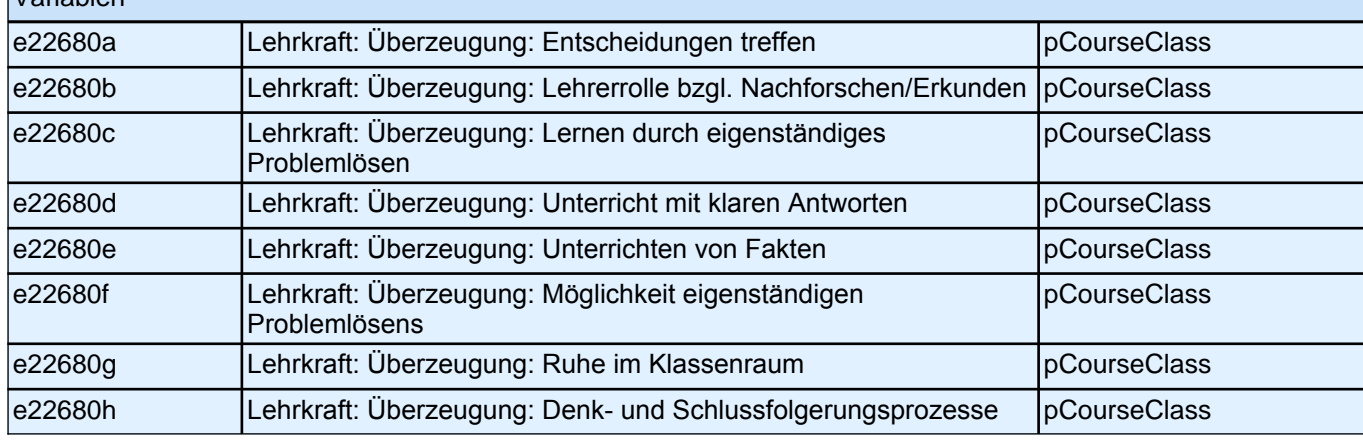

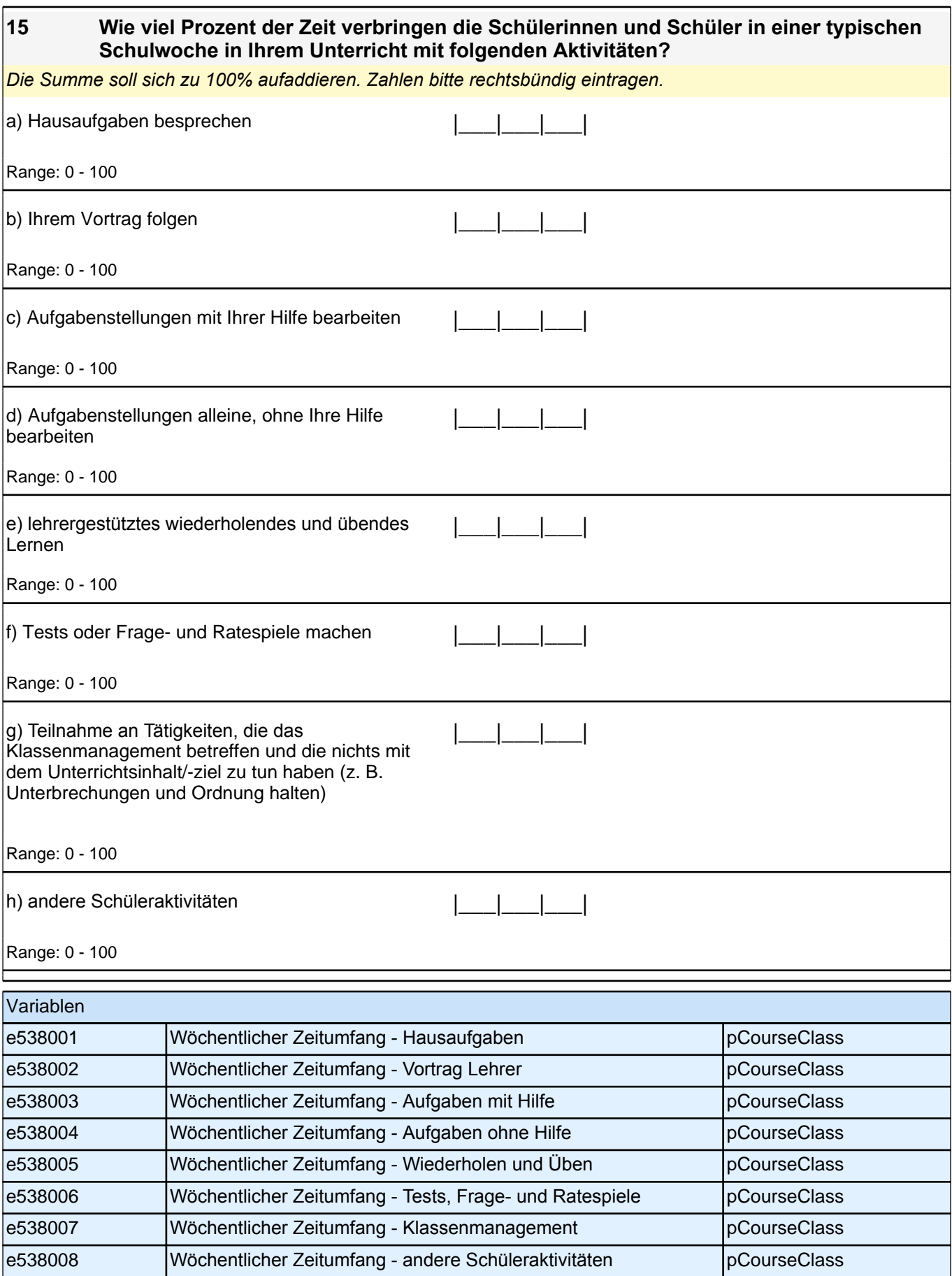

#### **16 Wie wichtig sind Ihnen persönlich folgende Aspekte des Lehrerberufs bei der Gestaltung Ihrer Arbeit im Unterricht?**

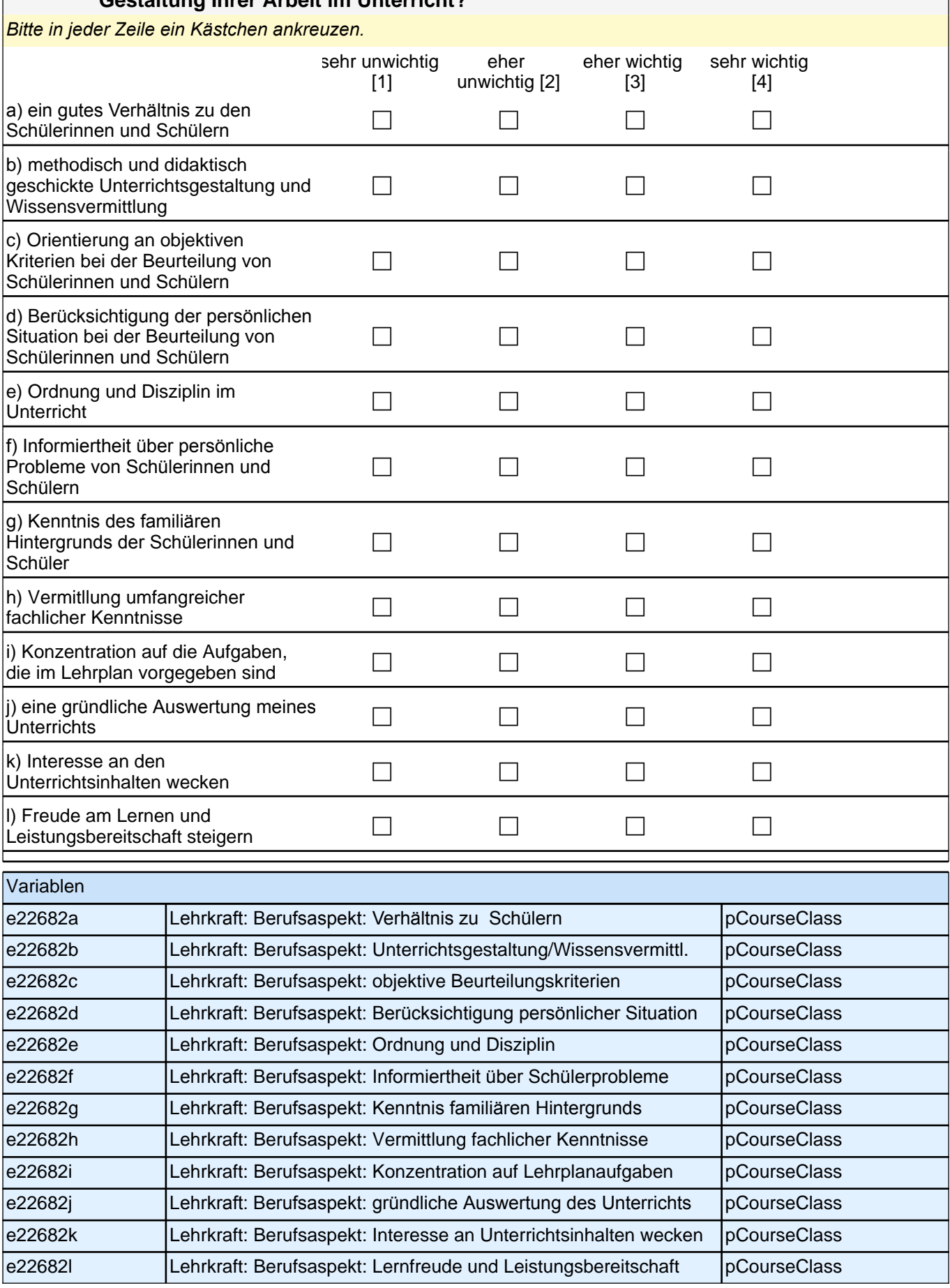

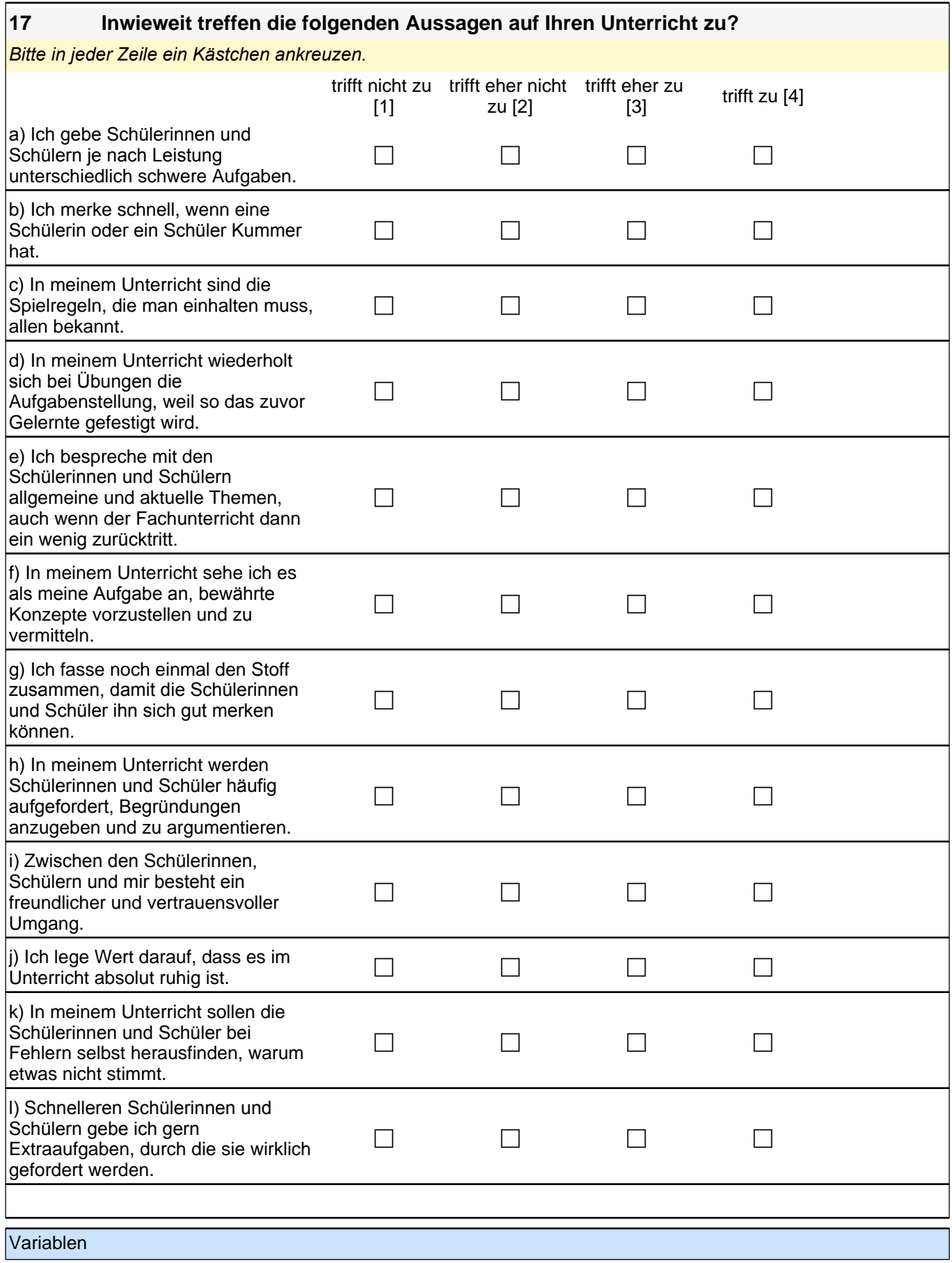

### *3 Lehrer/innen*

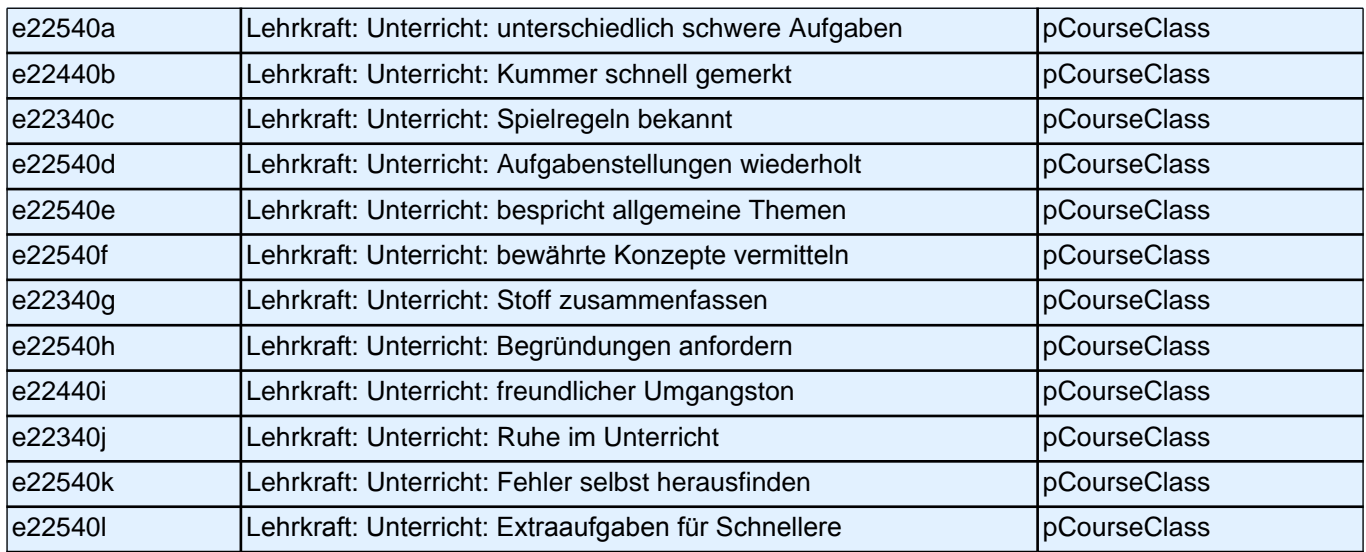

### **FRAGEN ZUR INNOVATIONS- UND KOOPERATIONSBEREITSCHAFT IM KOLLEGIUM**
#### **18 Inwieweit treffen folgende Aussagen über die kollegiale Zusammenarbeit und die Organisation der Arbeit auf Ihre Arbeitssituation zu?**

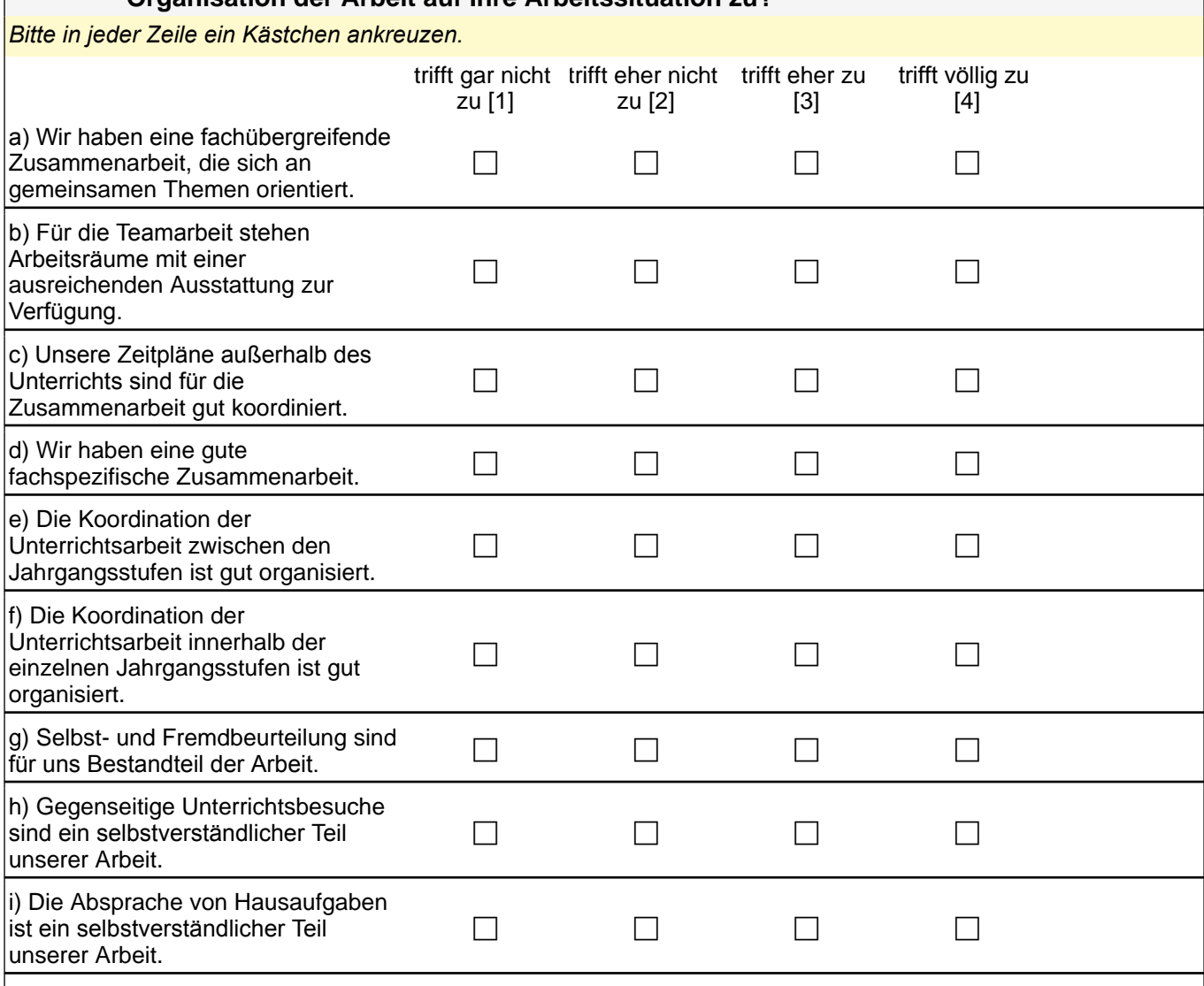

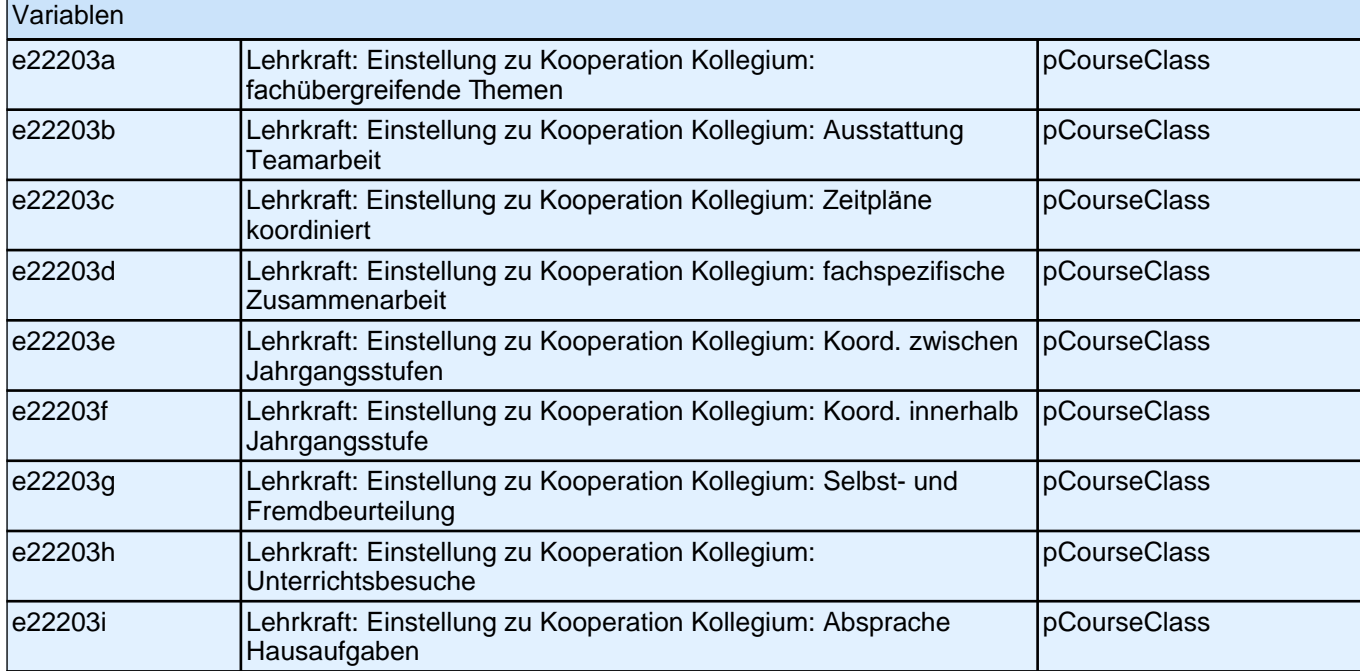

#### **19 Wie häufig bearbeiten Sie gemeinsam mit anderen Lehrkräften Ihrer Schule folgende Themen und Probleme?**

*Bitte in jeder Zeile ein Kästchen ankreuzen.*

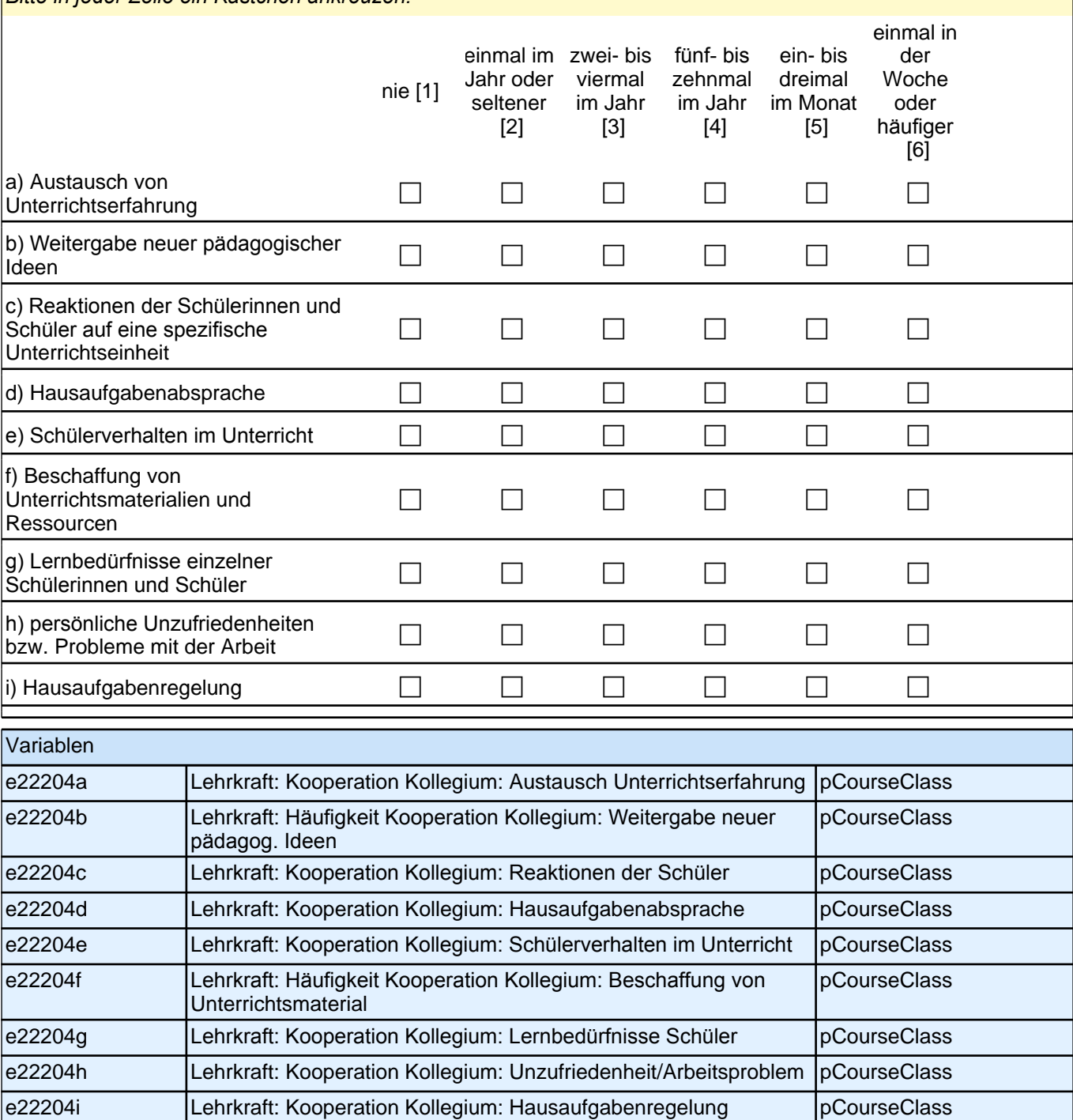

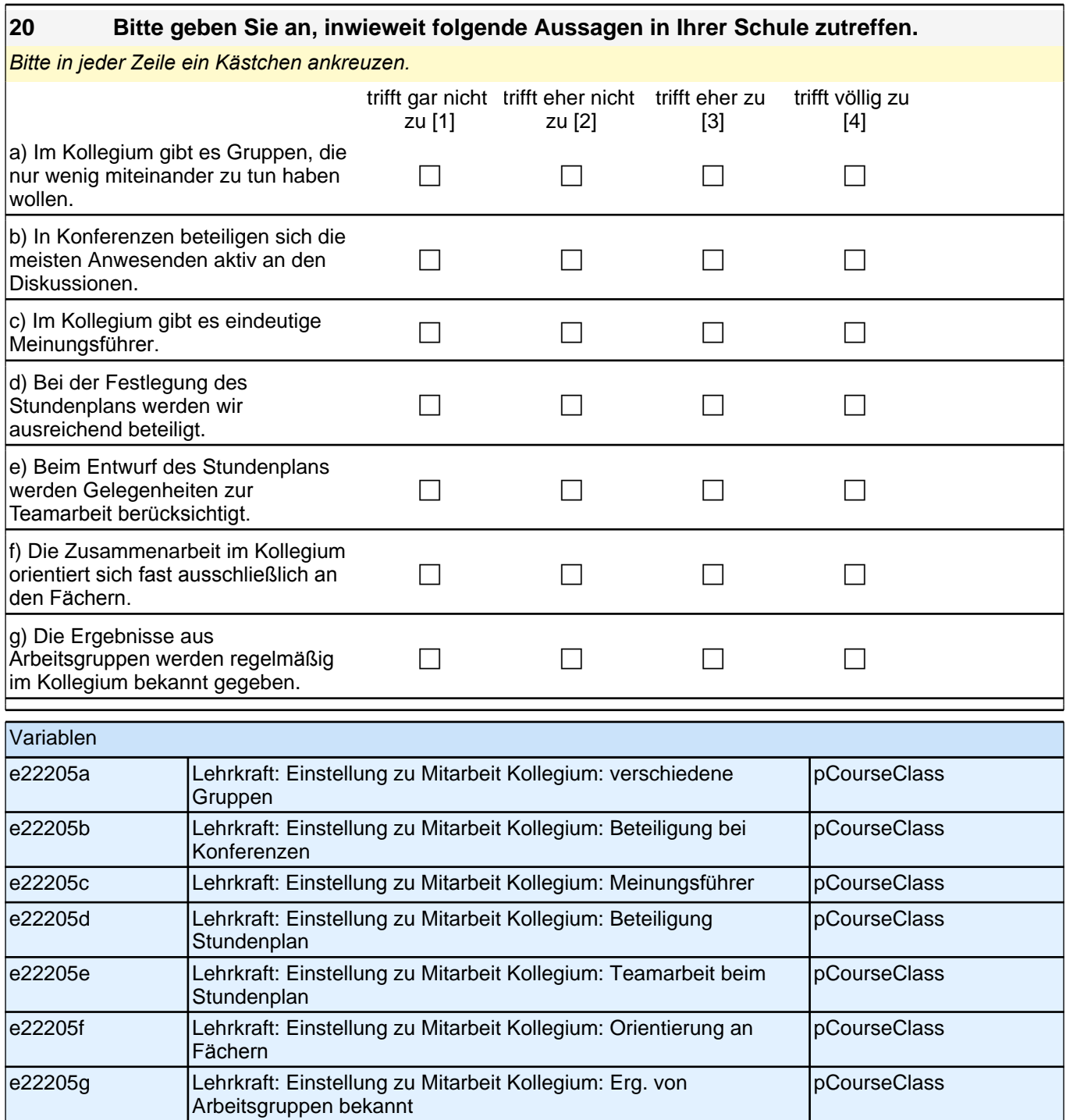

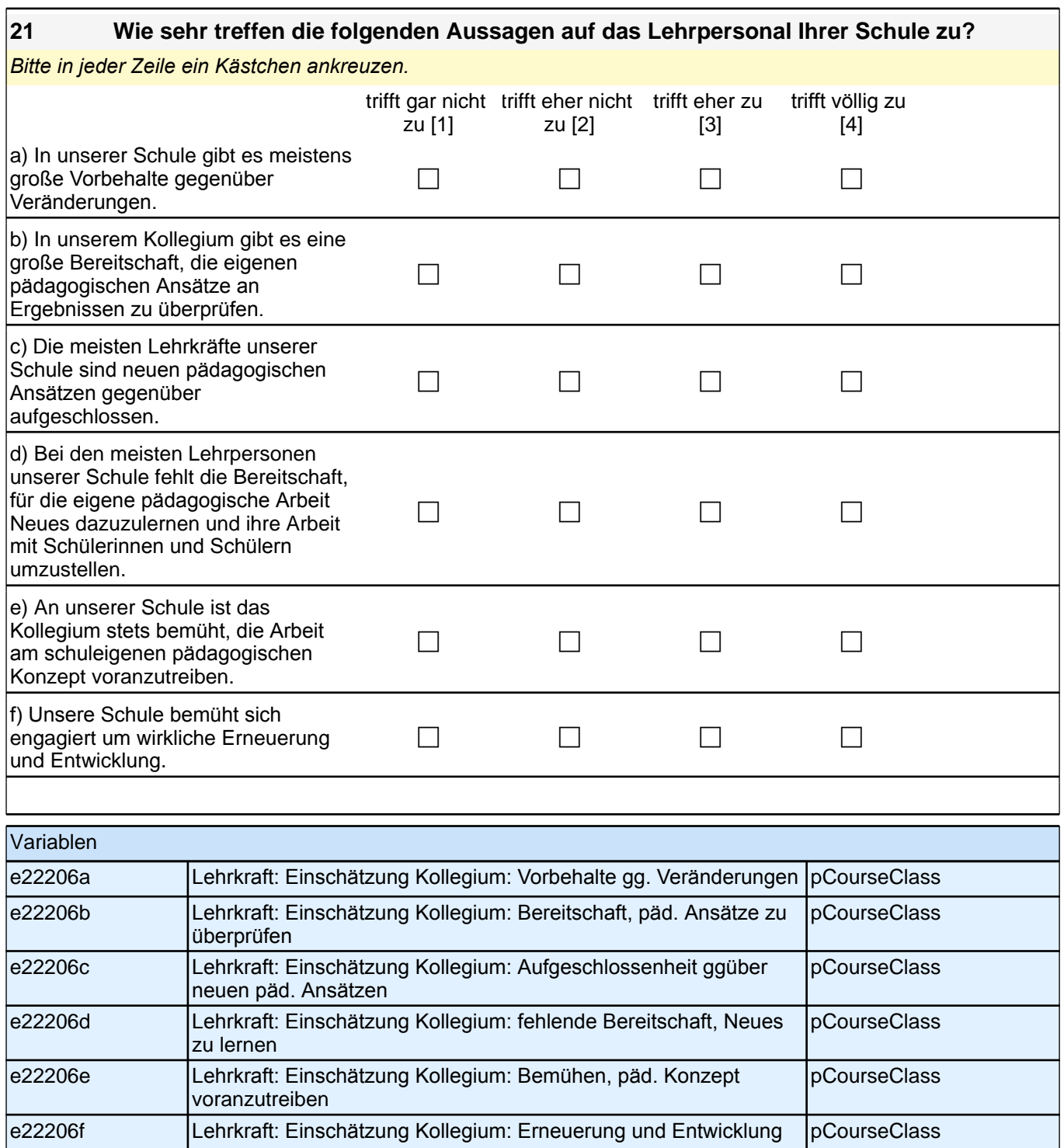

# **FRAGEN ZUR ELTERNBETEILIGUNG**

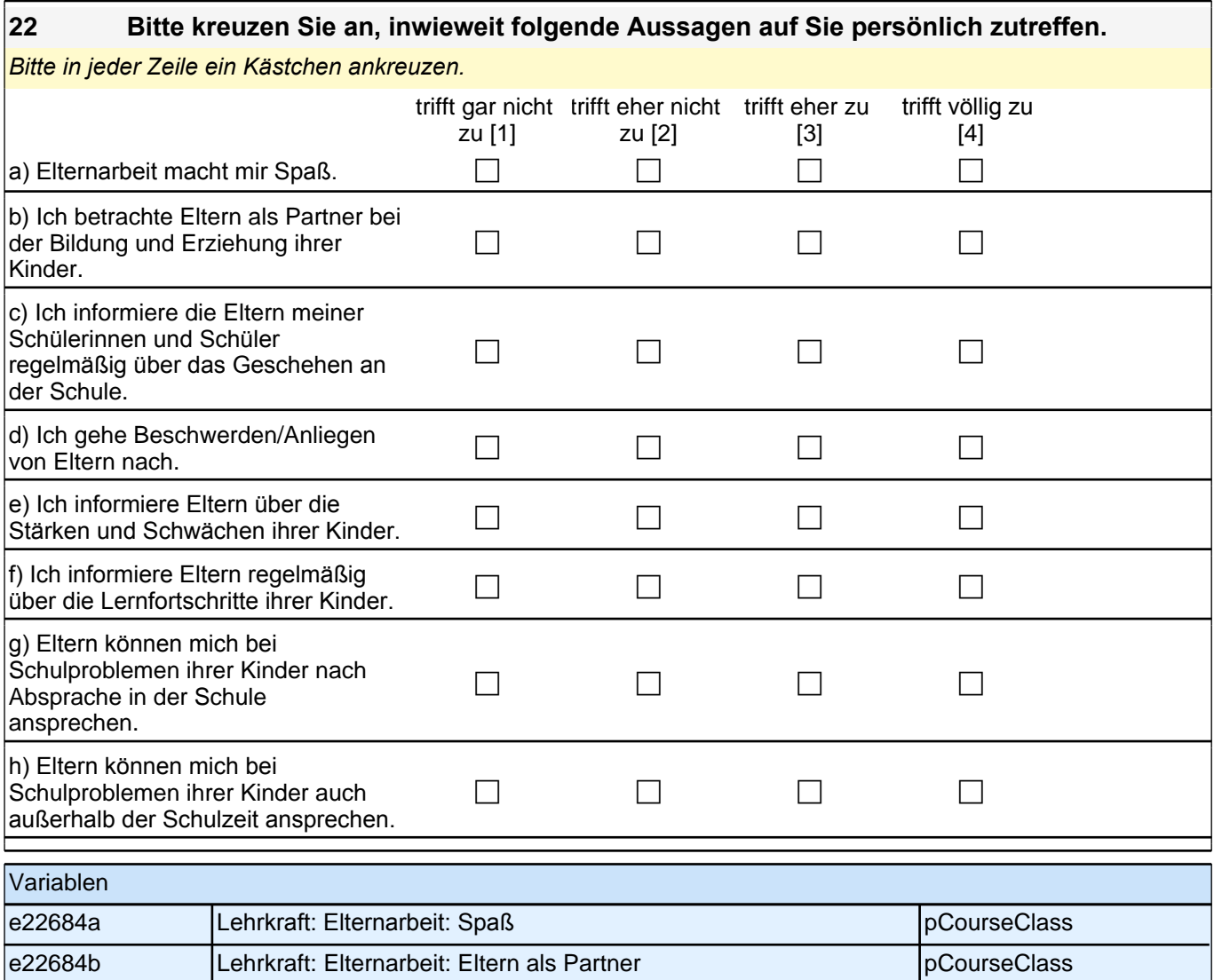

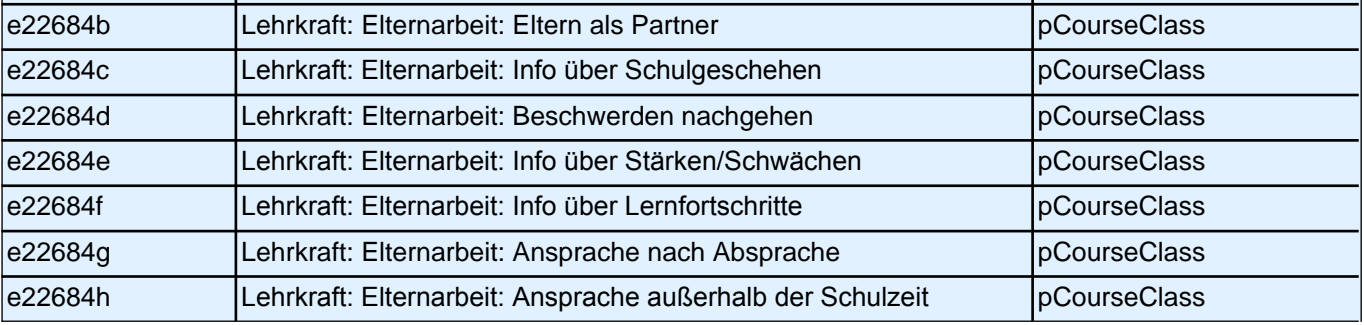

#### **23 Was denken Sie, wie viel elterliche Unterstützung Drittklässler aus folgenden Gruppen im Vergleich zu Drittklässlern in Deutschland insgesamt zu Hause erhalten? Mit elterlicher Unterstützung meinen wir zum Beispiel Unterstützung bei den Hausaufgaben.**

*Je weiter links Sie Ihr Kreuz machen, desto weniger elterliche Unterstützung erfahren die Kinder Ihrer Einschätzung nach, je weiter rechts Sie Ihr Kreuz machen, umso größer fällt die elterliche Unterstützung aus. Bitte in jeder Zeile ein Kästchen ankreuzen.*

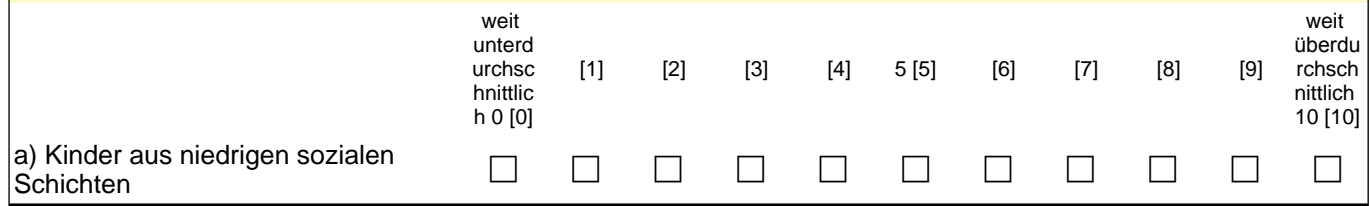

# *3 Lehrer/innen*

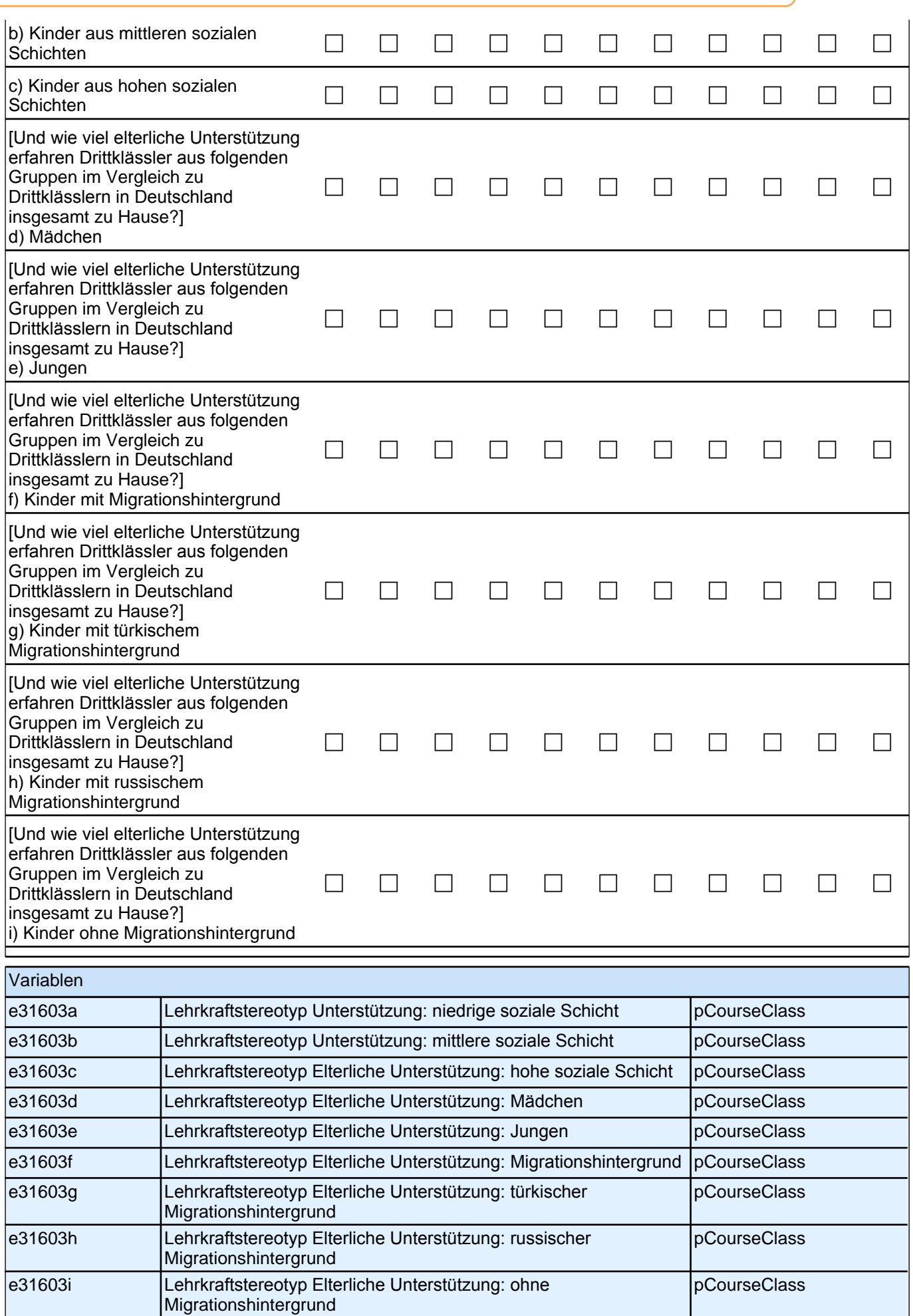

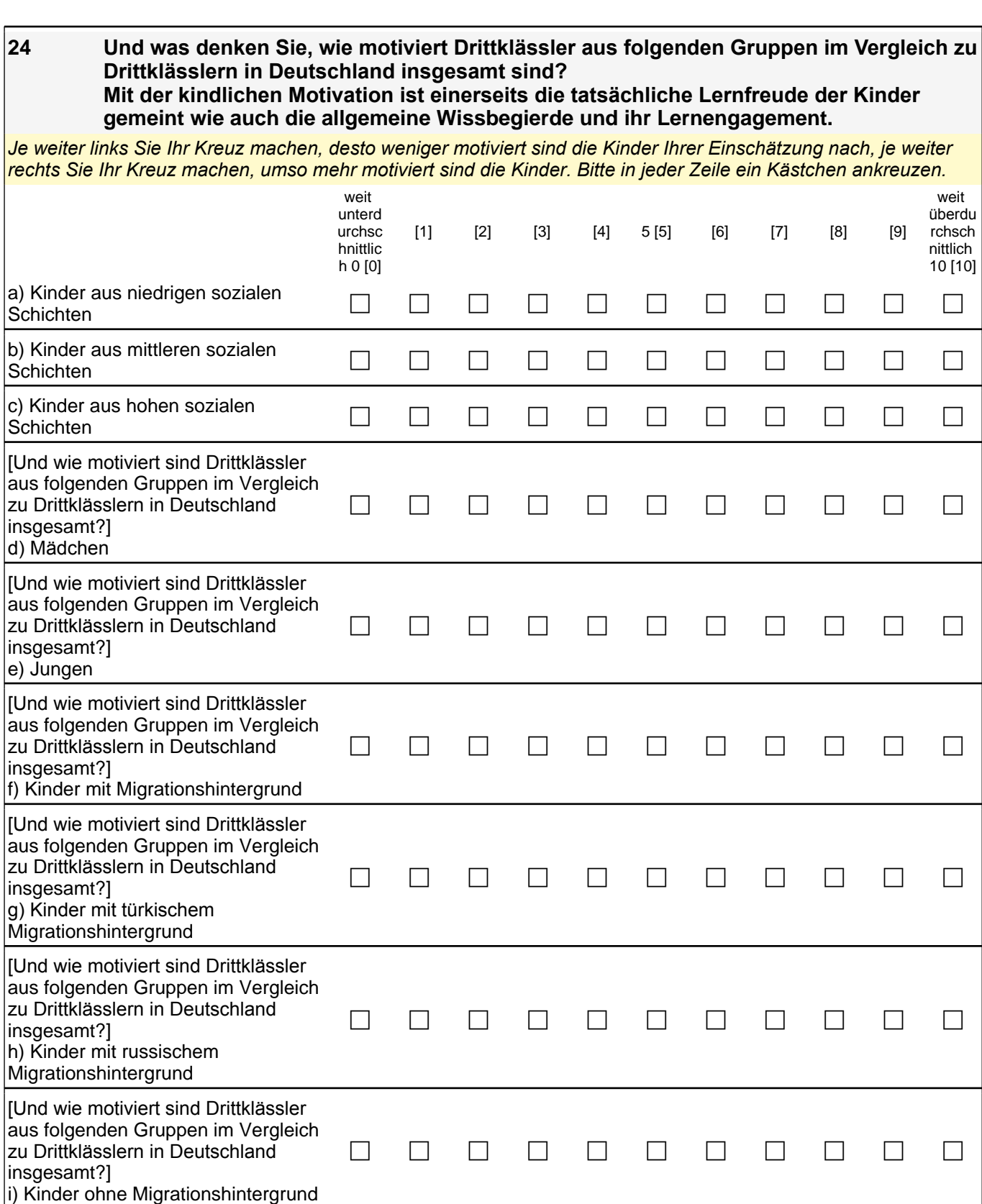

Variablen

### *3 Lehrer/innen*

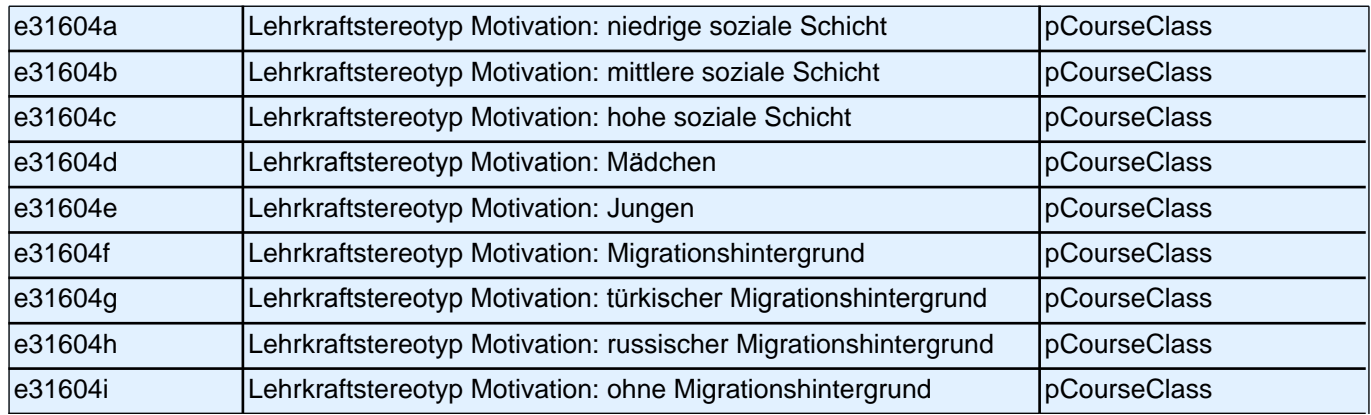

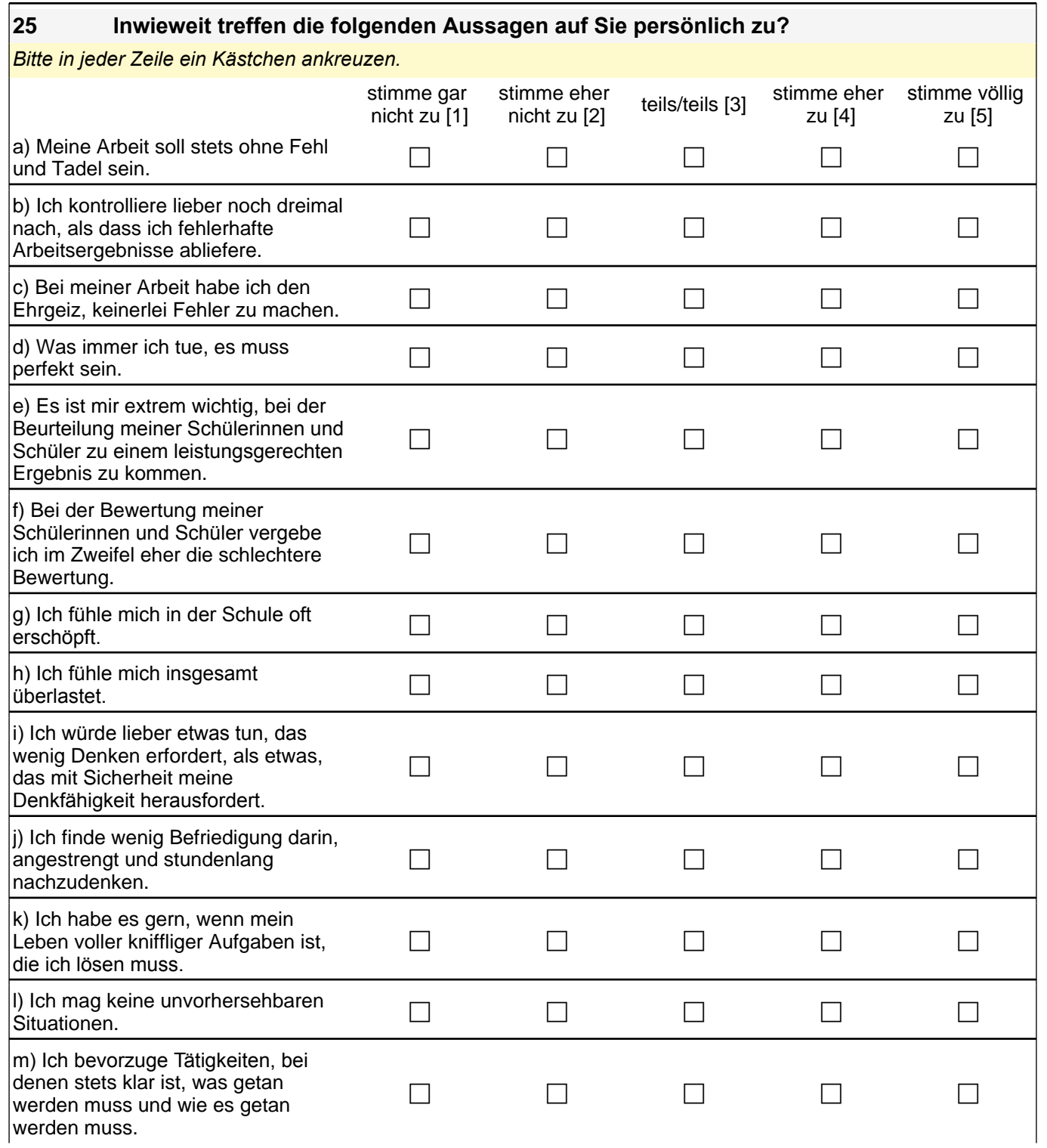

n) Ich ziehe Dinge, die ich gewohnt bin, solchen vor, die ich nicht kenne und die ich nicht vorhersagen kann.

c c c c c

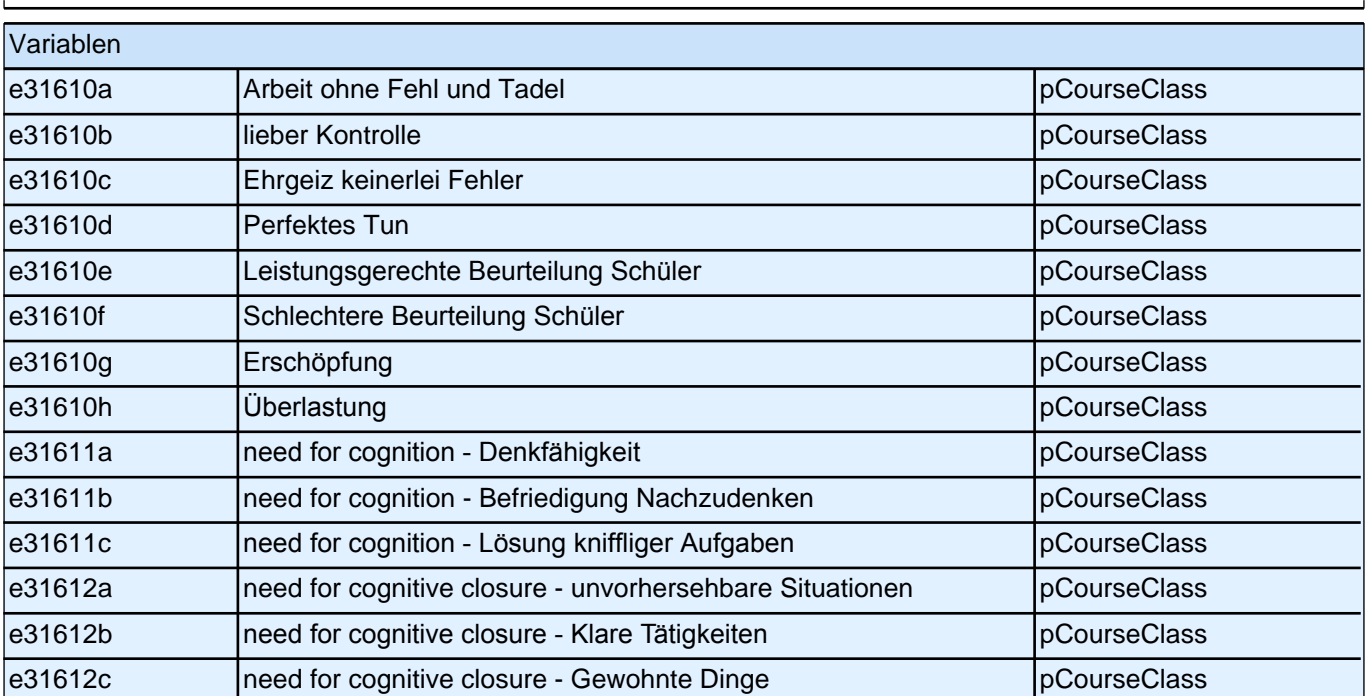

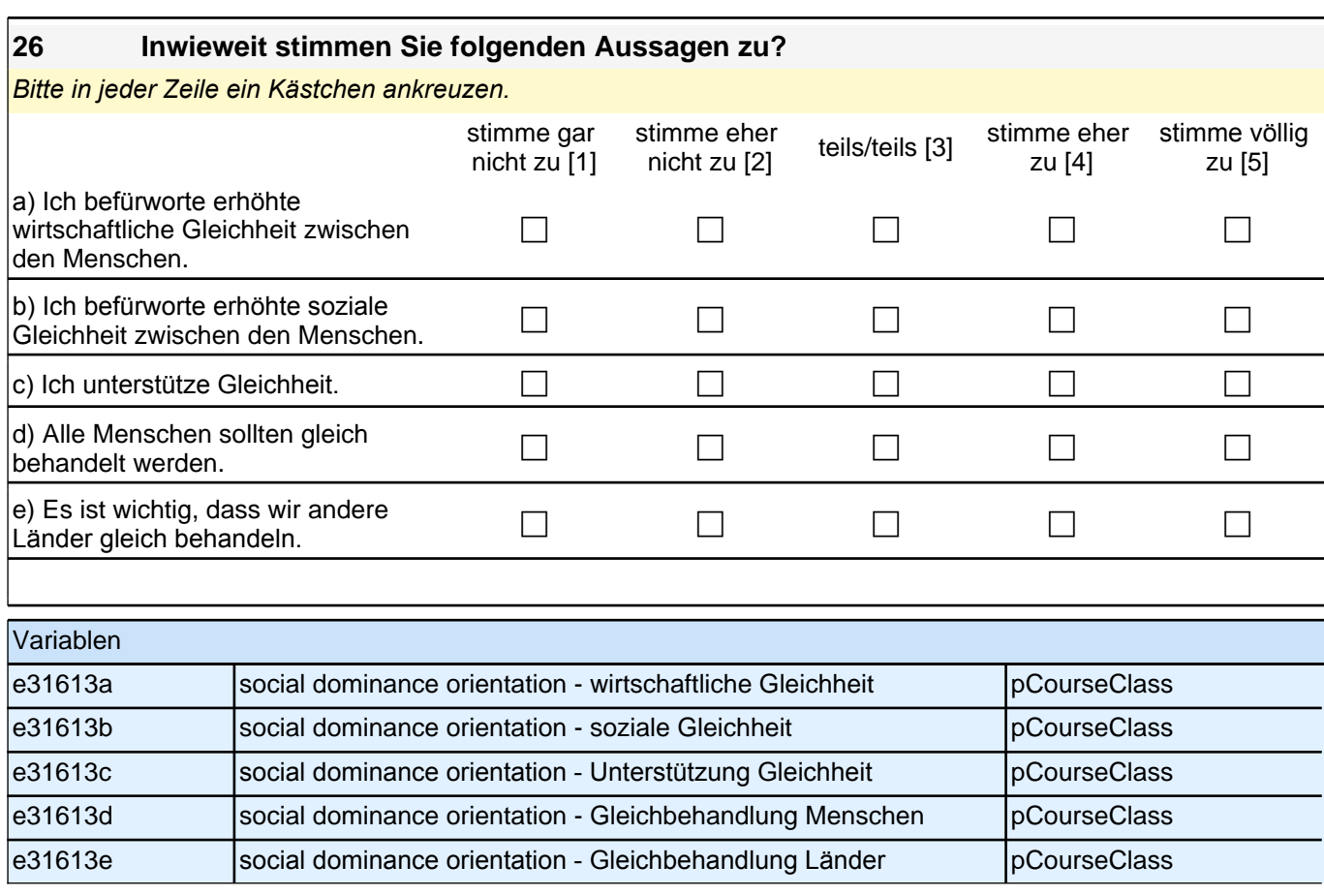

### **FRAGEN ZU BERUFLICHER FORTBILDUNG**

Wir möchten Ihnen noch einige Fragen zu verschiedenen Aspekten der beruflichen Fortbildung stellen.

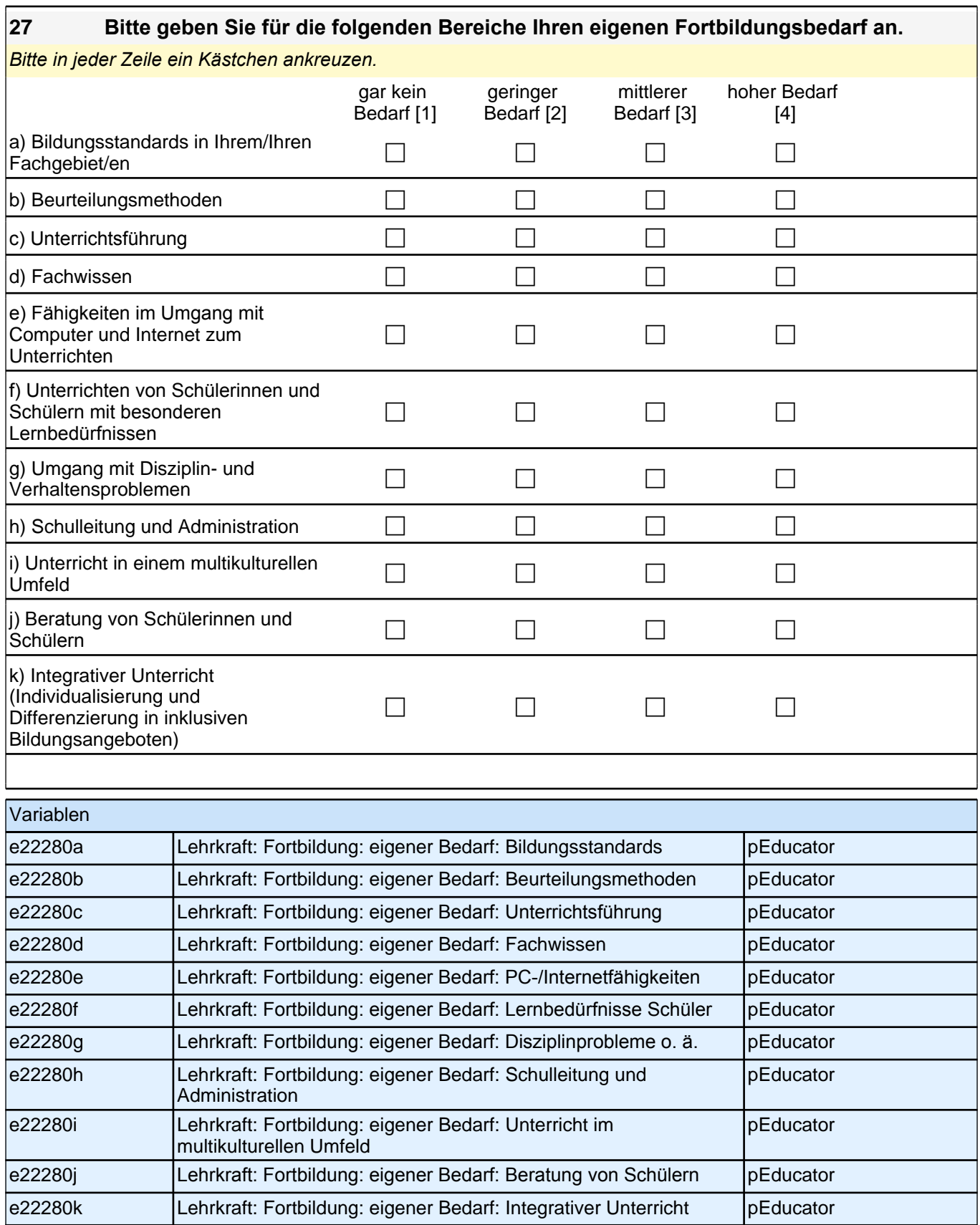

#### **28 Haben Sie in den letzten 12 Monaten an den folgenden Fortbildungsaktivitäten teilgenommen?**

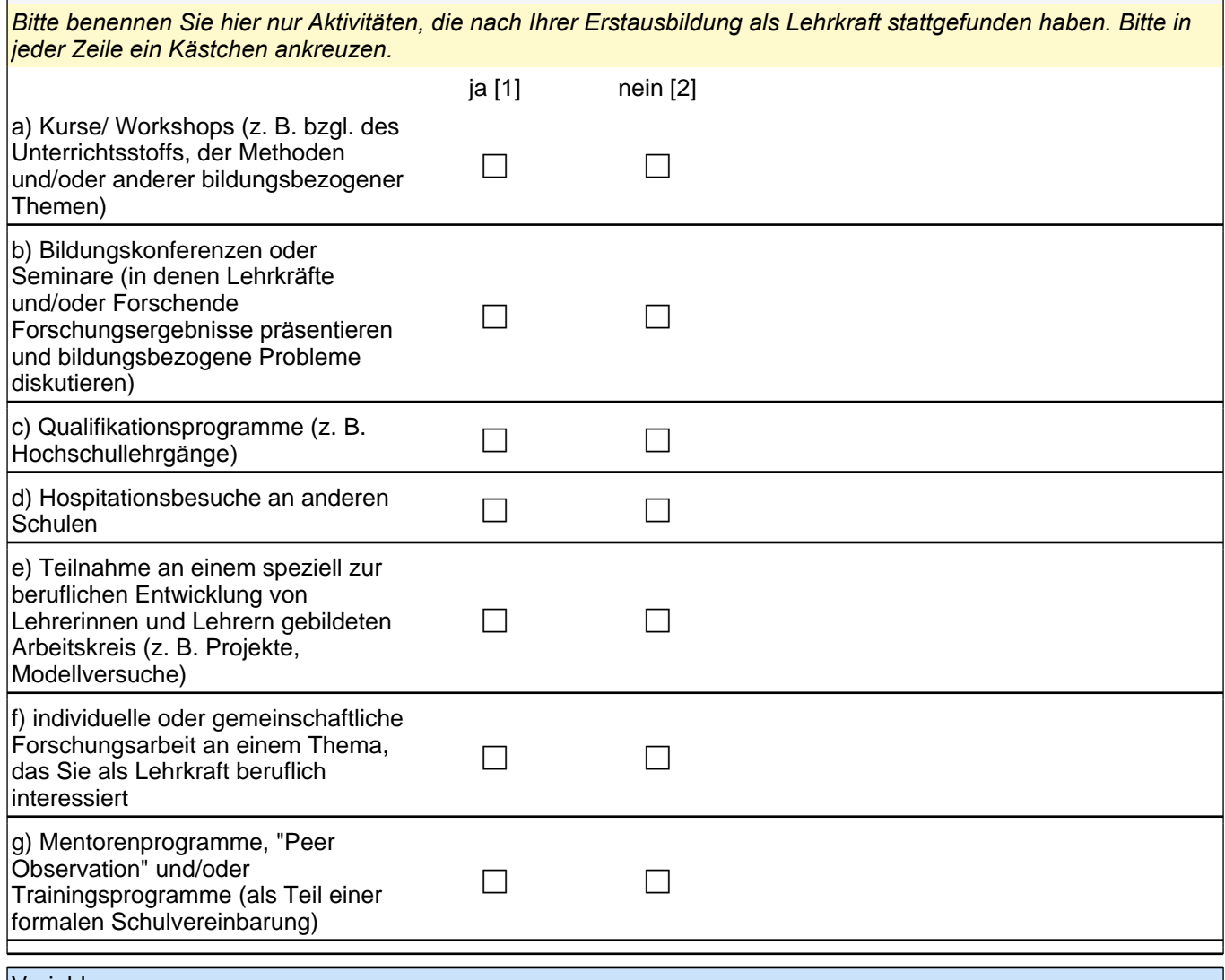

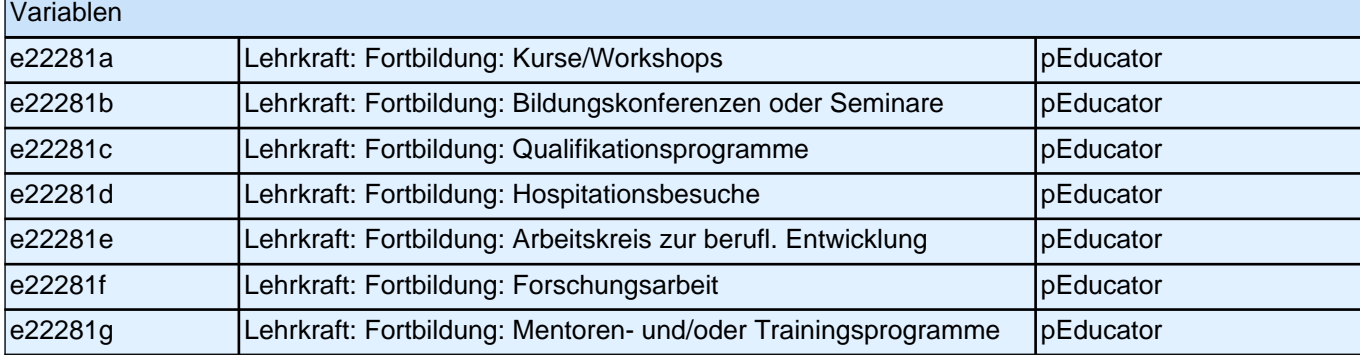

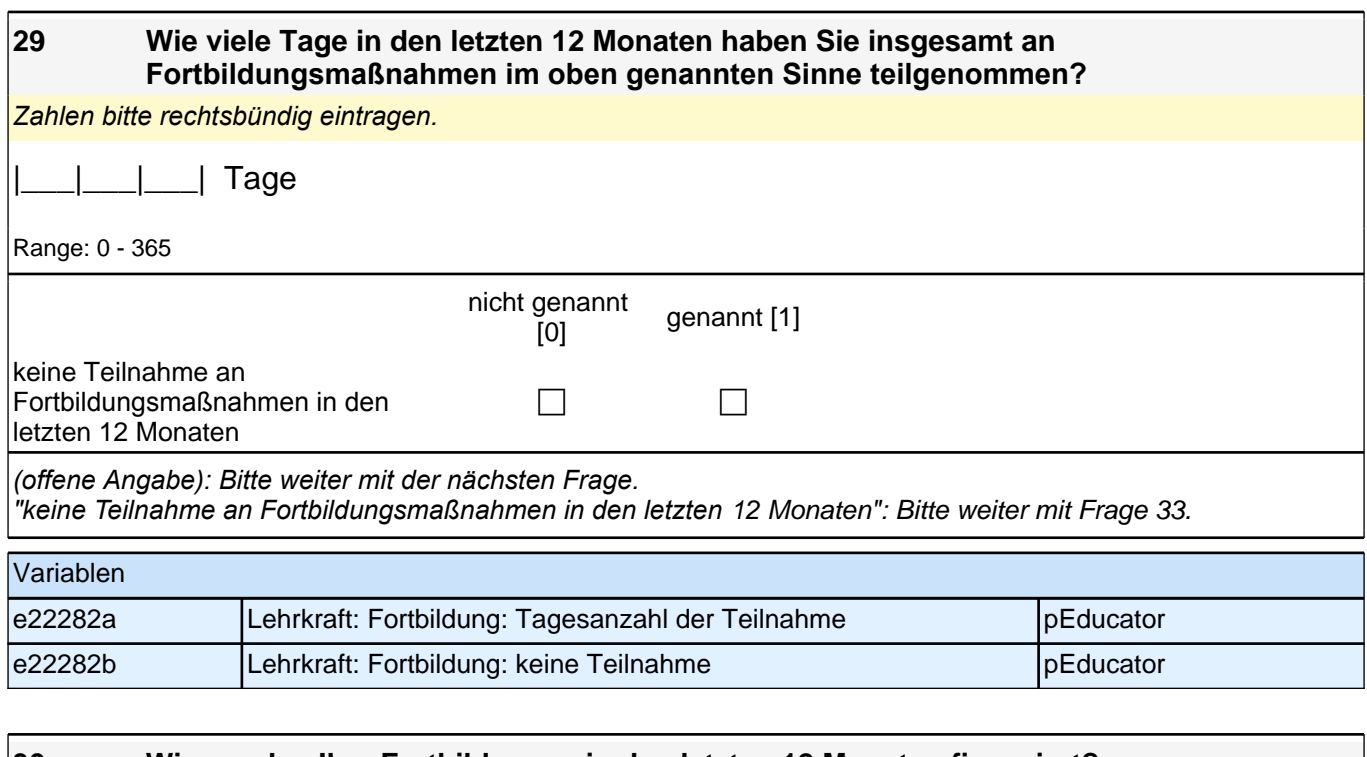

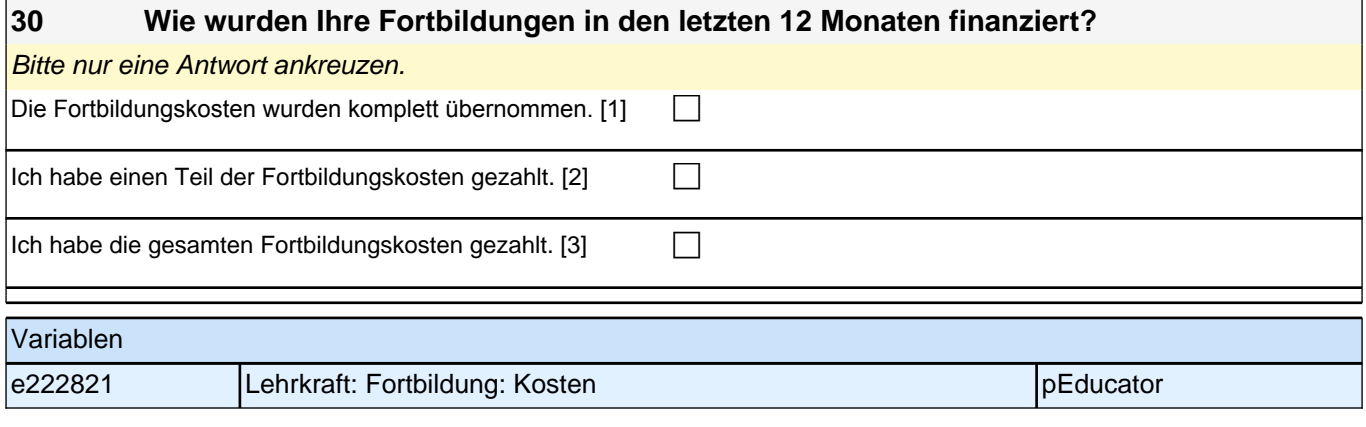

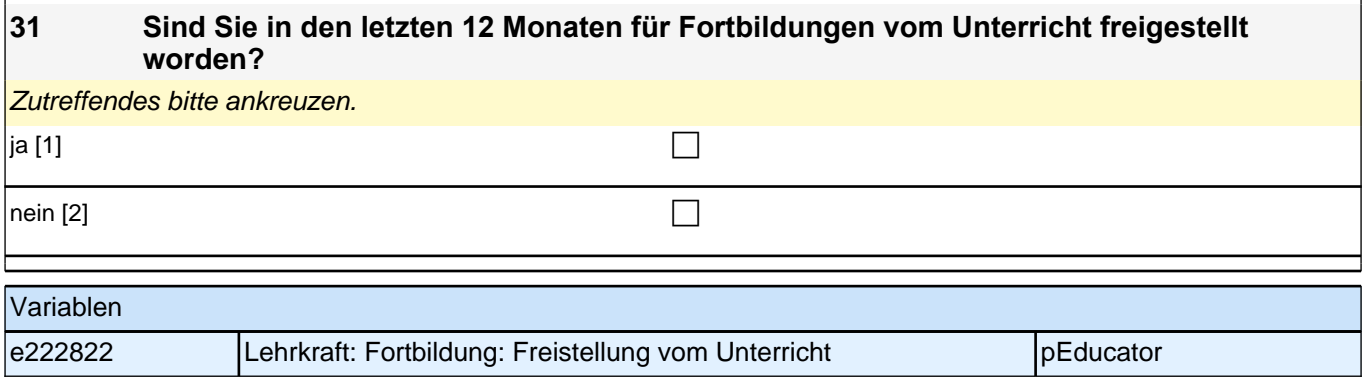

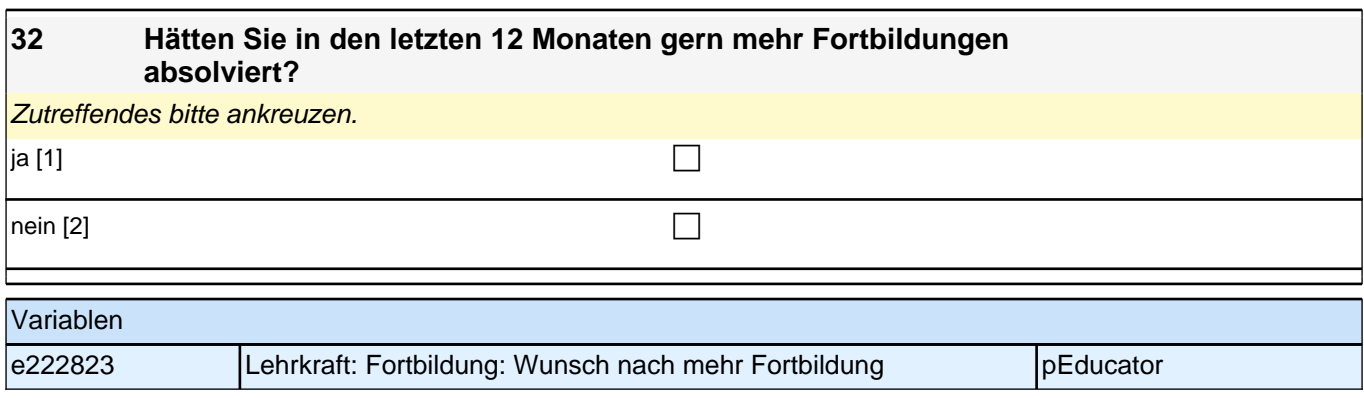

### **FRAGEN ZUR PERSON**

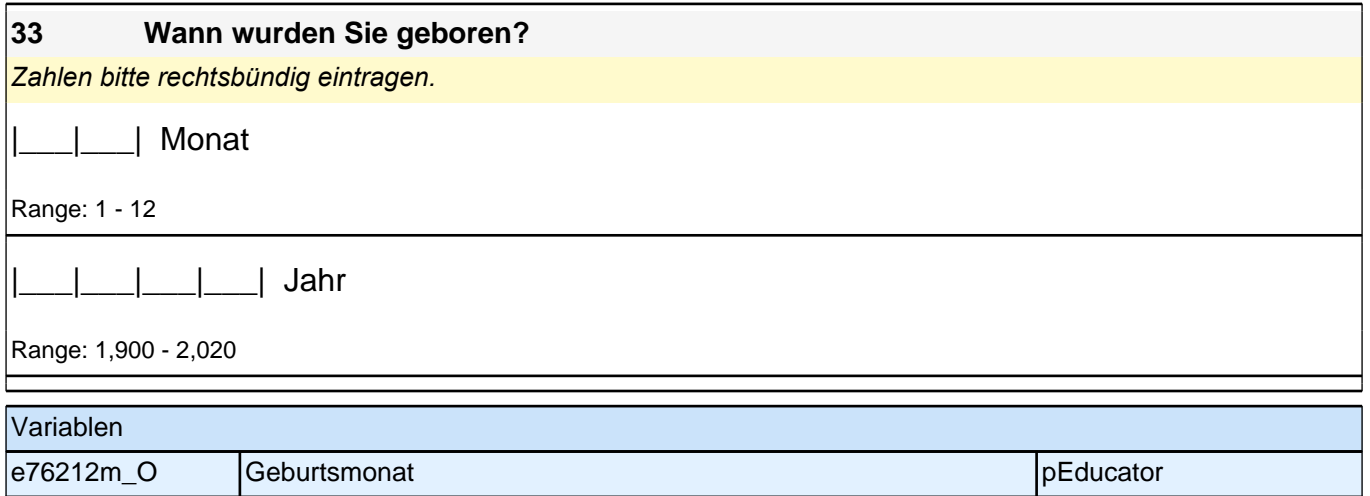

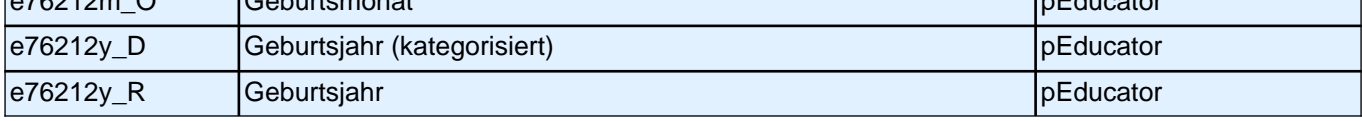

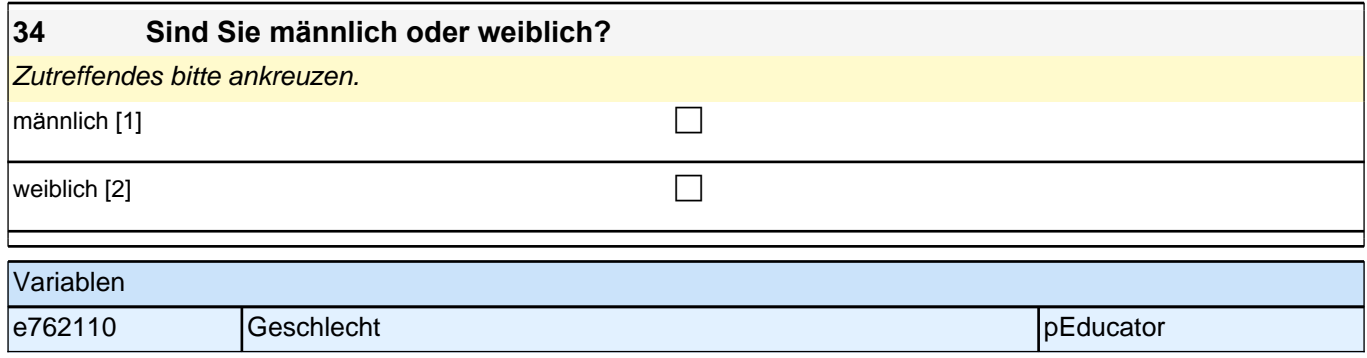

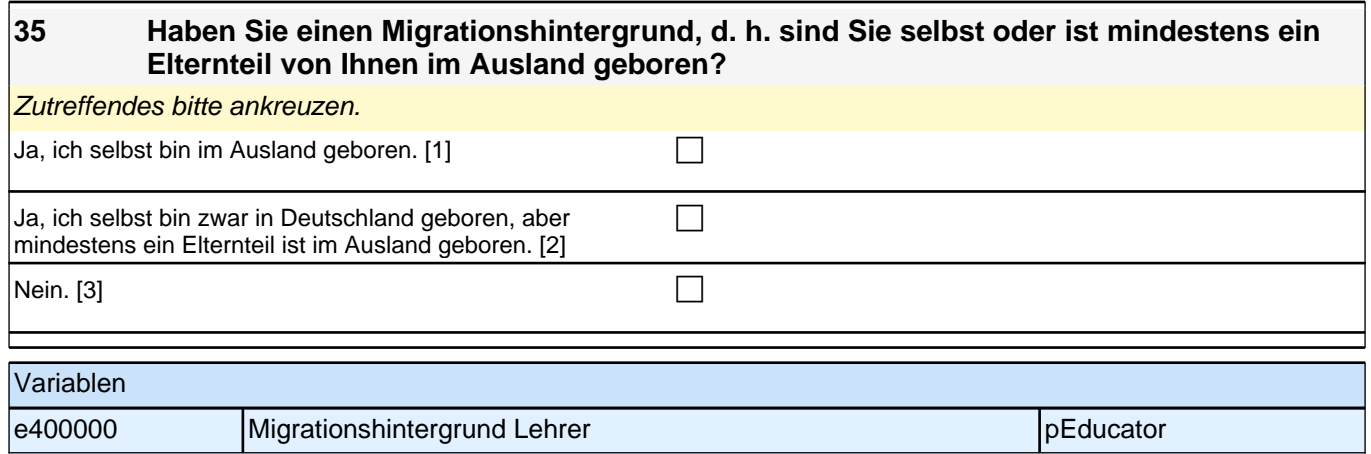

#### **37 Jetzt geht es um Ihre Muttersprache: Welche Sprache haben Sie als Kind in Ihrer Familie gelernt?**

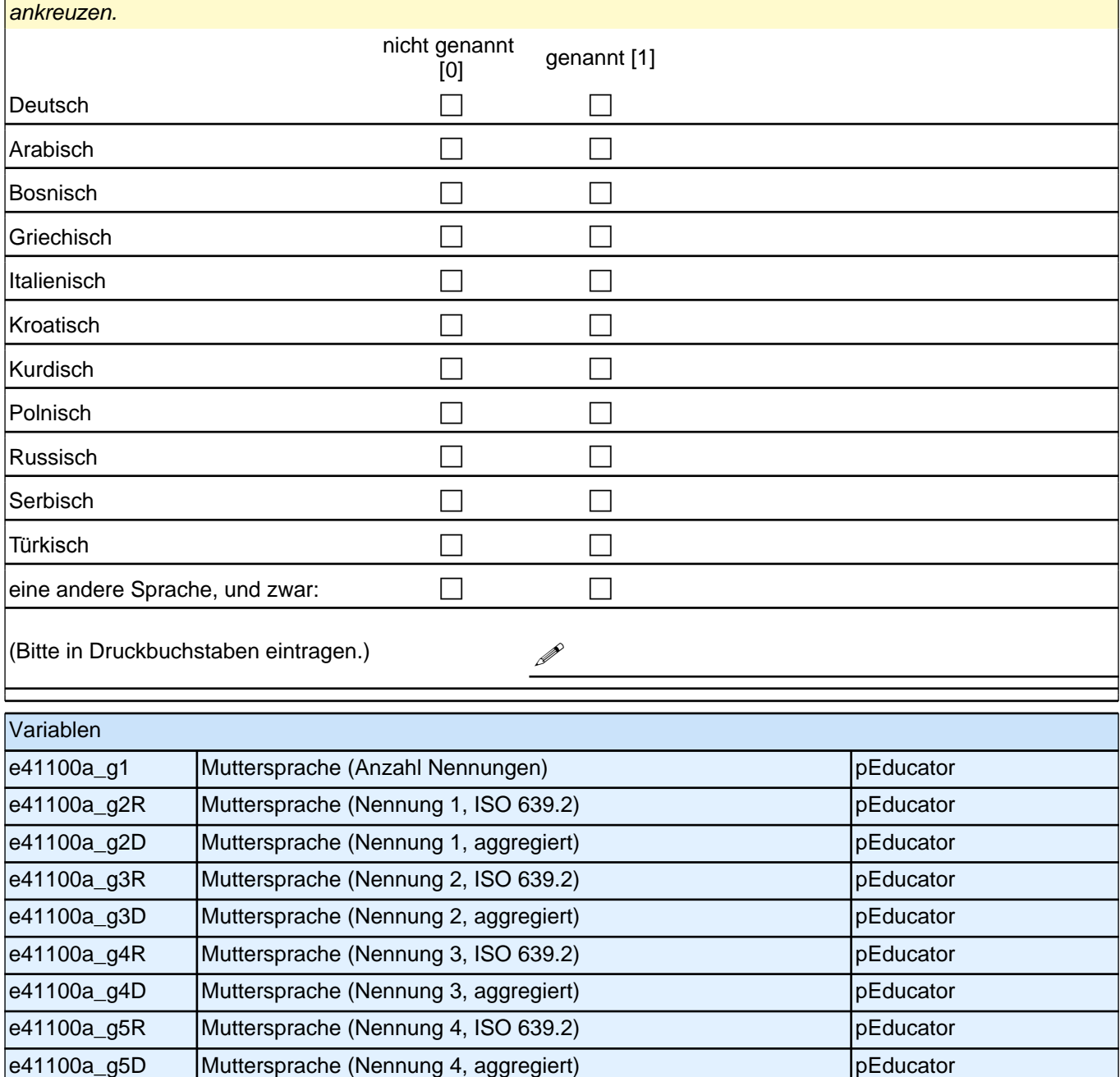

*Falls Sie mehr als eine Sprache in Ihrer Familie gelernt haben, können Sie auch mehr als ein Kästchen* 

#### **38 Wenn Sie als Kind in Ihrer Familie noch eine andere Sprache als Deutsch gelernt haben:**

#### **Wie gut sprechen Sie diese Sprache heute noch?**

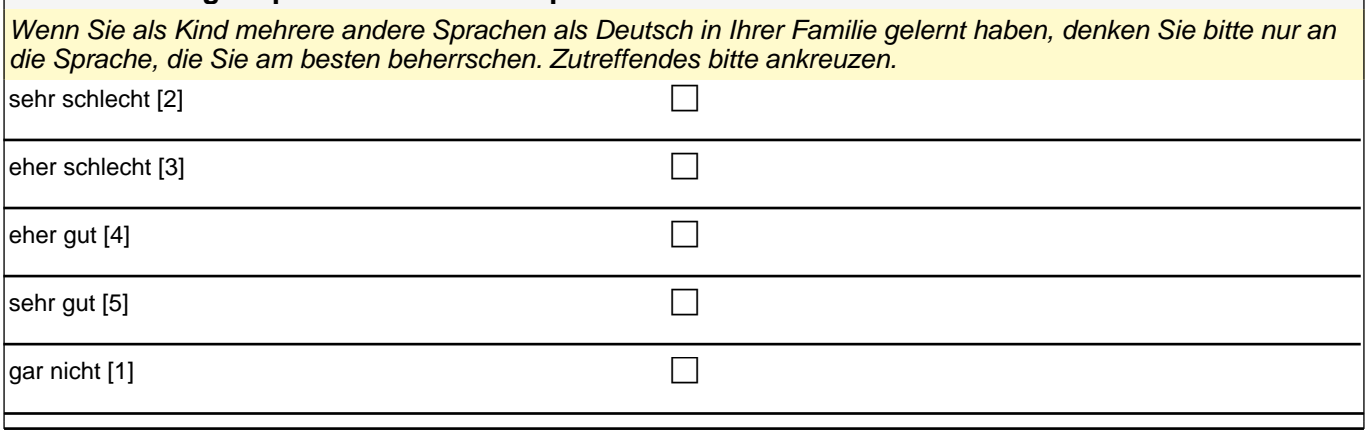

### Variablen e410200 Subjektive Sprachkompetenz L1 Lehrkraft - Sprechen pEducator

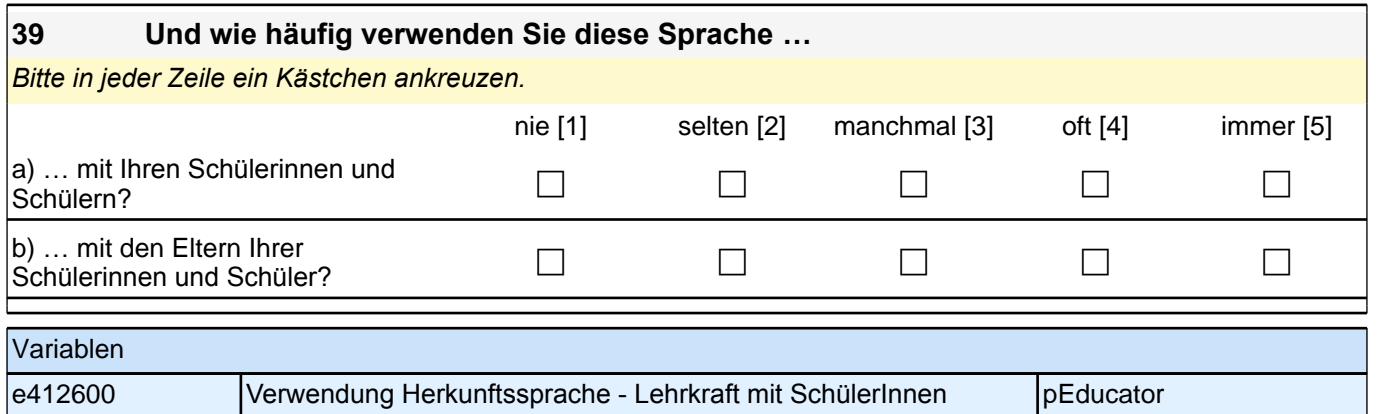

Falls Sie bereits im vergangenen Jahr an der NEPS-Befragung teilgenommen haben, überspringen Sie bitte den folgenden Abschnitt und fahren Sie mit den Schülereinschätzungen ab Seite 31 fort.

Falls Sie zum ersten Mal an der NEPS-Befragung teilnehmen, möchten wir Sie herzlich bitten, uns ab der nächsten Seite auch noch einige Fragen zu Ihrer Berufswahl und Ausbildung zu beantworten.

e412610 Verwendung Herkunftssprache - Lehrkraft mit Eltern der

SchülerInnen

Vielen Dank für Ihre Unterstützung!

pEducator

Hinweise zum Ausfüllen des folgenden Fragebogenteils

Liebe Klassenlehrerin, lieber Klassenlehrer,

Sie erleben die Kinder im Schulalltag. Um ein umfassenderes Bild von den Kindern zu erhalten, bitten wir Sie nun<br>um einige Angaben zu den an der Studie teilnehmenden Kindern. Der Fragebogen pro Kind umfasst lediglich drei<br>

Vielen Dank für Ihre Unterstützung!

Hinweise zum Ausfüllen des folgenden Fragebogenteils

Liebe Klassenlehrerin, lieber Klassenlehrer,

Sie erleben die Kinder im Schulalltag. Um ein umfassenderes Bild von den Kindern zu erhalten, bitten wir Sie nun um einige Angaben zu den an der Studie teilnehmenden Kindern. Der Fragebogen pro Kind umfasst lediglich drei Seiten. Um die gesetzlichen Bestimmungen des Datenschutzes einzuhalten, finden Sie auf den folgenden Seiten des Fragebogens nur die Identifikationsnummer des jeweiligen Kindes eingedruckt. Die Testleiterin oder der Testleiter hat für die Kinder, deren Eltern ihr Einverständnis gegeben haben, einen kleinen Klebezettel mit dem Namen des Kindes auf die entsprechenden Seiten des Fragebogens geheftet, damit Sie wissen, für welches Kind Sie einen Fragebogen ausfüllen sollen. Bitte entfernen Sie die Klebezettel mit den Schülernamen, nachdem Sie den Fragebogen ausgefüllt haben und bevor Sie ihn zurückgeben!

Vielen Dank für Ihre Unterstützung!

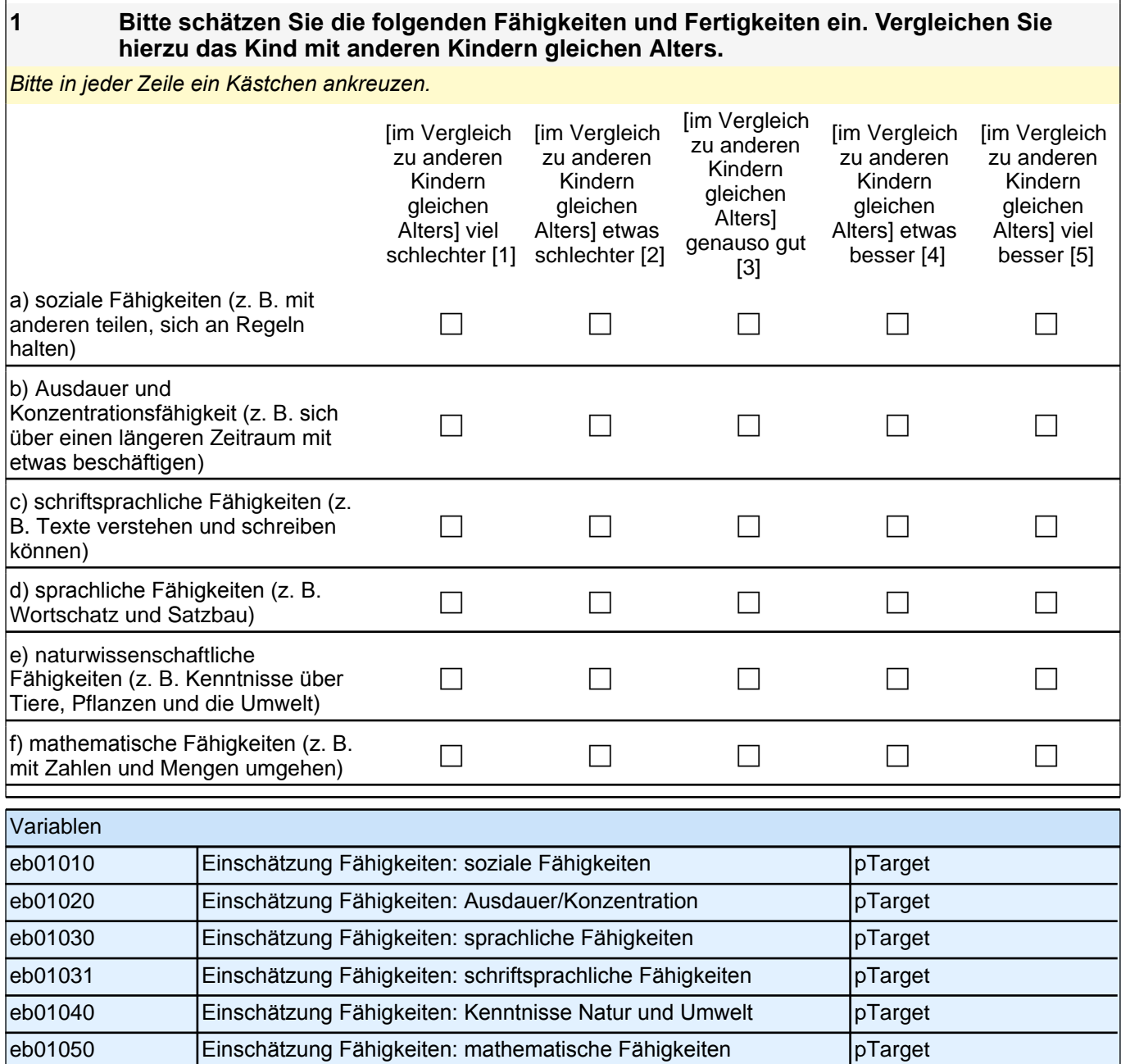

### **2 Welchen Schulabschluss könnte dieses Kind von heute aus gesehen Ihrer Meinung nach am ehesten erreichen?** *Auch wenn man eine sichere Prognose für die weitere Schullaufbahn jetzt noch nicht abgeben kann, hat man*  manchmal doch schon eine Vorstellung davon, was ein Kind einmal erreichen kann. Bitte nur eine Antwort ankreuzen. Einen Hauptschulabschluss [1] comments and comments and comments are controlled a controlled by a controlled b

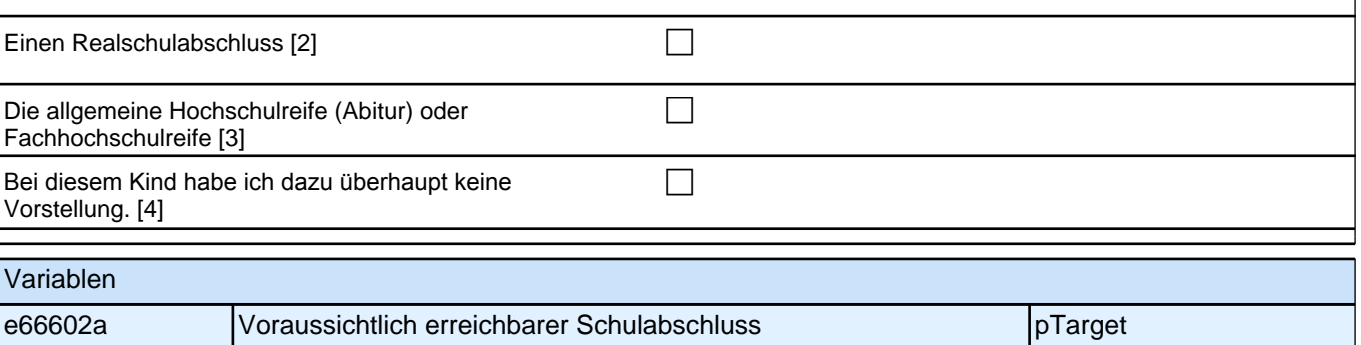

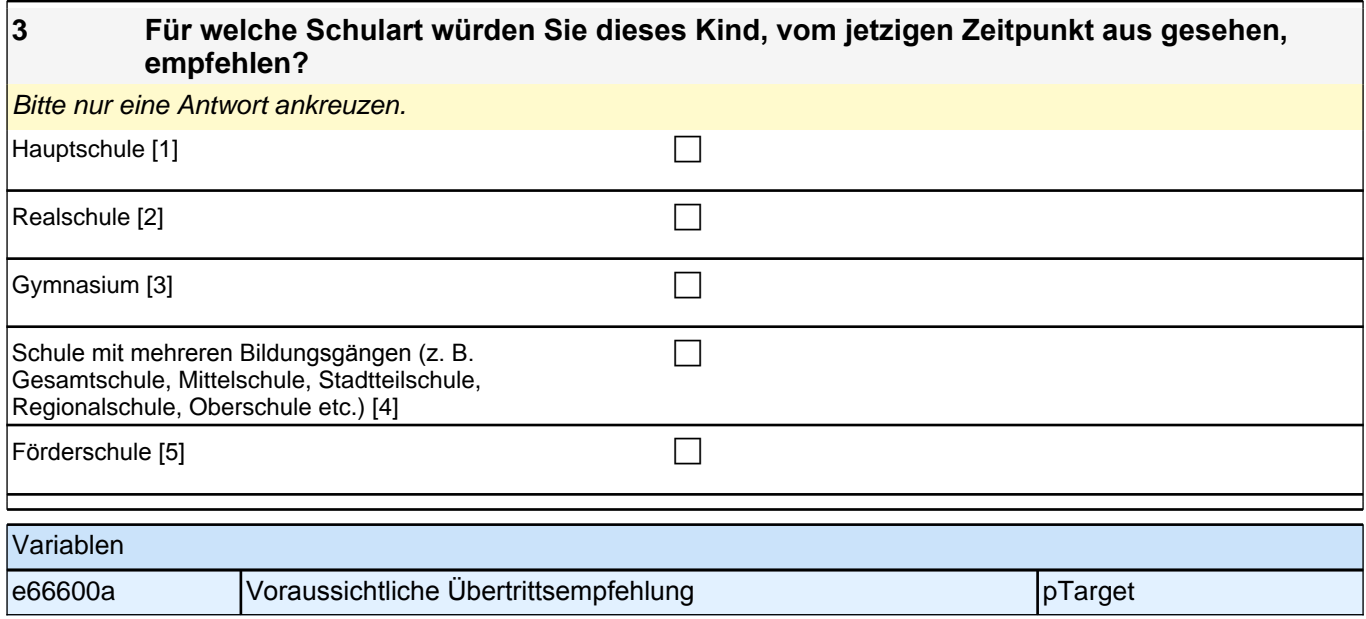

### **4 Bitte beurteilen Sie das Verhalten dieses Kindes auf Basis der letzten Monate. Wie gut treffen die folgenden Beschreibungen auf das Kind zu?**

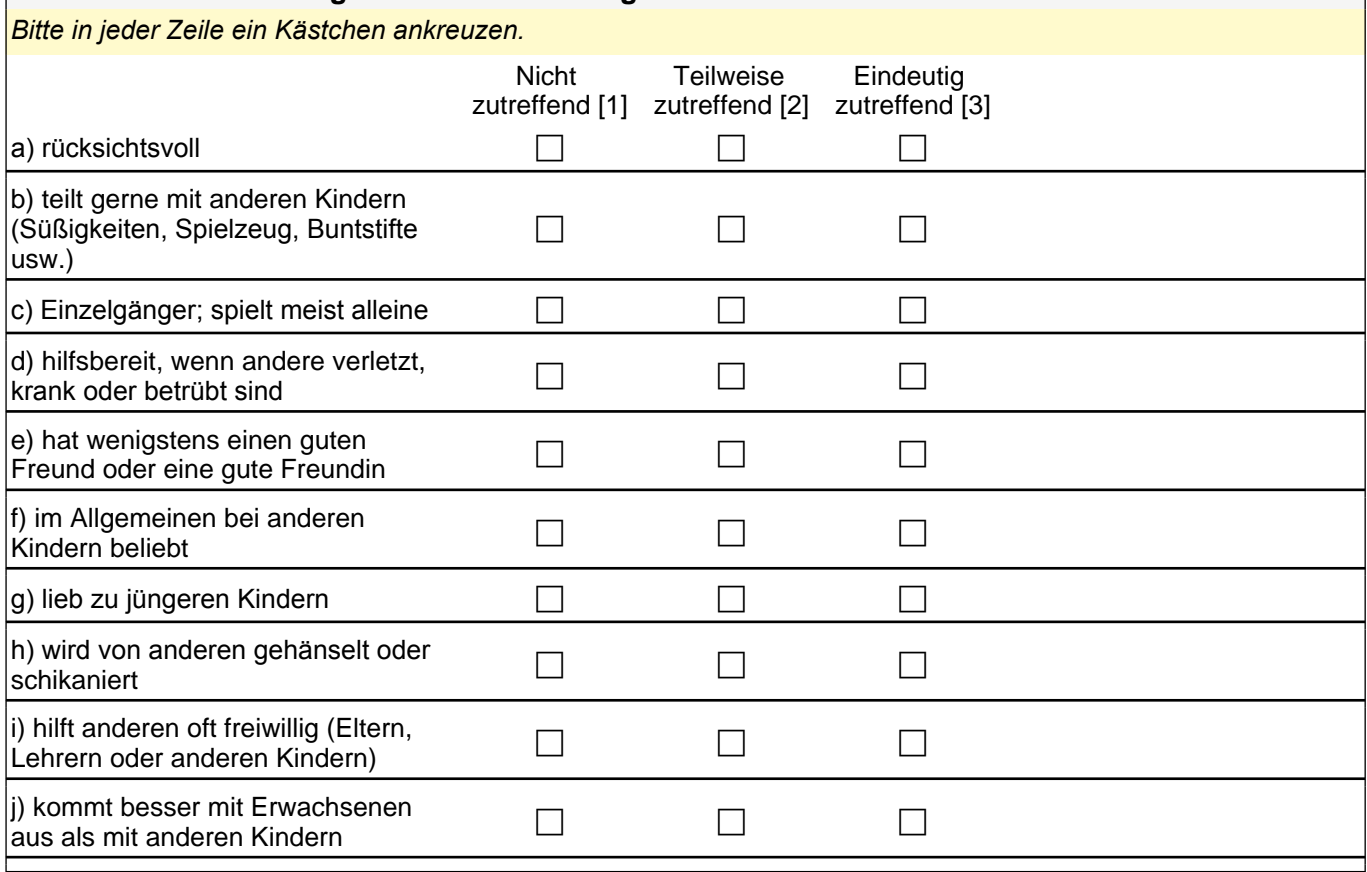

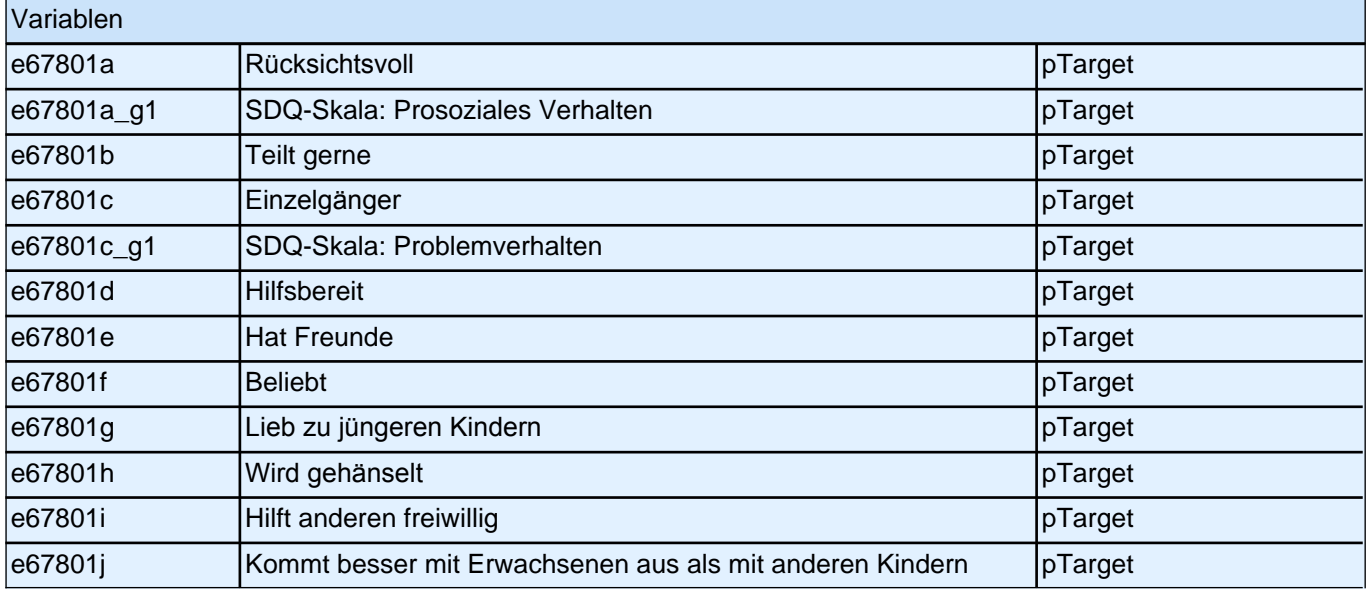

#### **5 Wie würden Sie das Kind im Vergleich zu anderen Kindern gleichen Alters beurteilen? Das Kind...**

Je weiter links Sie Ihr Kreuz machen, um so mehr trifft die linke Eigenschaft zu, je weiter rechts Sie Ihr Kreuz *machen, um so mehr trifft die rechte Eigenschaft zu! Bitte in jeder Zeile ein Kästchen ankreuzen.*

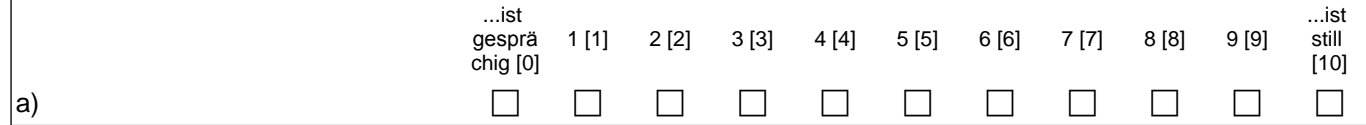

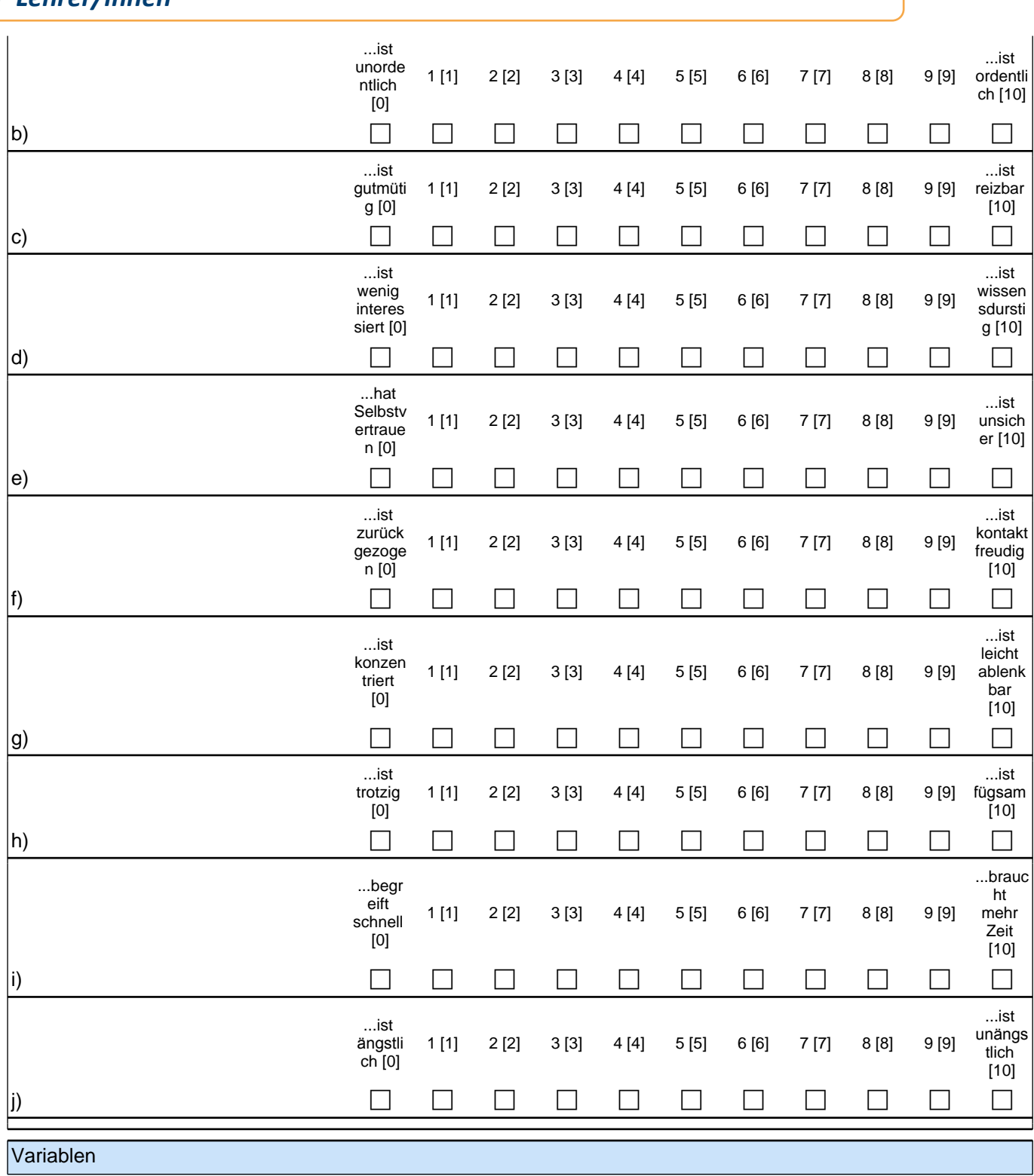

### *3 Lehrer/innen*

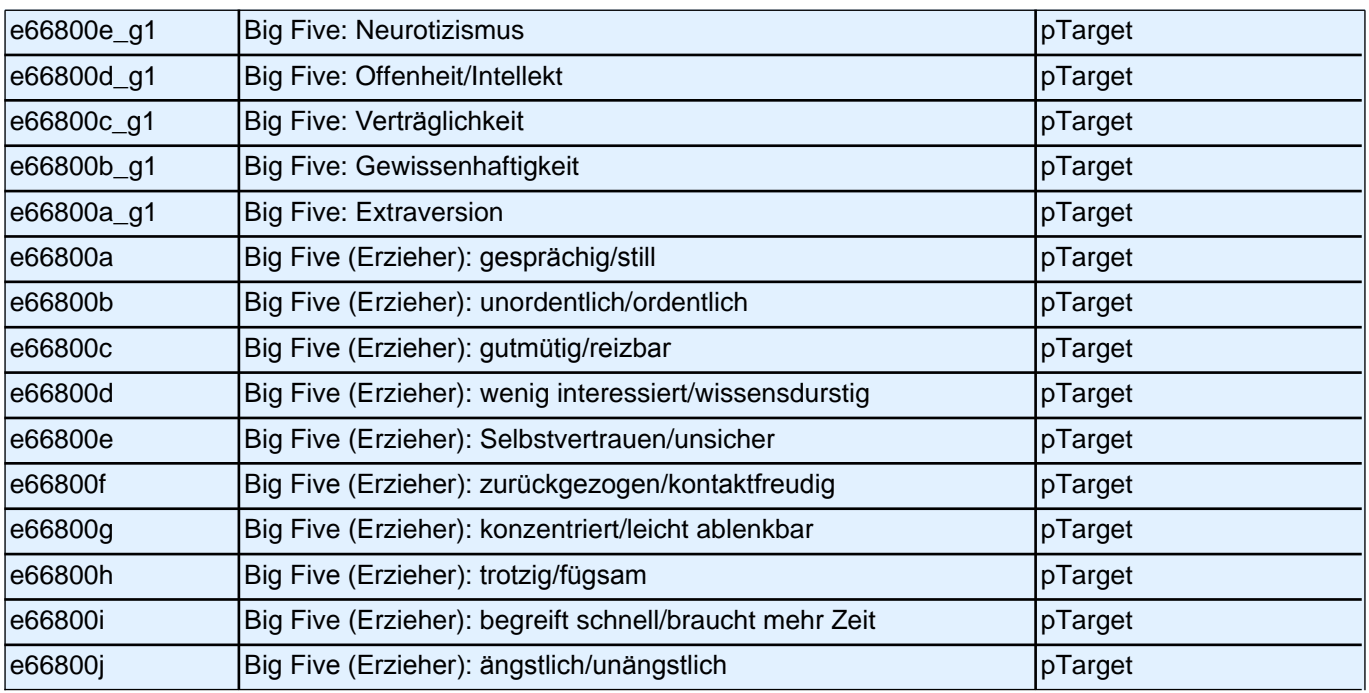

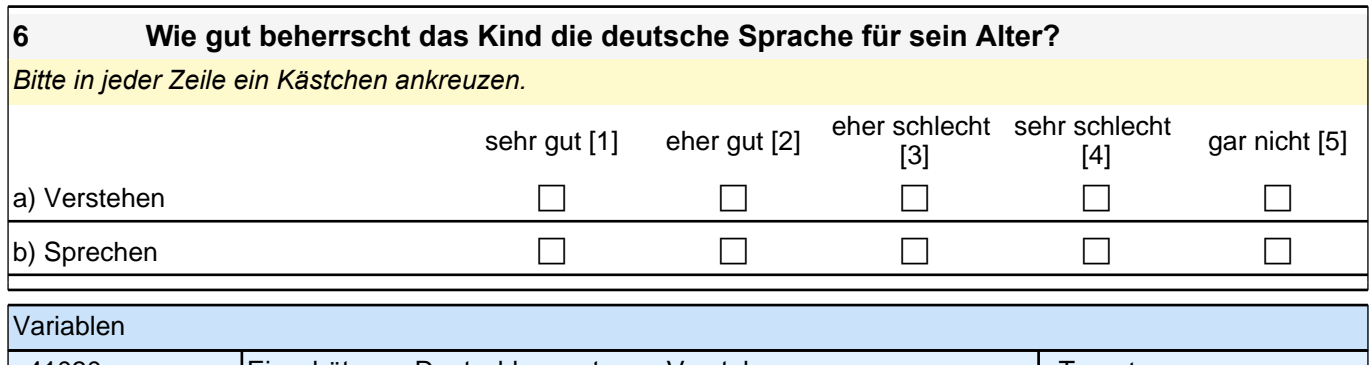

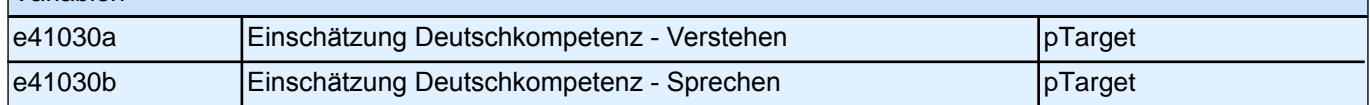

# **4 Schulleitung (ID 231)**

Kurze Hinweise zum Ausfüllen des Fragebogens

• Um bei der scannergestützten Datenerfassung eine möglichst hohe Genauigkeit zu erzielen, bitten wir Sie, zum Ausfüllen des Fragebogens einen schwarzen Stift zu verwenden sowie Zahlen immer rechtsbündig in die vorgegebenen Kästchen einzutragen.

• Möchten Sie Ihre Antwort auf eine Frage ändern, streichen Sie bitte das Kästchen mit der nicht mehr gültigen Antwort aus und kreuzen das richtige Kästchen an.

• Sie können auch einzelne Fragen auslassen, die Sie nicht beantworten möchten oder können.

• Aus datenschutzrechtlichen Gründen möchten wir ausdrücklich darauf hinweisen, dass in diesem Fragebogen keine personenbezogenen Angaben zu Dritten (wie z. B. Namen von Schülerinnen und Schülern oder Lehrkräften) gemacht werden dürfen.

• Bei einigen Fragen sollen Zahlenwerte angegeben werden. Sollten Ihnen diese nicht vorliegen, so schätzen Sie bitte, aber führen Sie keine Datenerhebungen zu diesem Zwecke durch.

• Einige Fragen beziehen sich auf Merkmale des 3. Jahrgangs. In einigen Schulen wird in jahrgangsübergreifenden Klassen unterrichtet. In diesem Fall sind die Antworten auf die gesamte Klasse zu<br>beziehen. Andernfalls wird explizit auf die jeweilige Bezugsgruppe hingewiesen.

• Nachdem Sie den Fragebogen ausgefüllt haben, geben Sie ihn bitte im verschlossenen Umschlag an die in Ihrer<br>Schule zuständige Schulkoordinatorin oder den Schulkoordinator zurück, die/der diesen dann ungeöffnet an das<br>IEA Ihrer Schule werden so keine Einsicht in Ihre Angaben erhalten.

• Rechtlich benötigen wir zur Erhebung und Verarbeitung Ihrer Daten, einschließlich der Angaben zu Ihrer<br>Herkunft, Ihr Einverständnis. Sie erteilen Ihr Einverständnis durch das Ausfüllen und die Abgabe dieses<br>Fragebogens.

Vielen Dank für Ihre Unterstützung!

Kurze Hinweise zum Ausfüllen des Fragebogens

• Um bei der scannergestützten Datenerfassung eine möglichst hohe Genauigkeit zu erzielen, bitten wir Sie, zum Ausfüllen des Fragebogens einen schwarzen Stift zu verwenden sowie Zahlen immer rechtsbündig in die vorgegebenen Kästchen einzutragen.

• Möchten Sie Ihre Antwort auf eine Frage ändern, streichen Sie bitte das Kästchen mit der nicht mehr gültigen Antwort aus und kreuzen das richtige Kästchen an.

• Sie können auch einzelne Fragen auslassen, die Sie nicht beantworten möchten oder können.

• Aus datenschutzrechtlichen Gründen möchten wir ausdrücklich darauf hinweisen, dass in diesem Fragebogen keine personenbezogenen Angaben zu Dritten (wie z. B. Namen von Schülerinnen und Schülern oder Lehrkräften) gemacht werden dürfen.

• Bei einigen Fragen sollen Zahlenwerte angegeben werden. Sollten Ihnen diese nicht vorliegen, so schätzen Sie bitte, aber führen Sie keine Datenerhebungen zu diesem Zwecke durch.

• Einige Fragen beziehen sich auf Merkmale des 3. Jahrgangs. In einigen Schulen wird in jahrgangsübergreifenden Klassen unterrichtet. In diesem Fall sind die Antworten auf die gesamte Klasse zu beziehen. Andernfalls wird explizit auf die jeweilige Bezugsgruppe hingewiesen.

• Nachdem Sie den Fragebogen ausgefüllt haben, geben Sie ihn bitte im verschlossenen Umschlag an die in Ihrer Schule zuständige Schulkoordinatorin oder den Schulkoordinator zurück, die/der diesen dann ungeöffnet an das IEA DPC in Hamburg weiterleitet, oder senden ihn direkt an das IEA DPC. Unbefugte Dritte oder auch Angehörige Ihrer Schule werden so keine Einsicht in Ihre Angaben erhalten.

• Rechtlich benötigen wir zur Erhebung und Verarbeitung Ihrer Daten, einschließlich der Angaben zu Ihrer Herkunft, Ihr Einverständnis. Sie erteilen Ihr Einverständnis durch das Ausfüllen und die Abgabe dieses Fragebogens. Bitte beachten Sie hierzu auch die Ihrem Anschreiben anhängende ,Erklärung zum Datenschutz'.

Vielen Dank für Ihre Unterstützung!

# **ALLGEMEINE FRAGEN ZUR SCHULE**

Zunächst möchten wir Ihnen einige allgemeine Fragen zu Ihrer Schule und deren Profil stellen.

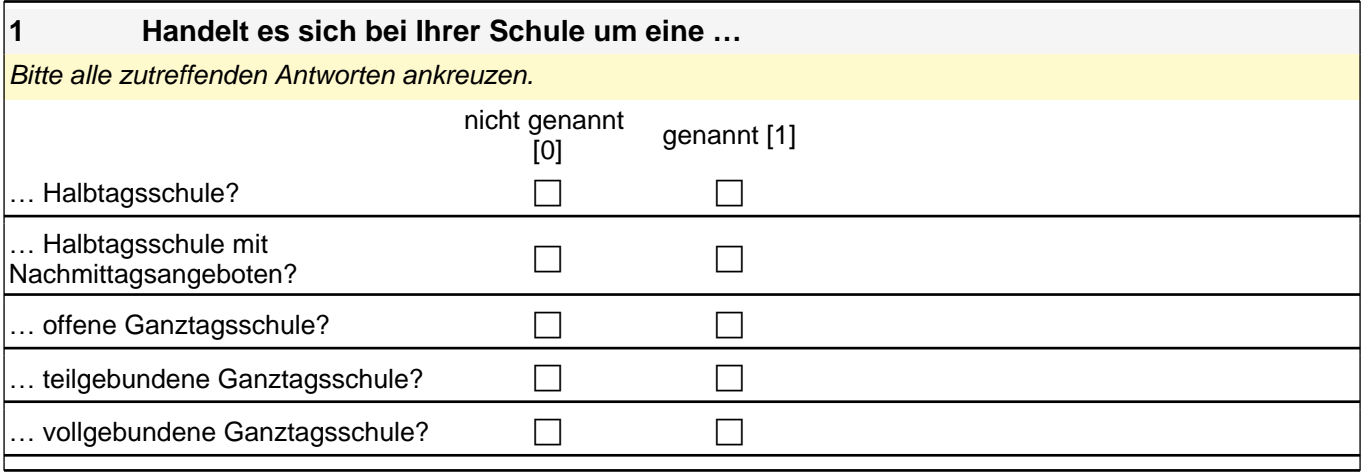

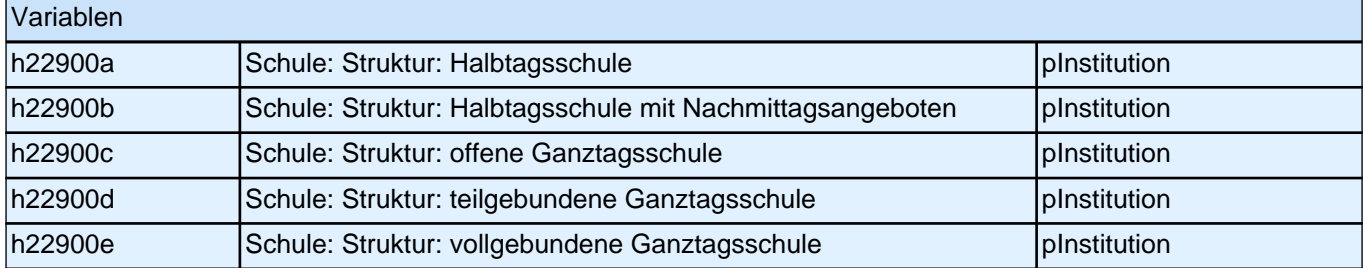

### **FRAGEN ZUM KOLLEGIUM**

Die schulische Arbeit wird zu einem Großteil durch das Kollegium gestaltet. Daher sind wir daran interessiert, wie sich Ihr Kollegium zusammensetzt und wie Sie die Arbeit an Ihrer Schule einschätzen. Sofern keine exakten Angaben möglich sind, schätzen Sie bitte.

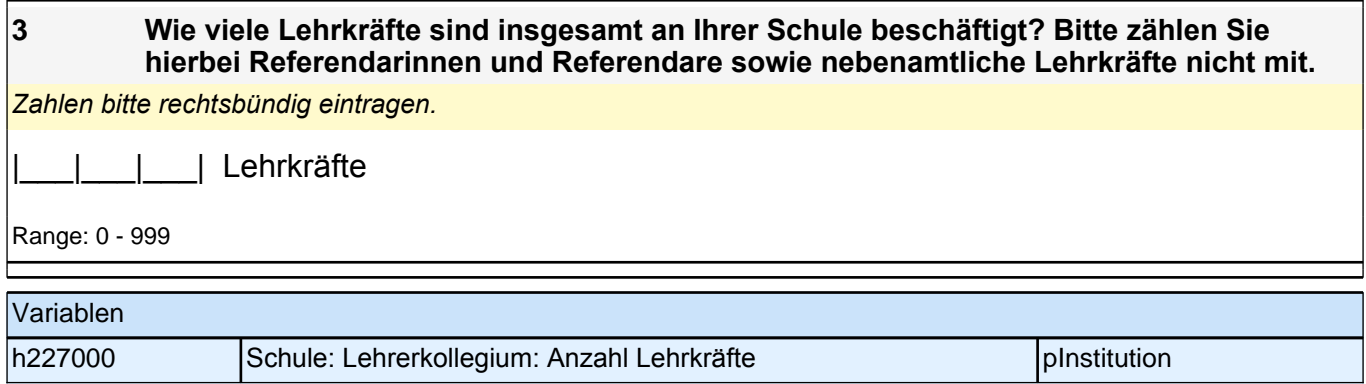

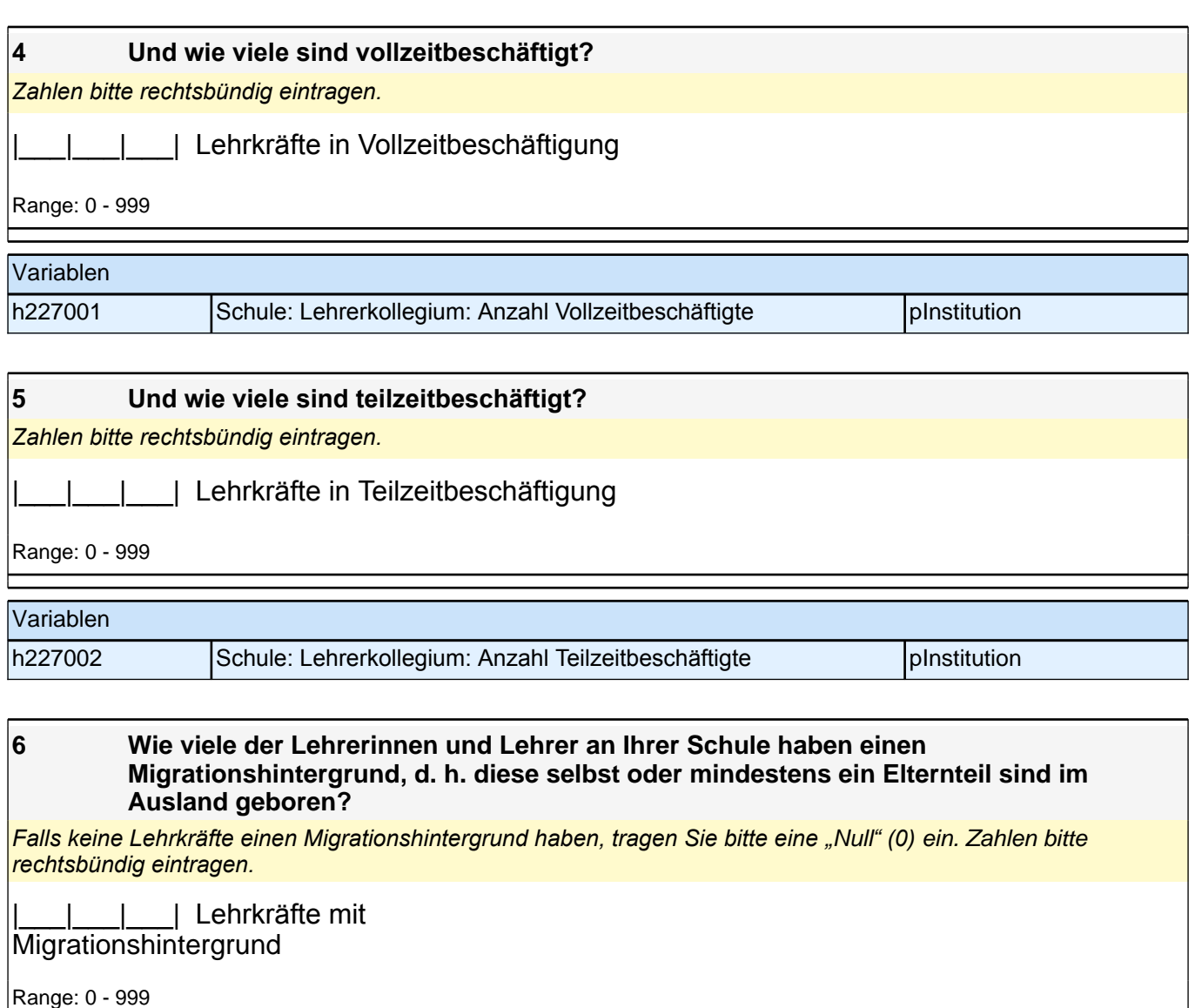

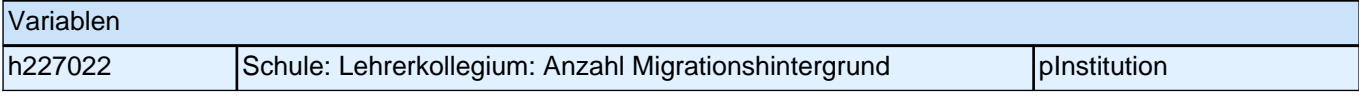

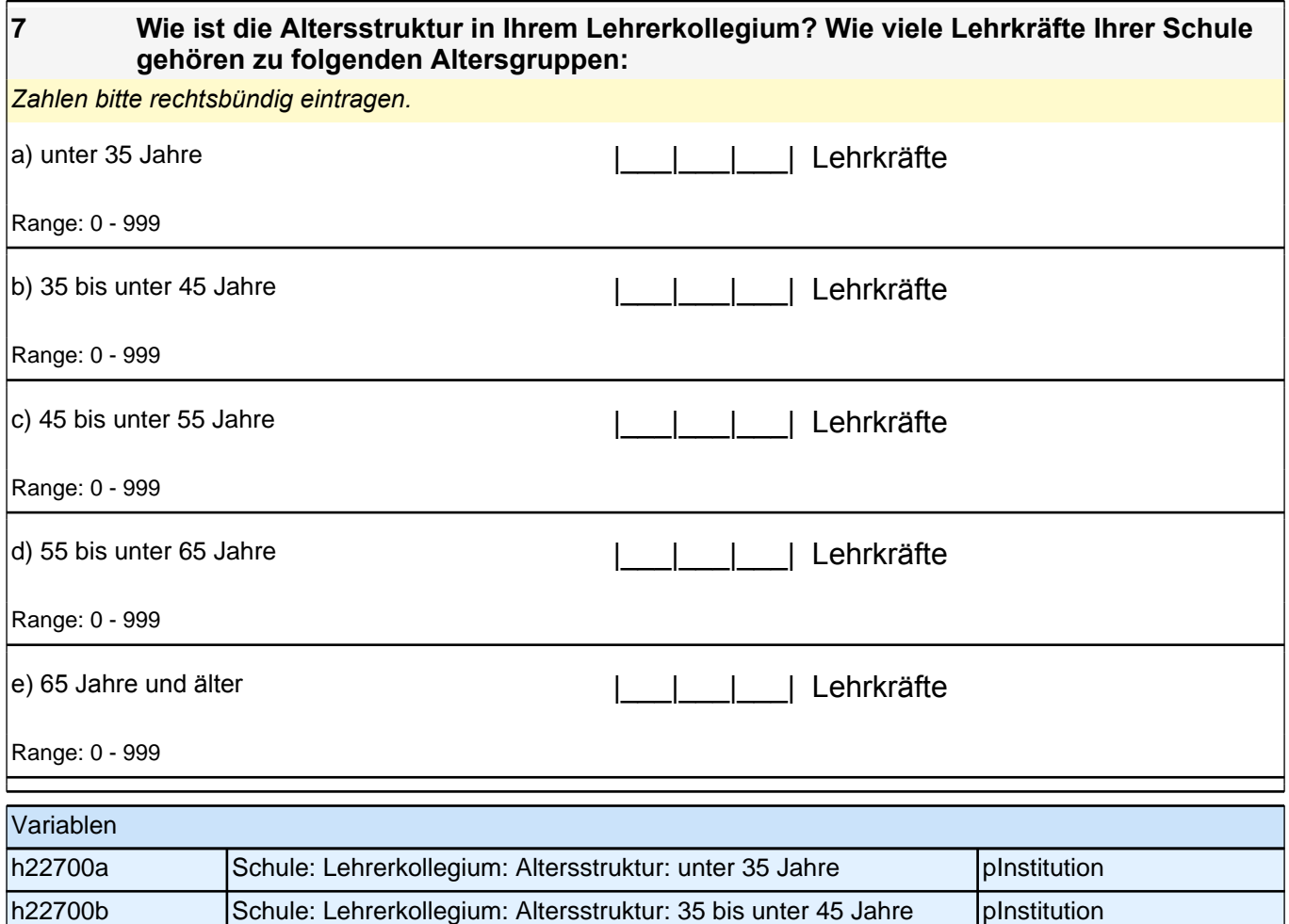

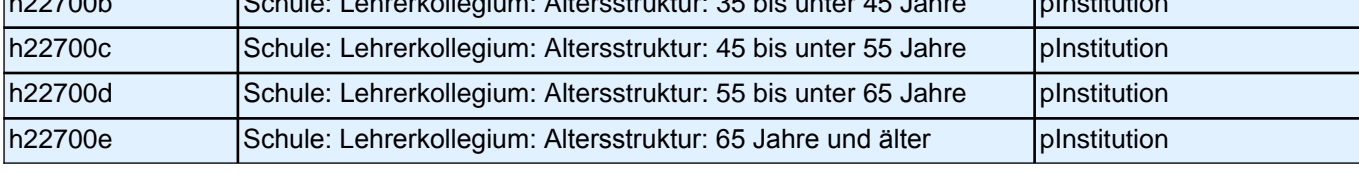

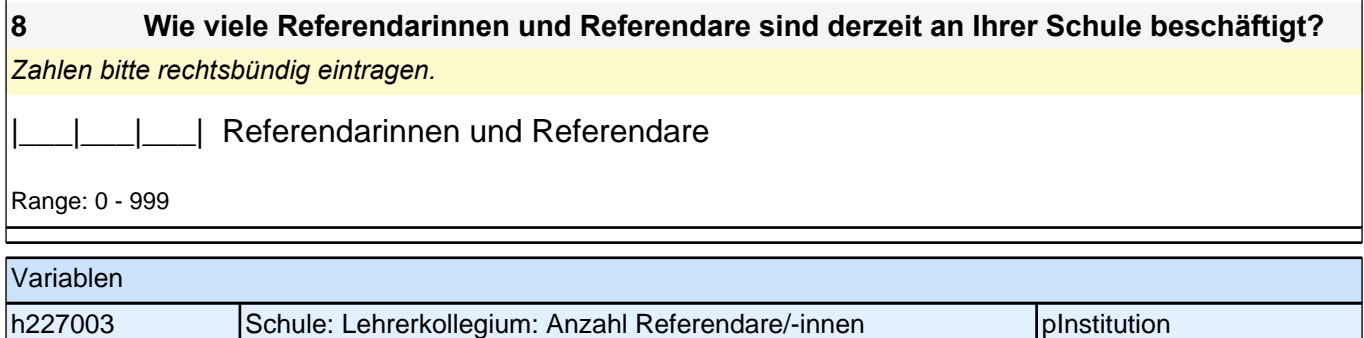

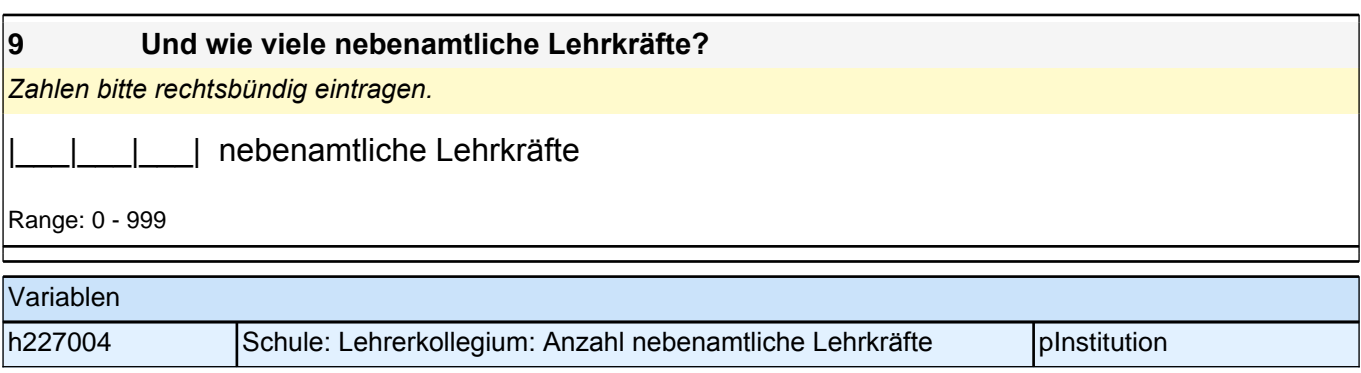

# **FRAGEN ZU SCHÜLERINNEN UND SCHÜLERN**

Die Zusammensetzung der Schülerinnen und Schüler der Schulen bedingt die pädagogische Arbeit an den Schulen. Daher möchten wir Ihnen im Folgenden einige Fragen zu der Schülerschaft an Ihrer Schule stellen. Sofern keine exakten Angaben möglich sind, schätzen Sie bitte, so gut Sie können.

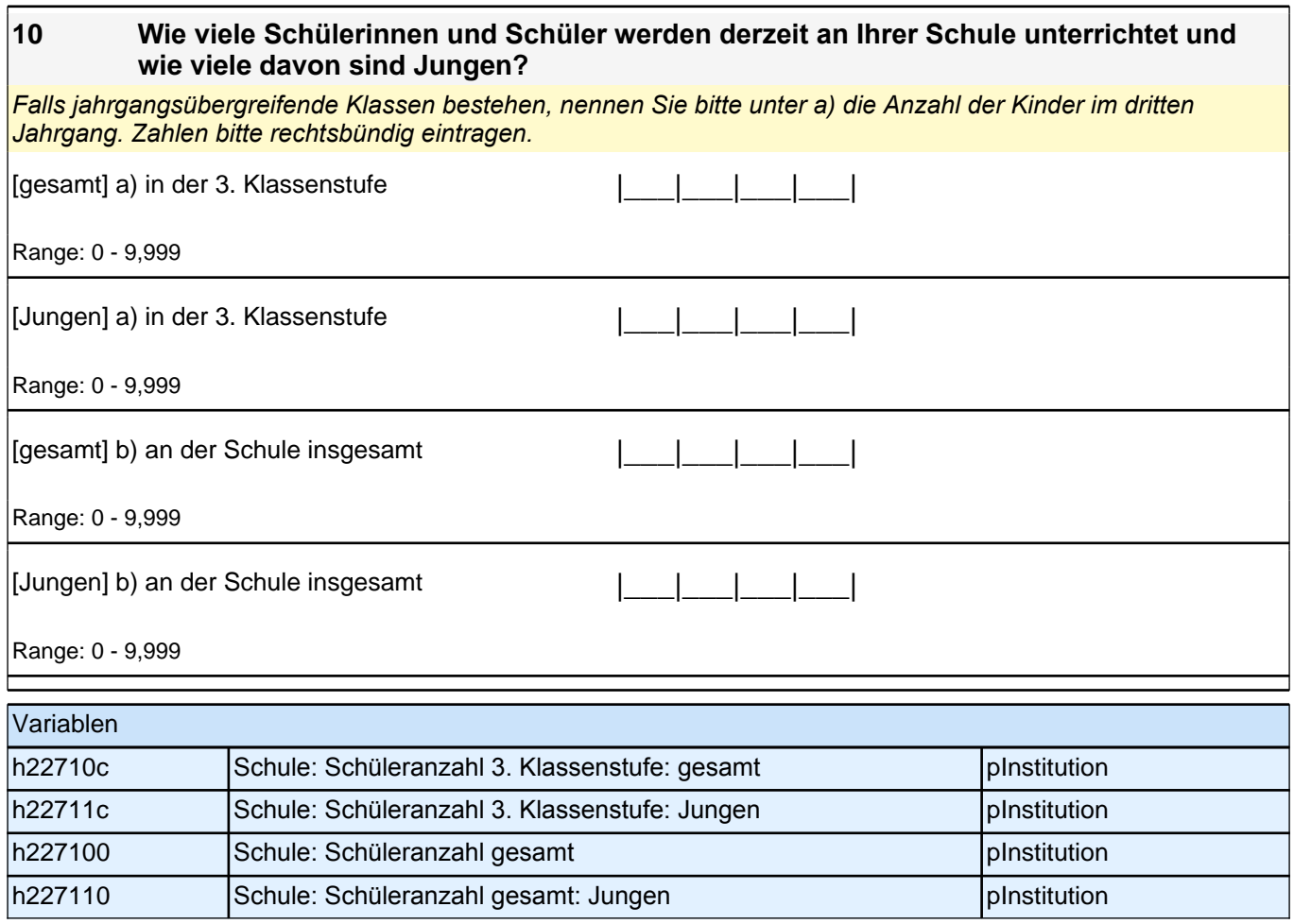

# *4 Schulleitung (ID 231)*

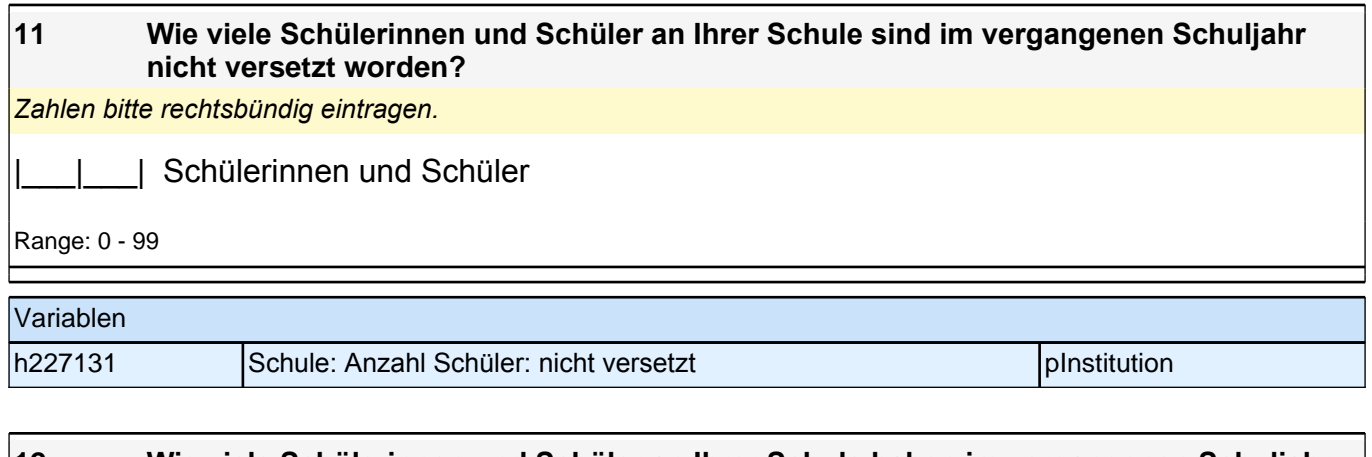

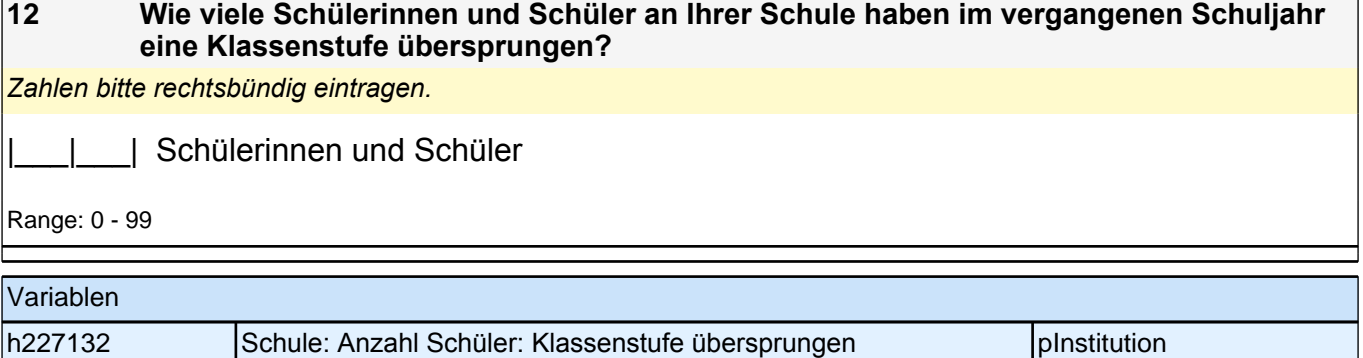

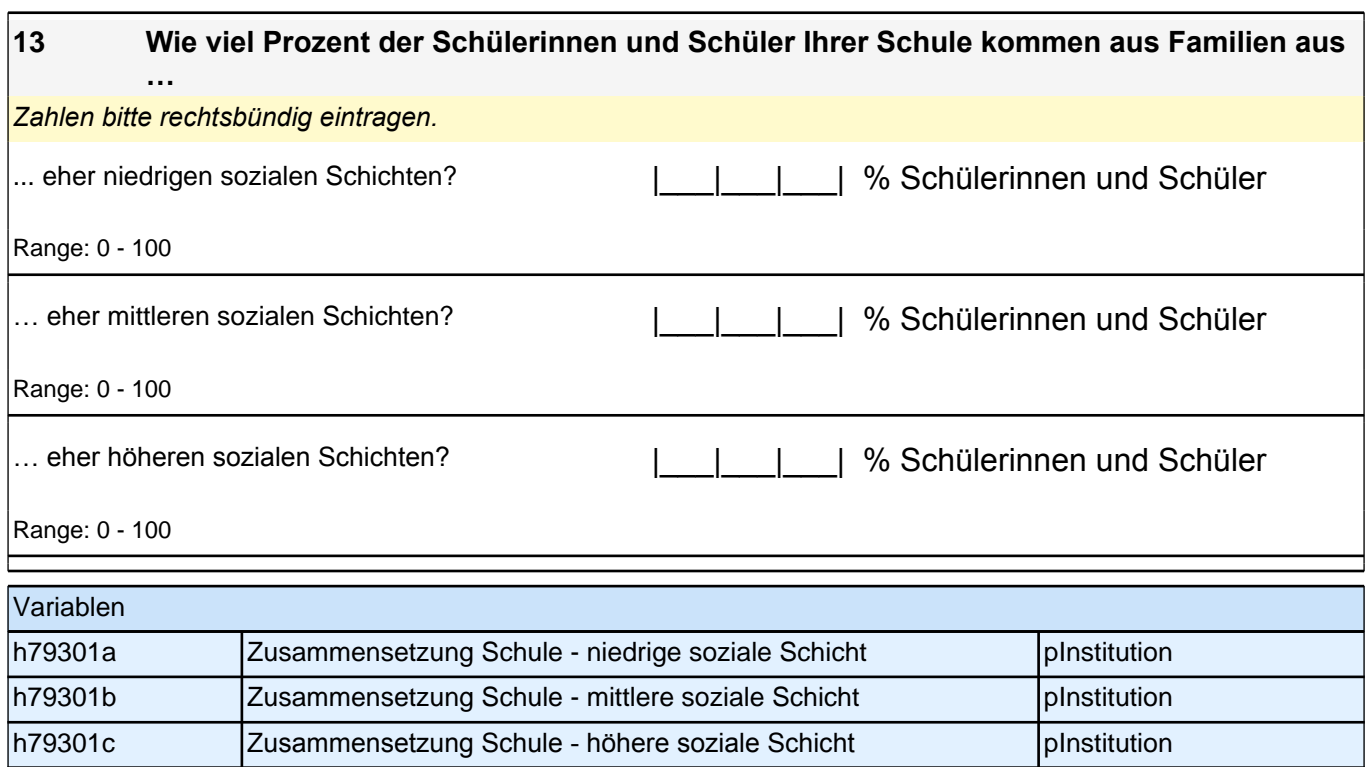

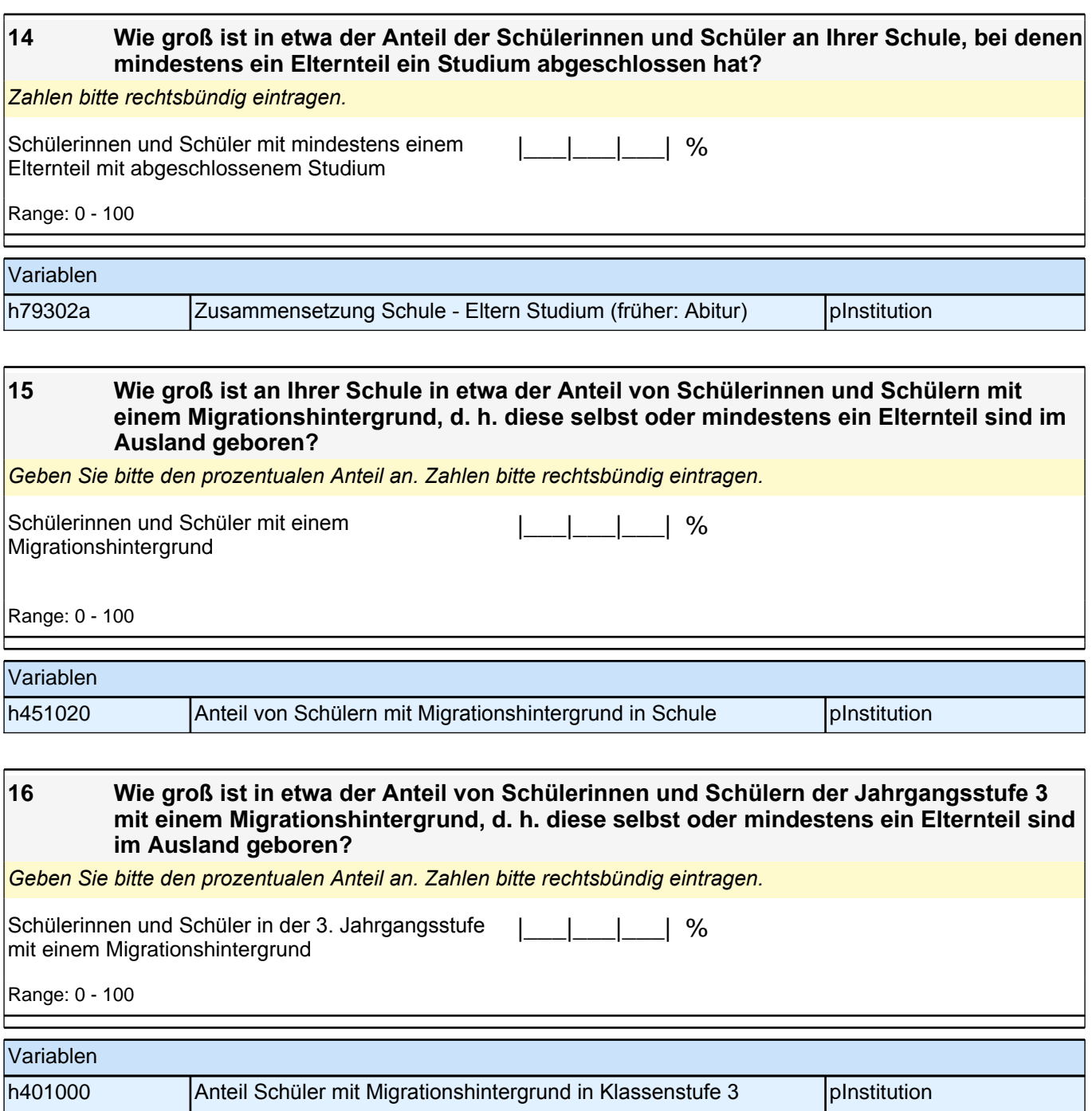

# **FRAGEN ZU FÖRDERMAßNAHMEN UND QUALITÄTSSICHERUNG**

Wir interessieren uns speziell für die Fördermaßnahmen für einzelne Schülergruppen und für Maßnahmen zur Qualitätssicherung an Ihrer Schule. Daher möchten wir Ihnen auch hierzu einige Fragen stellen.

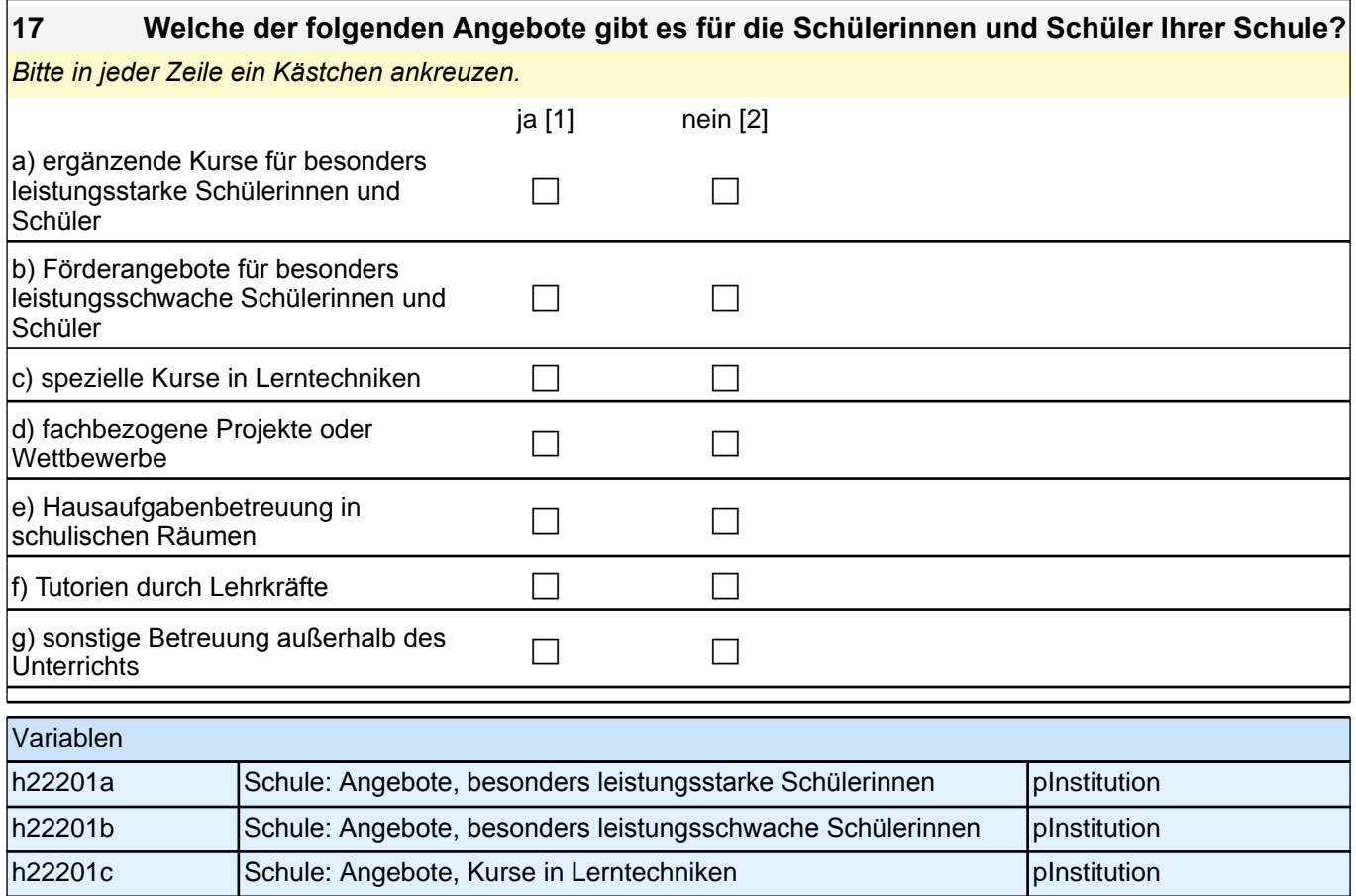

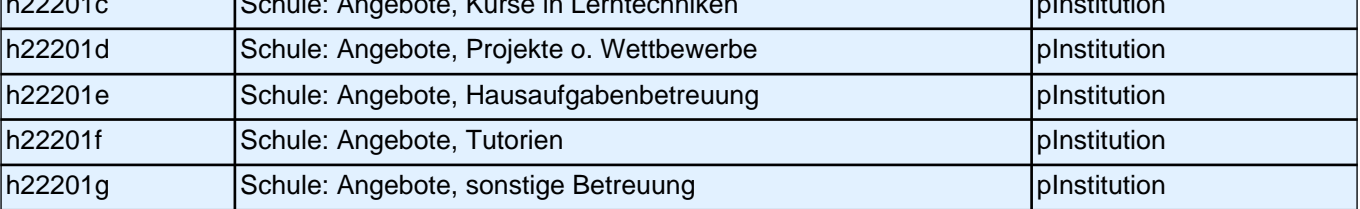

#### **18 Es gibt verschiedene Möglichkeiten der Sprachförderung für Schülerinnen und Schüler nichtdeutscher Herkunftssprache\*. Wie werden diese Schülerinnen und Schüler der 3. Klassenstufe an Ihrer Schule gefördert?**

Zutreffendes bitte ankreuzen.

*\*Schülerinnen und Schüler nichtdeutscher Herkunftssprache bedeutet: Die Schülerin/der Schüler hat eine andere*  Sprache als Deutsch in ihrer/seiner Familie gelernt *("*Muttersprache*").*

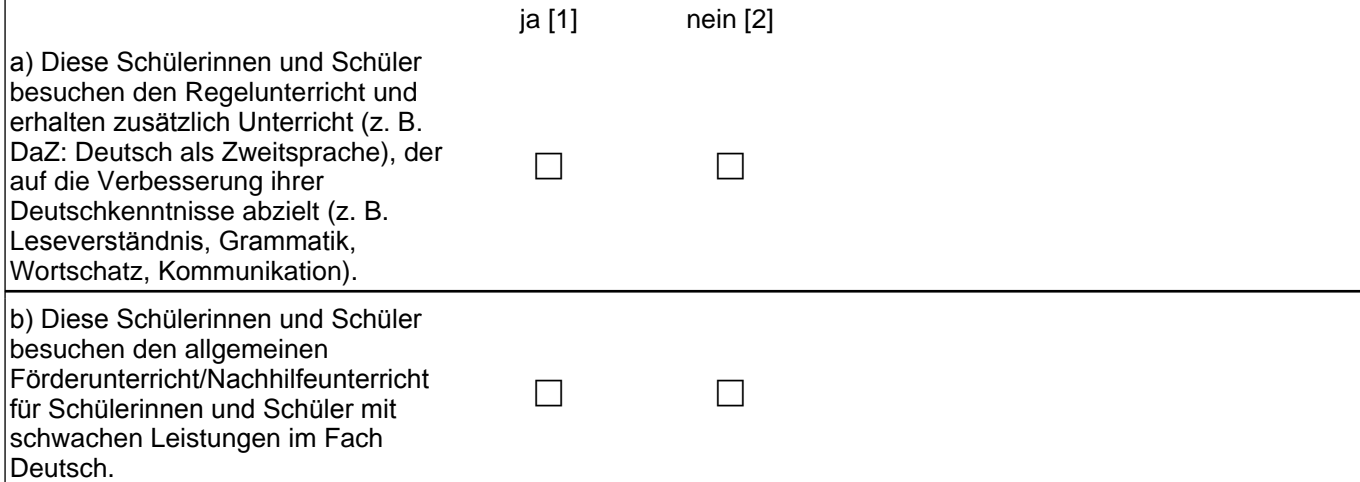

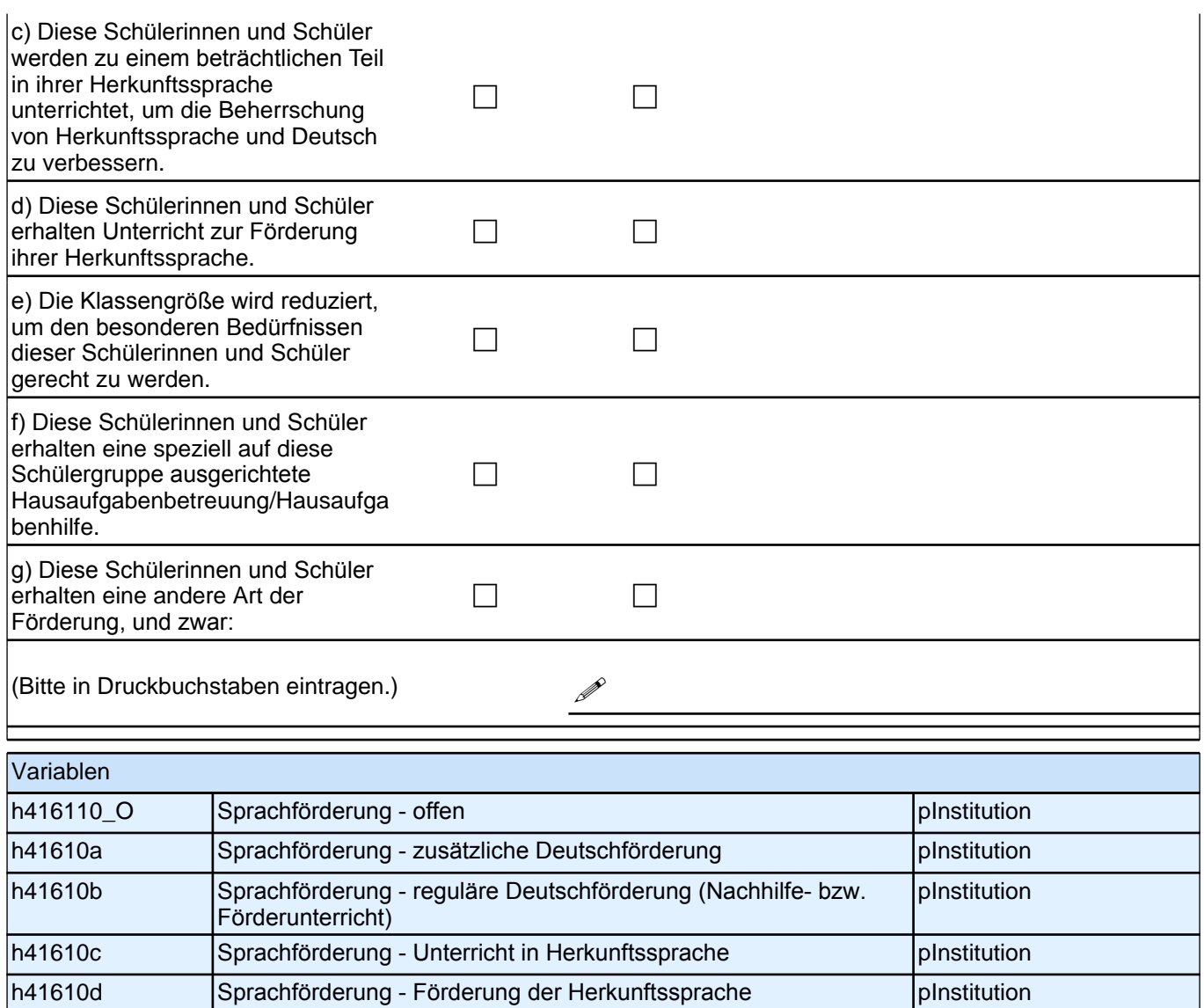

h41610e Sprachförderung - Reduzierung Klassengröße pInstitution h41610f Sprachförderung - Hausaufgabenbetreuung politicial politician h41610s Sprachförderung - andere pinstitution

#### **19 Bieten Sie auch unabhängig von der Herkunftssprache der Kinder an dieser Schule eine Sprachförderung für alle anderen Kinder mit Sprachförderbedarf an?**

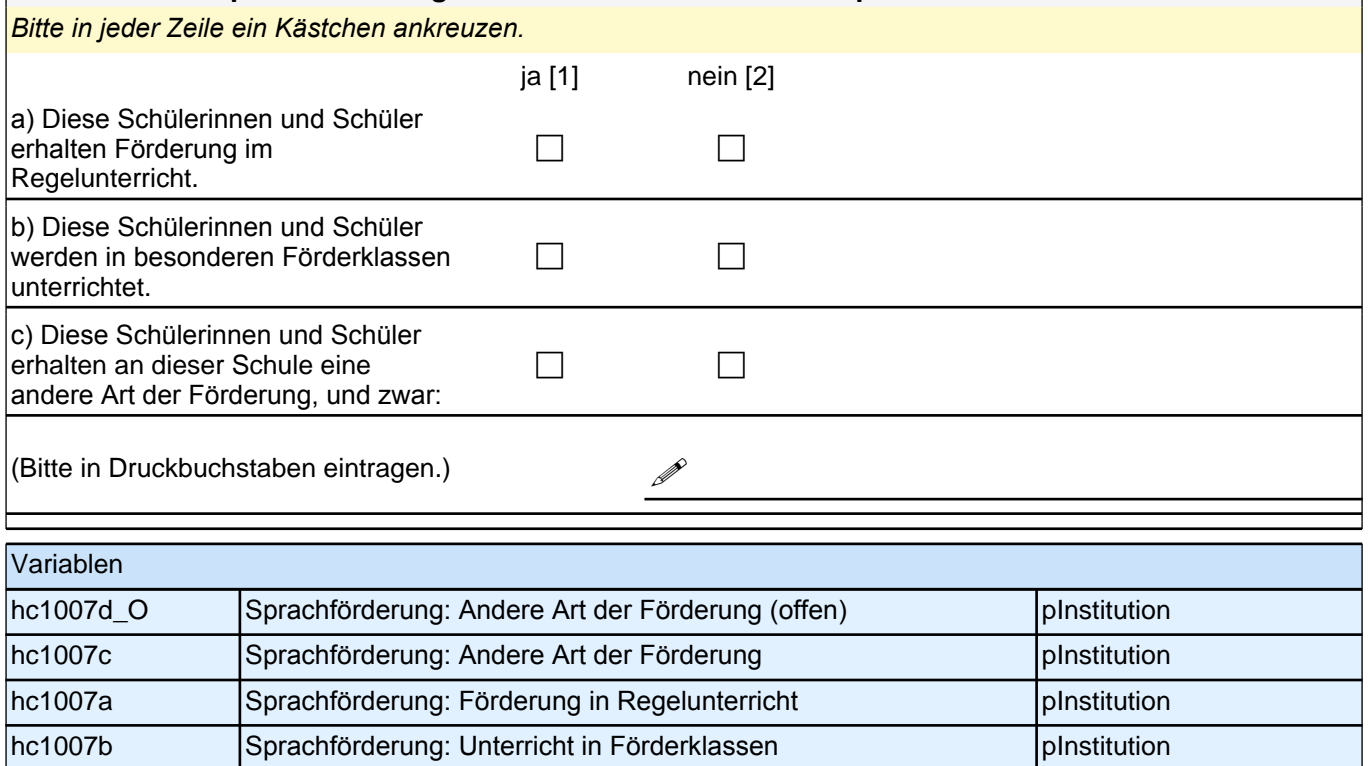

### **FRAGEN ZUR PERSON**

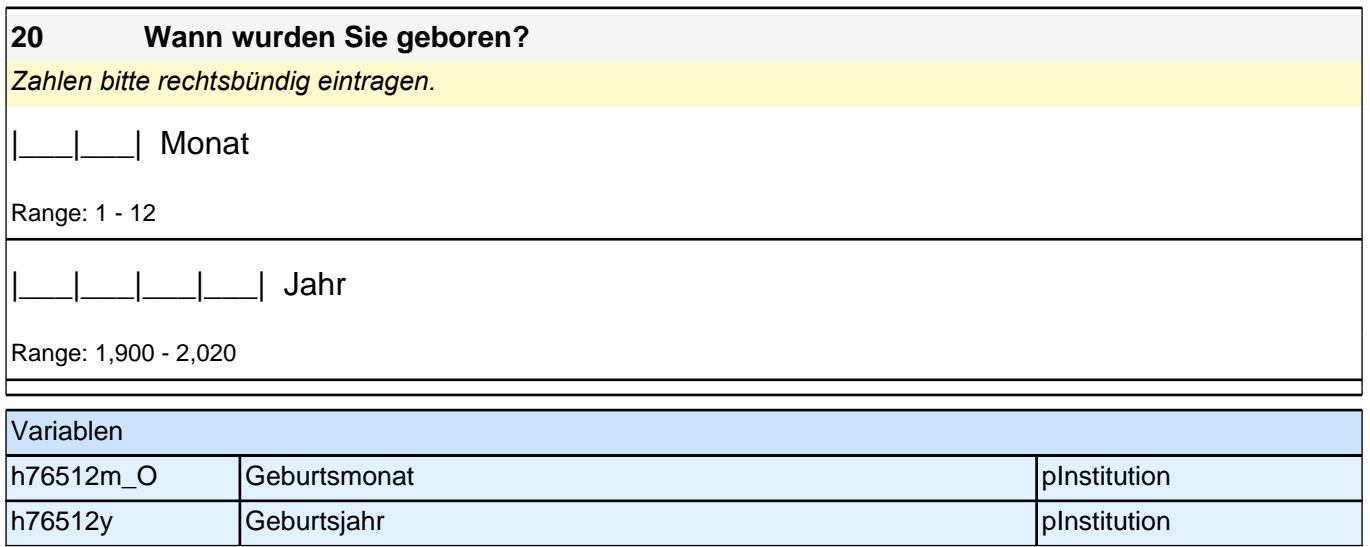

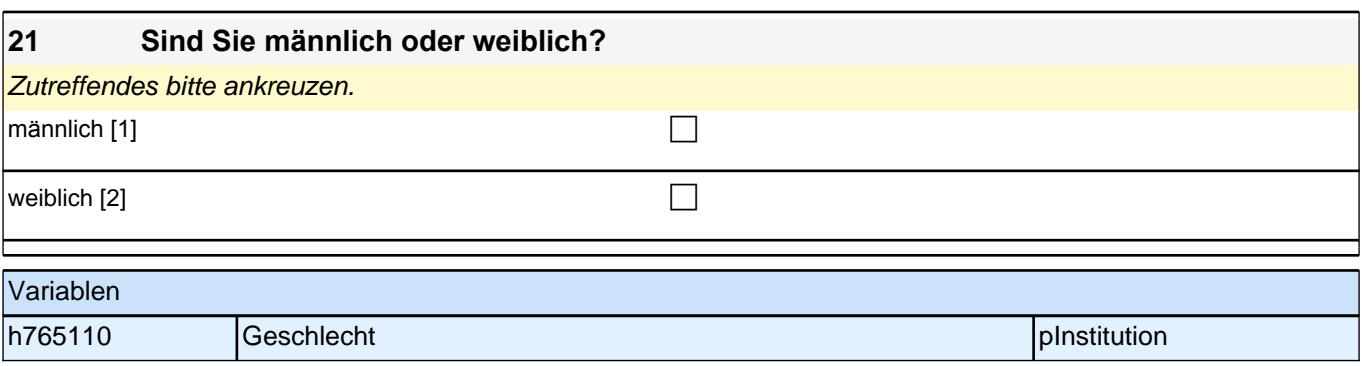

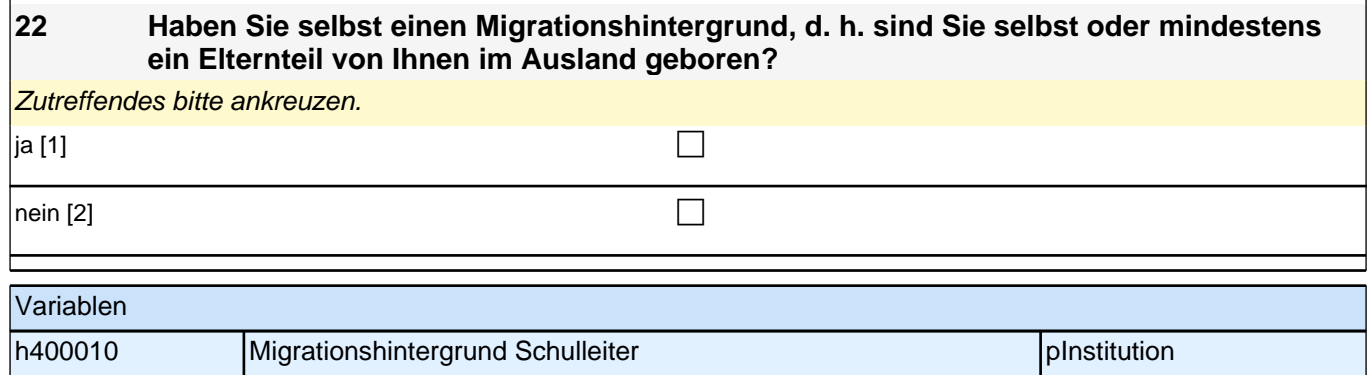

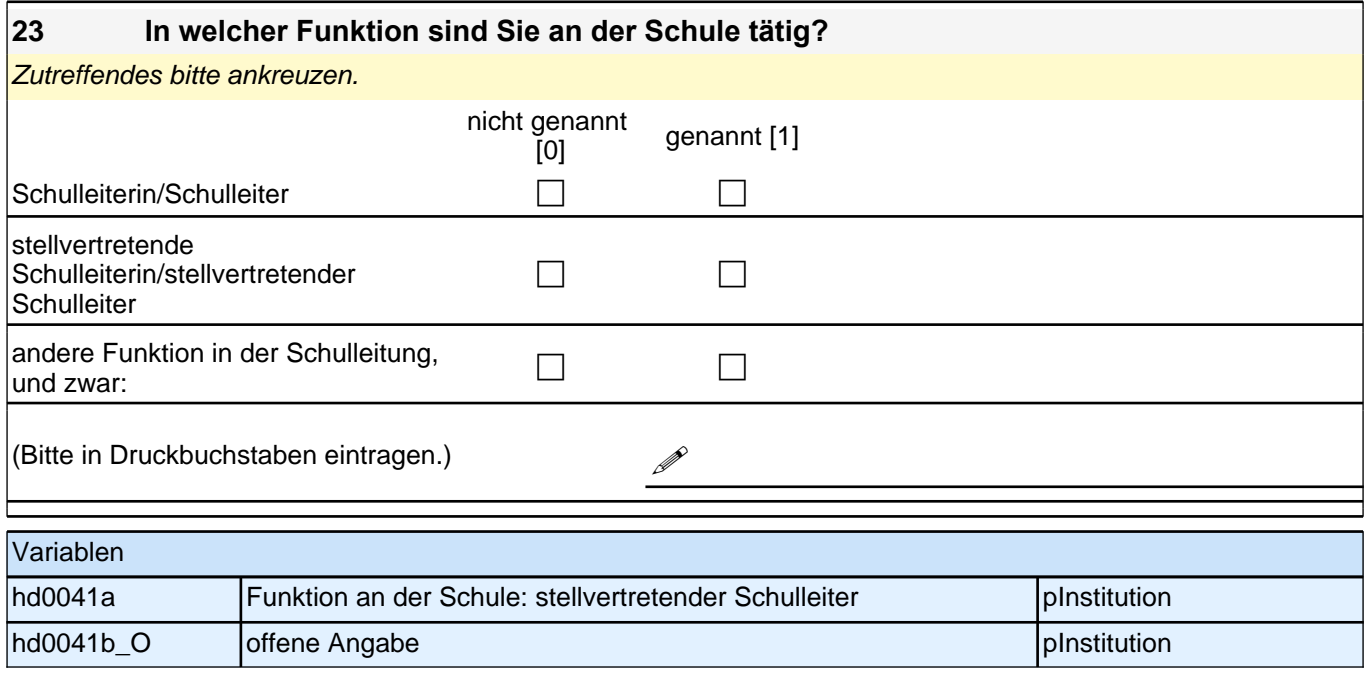

Vielen Dank für Ihre Unterstützung!

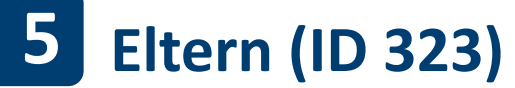

#### **1 Steuerungsmodul**

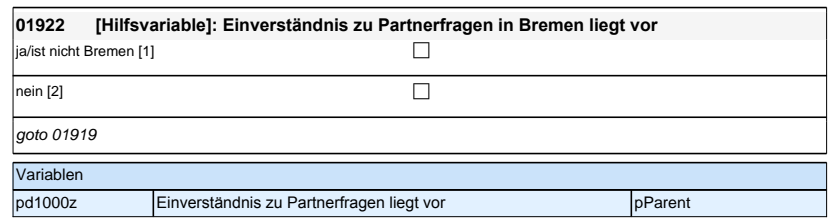

#### **2 Intro**

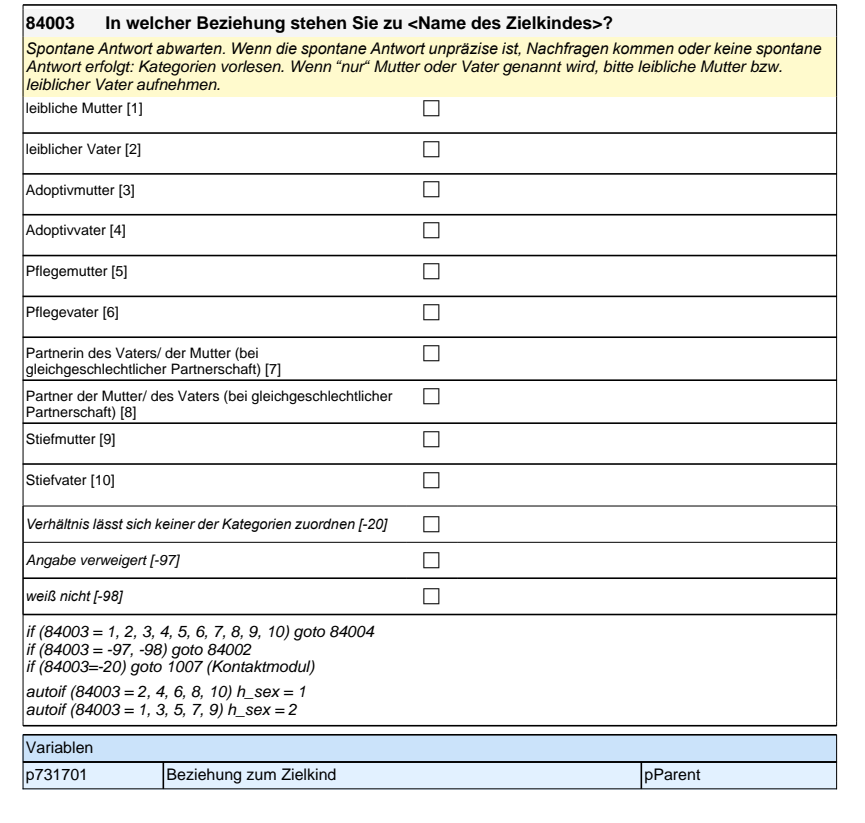
# **1 Steuerungsmodul**

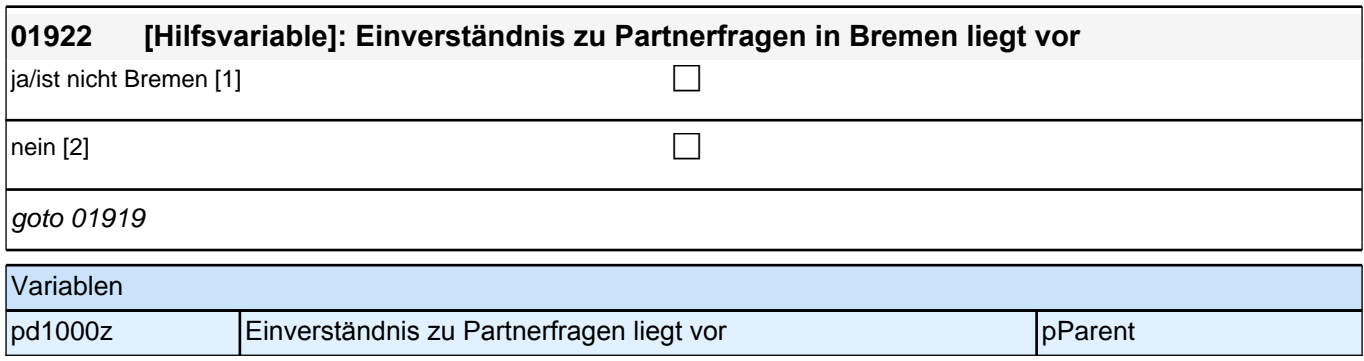

# **2 Intro**

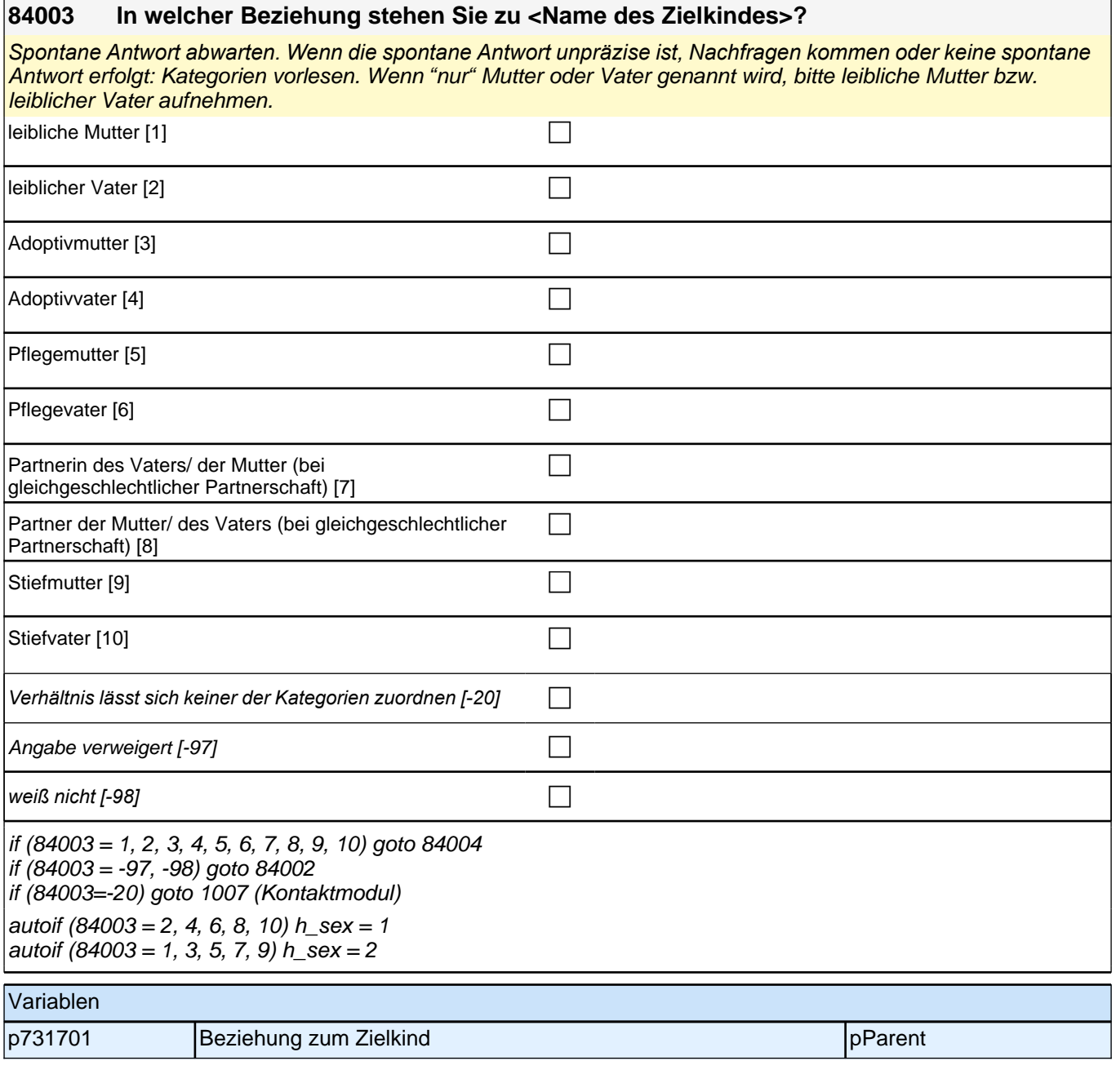

goto 84005

Variablen

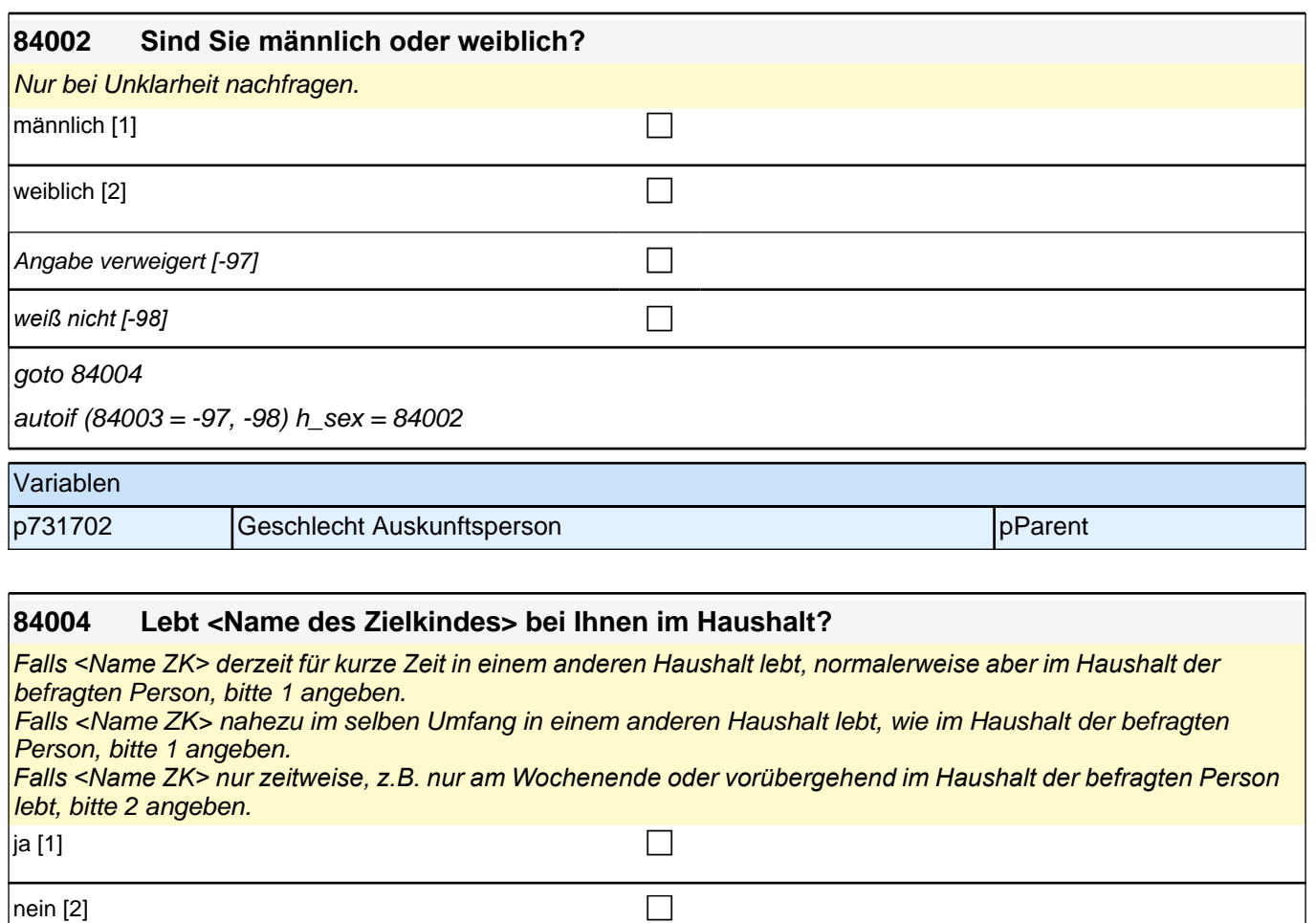

Angabe verweigert [-97] contains the contact  $\Box$ 

*weiß nicht [-98]* c

p743040 Kind im Haushalt produced by the pParent

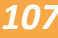

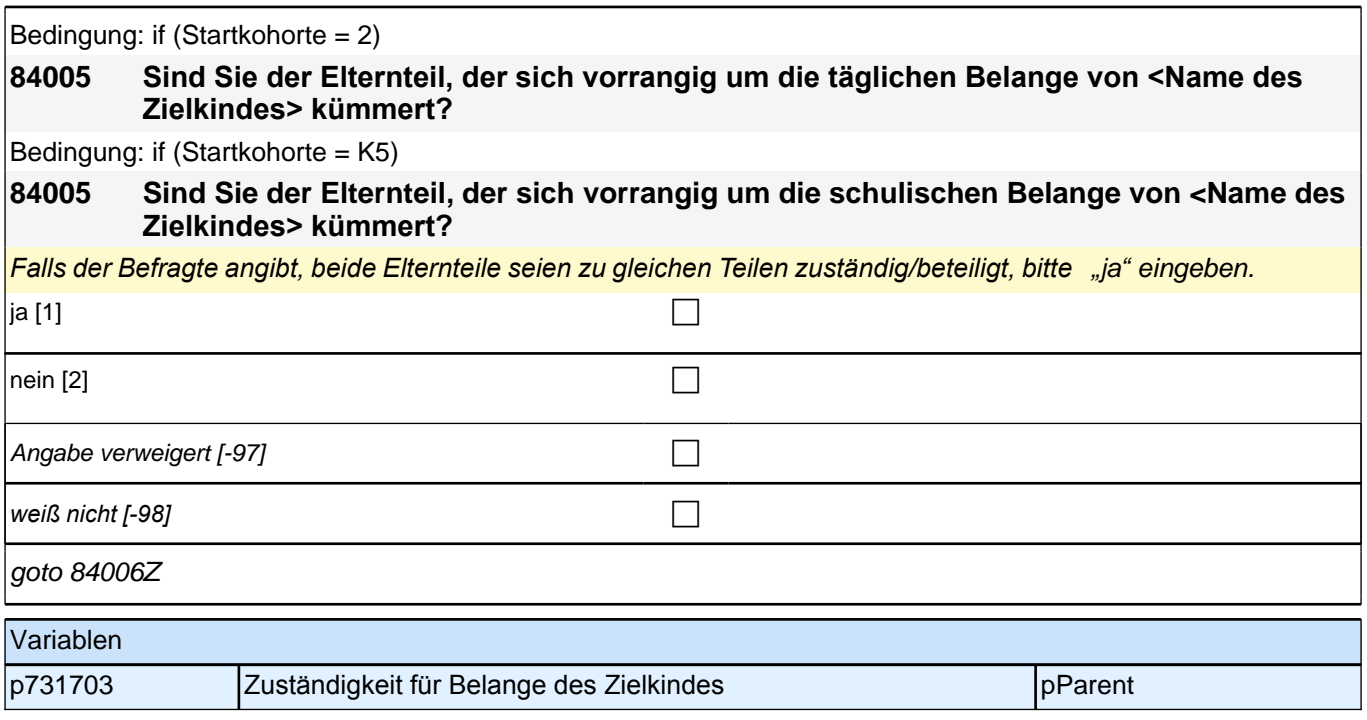

# **3 Soziodemographie des Kindes**

### **02100 Zu Beginn geht es um ein paar Angaben zu <Name des Zielkindes>: Ist <Name des Zielkindes> ein Junge oder ein Mädchen?**

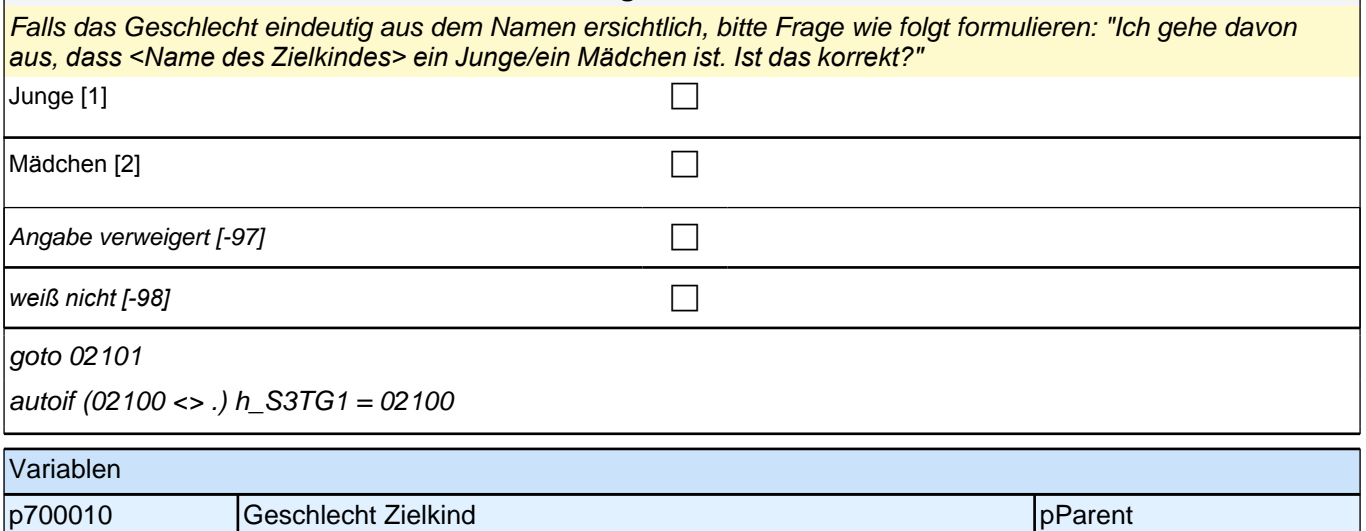

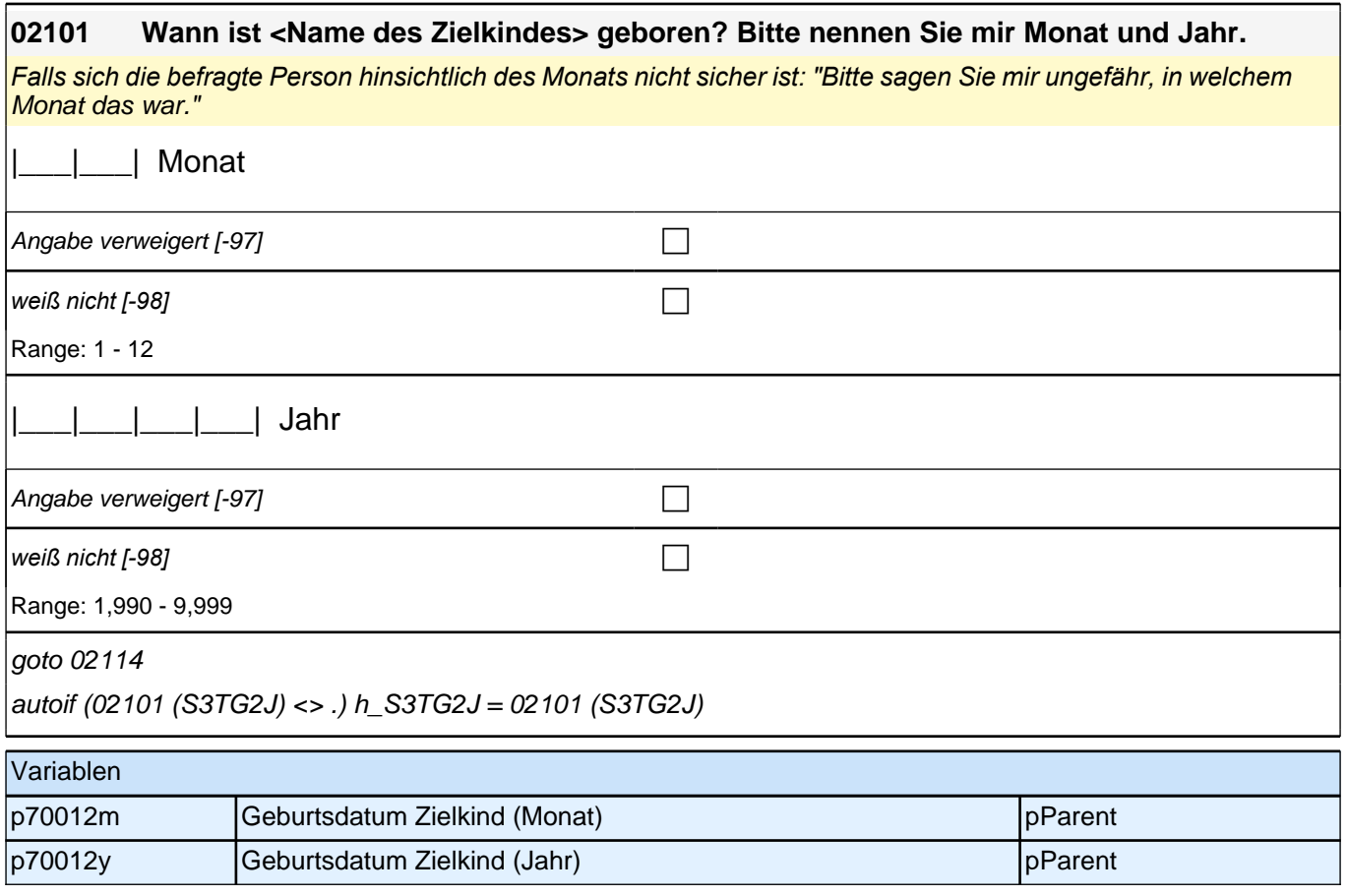

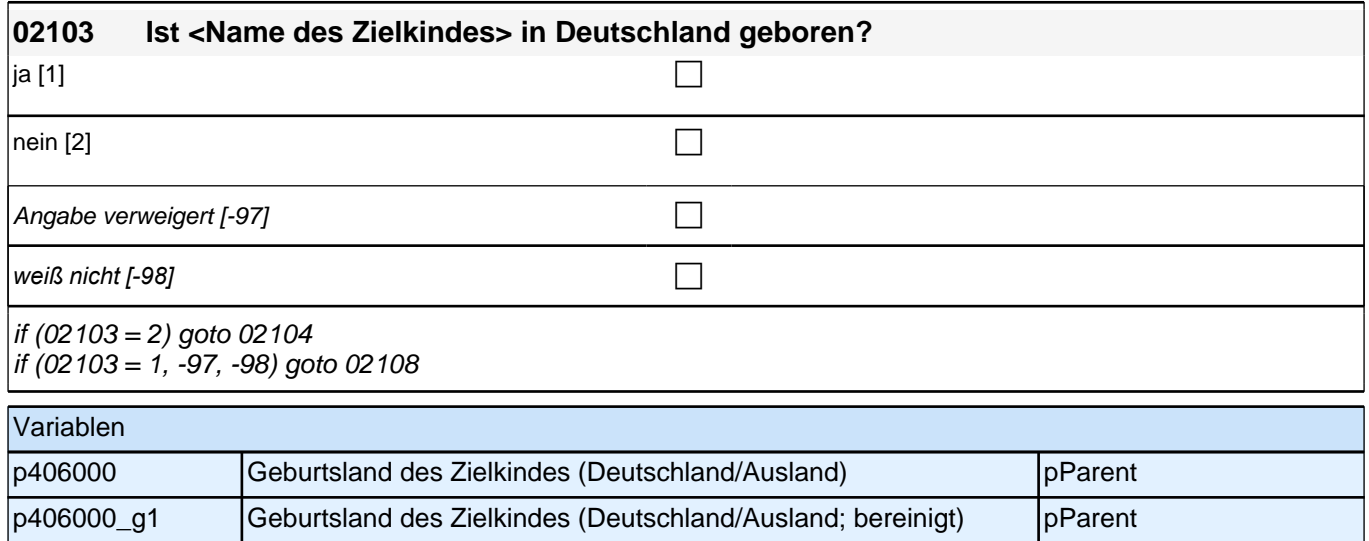

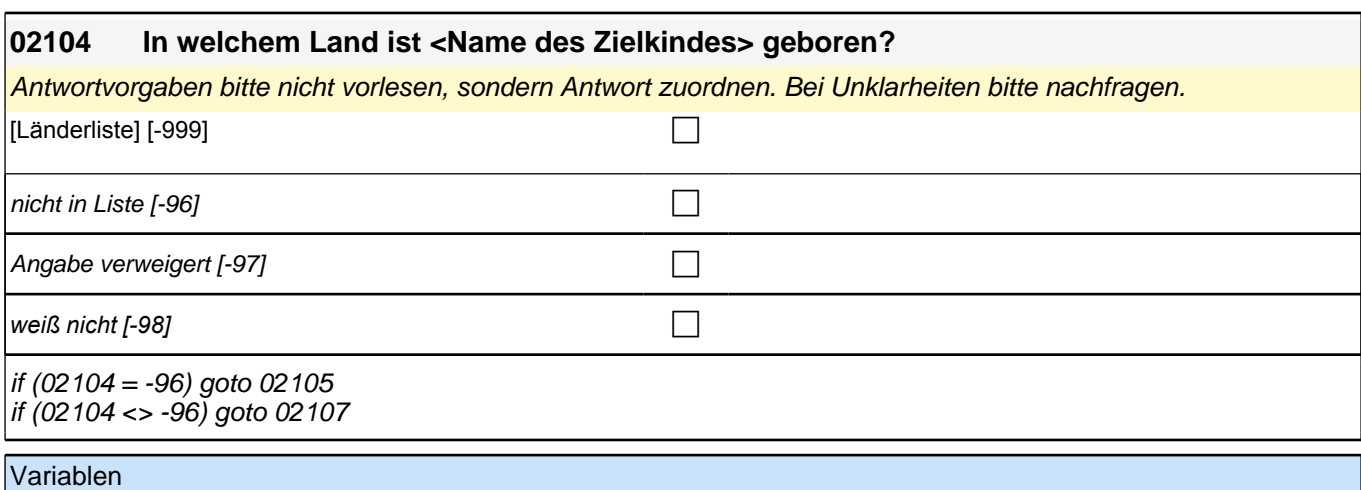

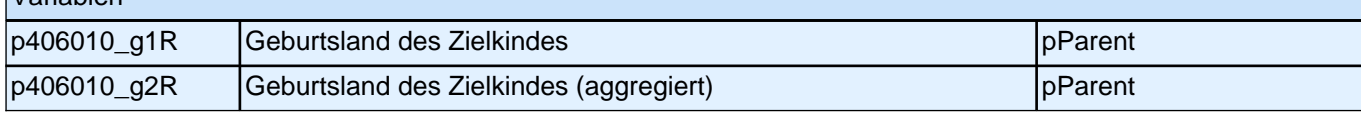

#### **02107 Wann ist <Name des Zielkindes> nach Deutschland gezogen? Nennen Sie mir bitte Monat und Jahr.**

Falls das Kind mehrmals nach Deutschland gezogen ist, soll der Zeitpunkt angegeben werden, an welchen sich *der erste mindestens einjährige Aufenthalt in Deutschland anschloss: "*Bitte nennen Sie mir den Zeitpunkt, an dem *sich der erste mindestens einjährige Aufenthalt von <Name des Zielkindes> in Deutschland anschloss. "*

*Falls sich die befragte Person hinsichtlich des Monats nicht sicher ist: "Bitte sagen Sie mir ungefähr, in welchem*  Monat das war".

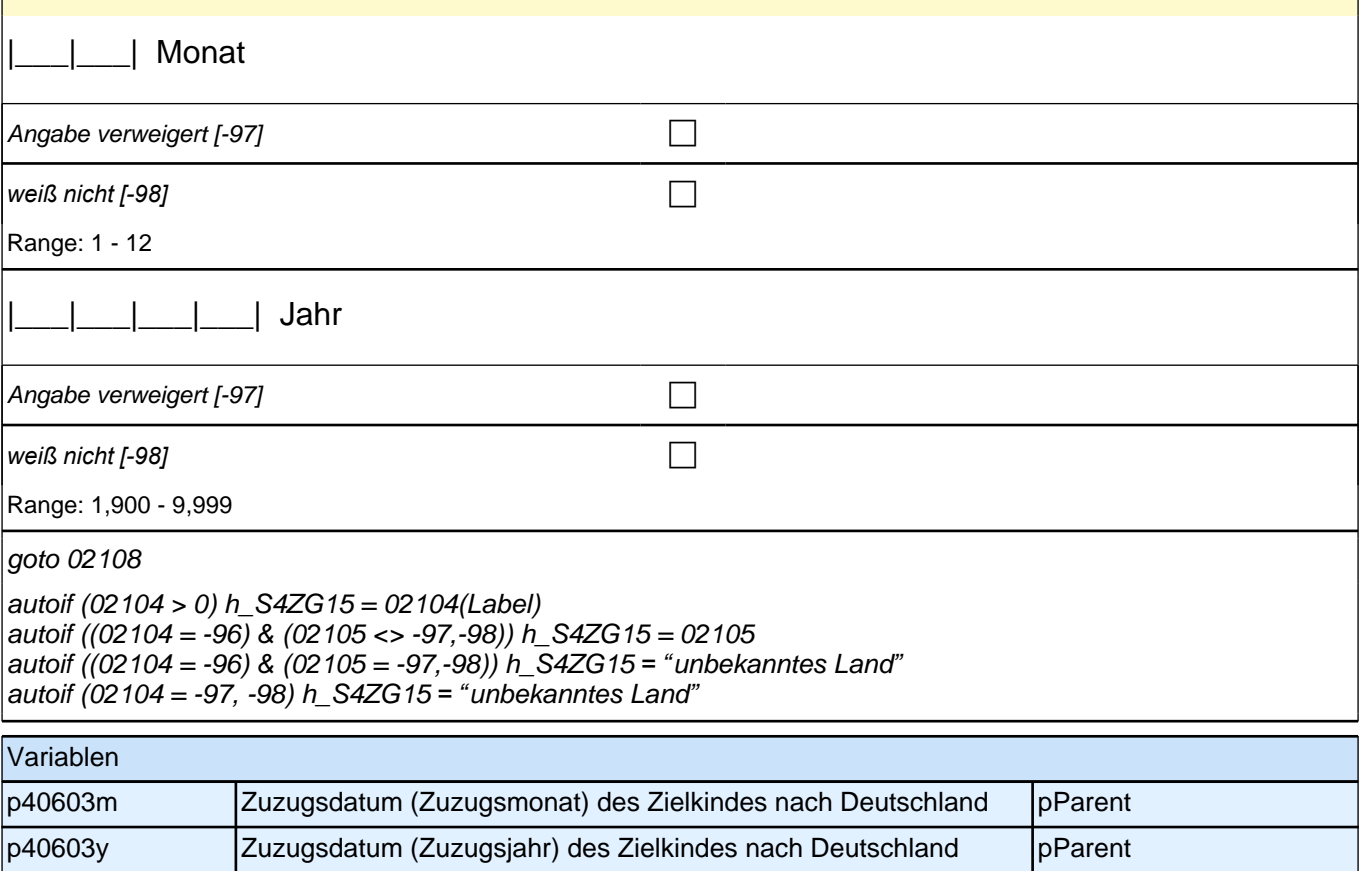

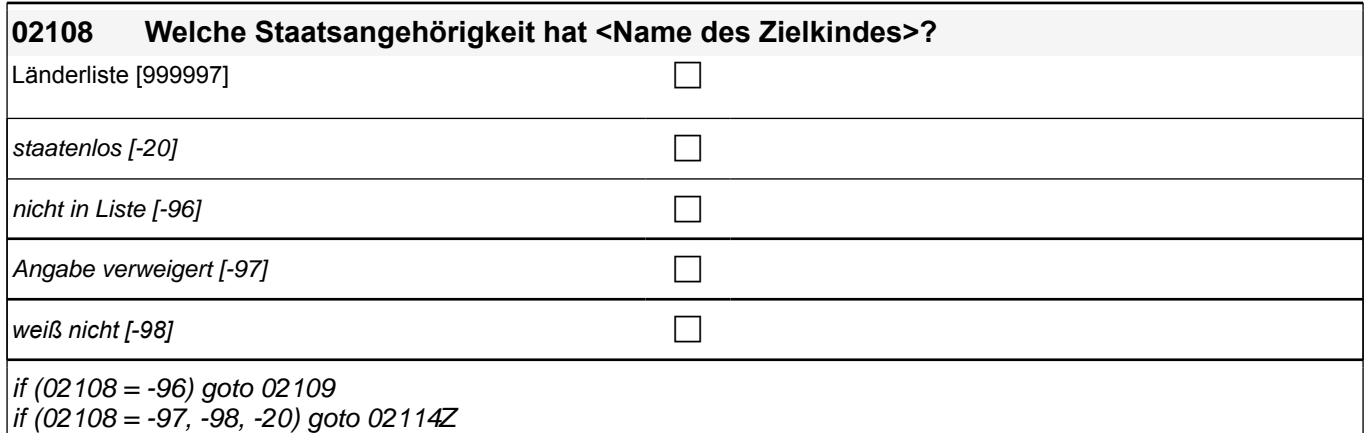

if (02108 <> -96, -97, -98, -20) goto 02110

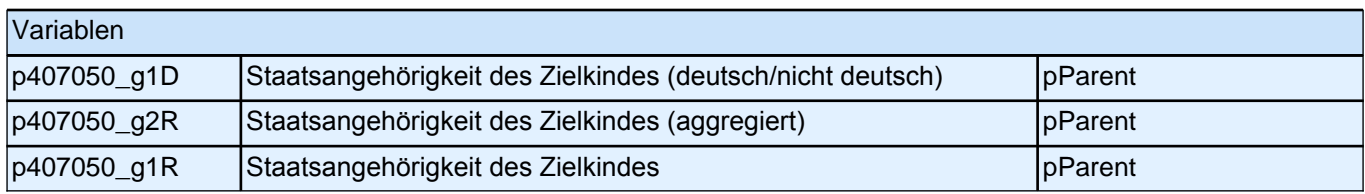

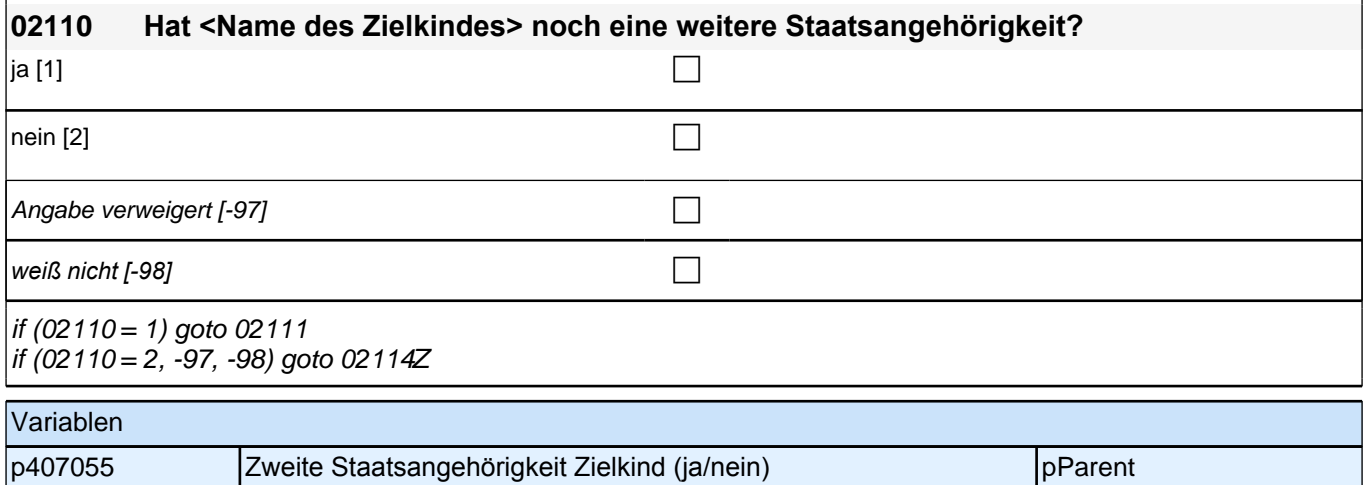

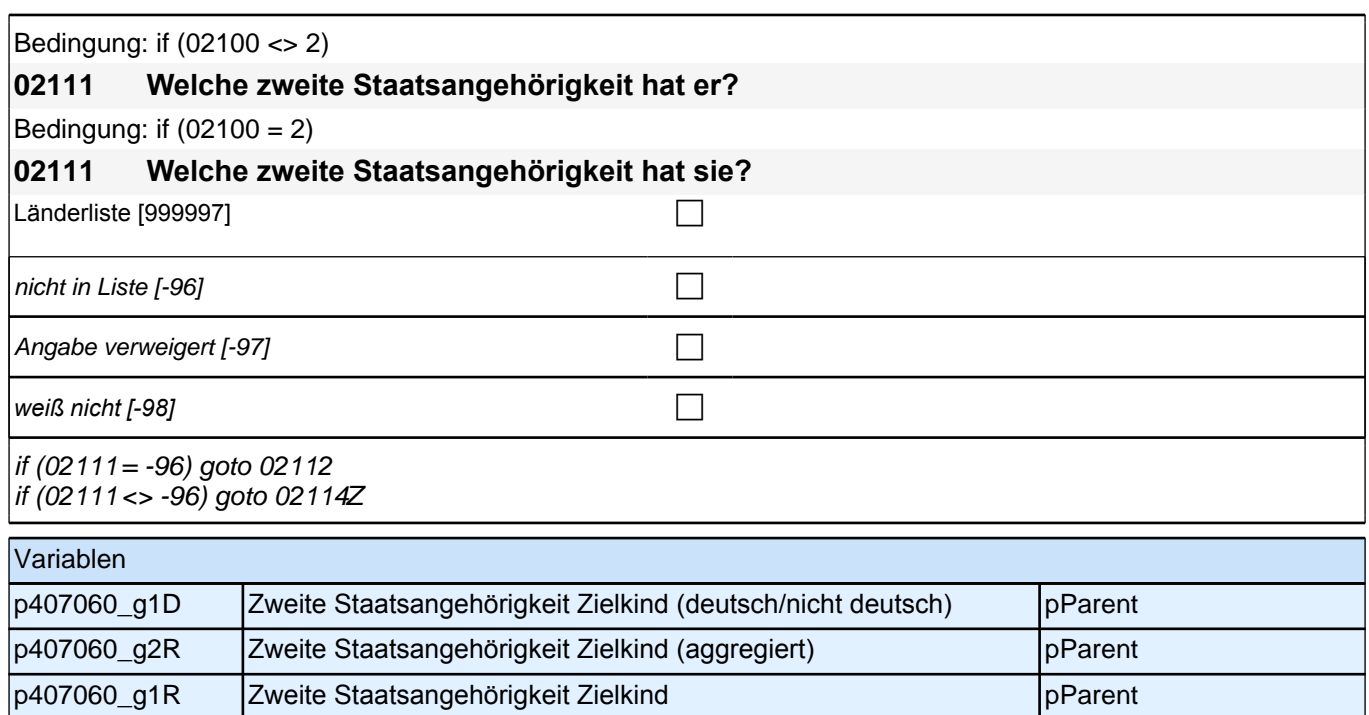

# **4 Vorschulgeschichte**

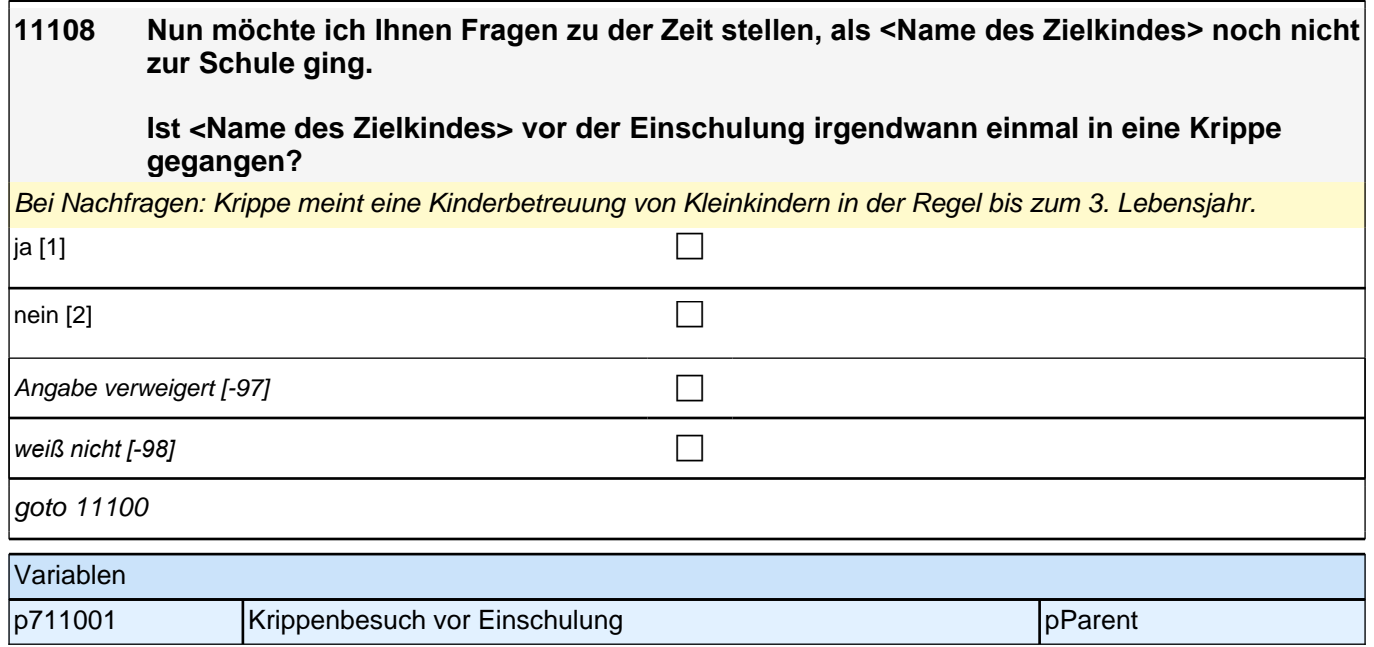

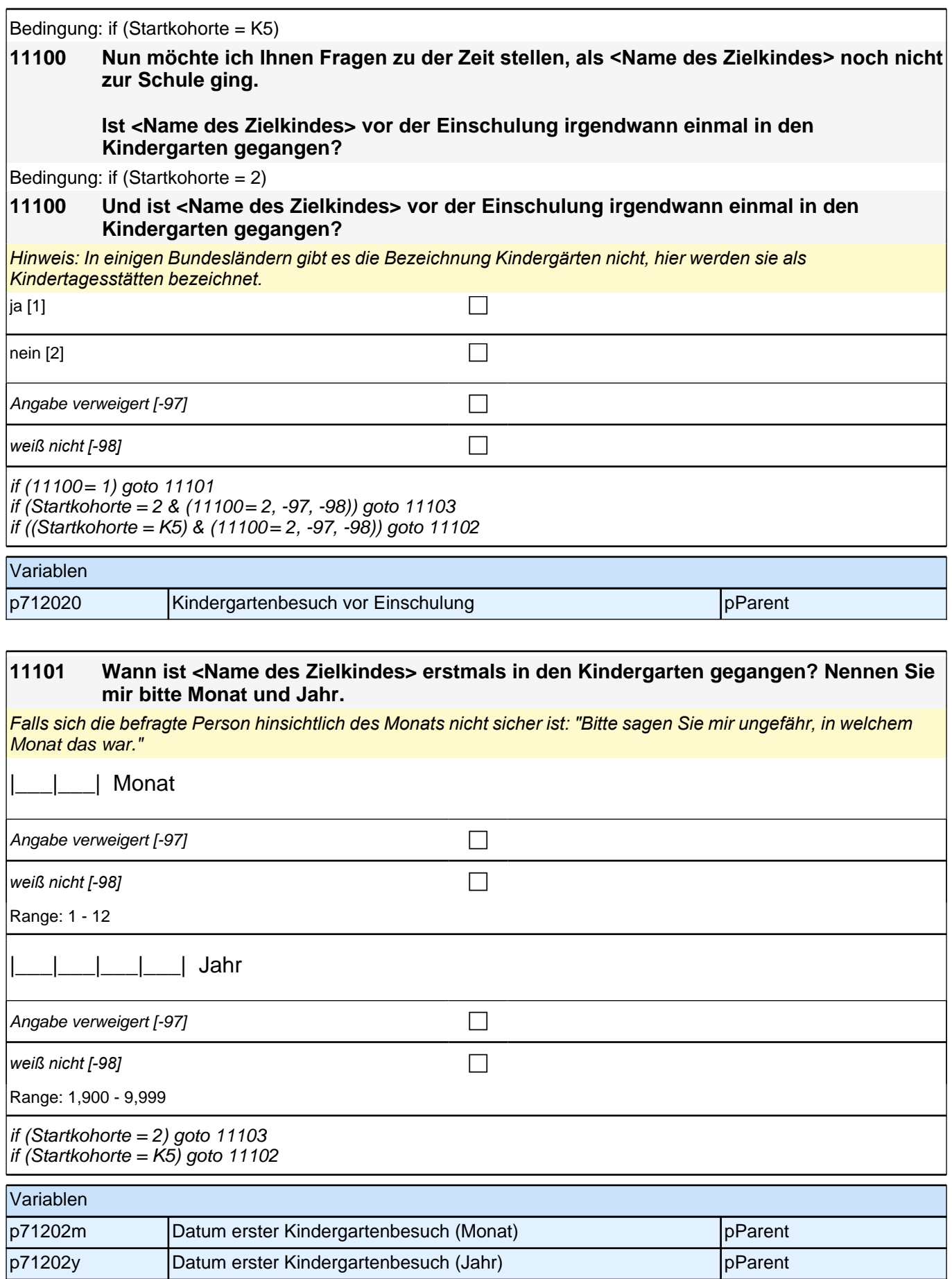

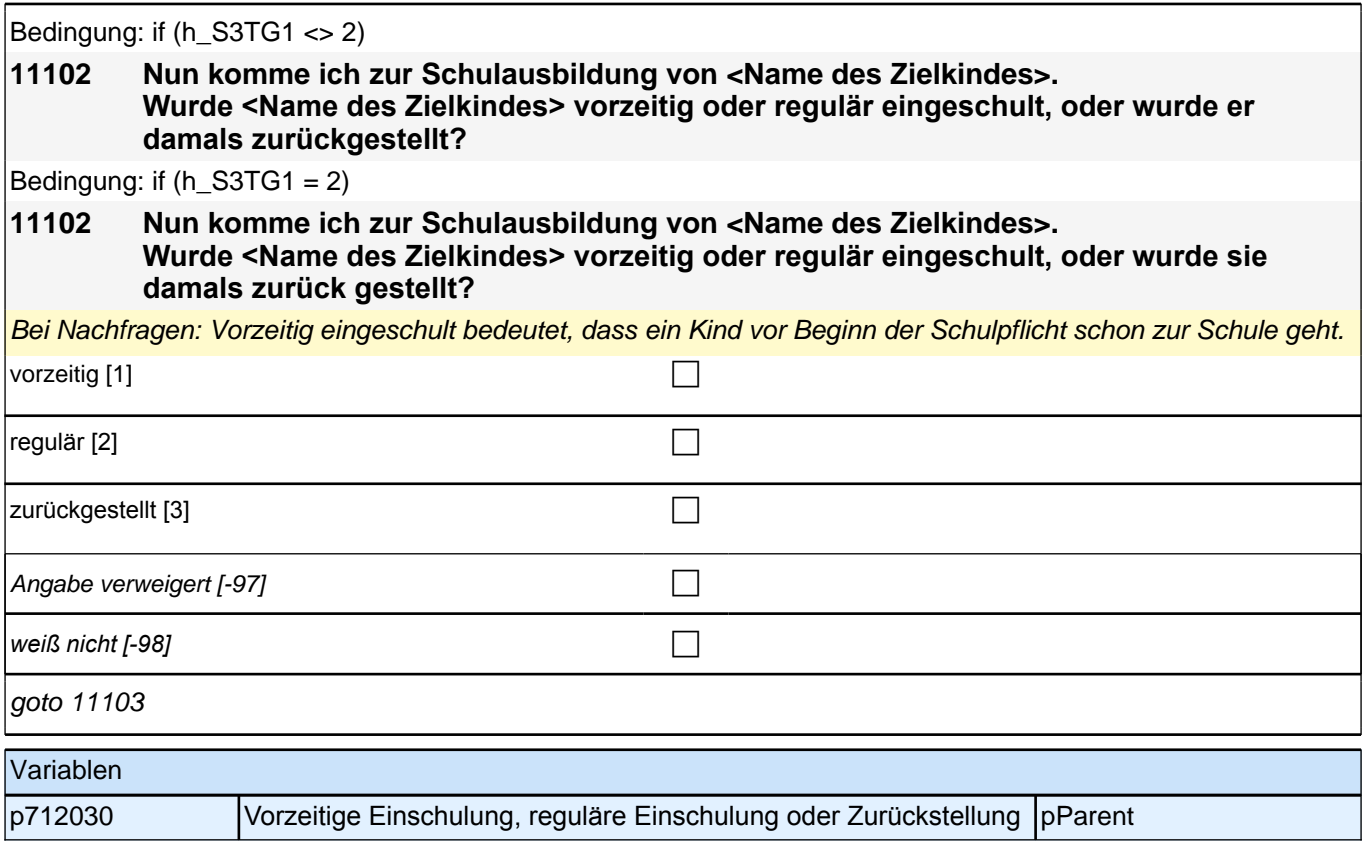

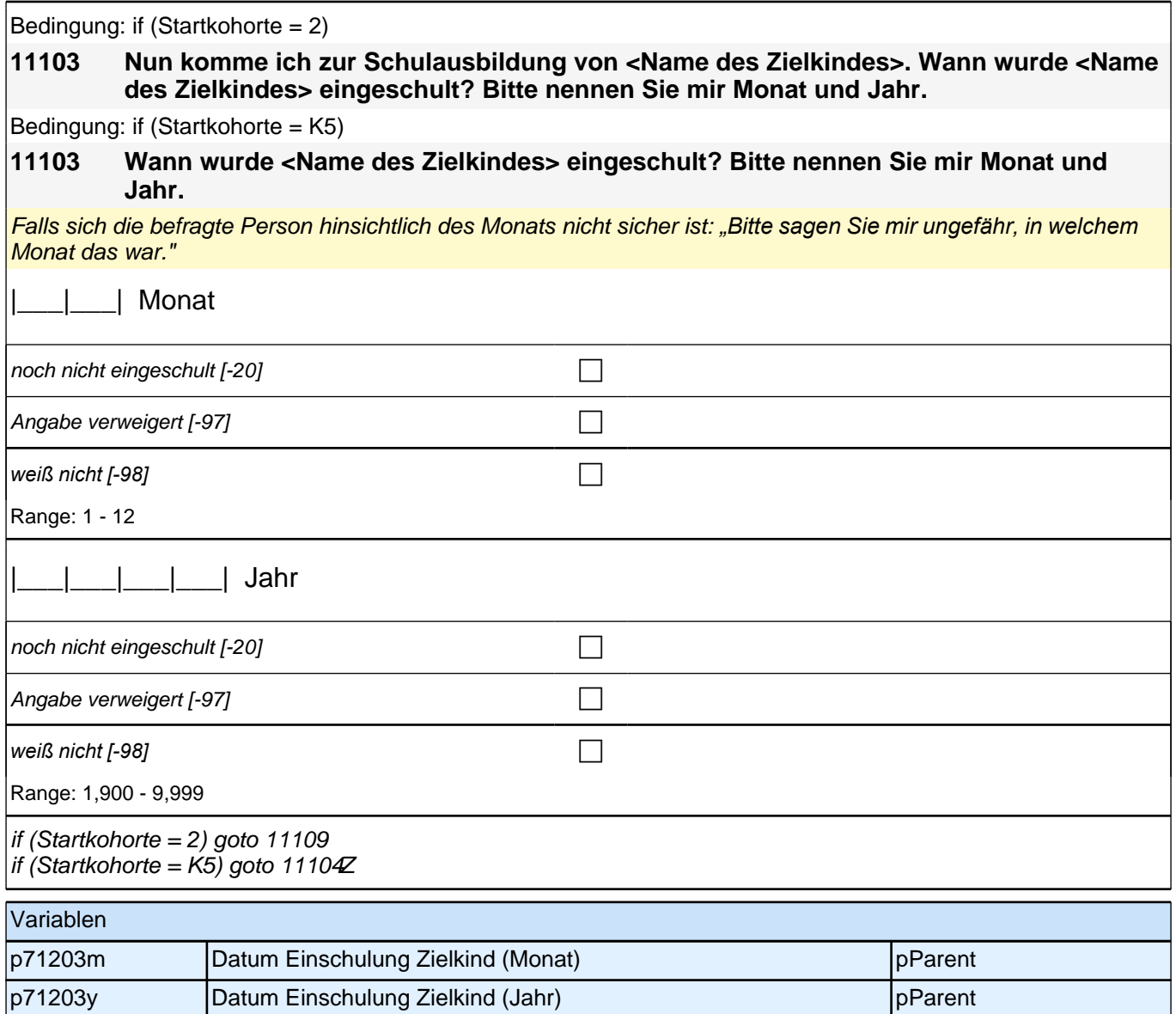

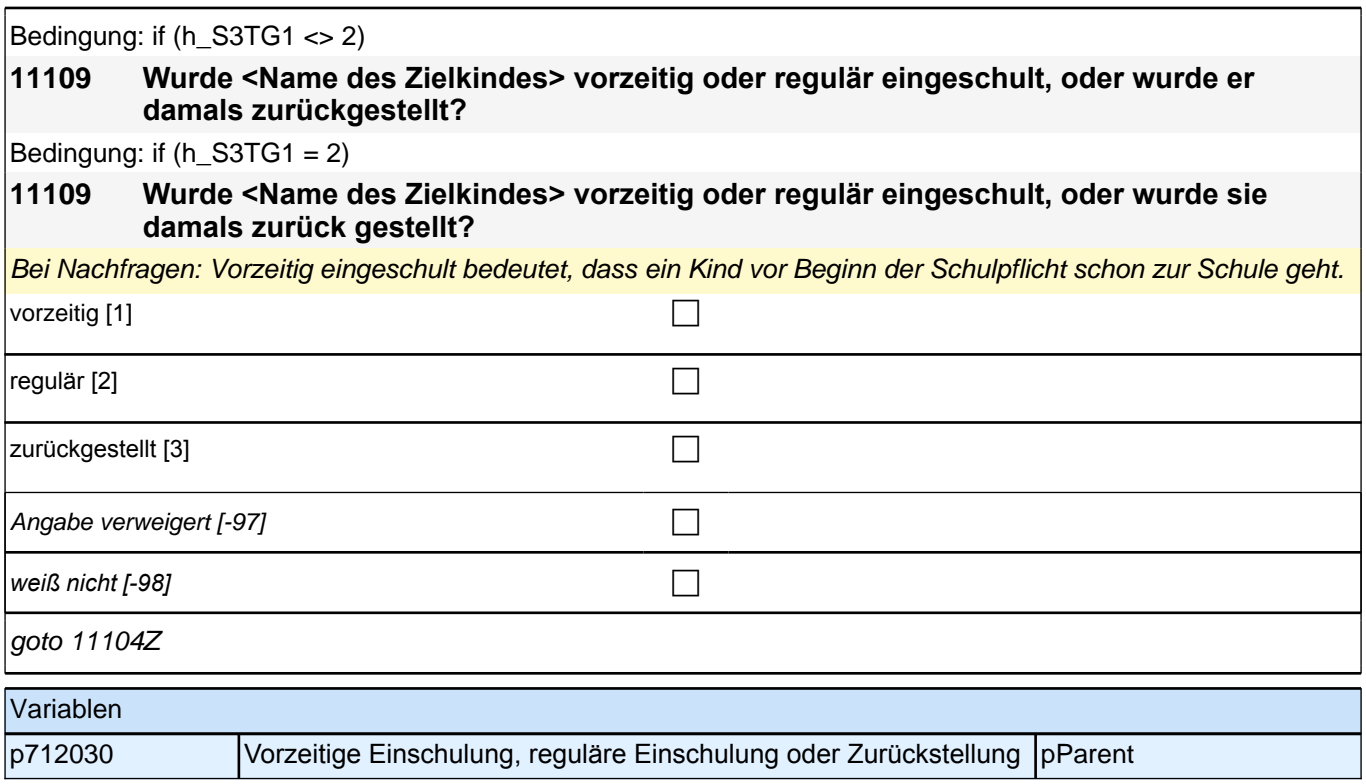

# **BEGINN der Schulepisodenschleife**

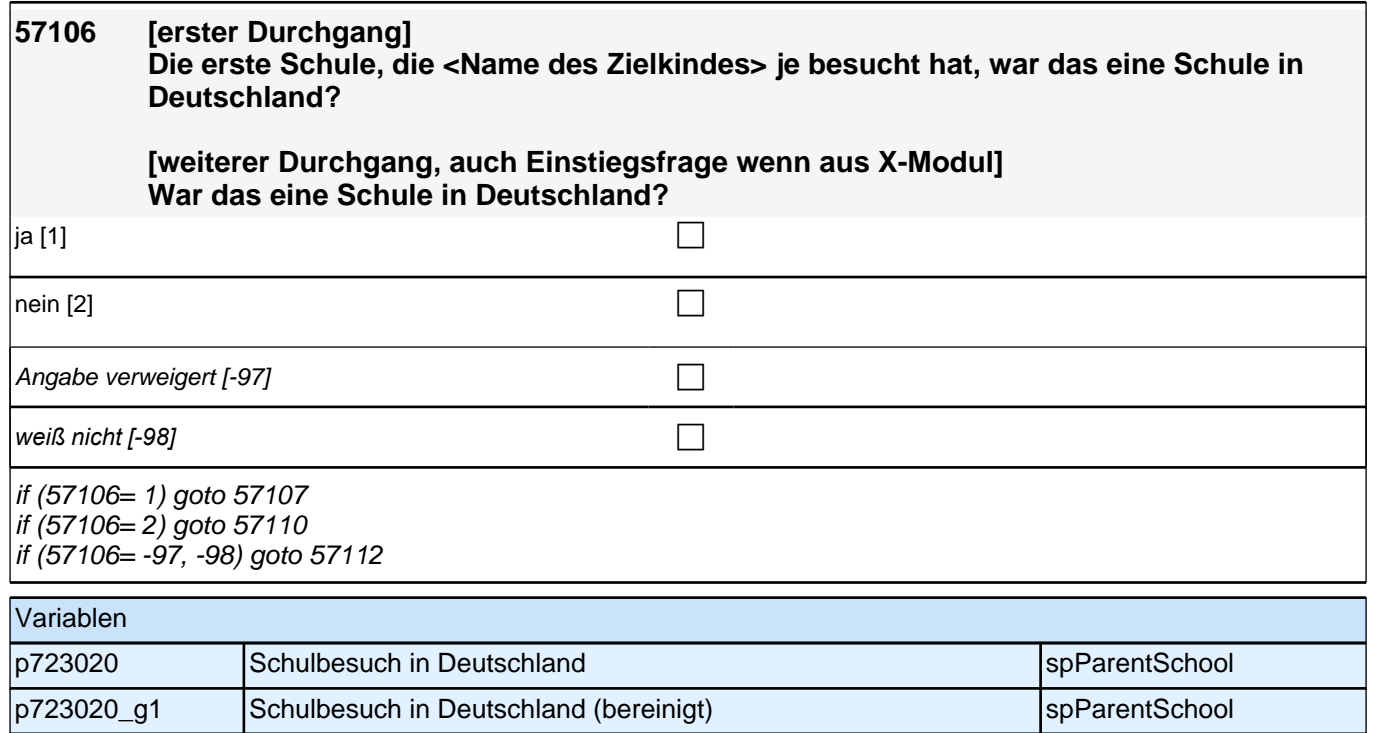

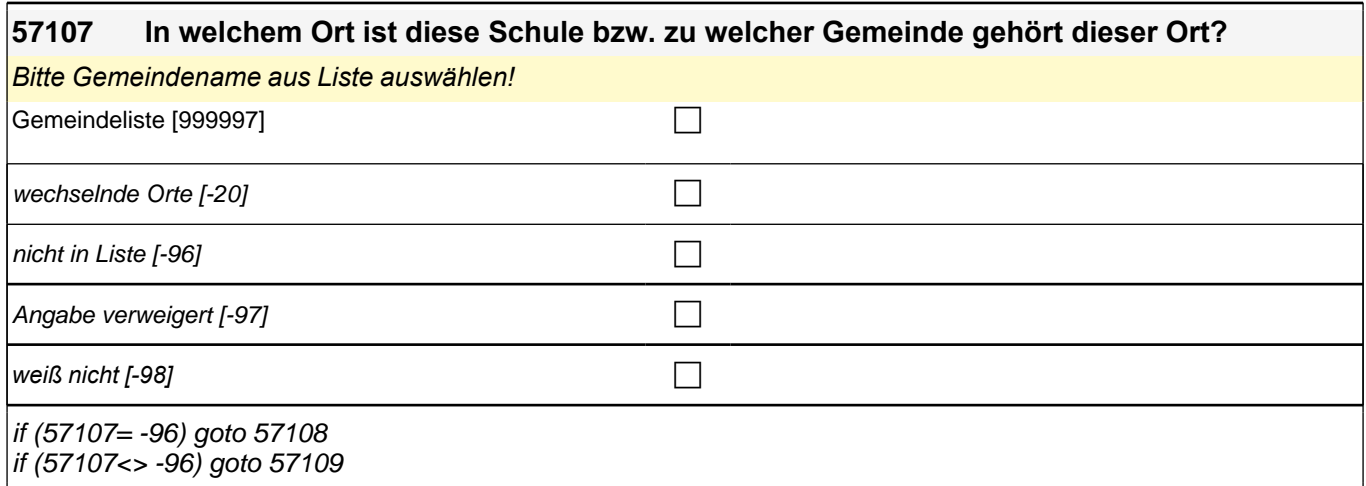

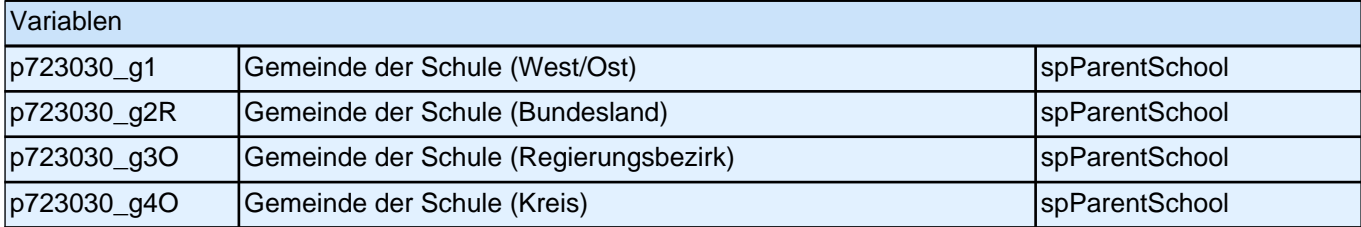

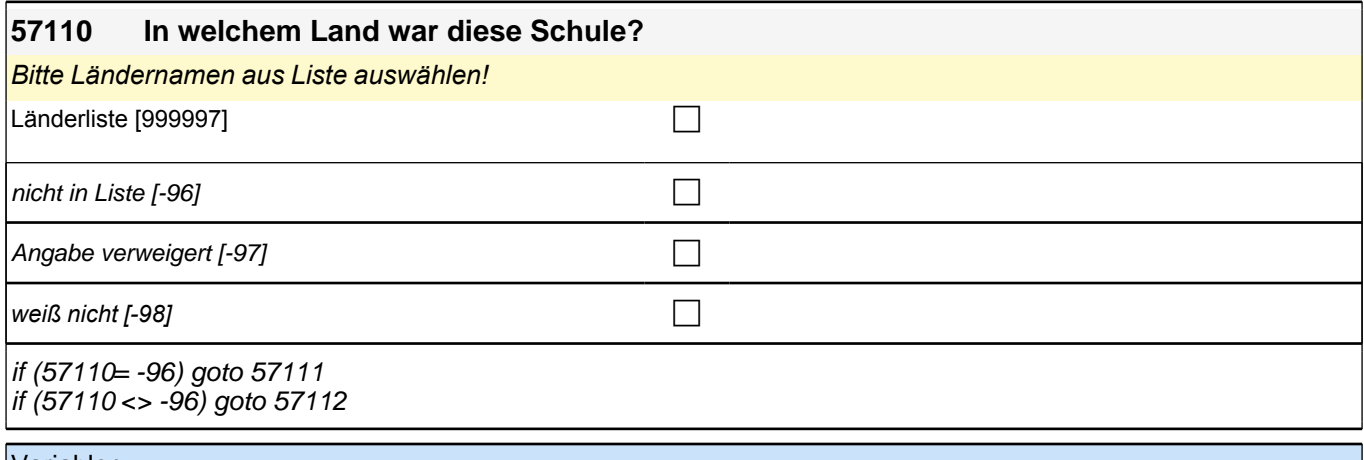

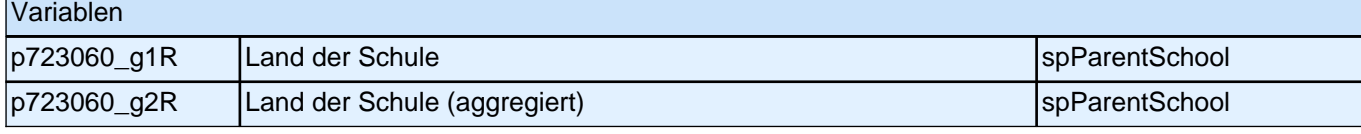

Bedingung: if  $(57106 = 2)$ 

### **57112 Welche Schule hat <Name des Zielkindes> da besucht? Bitte geben Sie den entsprechenden deutschen Schultyp an.**

Bedingung: if (57106 <> 2)

### **57112 Welche Schule hat <Name des Zielkindes> da besucht?**

if (Startkohorte = K5) <<Vorgaben nur bei Bedarf vorlesen.>> if (Startkohorte = 2) <<Vorgaben bitte vorlesen.>>

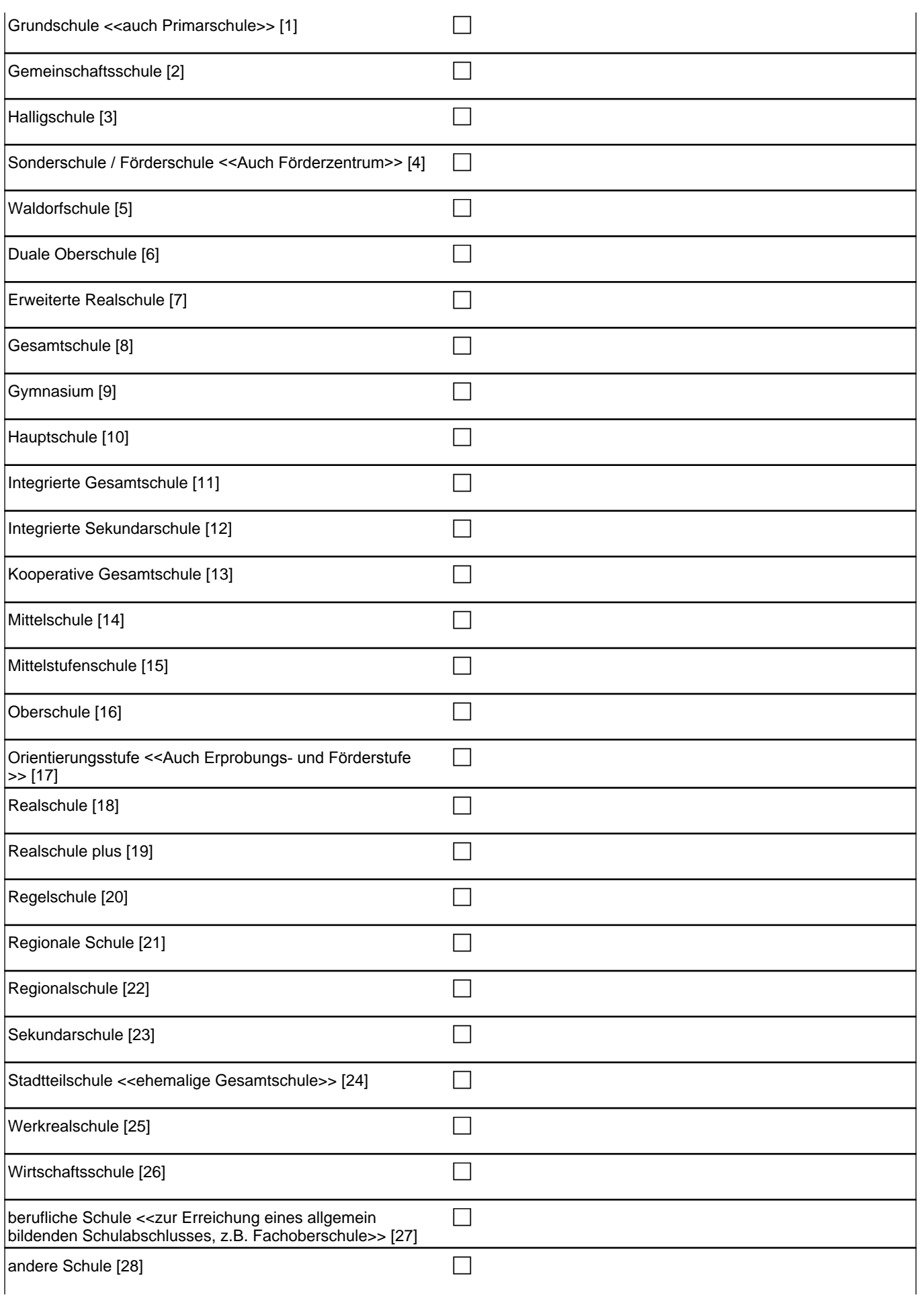

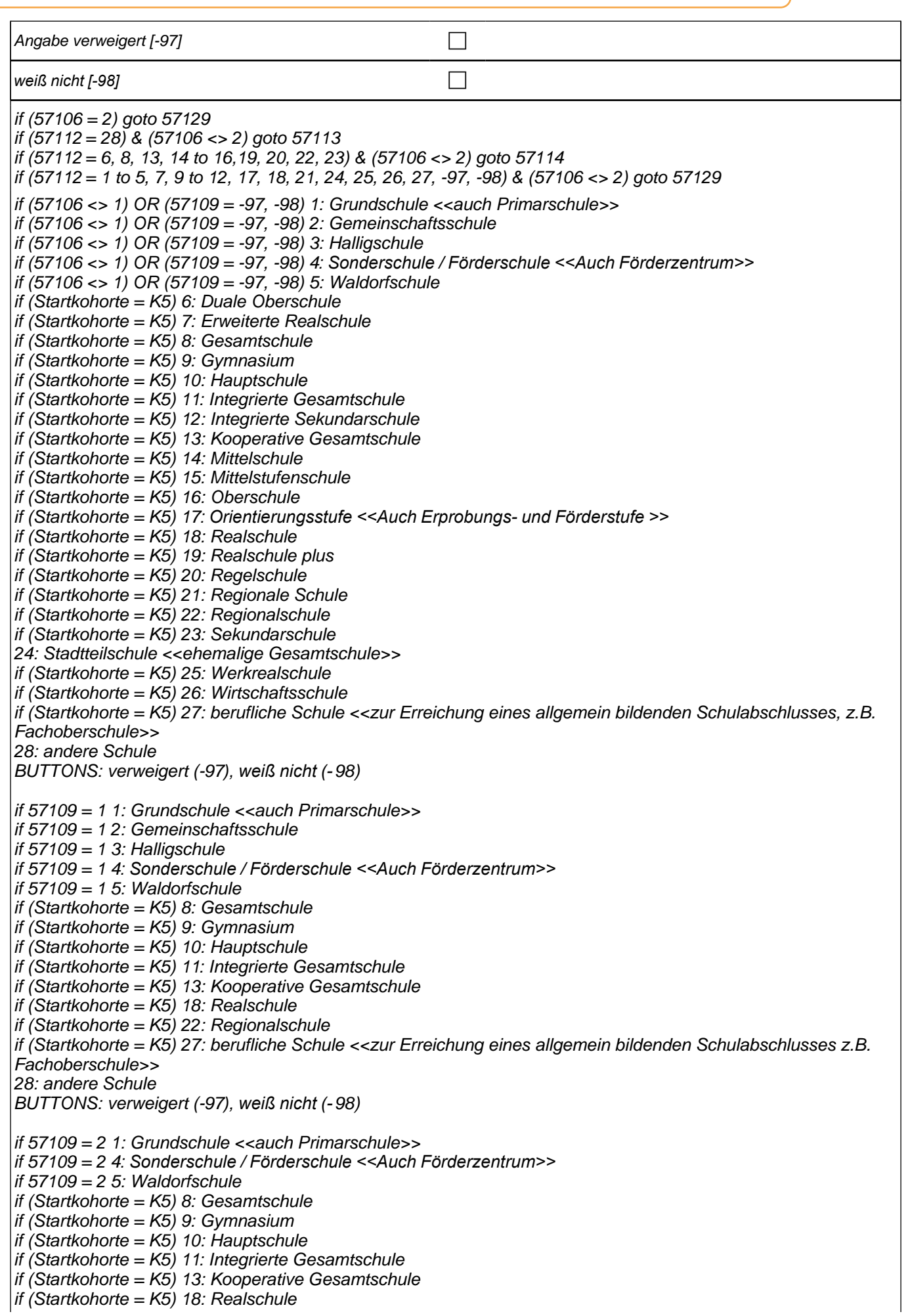

24: Stadtteilschule <<ehemalige Gesamtschule>> if (Startkohorte = K5) 27: berufliche Schule <<zur Erreichung eines allgemein bildenden Schulabschlusses z.B. Fachoberschule>> 28: andere Schule BUTTONS: verweigert (-97*), weiß nicht (-*98)  $if 57109 = 3 1: Grundschule *<* auch Primarschule *>*$ if 57109 = 3 4*: Sonderschule / Förderschule <<Auch Förderzentrum>>* if 57109 = 3 5: Waldorfschule if (Startkohorte =  $K5$ ) 8: Gesamtschule if (Startkohorte =  $K5$ ) 9: Gymnasium if (Startkohorte =  $K5$ ) 10: Hauptschule if (Startkohorte = K5) 11: Integrierte Gesamtschule if (Startkohorte = K5) 13: Kooperative Gesamtschule if (Startkohorte =  $K5$ ) 16: Oberschule if (Startkohorte = K5) 17*: Orientierungsstufe <<Auch Erprobungs- und Förderstufe >>* if (Startkohorte =  $K5$ ) 18: Realschule if (Startkohorte = K5) 27: berufliche Schule <<zur Erreichung eines allgemein bildenden Schulabschlusses z.B. Fachoberschule>> 28: andere Schule BUTTONS: verweigert (-97*), weiß nicht (-*98) if  $57109 = 4$  1: Grundschule <<auch Primarschule>> if 57109 = 4 4*: Sonderschule / Förderschule <<Auch Förderzentrum>>* if  $57109 = 45$ : Waldorfschule if (Startkohorte =  $K5$ ) 8: Gesamtschule if (Startkohorte =  $K5$ ) 9: Gymnasium if (Startkohorte =  $K5$ ) 11: Integrierte Gesamtschule if (Startkohorte =  $K5$ ) 13: Kooperative Gesamtschule if (Startkohorte =  $K5$ ) 16: Oberschule if (Startkohorte = K5) 17*: Orientierungsstufe <<Auch Erprobungs- und Förderstufe >>* if (Startkohorte =  $K5$ ) 23: Sekundarschule if (Startkohorte = K5) 27: berufliche Schule <<zur Erreichung eines allgemein bildenden Schulabschlusses z.B. Fachoberschule>> 28: andere Schule BUTTONS: verweigert (-97*), weiß nicht (-*98) if  $57109 = 5$  1: Grundschule << auch Primarschule>> if 57109 = 5 4*: Sonderschule / Förderschule <<Auch Förderzentrum>>* if  $57109 = 55$ : Waldorfschule if (Startkohorte =  $K5$ ) 8: Gesamtschule if (Startkohorte =  $K5$ ) 9: Gymnasium if (Startkohorte =  $K5$ ) 10: Hauptschule  $if$  (Startkohorte = K5) 11: Integrierte Gesamtschule if (Startkohorte =  $K5$ ) 13: Kooperative Gesamtschule if (Startkohorte =  $K5$ ) 18: Realschule if (Startkohorte =  $K5$ ) 23: Sekundarschule if (Startkohorte = K5) 27: berufliche Schule <<zur Erreichung eines allgemein bildenden Schulabschlusses z.B. Fachoberschule>> 28: andere Schule BUTTONS: verweigert (-97*), weiß nicht (-*98) if  $57109 = 6$  1: Grundschule <<auch Primarschule>> if 57109 = 6 4*: Sonderschule / Förderschule <<Auch Förderzentrum>>* if 57109 = 6 5: Waldorfschule if (Startkohorte =  $K5$ ) 8: Gesamtschule if (Startkohorte =  $K5$ ) 9: Gymnasium if (Startkohorte =  $K5$ ) 10: Hauptschule if (Startkohorte =  $K5$ ) 11: Integrierte Gesamtschule if (Startkohorte =  $K5$ ) 13: Kooperative Gesamtschule if (Startkohorte =  $K5$ ) 15: Mittelstufenschule if (Startkohorte =  $K5$ ) 18: Realschule if (Startkohorte = K5) 27: berufliche Schule <<zur Erreichung eines allgemein bildenden Schulabschlusses z.B. Fachoberschule>> 28: andere Schule BUTTONS: verweigert (-97*), weiß nicht (-*98)

if  $57109 = 71$ : Grundschule <<auch Primarschule>> if 57109 = 7 4*: Sonderschule / Förderschule <<Auch Förderzentrum>>* if  $57109 = 75$ : Waldorfschule if (Startkohorte =  $K5$ ) 6: Duale Oberschule if (Startkohorte =  $K5$ ) 9: Gymnasium if (Startkohorte =  $K5$ ) 10: Hauptschule if (Startkohorte =  $K5$ ) 11: Integrierte Gesamtschule if (Startkohorte =  $K5$ ) 18: Realschule if (Startkohorte =  $K5$ ) 19: Realschule plus if (Startkohorte =  $K5$ ) 21: Regionale Schule if (Startkohorte = K5) 27: berufliche Schule <<zur Erreichung eines allgemein bildenden Schulabschlusses z.B. Fachoberschule>> 28: andere Schule BUTTONS: verweigert (-97*), weiß nicht (-*98) if  $57109 = 8$  1: Grundschule <<auch Primarschule>> if  $57109 = 82$ : Gemeinschaftsschule if 57109 = 8 4*: Sonderschule / Förderschule <<Auch Förderzentrum>>* if  $57109 = 85$ : Waldorfschule if (Startkohorte =  $K5$ ) 9: Gymnasium if (Startkohorte =  $K5$ ) 10: Hauptschule if (Startkohorte =  $K5$ ) 18: Realschule if (Startkohorte =  $K5$ ) 25: Werkrealschule if (Startkohorte = K5) 27: berufliche Schule <<zur Erreichung eines allgemein bildenden Schulabschlusses z.B. Fachoberschule>> 28: andere Schule BUTTONS: verweigert (-97*), weiß nicht (-*98) if  $57109 = 91$ : Grundschule <<auch Primarschule>> if 57109 = 9 4*: Sonderschule / Förderschule <<Auch Förderzentrum>>* if  $57109 = 95$ : Waldorfschule if (Startkohorte =  $K5$ ) 9: Gymnasium if (Startkohorte =  $K5$ ) 10: Hauptschule if (Startkohorte =  $K5$ ) 14: Mittelschule if (Startkohorte =  $K5$ ) 18: Realschule if (Startkohorte =  $K5$ ) 26: Wirtschaftsschule if (Startkohorte = K5) 27: berufliche Schule << zur Erreichung eines allgemein bildenden Schulabschlusses z.B. Fachoberschule>> 28: andere Schule BUTTONS: verweigert (-97*), weiß nicht (-*98) if  $57109 = 10$  1: Grundschule <<auch Primarschule>> if 57109 = 10 2: Gemeinschaftsschule if 57109 = 10 4*: Sonderschule / Förderschule <<Auch Förderzentrum>>* if  $57109 = 105$ : Waldorfschule if (Startkohorte = K5) 6: Duale Oberschule if (Startkohorte =  $K5$ ) 7: Erweiterte Realschule if (Startkohorte =  $K5$ ) 8: Gesamtschule if (Startkohorte =  $K5$ ) 9: Gymnasium if (Startkohorte =  $K5$ ) 10: Hauptschule if (Startkohorte =  $K5$ ) 11: Integrierte Gesamtschule if (Startkohorte =  $K5$ ) 13: Kooperative Gesamtschule if (Startkohorte =  $K5$ ) 18: Realschule if (Startkohorte = K5) 27: berufliche Schule <<zur Erreichung eines allgemein bildenden Schulabschlusses z.B. Fachoberschule>> 28: andere Schule BUTTONS: verweigert (-97*), weiß nicht (-*98) if  $57109 = 111$ : Grundschule <<auch Primarschule>> if 57109 = 11 2: Gemeinschaftsschule if 57109 = 11 4*: Sonderschule / Förderschule <<Auch Förderzentrum>>* if  $57109 = 115$ : Waldorfschule if (Startkohorte =  $K5$ ) 8: Gesamtschule

if (Startkohorte = K5) 9: Gymnasium

if (Startkohorte =  $K5$ ) 10: Hauptschule if (Startkohorte =  $K5$ ) 11: Integrierte Gesamtschule if (Startkohorte =  $K5$ ) 12: Integrierte Sekundarschule if (Startkohorte =  $K5$ ) 13: Kooperative Gesamtschule if (Startkohorte =  $K5$ ) 18: Realschule if (Startkohorte = K5) 27: berufliche Schule <<zur Erreichung eines allgemein bildenden Schulabschlusses z.B. Fachoberschule>> 28: andere Schule BUTTONS: verweigert (-97*), weiß nicht (-*98) if  $57109 = 12$  1: Grundschule <<auch Primarschule>> if 57109 = 12 4*: Sonderschule / Förderschule <<auch Förderzentrum>>* if  $57109 = 125$ : Waldorfschule if (Startkohorte =  $K5$ ) 8: Gesamtschule if (Startkohorte =  $K5$ ) 9: Gymnasium if (Startkohorte =  $K5$ ) 11: Integrierte Gesamtschule if (Startkohorte =  $K5$ ) 13: Kooperative Gesamtschule if (Startkohorte =  $K5$ ) 16: Oberschule if (Startkohorte =  $K5$ ) 18: Realschule if (Startkohorte = K5) 27: berufliche Schule <<zur Erreichung eines allgemein bildenden Schulabschlusses z.B. Fachoberschule>> 28: andere Schule BUTTONS: verweigert (-97*), weiß nicht (-*98) if  $57109 = 13$  1: Grundschule <<auch Primarschule>> if 57109 = 13 4*: Sonderschule / Förderschule <<auch Förderzentrum>>* if  $57109 = 135$ : Waldorfschule if (Startkohorte =  $K5$ ) 8: Gesamtschule if (Startkohorte =  $K5$ ) 9: Gymnasium if (Startkohorte =  $K5$ ) 10: Hauptschule if (Startkohorte =  $K5$ ) 11: Integrierte Gesamtschule  $\overrightarrow{if}$  (Startkohorte = K5) 13: Kooperative Gesamtschule if (Startkohorte = K5) 17*: Orientierungsstufe <<auch Erprobungs- und Förderstufe >>* if (Startkohorte =  $K5$ ) 18: Realschule if (Startkohorte =  $K5$ ) 21: Regionale Schule if (Startkohorte = K5) 27: berufliche Schule <<zur Erreichung eines allgemein bildenden Schulabschlusses z.B. Fachoberschule>> 28: andere Schule BUTTONS: verweigert (-97*), weiß nicht (-*98) if  $57109 = 14$  1: Grundschule <<auch Primarschule>> if 57109 = 14 2: Gemeinschaftsschule if 57109 = 14 4*: Sonderschule / Förderschule <<Auch Förderzentrum>>* if  $57109 = 145$ : Waldorfschule if (Startkohorte =  $K5$ ) 9: Gymnasium if (Startkohorte =  $K5$ ) 14: Mittelschule if (Startkohorte =  $K5$ ) 16: Oberschule if (Startkohorte = K5) 27: berufliche Schule <<zur Erreichung eines allgemein bildenden Schulabschlusses z.B. Fachoberschule>> 28: andere Schule BUTTONS: verweigert (-97*), weiß nicht (-*98) if  $57109 = 15$  1: Grundschule <<auch Primarschule>> if 57109 = 15 2: Gemeinschaftsschule if 57109 = 15 4*: Sonderschule / Förderschule <<Auch Förderzentrum>>* if 57109 = 15 5: Waldorfschule if (Startkohorte =  $K5$ ) 8: Gesamtschule if (Startkohorte =  $K5$ ) 9: Gymnasium if (Startkohorte =  $K5$ ) 11: Integrierte Gesamtschule if (Startkohorte =  $K5$ ) 13: Kooperative Gesamtschule if (Startkohorte =  $K5$ ) 23: Sekundarschule if (Startkohorte = K5) 27: berufliche Schule <<zur Erreichung eines allgemein bildenden Schulabschlusses z.B. Fachoberschule>> 28: andere Schule BUTTONS: verweigert (-97*), weiß nicht (-*98)

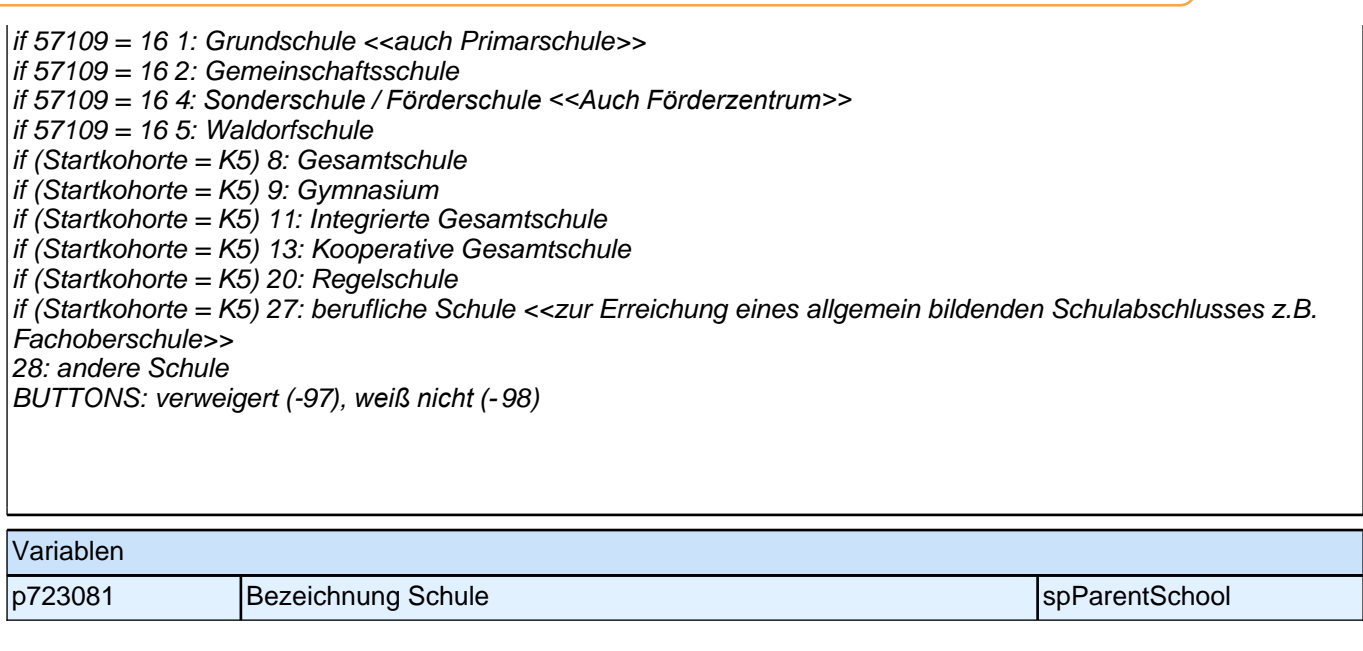

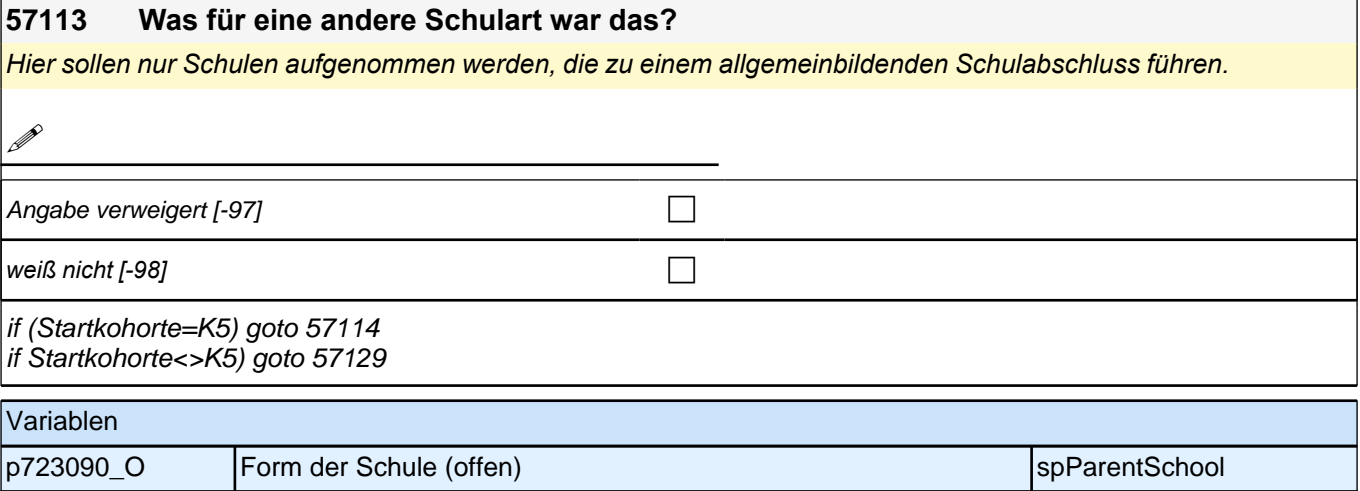

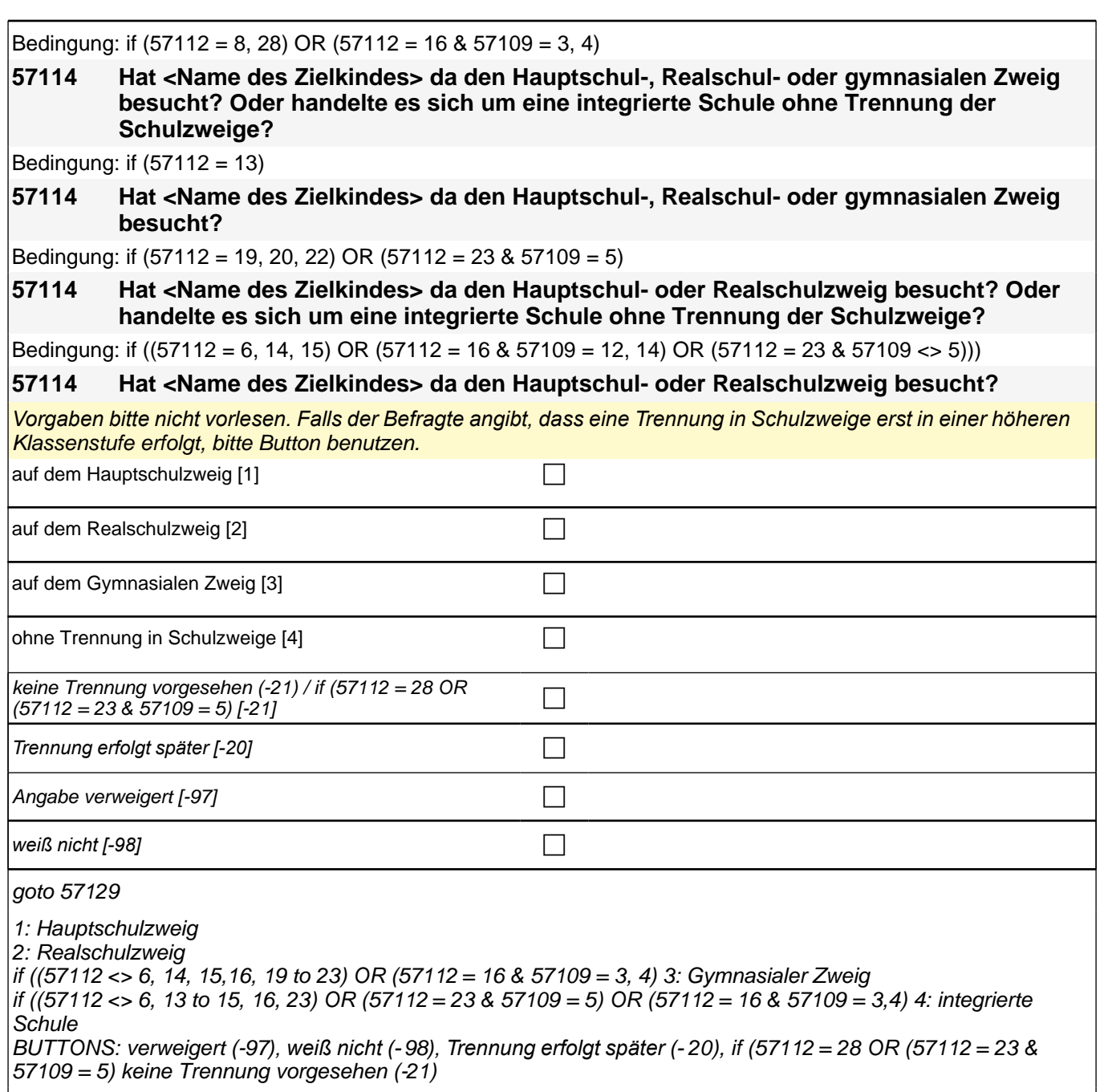

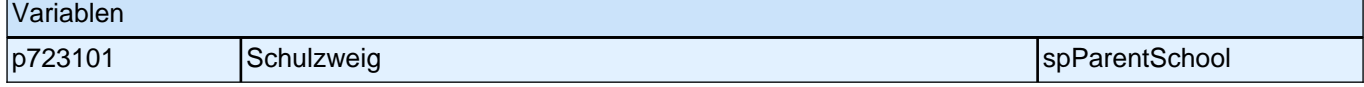

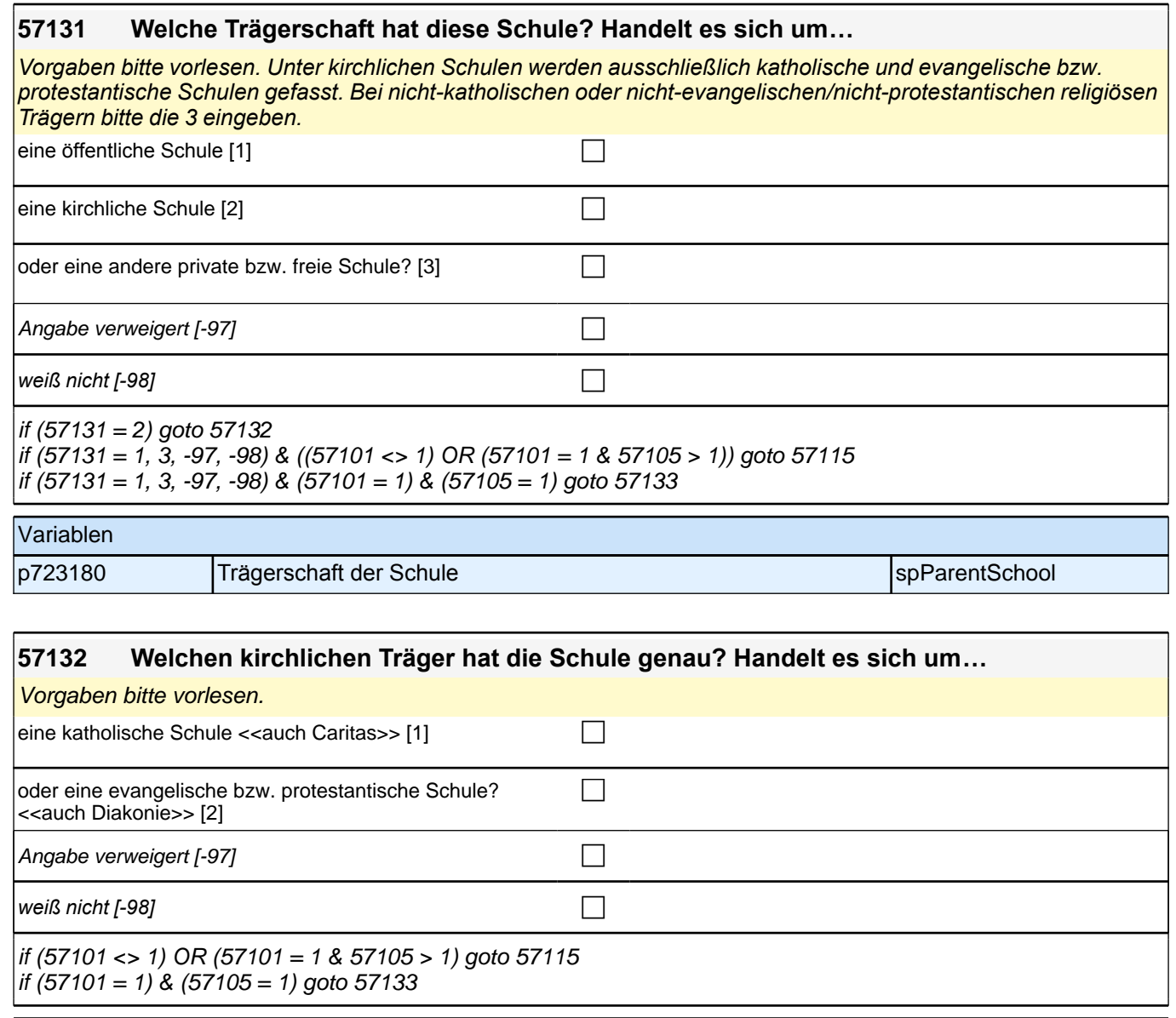

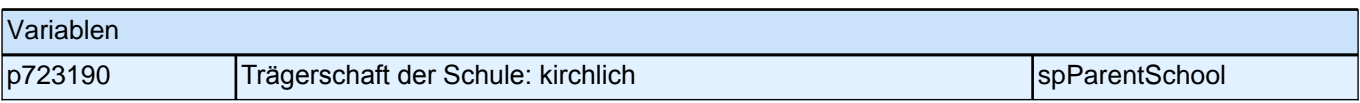

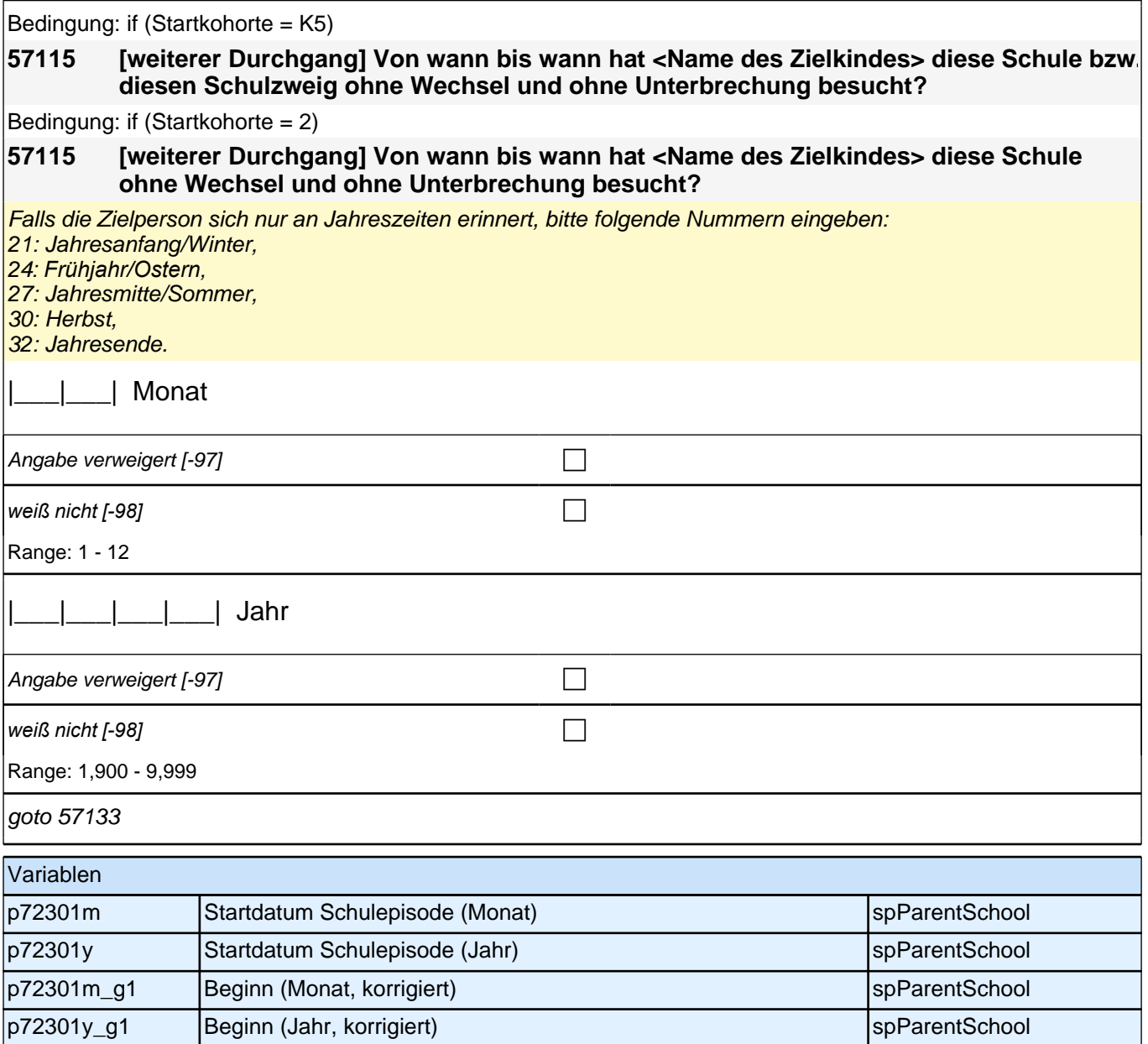

Bedingung: if (h\_S3TG1 <> 2 & (11103 <> -97, -98))

**57133 [erster Durchgang] Sie haben mir ja vorher gesagt, dass <Name des Zielkindes> im <11103(KG4M(Label)) 11103(KG4J)> eingeschult wurde. Bis wann hat er diese Schule ohne Wechsel und ohne Unterbrechung besucht? Bitte rechnen Sie eventuelle Ferienzeiten am Ende des Schulbesuchs mit.**

Bedingung: if (h\_S3TG1 = 2 & (11103 <> -97, -98))

**57133 [erster Durchgang] Sie haben mir ja vorher gesagt, dass <Name des Zielkindes> im <11103(KG4M(Label)) 11103(KG4J)> eingeschult wurde. Bis wann hat sie diese Schule ohne Wechsel und ohne Unterbrechung besucht? Bitte rechnen Sie eventuelle Ferienzeiten am Ende des Schulbesuchs mit.**

Bedingung: if (11103 = -97, -98)

**57133 [erster Durchgang] Bis wann hat <Name des Zielkindes> diese Schule bzw. diesen Schulzweig ohne Wechsel und ohne Unterbrechung besucht?**

Bedingung: if (Startkohorte = 2, K5)

**57133 [weiterer Durchgang] Bis wann hat <Name des Zielkindes> diese Schule ohne Wechsel und ohne Unterbrechung besucht?**

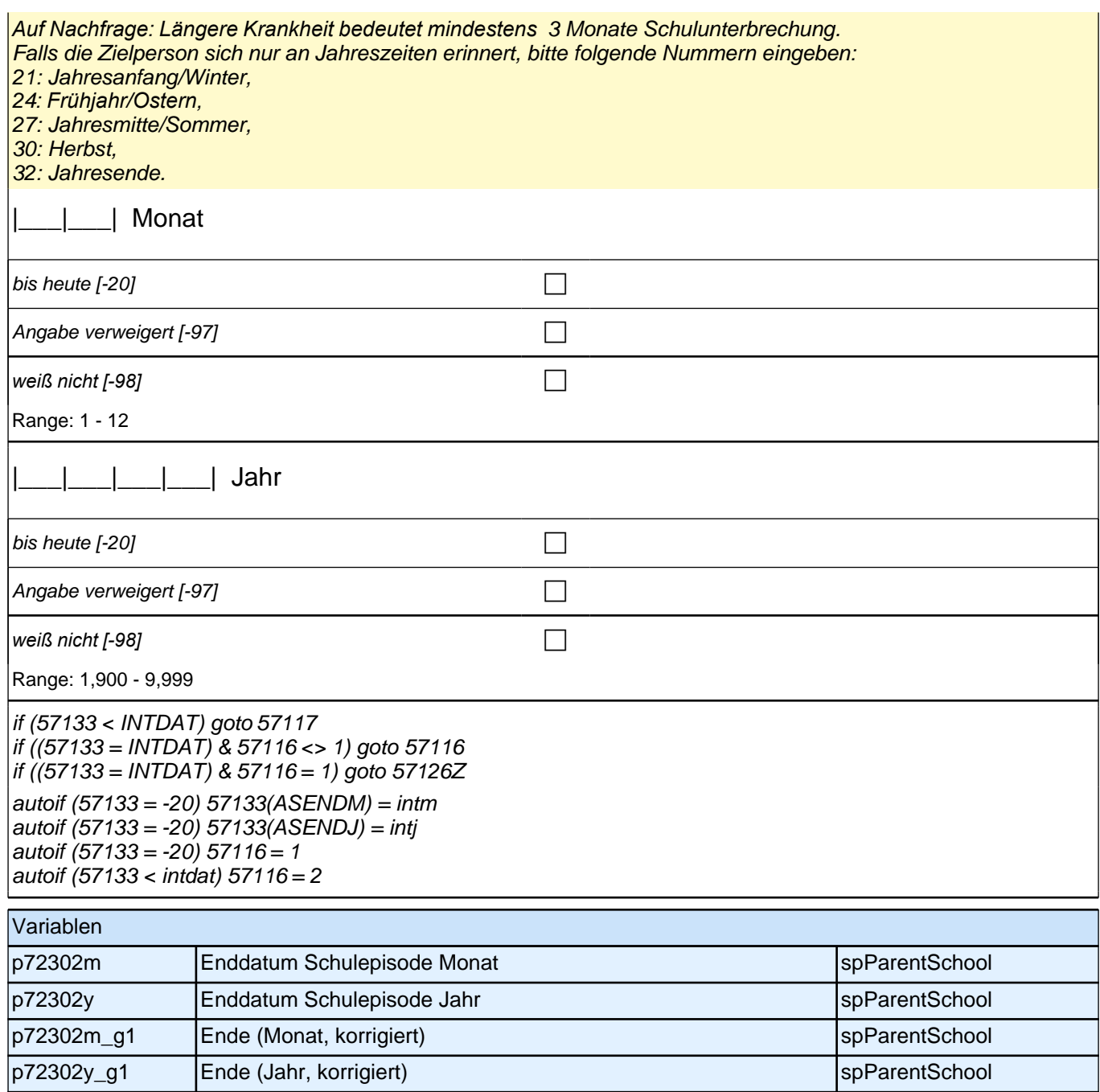

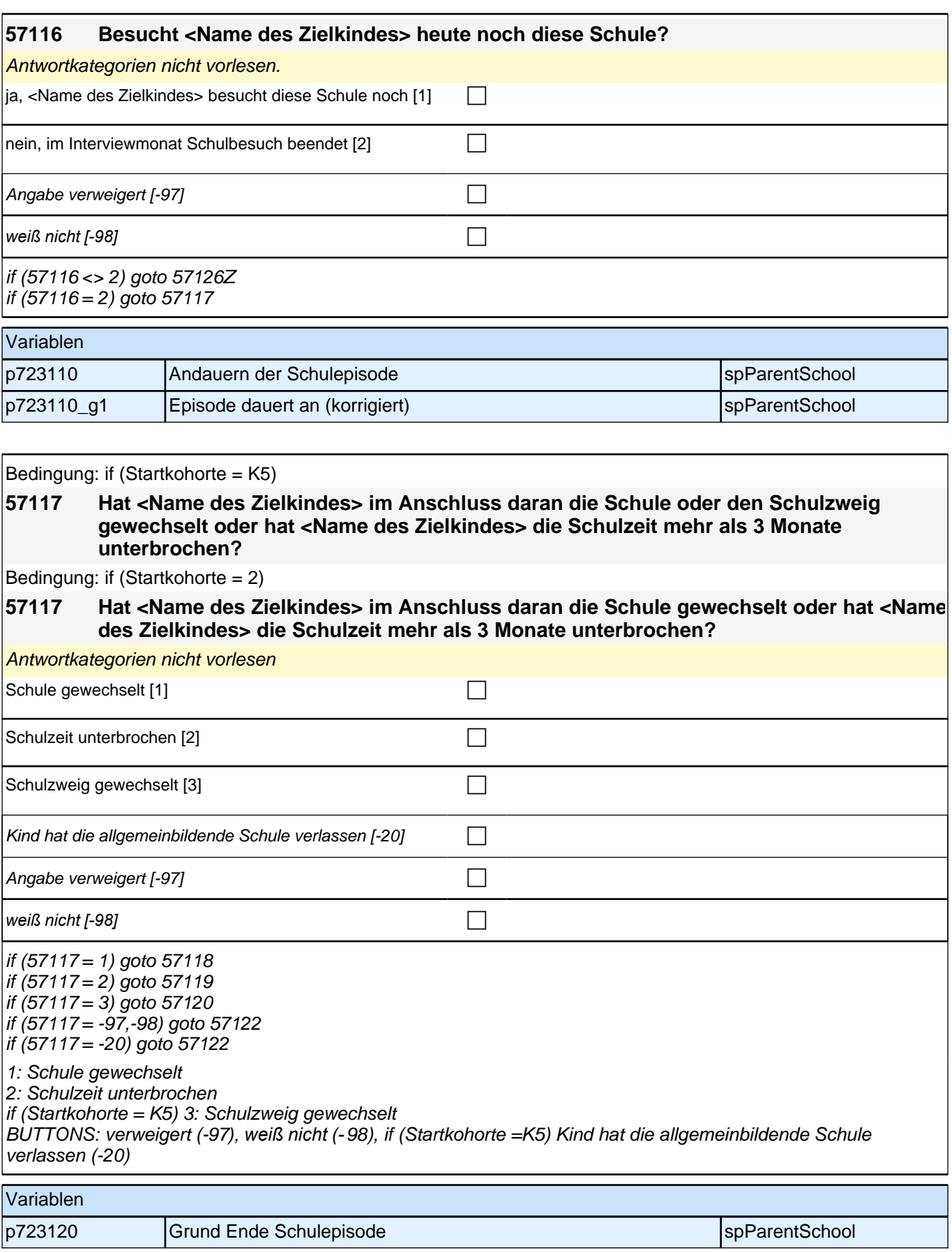

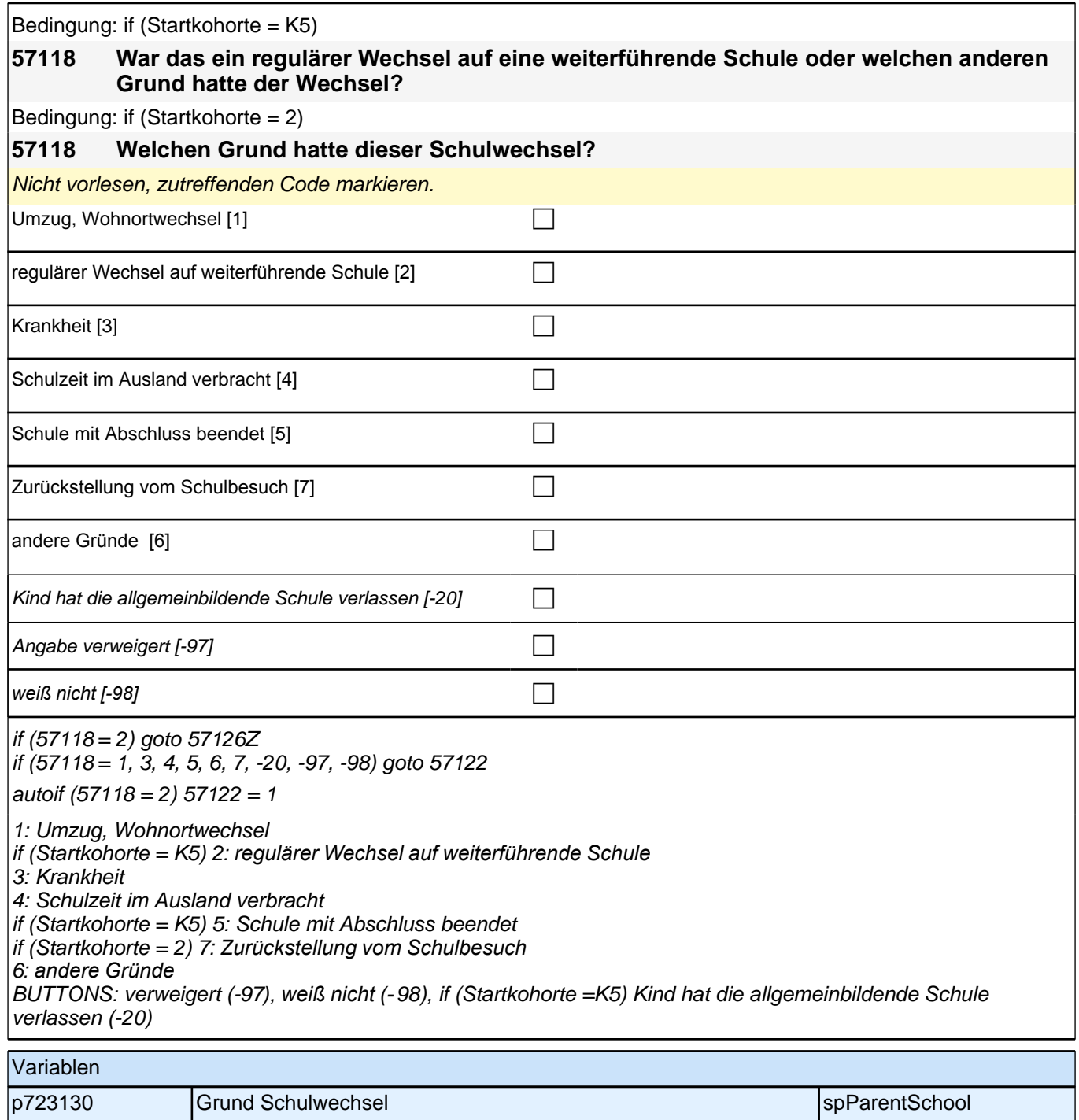

╢

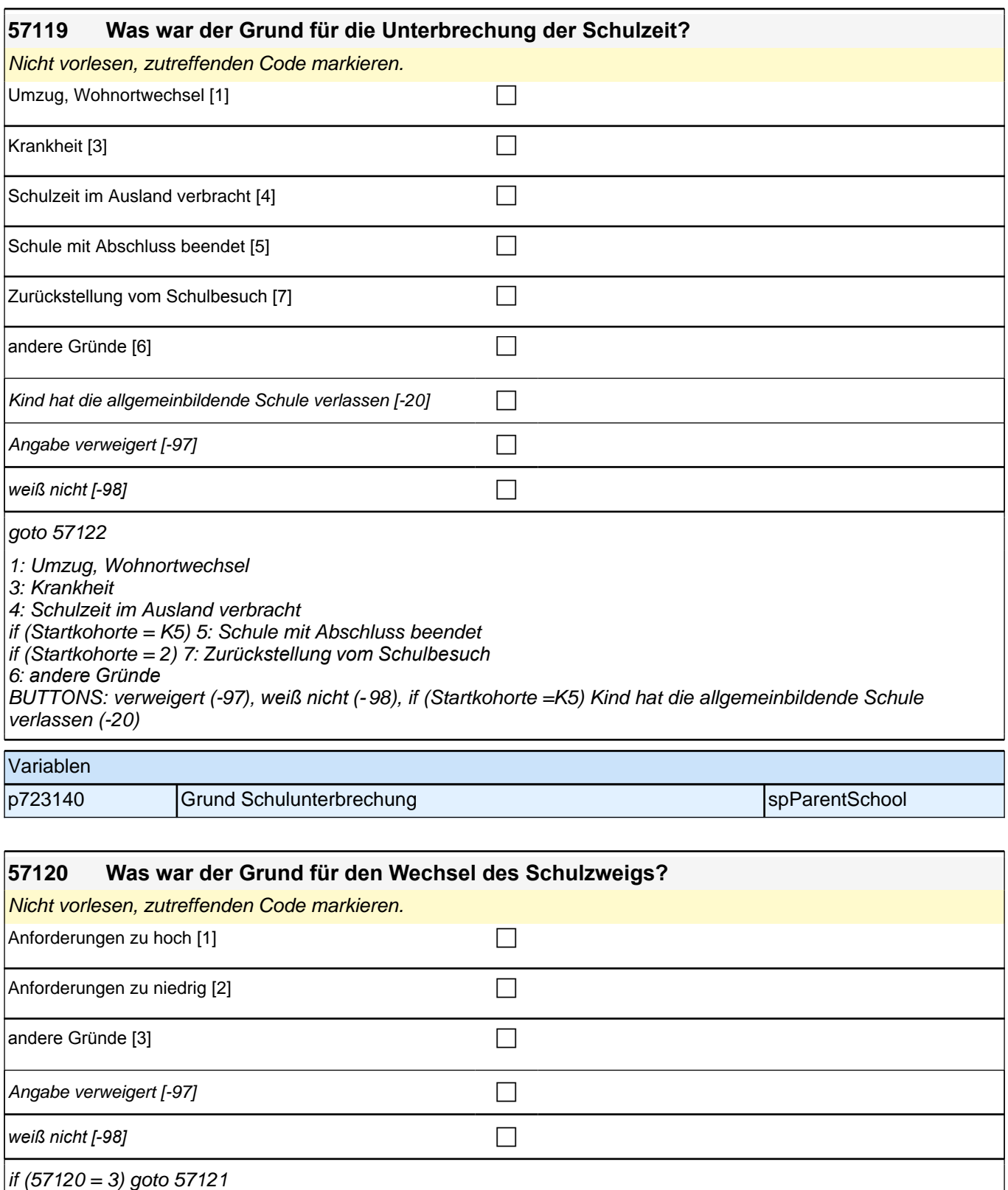

if (57120 = 1, 2, -20, -97, -98) goto 57122

*BUTTONS: verweigert (-97), weiß nicht (-98), if (Startkohorte = K5, ) Kind hat die allgemeinbildende Schule*  verlassen (-20)

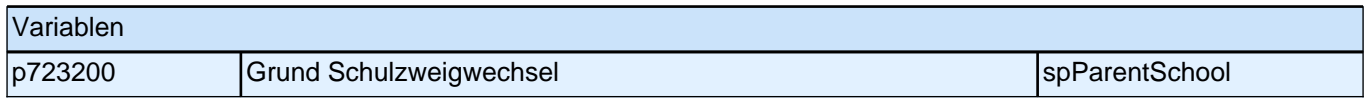

# **BEGINN der Schulepisodenschleife**

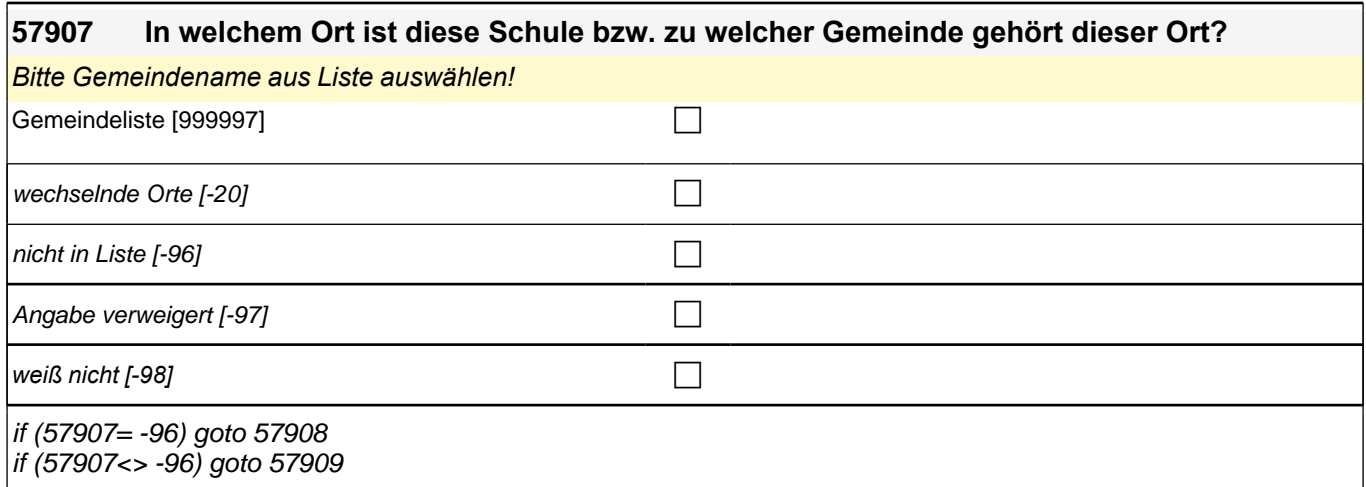

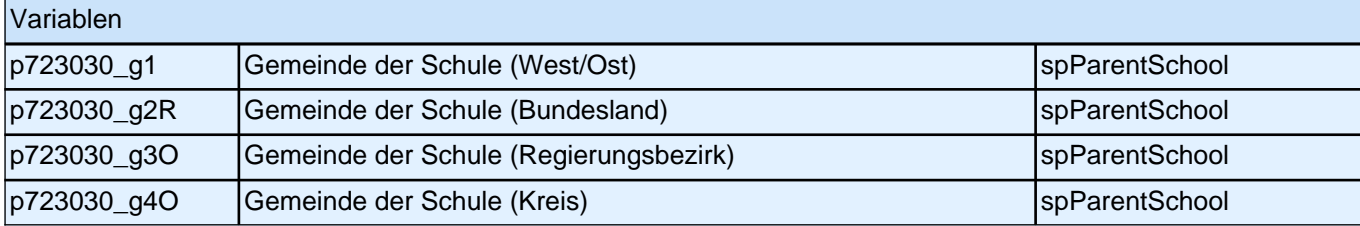

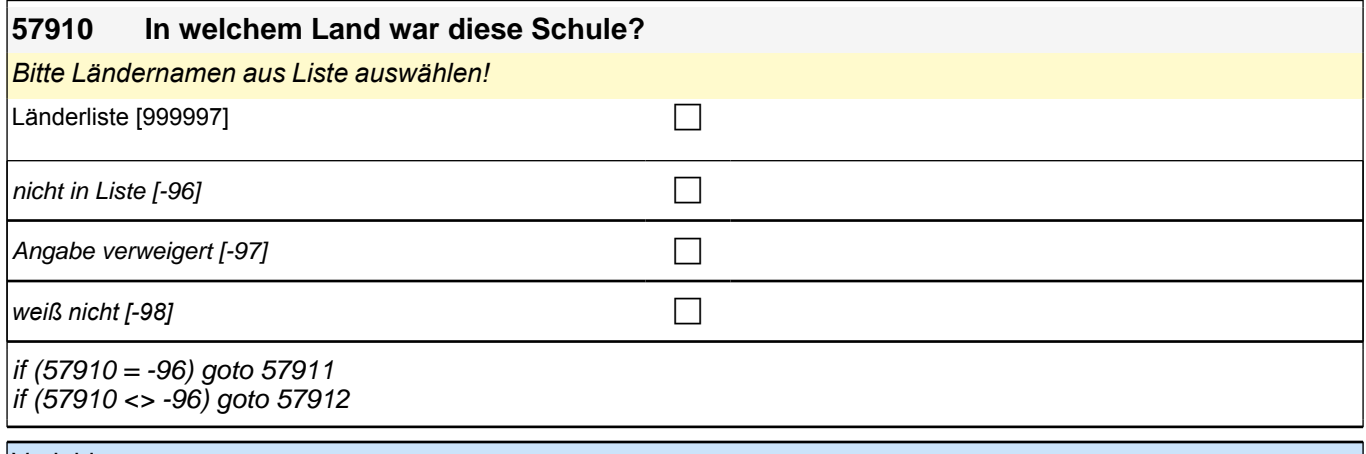

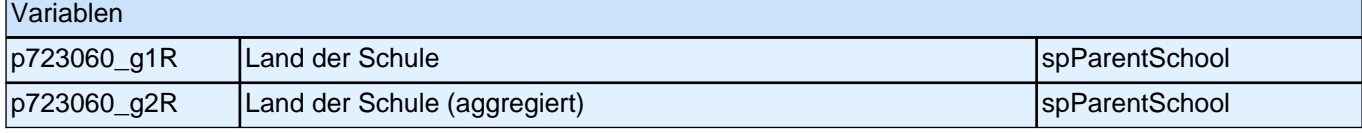

Bedingung: if  $(57906 = 2)$ 

### **57912 Welche Schule hat <Name des Zielkindes> da besucht? Bitte geben Sie den entsprechenden deutschen Schultyp an.**

Bedingung: if (57906 <> 2)

### **57912 Welche Schule hat <Name des Zielkindes> da besucht?**

if (Startkohorte = K5) <<Vorgaben nur bei Bedarf vorlesen.>> if (Startkohorte = 2) <<Vorgaben bitte vorlesen.>>

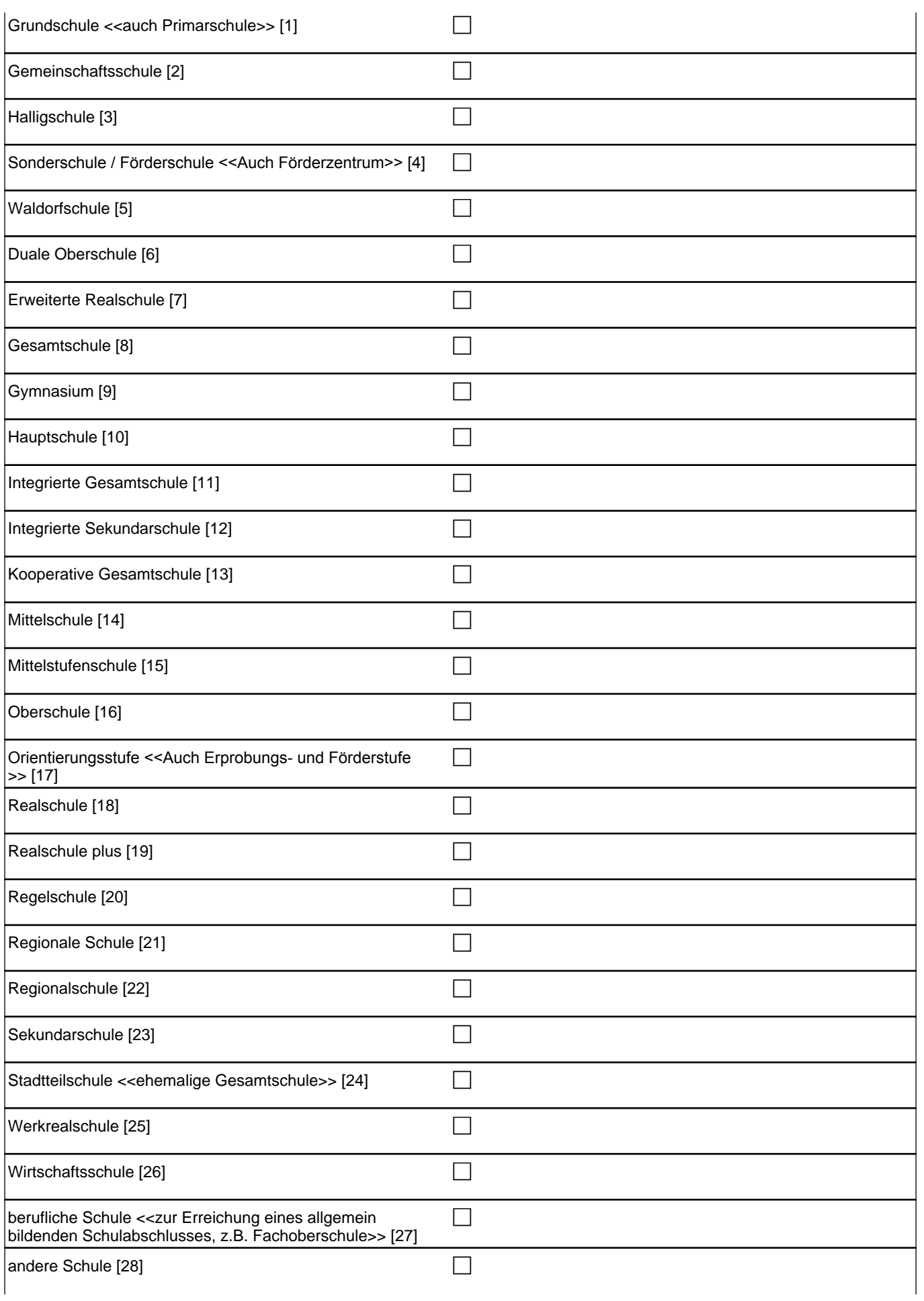

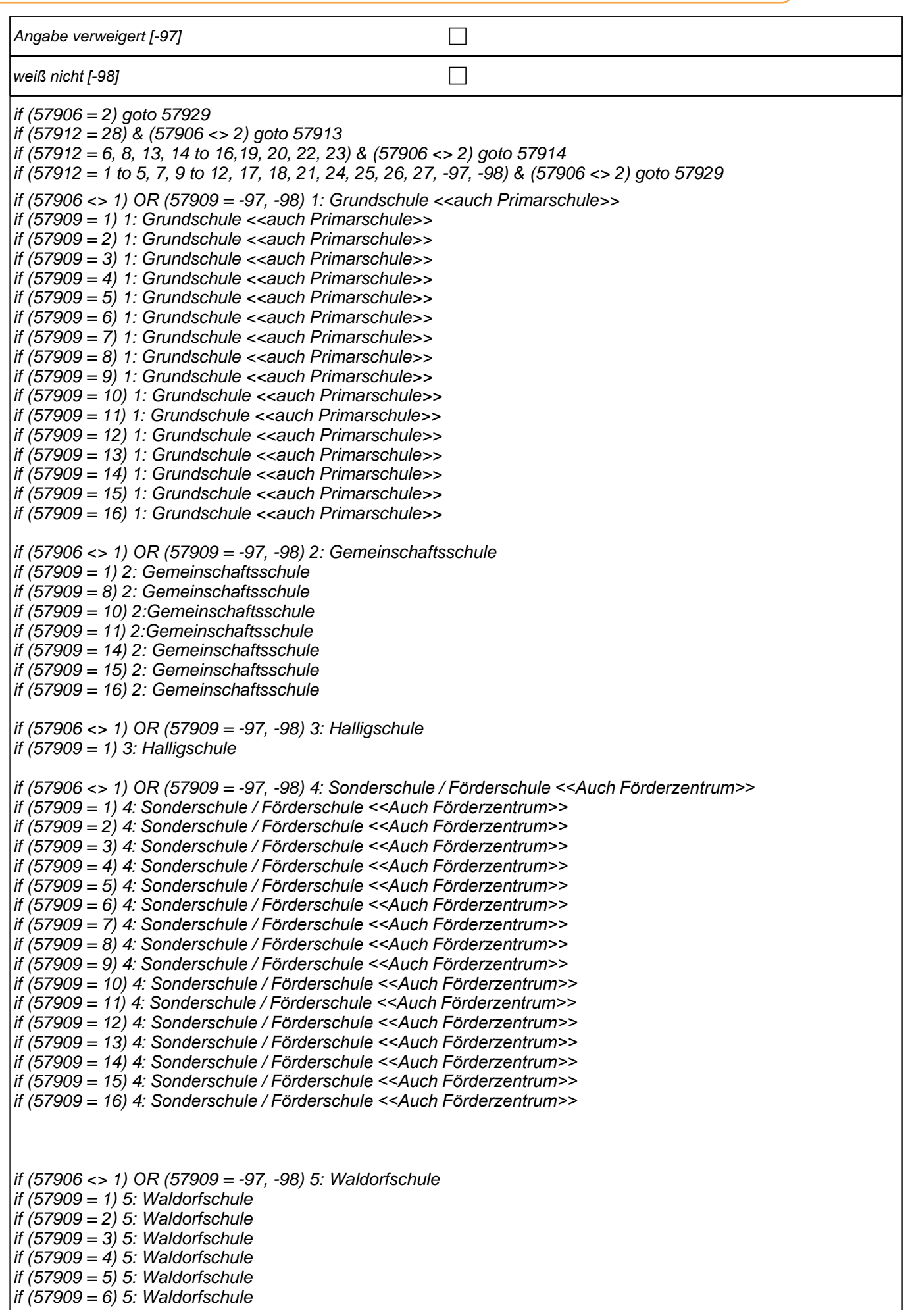

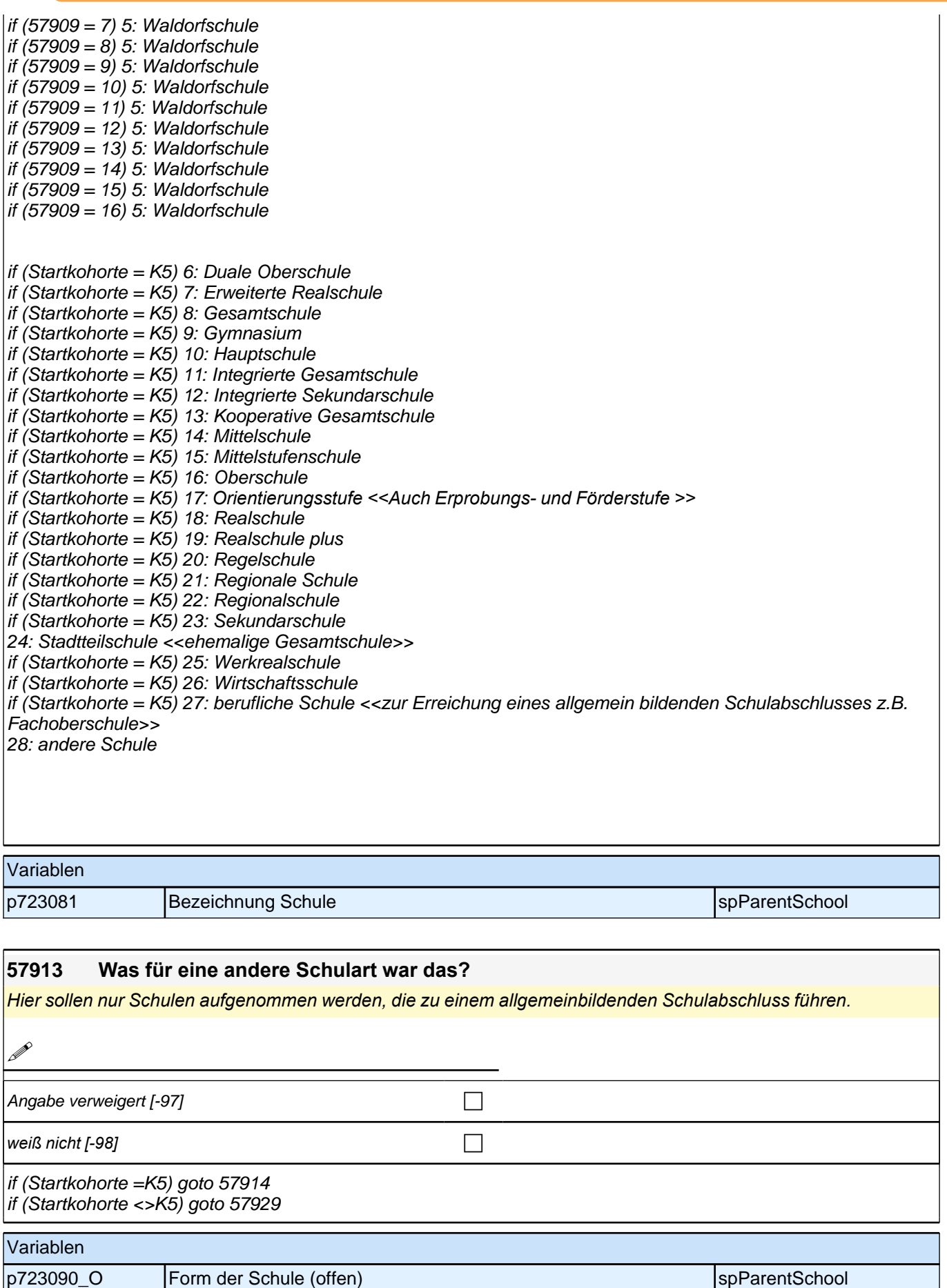

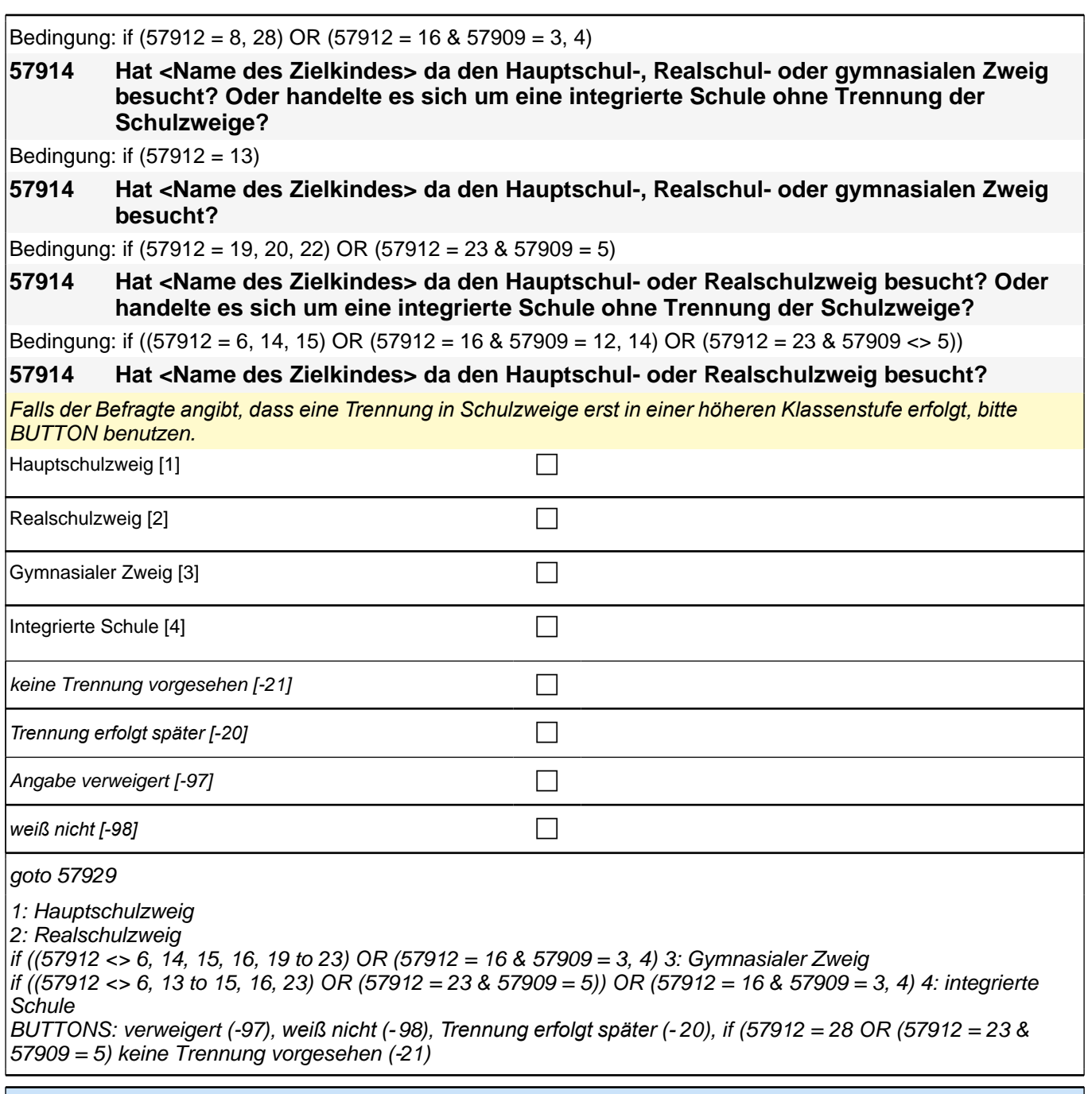

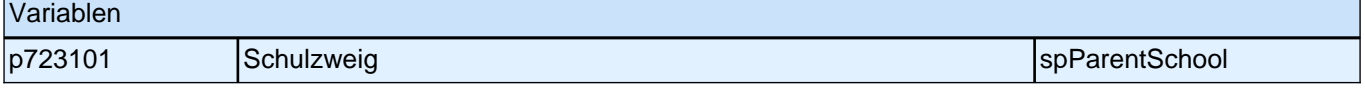

## **57931 Welche Trägerschaft hat diese Schule? Handelt es sich um…**

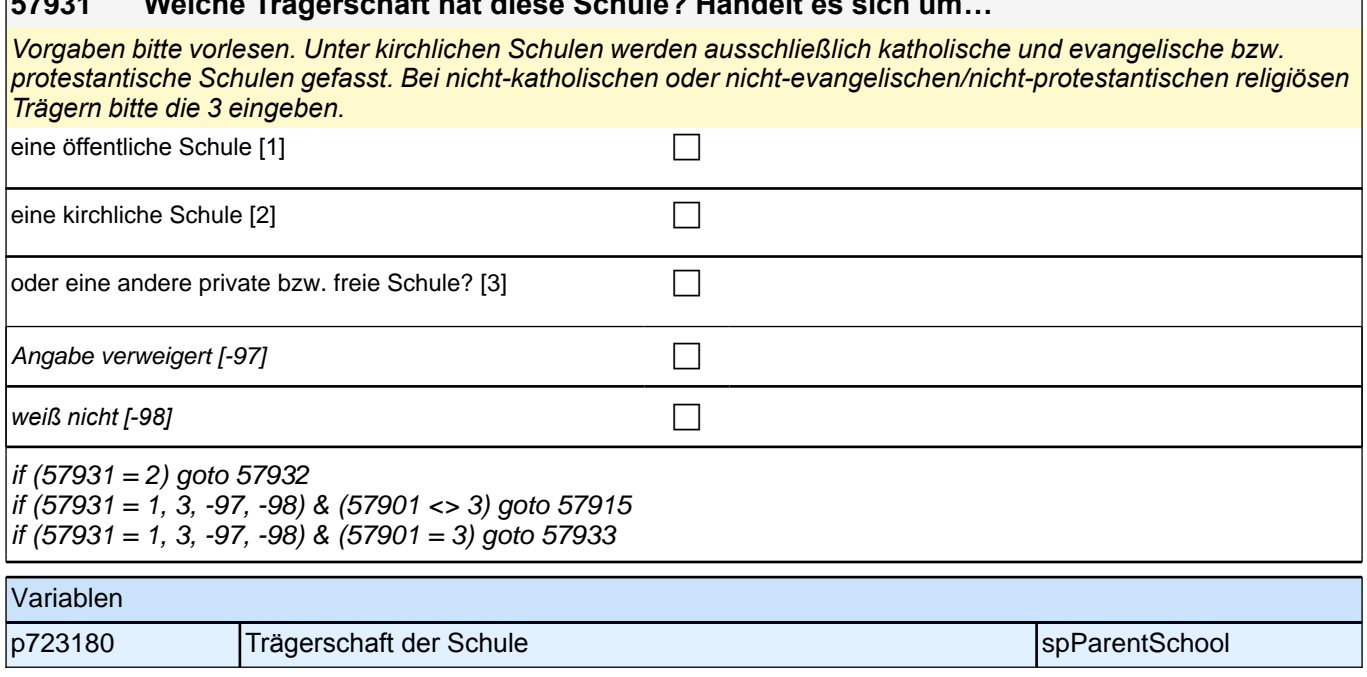

# **57932 Welchen kirchlichen Träger hat die Schule genau? Handelt es sich um…**

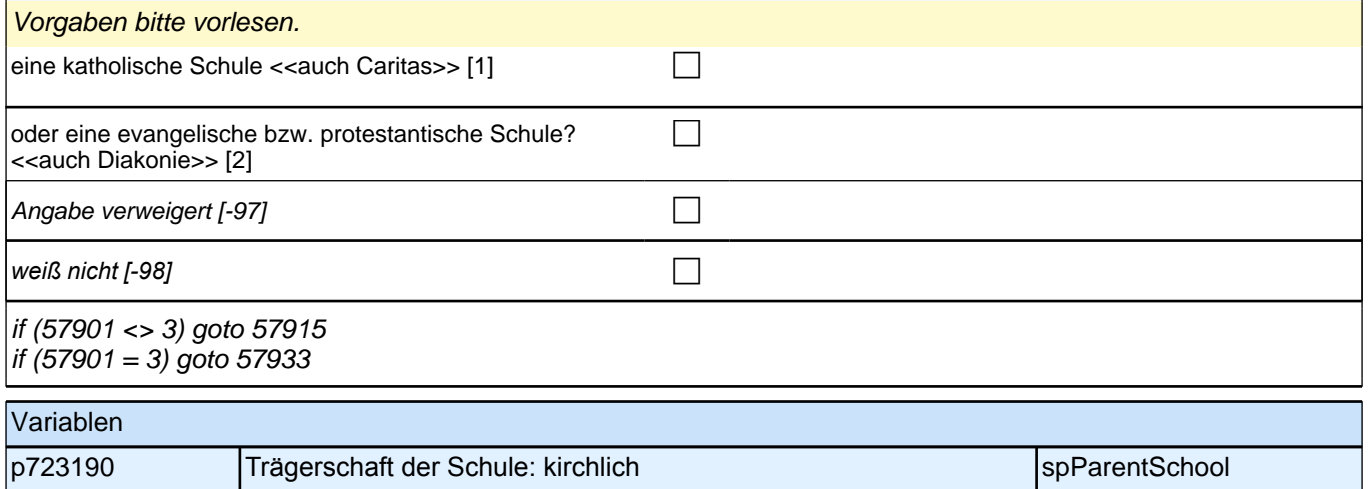

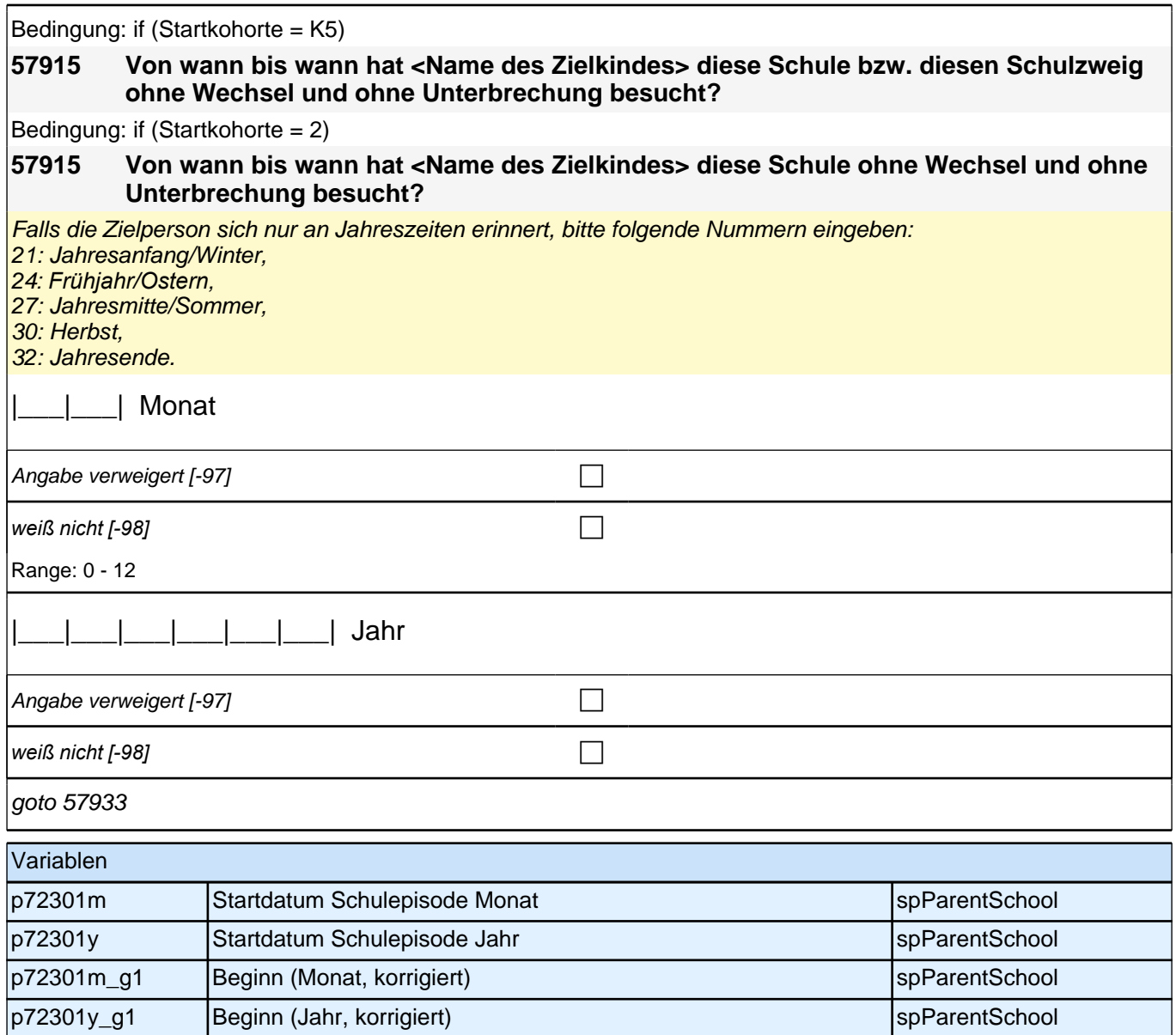

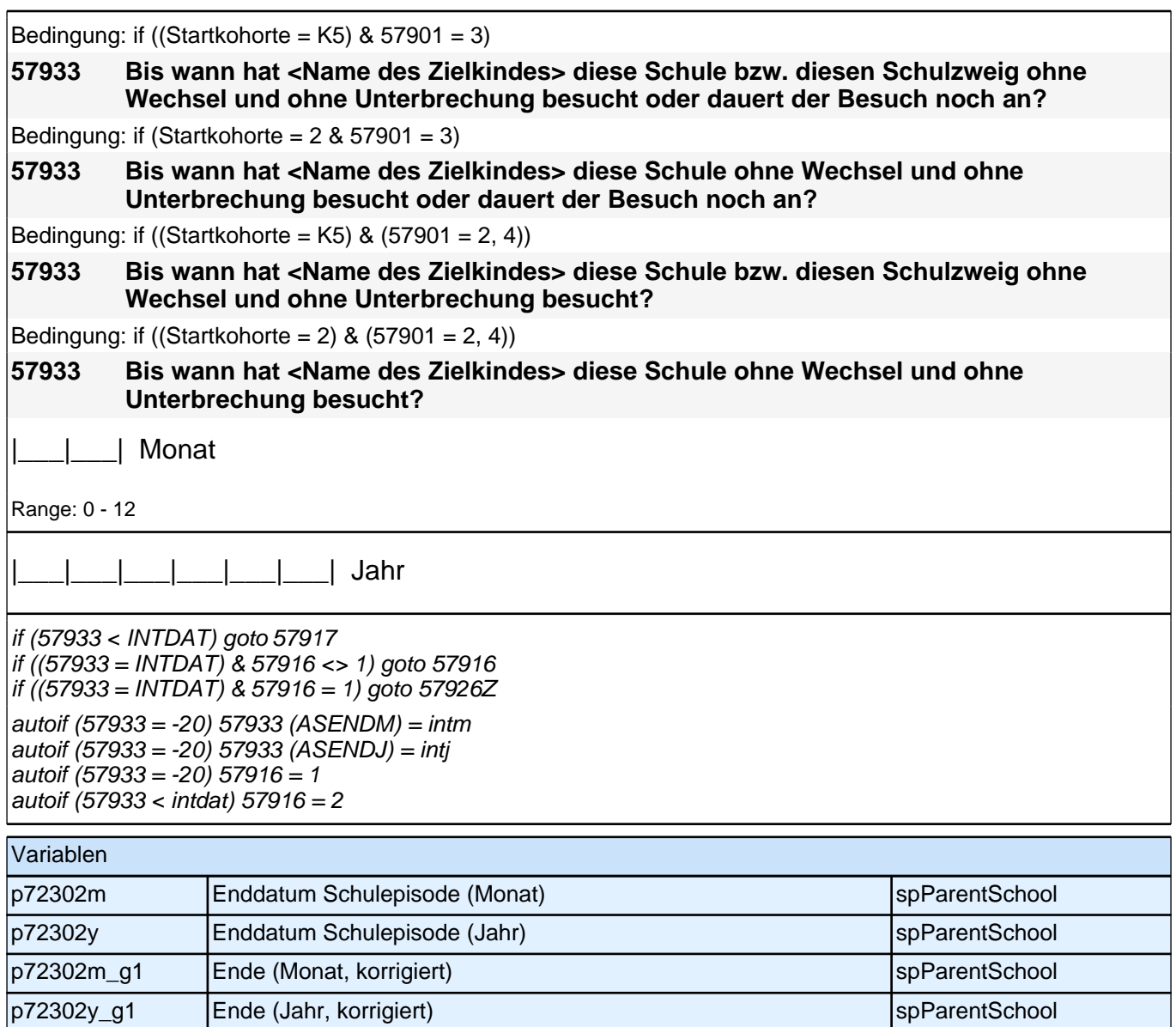

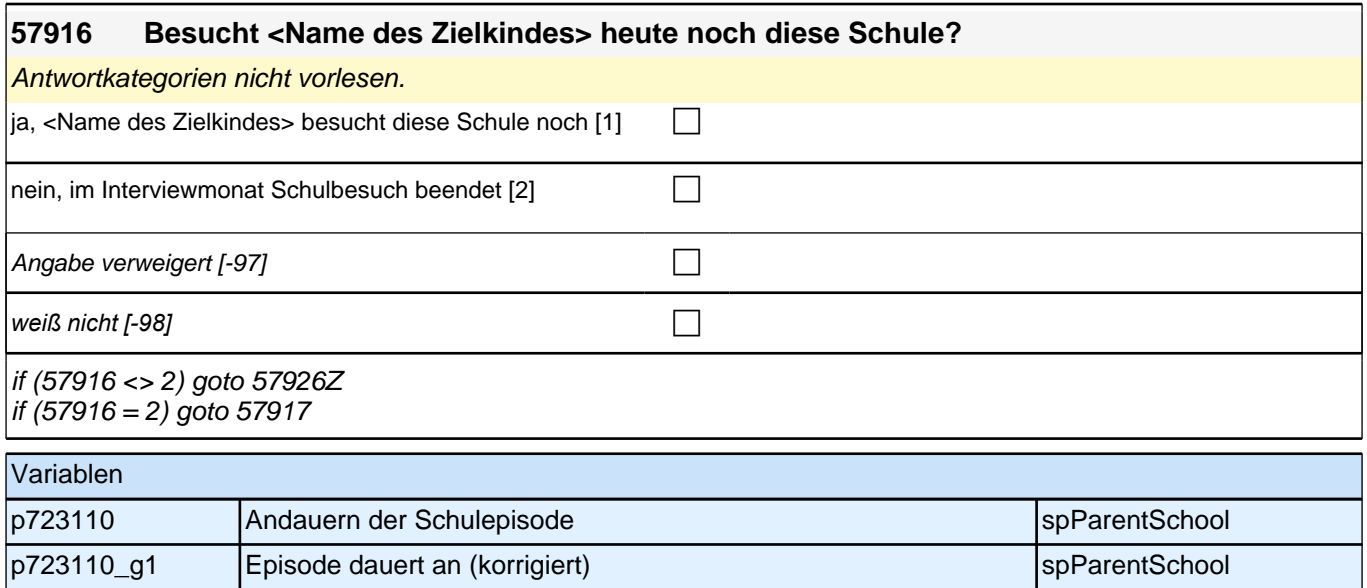

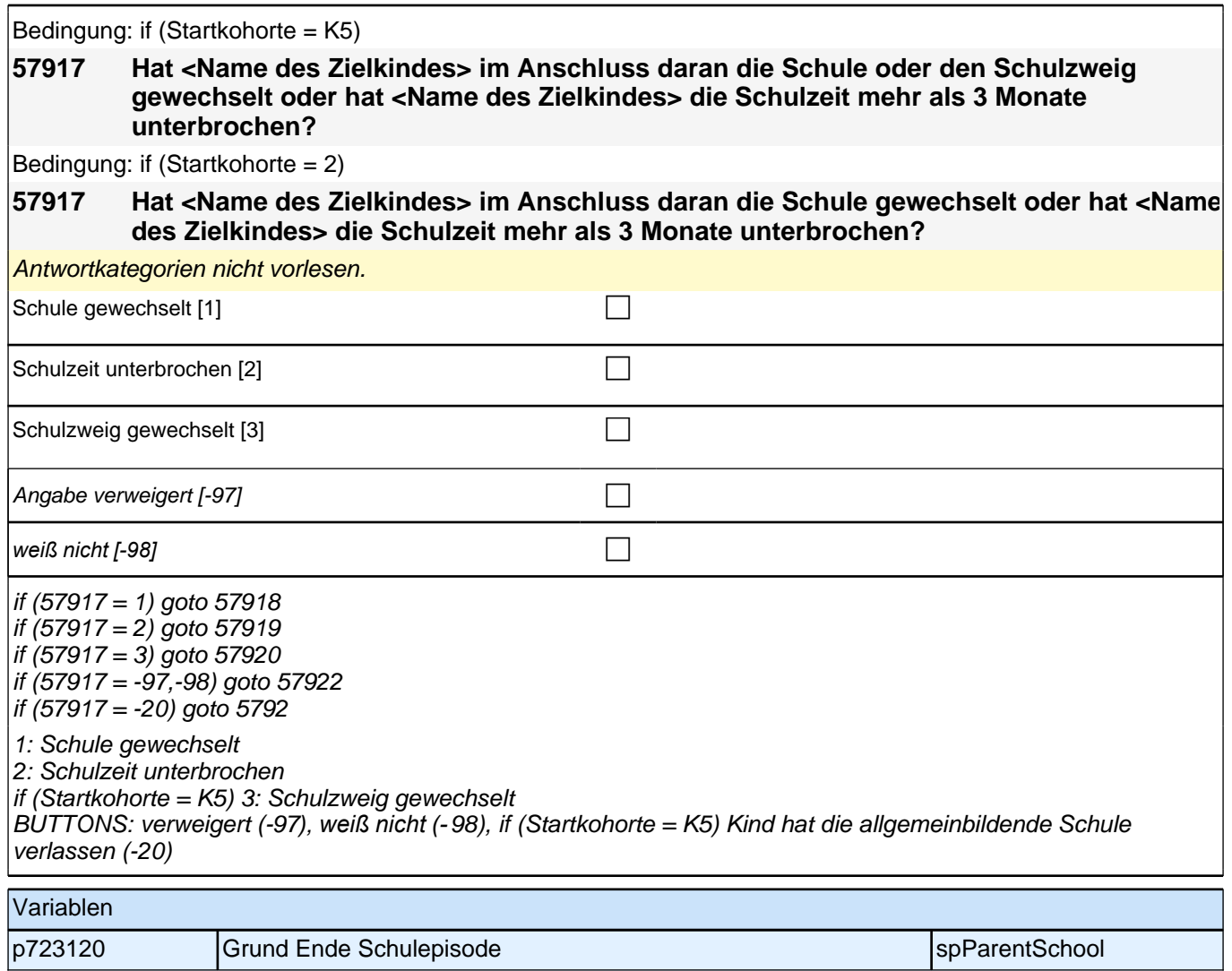

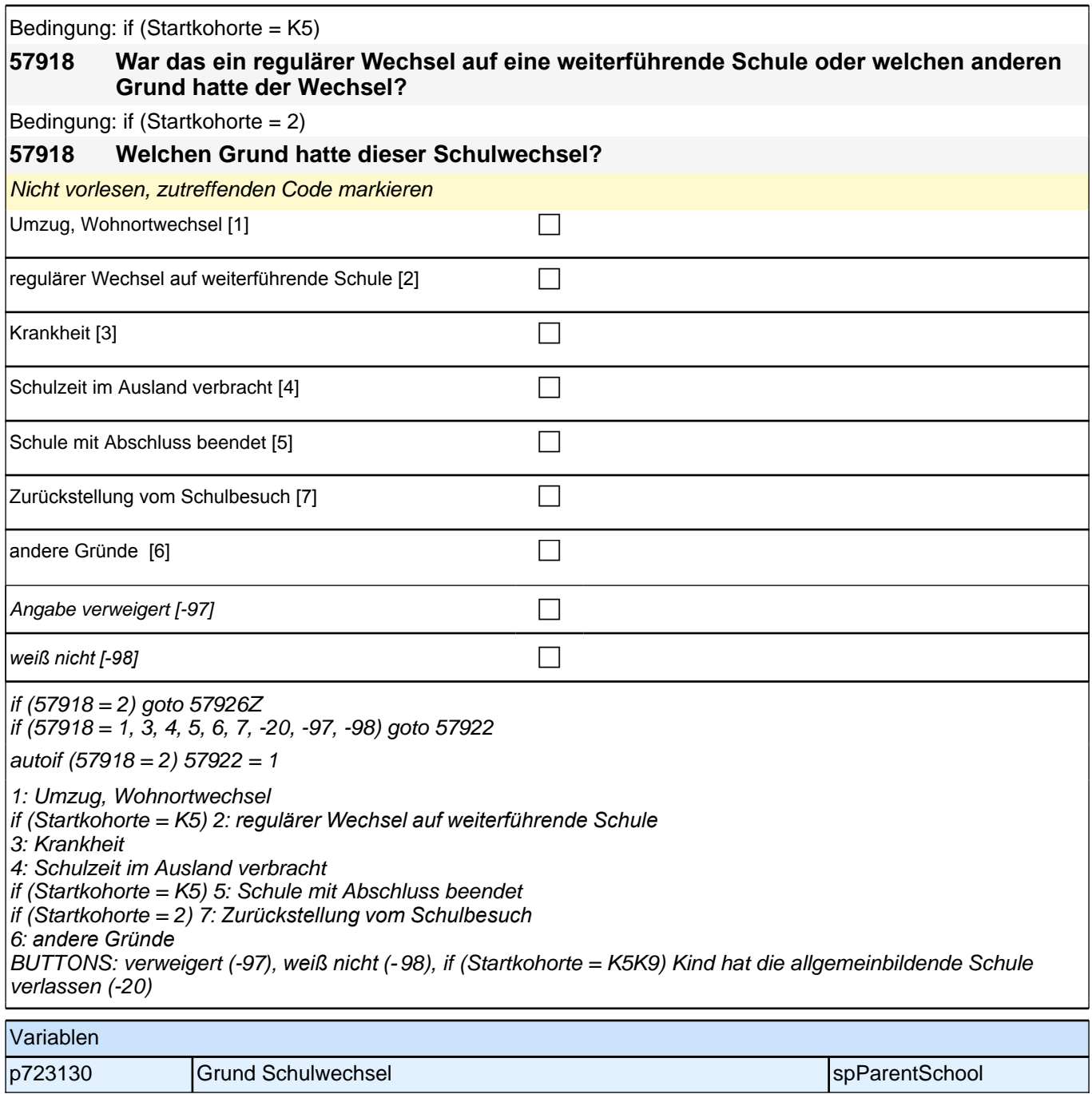

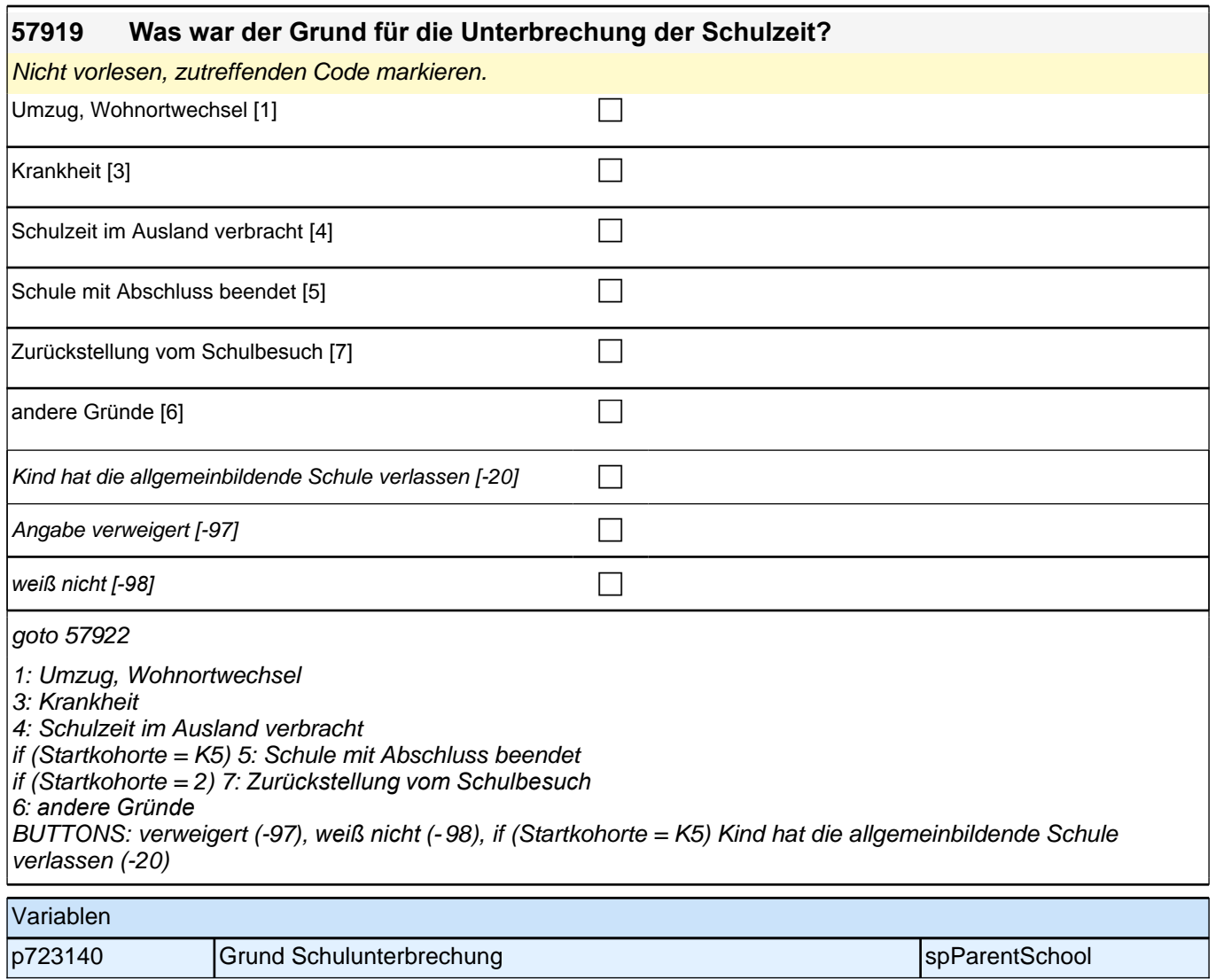
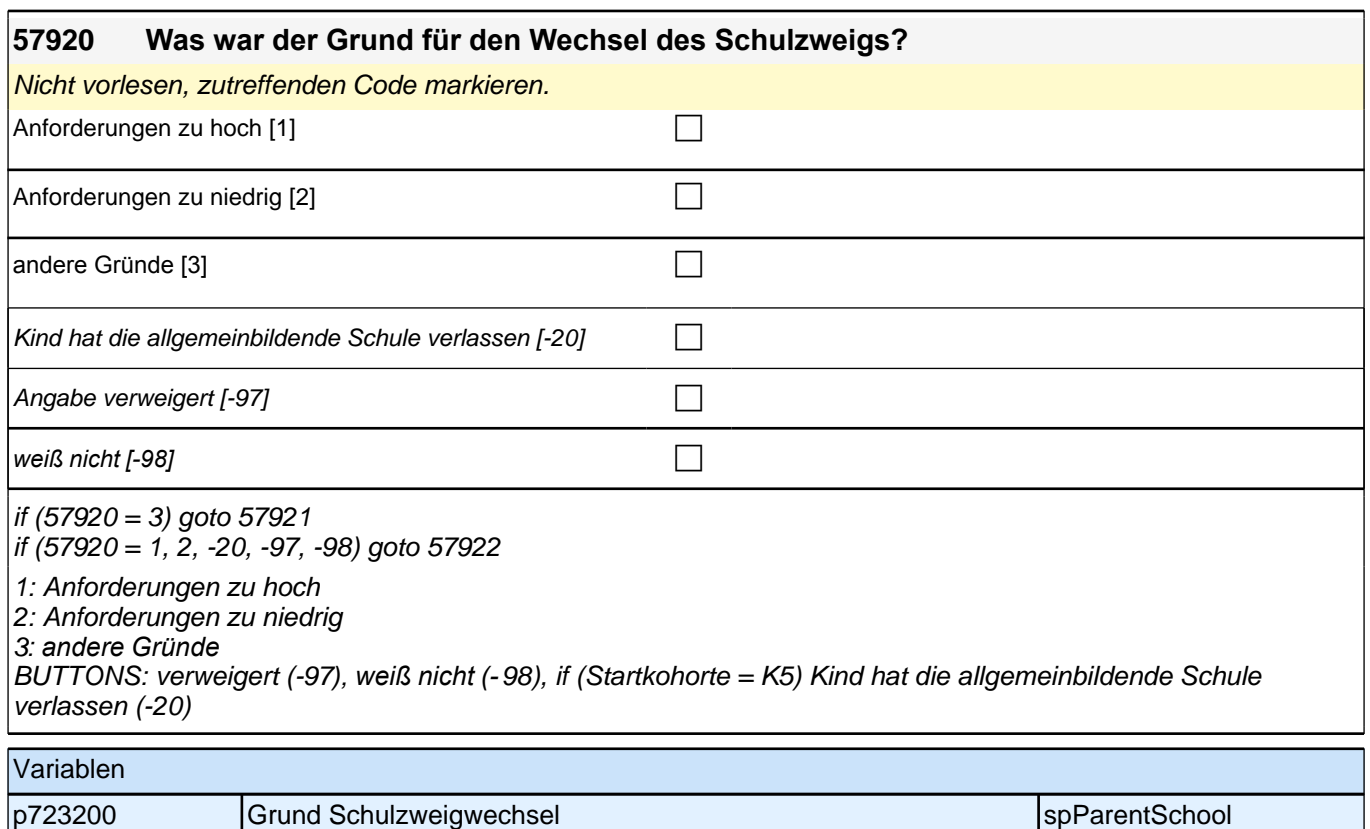

# **7 Schulquerschnitt**

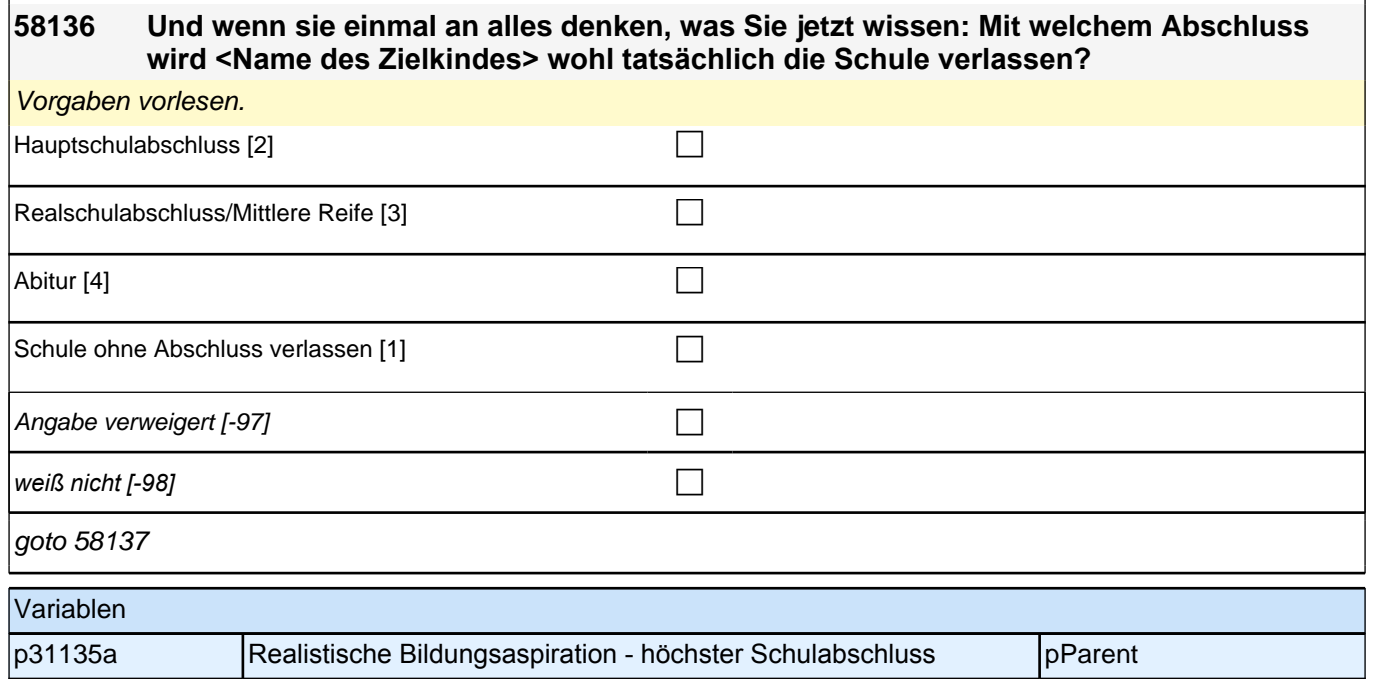

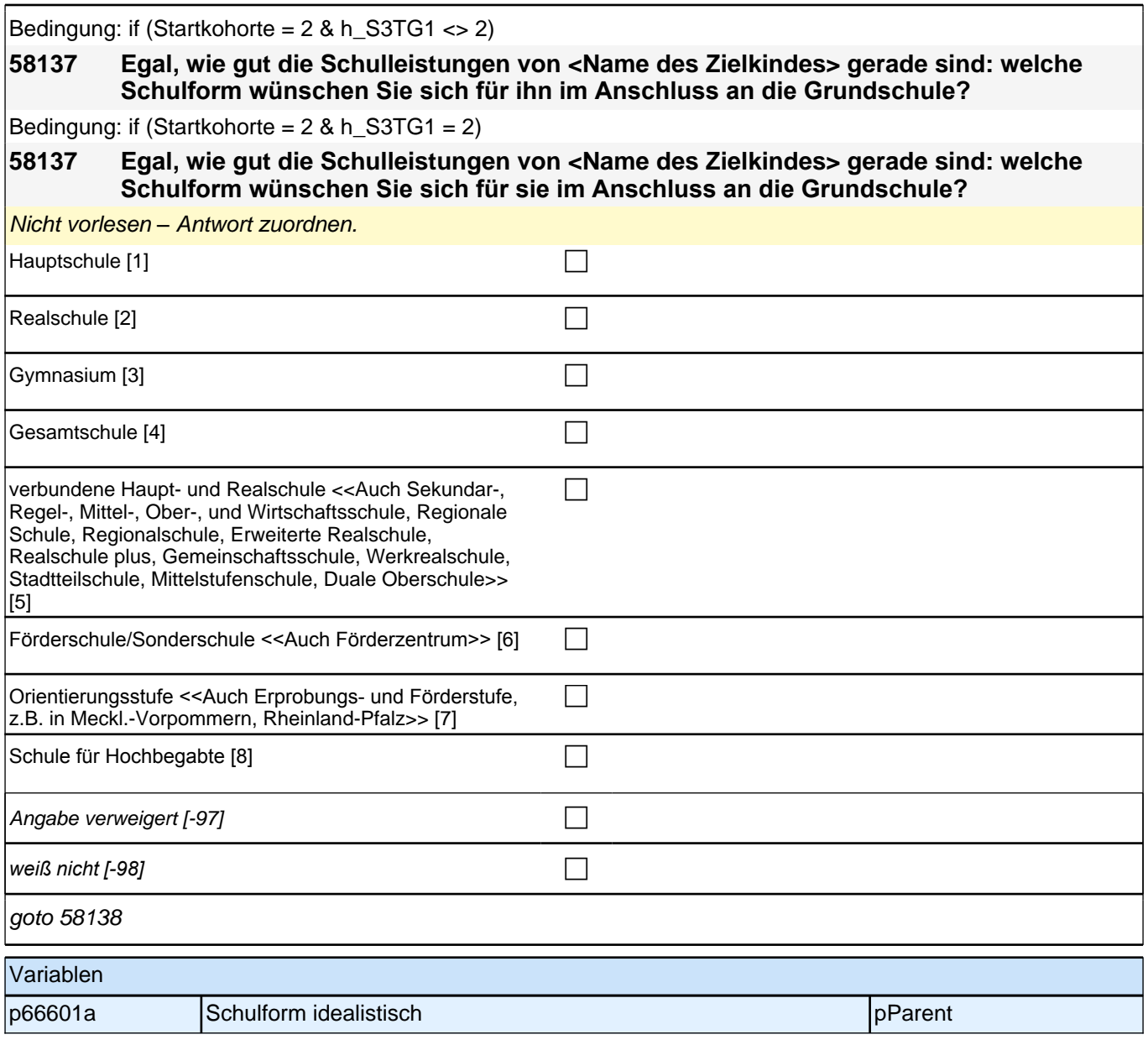

### **58138 Und wenn Sie einmal an alles denken, was Sie jetzt wissen: Auf welche Schulform wird <Name des Zielkindes> wohl tatsächlich im Anschluss an die Grundschule wechseln?**

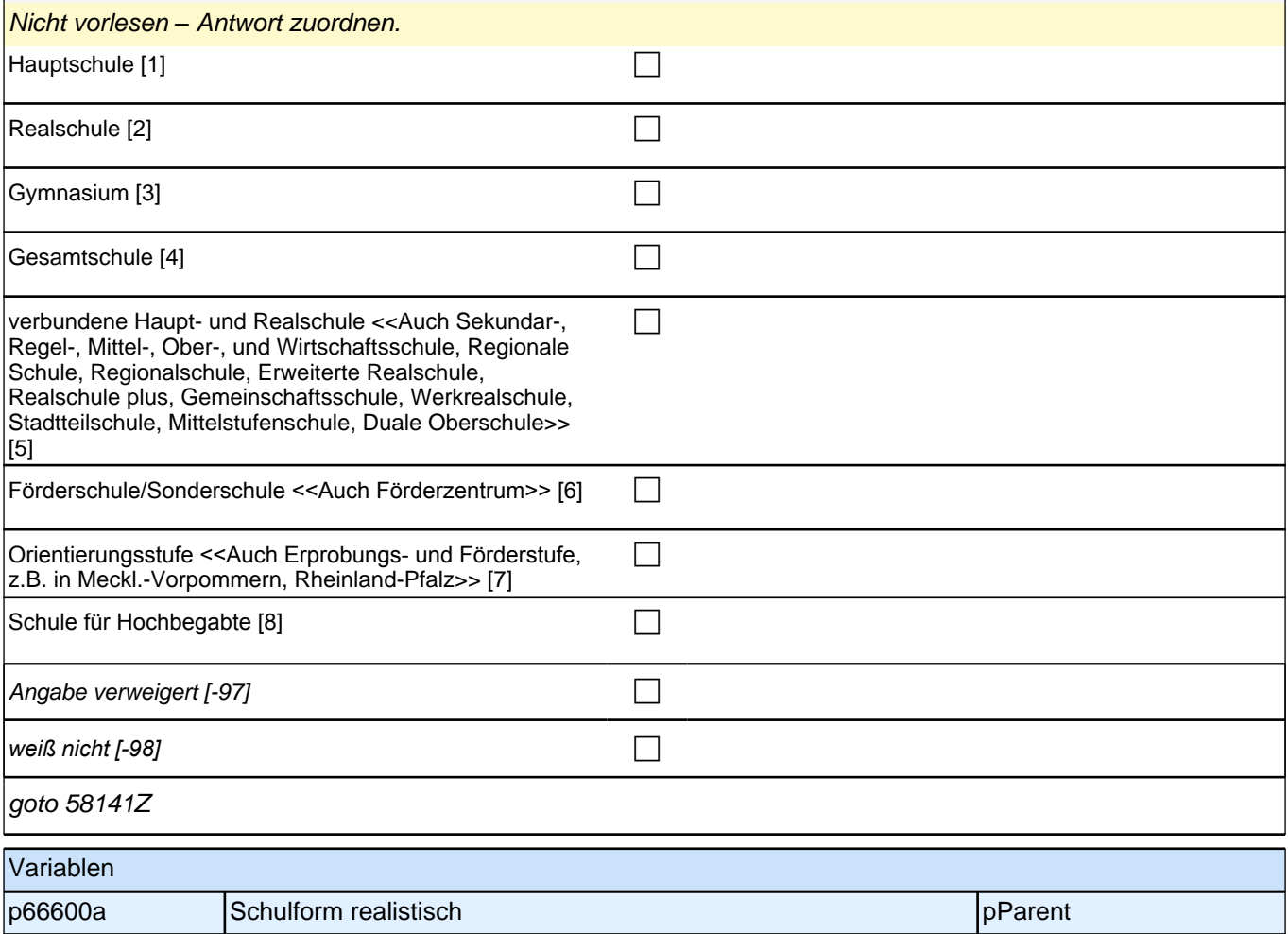

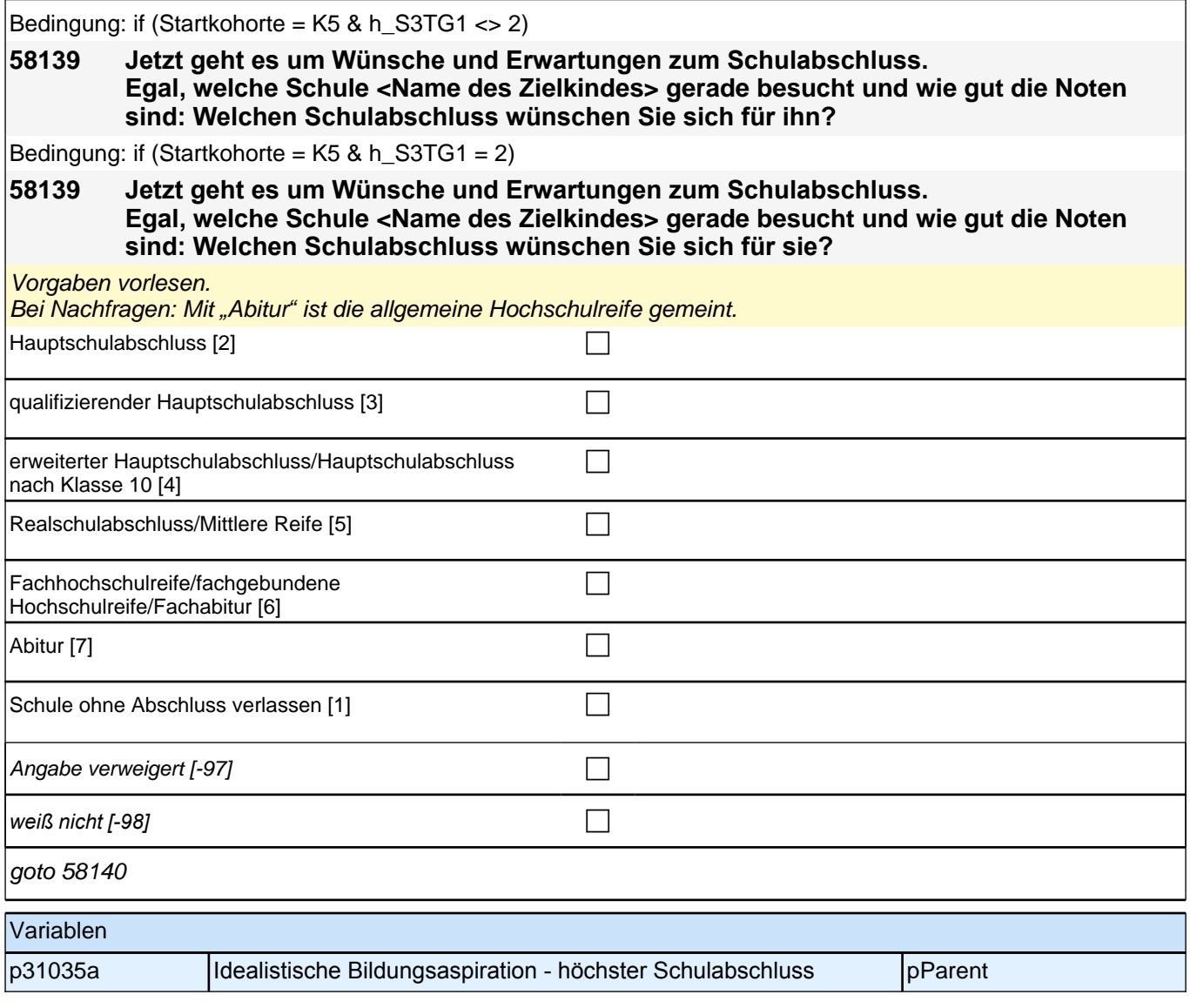

### **58126 Welche Klasse besucht <Name des Zielkindes> derzeit?**

An einigen Schulen gibt es Schuleingangsstufen bzw. -phasen. Dort werden keine Jahrgangsklassen gebildet, *sondern hier wird jahrgangsübergreifend unterrichtet, d.h. in der Regel die* 1. und 2. Klasse zusammen. Teilweise *gibt es sogar eine flexible Verweilauer bis zu drei Schulbesuchsjahren. Eltern können daher manchmal keine*  Klasse angeben.

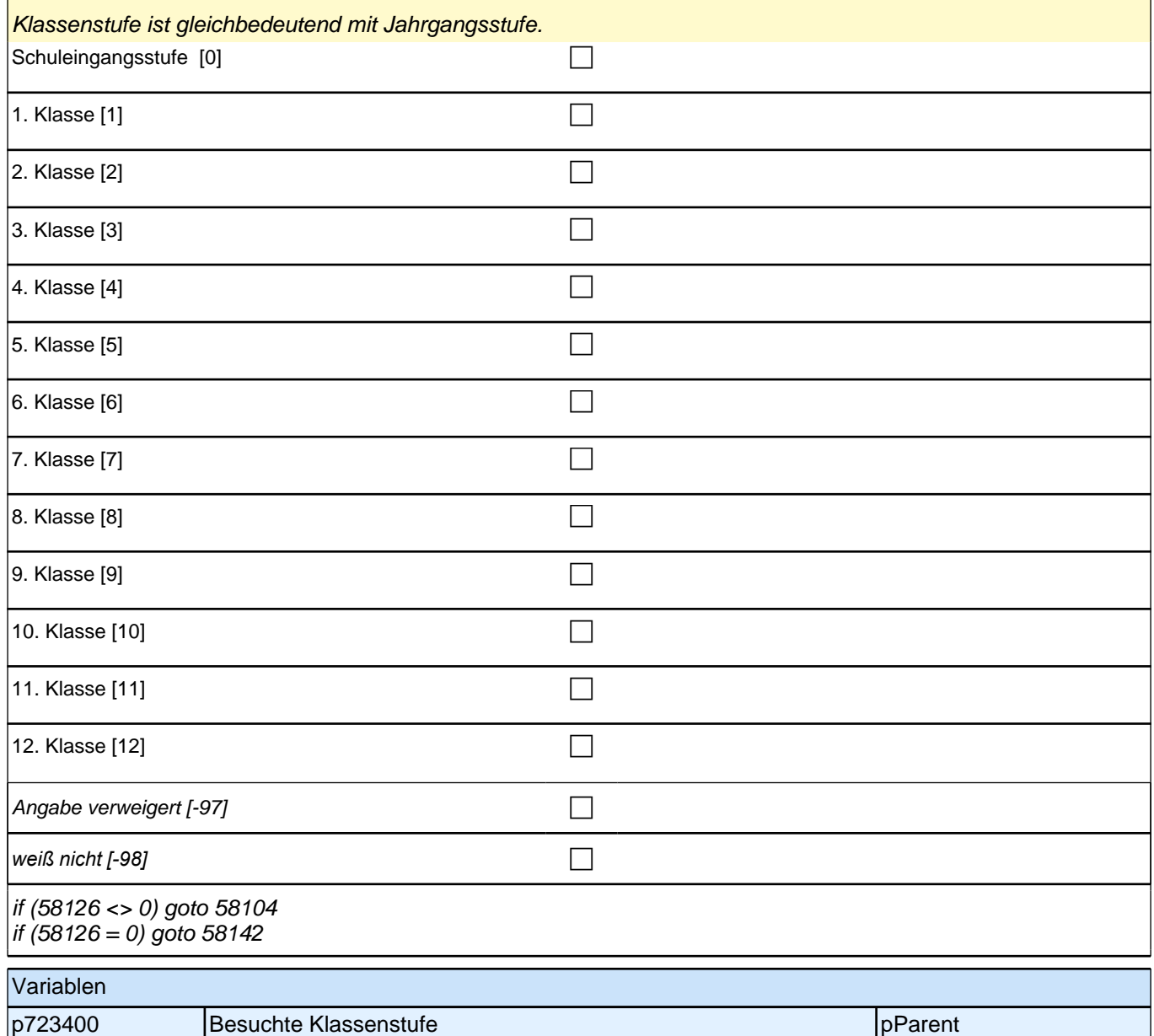

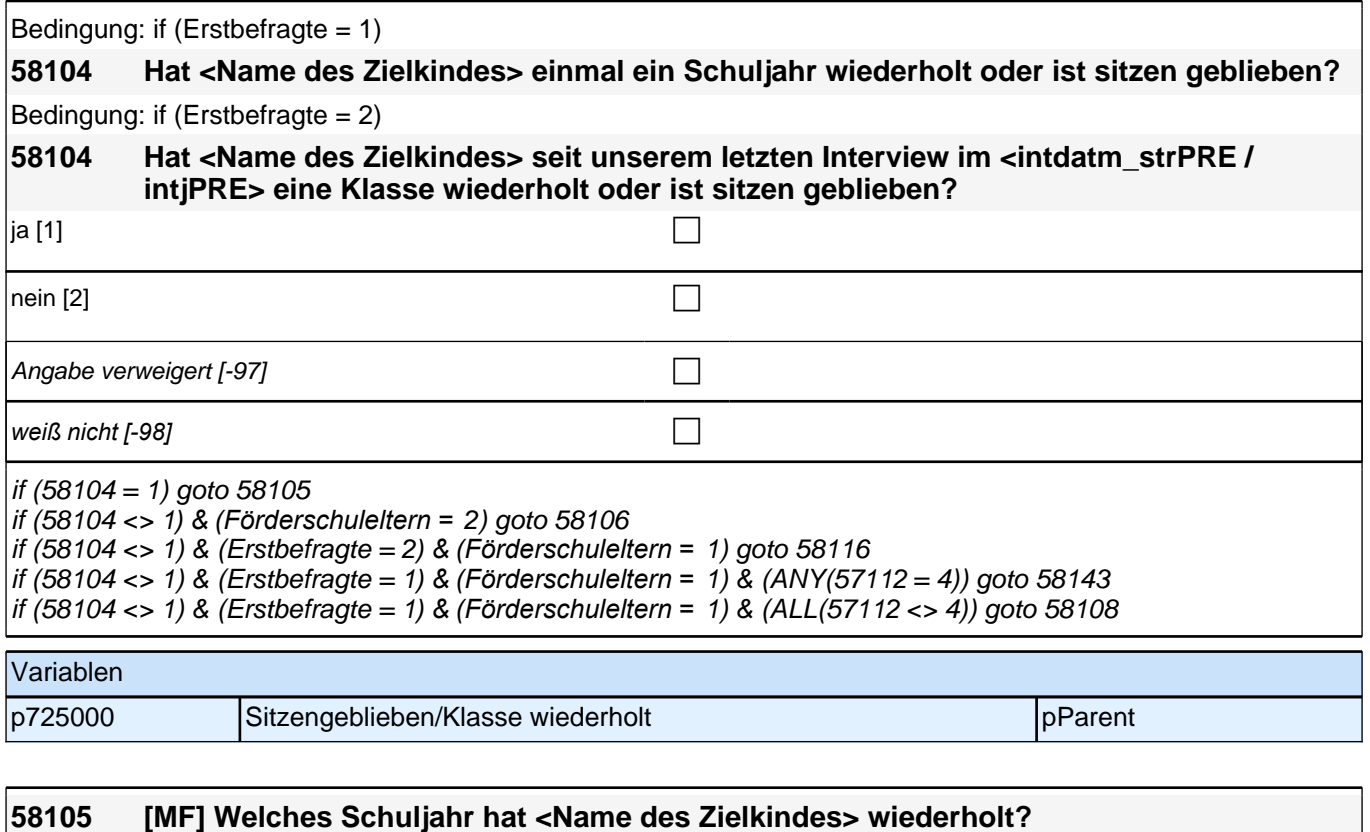

## *Vorgaben nicht vorlesen, Mehrfachnennungen möglich. Klassenstufe ist gleichbedeutend mit Jahrgangsstufe.* nicht genannt genannt [1] 1: 1. Klasse  $\Box$ 2: 2. Klasse  $\Box$ 3: 3. Klasse  $\Box$ 4: 4. Klasse  $\Box$  $5: 5.$  Klasse  $\Box$ 6: 6. Klasse  $\Box$ 7: 7. Klasse  $\Box$ 8: 8. Klasse c c 9: 9. Klasse  $\Box$ 10: 10. Klasse  $\Box$ 11: 11. Klasse  $\Box$ 12: 12. Klasse  $\square$ verweigert  $\Box$ weiß nicht c c

if (Startkohorte  $= 2$ ) goto 58106

if (Startkohorte = K5 & Erstbefragte = 2 *& Förderschuleltern =* 2) goto 58106

if (Startkohorte = K5 & Erstbefragte = 2 *& Förderschuleltern =* 1) goto 58116

if (Startkohorte = K5 & Erstbefragte = 1 *& Förderschuleltern =* 2) goto 58106

if (Startkohorte = K5 & Erstbefragte = 1 *& Förderschuleltern =* 1 & ANY(57112 = 4)) goto 58143

if (Startkohorte = K5 & Erstbefragte = 1 *& Förderschuleltern =* 1 & ALL(57112 <> 4)) goto 58108

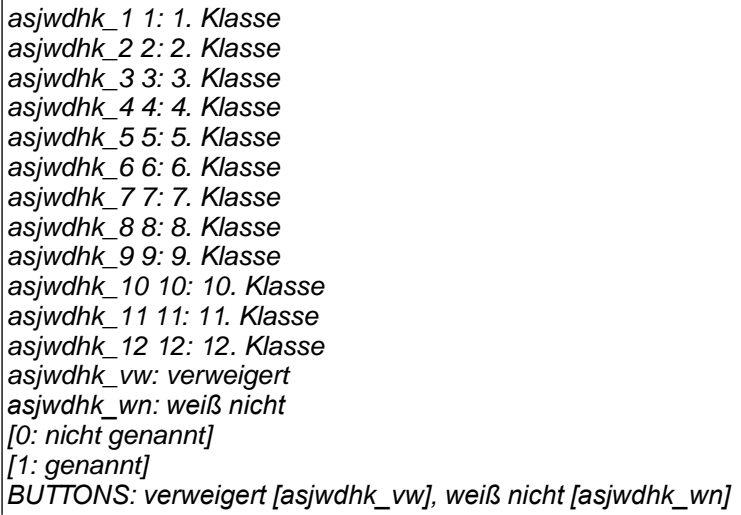

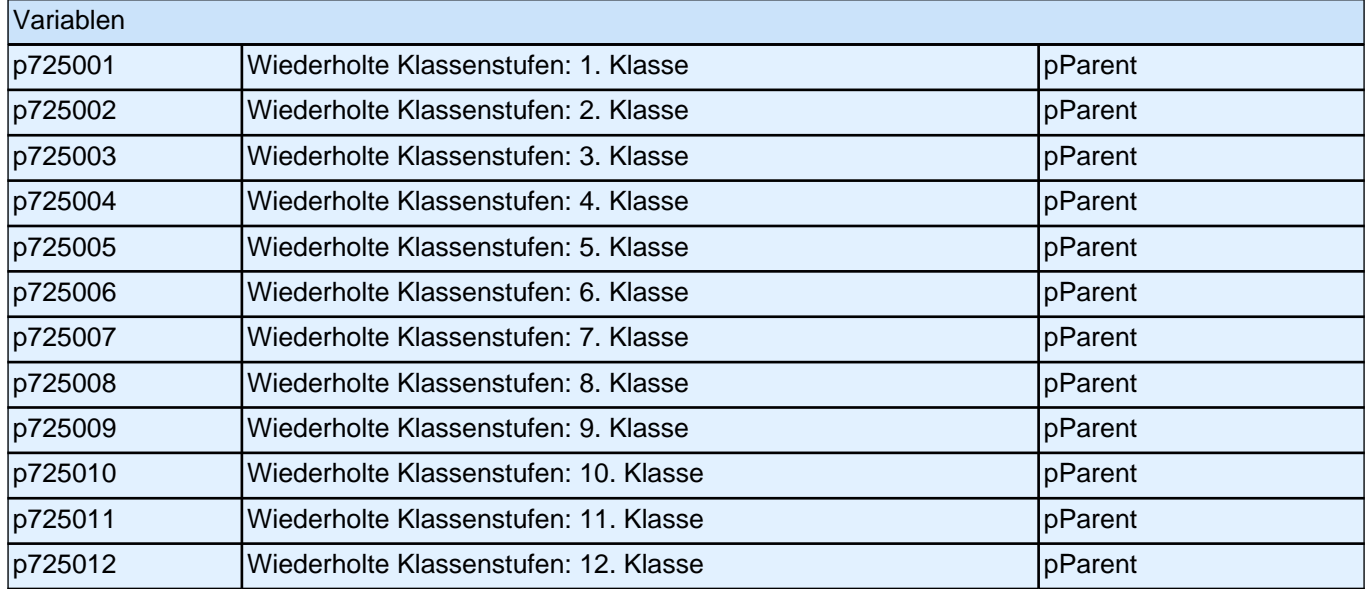

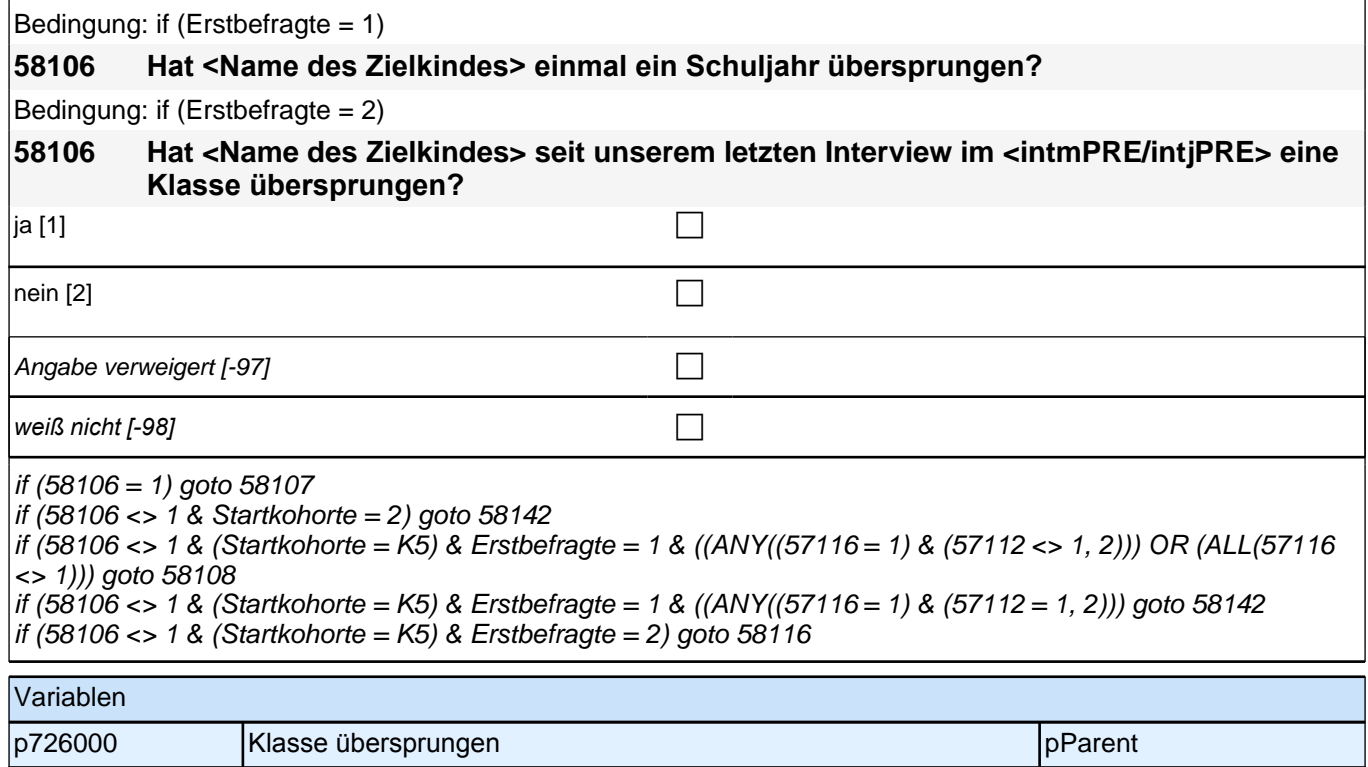

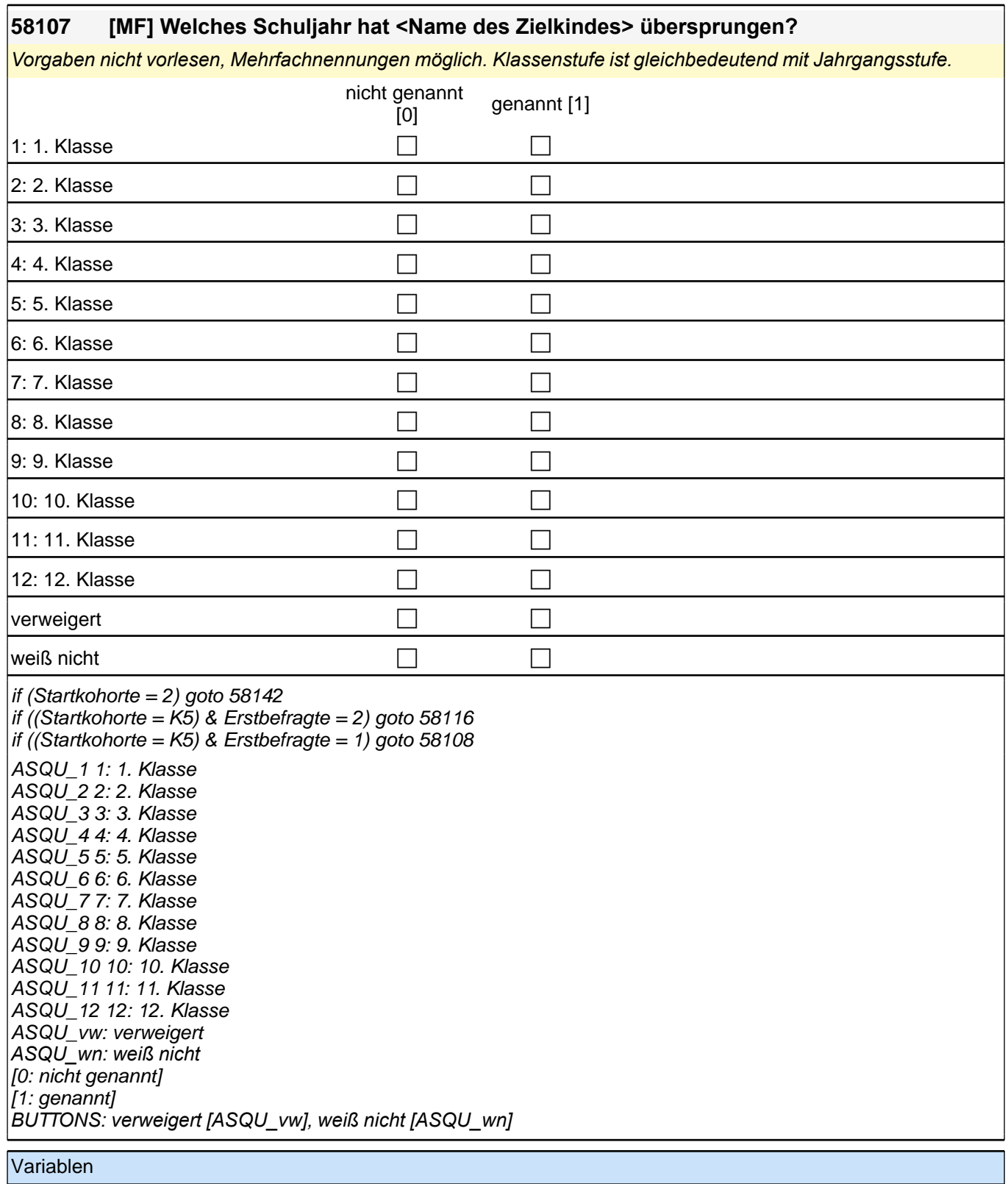

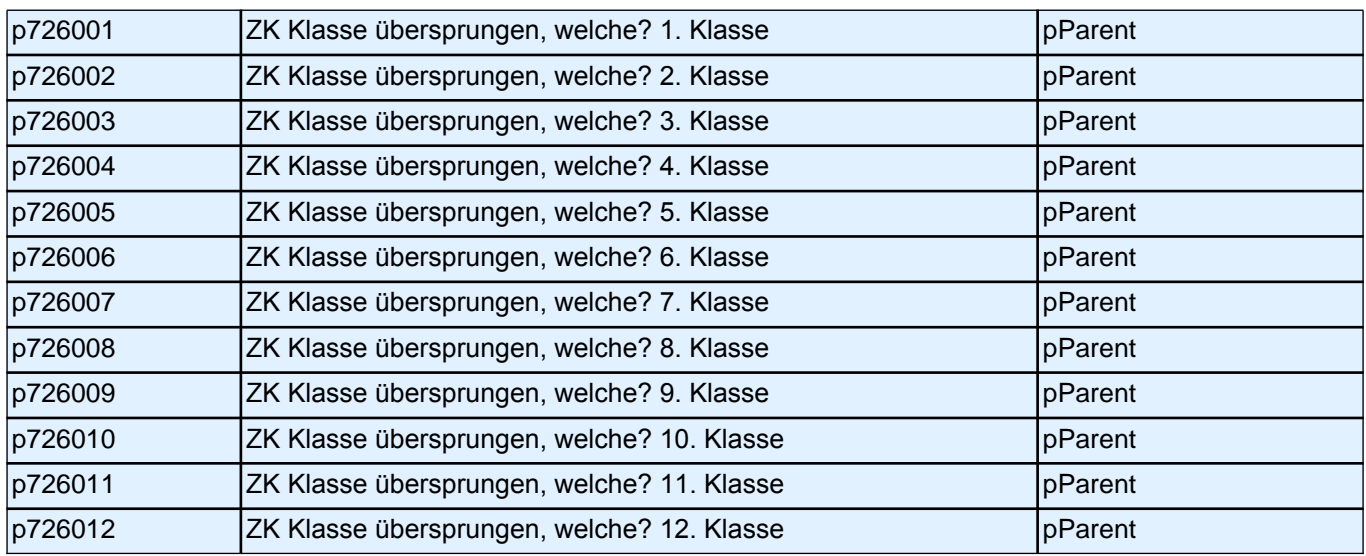

#### **58108 Wenn Sie nun an den Übergang nach der Grundschule zurück denken: Wurde für <Name des Zielkindes> in der 4. oder 6. Klasse eine bestimmte weiterführende Schule bzw. ein bestimmter Bildungsgang empfohlen?**

*Falls der Befragte angibt, dass es noch keine Empfehlung für eine weiterführende Schule gab (Grundschulzeit*  noch nicht beendet), bitte BUTTON benutzen! Gemeint ist hier die schriftliche Empfehlung der Schule oder, falls *eine solche nicht vorliegt, eine mündliche Empfehlung eines einzelnen Lehrers im Elterngespräch.*

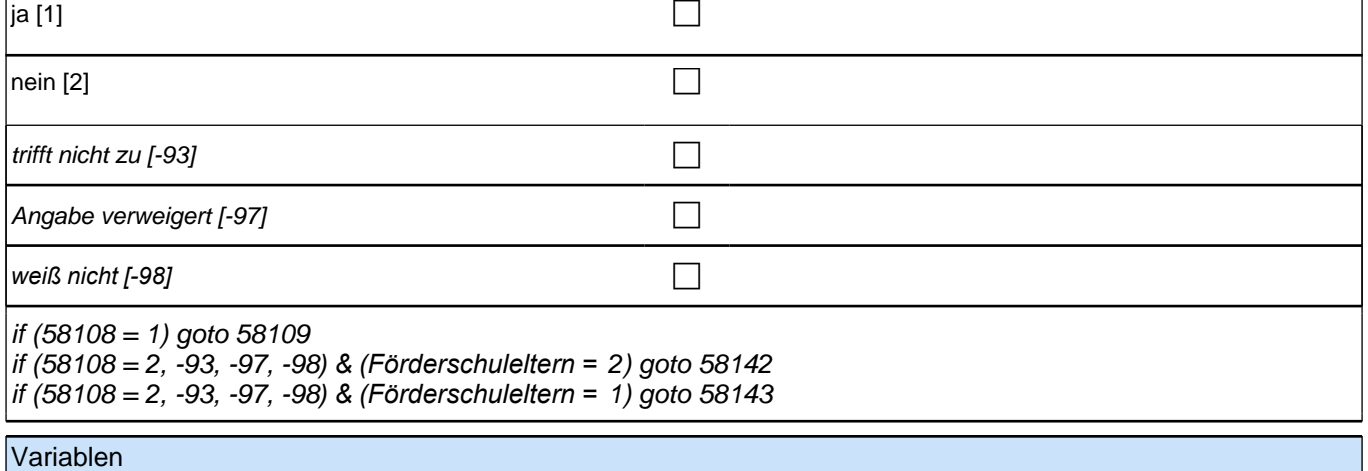

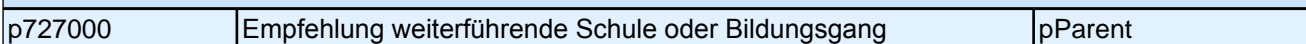

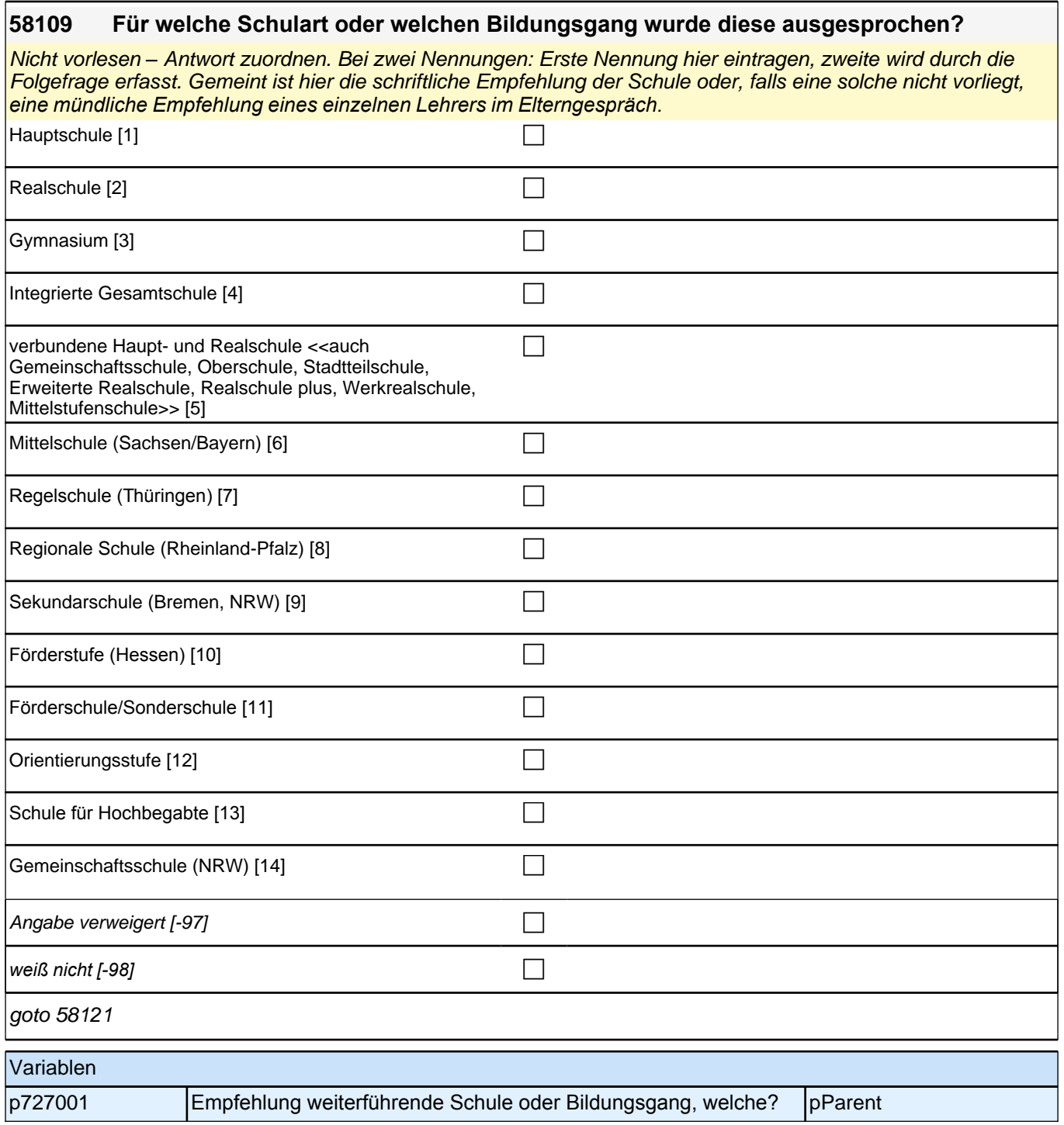

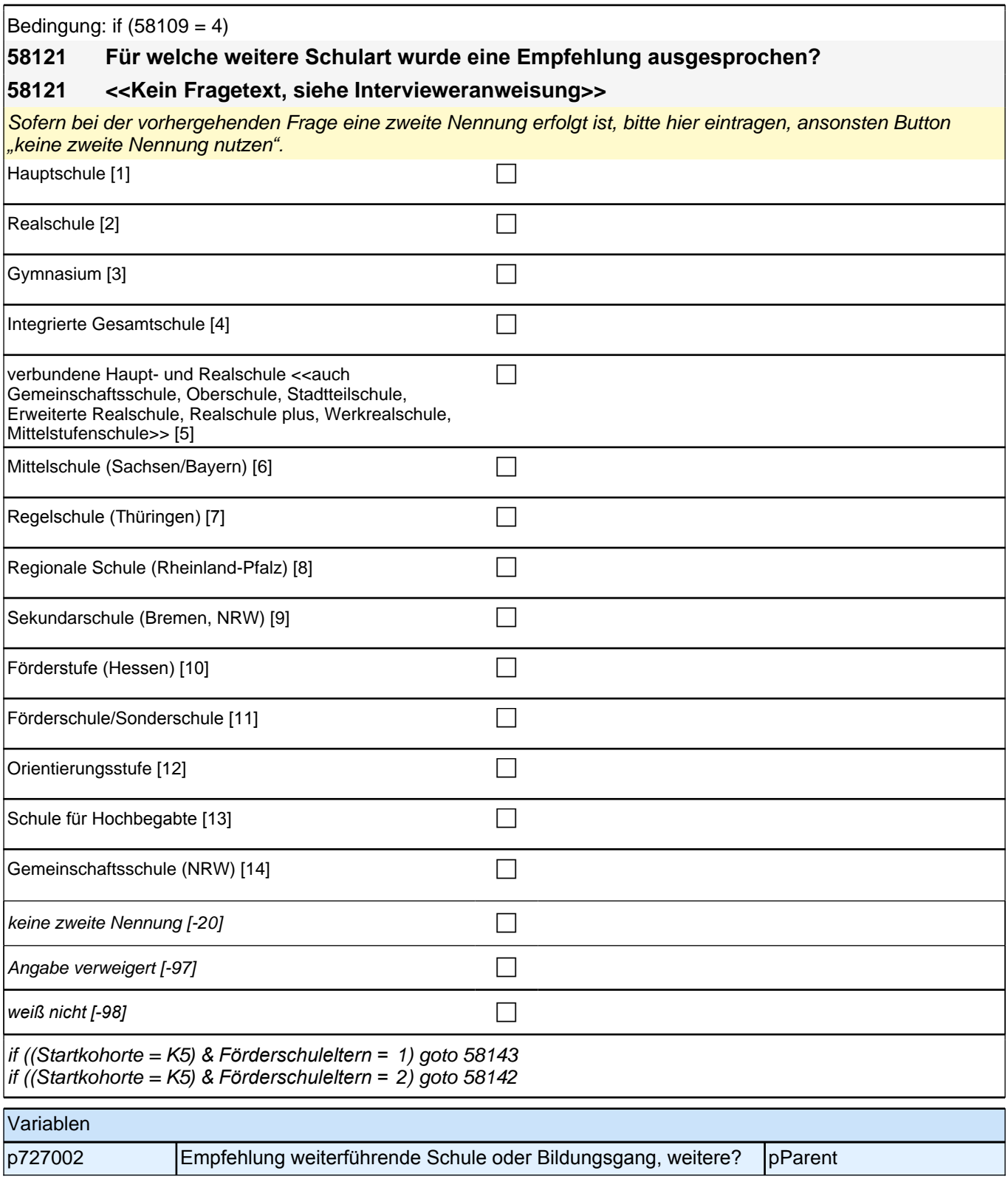

#### **58142 Wird Ihr Kind !!zur Zeit!! in der Schule von einer Sonderpädagogin oder einem Sonderpädagogen besonders gefördert?**

*Bei Verständnisfragen: Sonderpädagoginnen und Sonderpädagogen sind Lehrer, die dafür ausgebildet wurden, Schülerinnen und Schüler mit Problemen beim Lernen, Sehen, Hören, Verhalten, der Sprache oder bei Körperbehinderungen besonders zu unterstützen.*

*Bei Rückfragen: Es gibt Schulen in denen eine Sonderpädagogin oder ein Sonderpädagoge regelmäßig in die Klasse kommt, um den Schülerinnen und Schülern zu helfen, bei denen es gerade notwendig ist. Wenn das bei*  Ihrem Kind so ist, kann ich das hier notieren [[Interviewer: bitte Button *"ganze Klasse wird gefördert"* angeben]].

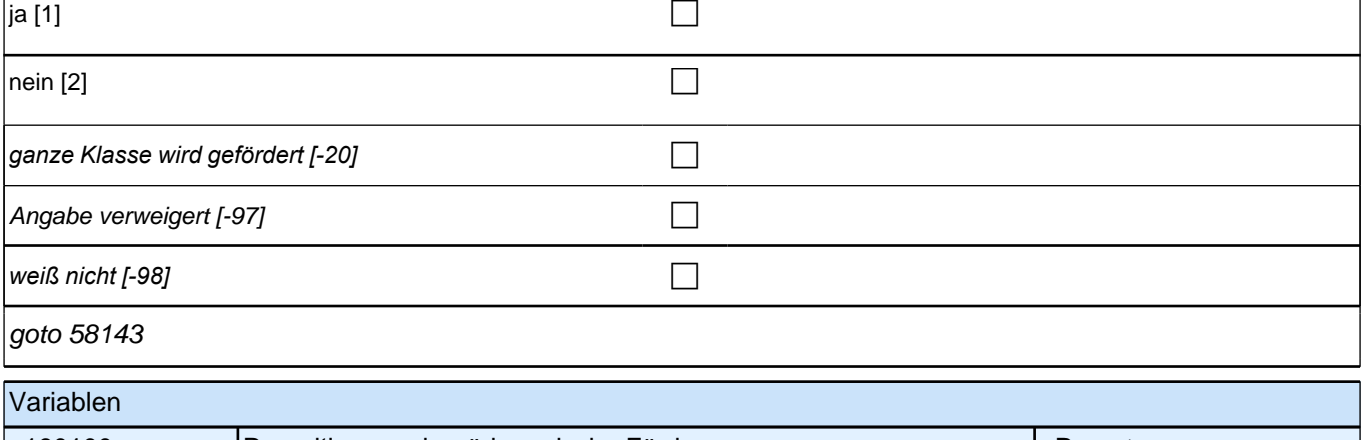

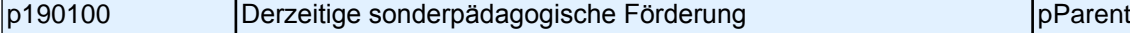

Bedingung: if ((Startkohorte = K5) & Förderschuleltern = 2) OR (Startkohorte = 2)

**58143 Hat Ihr Kind unabhängig davon !!zur Zeit!! einen sonderpädagogischen Förderbedarf? Ich meine damit, dass eine Sonderpädagogin oder ein Sonderpädagoge ein Gutachten über die Lernmöglichkeiten Ihres Kindes erstellt hat.**

Bedingung: if ((Startkohorte = K5) & Förderschuleltern = 1)

**58143 Hat Ihr Kind !!zur Zeit!! einen sonderpädagogischen Förderbedarf? Ich meine damit, dass eine Sonderpädagogin oder ein Sonderpädagoge ein Gutachten über die Lernmöglichkeiten Ihres Kindes erstellt hat.**

*Bei Verständnisfragen: Sonderpädagoginnen und Sonderpädagogen sind Lehrer, die dafür ausgebildet wurden, Schülerinnen und Schüler mit Problemen beim Lernen, Sehen, Hören, Verhalten, der Sprache oder bei Körperbehinderungen besonders zu unterstützen.*

*Bei Rückfragen: Dyskalkulie, Legasthenie und Hochbegabung sind kein sonderpädagogischer Förderbedarf.*

*Wenn vor längerer Zeit ein Gutachten erstellt wurde und dieses noch gilt, hat Ihr Kind sonderpädagogischen Förderbedarf.*

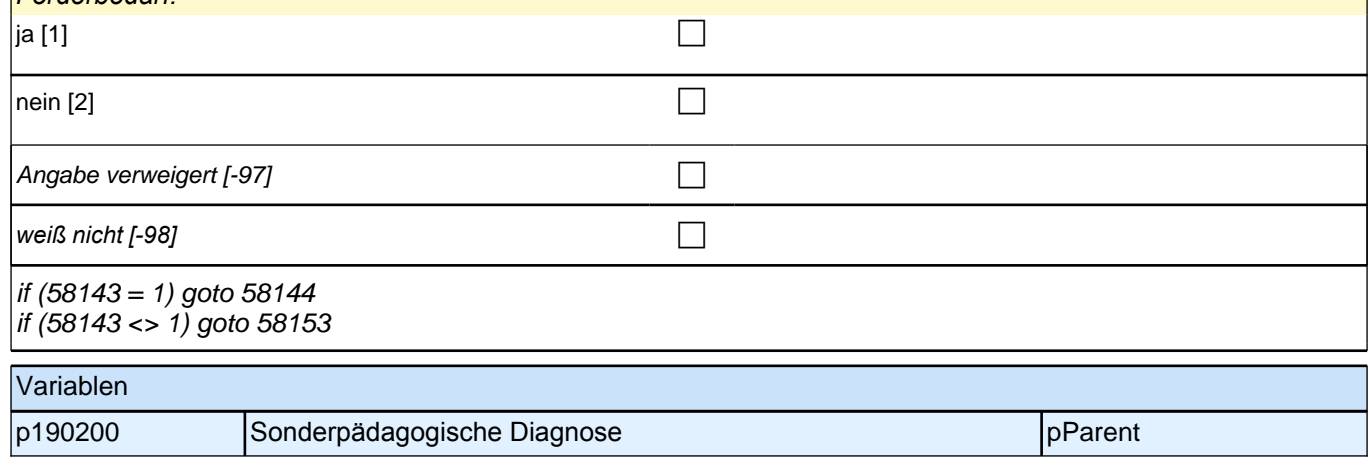

# **58144 [MF] Welche Bereiche wurden in diesem Gutachten genannt?**

*Damit meine ich, welche Förderbereiche in dem Gutachten beschrieben wurden.*

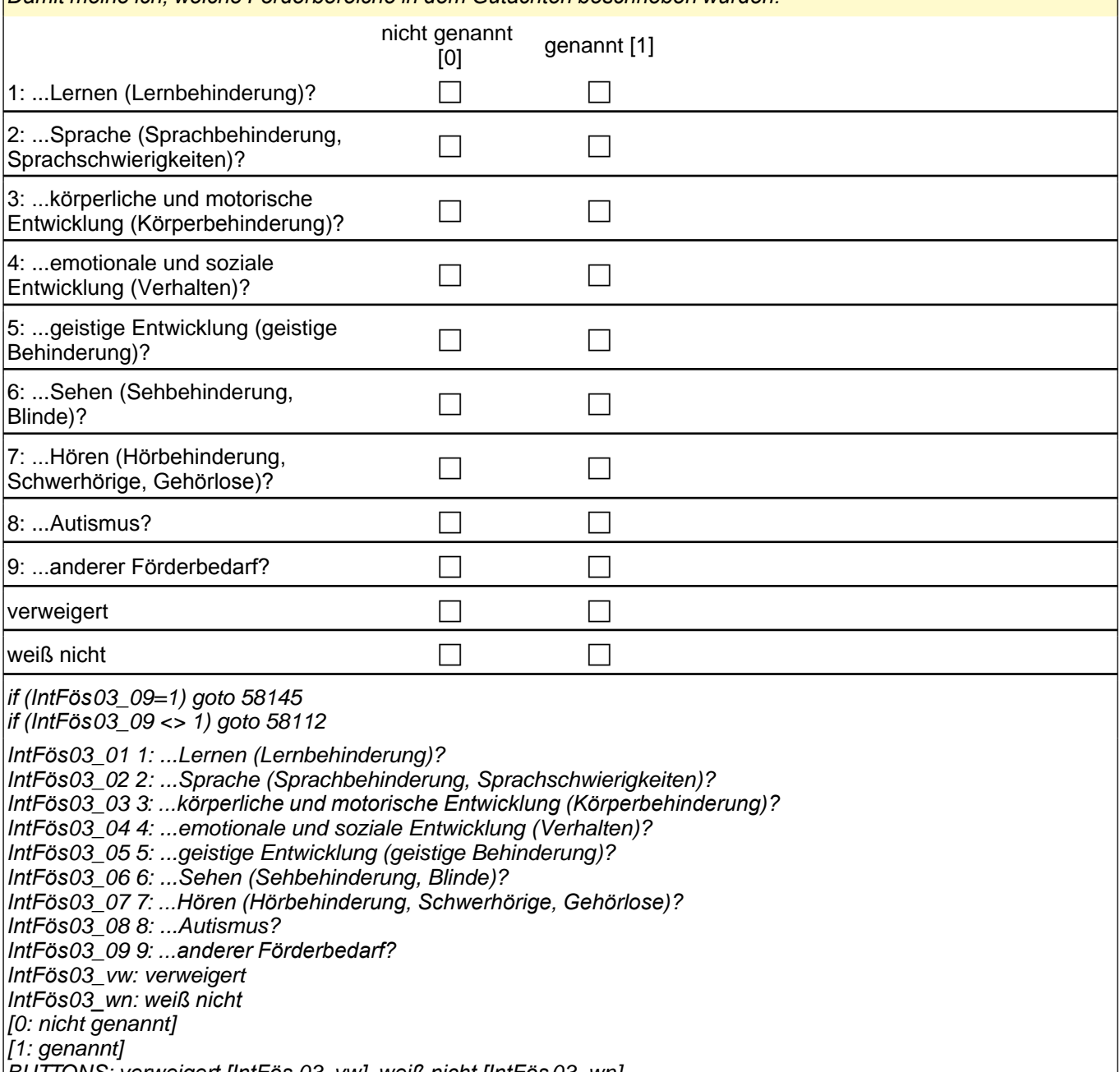

*BUTTONS: verweigert [IntFös* 03*\_vw], weiß nicht [IntFös*03\_wn]

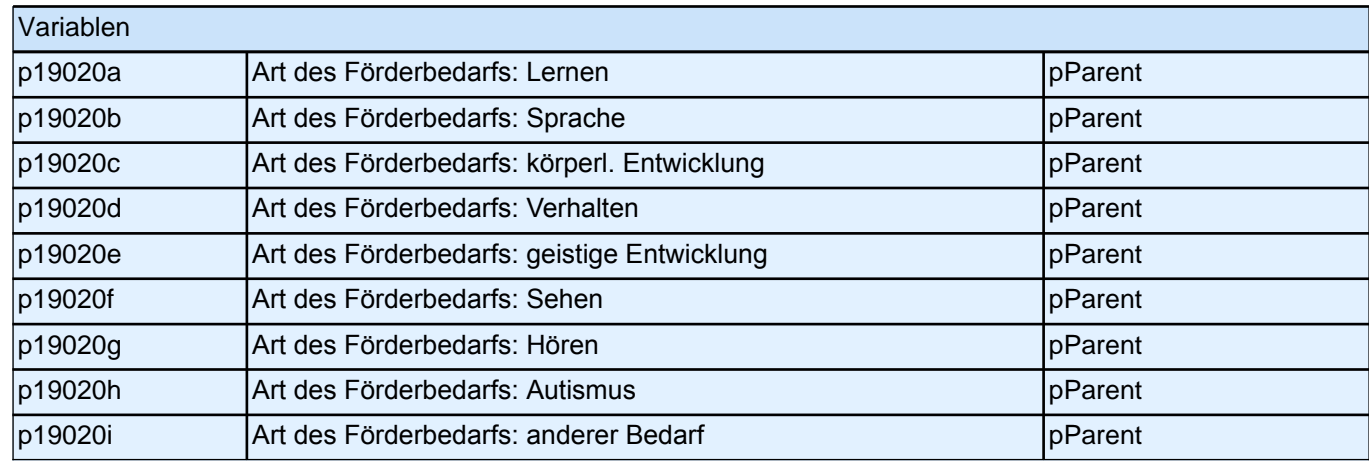

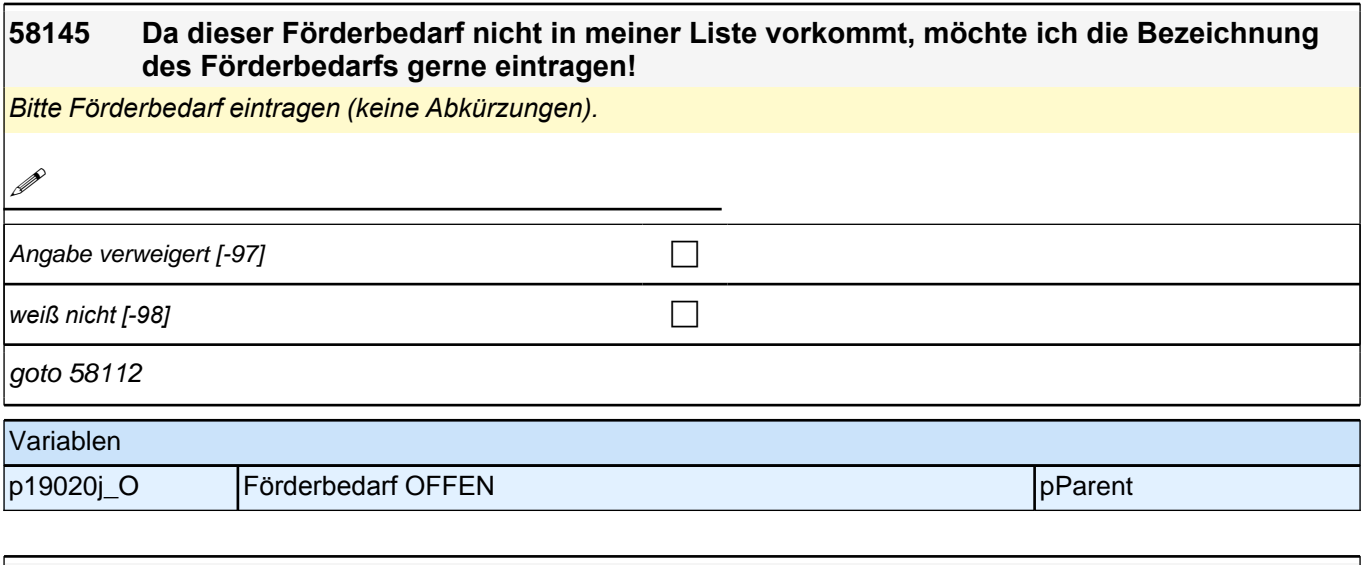

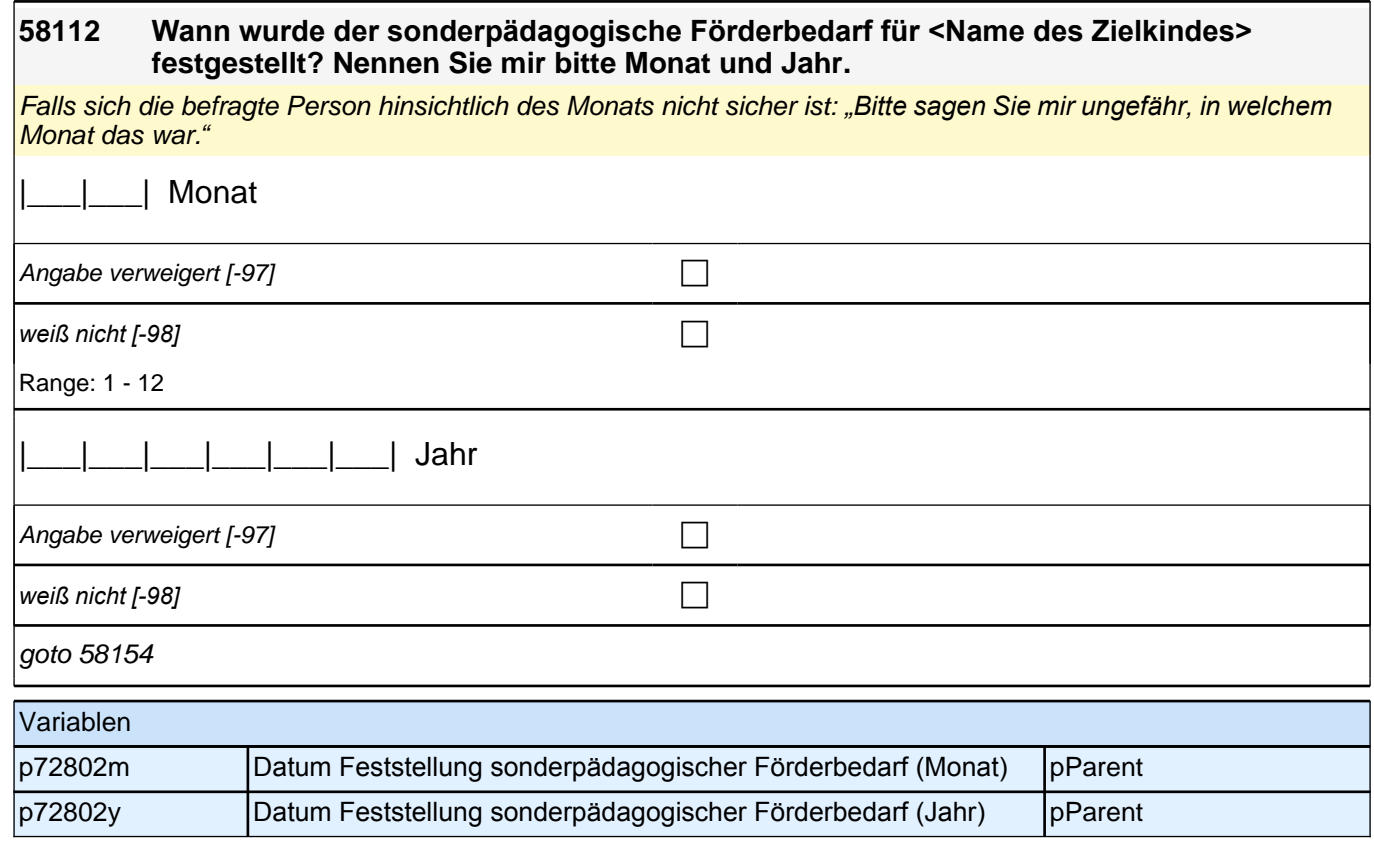

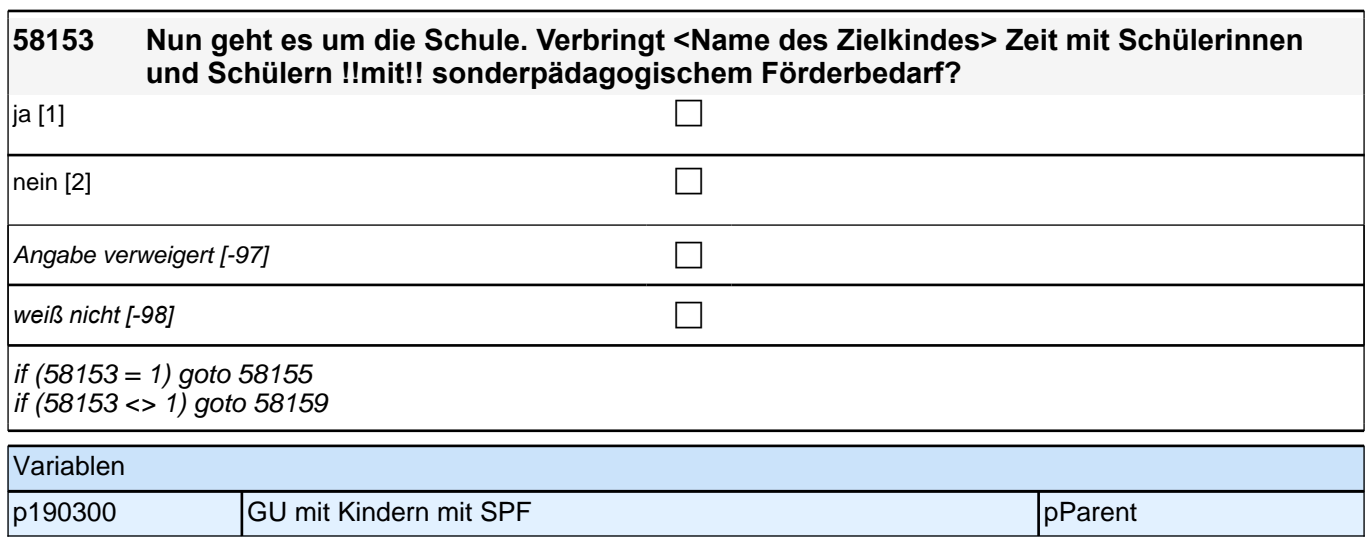

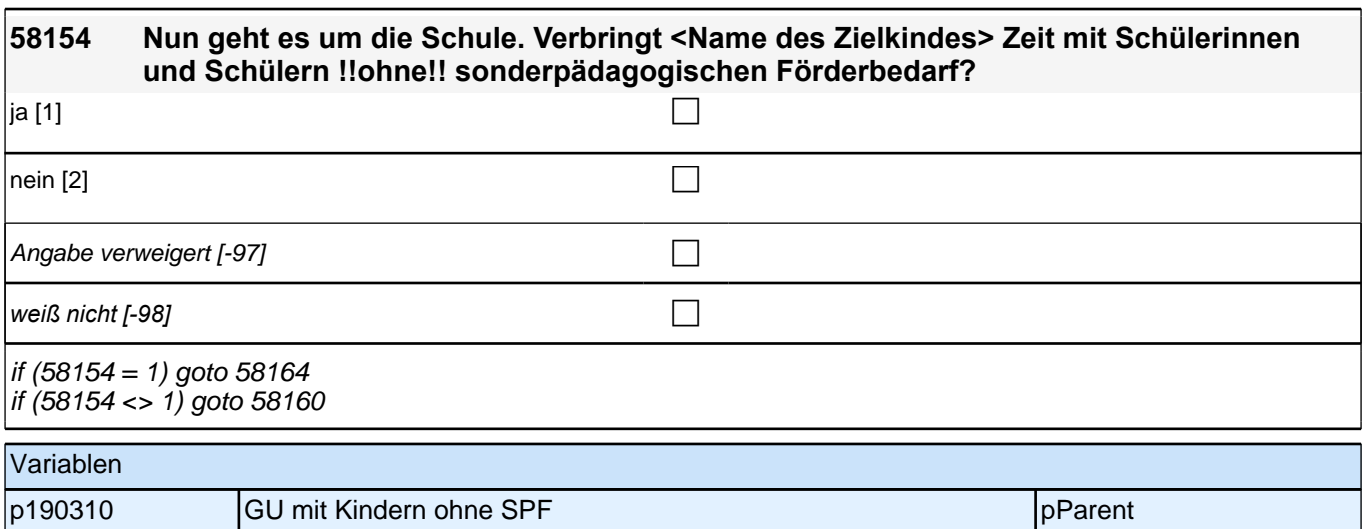

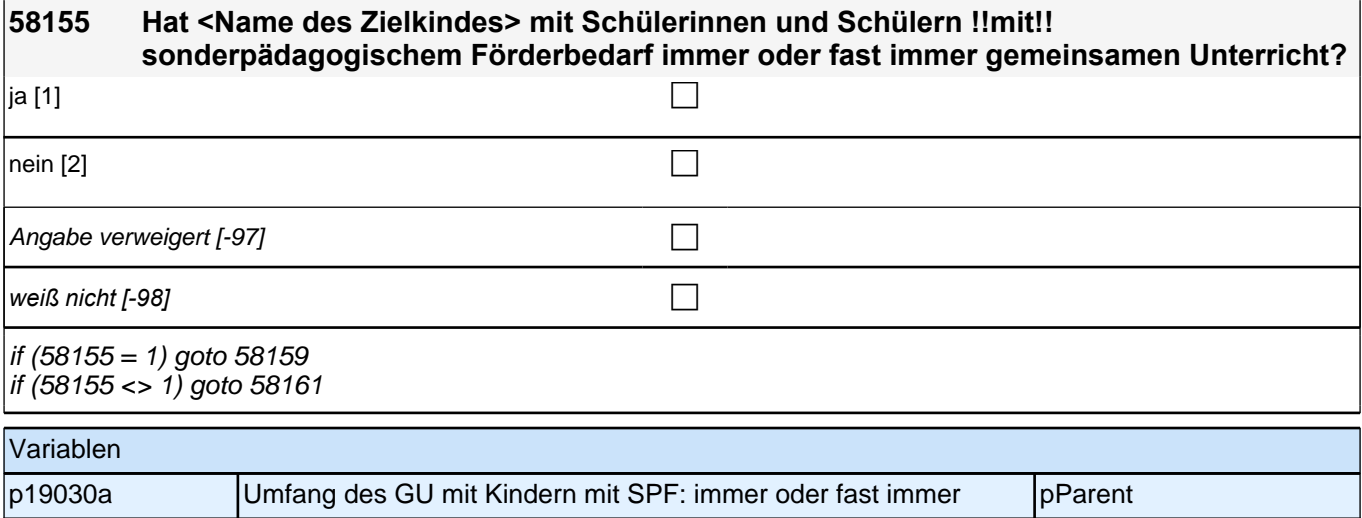

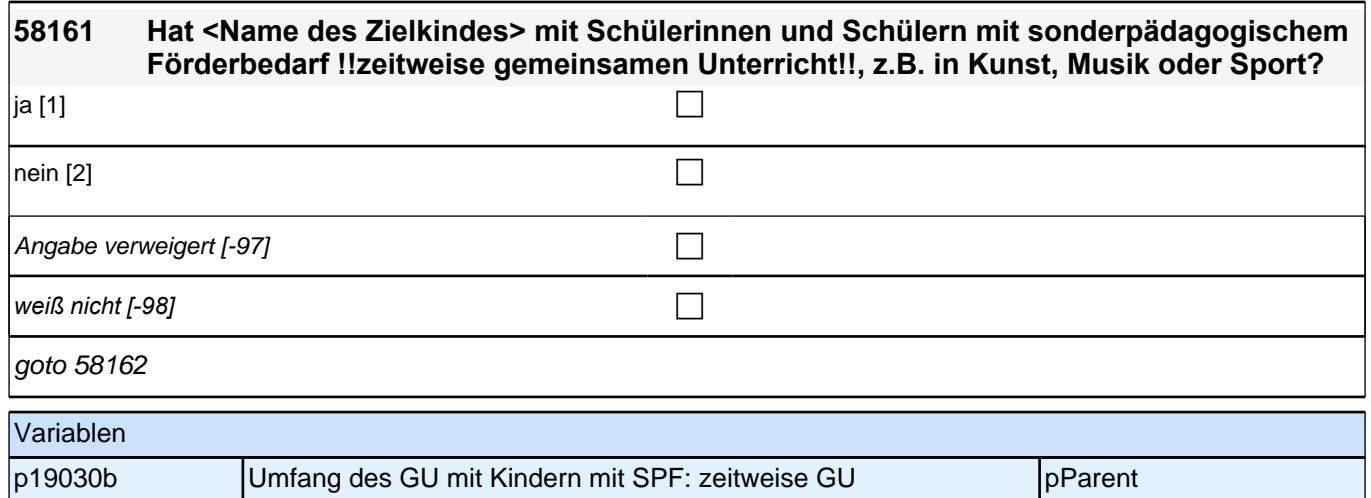

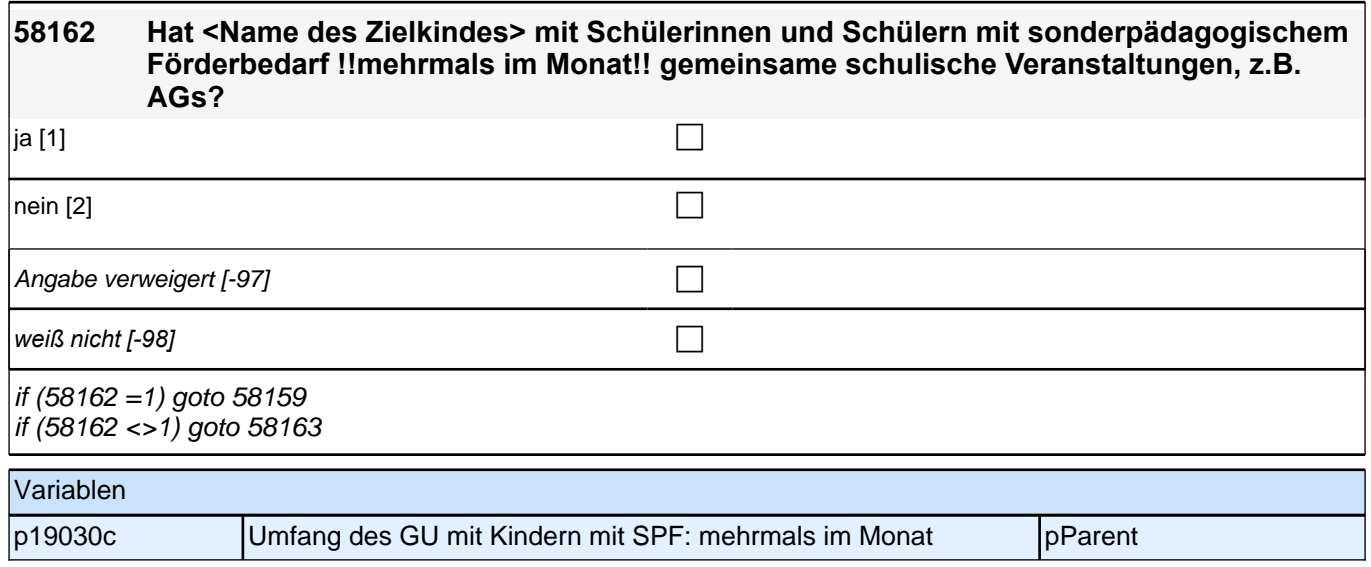

### **58163 Hat <Name des Zielkindes> mit Schülerinnen und Schülern mit sonderpädagogischem Förderbedarf !!mehrmals im Jahr!! gemeinsame schulische Veranstaltungen, z.B. Ausflüge oder Schulfeste?**

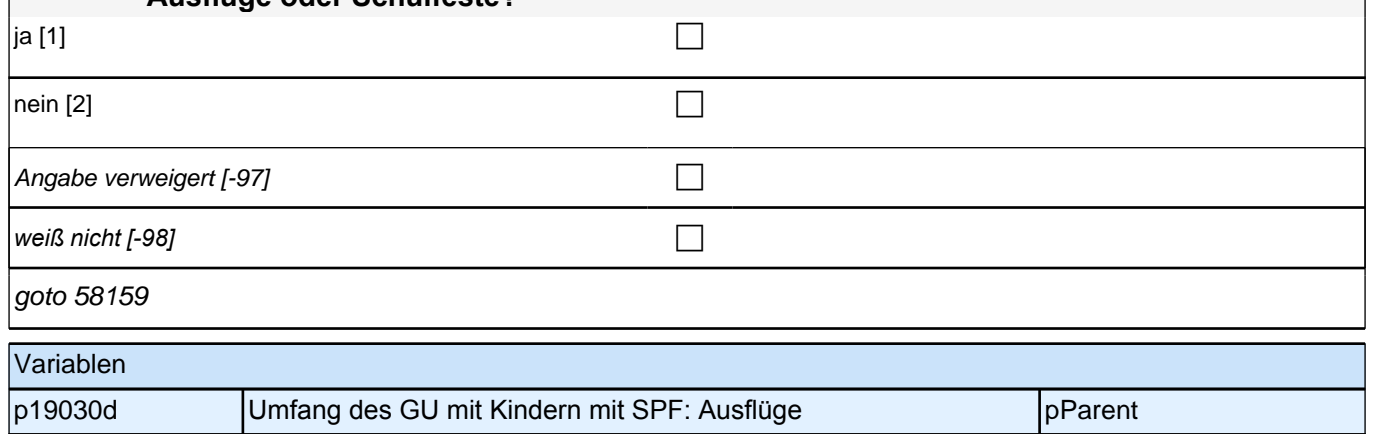

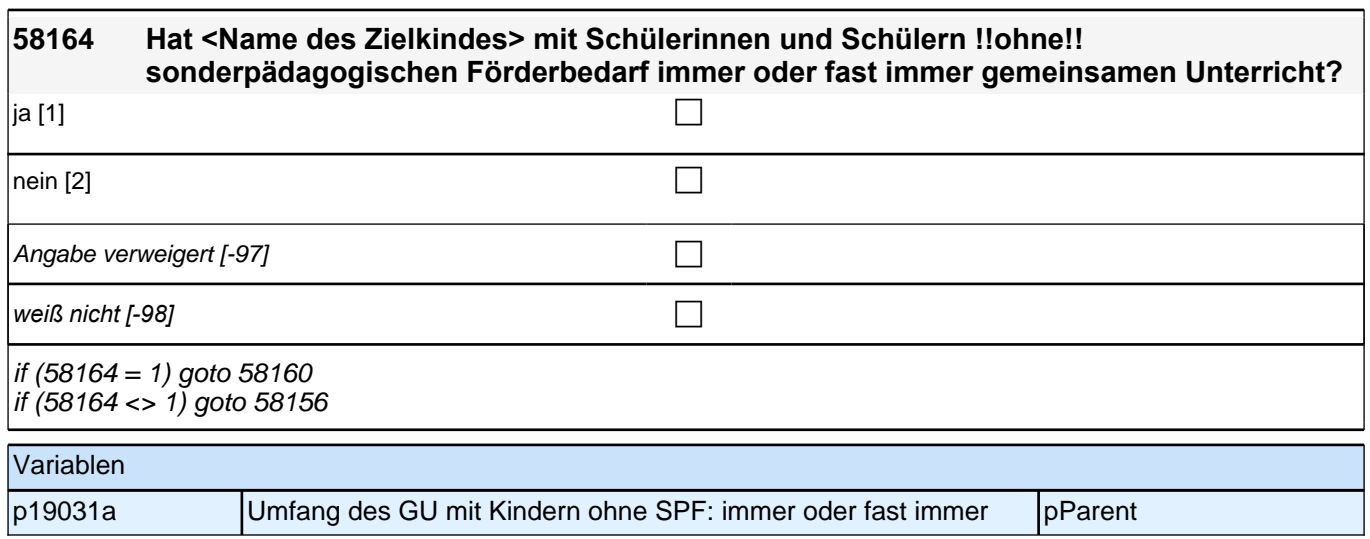

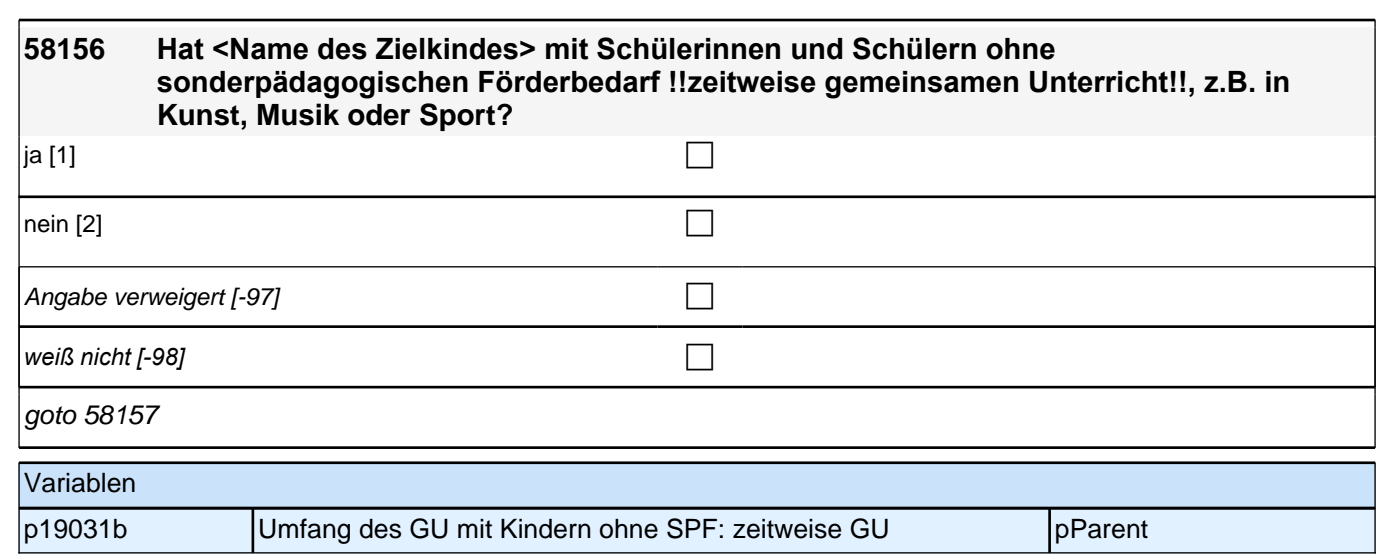

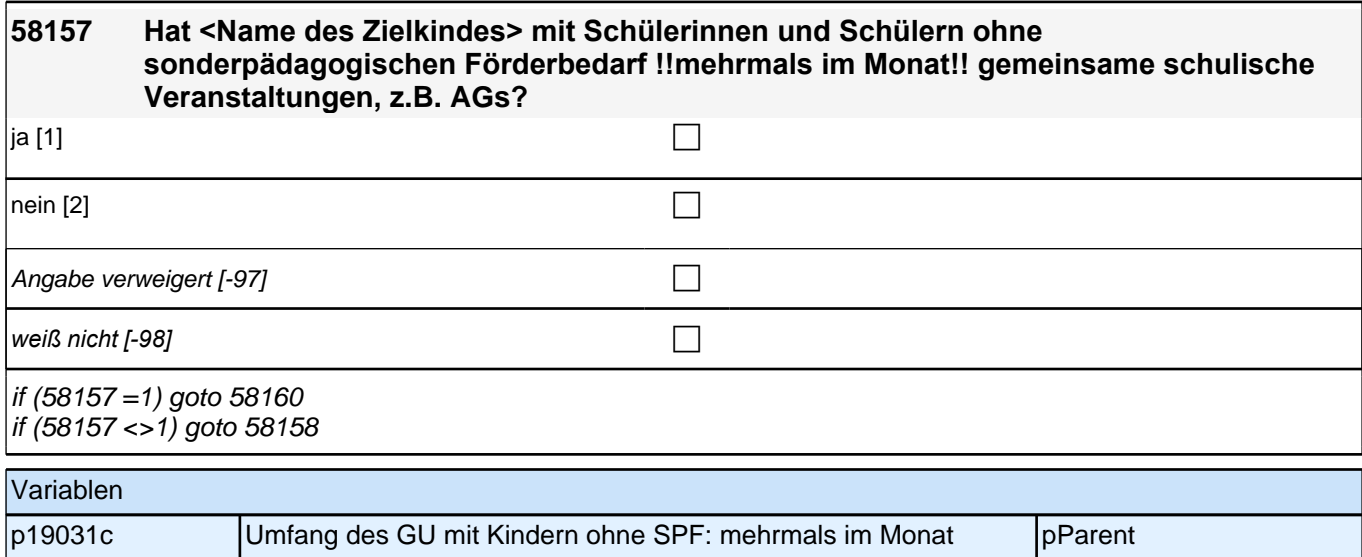

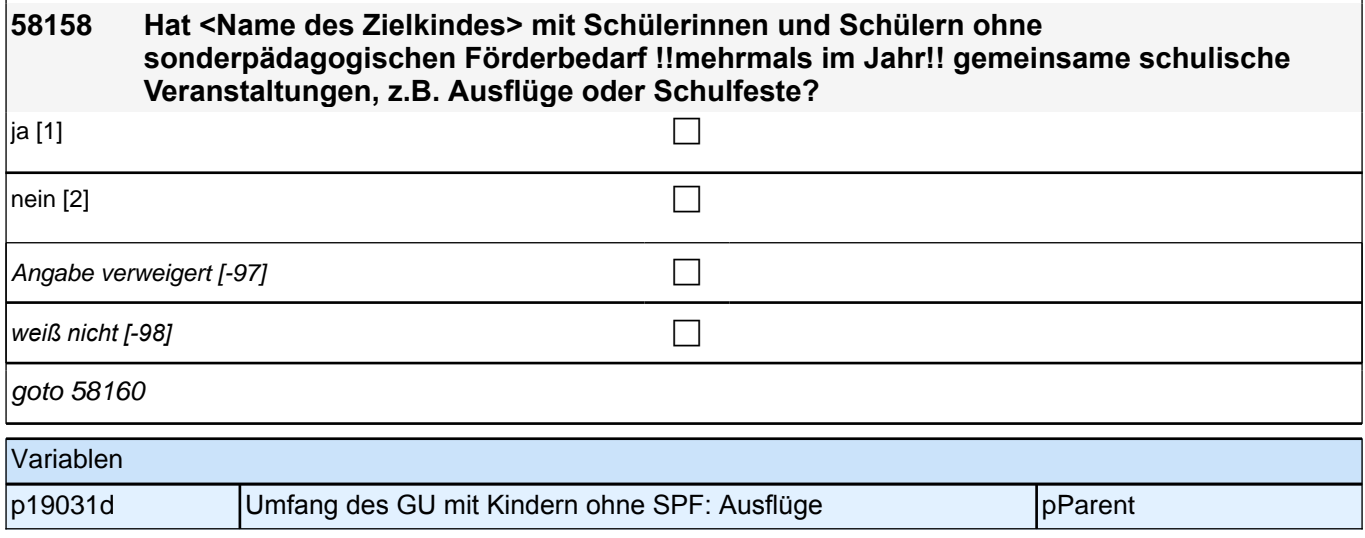

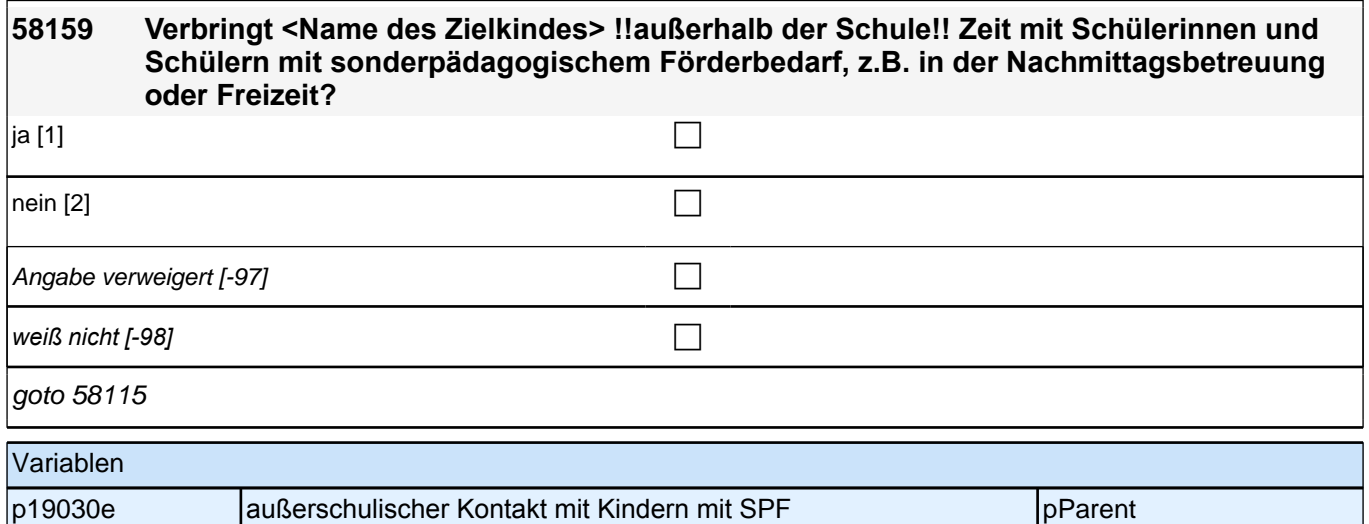

### **58160 Verbringt <Name des Zielkindes> !!außerhalb der Schule!! Zeit mit Schülerinnen und Schülern ohne sonderpädagogischen Förderbedarf, z.B. in der Nachmittagsbetreuung oder Freizeit?** ja [1] contracts the contract of  $\Box$  $\Box$ Angabe verweigert  $[-97]$ *weiß nicht [-98]* c goto 58115 Variablen p19031e außerschulischer Kontakt mit Kindern ohne SPF pParent

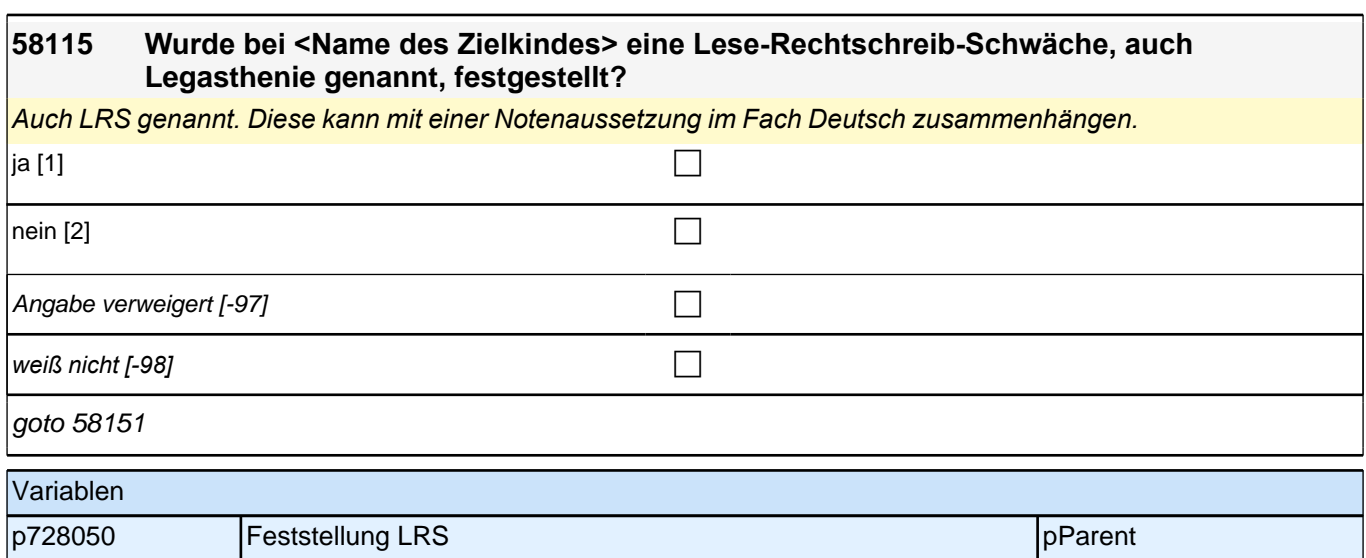

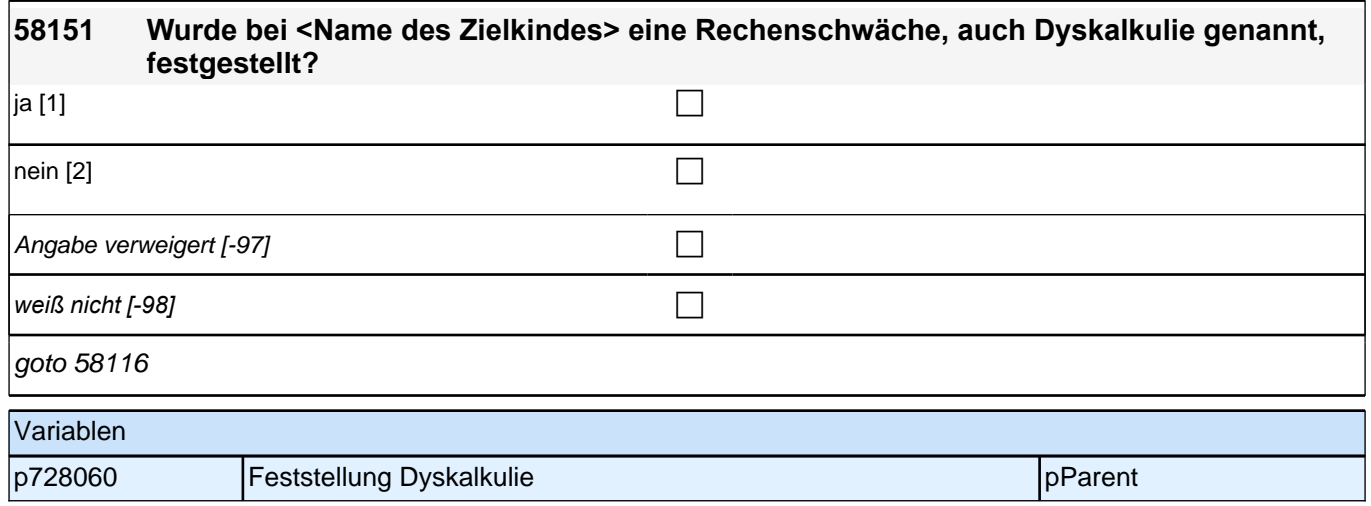

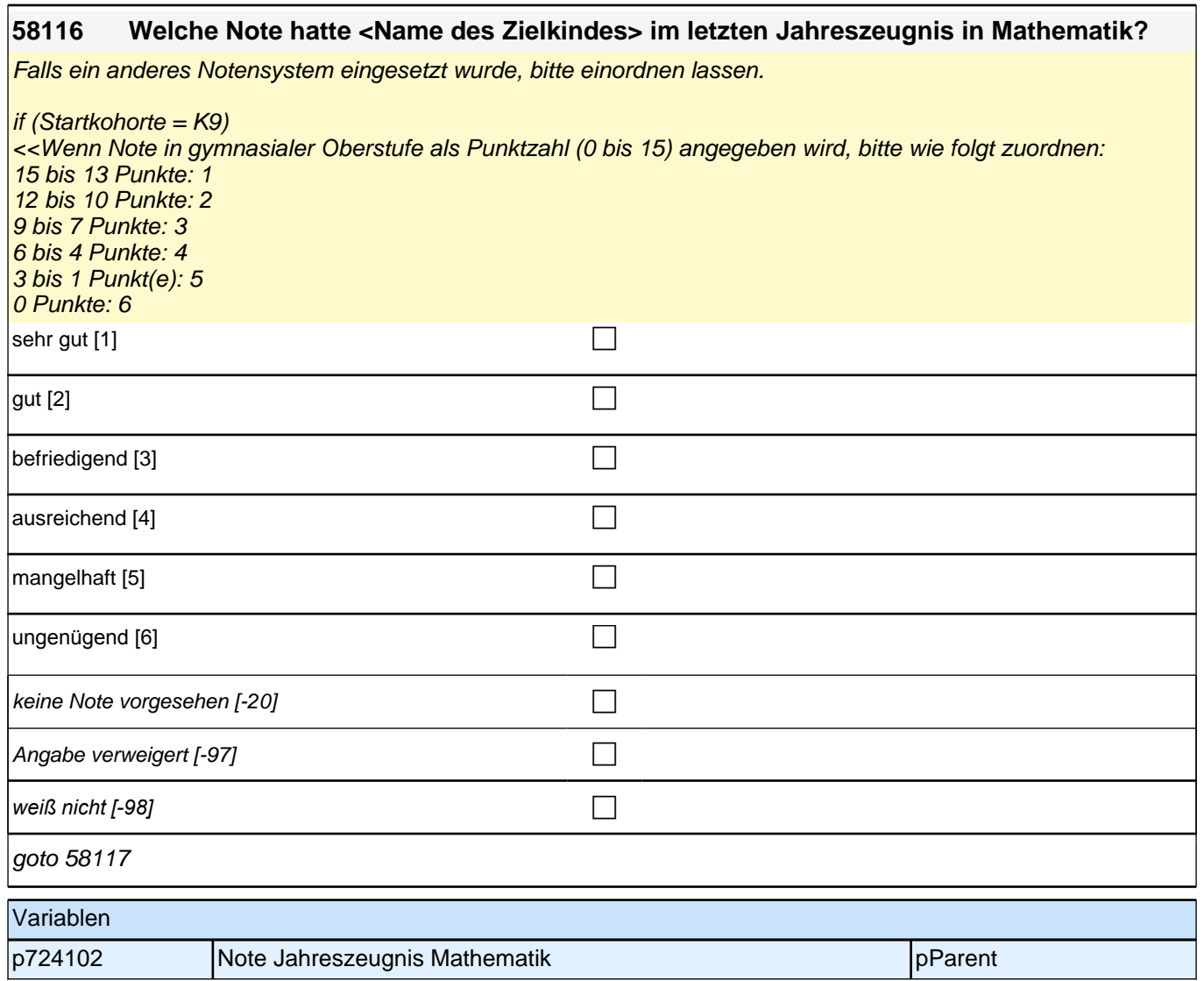

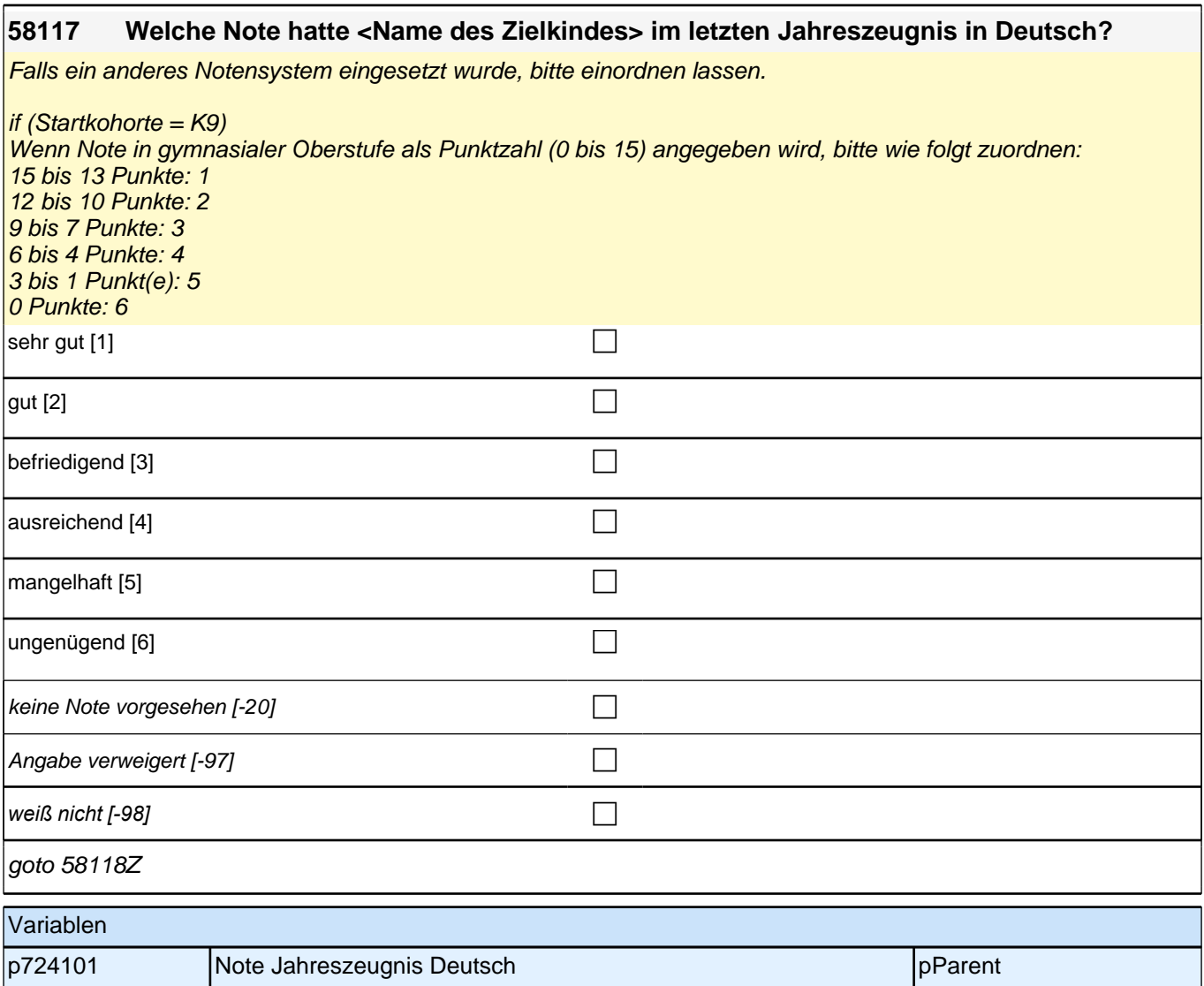

# **8 Bewältigung des Schulalltags**

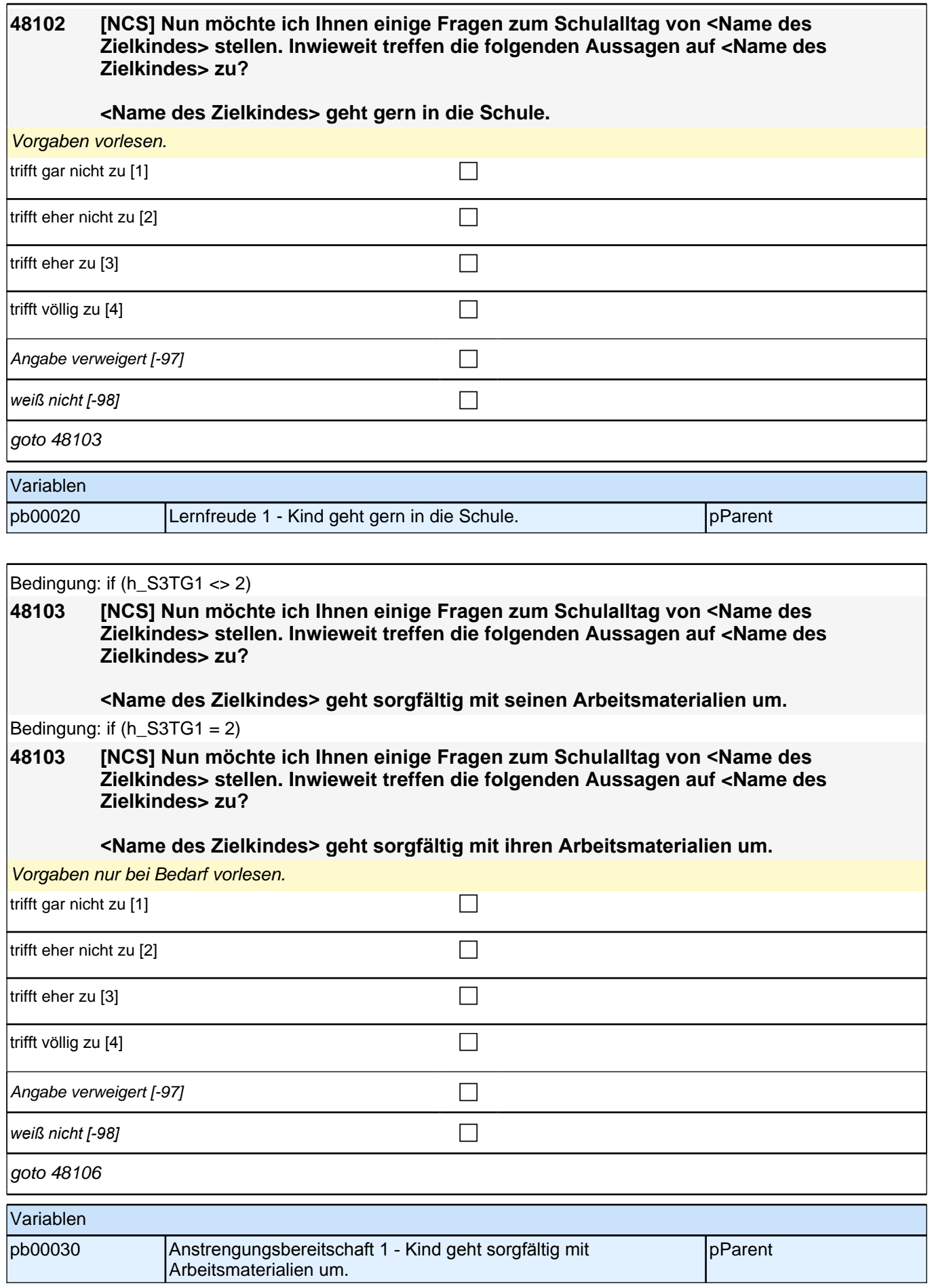

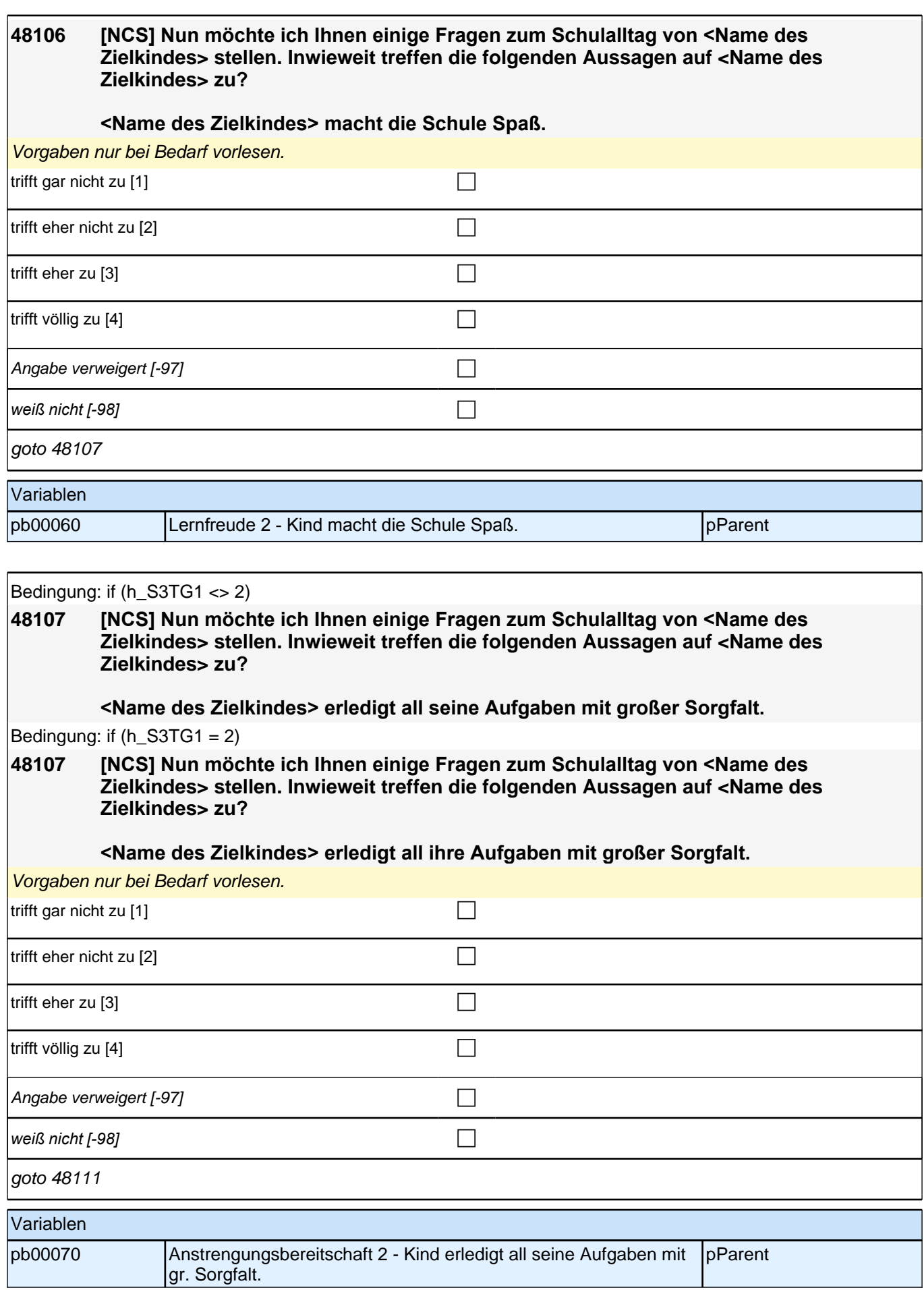

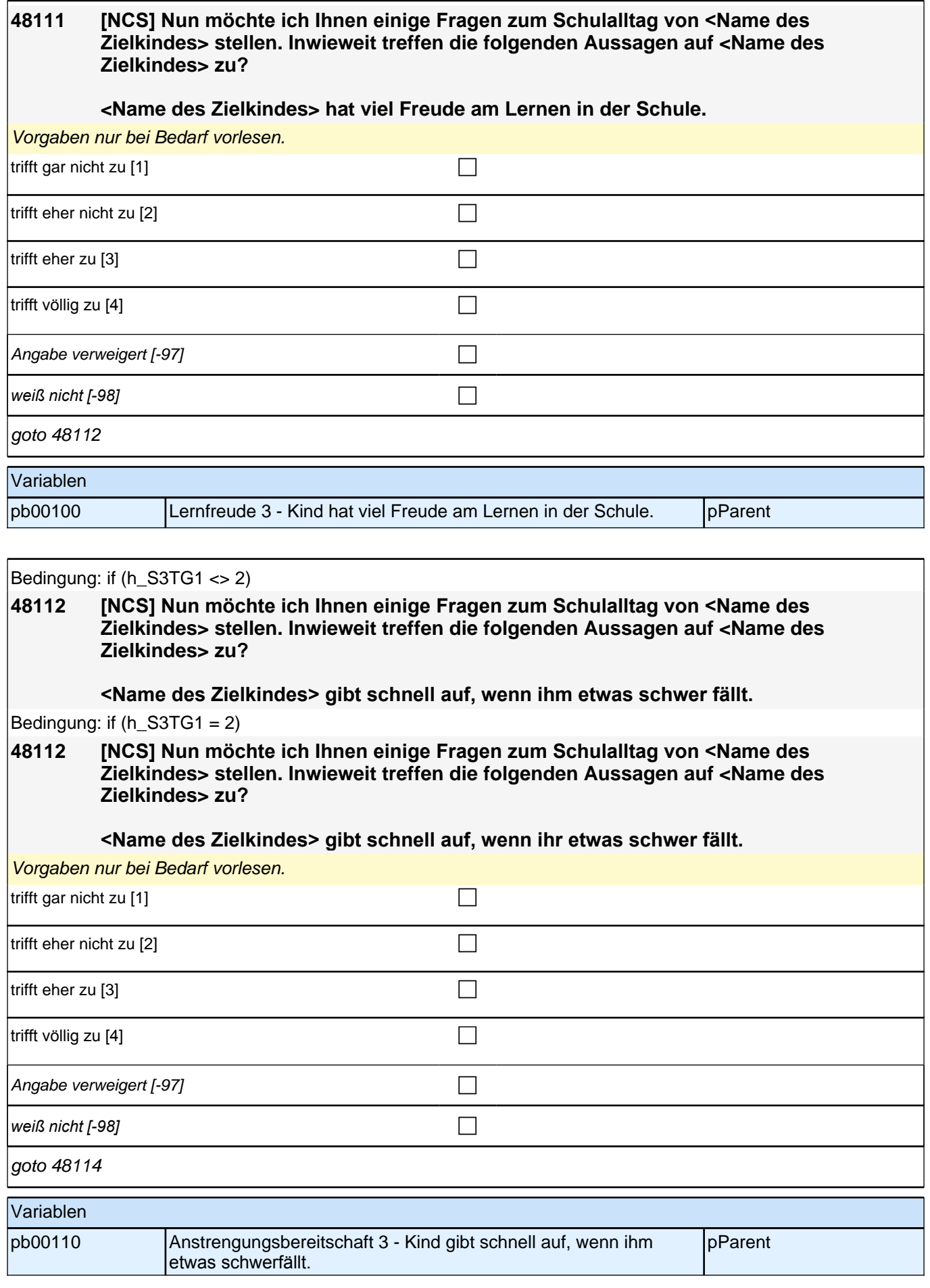

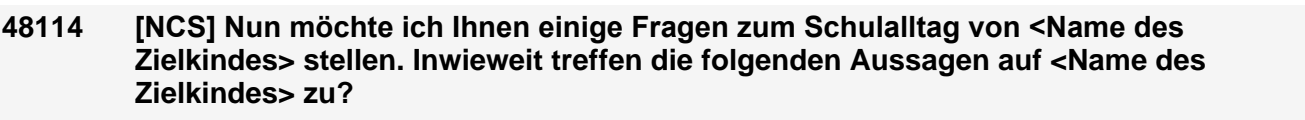

**<Name des Zielkindes> strengt sich an, wenn Aufgaben schwierig sind.**

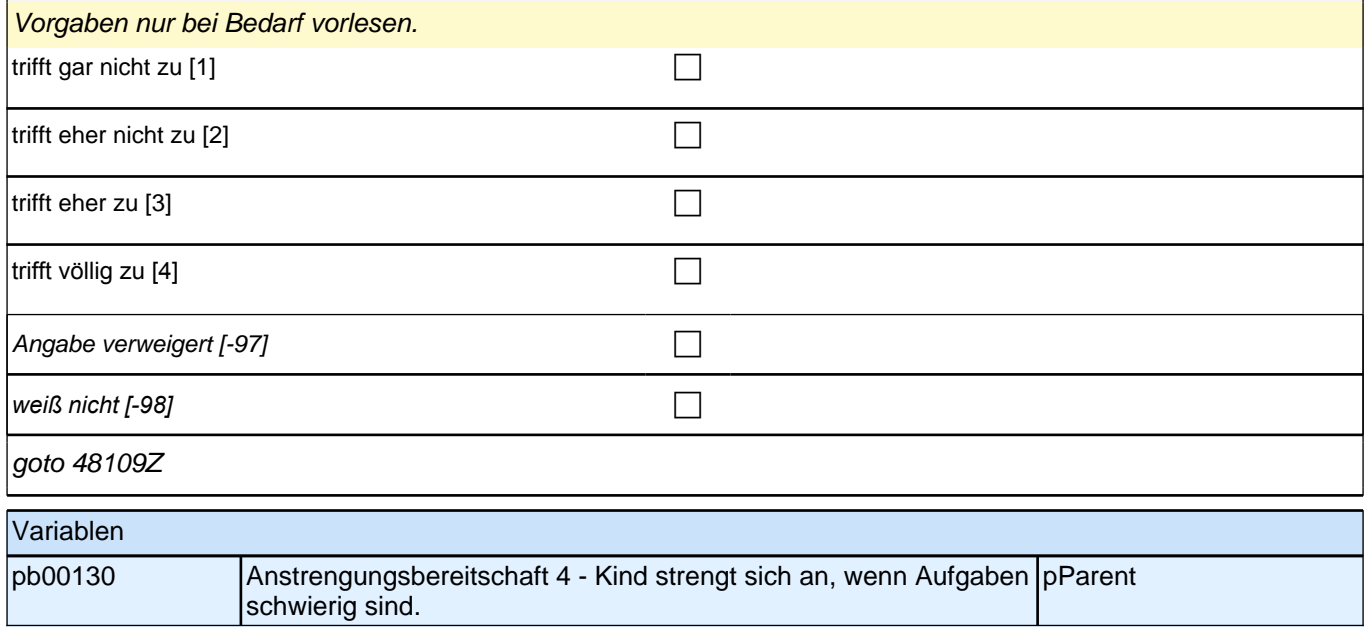

### **9 Deutschunterricht**

**16101 Nun kommen wir zum Deutschunterricht. Ich lese Ihnen nun einige Aussagen vor. Bitte sagen Sie mir jeweils, ob sie nicht zustimmen, eher nicht zustimmen, eher zustimmen oder zustimmen. Ich finde es wichtig, dass <Name des Zielkindes> fehlerfreie Texte schreiben kann.** Antwortvorgaben vorlesen. stimme nicht zu [1] contract to the contract of the contract of the contract of the contract of the contract of the contract of the contract of the contract of the contract of the contract of the contract of the contract o stimme eher nicht zu [2] contract the contract of contract of contract of contract of contract of contract of contract of contract of contract of contract of contract of contract of contract of contract of contract of cont

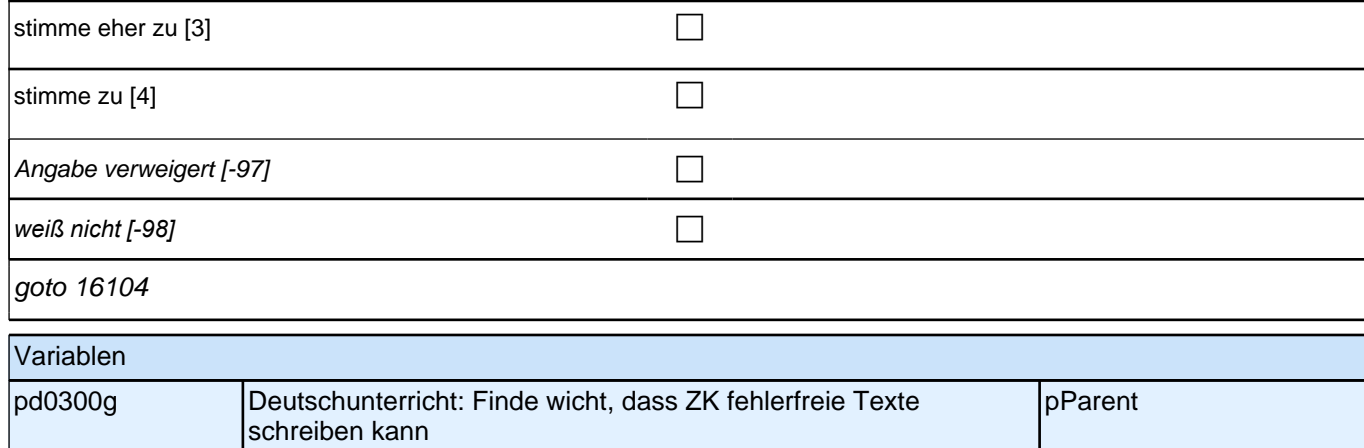

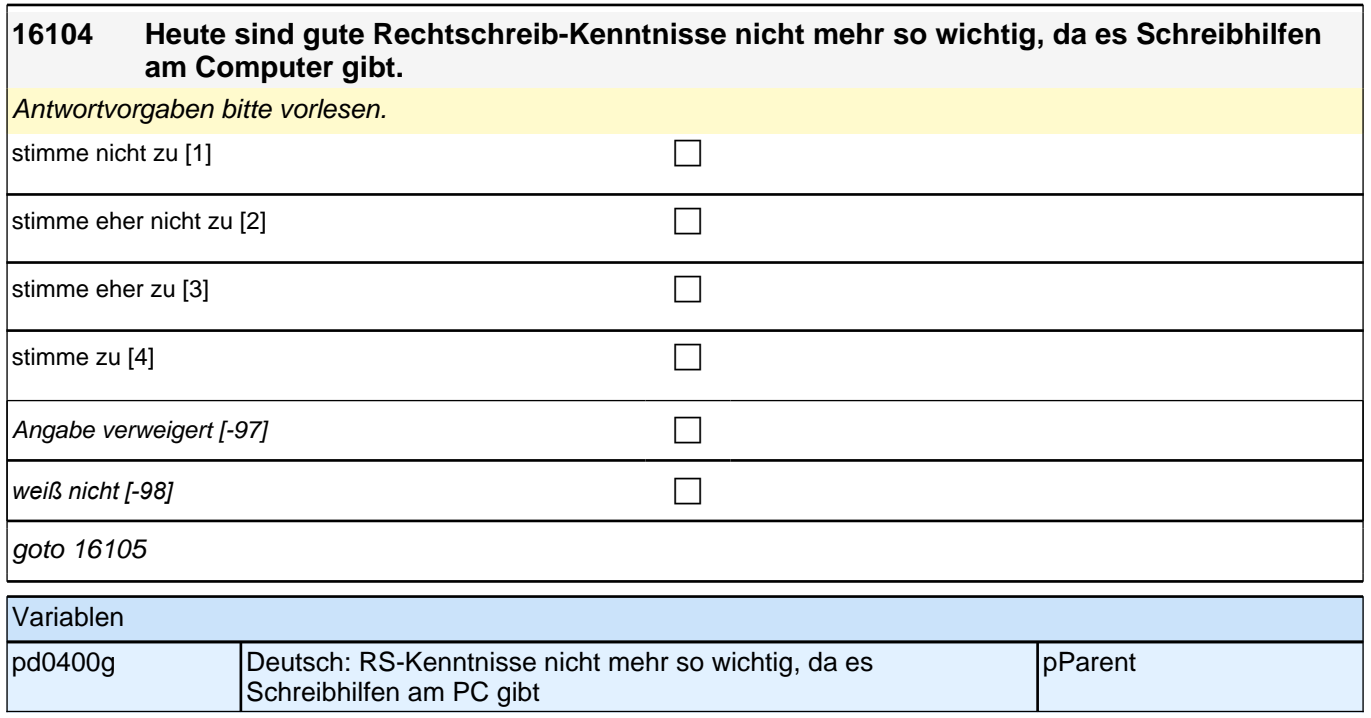

### **10 Nachhilfe**

#### **14100 Nun möchte ich zum Thema Nachhilfe kommen. Erhält <Name des Zielkindes> zurzeit Nachhilfeunterricht?**

*Als Nachhilfe gelten alle außerunterrichtlichen, systematischen, meist regelmäßigen Unterstützungen von Schülerinnen und Schülern zur Bewältigung von Lernproblemen oder Steigerung der Lernleistung.*

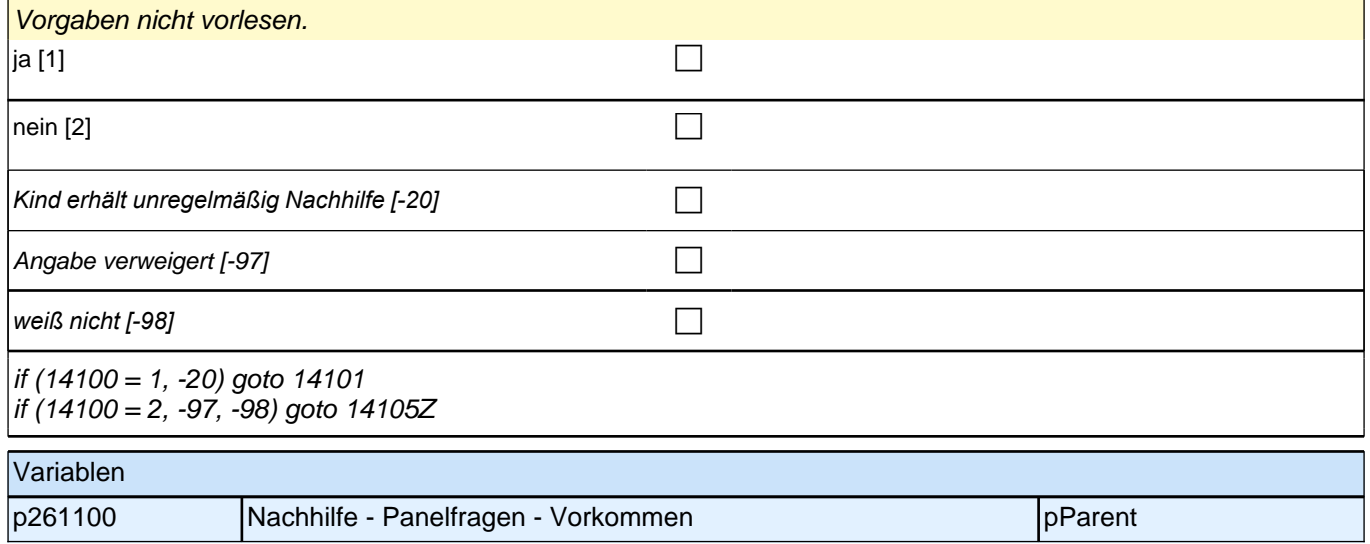

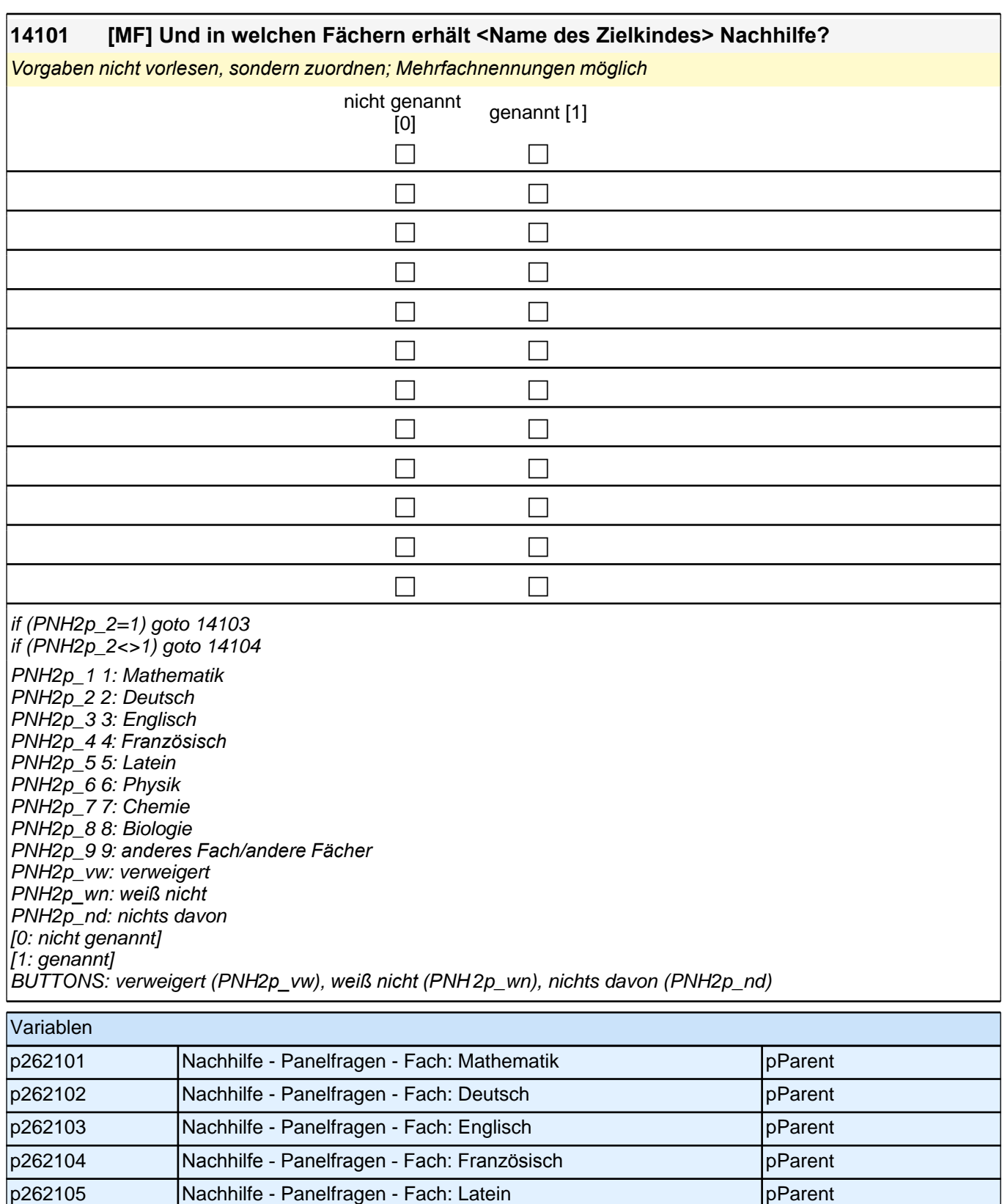

p262106 Nachhilfe - Panelfragen - Fach: Physik pParent p262107 Nachhilfe - Panelfragen - Fach: Chemie pParent p262108 Nachhilfe - Panelfragen - Fach: Biologie pParent p262109 Nachhilfe - Panelfragen - Fach: anderes Fach/andere Fächer pParent

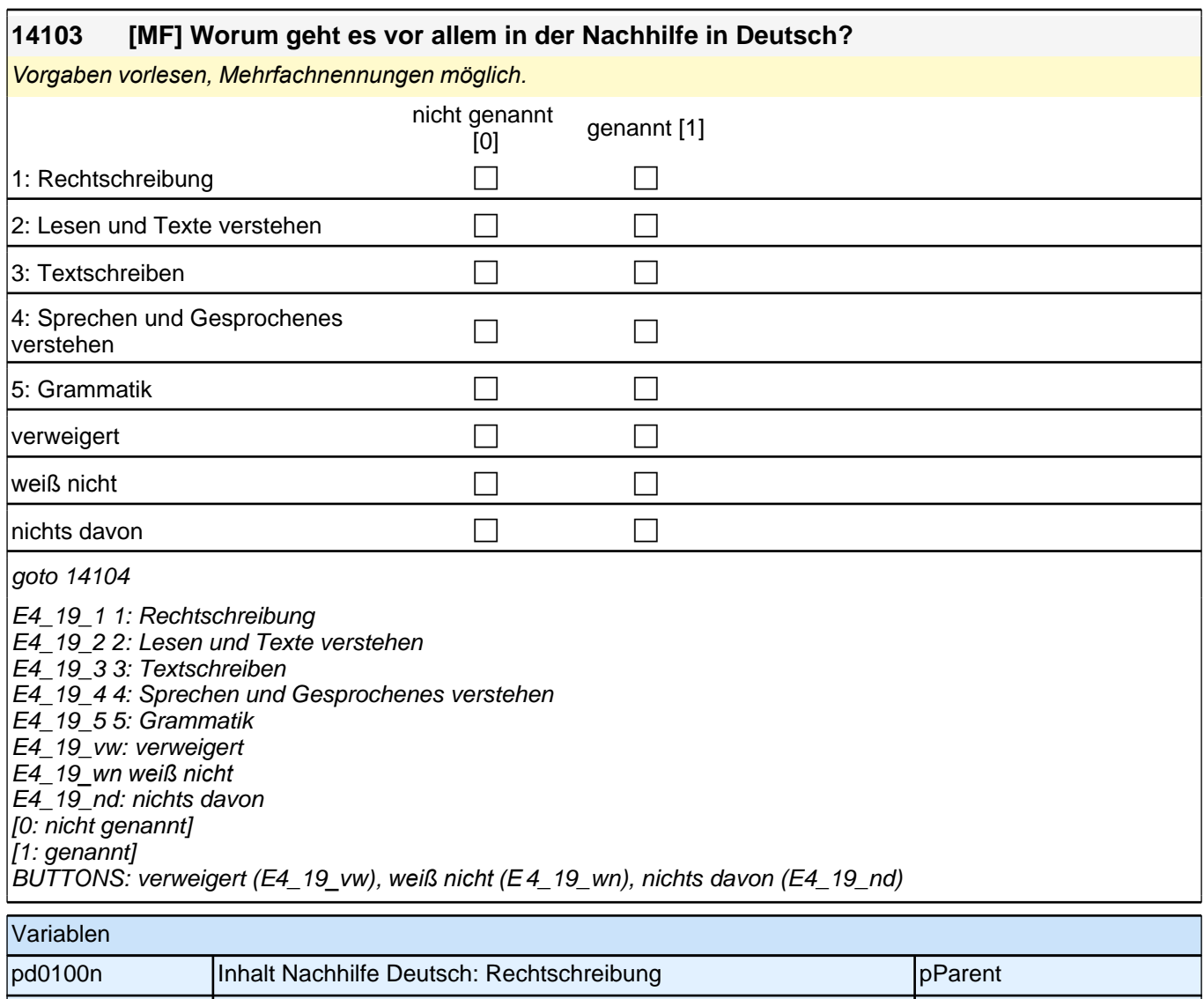

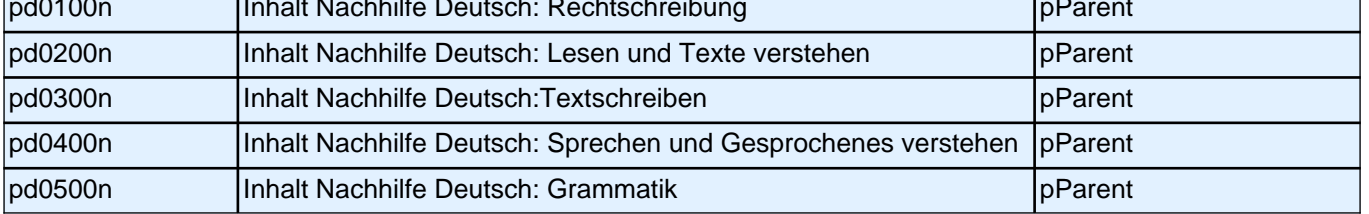

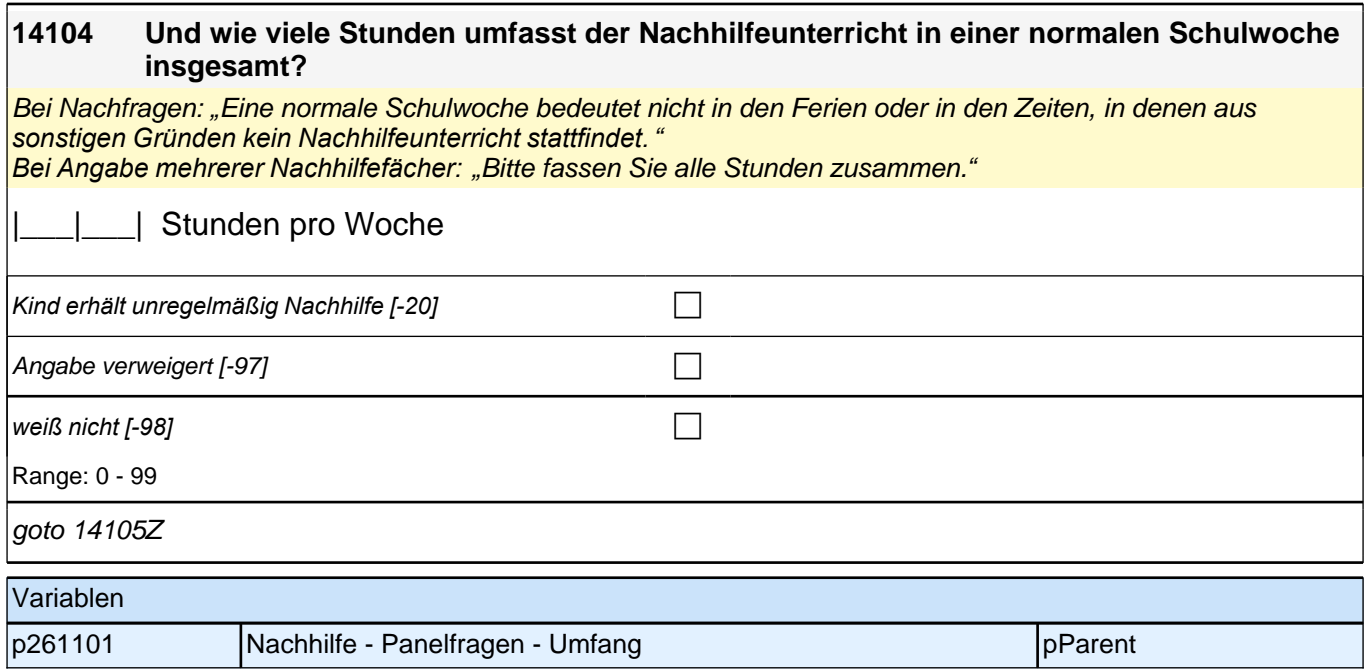

# **12 Familienklima**

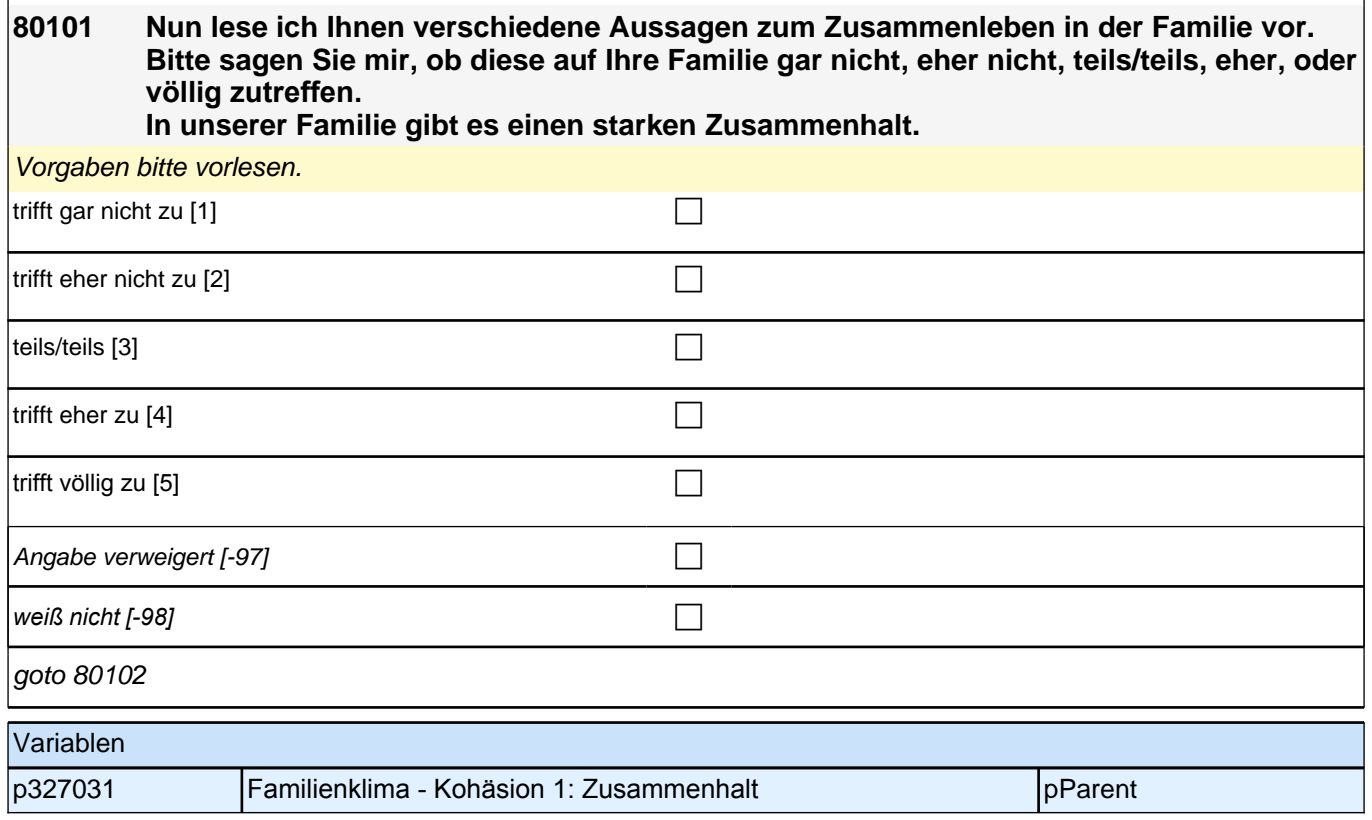

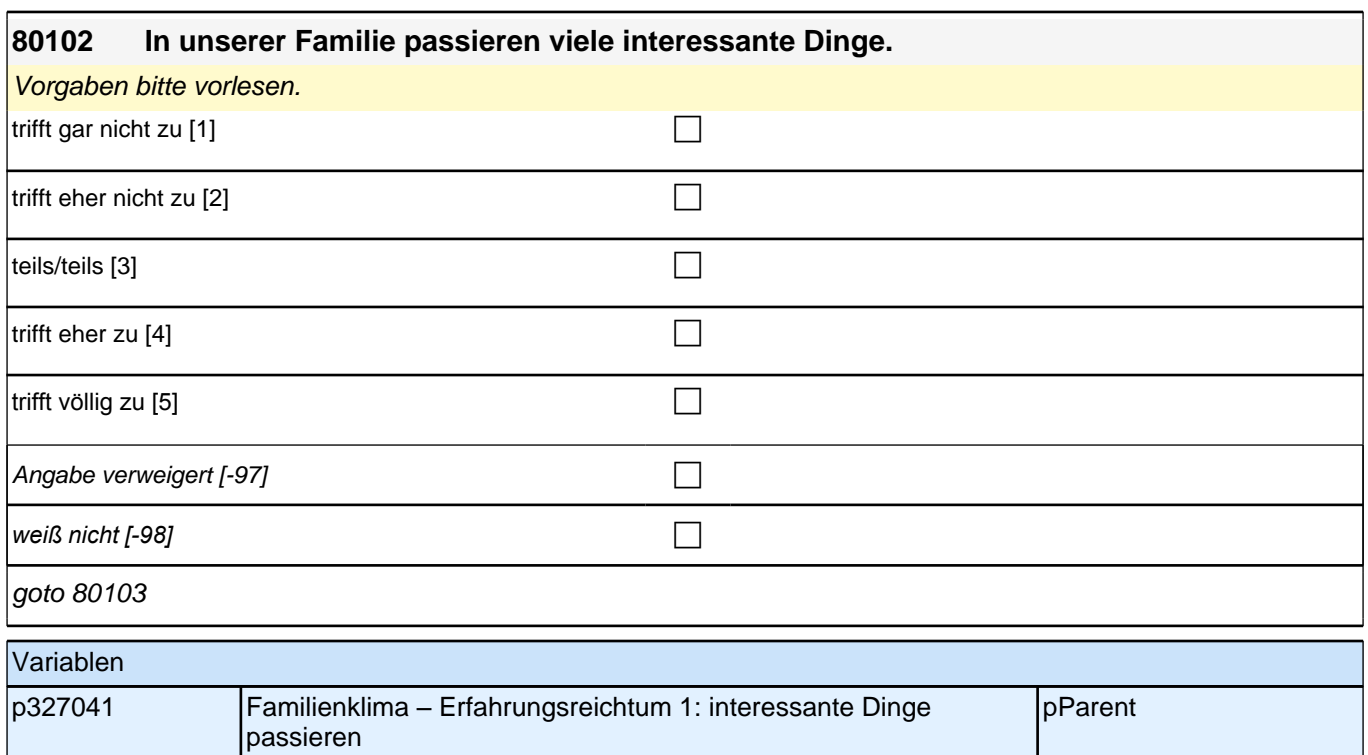

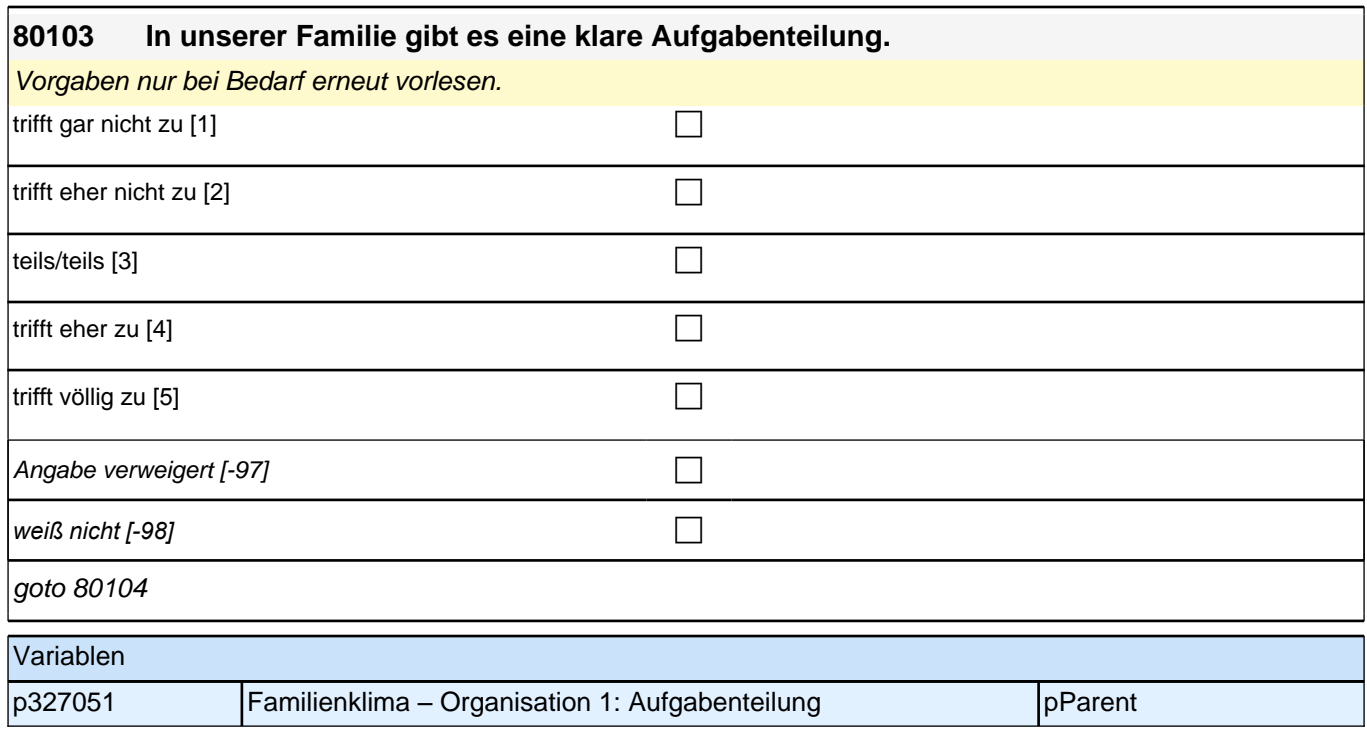

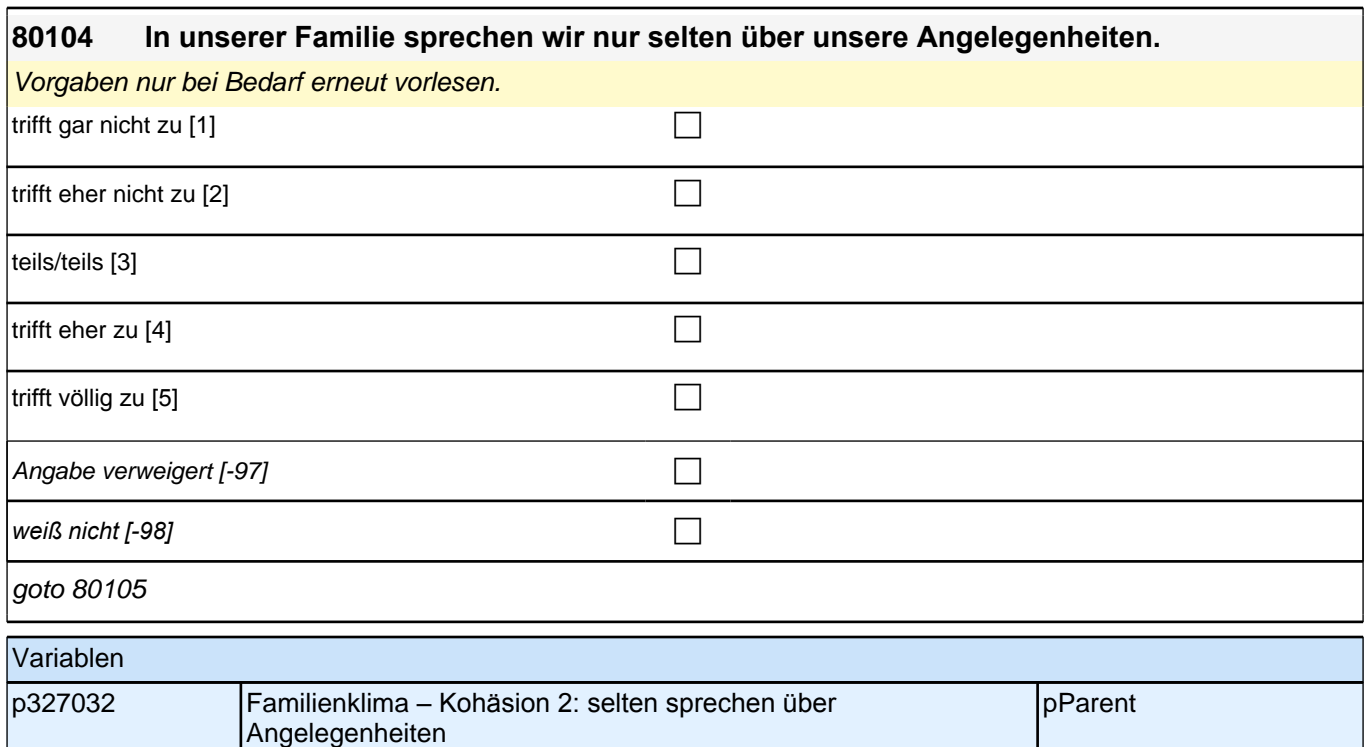

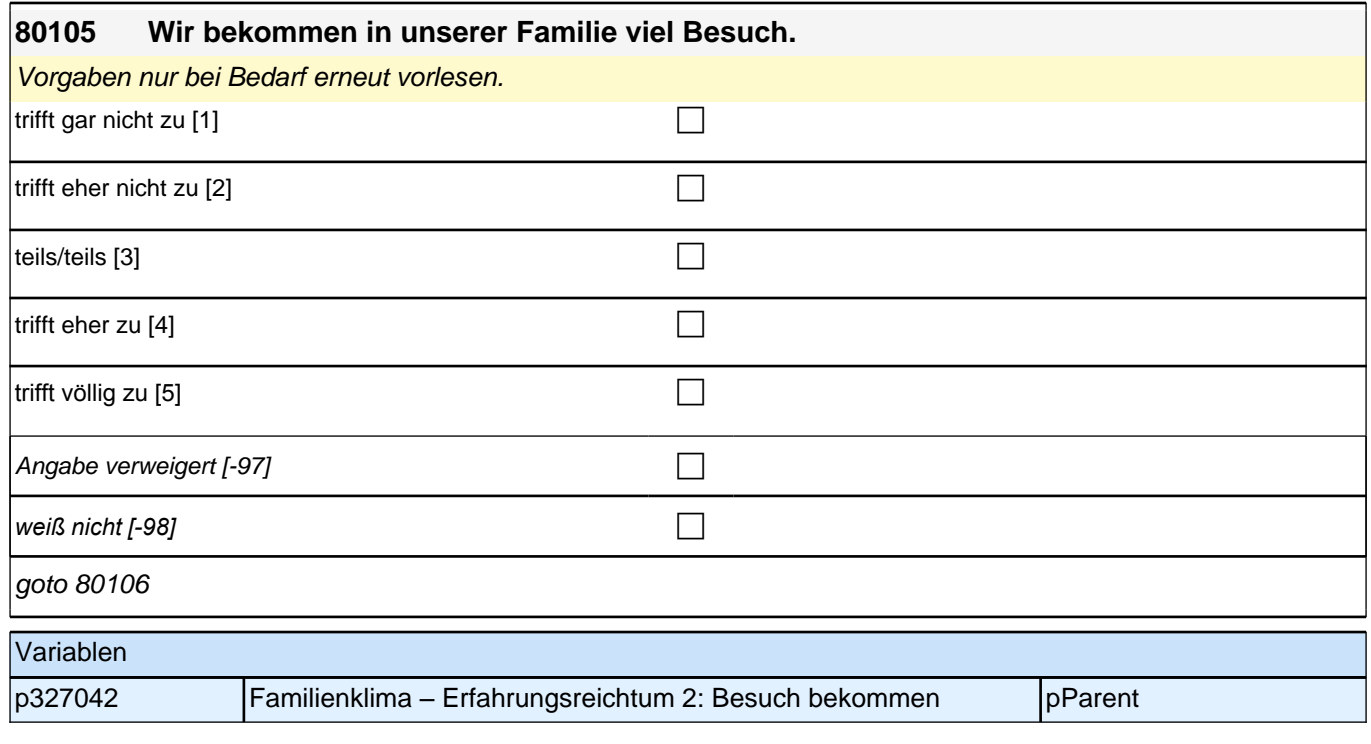

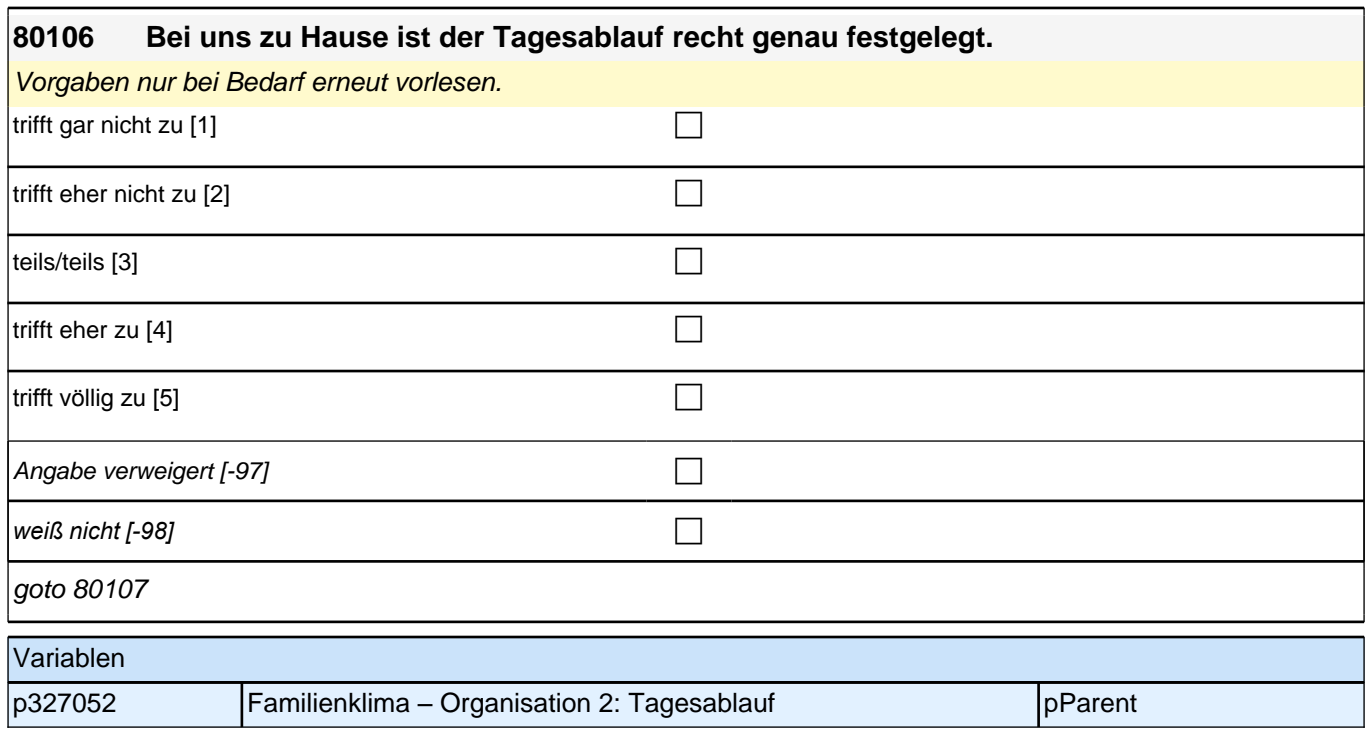

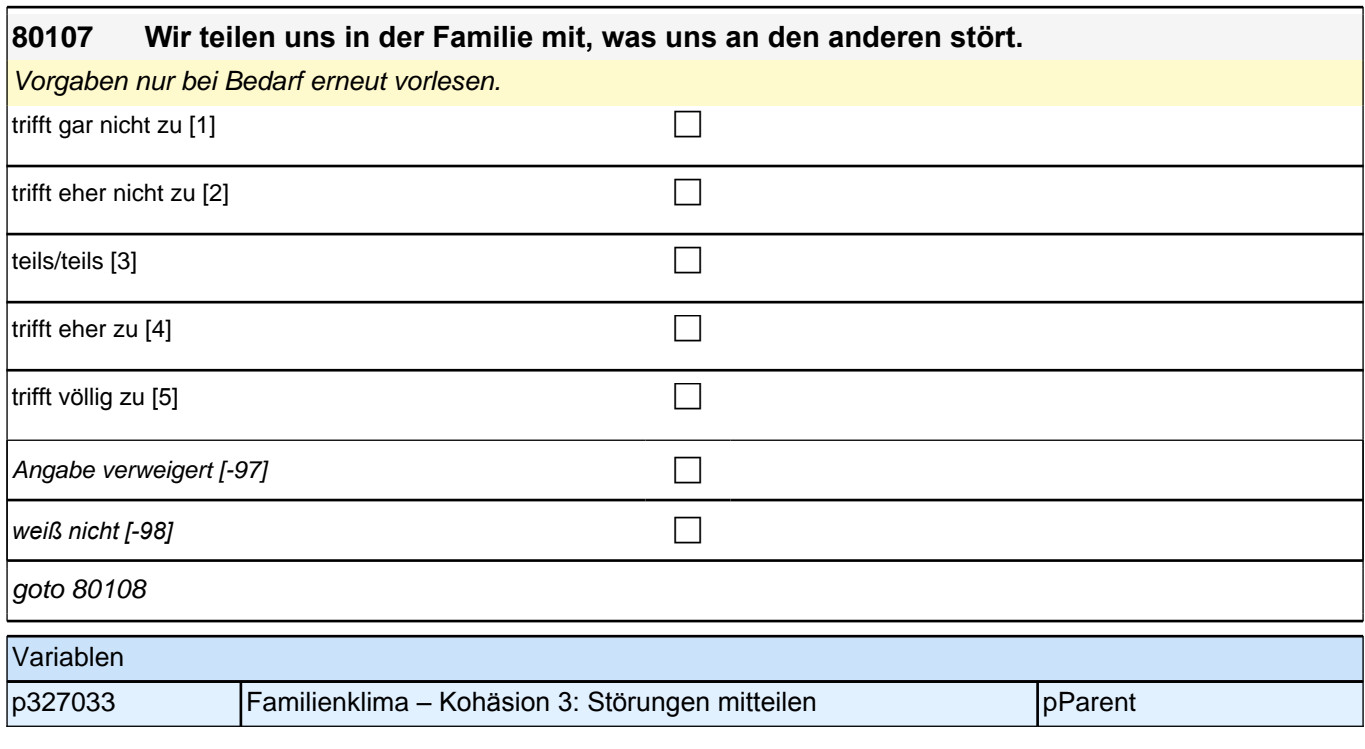

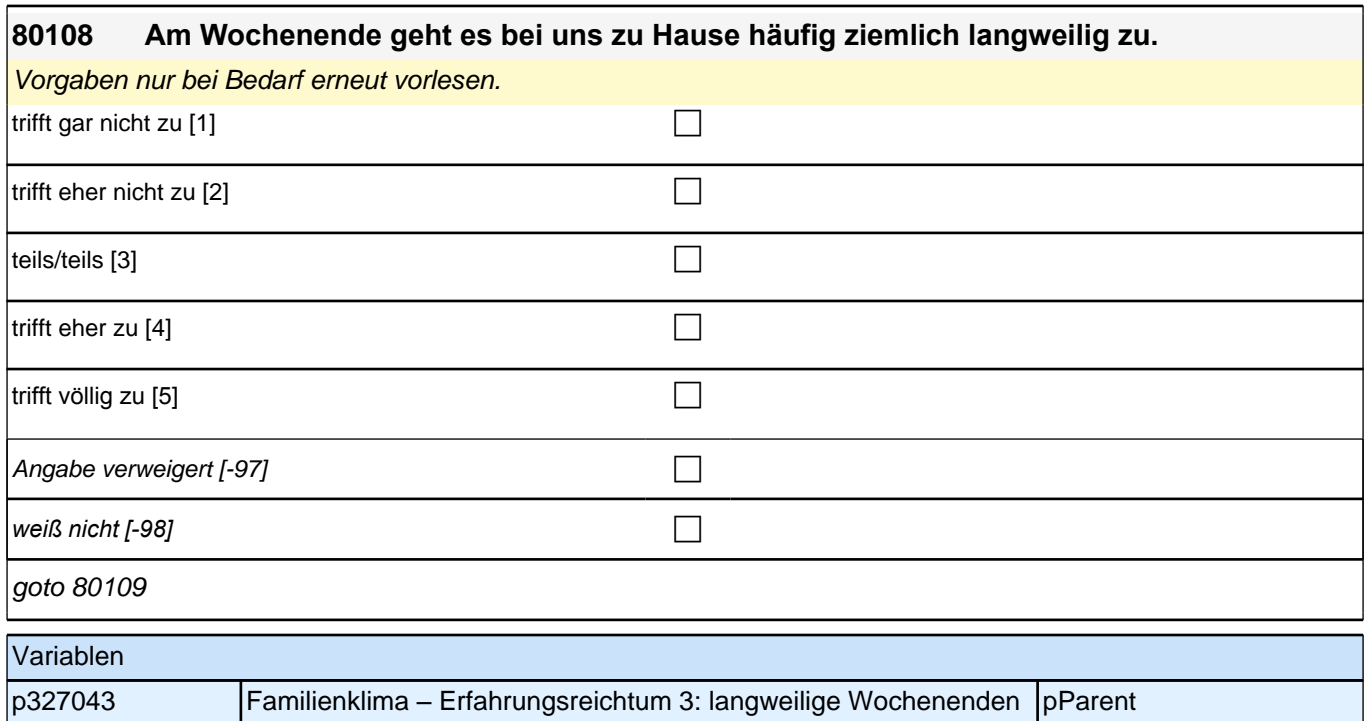

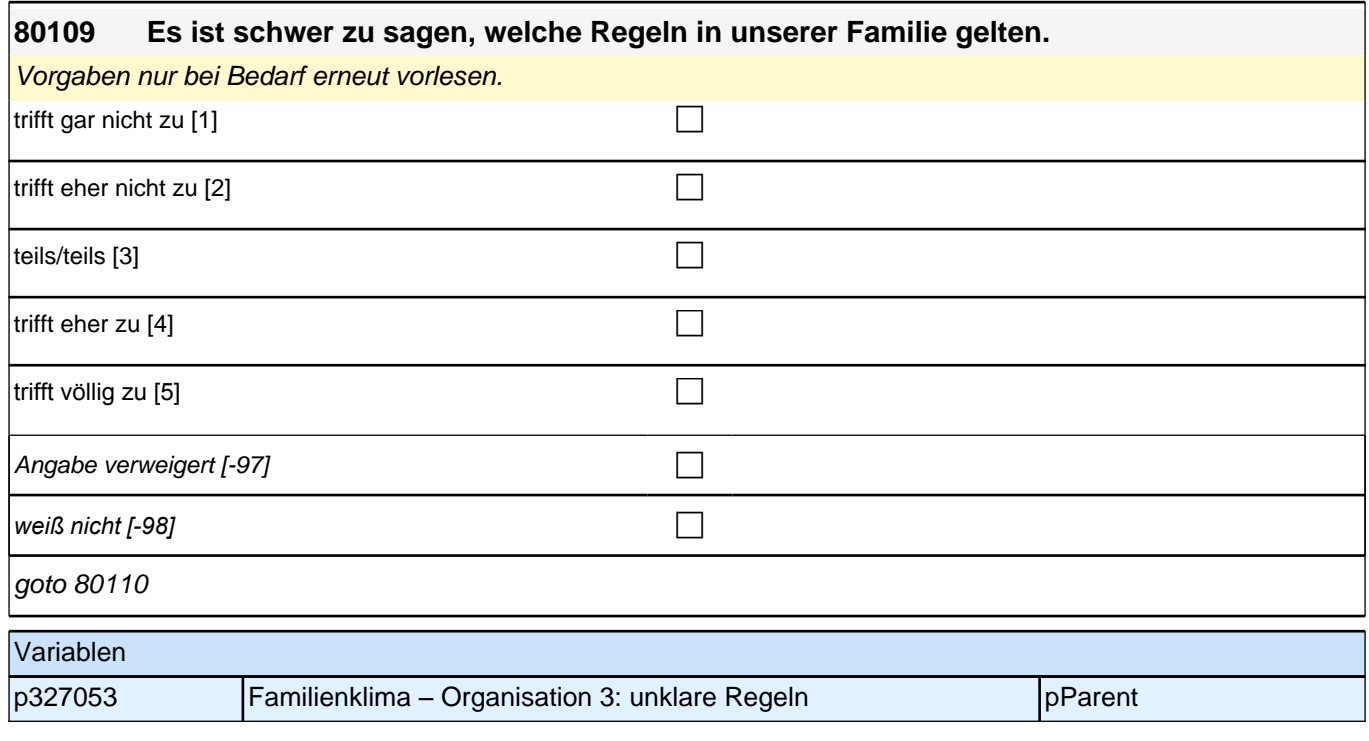

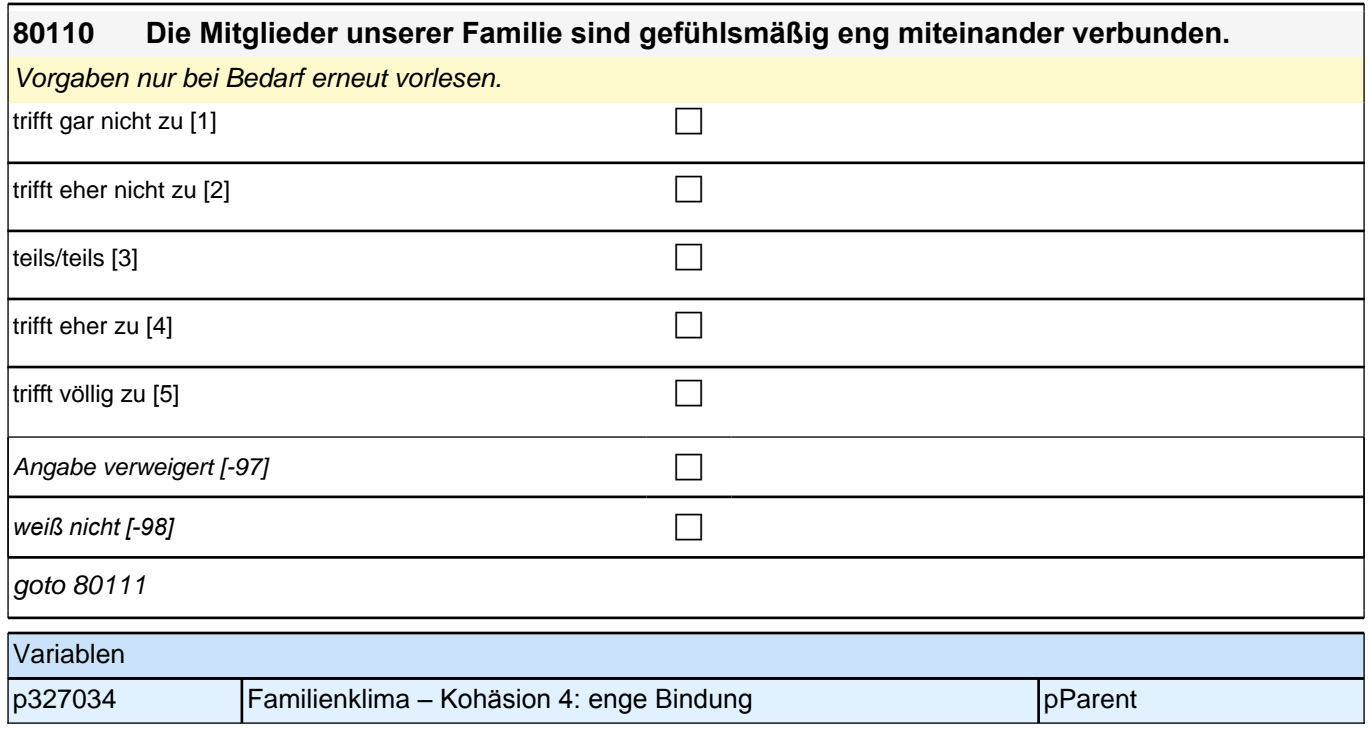

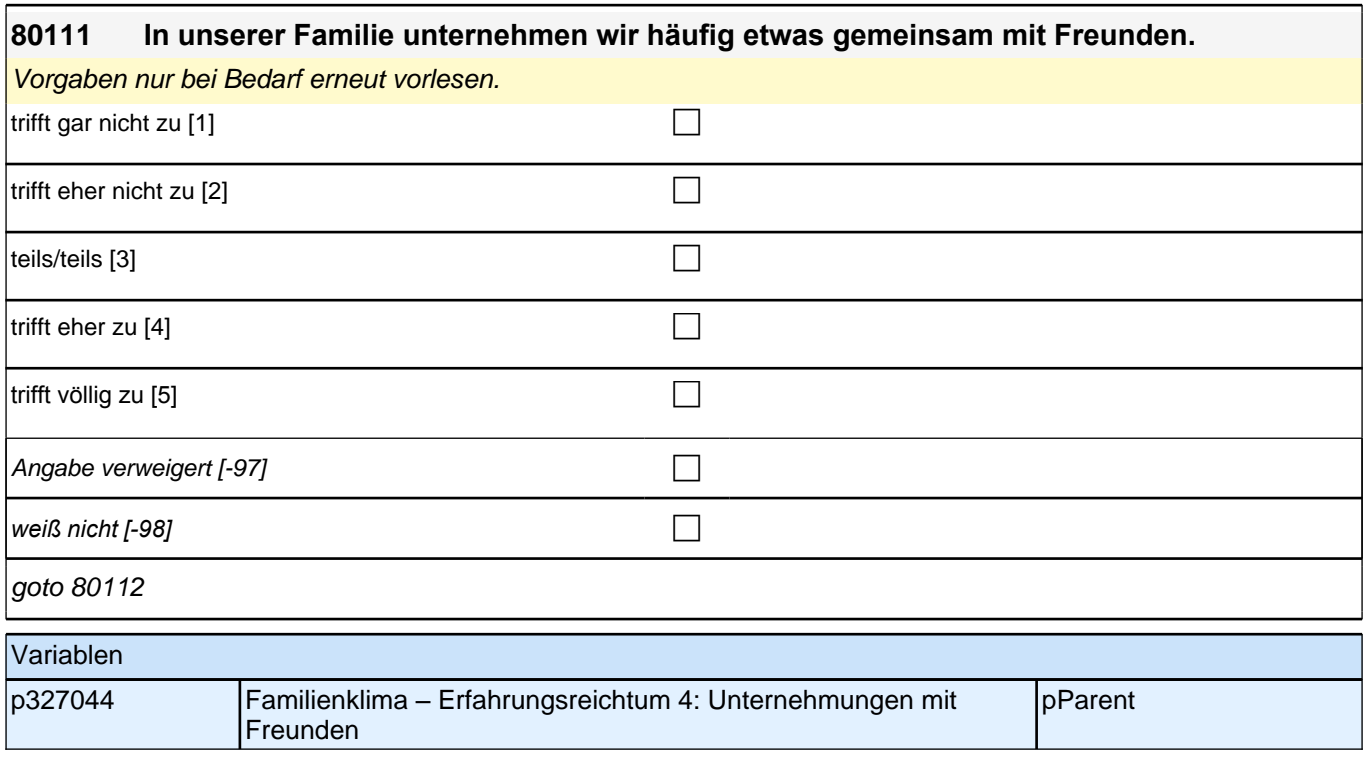

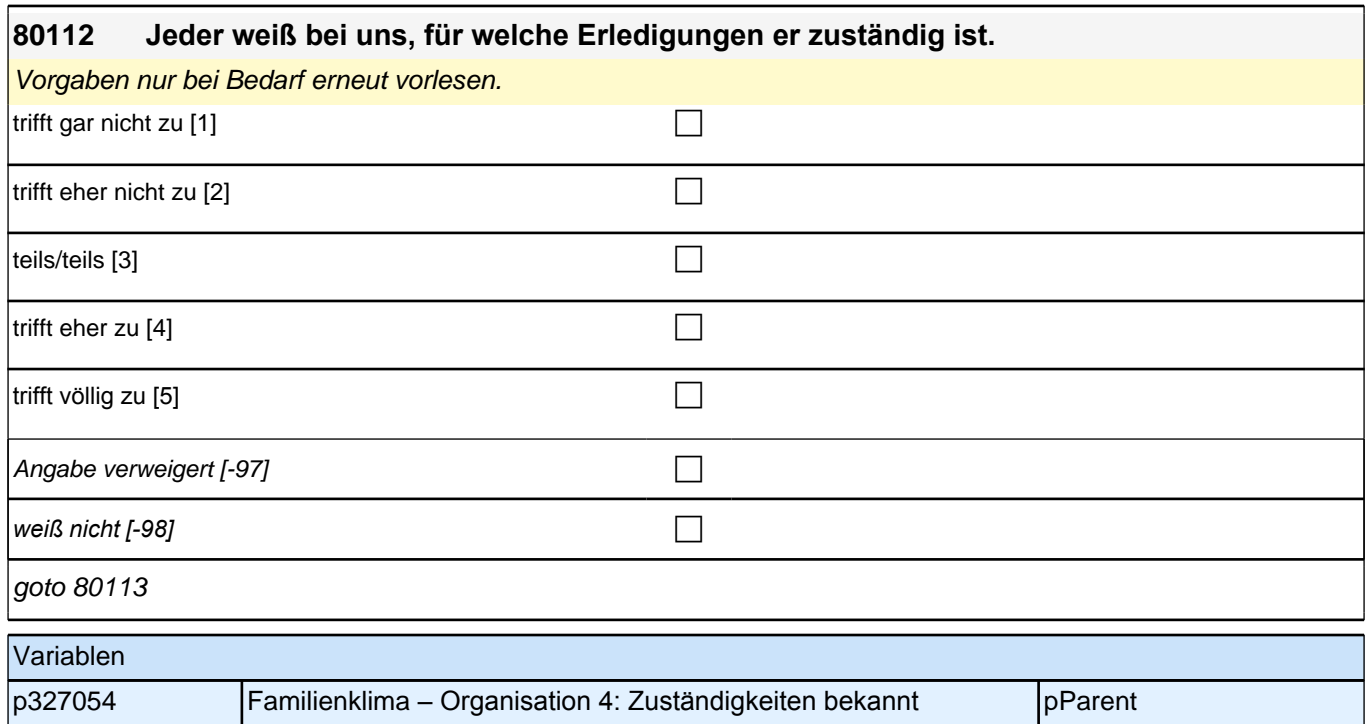

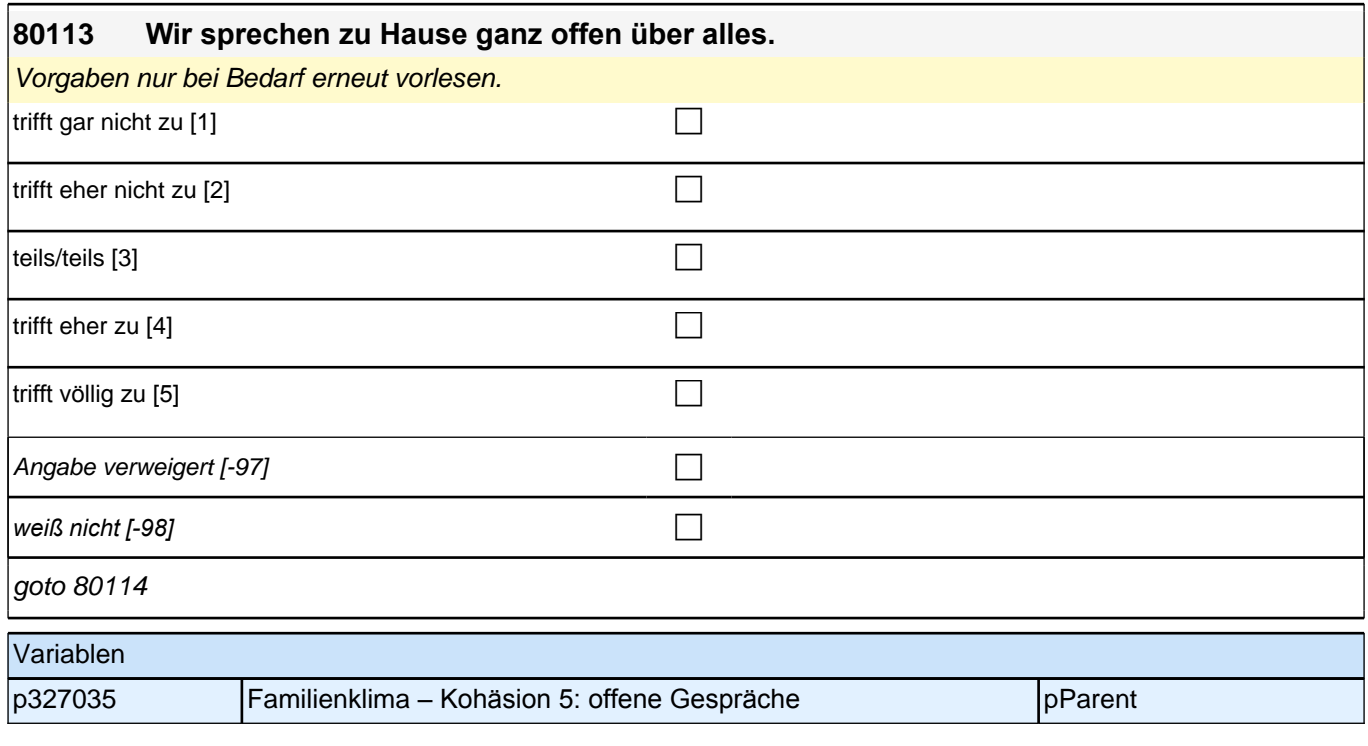

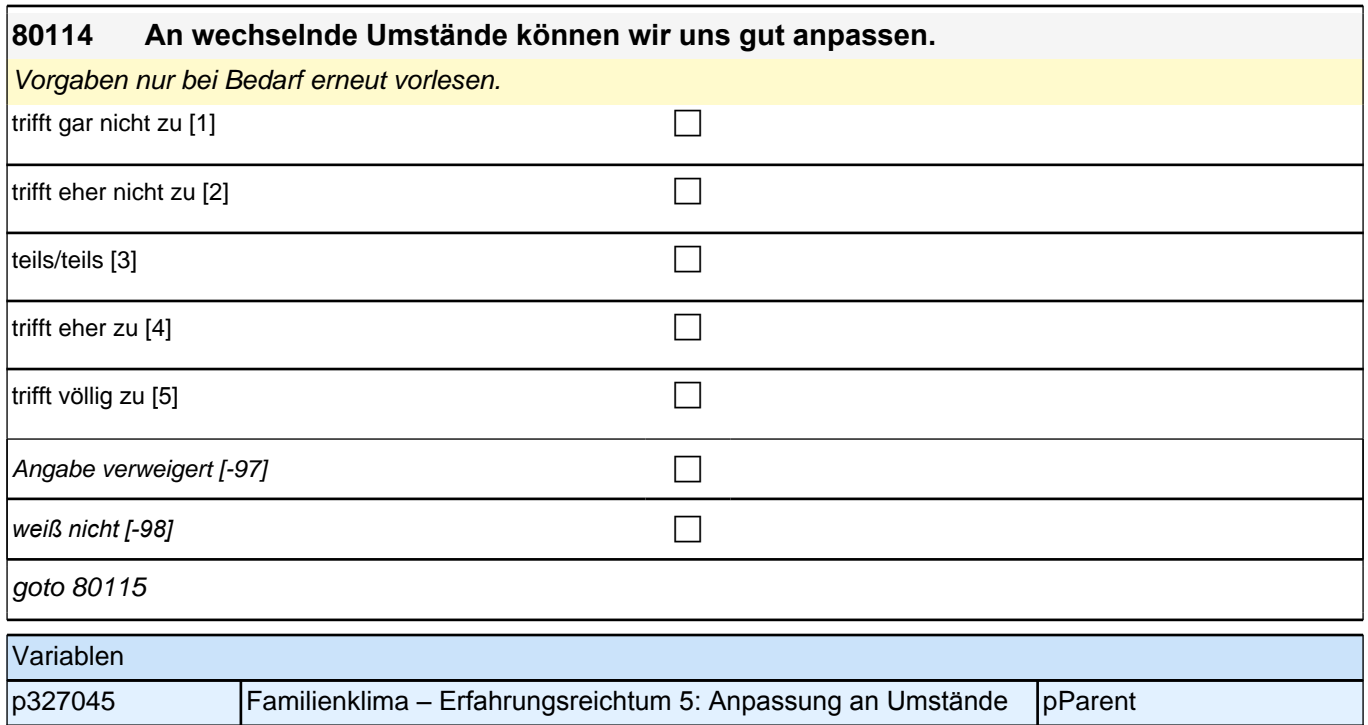

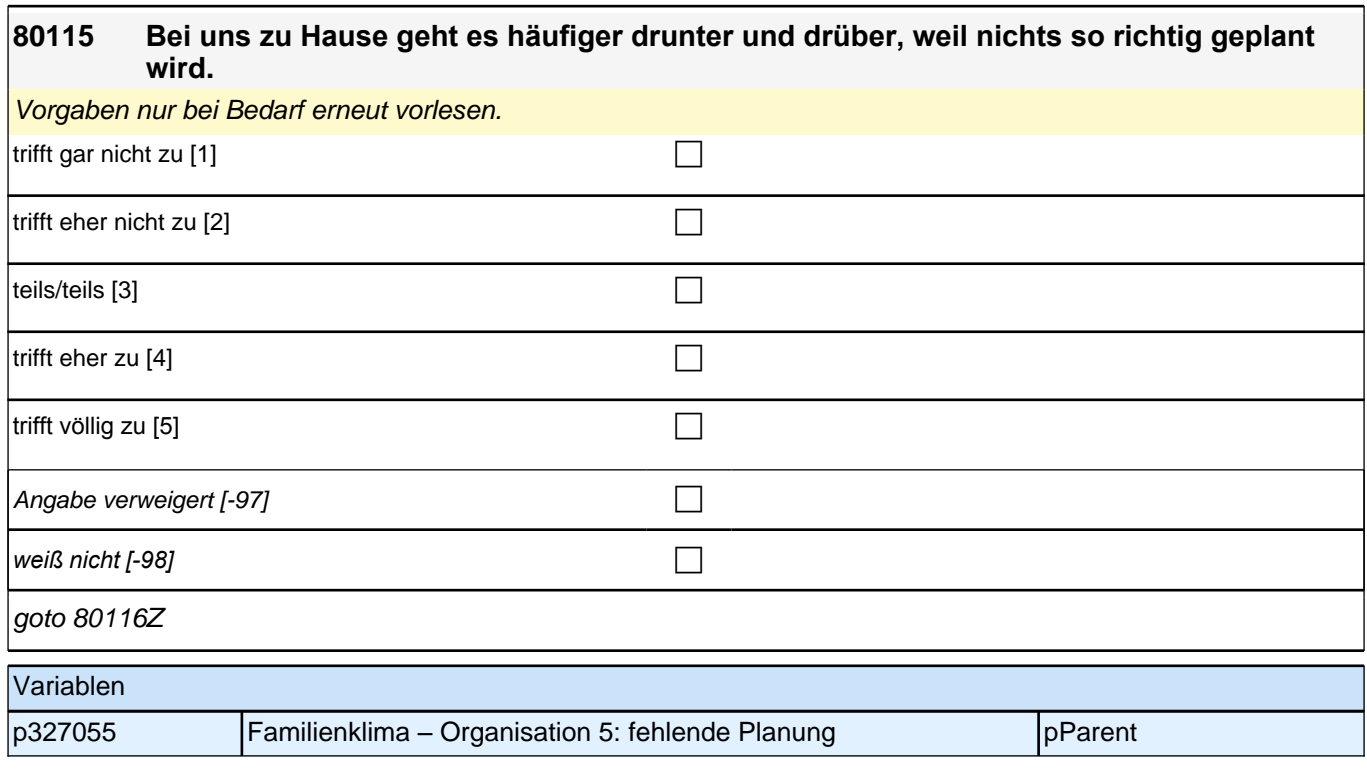

# **13 Eigenschaften des Kindes (Big Five)**
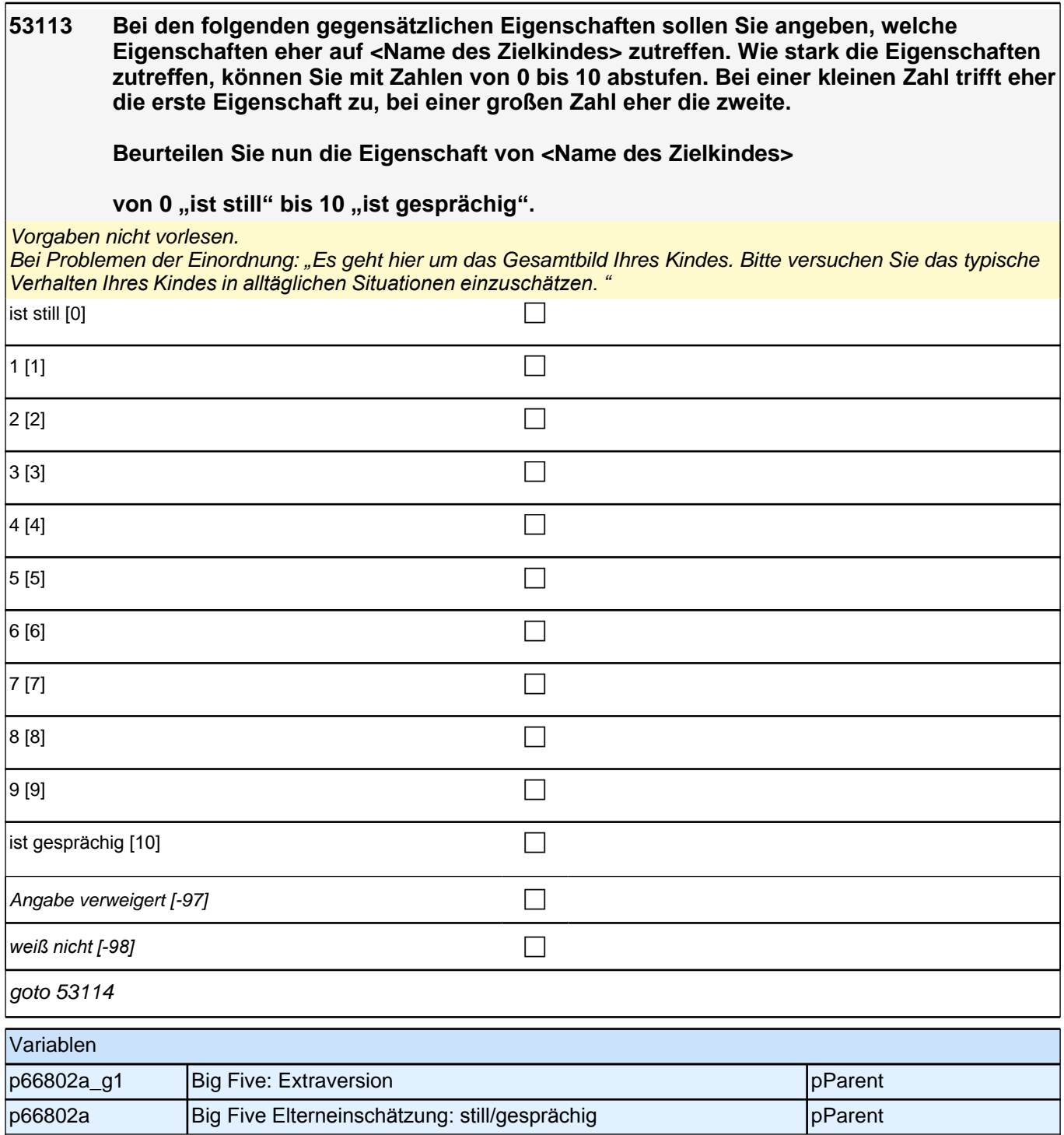

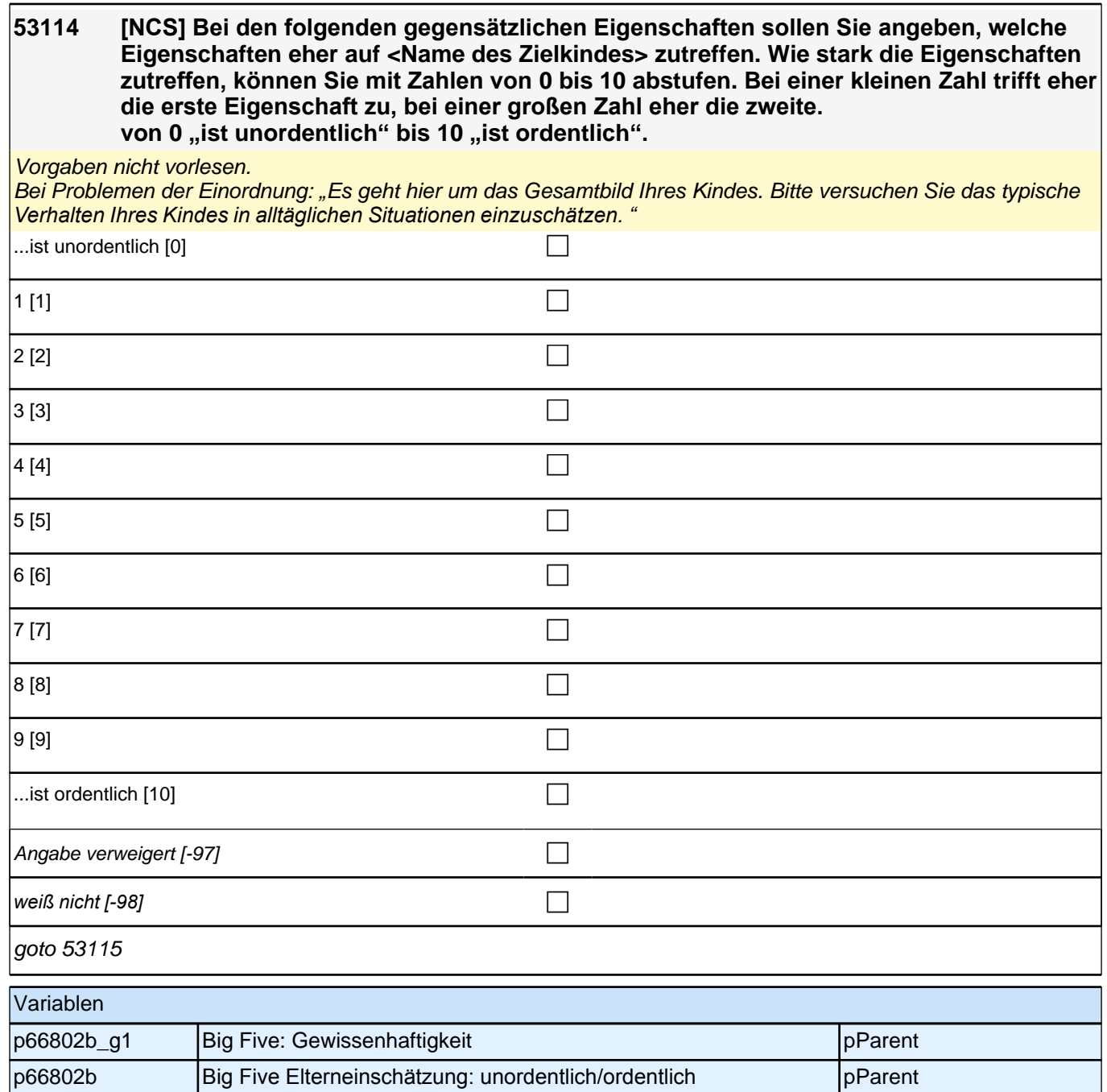

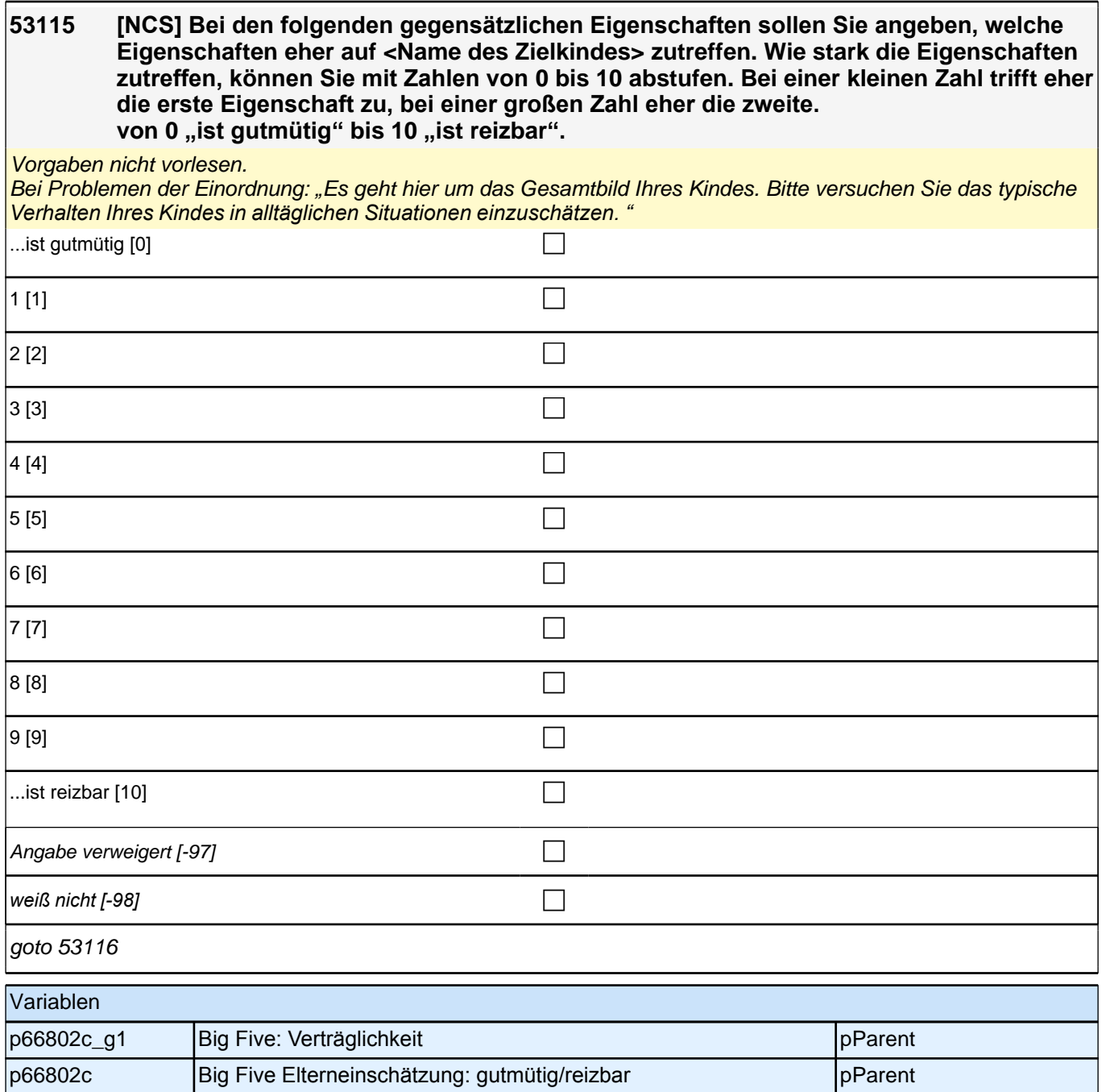

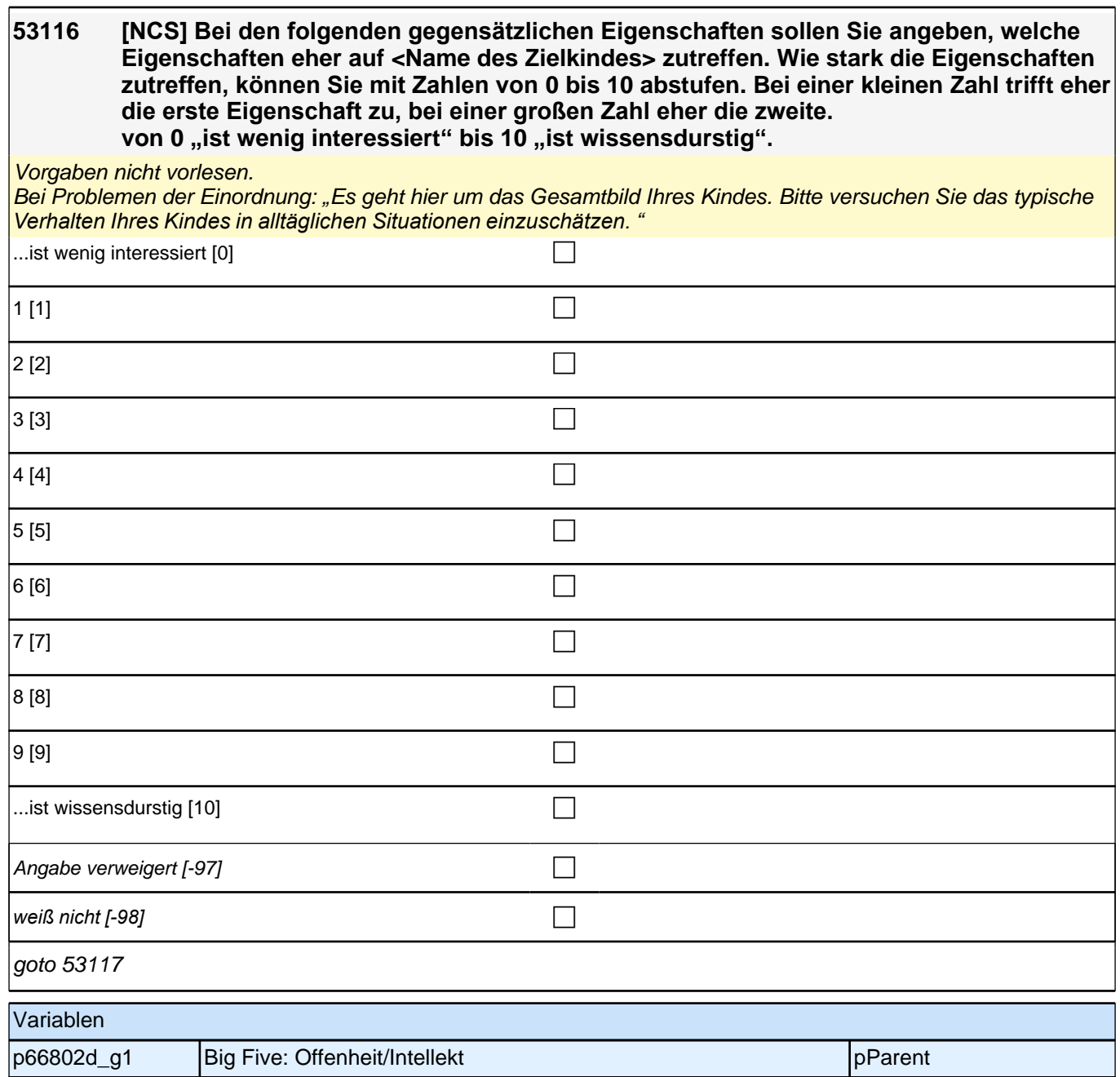

p66802d Big Five Elterneinschätzung: wenig interessiert/wissensdurstig pParent

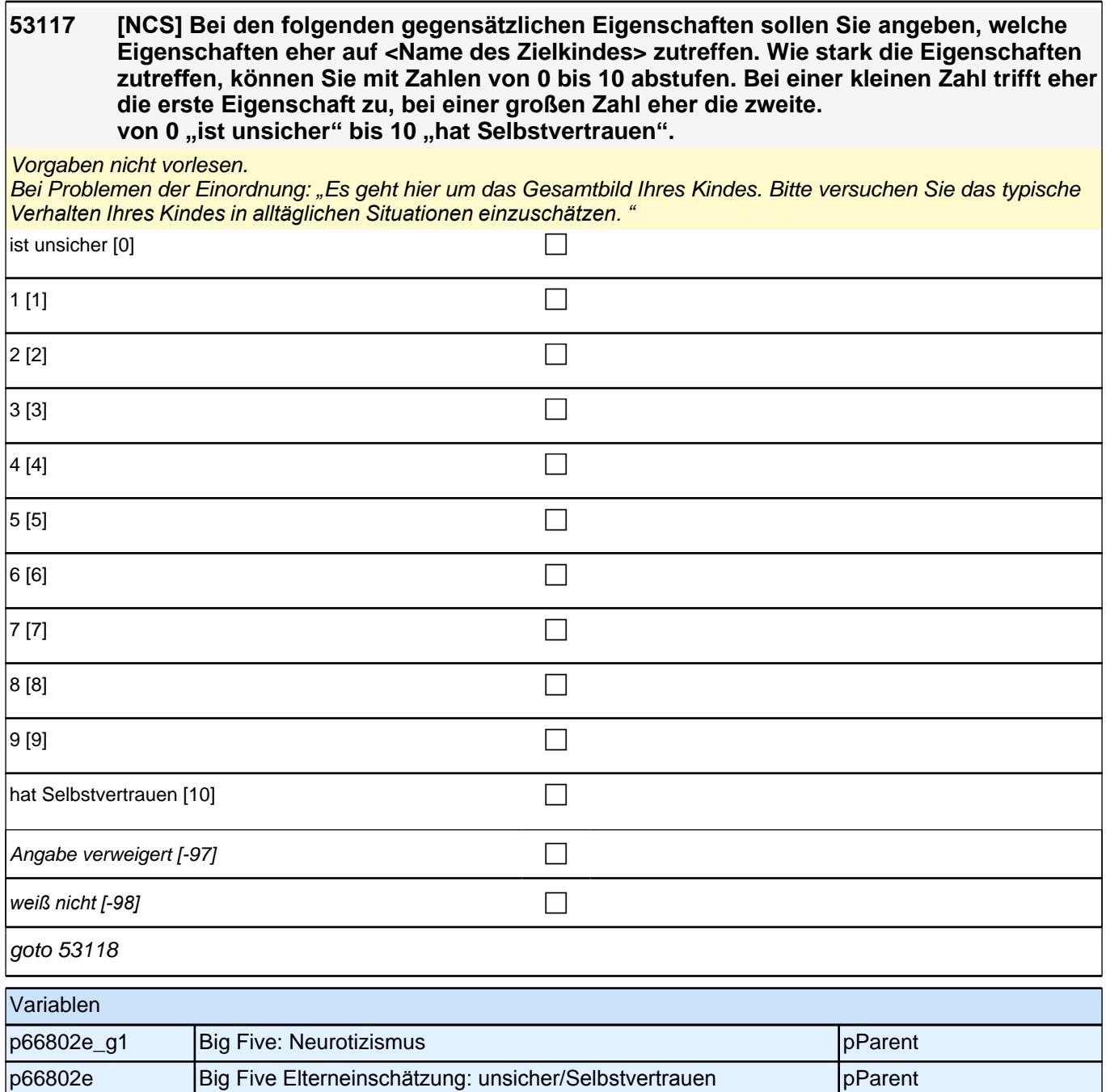

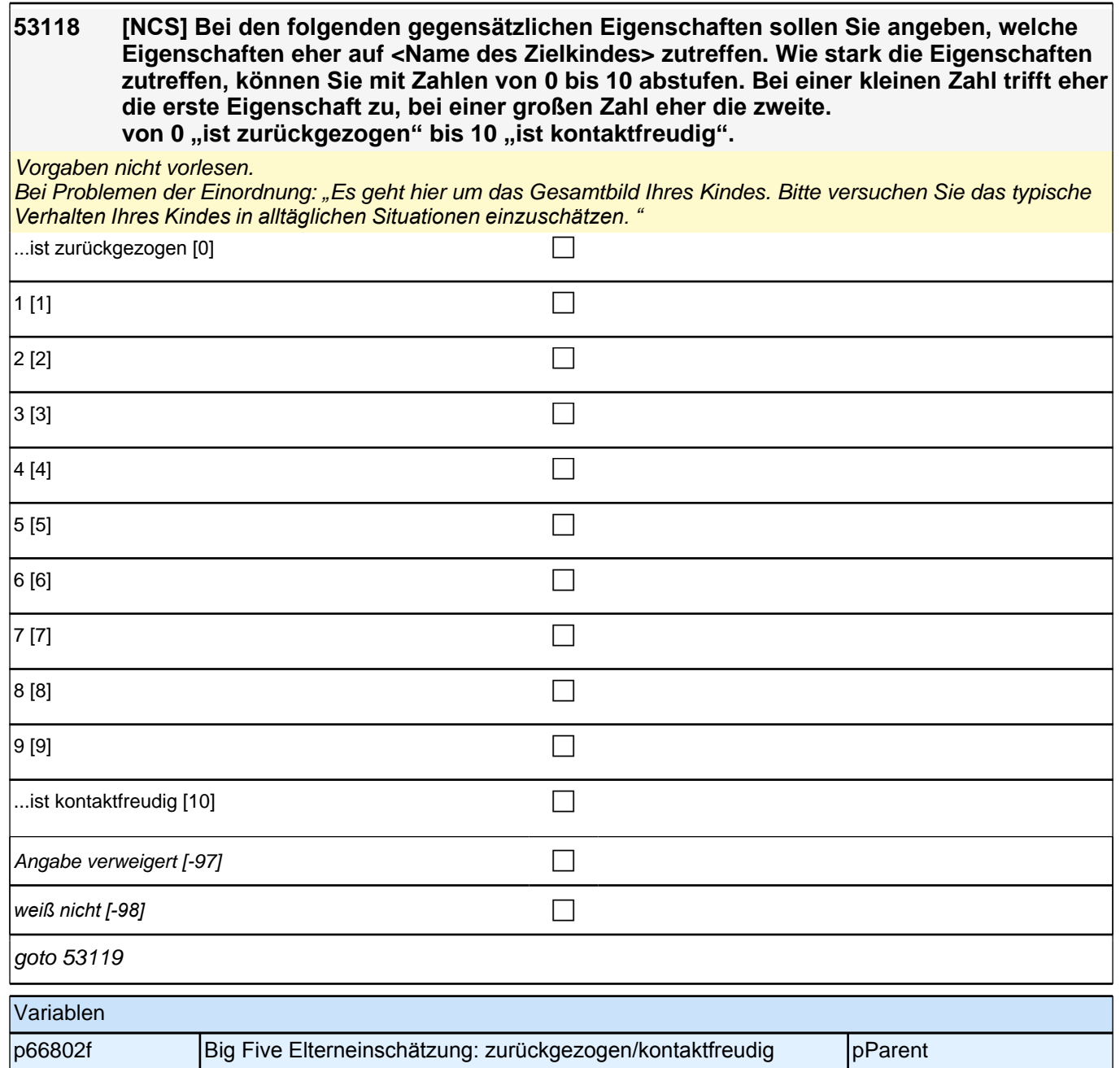

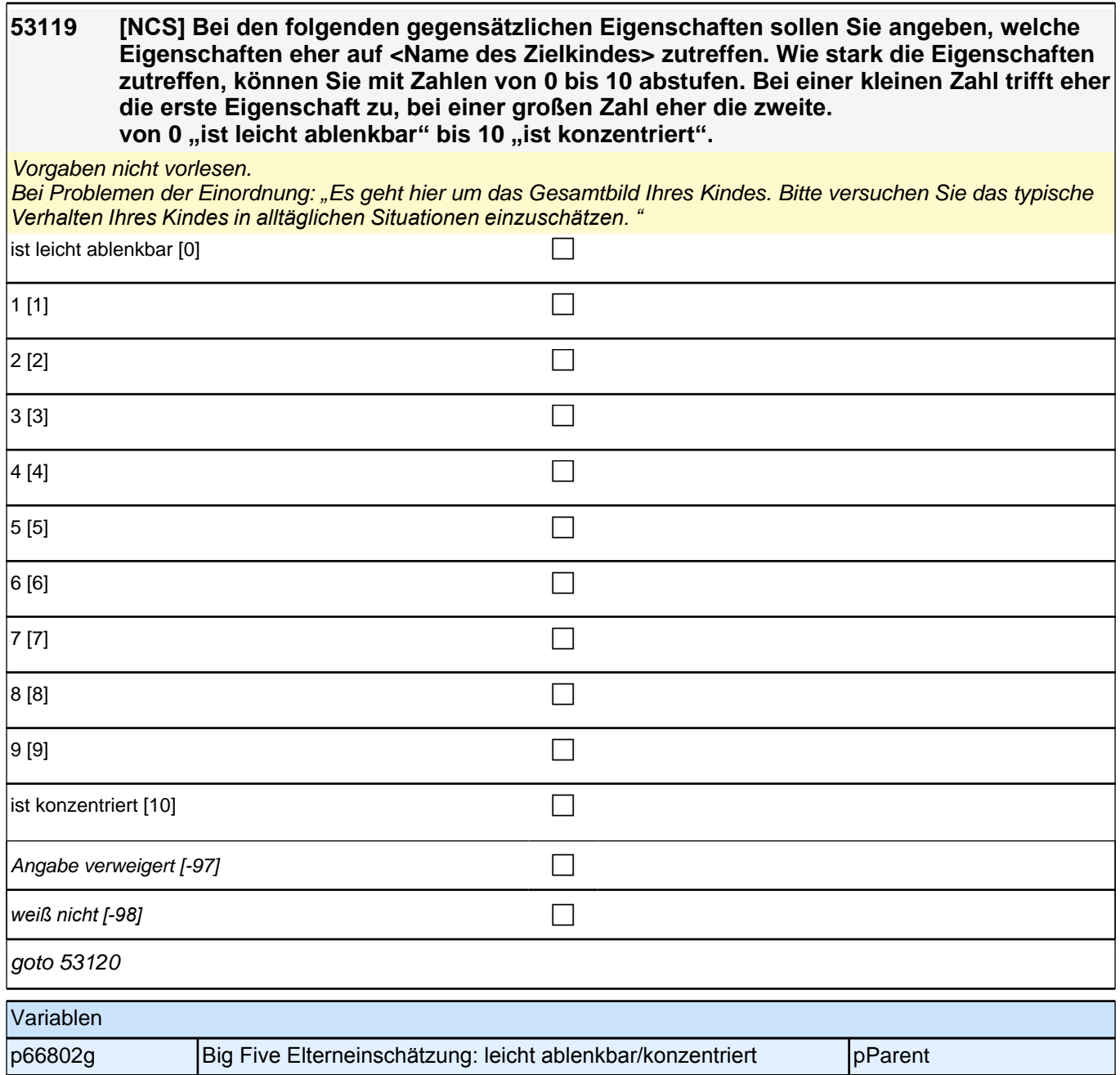

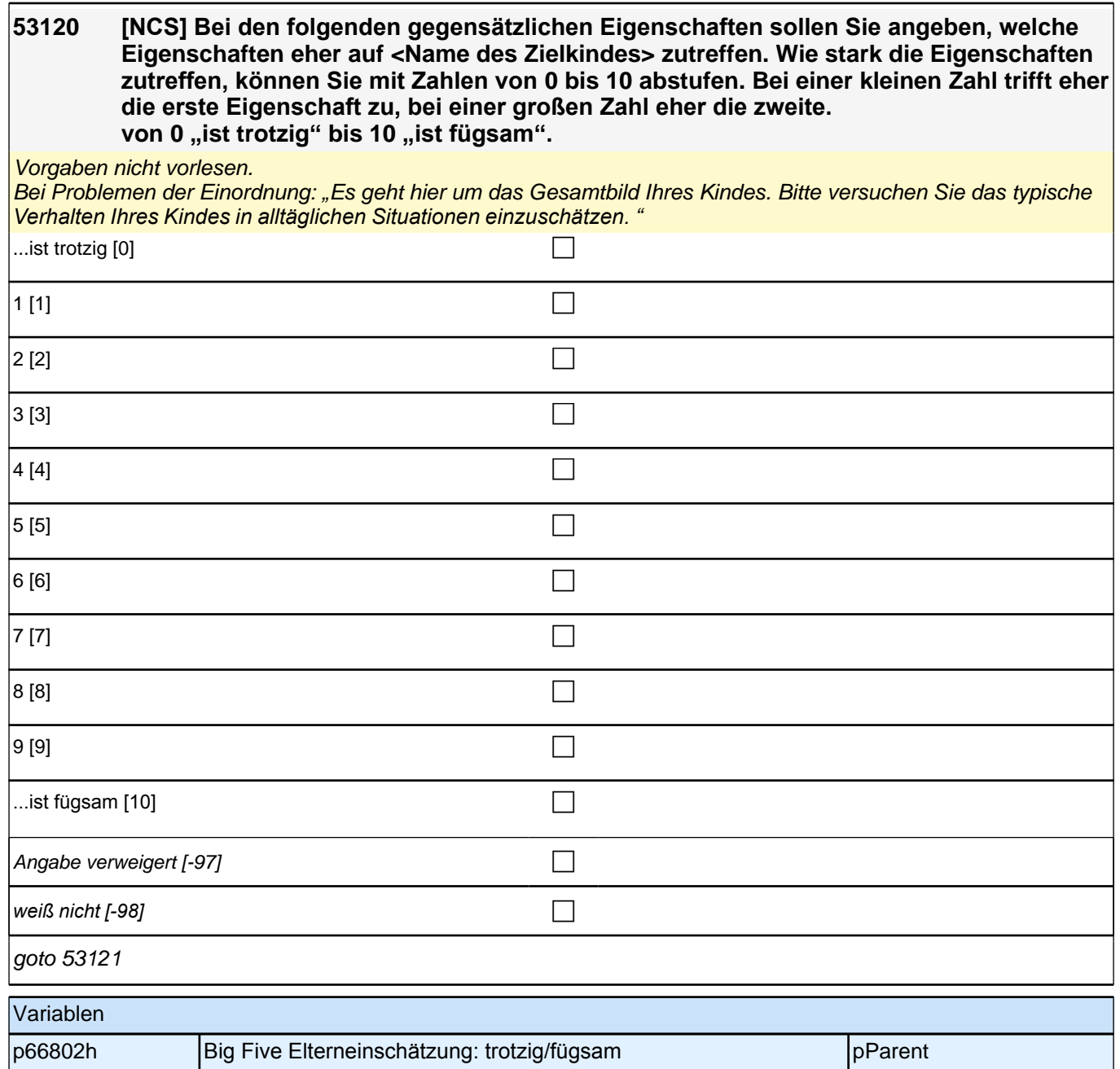

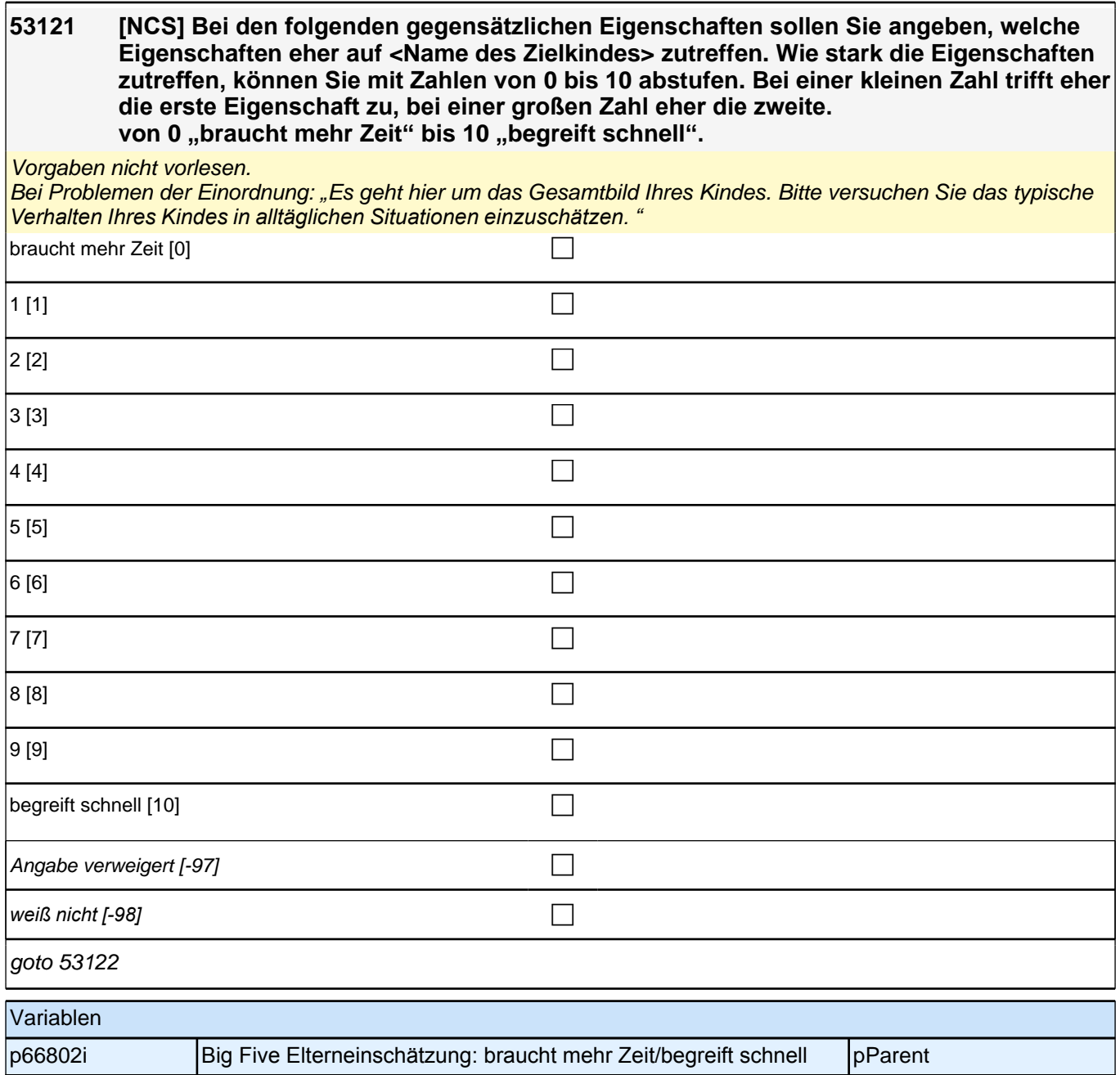

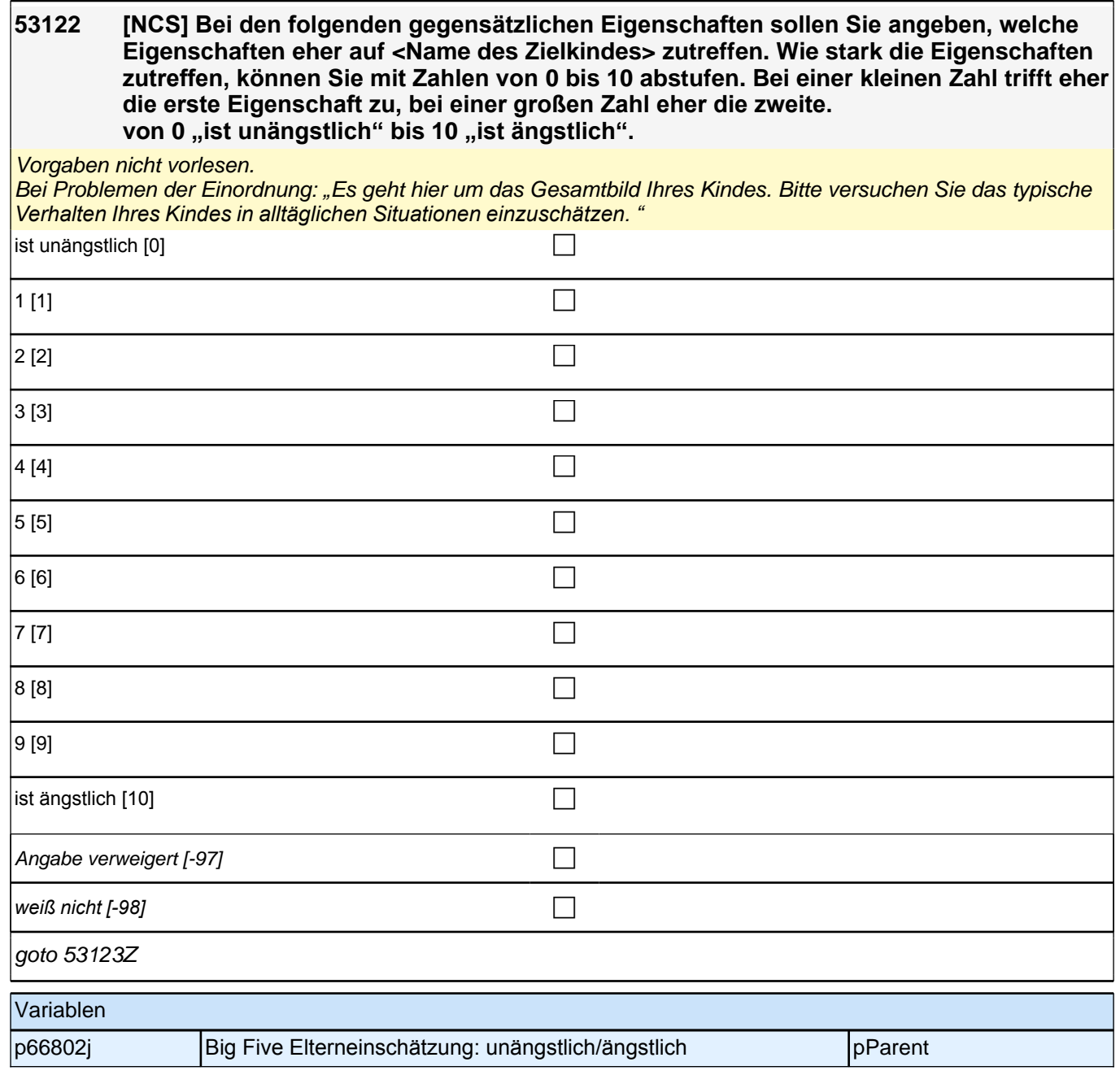

# **14 Lerngelegenheiten**

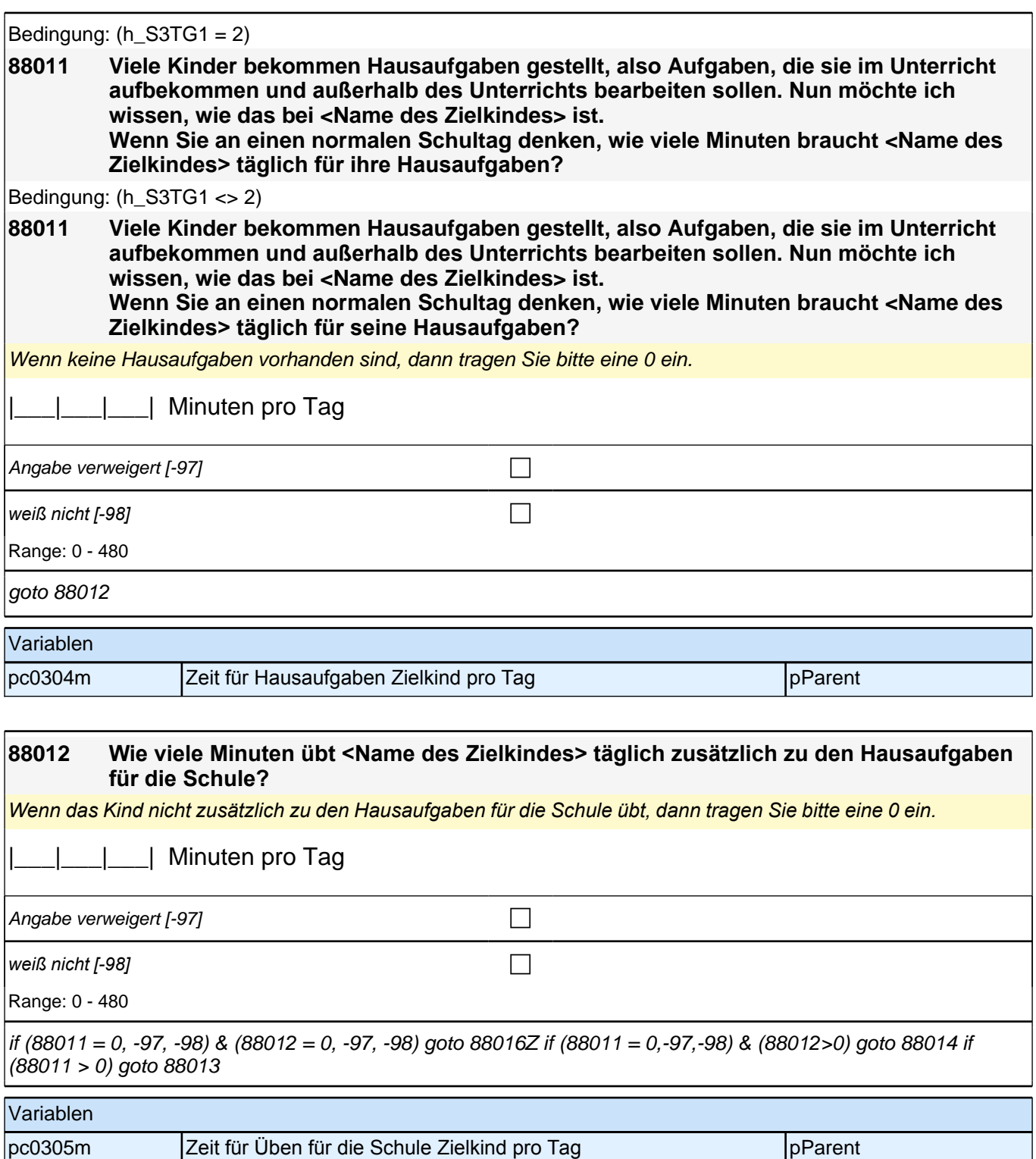

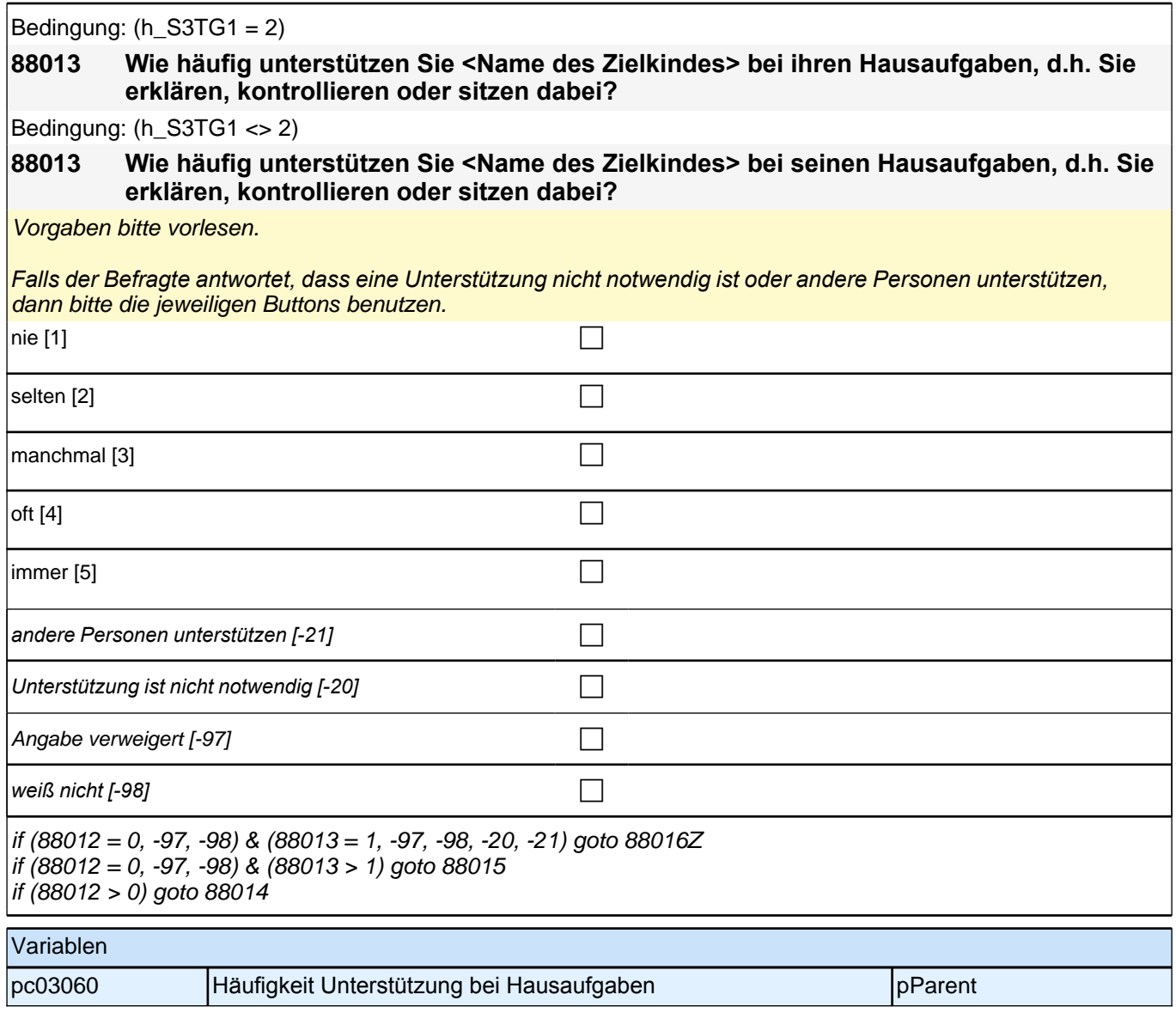

#### **88014 Wie häufig üben Sie mit <Name des Zielkindes> für die Schule zusätzlich zu den Hausaufgaben?**

Vorgaben bitte vorlesen.

*Falls der Befragte antwortet, dass eine Unterstützung nicht notwendig ist oder andere Personen unterstützen,*  dann bitte die jeweiligen Buttons benutzen.

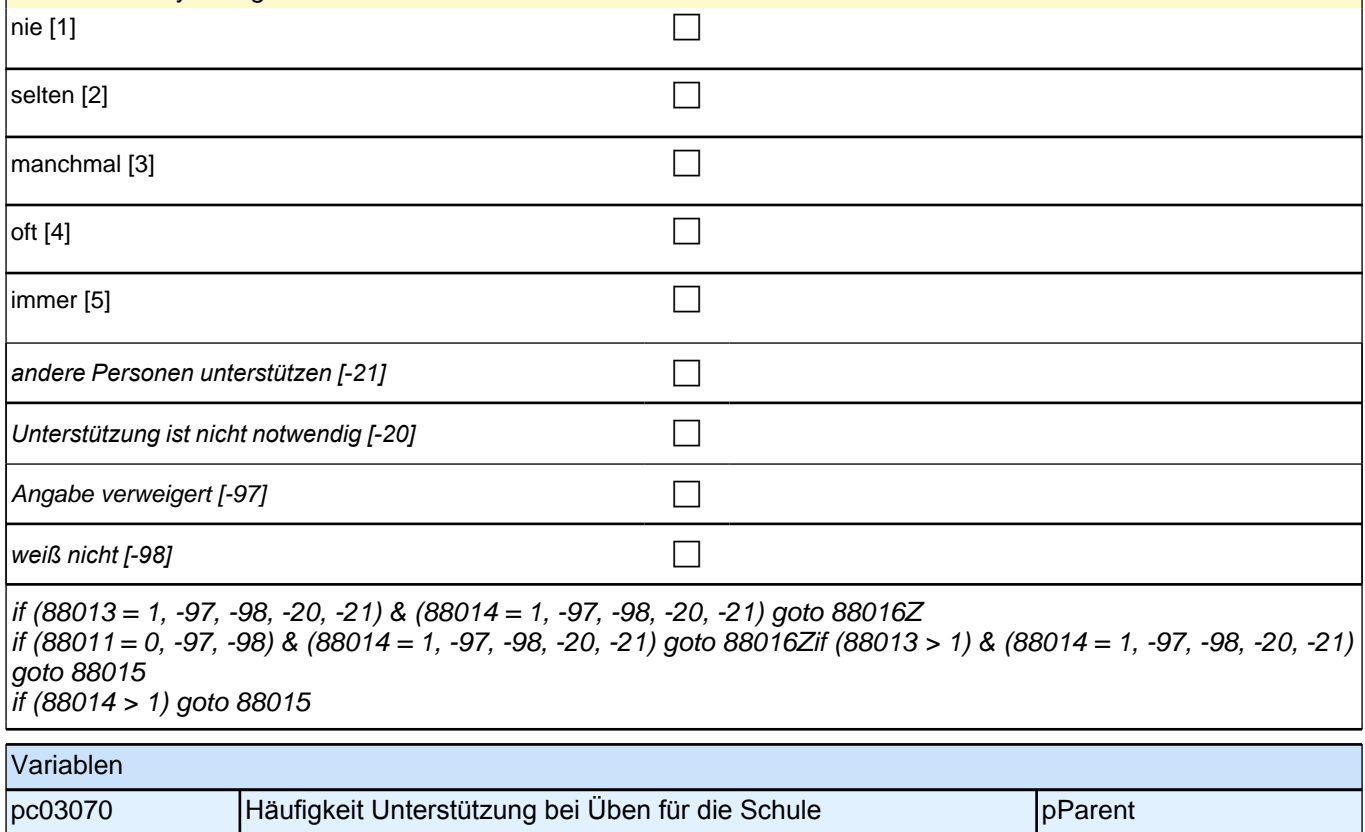

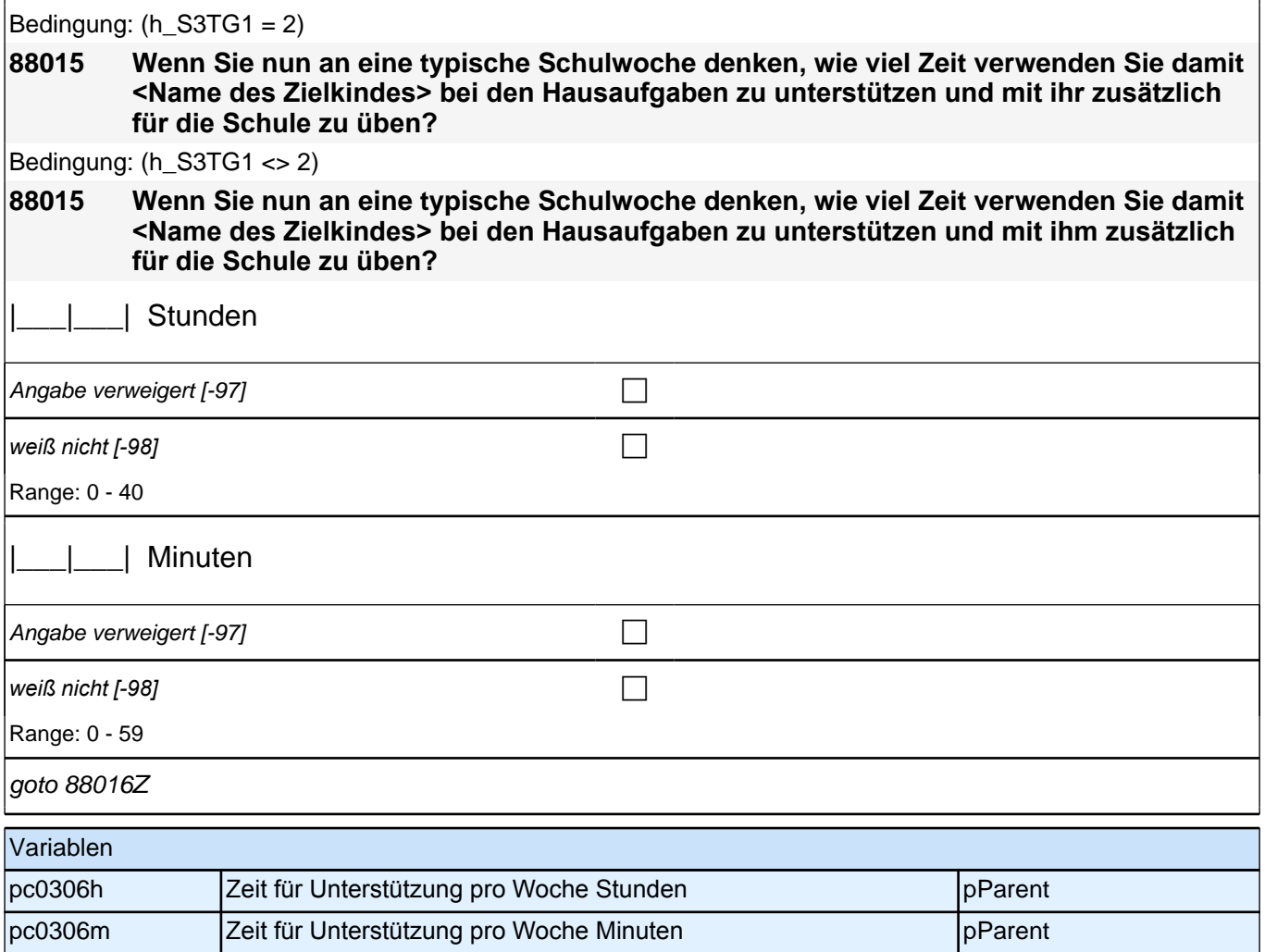

## **15 Eltern-Kind-Kommunikation**

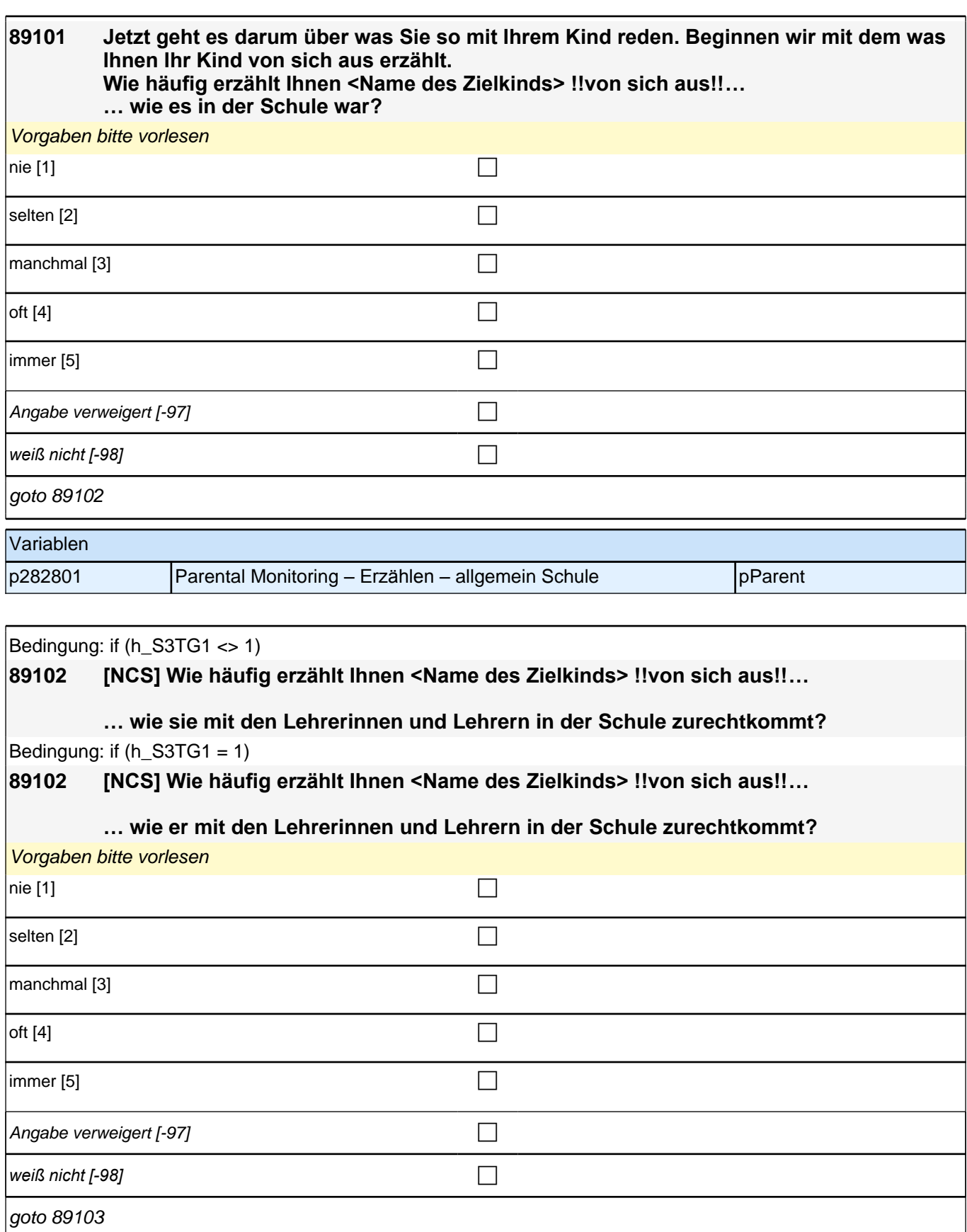

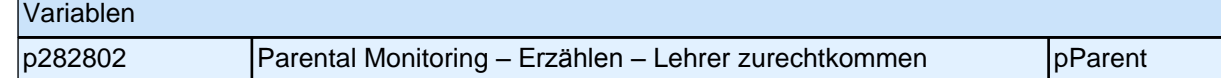

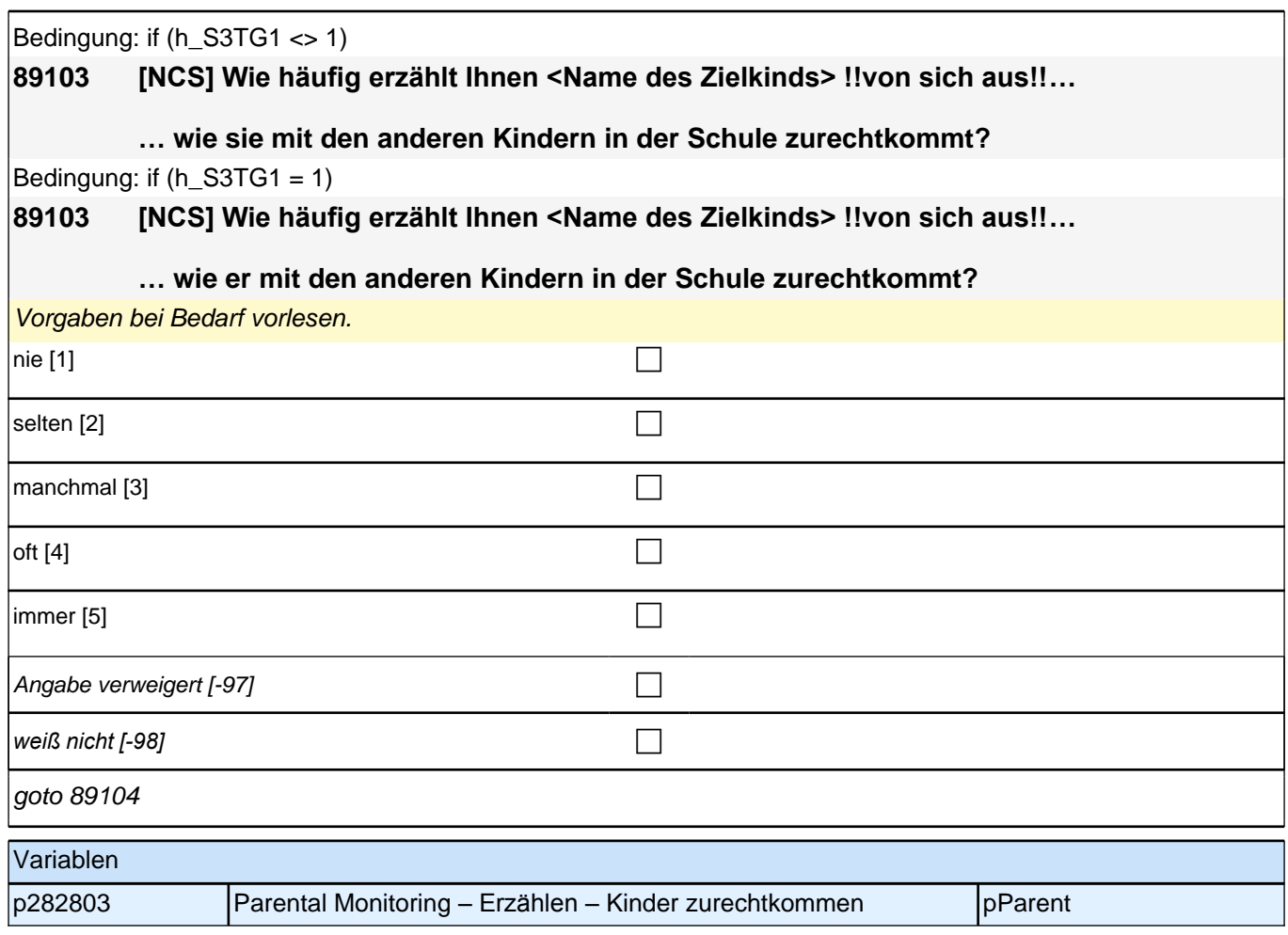

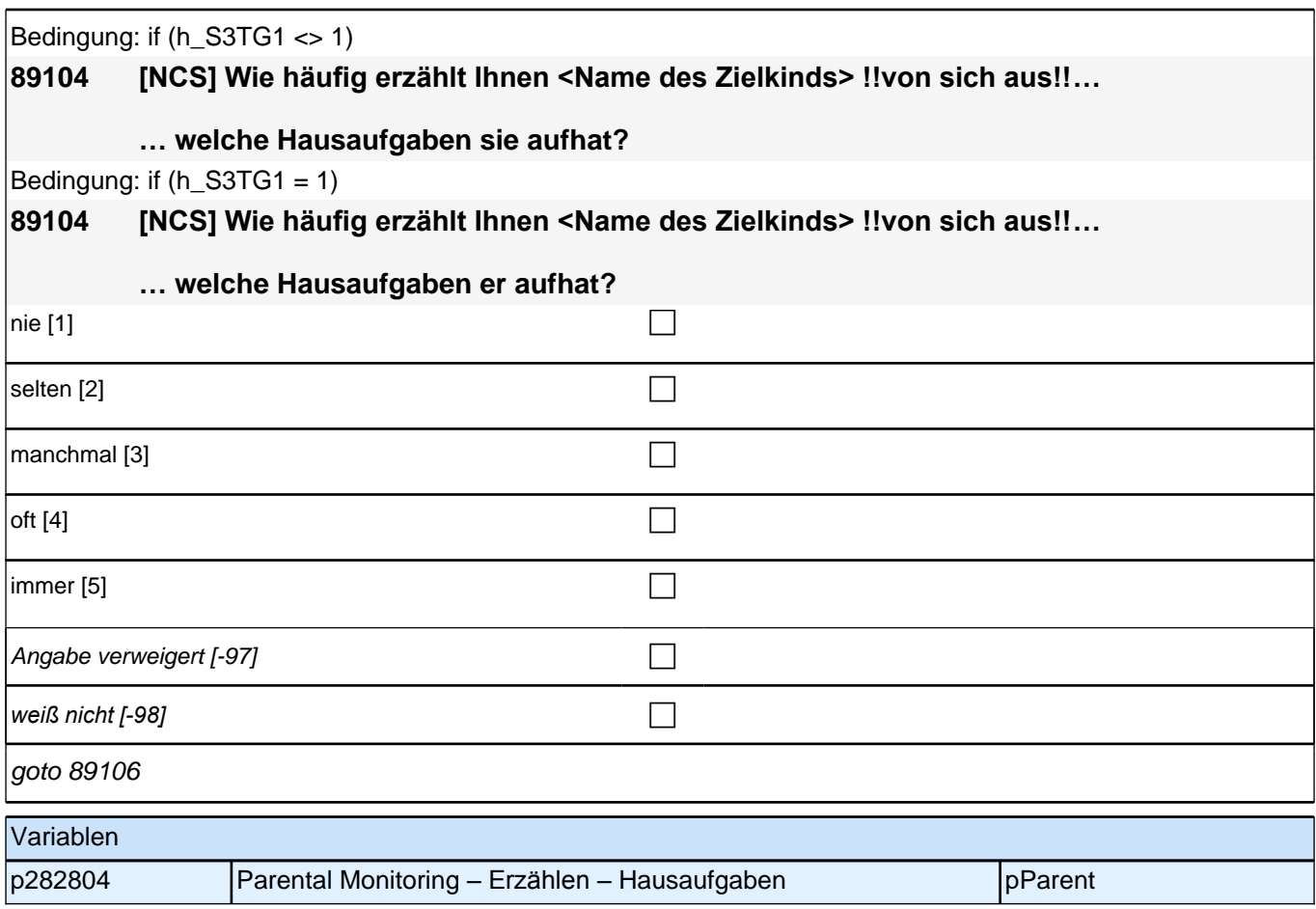

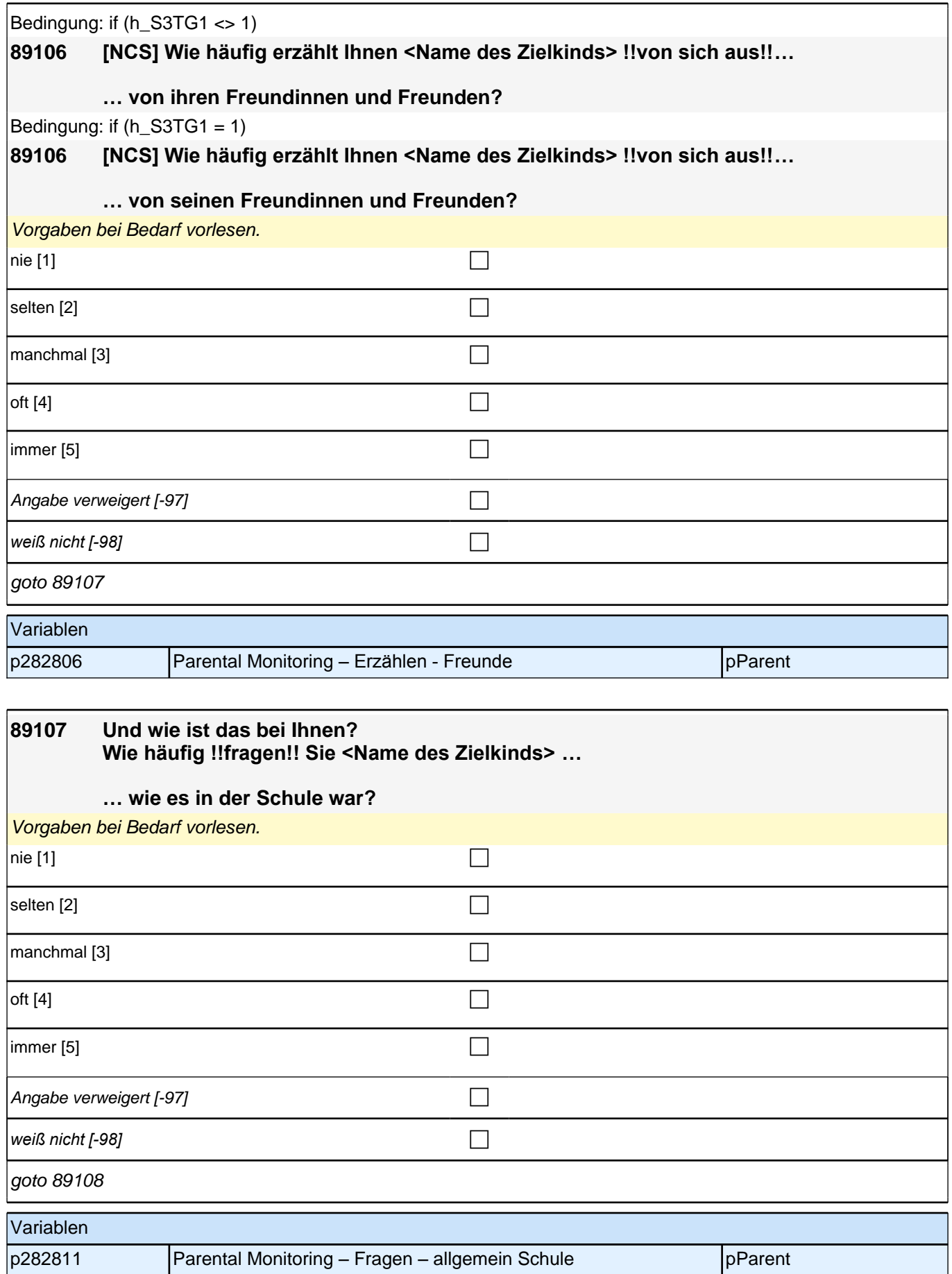

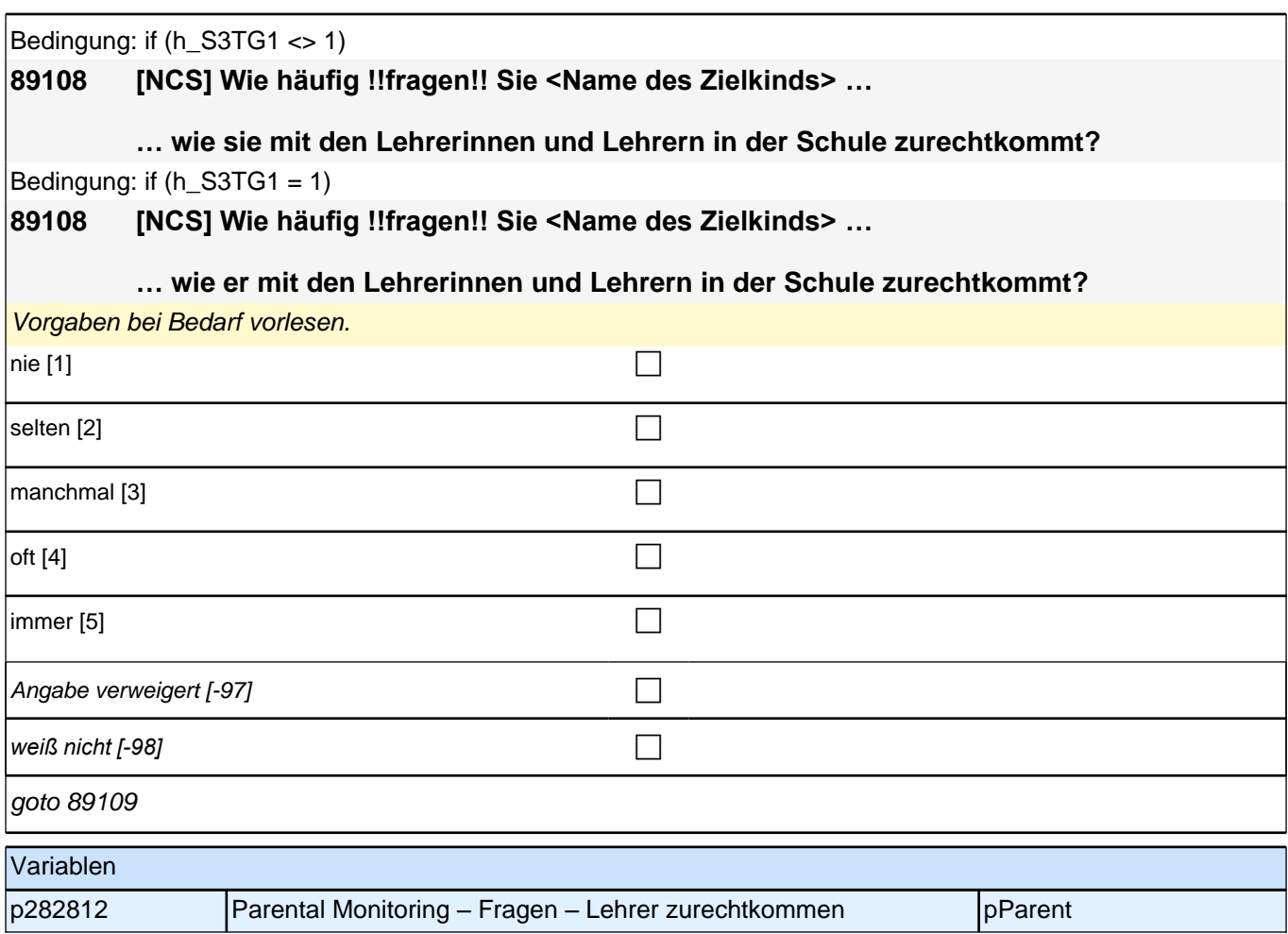

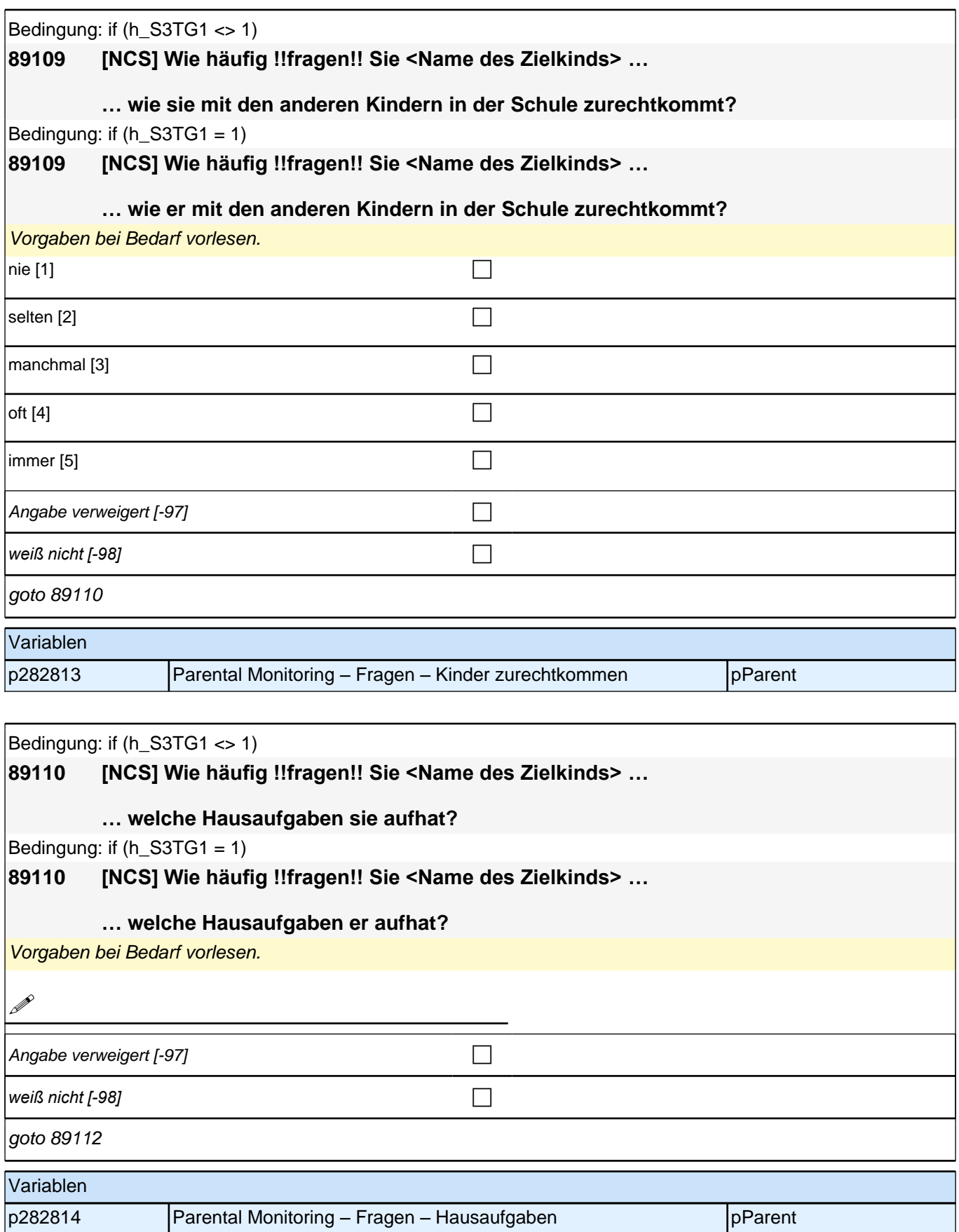

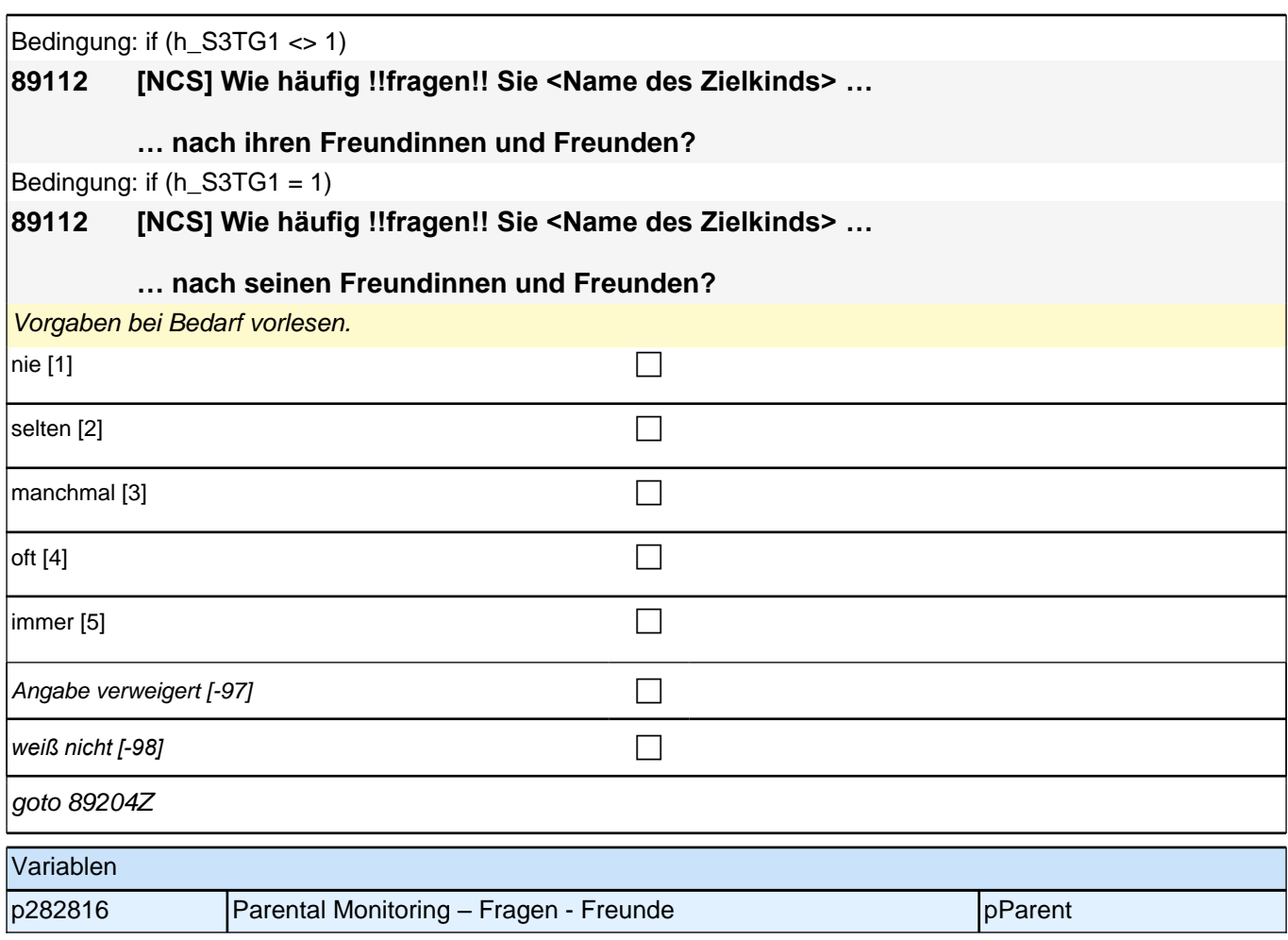

# **16 Eigenschaften des Kindes (SDQ)**

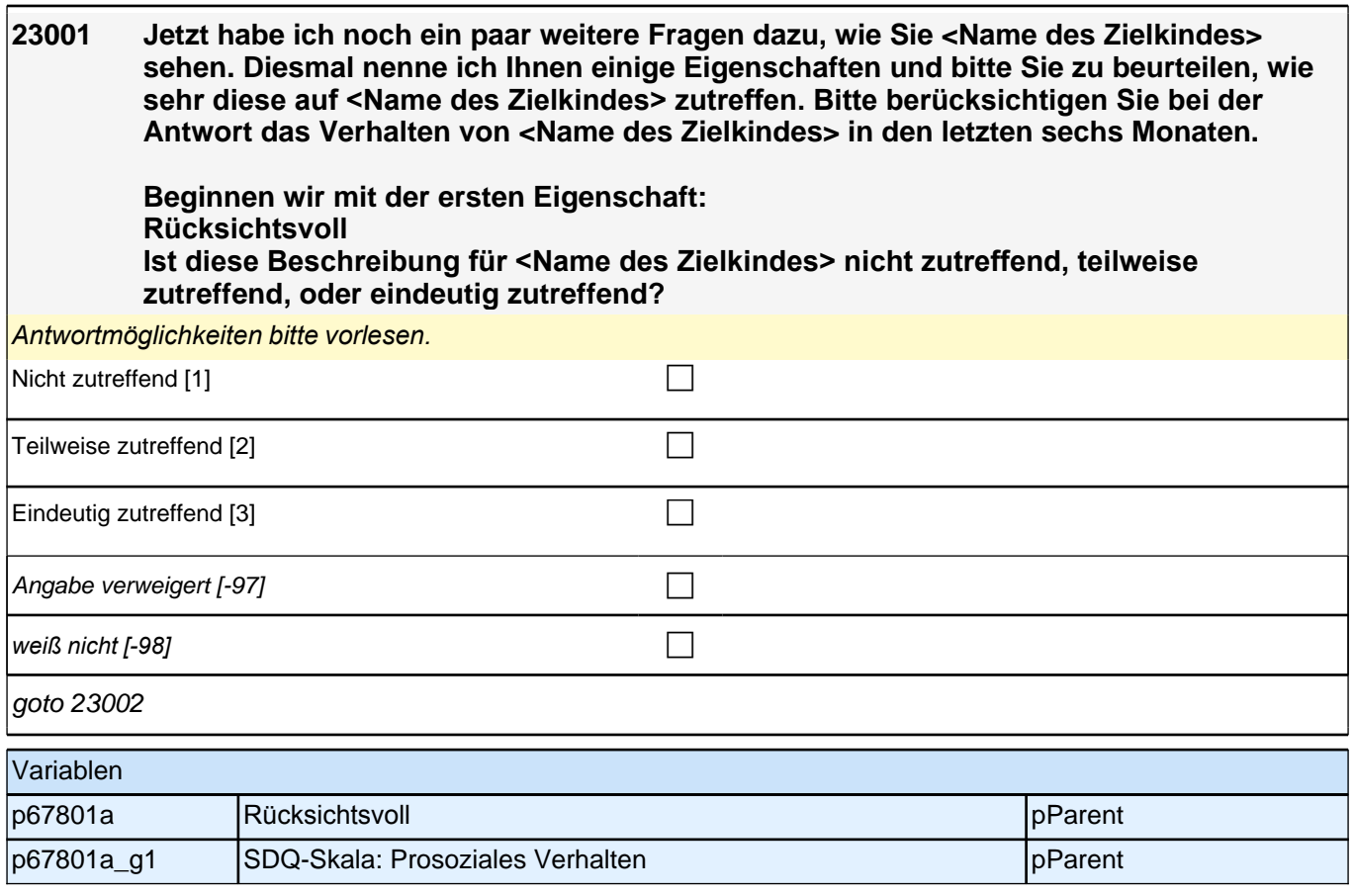

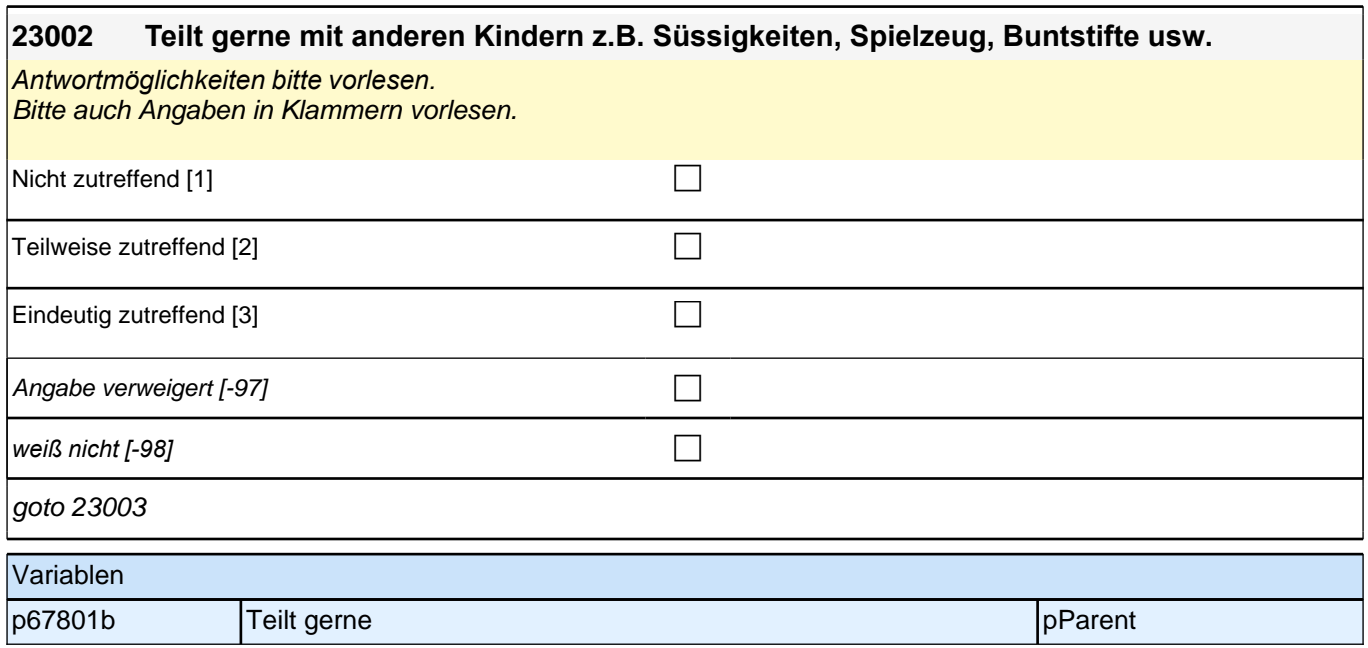

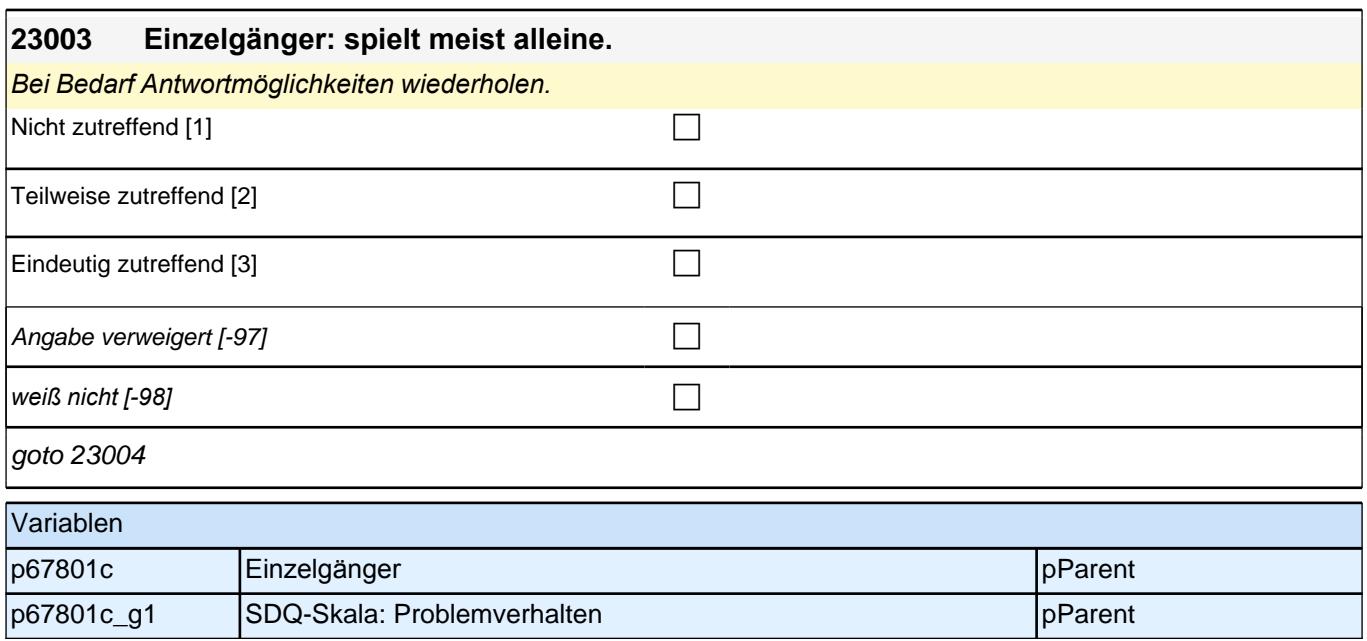

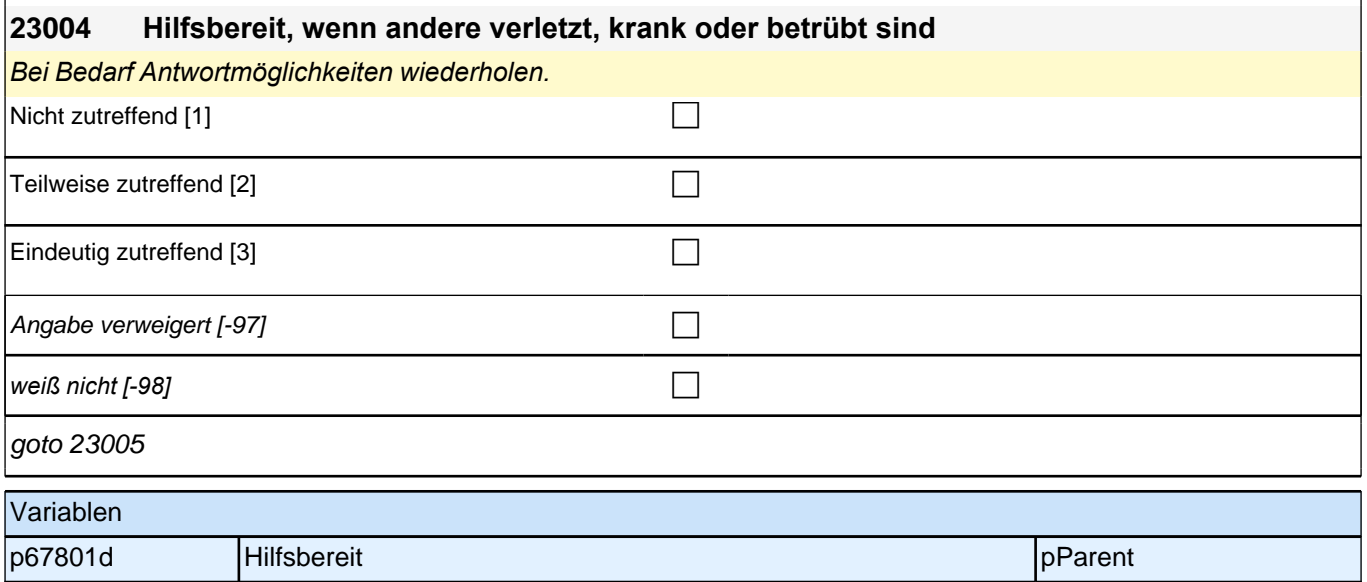

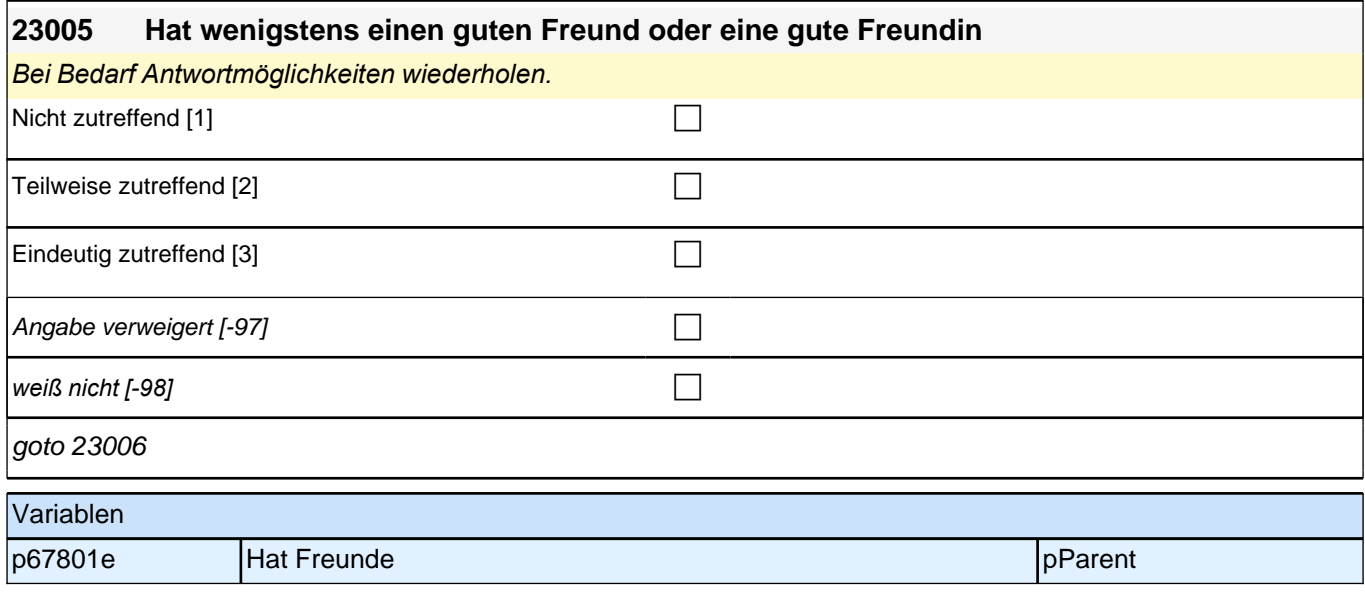

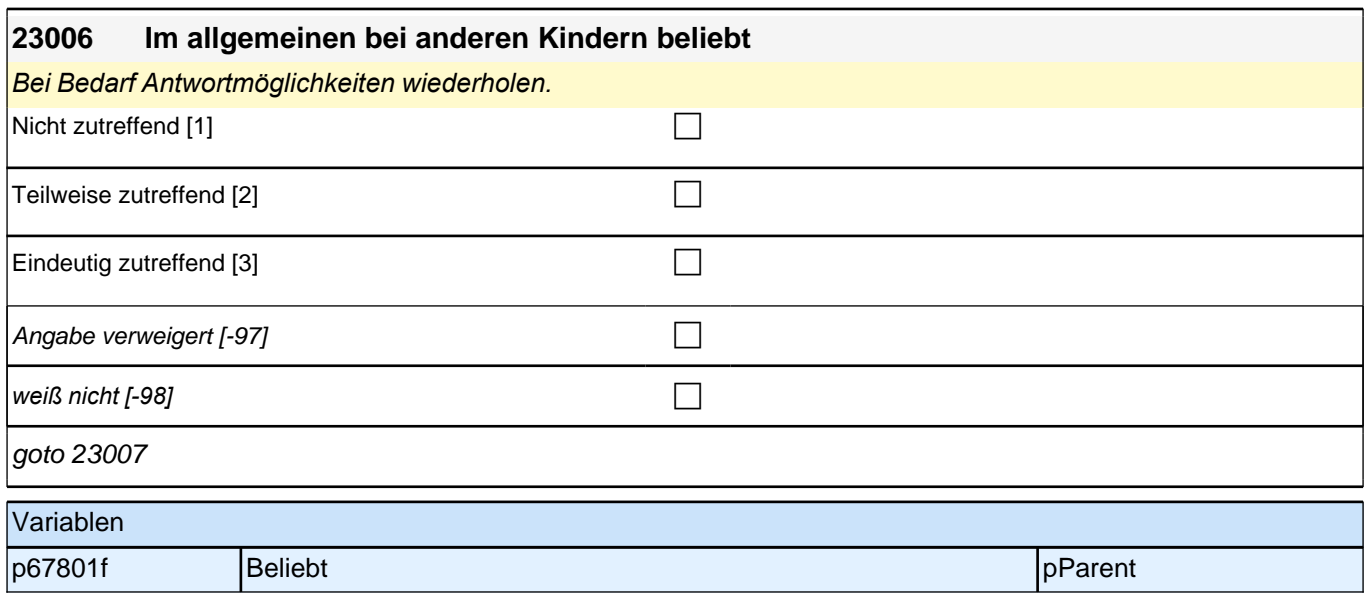

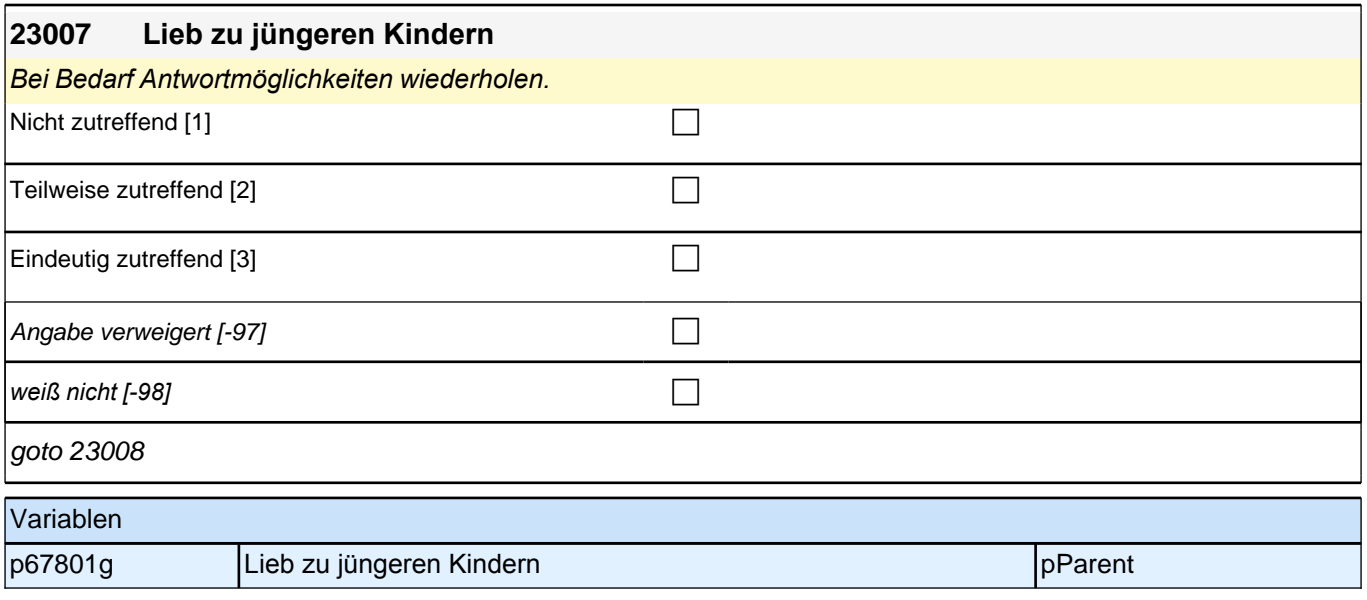

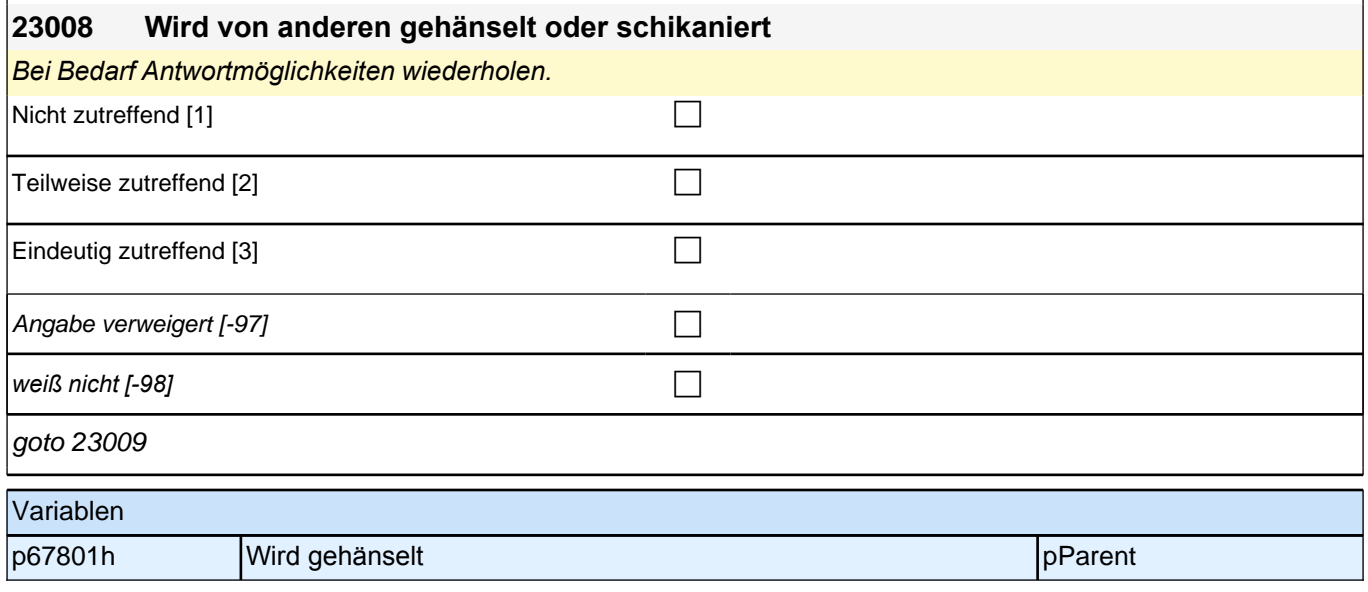

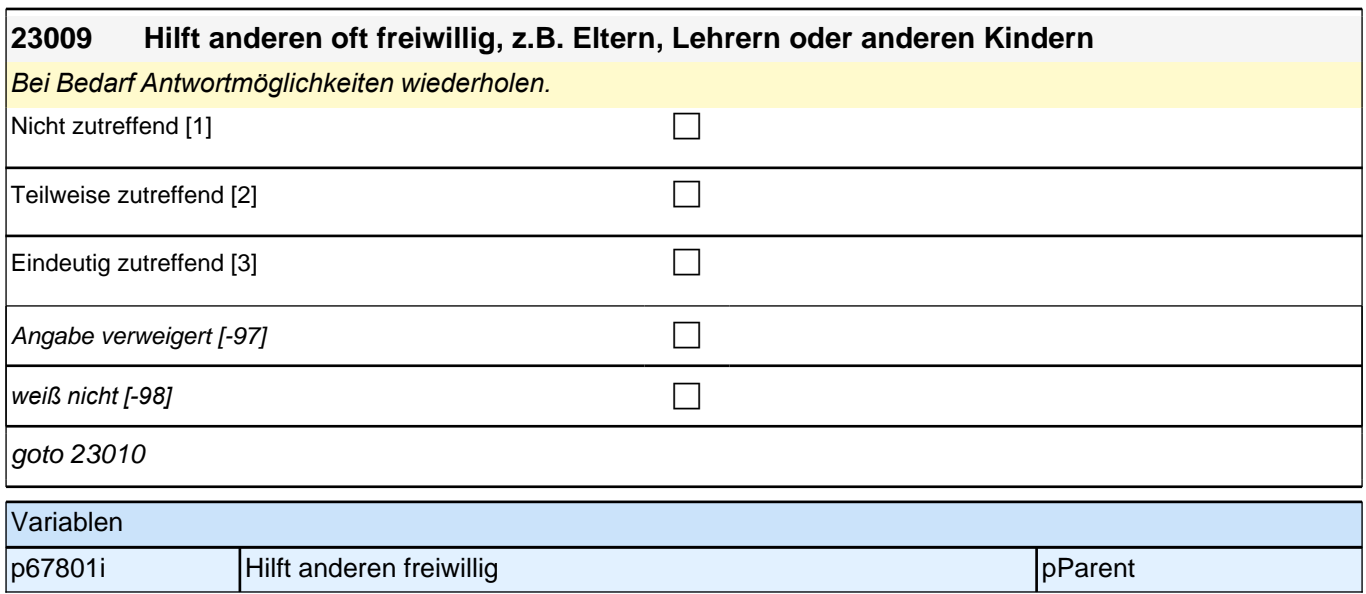

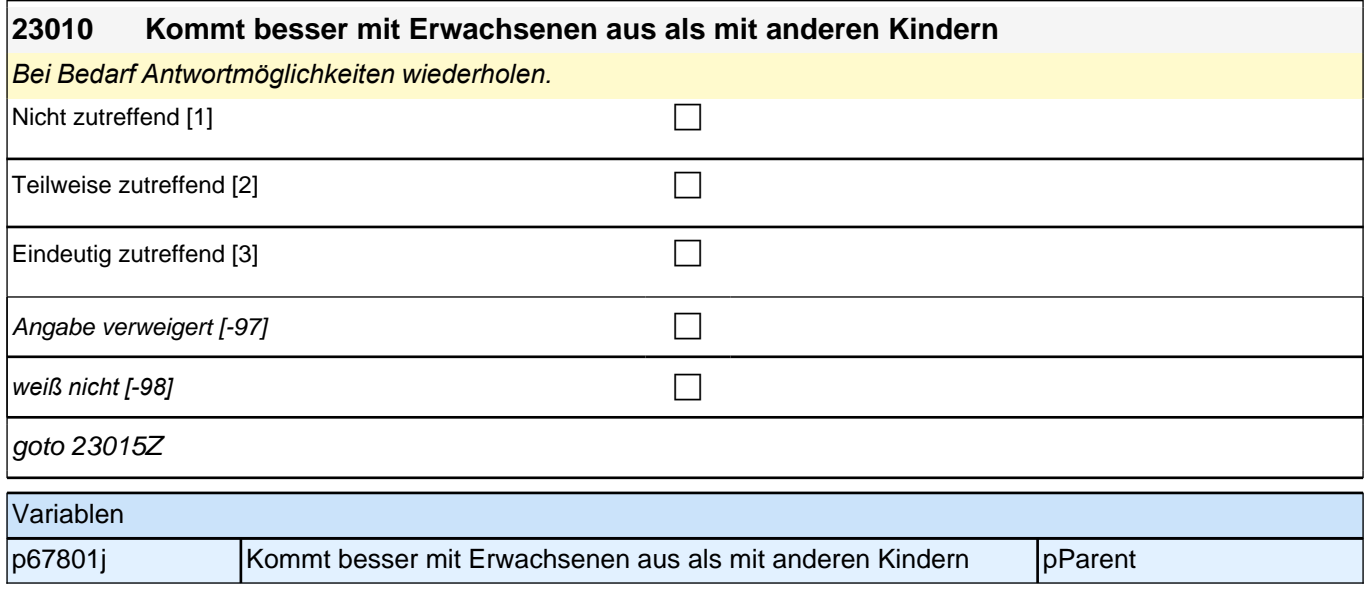

### **18 Gesundheit**

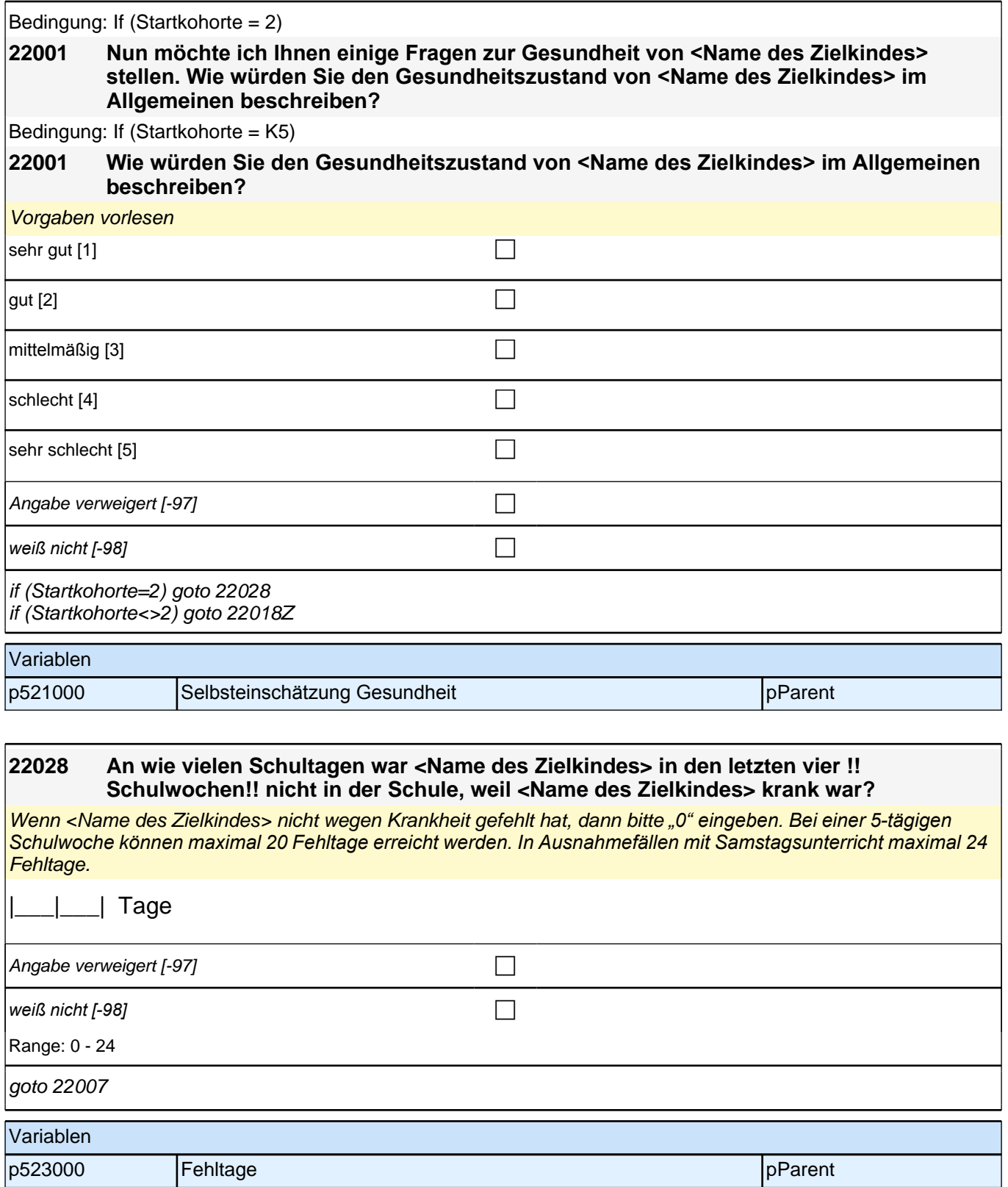

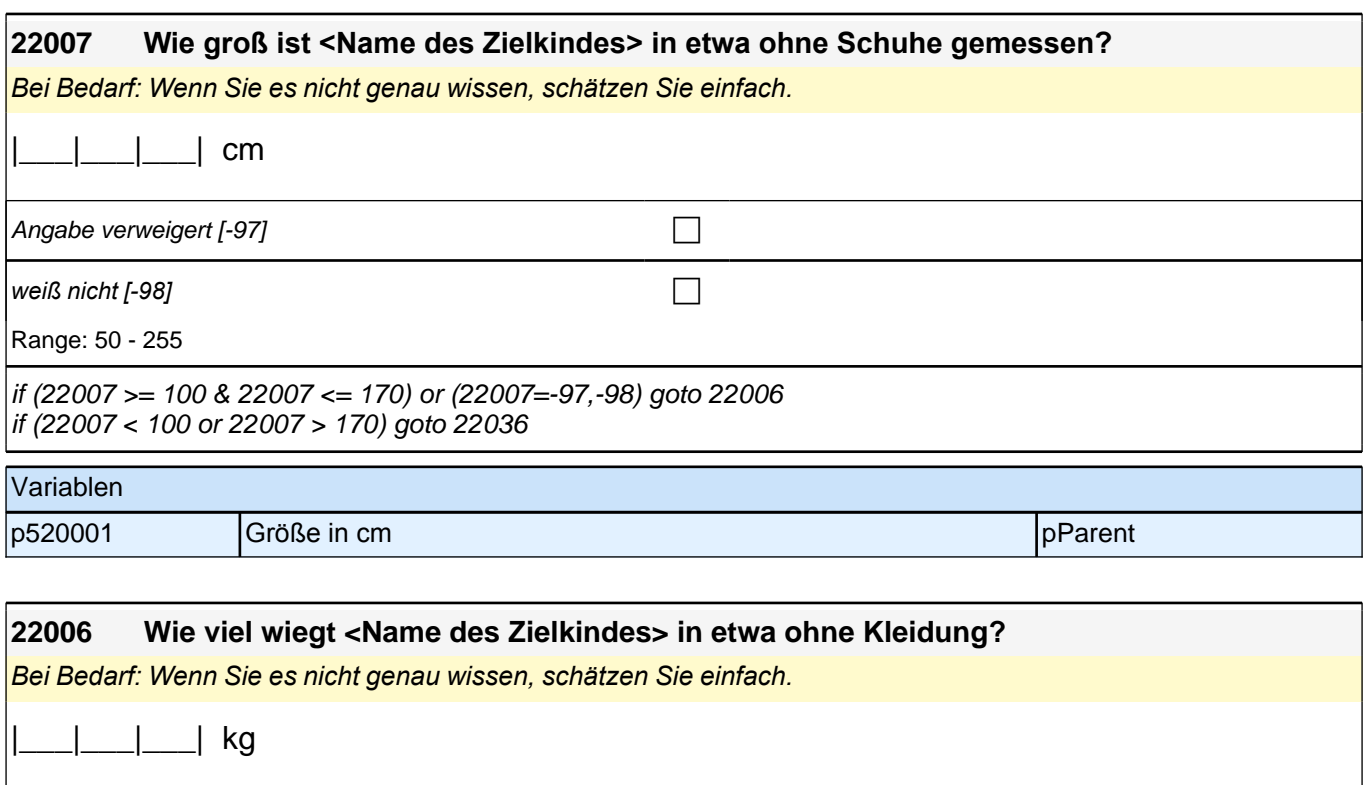

### **19 RCT**

Variablen

Range: 10 - 570

Angabe verweigert [-97]  $\Box$ 

*weiß nicht [-98]* contract a contract a contract a contract a contract a contract a contract a contract a contract a contract a contract a contract a contract a contract a contract a contract a contract a contract a co

if (22006 < 13 or 22006 > 70) goto 22037

if (22006 >= 13 & 22006 <= 70) or (22007=-97,-98) goto 22018Z

p520000 Gewicht in kg pp and pp and pParent

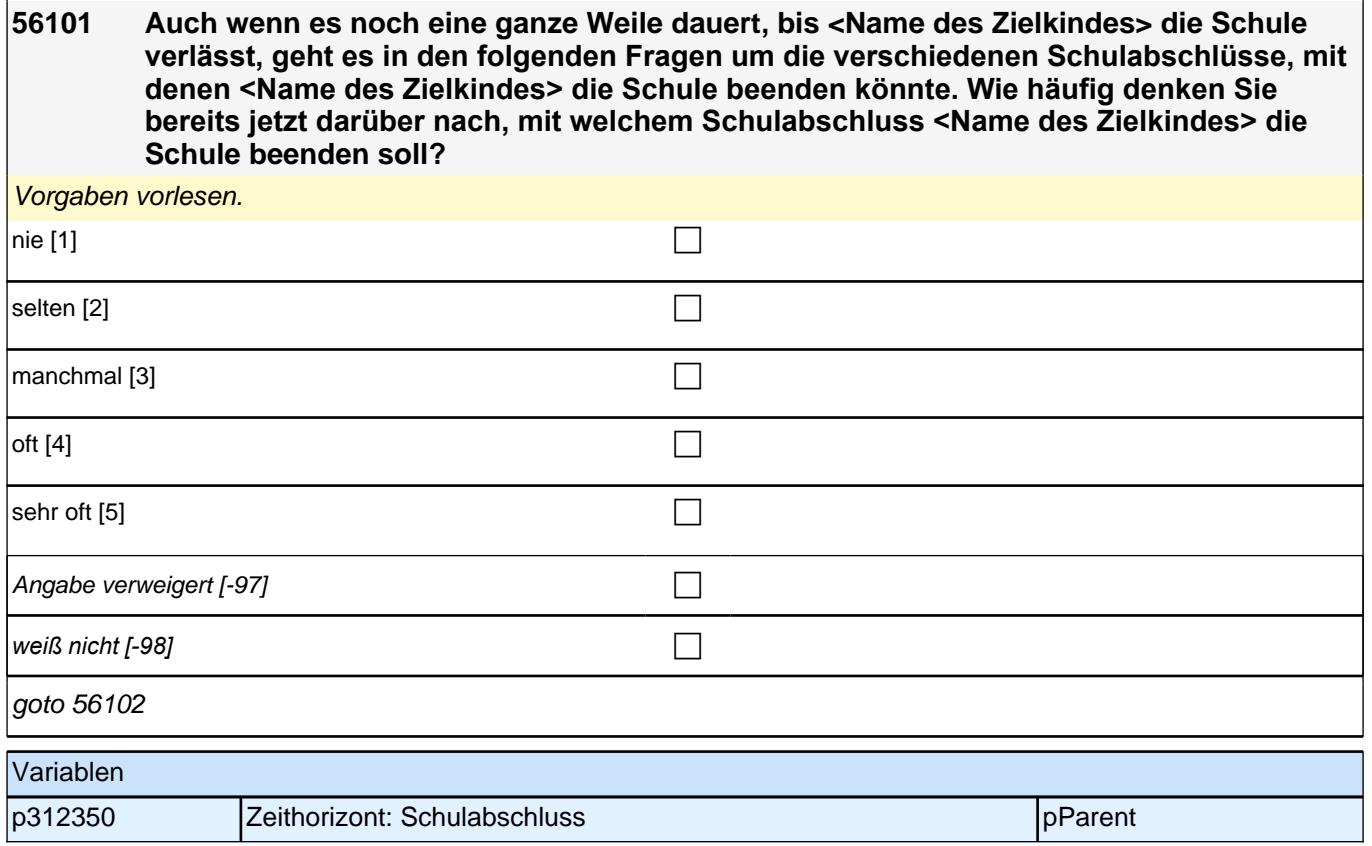

**56102 Wenn Sie nun einmal an alles denken, was Sie derzeit wissen, für wie wahrscheinlich halten Sie es, dass <Name des Zielkindes> den Hauptschulabschluss schaffen könnte? Halten Sie dies für sehr unwahrscheinlich, eher unwahrscheinlich, ungefähr 50 zu 50, eher wahrscheinlich, oder sehr wahrscheinlich?**

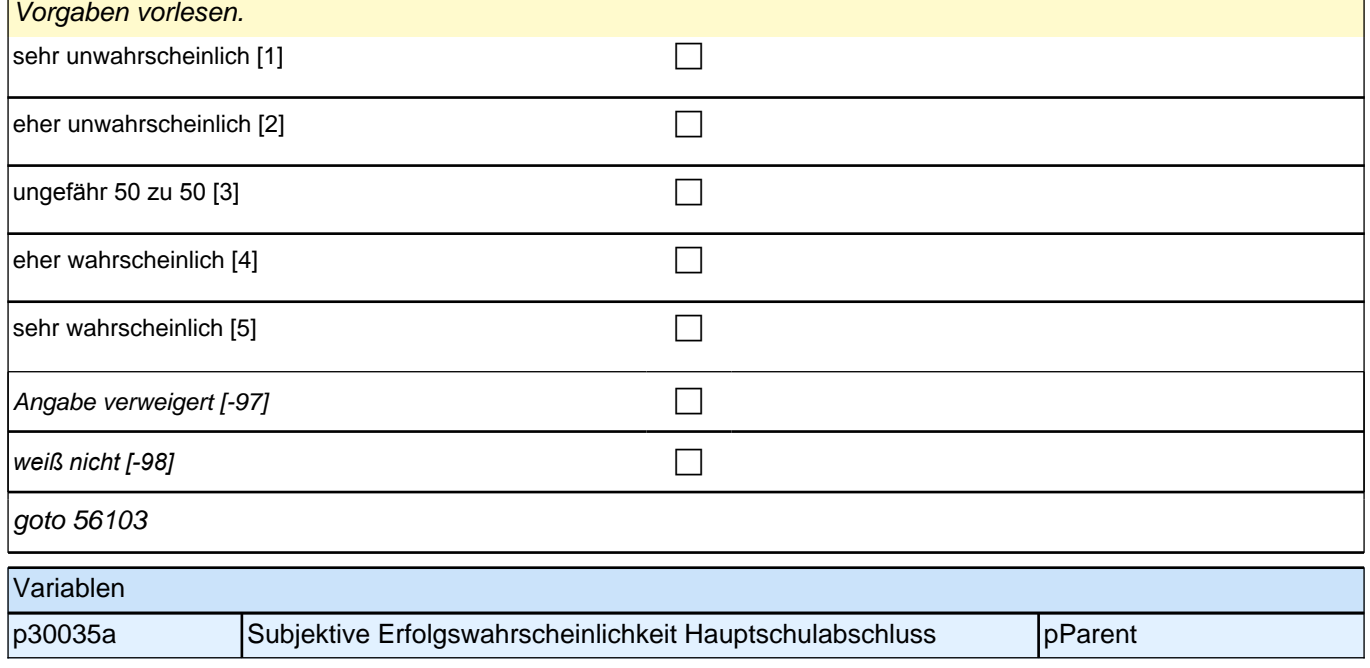

#### **56103 Und für wie wahrscheinlich halten Sie es, dass <Name des Zielkindes> die Mittlere Reife schaffen könnte? Sehr unwahrscheinlich, eher unwahrscheinlich, ungefähr 50 zu 50, eher wahrscheinlich, oder sehr wahrscheinlich?**

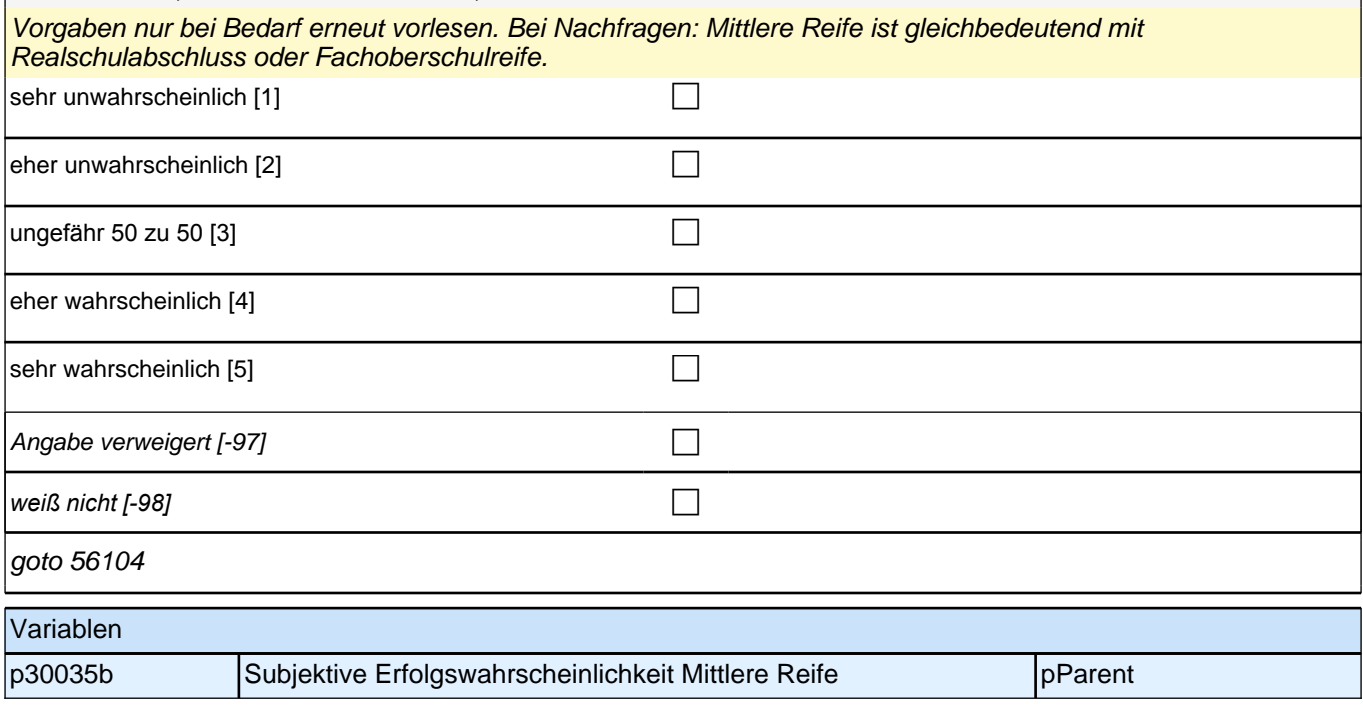

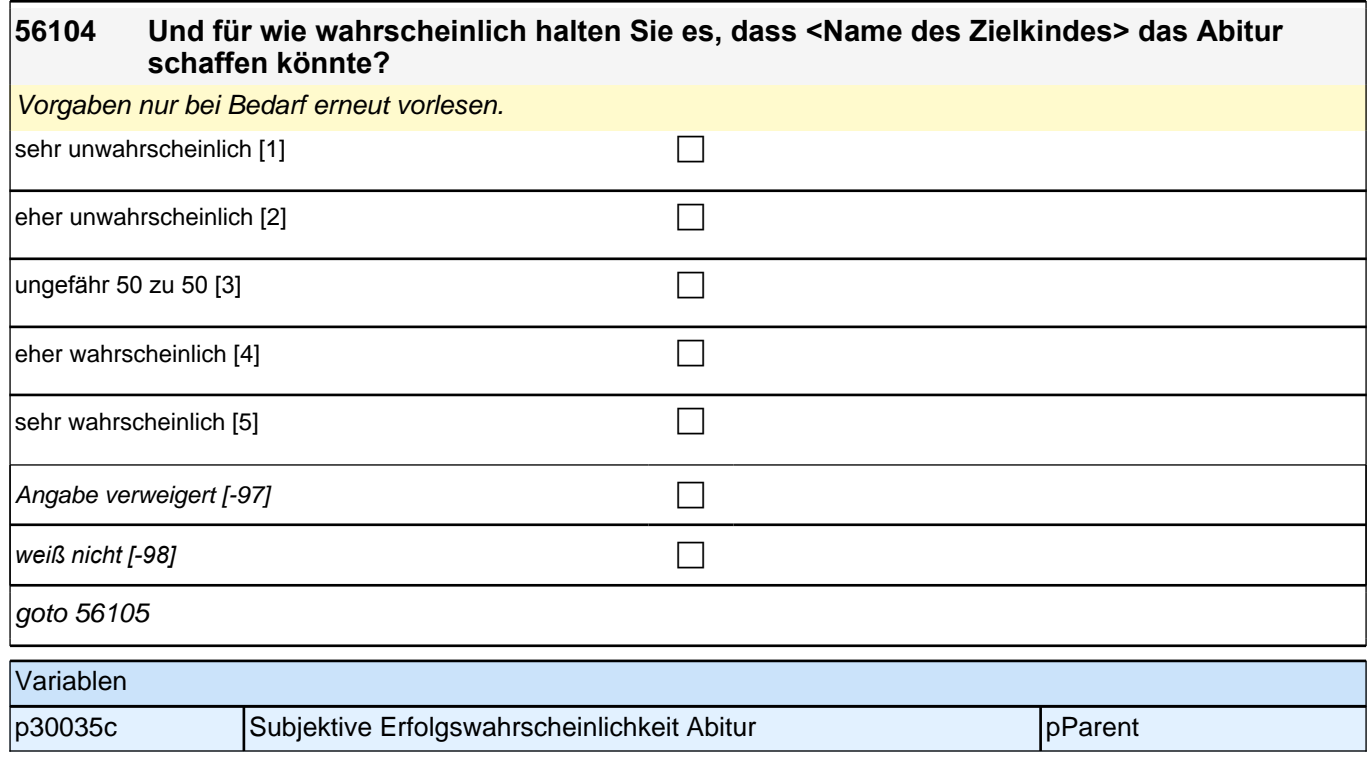

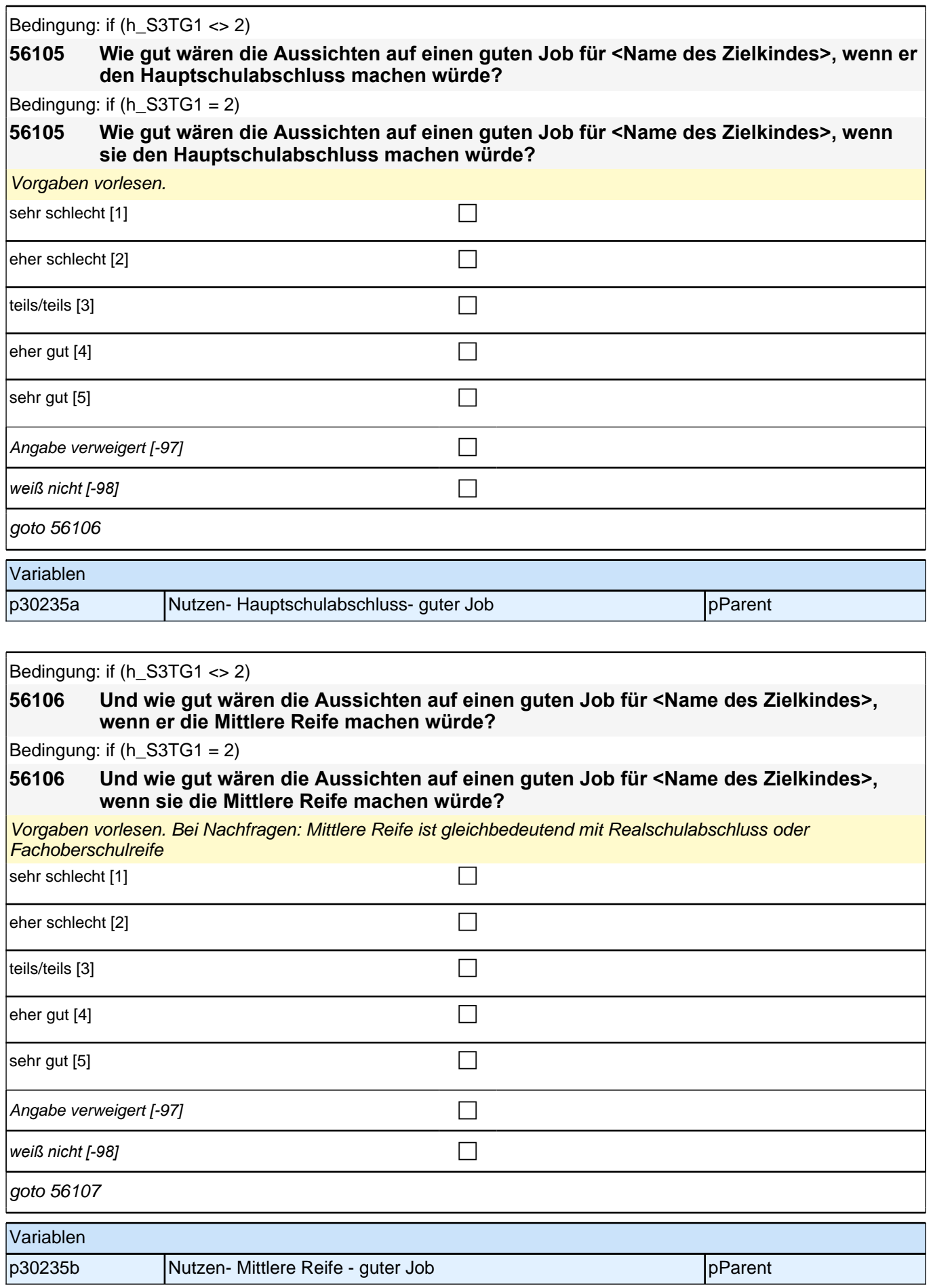

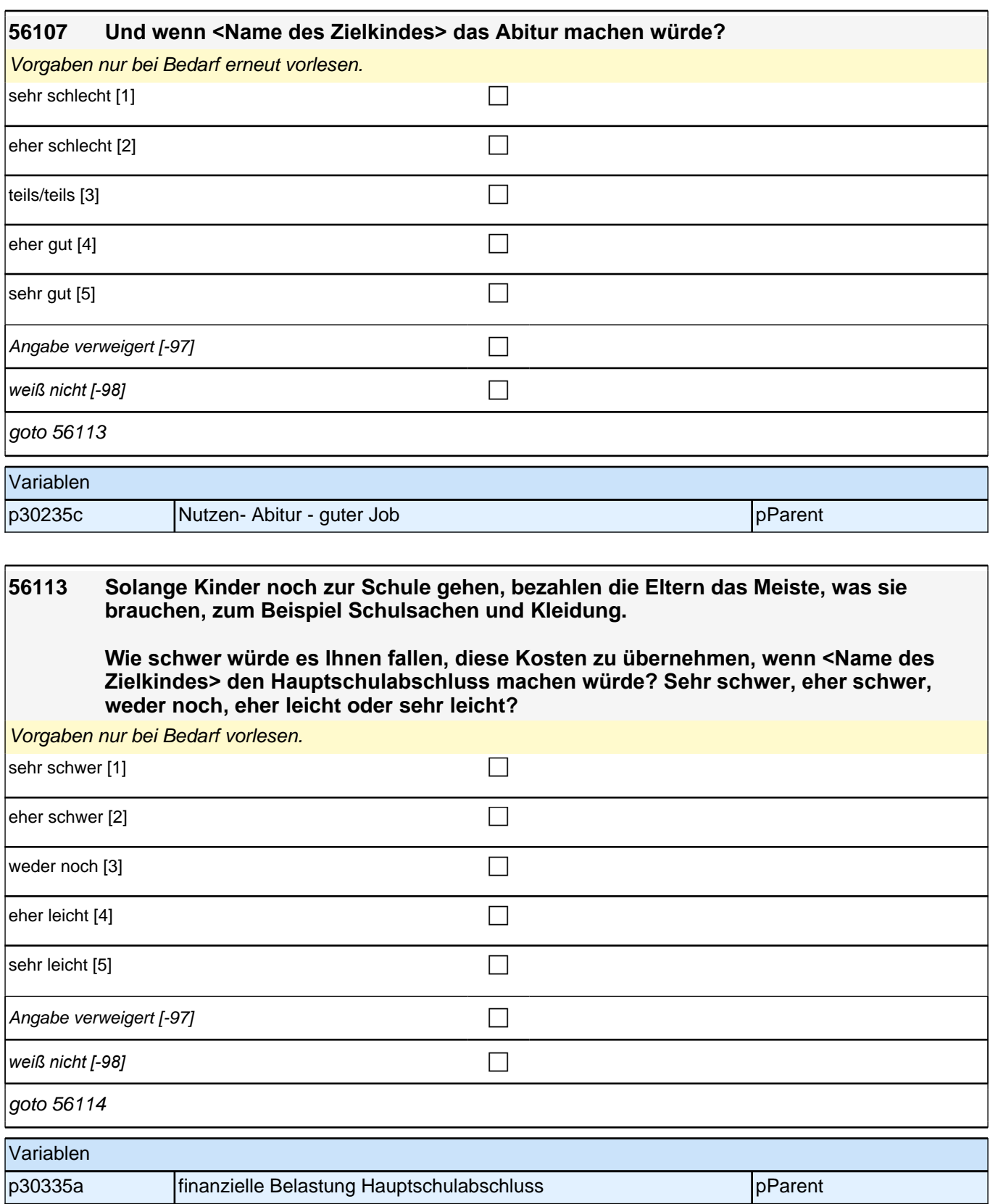

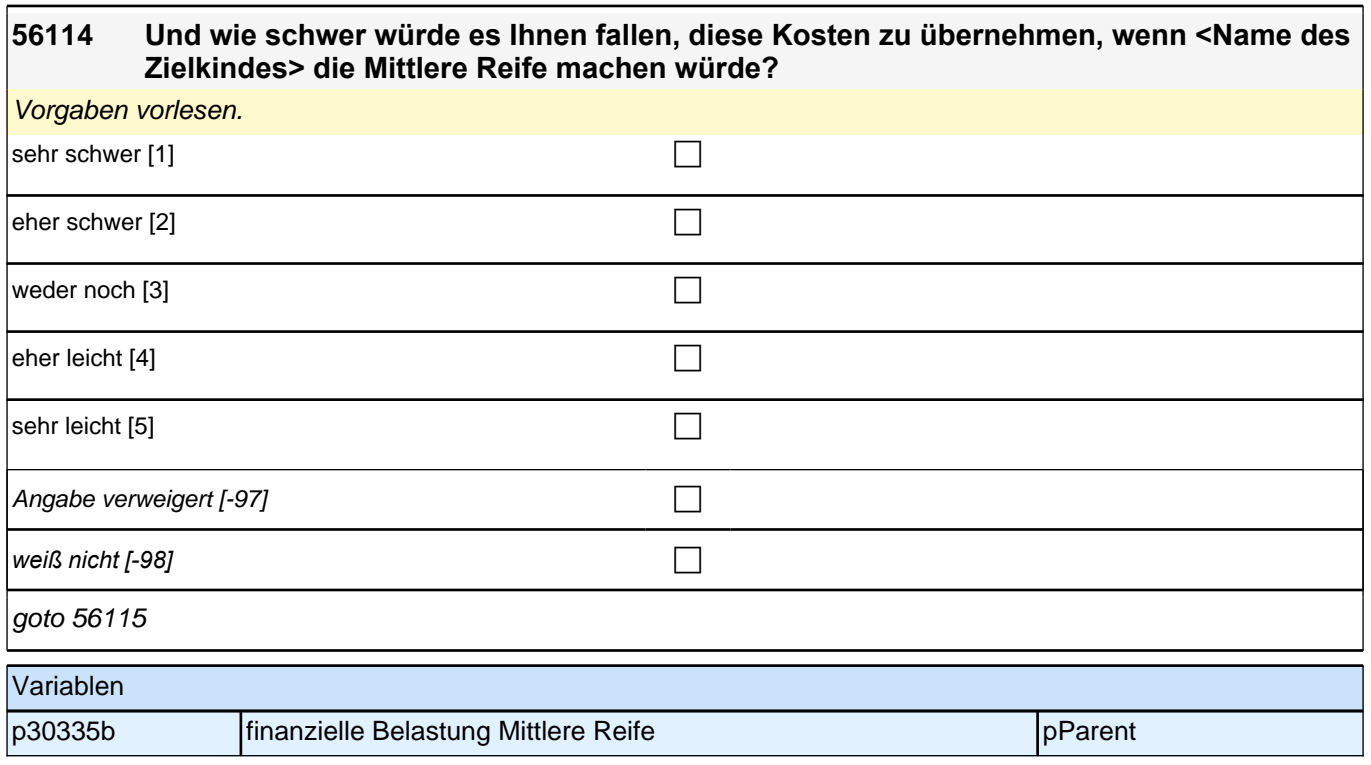

### **56115 Und wie schwer würde es Ihnen fallen, diese Kosten zu übernehmen, wenn <Name des Zielkindes> das Abitur machen würde?**

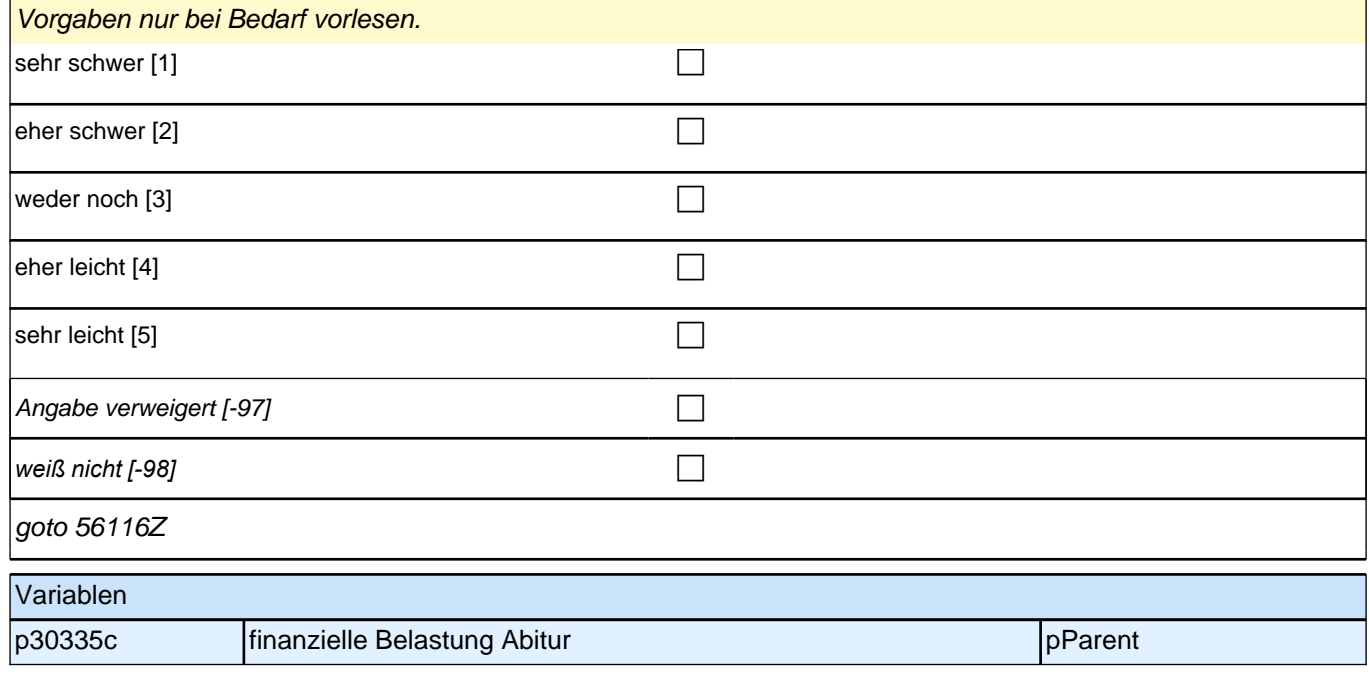

## **20 Geschwister**

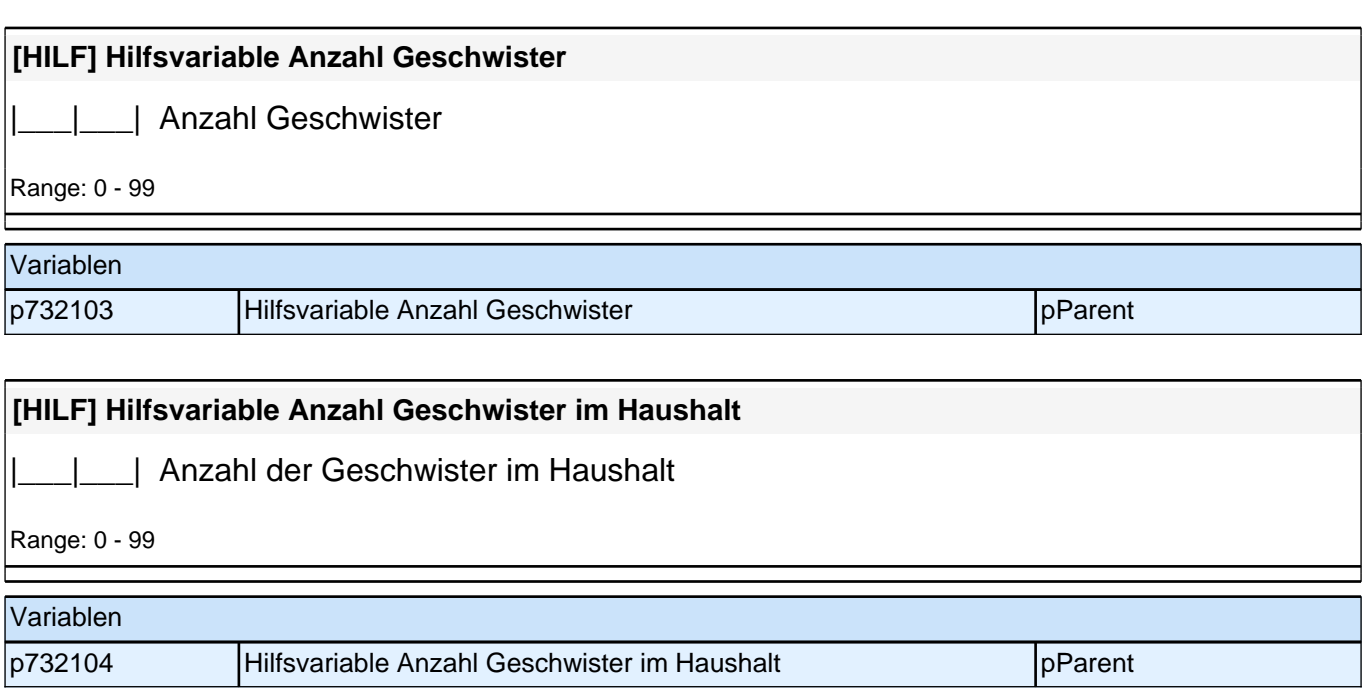

### **BEGINN der Geschwisterschleife**

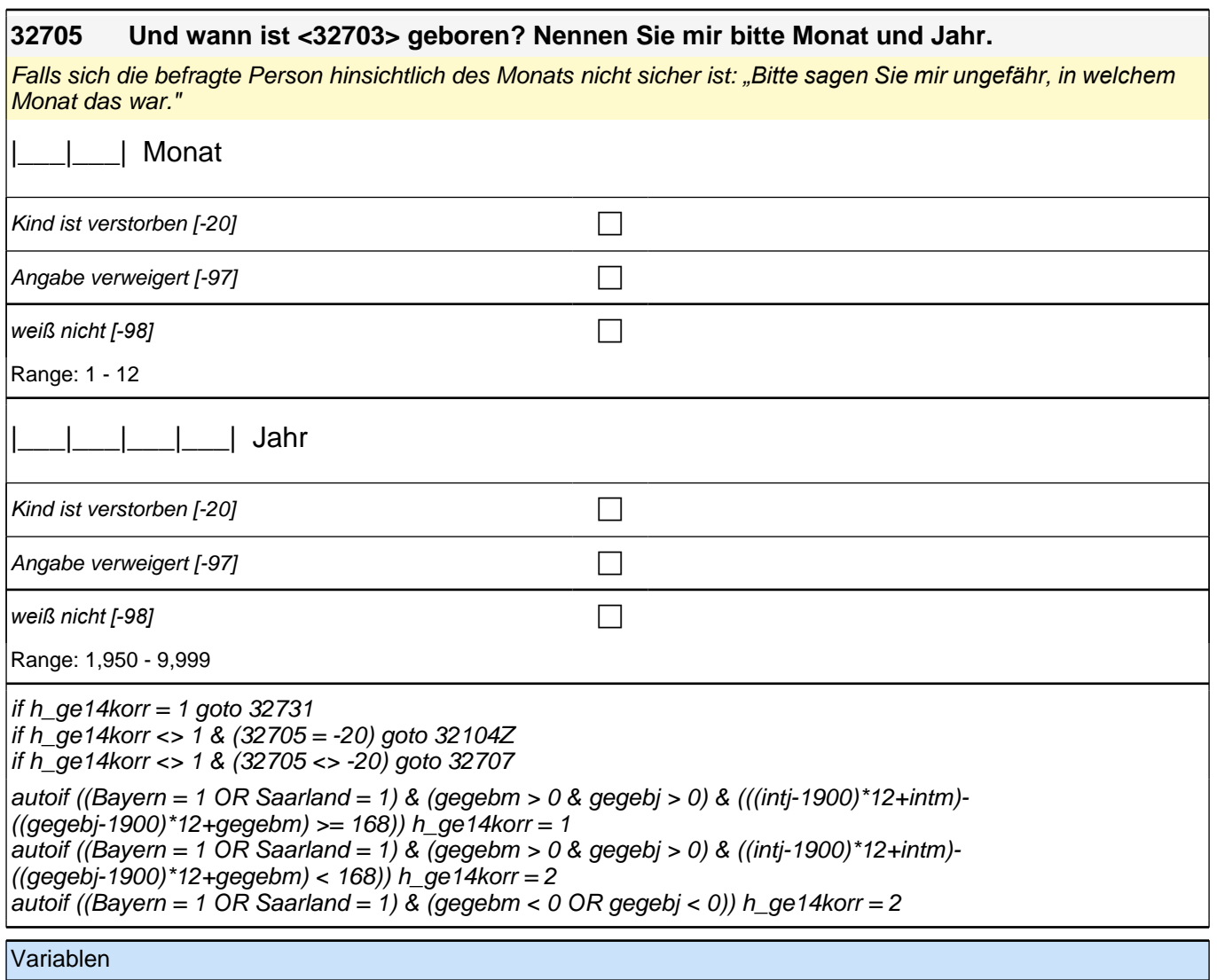

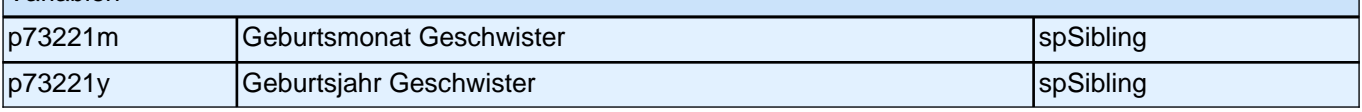

# **32707 Ist <32703> weiblich oder männlich?**

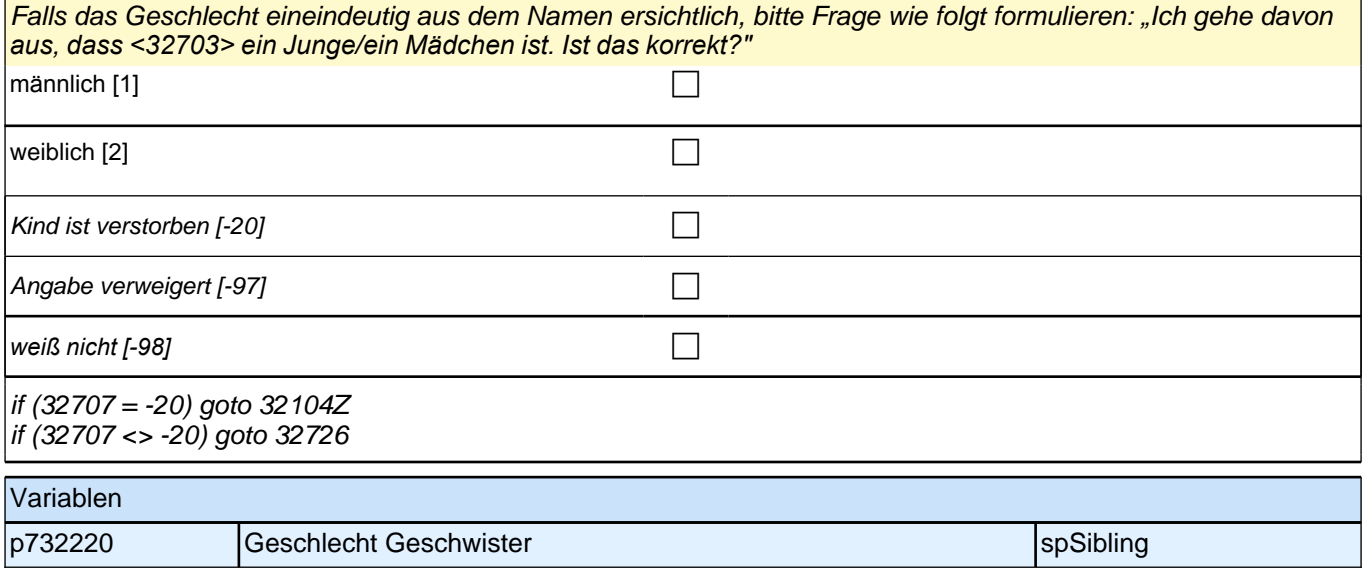

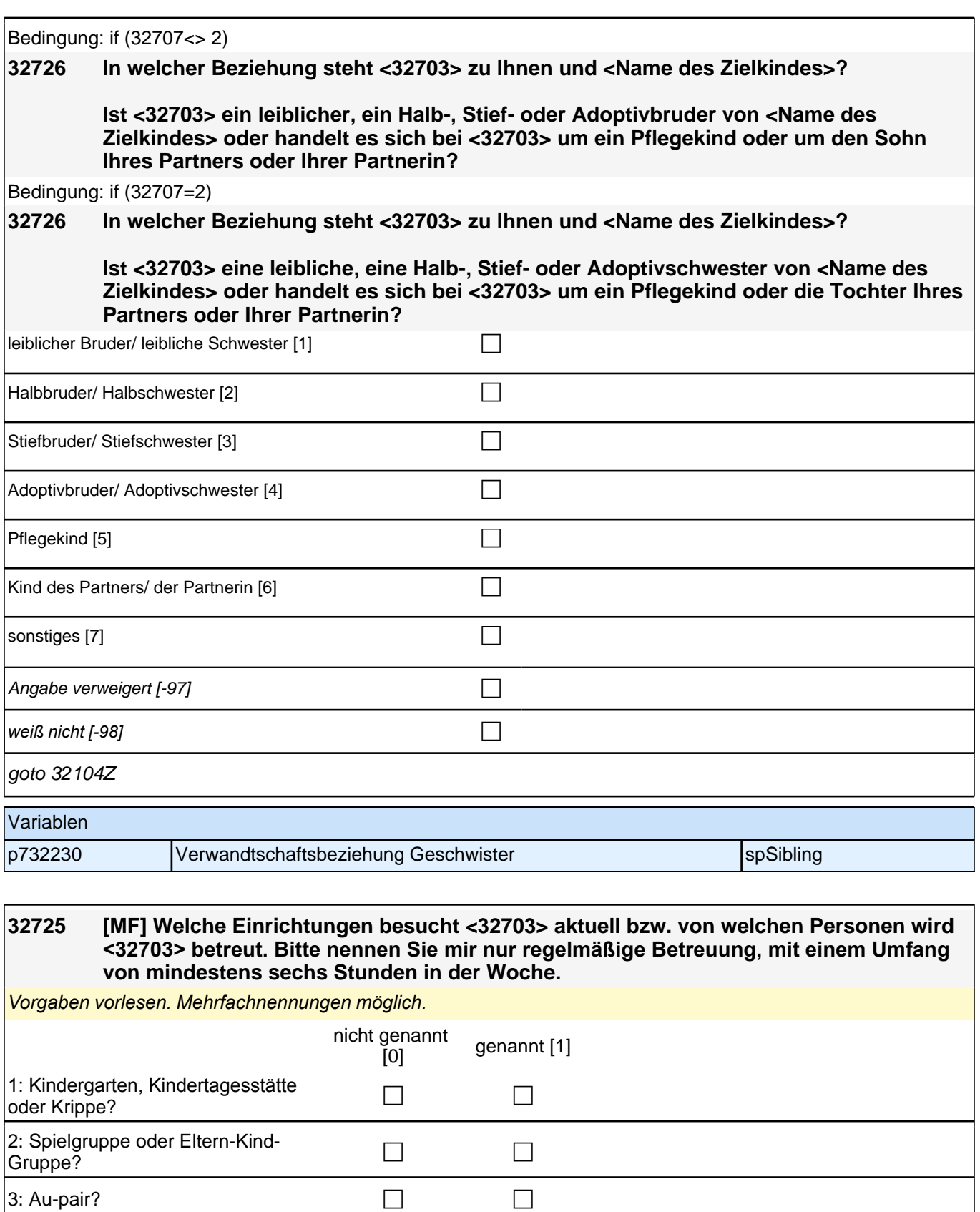

 $\begin{array}{ccc} \square & \cdot & \cdot & \square \end{array}$ 

4: qualifizierte Tagesmutter oder Kinderfrau? <sup>c</sup> <sup>c</sup>

5: Tagesmutter ohne spezielle pädagogische oder pflegerische

Ausbildung?

### *5 Eltern (ID 323)*

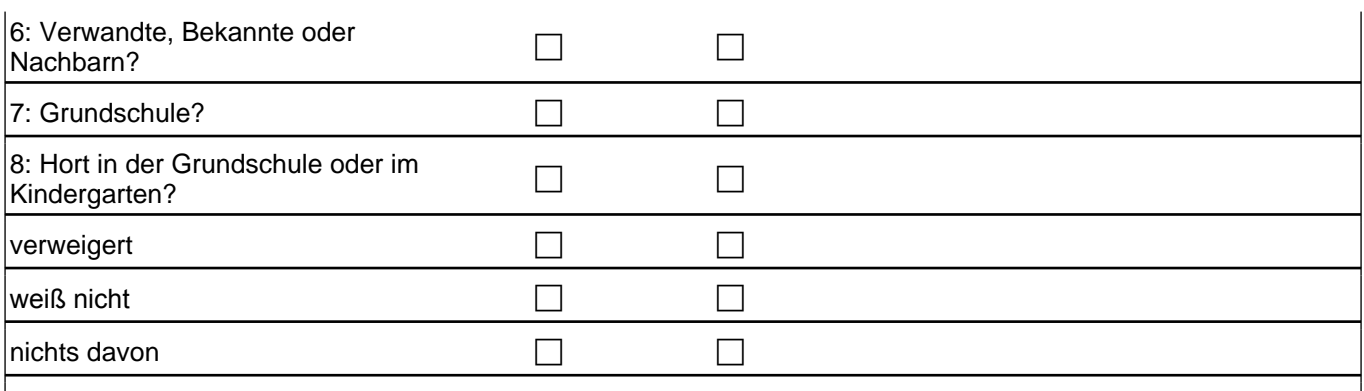

#### goto 32724

if (intj *–* 32705 (gegebj) < 8)

gebet\_1 1*: Kindergarten, Kindertagesstätte*

if (intj - 32705 (gegebj) < 5*) oder Krippe? <<Hierzu zählen auch Eltern-Kind-Initiativen, also von Eltern und/oder*  Erzieherinnen und Erziehern selbstverwaltete Kitas und Horte.>> gebet\_2 2: Spielgruppe oder Eltern-Kind-*Gruppe? <<Spielgruppen sind kleine Gruppen von Kindern, die meist von pädagogisch geschultem Personal*  betreut werden und sich mehrmals in der Woche zusammenfinden. Bei Eltern-Kind-Gruppen sind neben dem geschulten Personal Eltern anwesend.>> gebet\_3 3: Au-pair? gebet\_4 4: qualifizierte Tagesmutter oder Kinderfrau? gebet\_5 5*: Tagesmutter ohne spezielle pädagogische oder pflegerische Ausbildung? gebet\_* 6 6: Verwandte, Bekannte oder Nachbarn?

if (intj *–* gegebj > 4) gebet\_7 7: Grundschule? if (intj *–* gegebj > 4) gebet\_8 8: Hort in der Grundschule oder im Kindergarten?

gebet\_vw 9: verweigert gebet\_wn 10*: weiß nicht*

gebet\_11 nd: nichts davon

[0: nicht genannt]

[1: genannt]

*BUTTONS: verweigert [gebet\_vw], weiß nicht [gebet\_wn], nichts davon [gebet\_nd]*

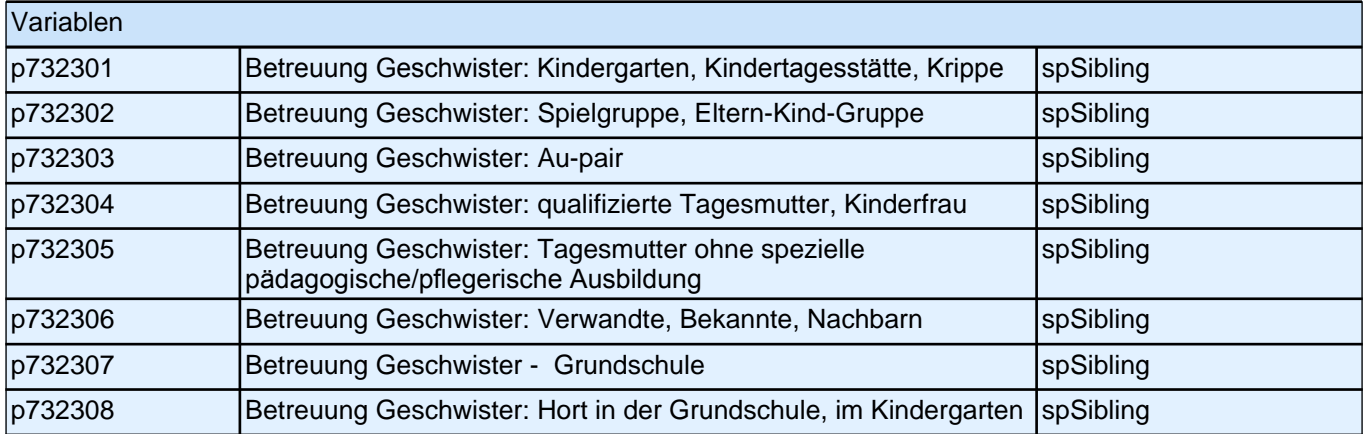
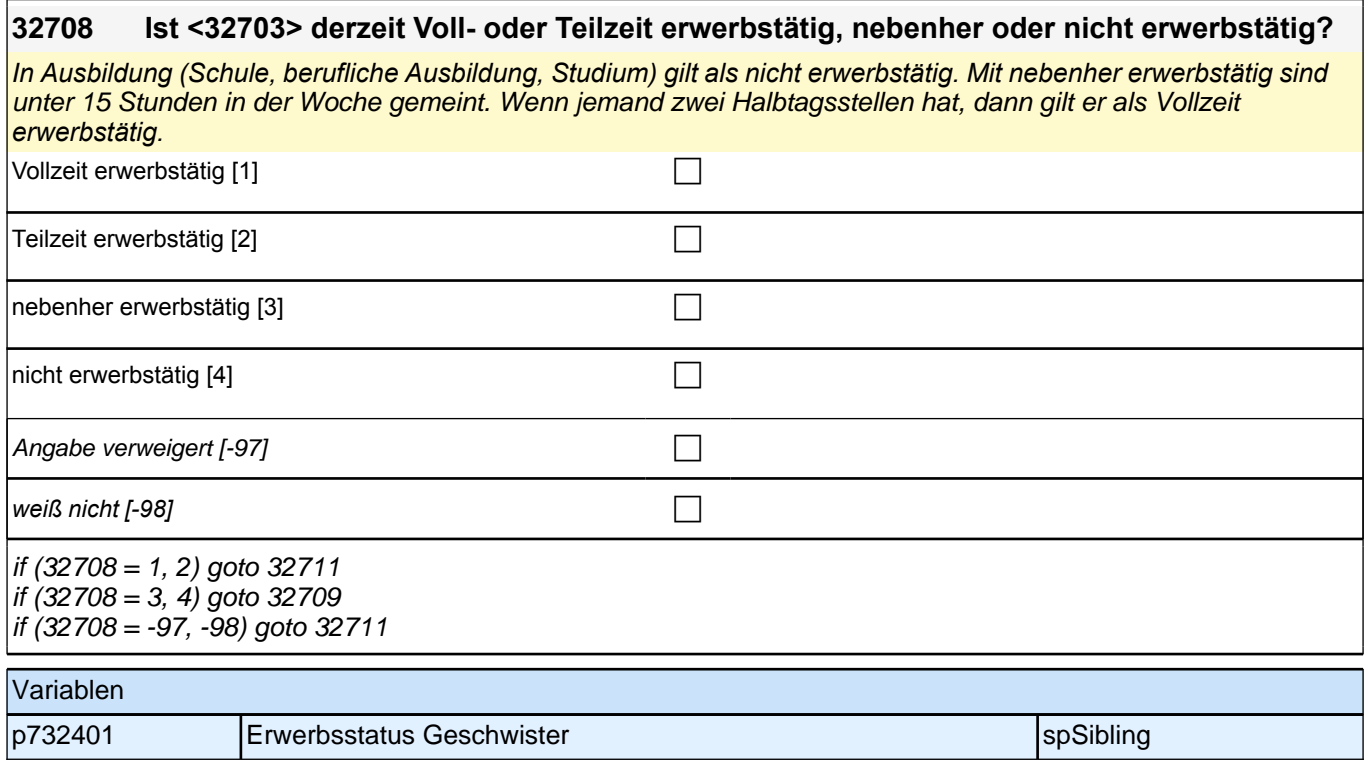

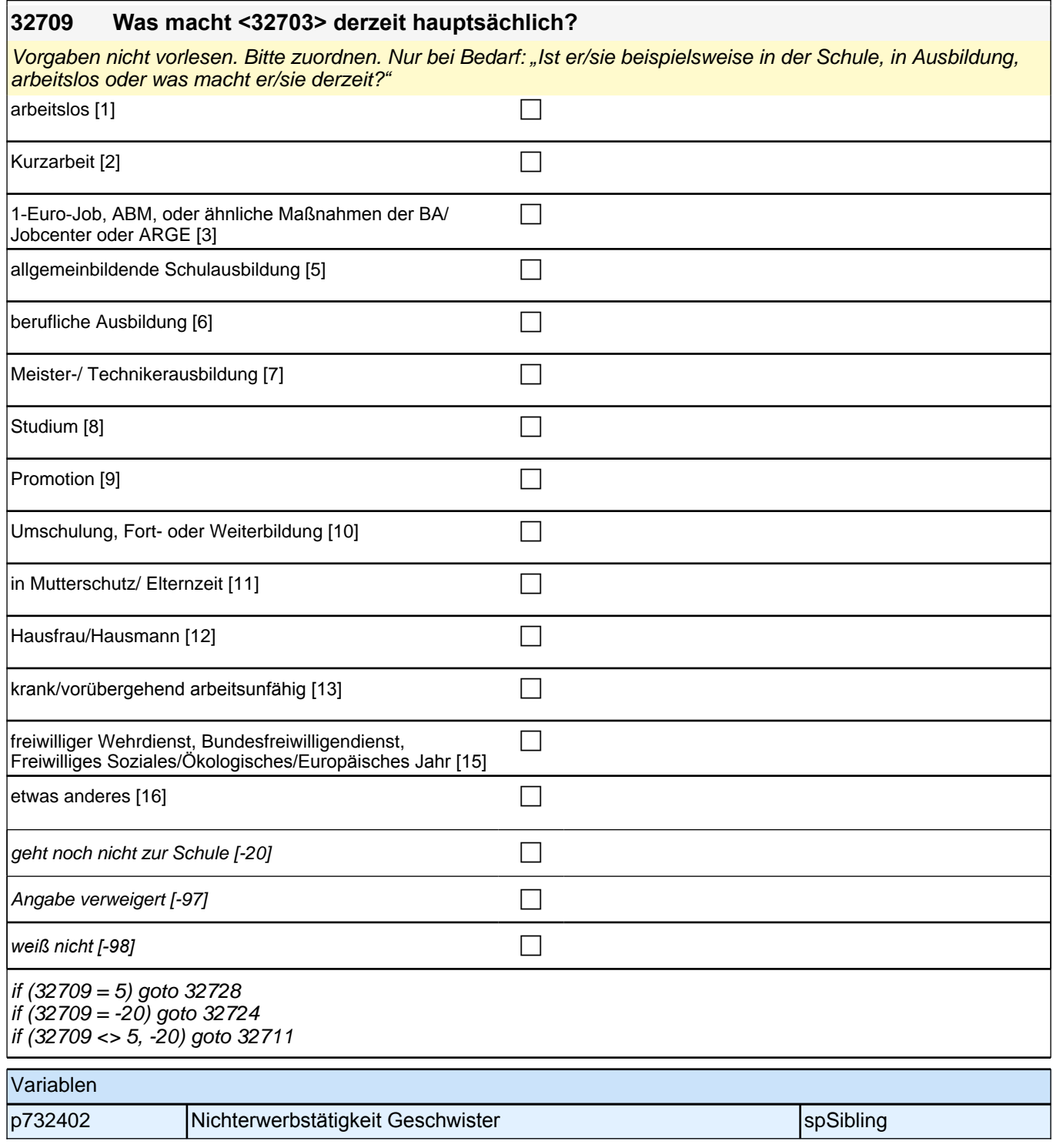

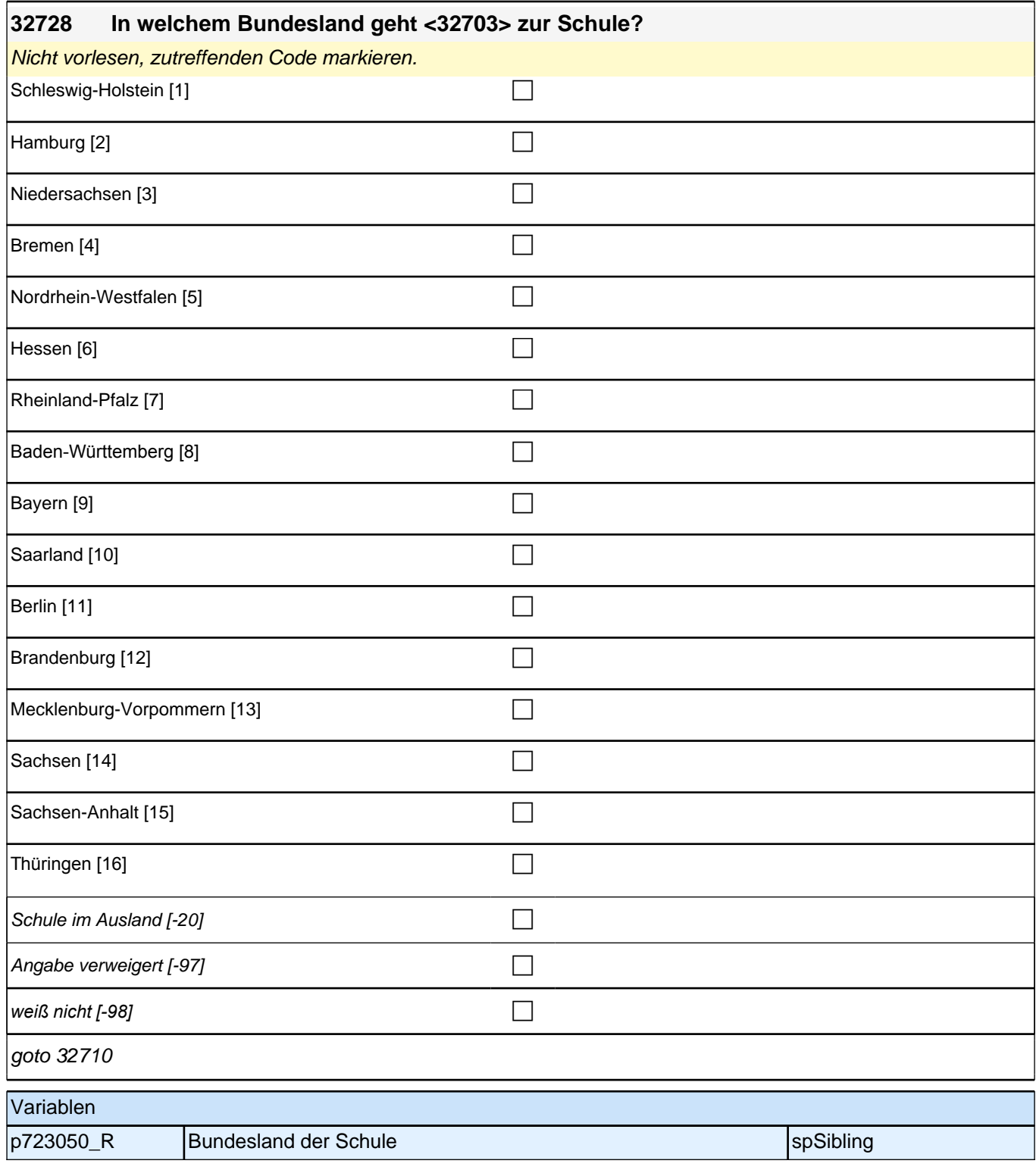

Bedingung: if (geasbl <> -20) **32710 Welche Schule besucht <32703>?** Bedingung: if (geasbl = -20) **32710 Welcher Schule entspricht das in Deutschland ungefähr?**

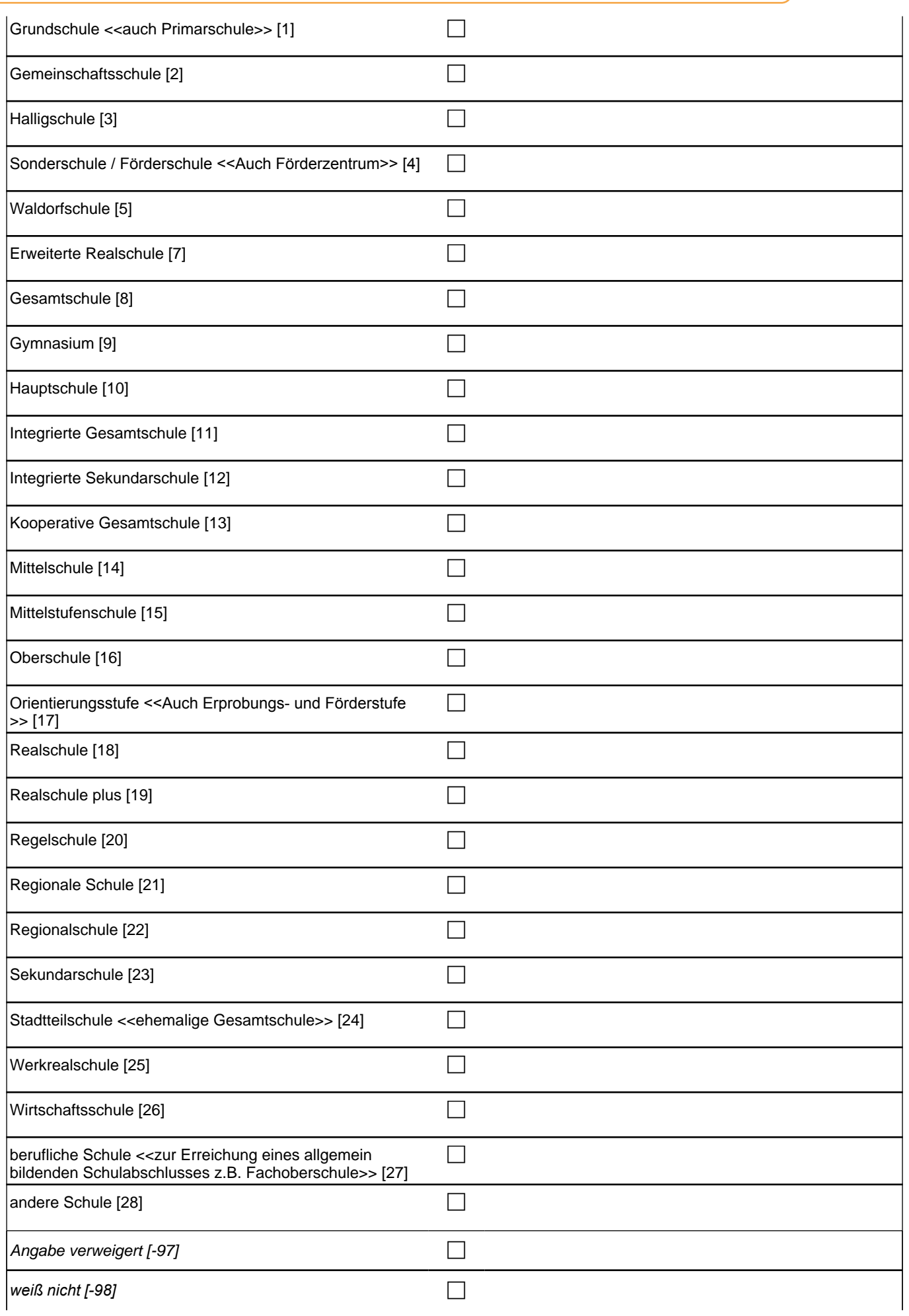

if (geasbl  $= -20$ ) goto 32724 if geschulbez =  $28$  & geasbl <>  $-20$  goto 32729 if (geschulbez = 8, 13, 14 to 16, 19, 20, 22, 23) & geasbl <> -20 goto 32730 if (geschulbez = 1 to 5, 7, 9 to 12, 17, 18, 21, 24, 25, 26, 27, -97, -98) & geasbl <> -20 goto 32724 if (geasbl =  $-20$ ,  $-97$ ,  $-98$ ) 1: Grundschule <<auch Primarschule>> if geasbl =  $11$ : Grundschule <<auch Primarschule>> if geasbl =  $2 \t1$ : Grundschule <<auch Primarschule>> if geasbl =  $31$ : Grundschule <<auch Primarschule>> if geasbl =  $4$  1: Grundschule <<auch Primarschule>> if geasbl =  $51$ : Grundschule <<auch Primarschule>> if geasbl =  $61$ : Grundschule <<auch Primarschule>> if geasbl =  $71$ : Grundschule <<auch Primarschule>> if geasbl =  $81$ : Grundschule <<auch Primarschule>> if geasbl =  $91$ : Grundschule <<auch Primarschule>> if geasbl =  $10 1$ : Grundschule <<auch Primarschule>> if geasbl = 11 1: Grundschule <<auch Primarschule>> if geasbl =  $12$  1: Grundschule <<auch Primarschule>> if geasbl = 13 1: Grundschule << auch Primarschule>> if geasbl = 14 1: Grundschule << auch Primarschule>> if geasbl =  $15 1$ : Grundschule <<auch Primarschule>> if geasbl =  $16 1$ : Grundschule <<auch Primarschule>> if (geasbl =  $-20$ ,  $-97$ ,  $-98$ ) 2: Gemeinschaftsschule if geasbl =  $12$ : Gemeinschaftsschule if geasbl =  $82$ : Gemeinschaftsschule if geasbl =  $10$  2: Gemeinschaftsschule  $if$  geasbl = 112: Gemeinschaftsschule if geasbl =  $142$ : Gemeinschaftsschule if geasbl =  $152$ : Gemeinschaftsschule if geasbl =  $162$ : Gemeinschaftsschule if (geasbl = -20, -97, -98) 3: Halligschule if geasbl  $= 1$  3: Halligschule if (geasbl = -20, -97, -98) 4*: Sonderschule / Förderschule <<Auch Förderzentrum>>* if geasbl = 1 4*: Sonderschule / Förderschule <<Auch Förderzentrum>>* if geasbl = 2 4*: Sonderschule / Förderschule <<Auch Förderzentrum>>* if geasbl = 3 4*: Sonderschule / Förderschule <<Auch Förderzentrum>>* if geasbl = 4 4*: Sonderschule / Förderschule <<Auch Förderzentrum>>* if geasbl = 5 4*: Sonderschule / Förderschule <<Auch Förderzentrum>>* if geasbl = 6 4*: Sonderschule / Förderschule <<Auch Förderzentrum>>* if geasbl = 7 4*: Sonderschule / Förderschule <<Auch Förderzentrum>>* if geasbl = 8 4*: Sonderschule / Förderschule <<Auch Förderzentrum>>* if geasbl = 9 4*: Sonderschule / Förderschule <<Auch Förderzentrum>>* if geasbl = 10 4*: Sonderschule / Förderschule <<Auch Förderzentrum>>* if geasbl = 11 4*: Sonderschule / Förderschule <<Auch Förderzentrum>>* if geasbl = 12 4*: Sonderschule / Förderschule <<Auch Förderzentrum>>* if geasbl = 13 4*: Sonderschule / Förderschule <<Auch Förderzentrum>>* if geasbl = 14 4*: Sonderschule / Förderschule <<Auch Förderzentrum>>* if geasbl = 15 4*: Sonderschule / Förderschule <<Auch Förderzentrum>>* if geasbl = 16 4*: Sonderschule / Förderschule <<Auch Förderzentrum>>* if (geasbl =  $-20$ ,  $-97$ ,  $-98$ ) 5: Waldorfschule if geasbl =  $15$ : Waldorfschule if geasbl =  $25$ : Waldorfschule  $if  $q$ eas $bl = 35$ : Waldorfschule$ if geasbl =  $45$ : Waldorfschule  $if$  geasbl = 5 5: Waldorfschule if geasbl =  $65$ : Waldorfschule if geasbl  $= 75$ : Waldorfschule if geasbl =  $85$ : Waldorfschule  $if$  geasbl = 9 5: Waldorfschule if geasbl  $= 105$ : Waldorfschule if geasbl =  $115$ : Waldorfschule if geasbl =  $12$  5: Waldorfschule

 $if$  geasbl = 13 5: Waldorfschule if geasbl =  $145$ : Waldorfschule  $if  $geasbl = 155$ : Waldorfschule$ if geasbl =  $165$ : Waldorfschule if (geasbl = -20, -97, -98) 7: Erweiterte Realschule if geasbl = 10 7: Erweiterte Realschule  $if (geasbl = -20, -97, -98)$  8: Gesamtschule if geasbl  $=$  3 8: Gesamtschule if geasbl =  $58$ : Gesamtschule if geasbl =  $68$ : Gesamtschule if geasbl =  $118$ : Gesamtschule if geasbl =  $12$  8: Gesamtschule if geasbl =  $138$ : Gesamtschule if geasbl =  $158$ : Gesamtschule if geasbl =  $168$ : Gesamtschule if (geasbl = -20, -97, -98) 9: Gymnasium if geasbl  $= 19$ : Gymnasium if geasbl  $= 29$ : Gymnasium if geasbl = 3 9: Gymnasium if geasbl =  $49$ : Gymnasium if geasbl  $=$  5 9: Gymnasium if geasbl  $= 69$ : Gymnasium if geasbl  $= 79$ : Gymnasium if geasbl  $= 89$ : Gymnasium if geasbl = 9 9: Gymnasium if geasbl = 10 9: Gymnasium if geasbl =  $119$ : Gymnasium  $if$  geasbl = 12 9: Gymnasium  $if$  geasbl = 13 9: Gymnasium  $if g$ easbl = 14 9: Gymnasium if geasbl =  $159$ : Gymnasium  $if$  geasbl = 16 9: Gymnasium if (geasbl =  $-20$ ,  $-97$ ,  $-98$ ) 10: Hauptschule  $if  $geasbl = 3 10$ :  $Hauptschule$$ if geasbl =  $510$ : Hauptschule  $if$  geasbl = 6 10: Hauptschule  $if$  geasbl = 8 10: Hauptschule if (geasbl =  $-20$ ,  $-97$ ,  $-98$ ) 11: Integrierte Gesamtschule if geasbl = 3 11: Integrierte Gesamtschule if geasbl =  $511$ : Integrierte Gesamtschule if geasbl =  $611$ : Integrierte Gesamtschule if geasbl = 7 11: Integrierte Gesamtschule if geasbl = 11 11: Integrierte Gesamtschule if geasbl = 12 11: Integrierte Gesamtschule if geasbl = 13 11: Integrierte Gesamtschule if geasbl = 15 11: Integrierte Gesamtschule if geasbl = 16 11: Integrierte Gesamtschule if (geasbl = -20, -97, -98) 12: Integrierte Sekundarschule if geasbl = 11 Integrierte Sekundarschule if (geasbl =  $-20$ ,  $-97$ ,  $-98$ ) 13: Kooperative Gesamtschule if geasbl = 3 13: Kooperative Gesamtschule if geasbl =  $5\,13$ : Kooperative Gesamtschule if geasbl =  $613$ : Kooperative Gesamtschule  $if$  geasbl = 11 13: Kooperative Gesamtschule if geasbl = 12 13: Kooperative Gesamtschule if geasbl = 13 13: Kooperative Gesamtschule  $if$  geasbl = 15 13: Kooperative Gesamtschule if geasbl = 16 13: Kooperative Gesamtschule

if (geasbl = -20, -97, -98) 14: Mittelschule if geasbl =  $9$  14: Mittelschule if geasbl =  $14$  14: Mittelschule if (geasbl =  $-20$ ,  $-97$ ,  $-98$ ) 15: Mittelstufenschule  $if$  geasbl = 6 Mittelstufenschule if (geasbl = -20, -97, -98) 16: Oberschule  $if  $geasbl = 3 16$ : Oberschule$ if geasbl =  $4$  16: Oberschule  $if  $q$ easbl = 12 16: Oberschule$ if geasbl =  $14$  16: Oberschule if (geasbl = -20, -97, -98) 17*: Orientierungsstufe <<Auch Erprobungs- und Förderstufe >>* if geasbl = 13 17*: Orientierungsstufe <<Auch Erprobungs- und Förderstufe >>* if (geasbl = -20, -97, -98) 18: Realschule if geasbl =  $318$ : Realschule if geasbl =  $518$ : Realschule if geasbl =  $618$ : Realschule if geasbl =  $818$ : Realschule if geasbl  $= 9$  18: Realschule if geasbl  $= 11 18$ : Realschule if (geasbl = -20, -97, -98) 19: Realschule plus if geasbl =  $7$  19: Realschule plus if (geasbl = -20, -97, -98) 20: Regelschule if geasbl =  $1620$ : Regelschule if (geasbl = -20, -97, -98) 21: Regionale Schule if geasbl =  $1321$ : Regionale Schule if (geasbl = -20, -97, -98) 22: Regionalschule if (geasbl = -20, -97, -98) 23: Sekundarschule if geasbl =  $523$ : Sekundarschule if (geasbl = -20, -97, -98) 24: Stadtteilschule <<ehemalige Gesamtschule>> if geasbl = 2 24: Stadtteilschule <<ehemalige Gesamtschule>> if (geasbl = -20, -97, -98) 25: Werkrealschule if geasbl =  $8\,25$ : Werkrealschule if (geasbl =  $-20$ ,  $-97$ ,  $-98$ ) 26: Wirtschaftsschule if  $q$ easbl =  $9$ if (geasbl = -20, -97, -98) berufliche Schule <<zur Erreichung eines allgemein bildenden Schulabschlusses z.B. Fachoberschule>> if geasbl = 1 berufliche Schule <<zur Erreichung eines allgemein bildenden Schulabschlusses z.B. Fachoberschule>> if geasbl = 2 berufliche Schule << zur Erreichung eines allgemein bildenden Schulabschlusses z.B. Fachoberschule>> if geasbl = 3 berufliche Schule << zur Erreichung eines allgemein bildenden Schulabschlusses z.B. Fachoberschule>> if geasbl = 4 berufliche Schule <<zur Erreichung eines allgemein bildenden Schulabschlusses z.B. Fachoberschule>> if geasbl = 5 berufliche Schule <<zur Erreichung eines allgemein bildenden Schulabschlusses z.B. Fachoberschule>> if geasbl = 6 berufliche Schule <<zur Erreichung eines allgemein bildenden Schulabschlusses z.B. Fachoberschule>> if geasbl = 7 berufliche Schule <<zur Erreichung eines allgemein bildenden Schulabschlusses z.B. Fachoberschule>> if geasbl = 8 berufliche Schule <<zur Erreichung eines allgemein bildenden Schulabschlusses z.B. Fachoberschule>> if geasbl = 9 berufliche Schule <<zur Erreichung eines allgemein bildenden Schulabschlusses z.B.

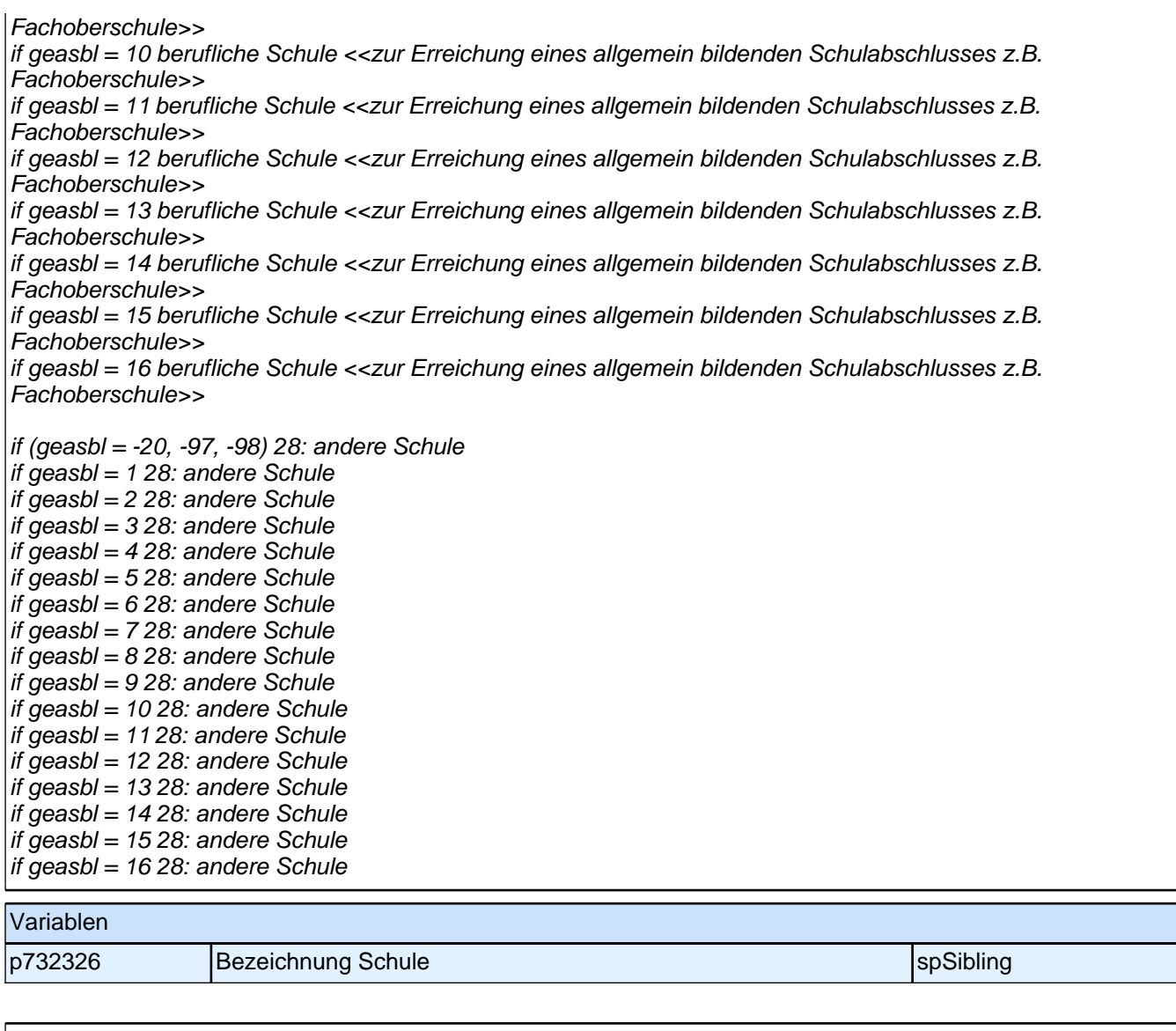

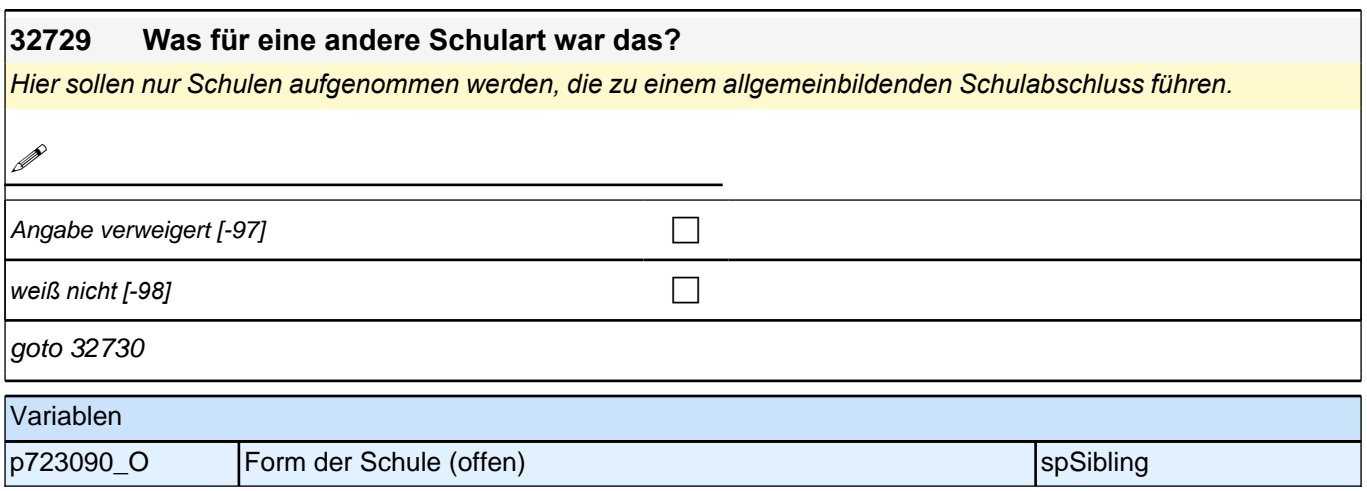

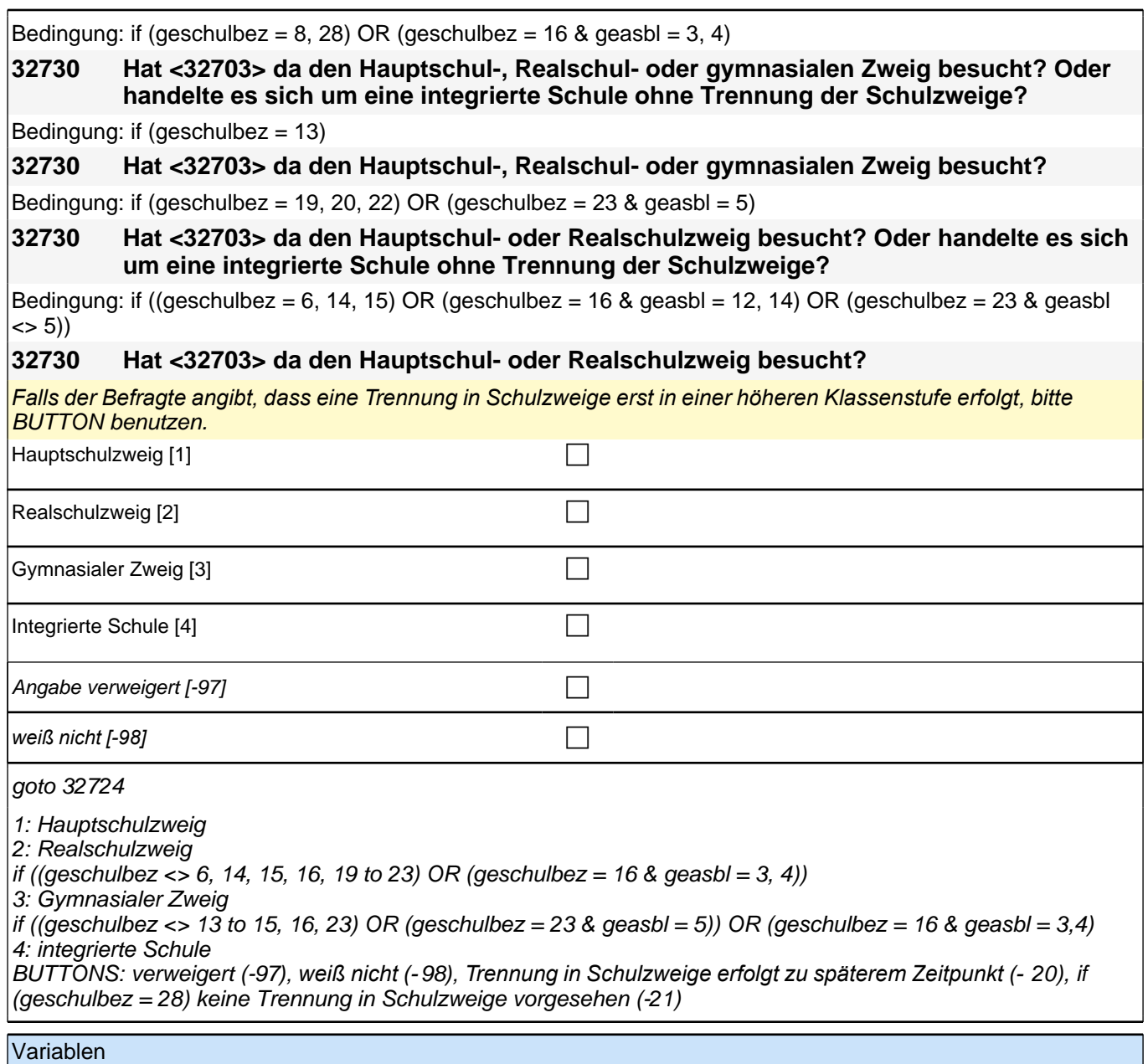

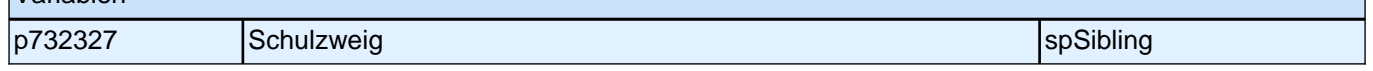

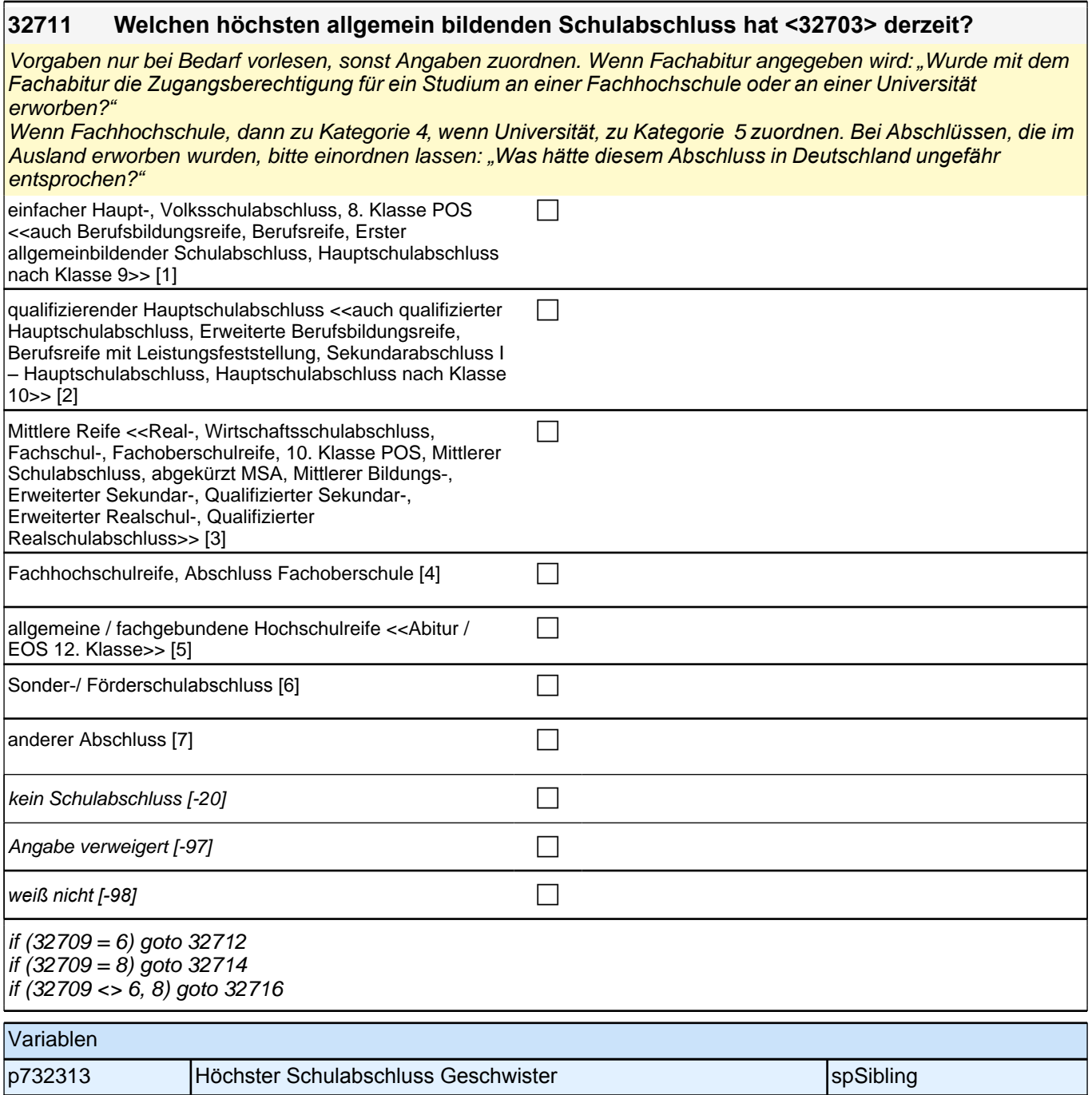

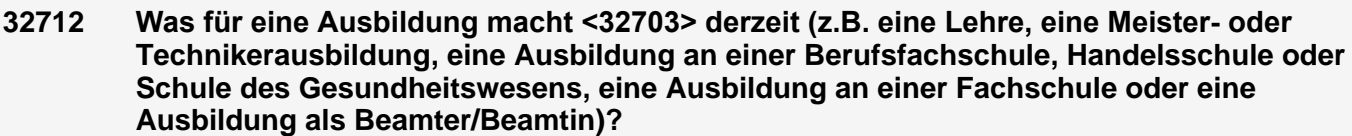

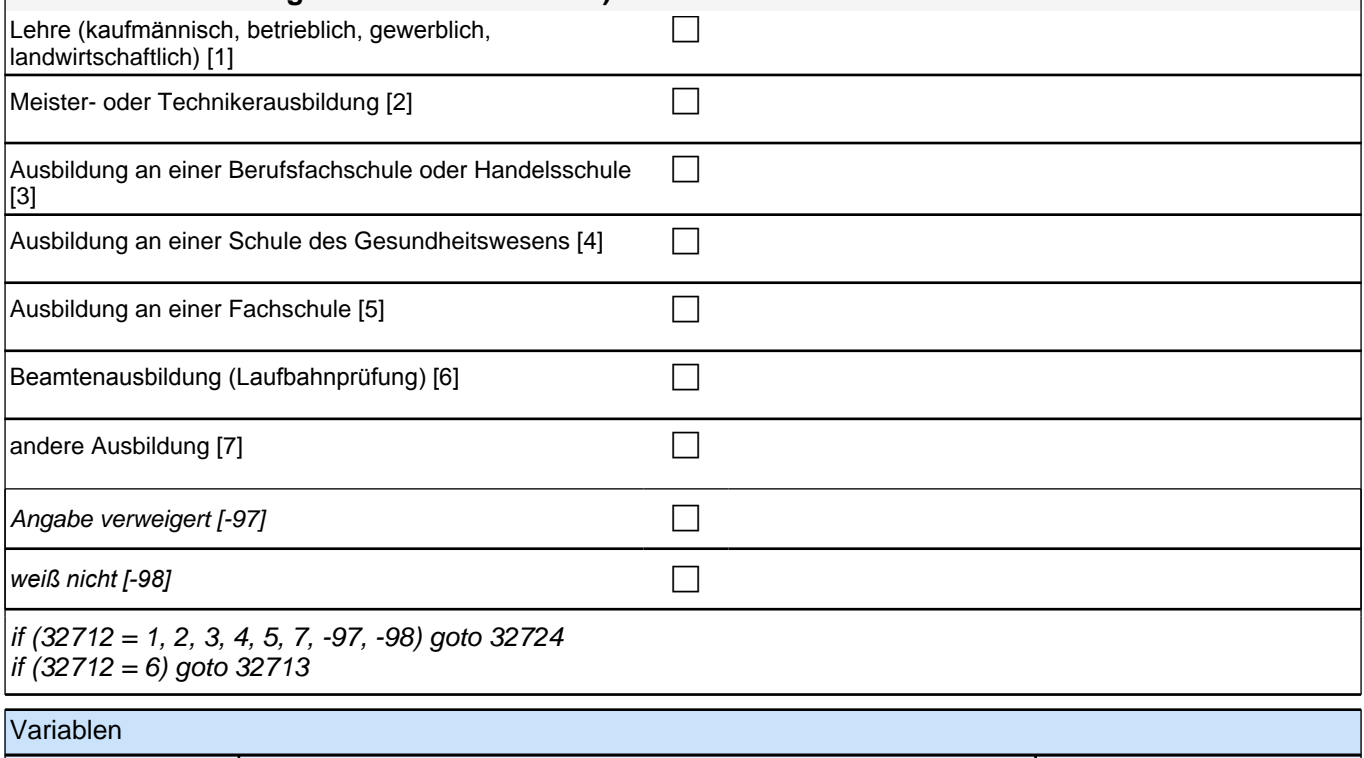

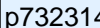

4 Aktuelle Ausbildung Geschwister space and an approximate spSibling

#### **32713 Ist die Beamtenausbildung für den einfachen, mittleren, gehobenen oder höheren Dienst?**

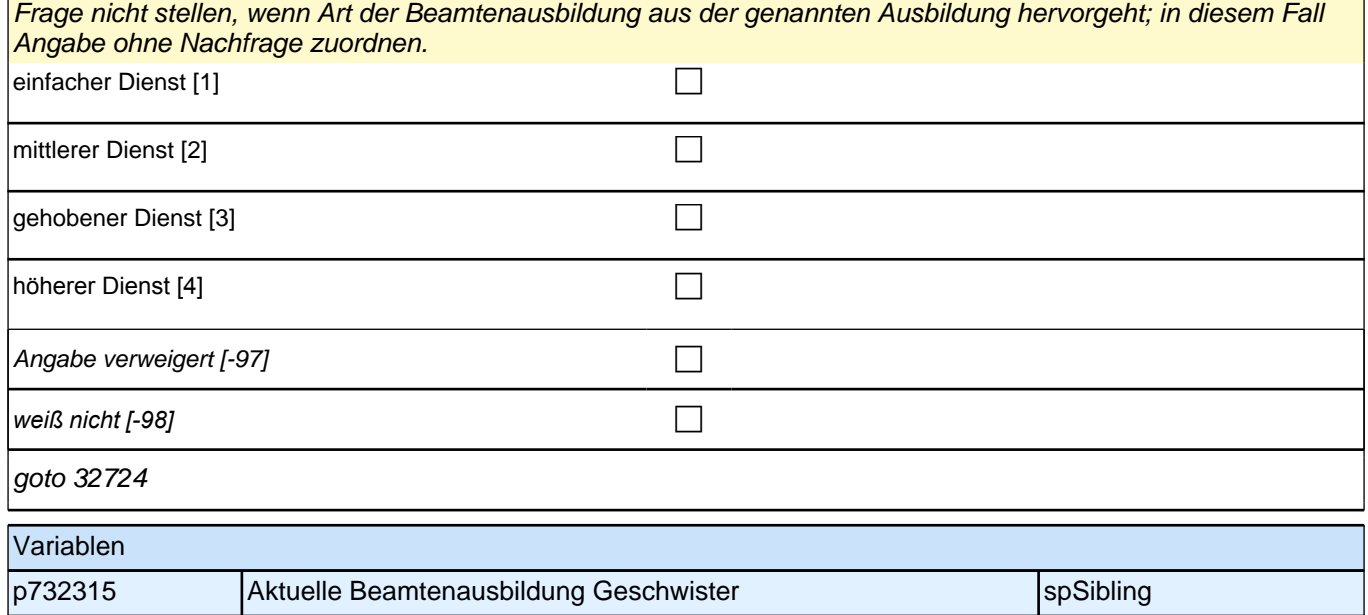

### **32714 An welcher Bildungseinrichtung studiert <32703> derzeit? An einer Berufsakademie, an einer Verwaltungsfachhochschule, an einer Fachhochschule oder an einer Universität?**

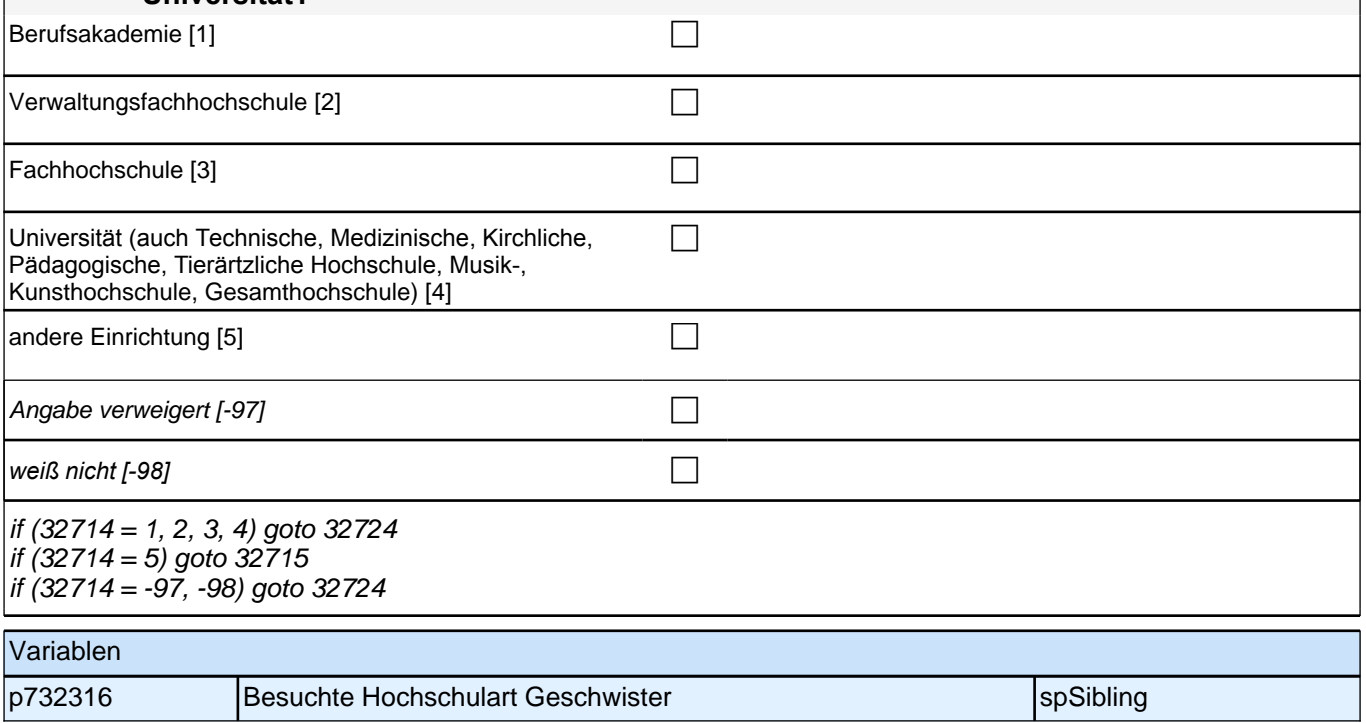

#### **32716 Welchen höchsten beruflichen Ausbildungsabschluss hat <32703> derzeit? (Damit meinen wir beispielsweise, ob er / sie eine Lehre oder einen Meister gemacht hat oder einen Studienabschluss wie etwa ein Diplom.)**

Vorgaben nicht vorlesen, Nennung zuordnen. Wenn kein Abschluss, sondern nur eine Einrichtung genannt wird: Nach Abschluss fragen: *"*Und welchen Abschluss hat <32703> an dieser Einrichtung erworben?*" Bei Abschlüssen, die im Ausland erworben wurden, einordnen lassen: "Was hätte diesem Abschluss in Deutschland ungefähr entsprochen?"*

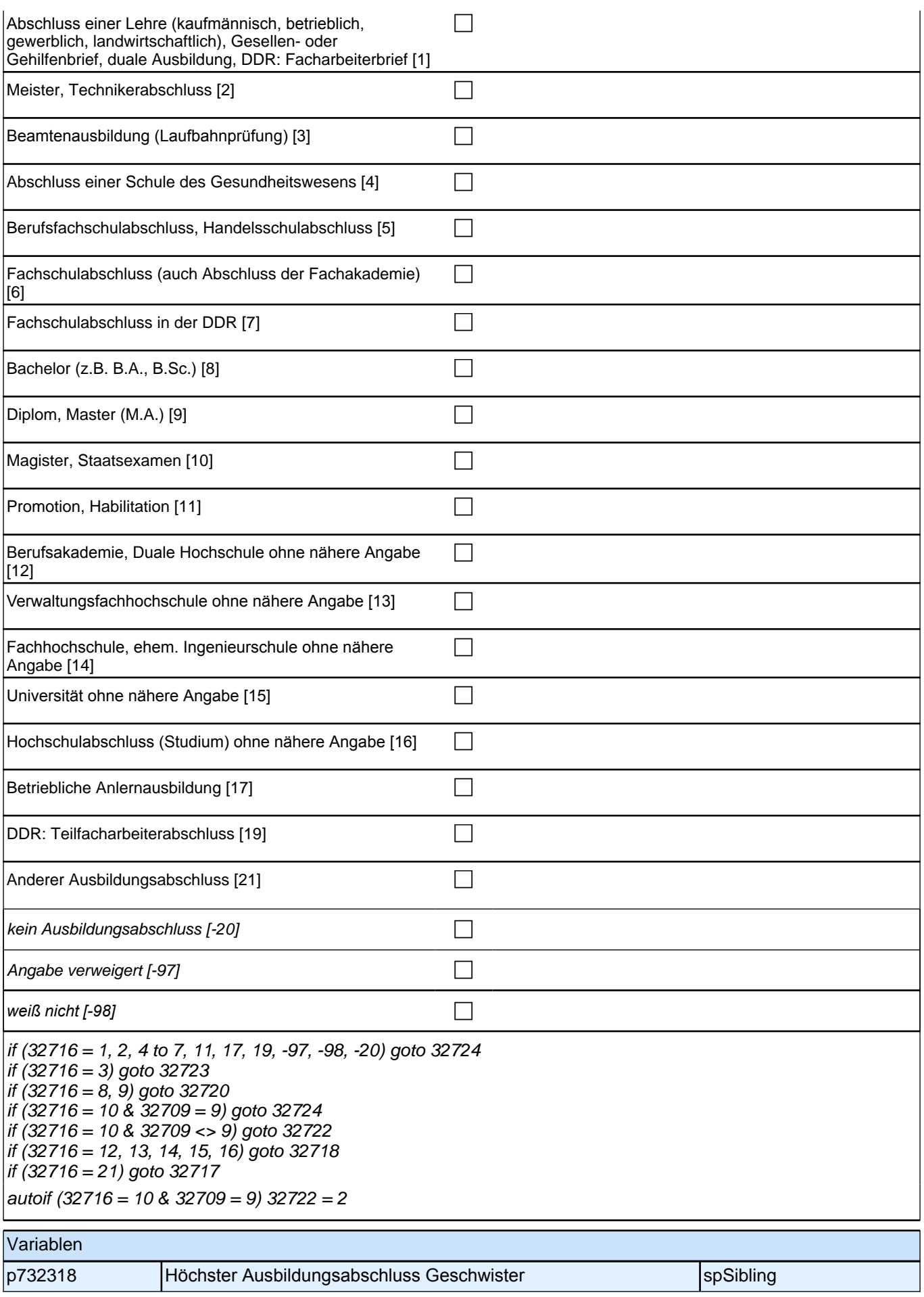

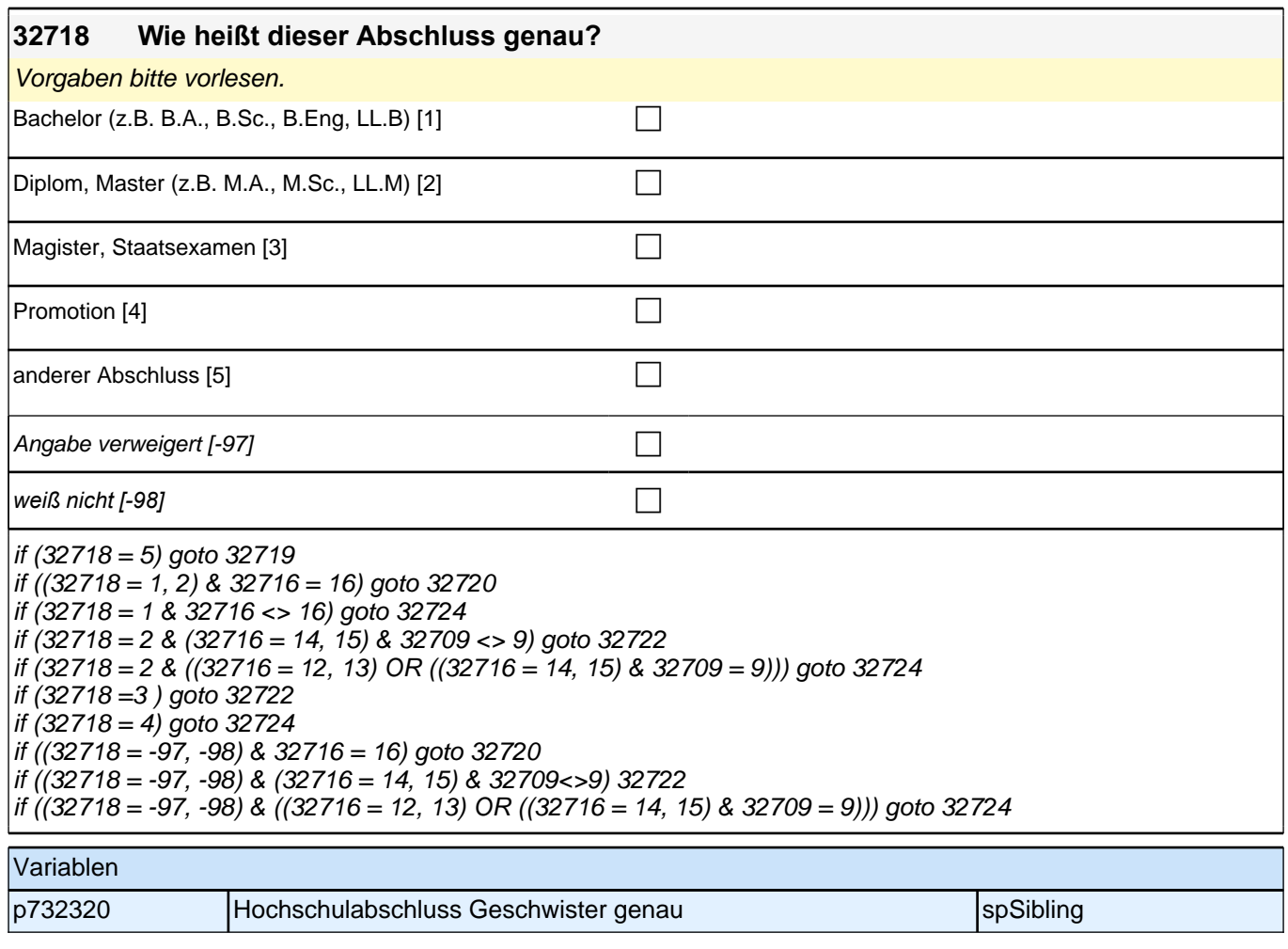

#### **32720 Und an welcher Bildungseinrichtung hat <32703> diesen Abschluss gemacht? War das an einer Berufsakademie, an einer Verwaltungsfachhochschule, an einer Fachhochschule oder an einer Universität?**

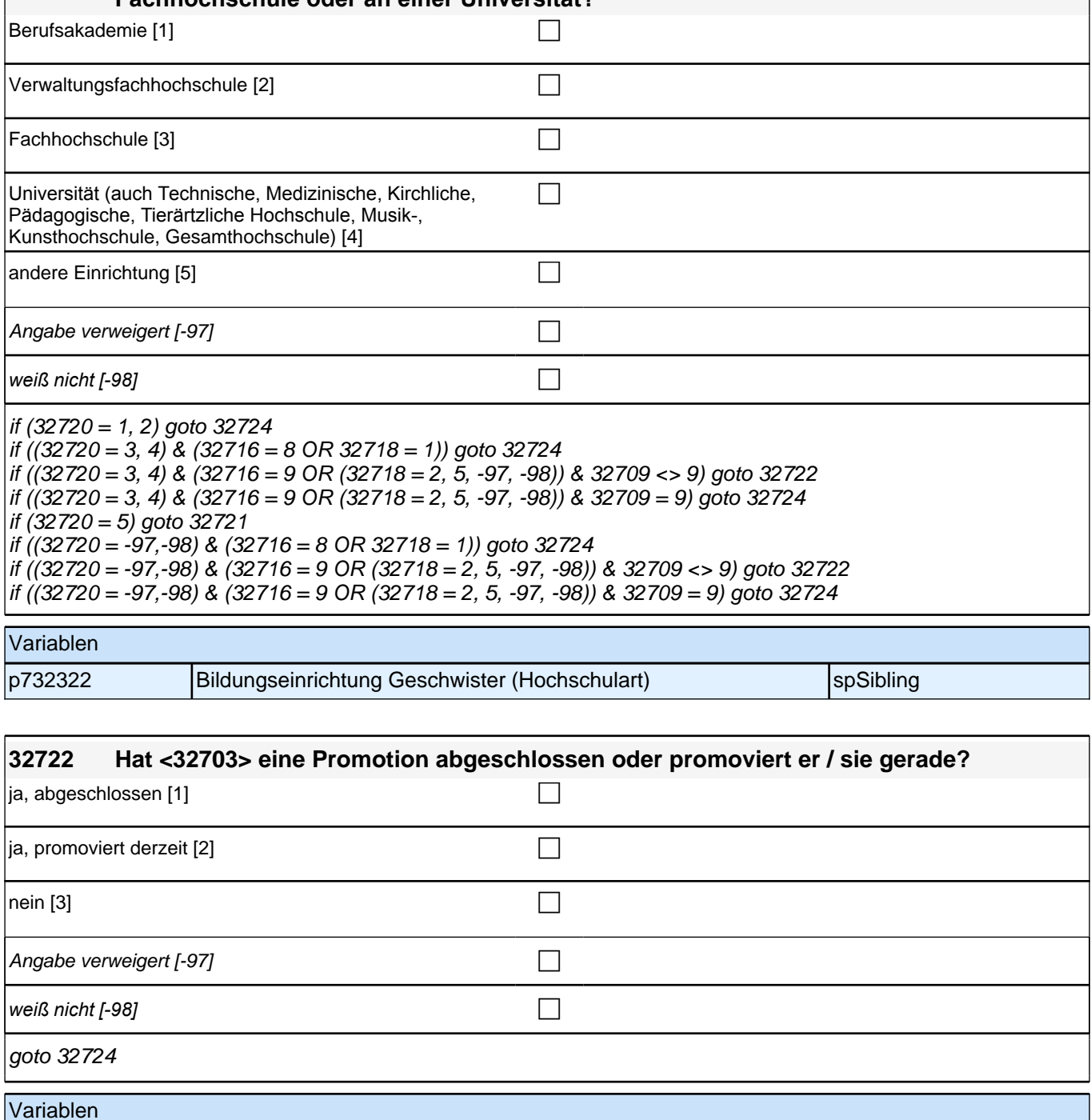

p732324 Promotion Geschwister space of the space of the spSibling

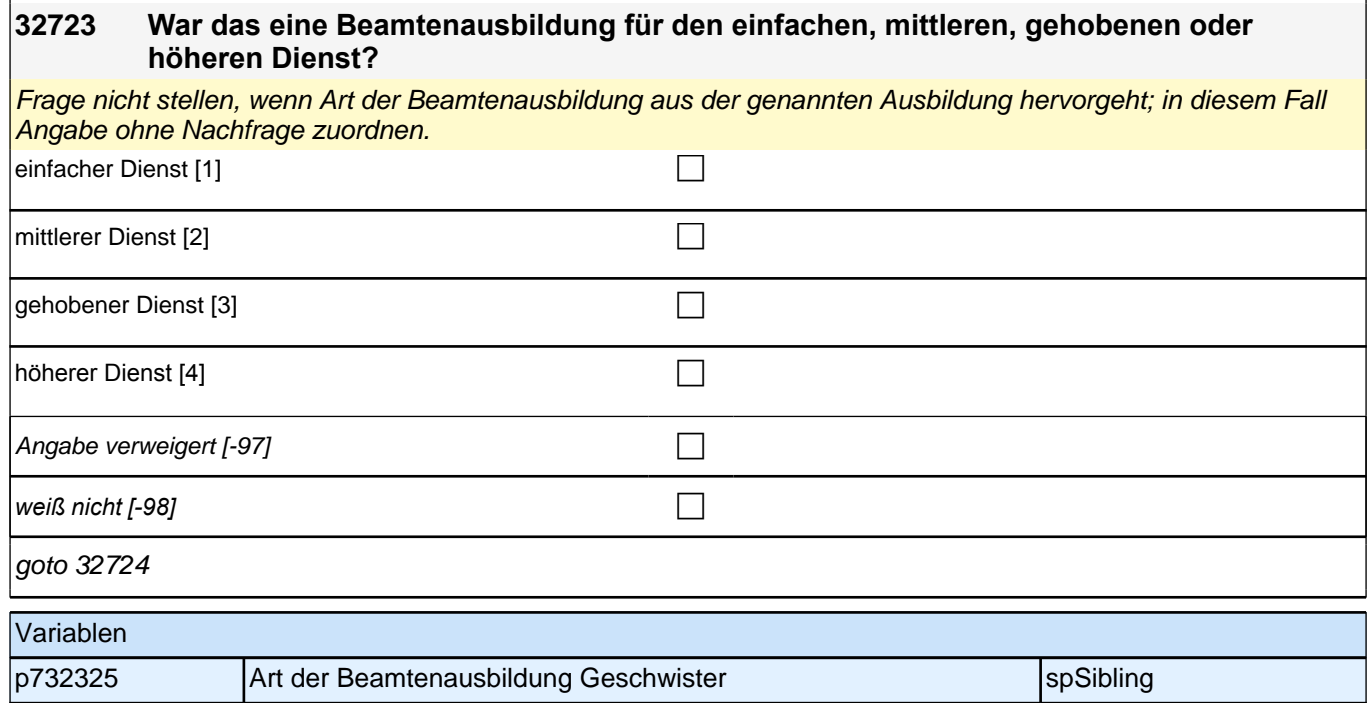

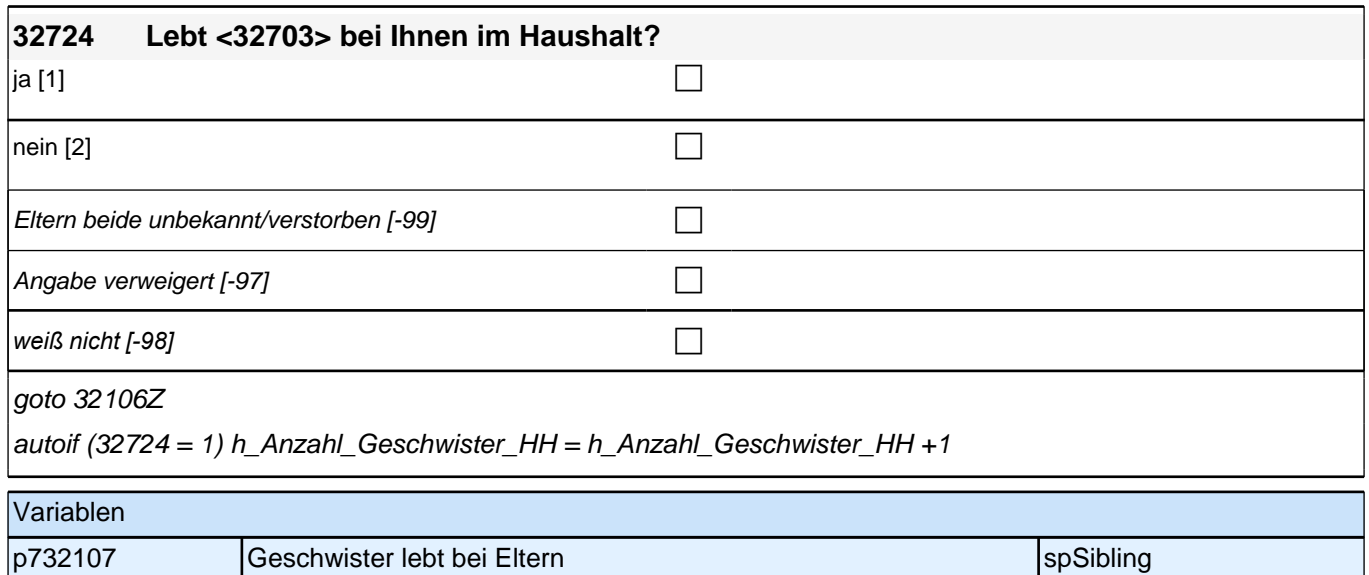

# **21 Soziodemographie befragter Elternteil**

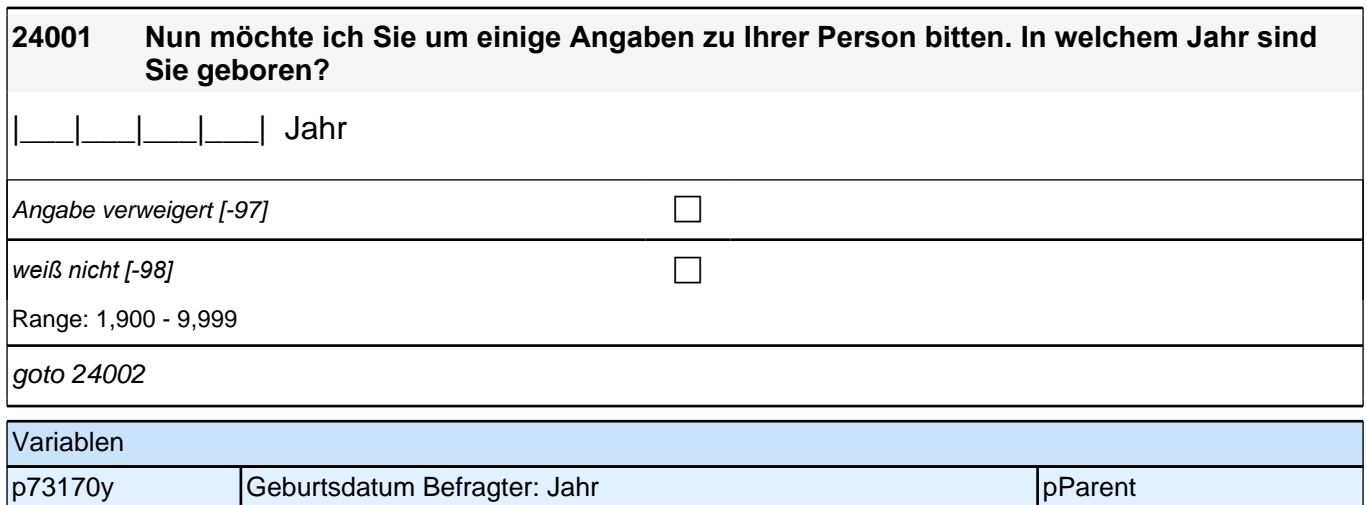

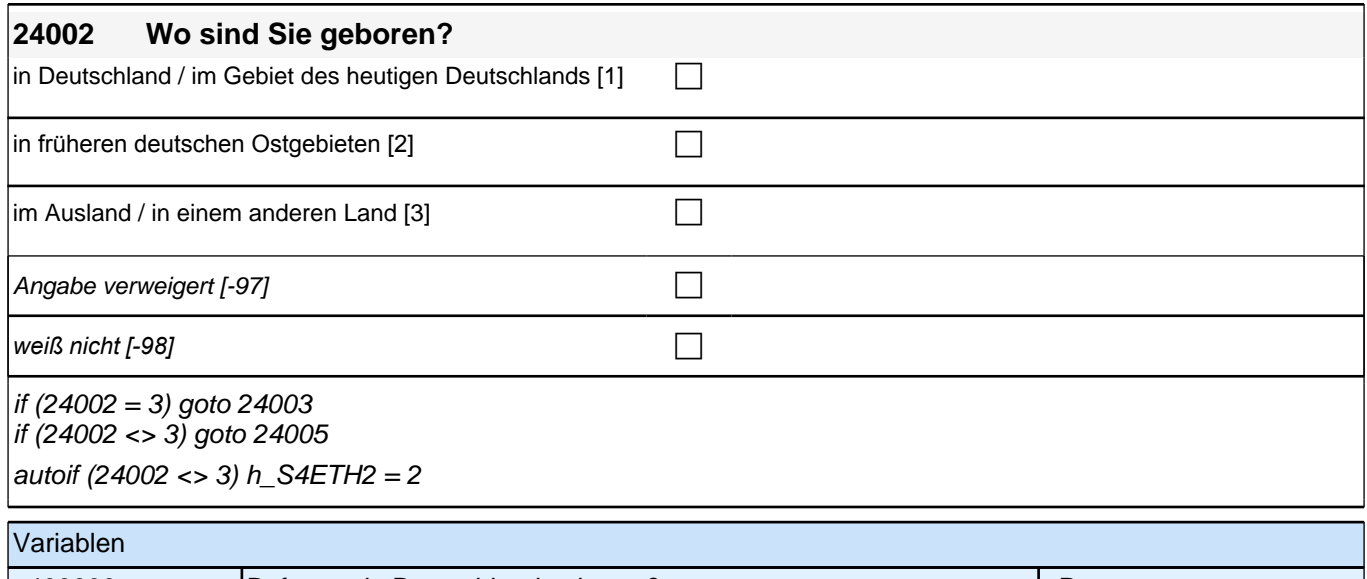

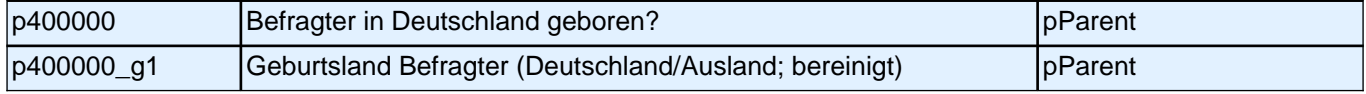

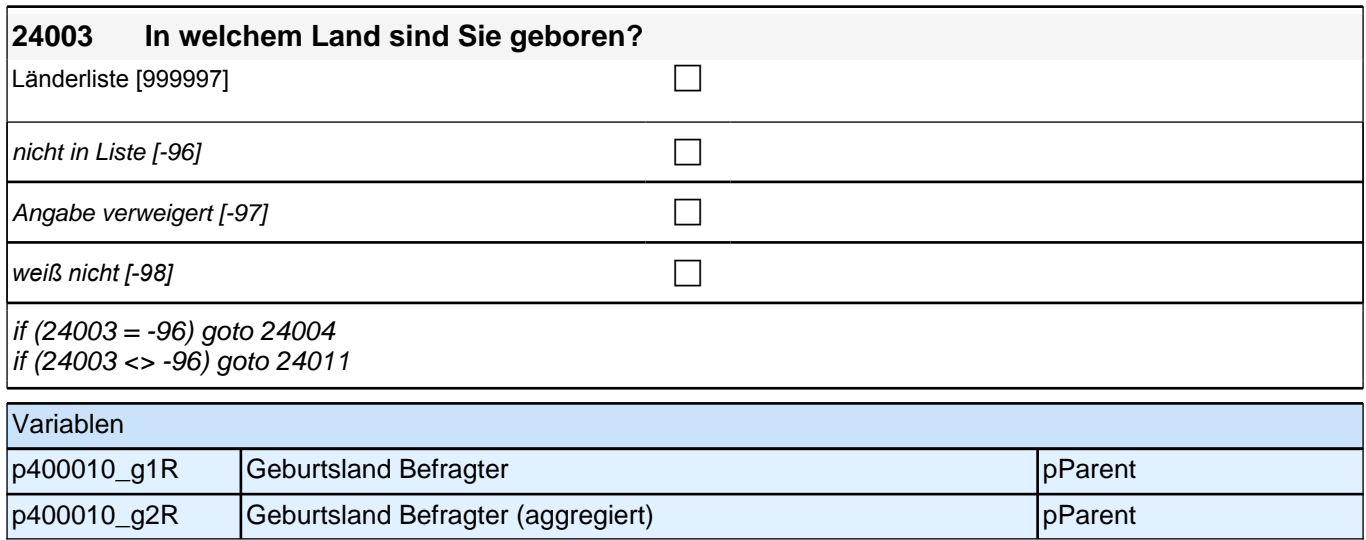

### **24005 Und jetzt kommen wir zu Ihren Eltern.**

#### **In welchem Land ist Ihr Vater geboren?**

*Gehörte das Gebiet, in welchem der Vater geboren wurde, zum Zeitpunkt seiner Geburt zu Deutschland, soll als*  Geburtsland entsprechend *"*Deutschland*"* eingegeben werden.

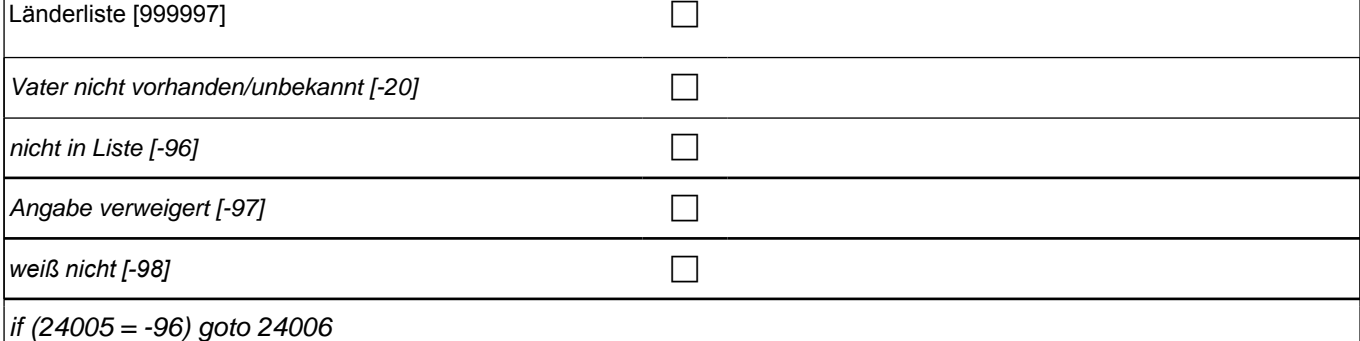

if (24005 <> -96) goto 24008 autoif (24005 > 0 & 24005 <> 71) h\_S4ZG5 = 1  $|$ autoif (24005 = -96) h\_S4ZG5 = 1 autoif  $(24005 = 71)$  h\_S4ZG5 = 2 autoif  $(24005 = -97, -98, -20)$  h\_S4ZG5 = 2

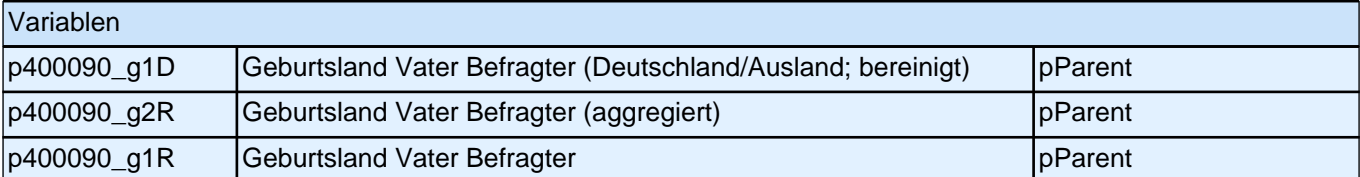

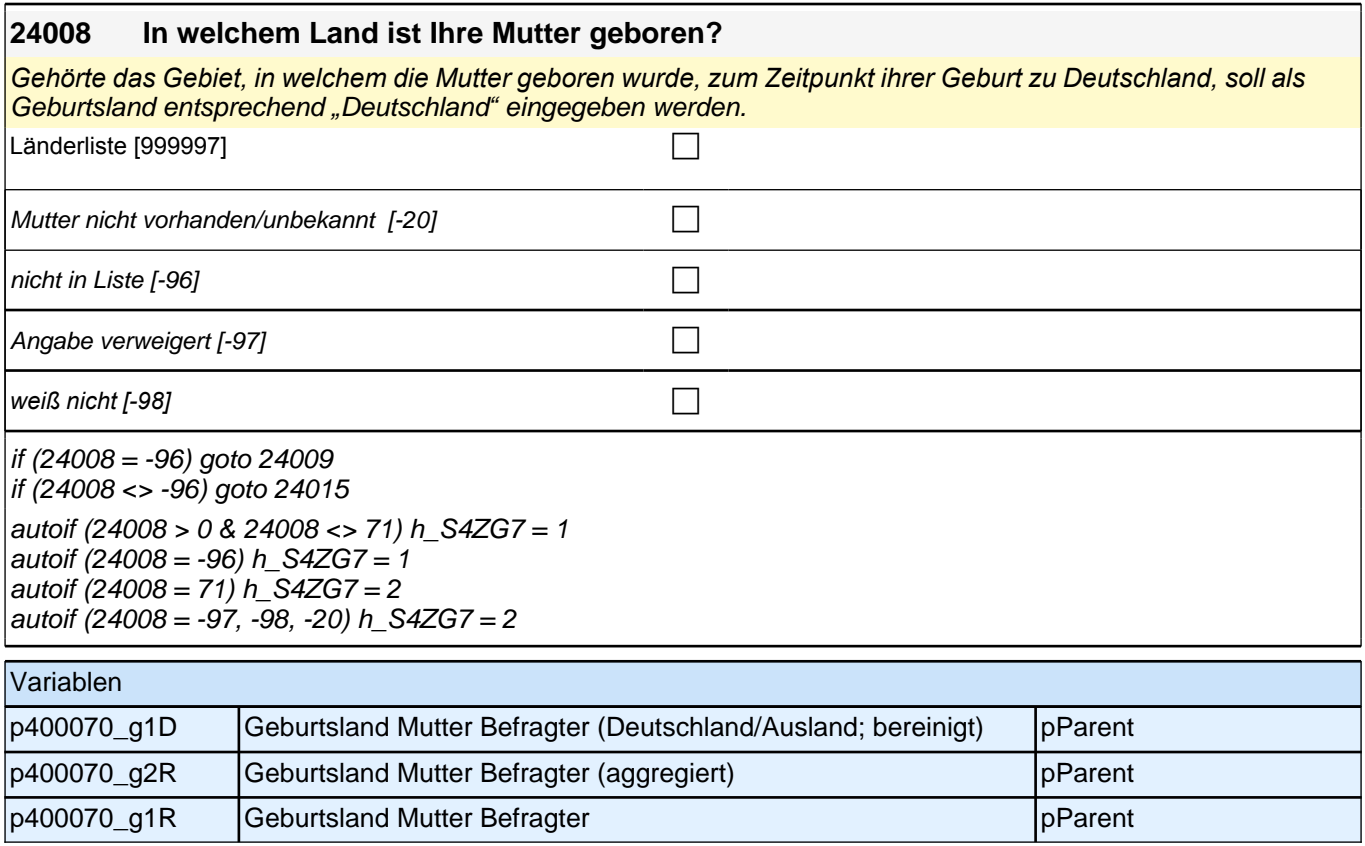

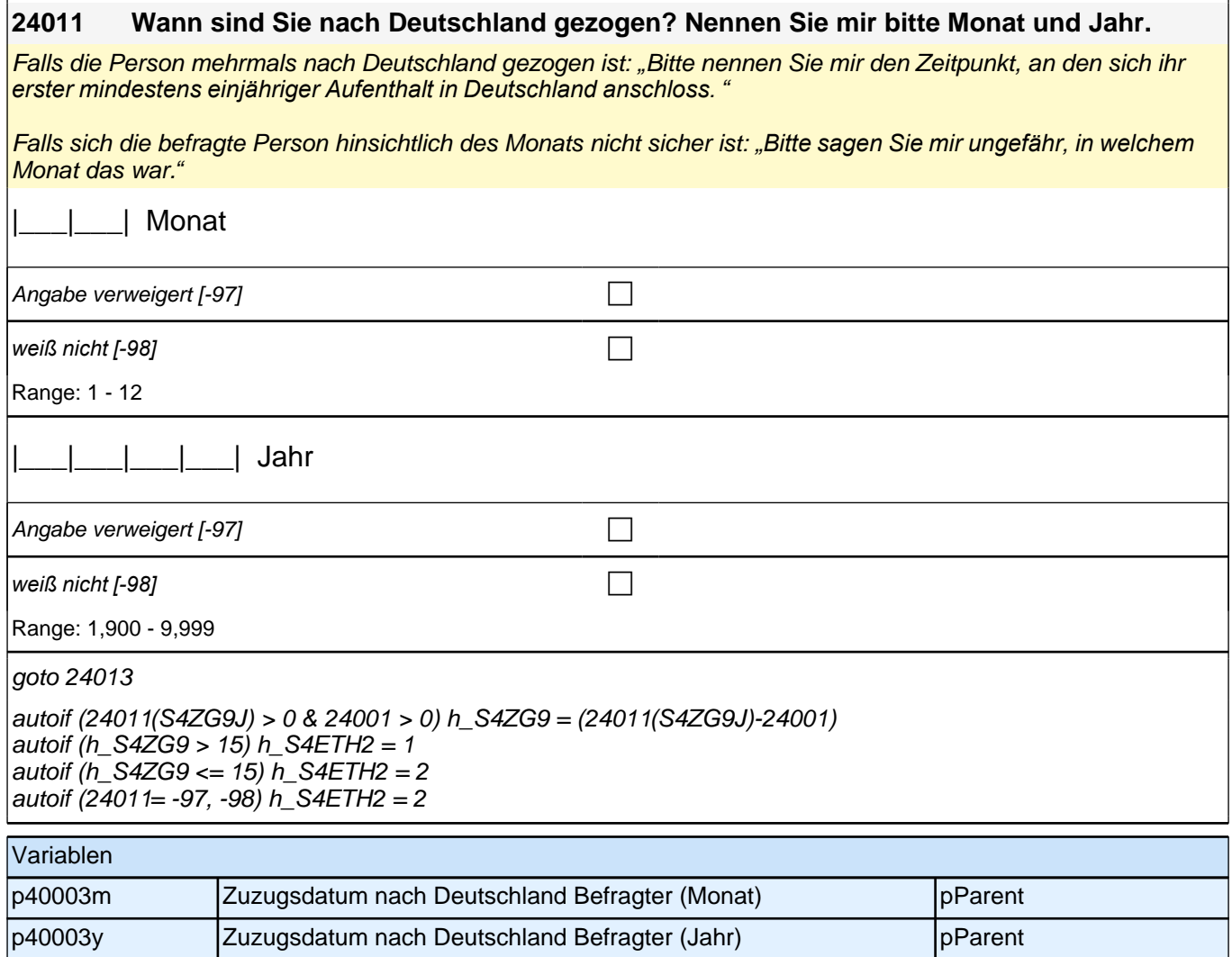

#### **24013 Es gibt verschiedene Gründe, weshalb man nach Deutschland kommen kann. Unter welchen Umständen sind Sie damals nach Deutschland gekommen?**

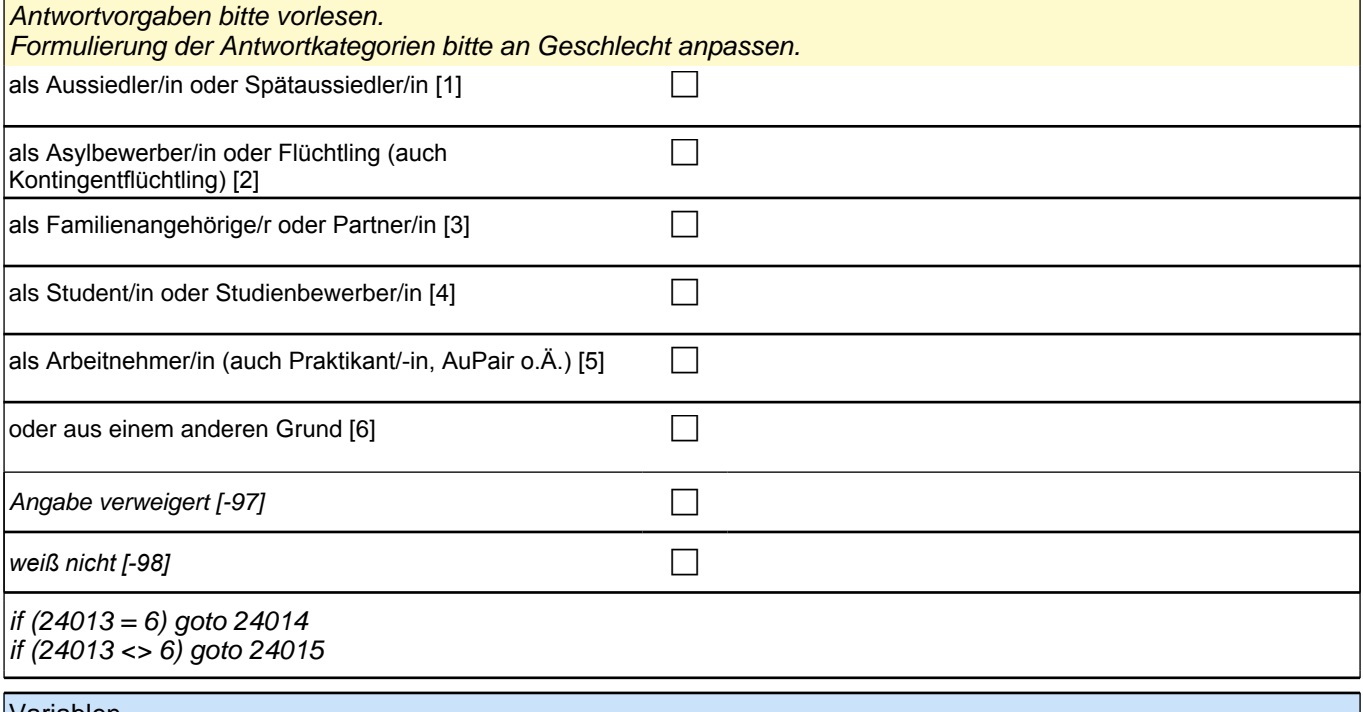

Variablen

p401000 2uwanderungsstatus Befragter personalism and pParent

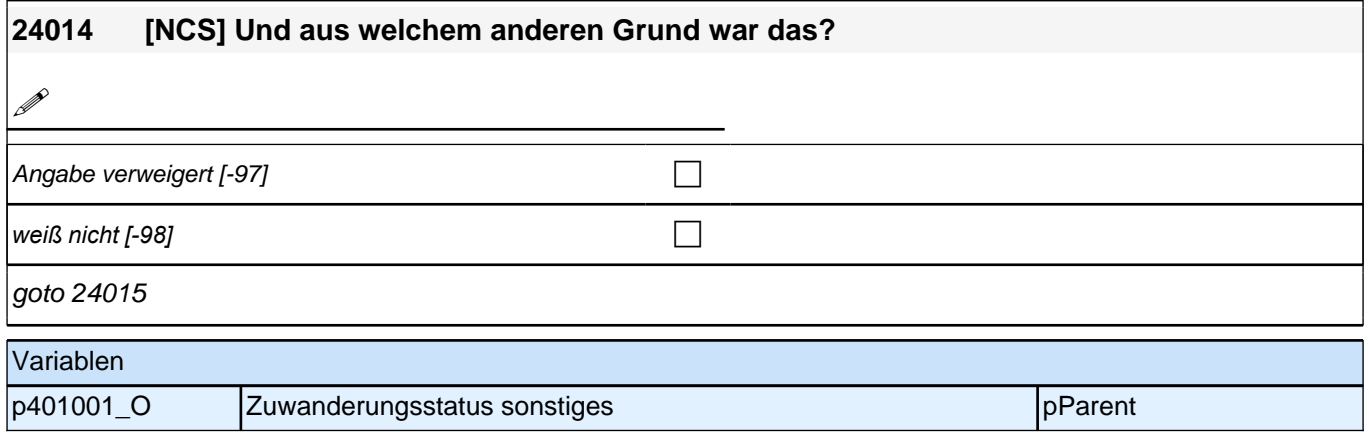

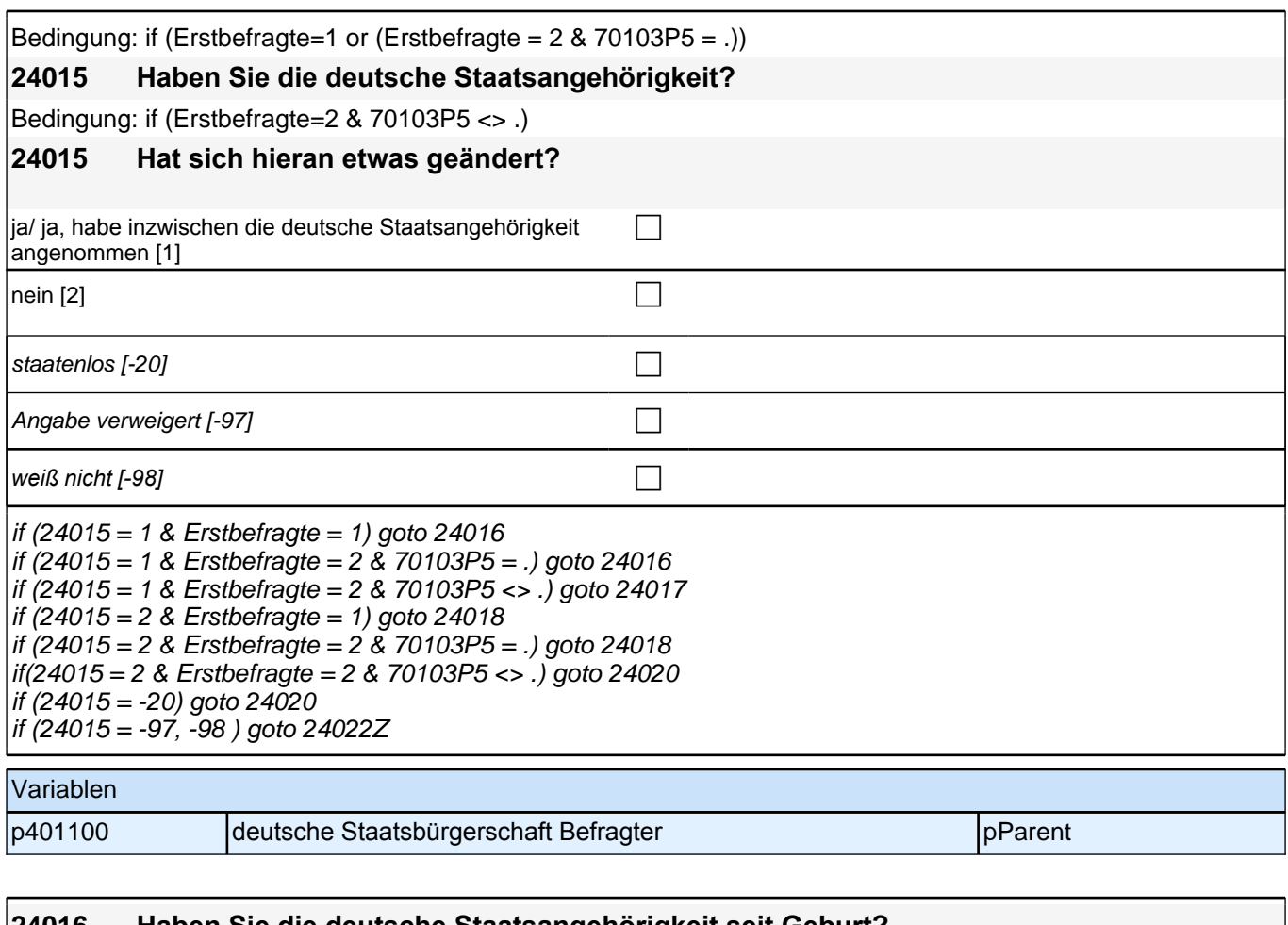

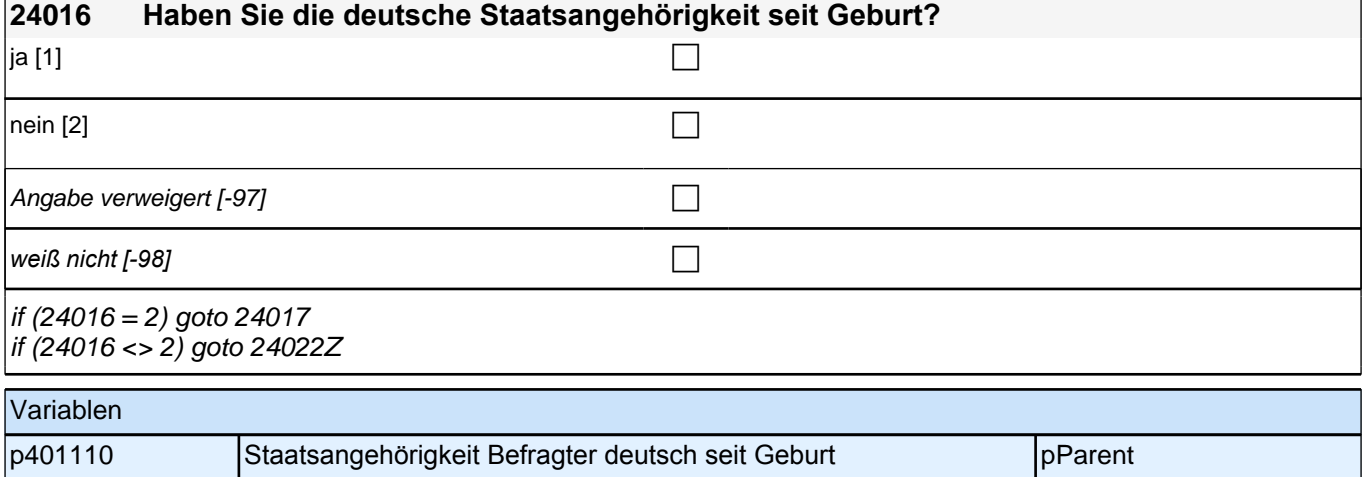

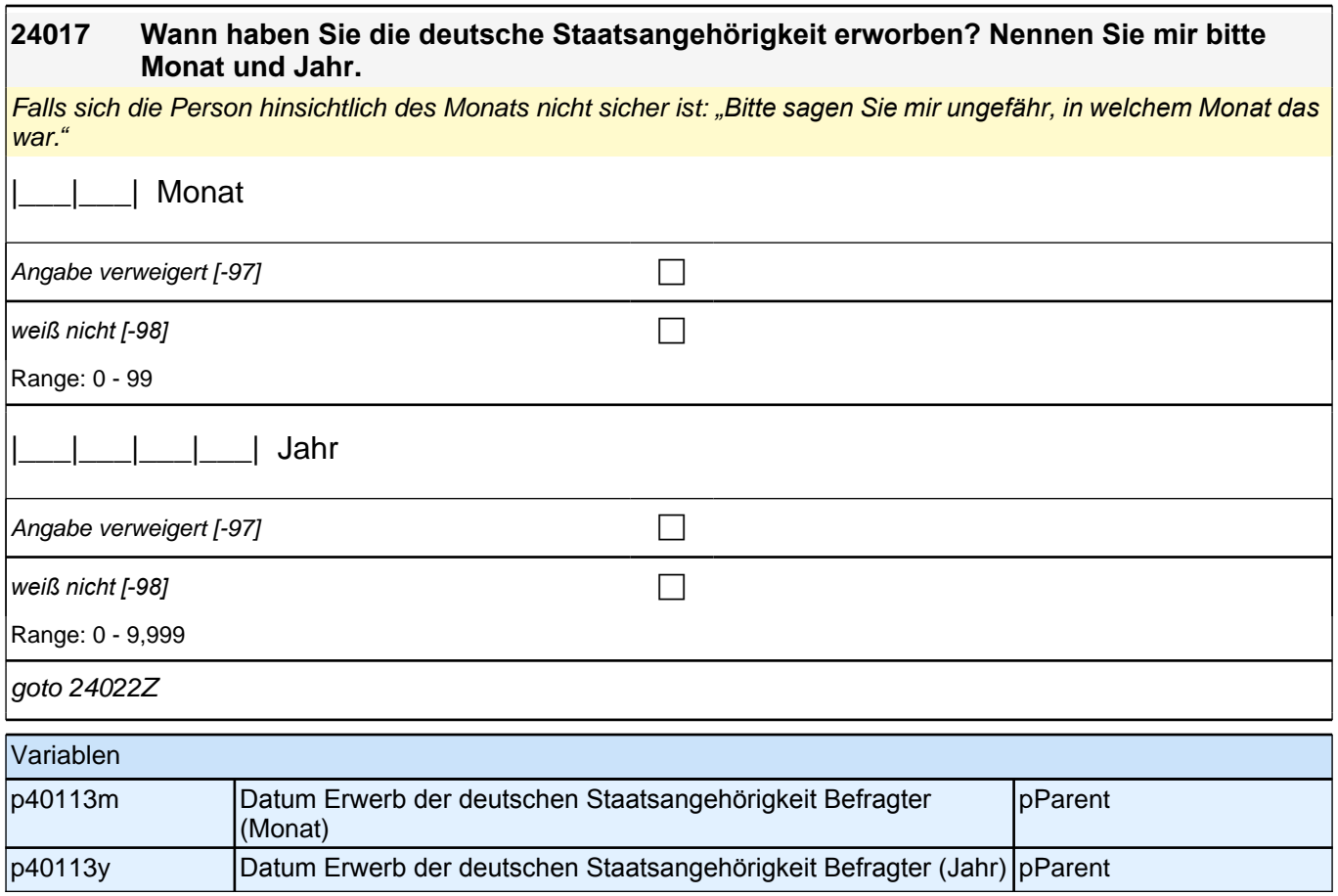

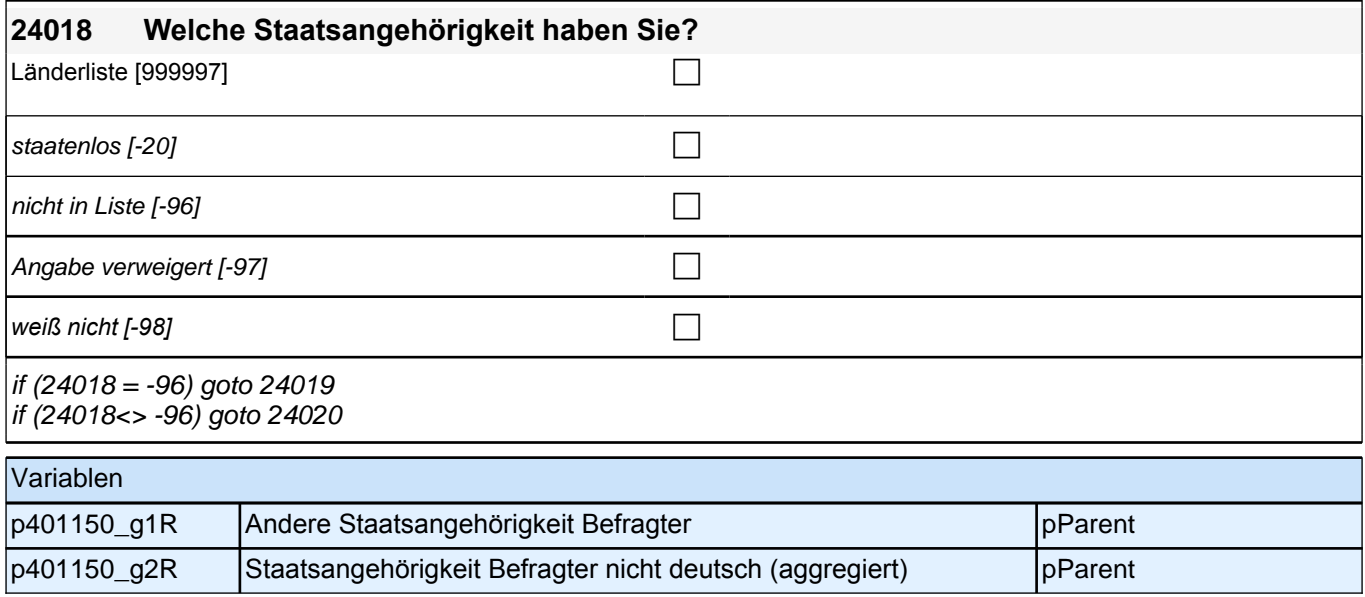

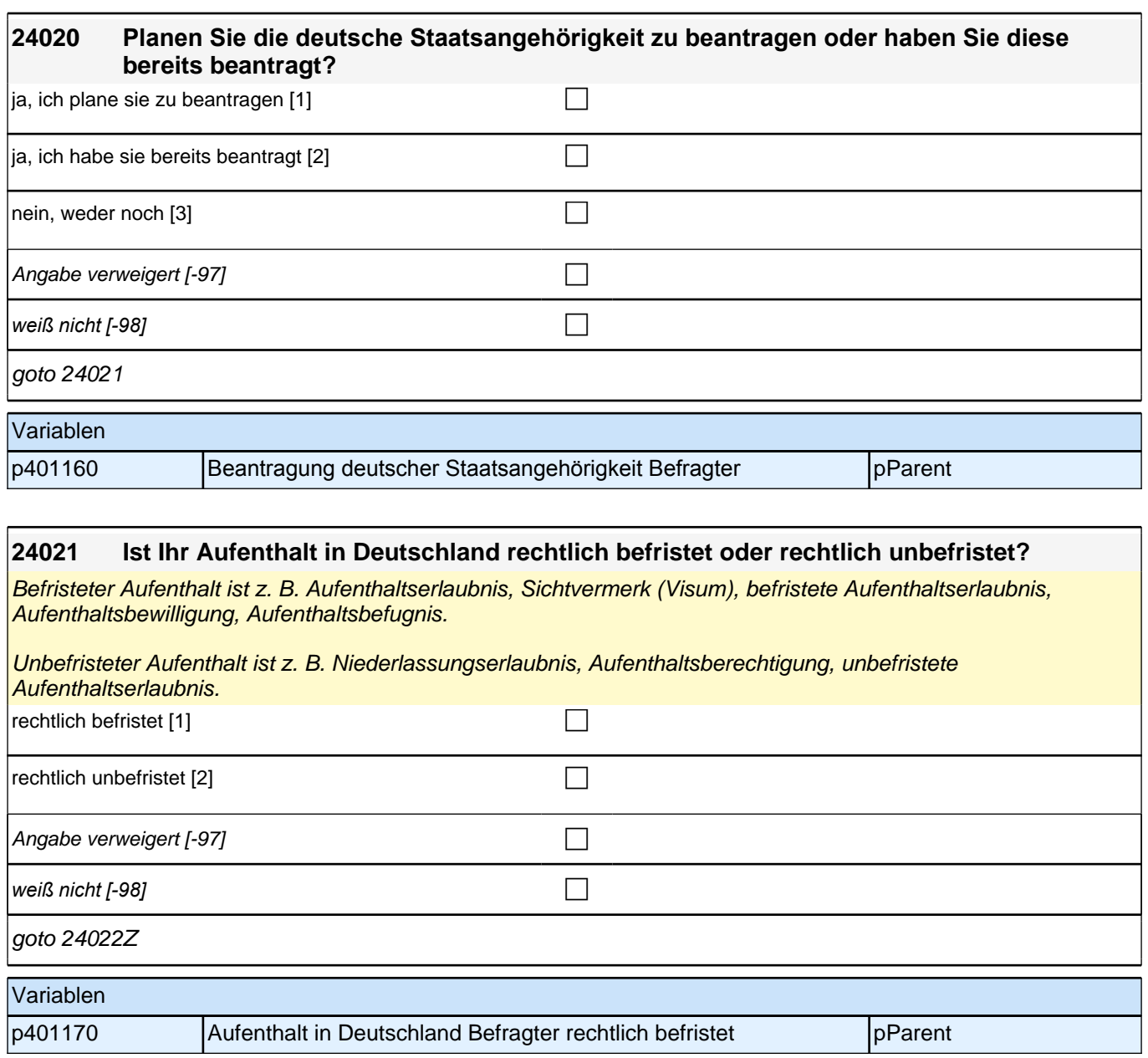

## **Ab hier inhaltliche Module**

#### **63104 Nun einige Fragen zu Ihren eigenen Bildungsabschlüssen.**

#### **Haben Sie Ihren höchsten allgemeinbildenden Schulabschluss in Deutschland erworben?**

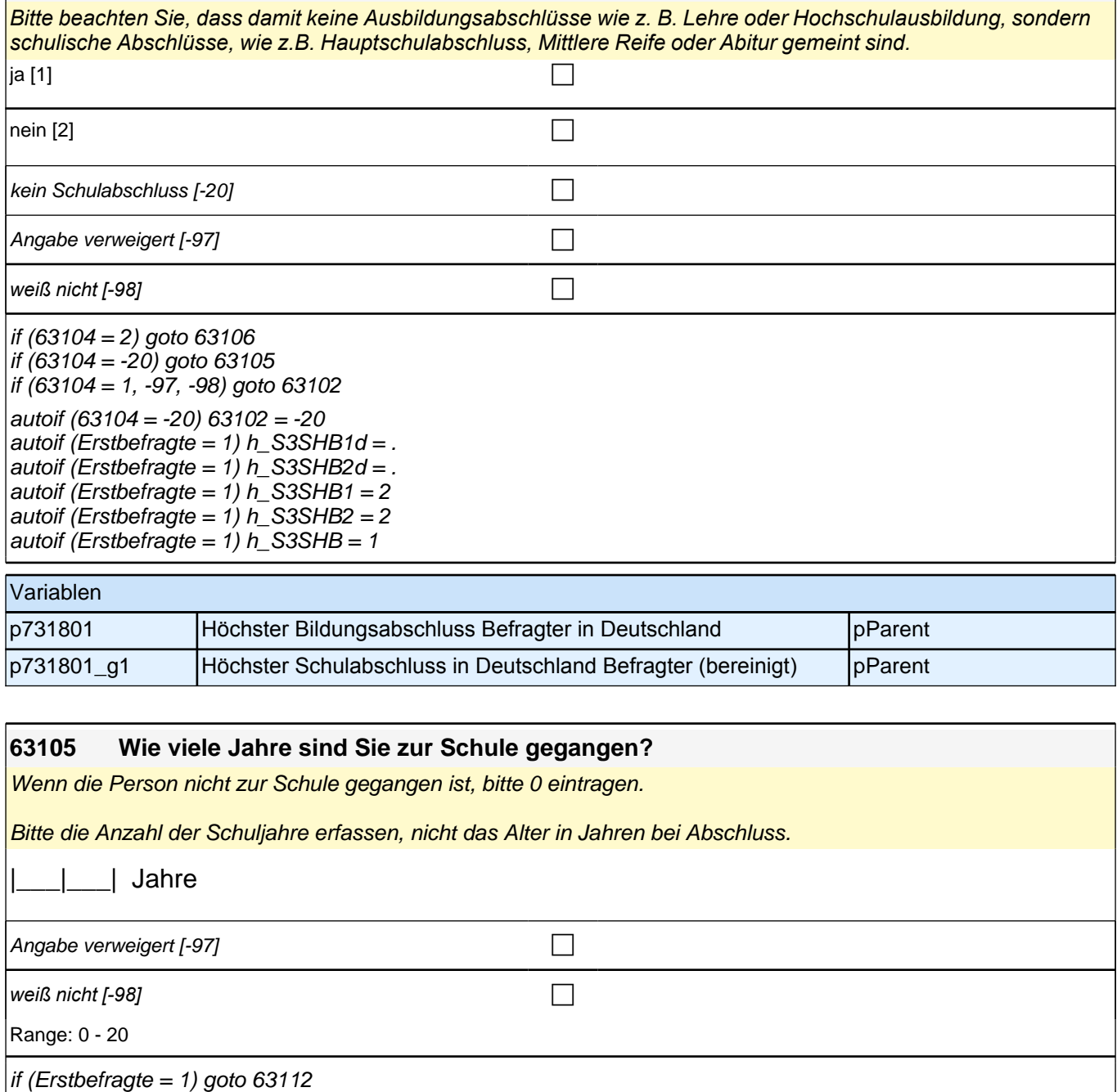

if (Erstbefragte = 2 & h\_S3SHB = 1) goto 63112 if (Erstbefragte = 2 & h\_S3SHB = 3) goto 63117

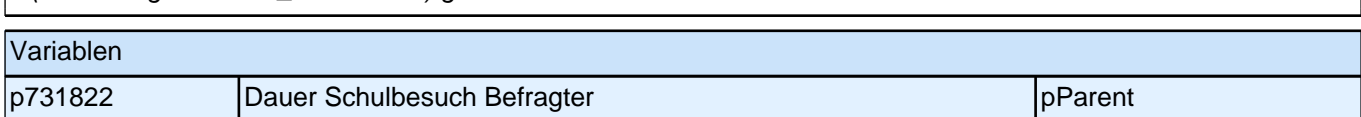

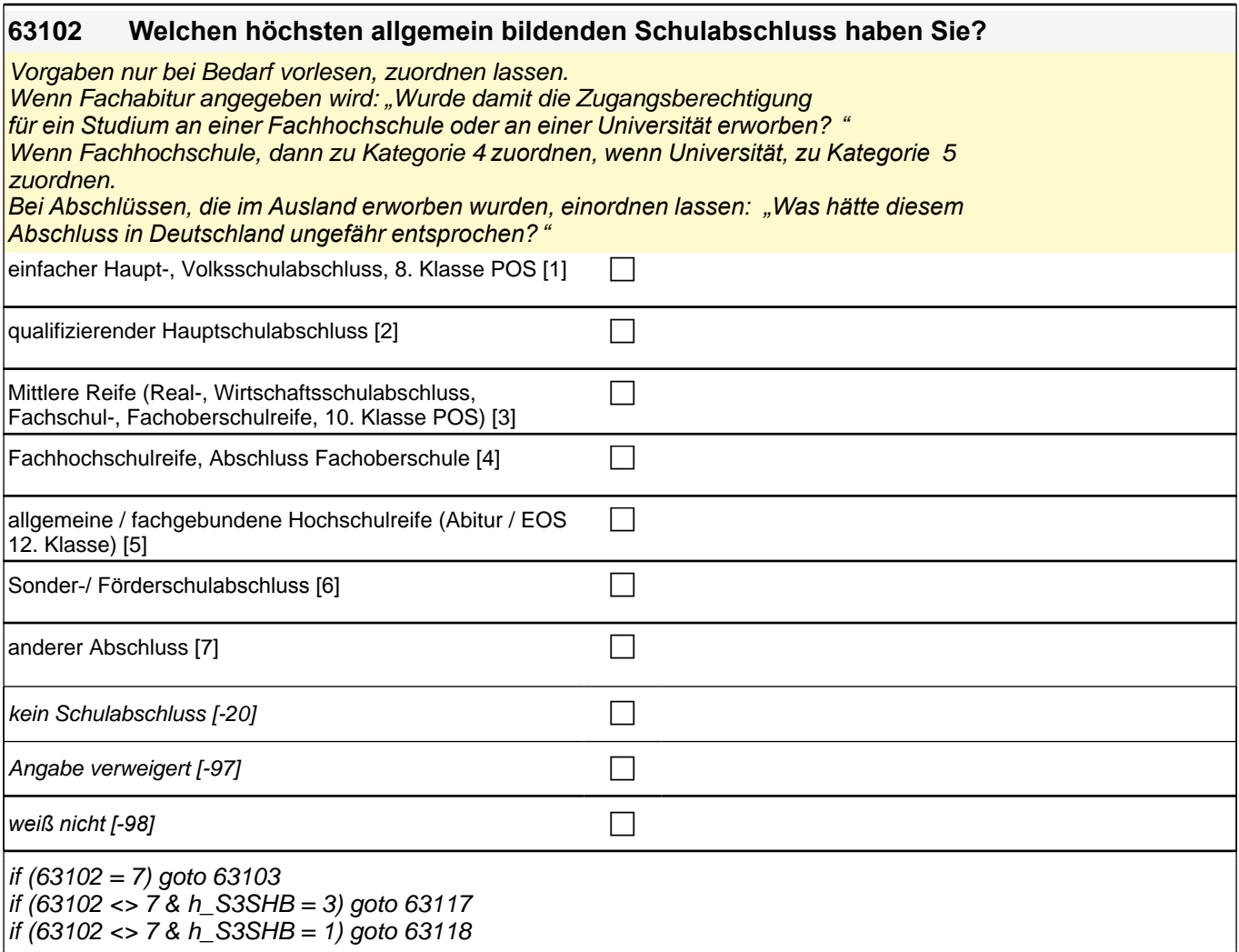

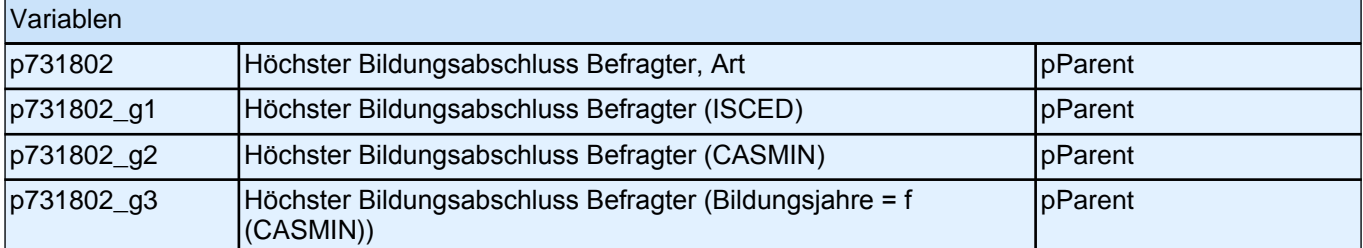

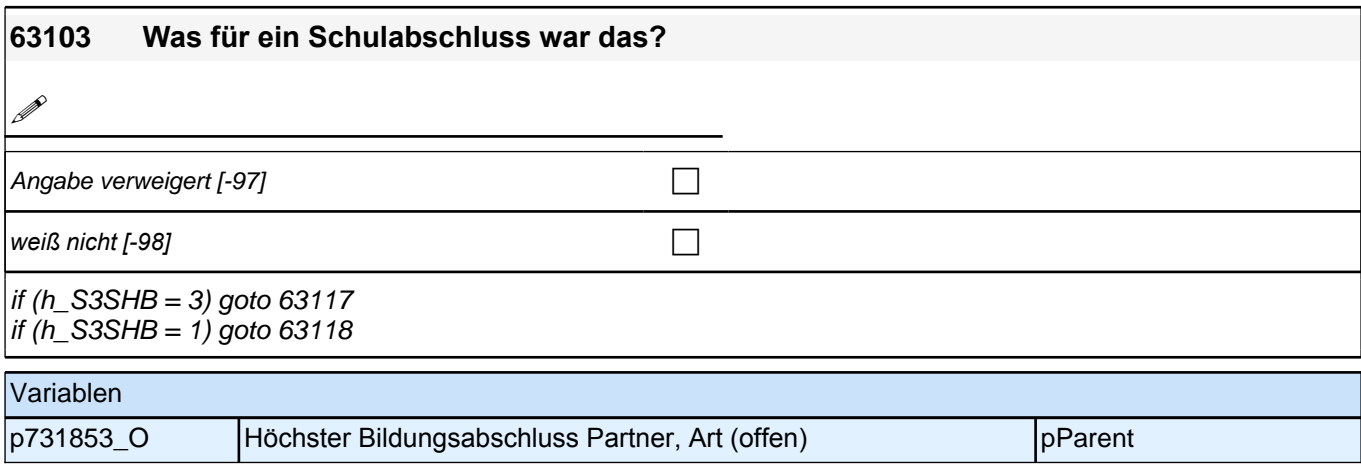

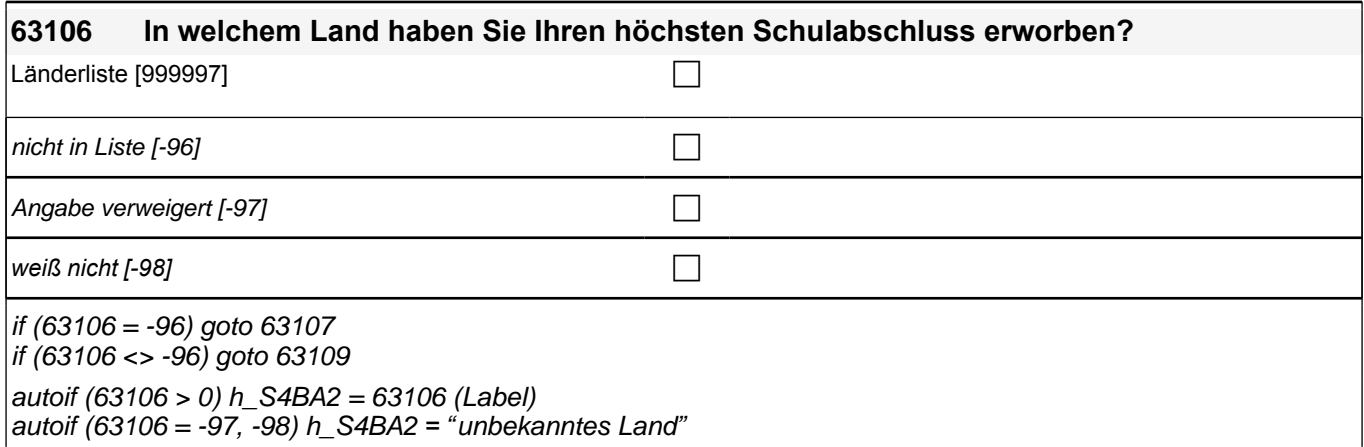

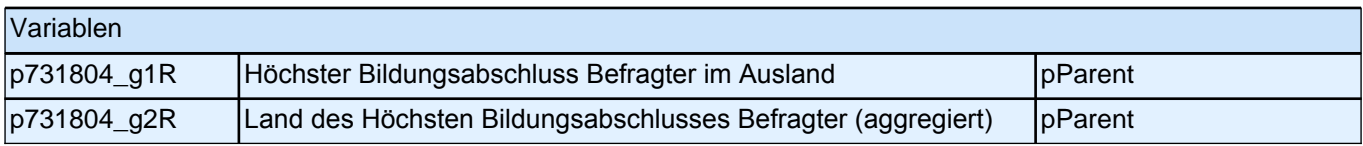

### **63109 Und welchen Schulabschluss haben Sie da erreicht bzw. zuerkannt bekommen? Bitte nennen Sie mir den entsprechenden deutschen Schulabschluss.**

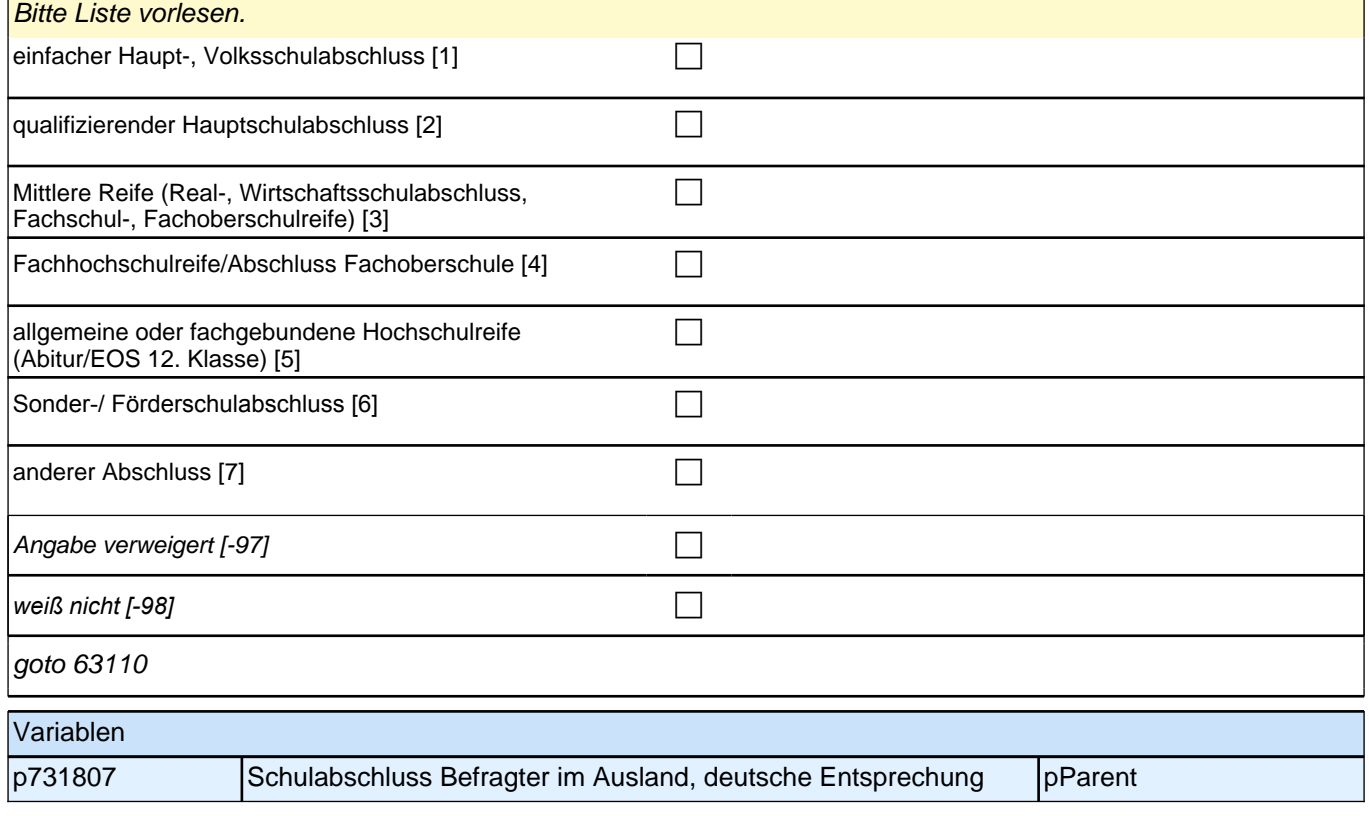

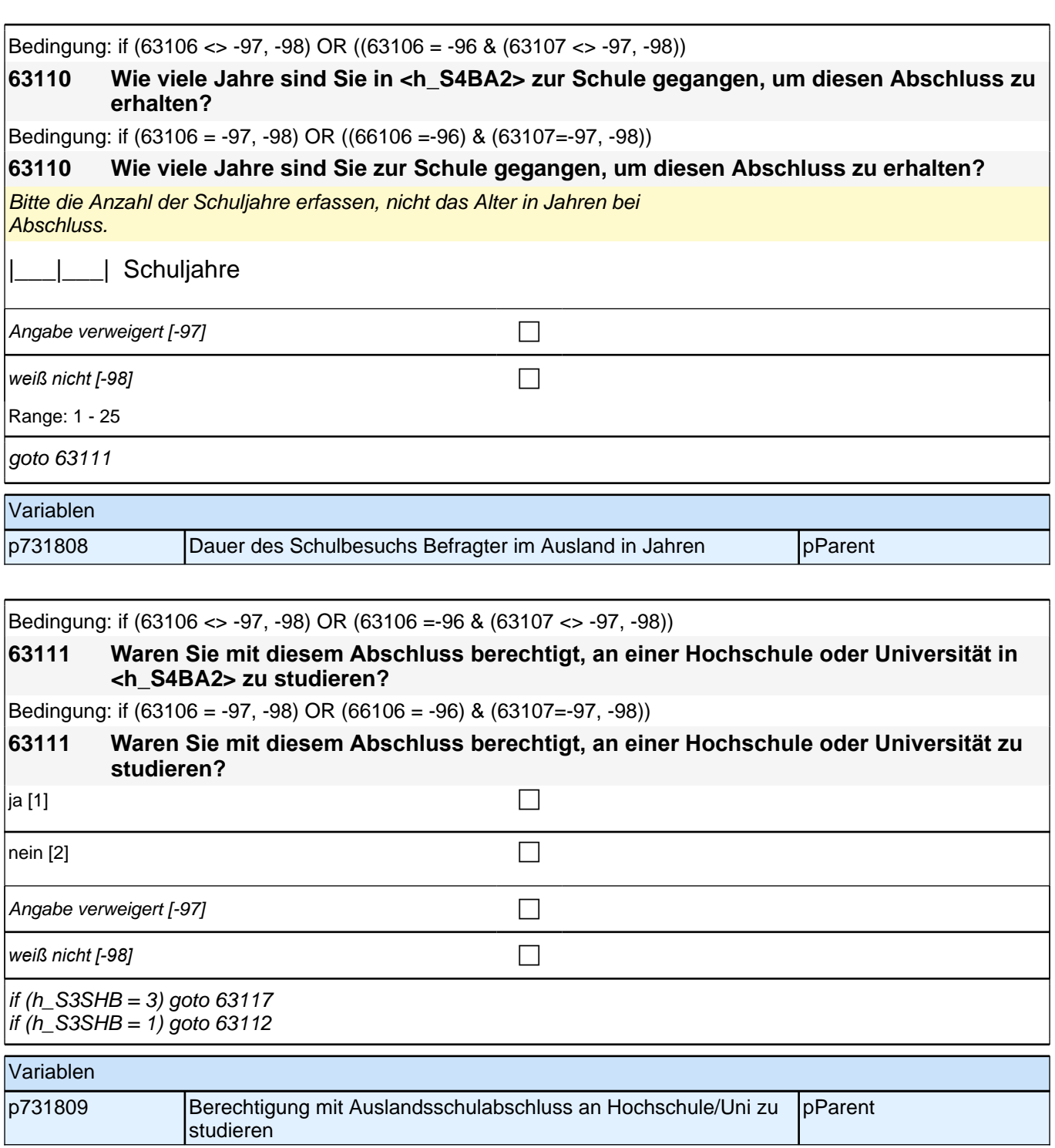

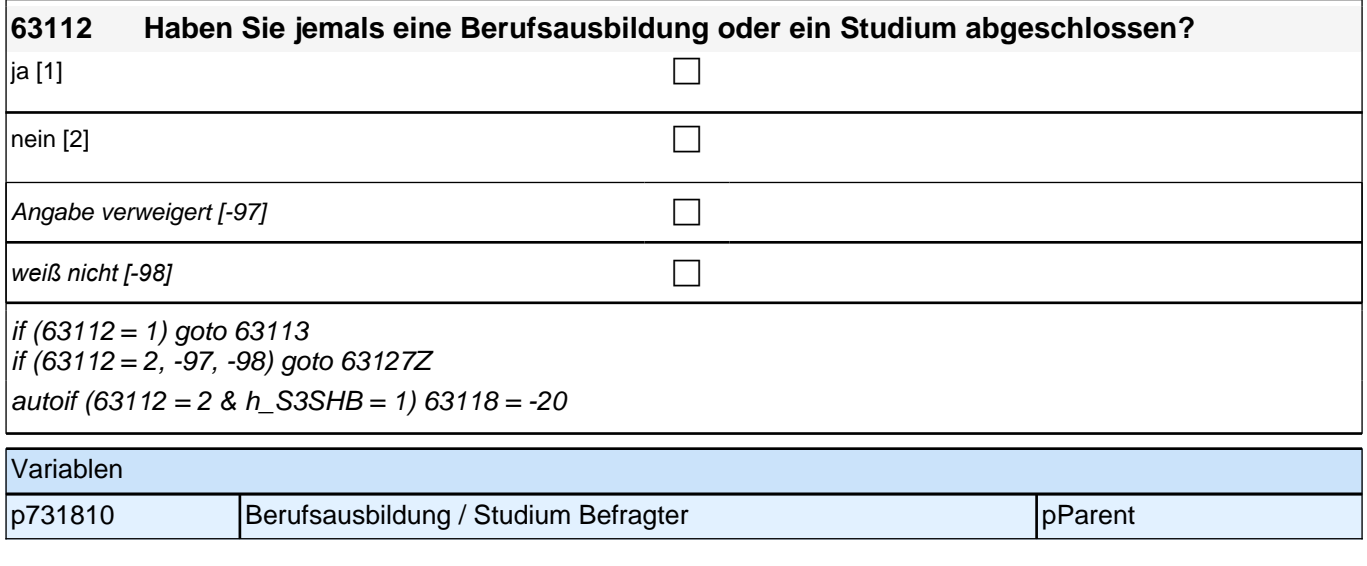

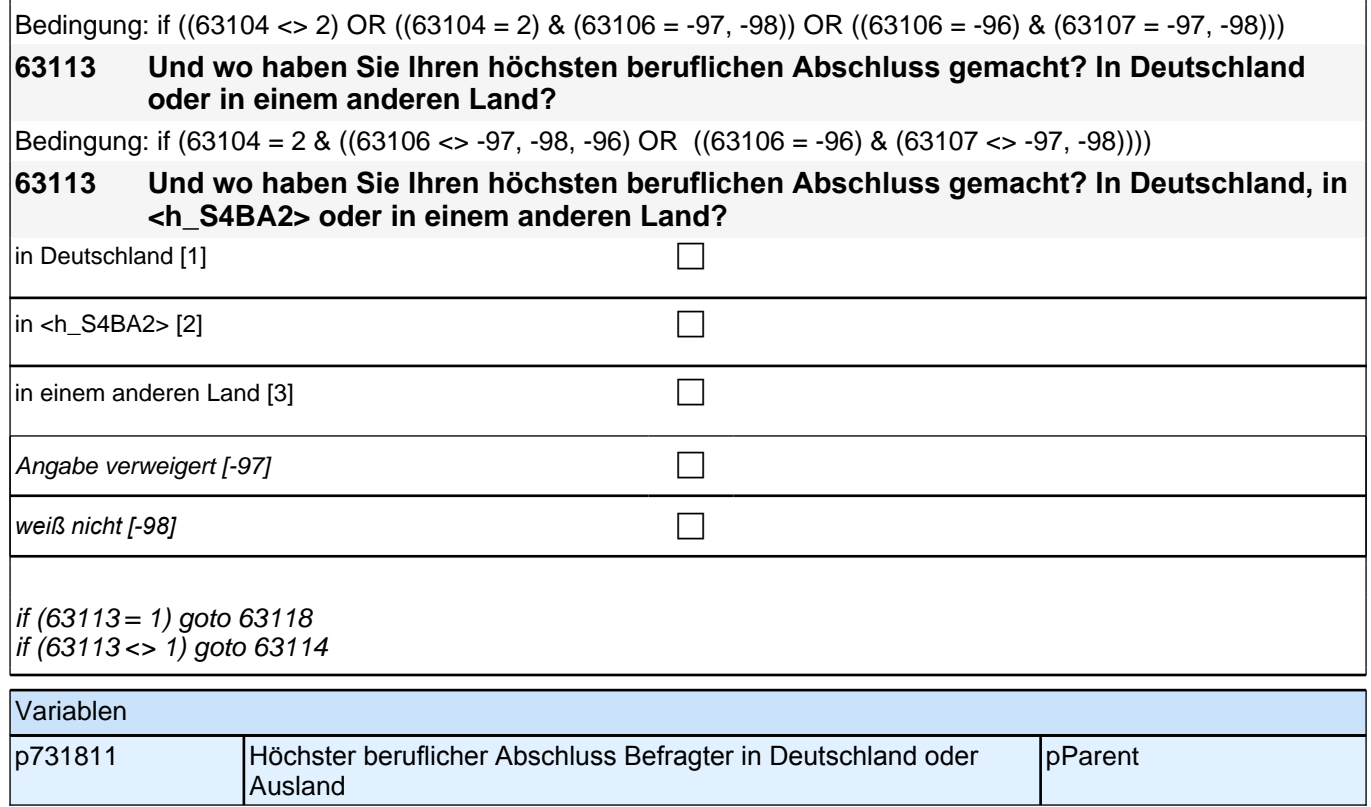

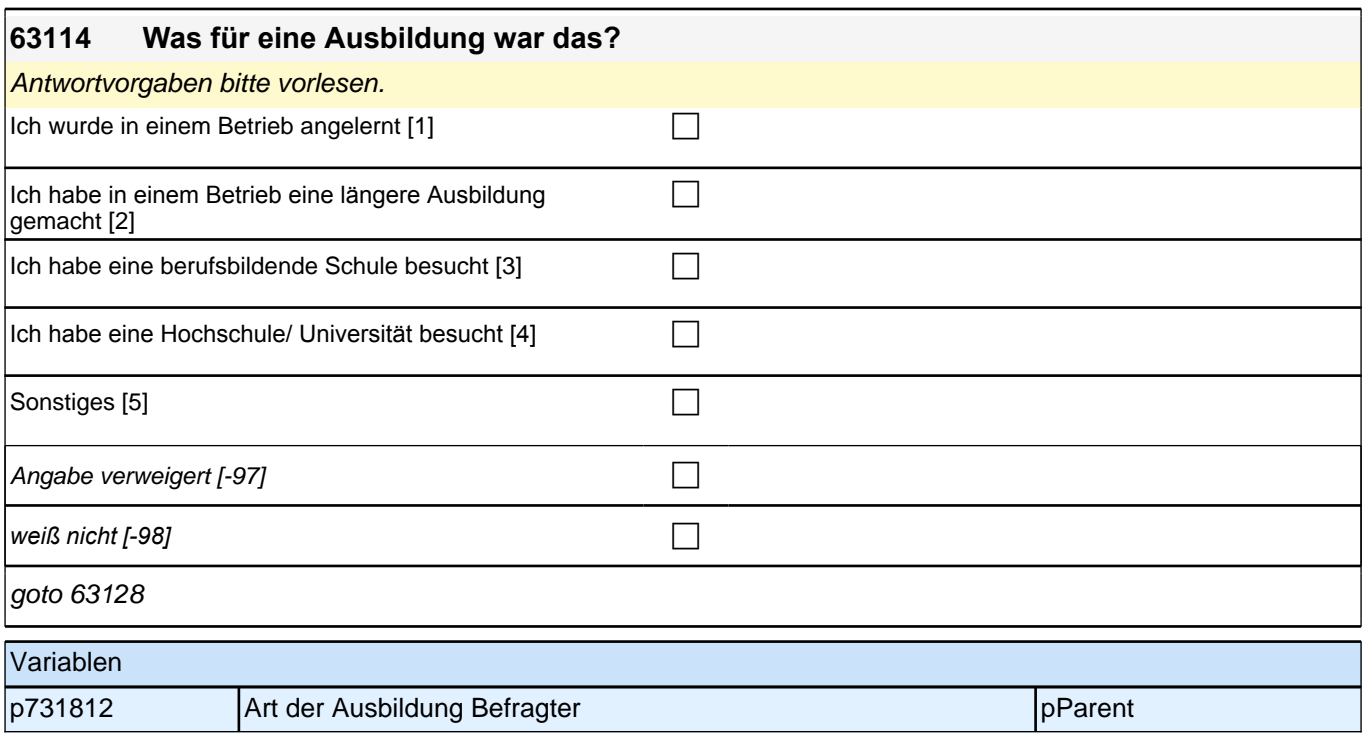

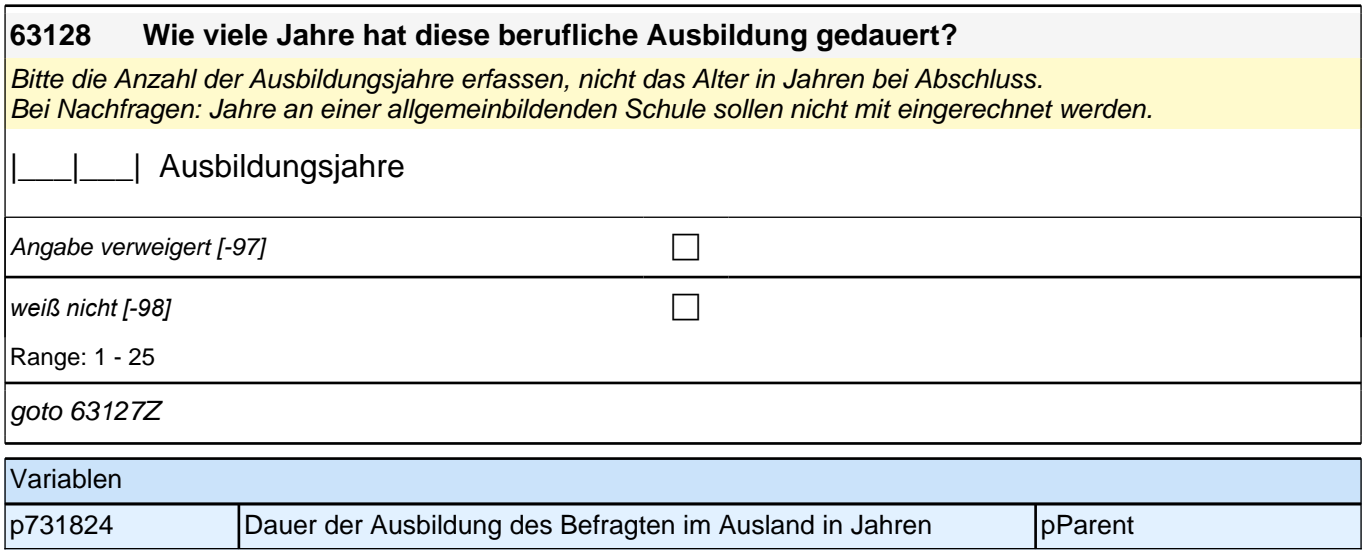

Bedingung: if (h\_S3SHB2 = 2)

**63118 Welchen höchsten beruflichen Ausbildungsabschluss haben Sie?**

Bedingung: if (h\_S3SHB2 = 1)

**63118 Welchen beruflichen Abschluss haben Sie gemacht?**

Antwortvorgaben bitte nicht vorlesen, Nennung zuordnen. Wenn kein Abschluss sondern nur eine Einrichtung genannt wird: "Welcher Abschluss wurde an dieser Einrichtung erworben?*"*

*Bei Abschlüssen, die im Ausland erworben wurden, einordnen lassen: "Was hätte diesem Abschluss in Deutschland ungefähr entsprochen?"*

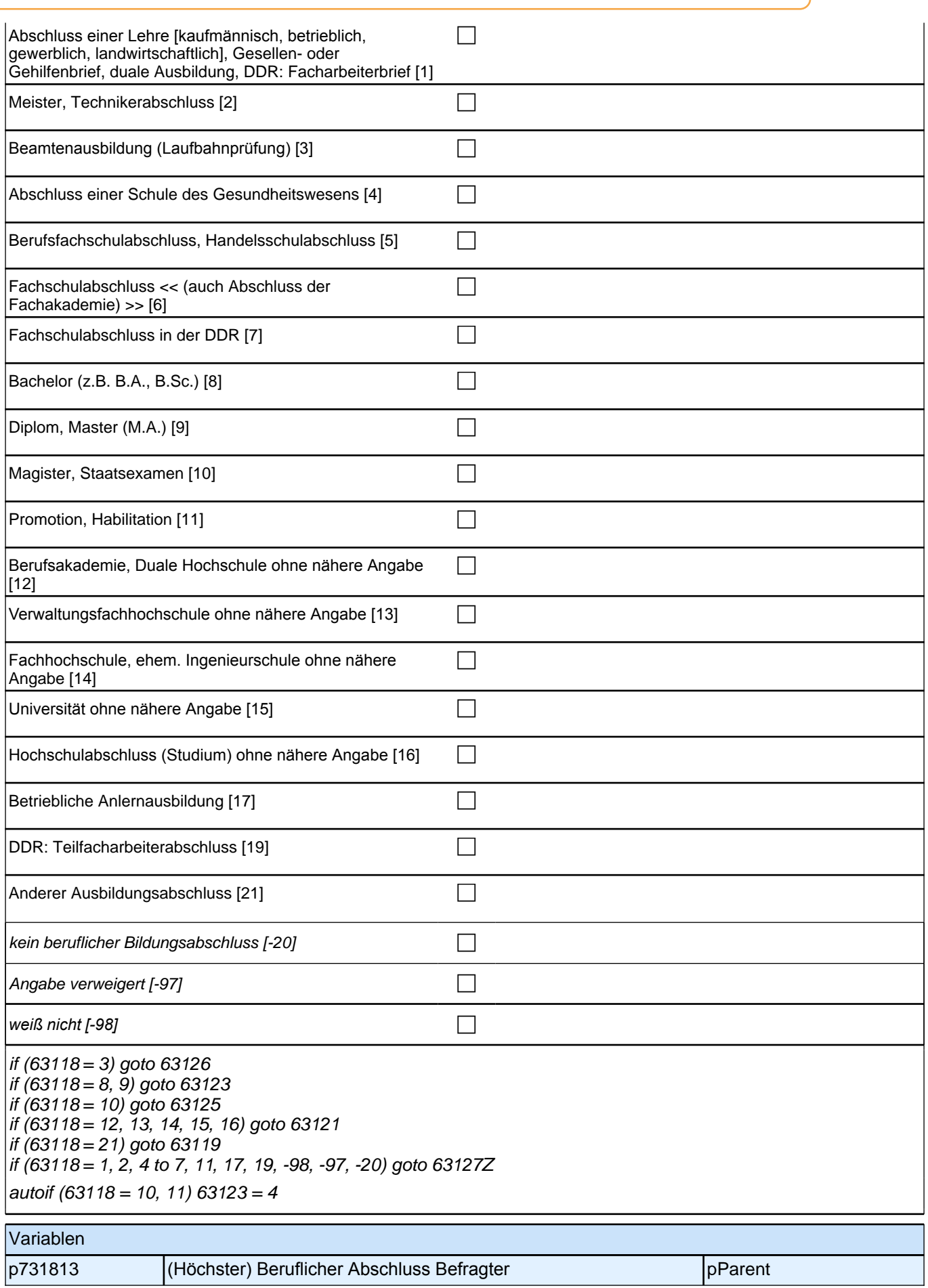

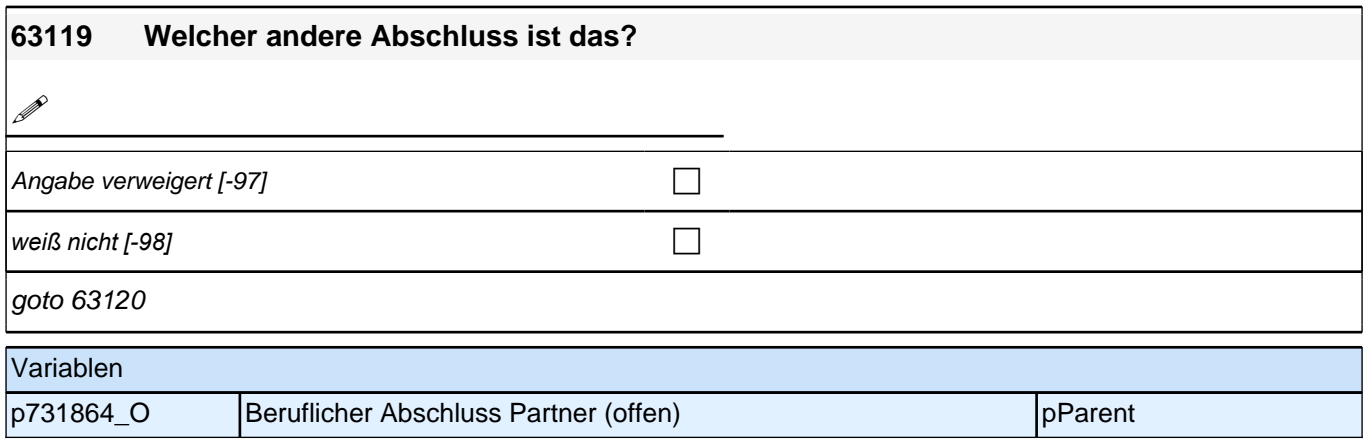

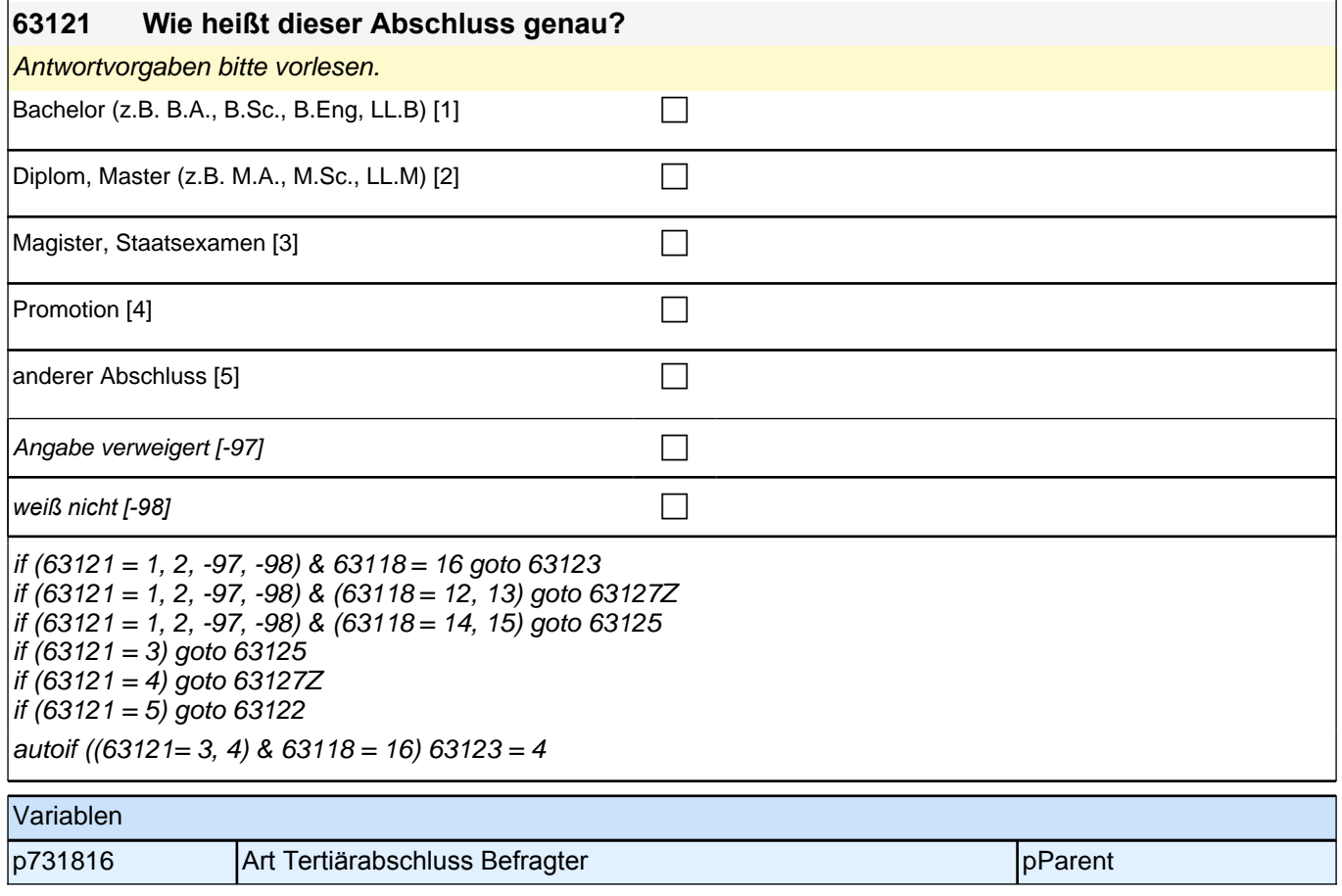

#### **63123 Und an welcher Bildungseinrichtung haben Sie den Abschluss gemacht? War das an einer Berufsakademie, an einer Verwaltungsfachhochschule, an einer Fachhochschule bzw. ehemaligen Ingenieurschule oder an einer Universität?**

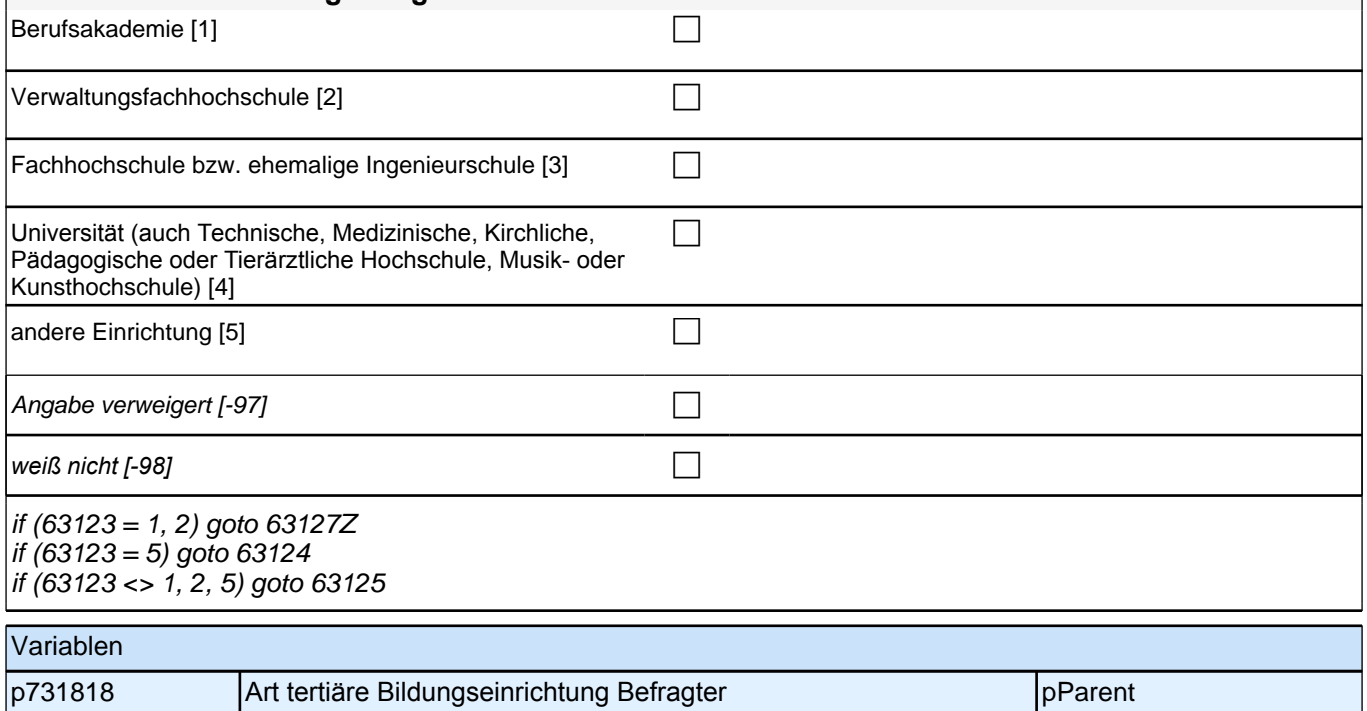

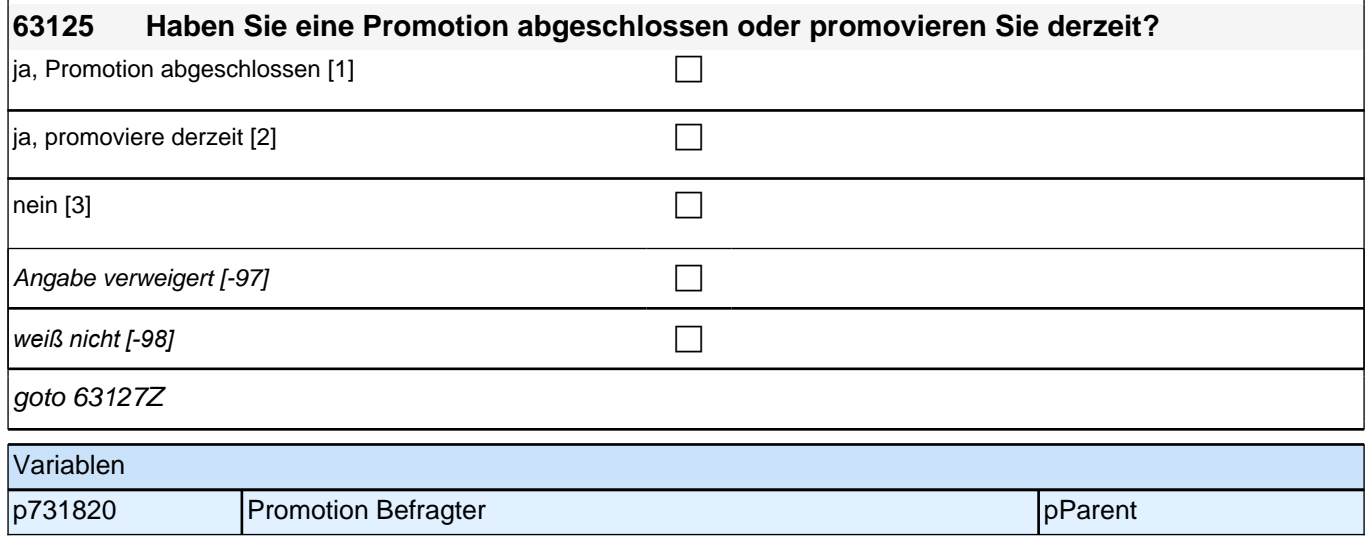

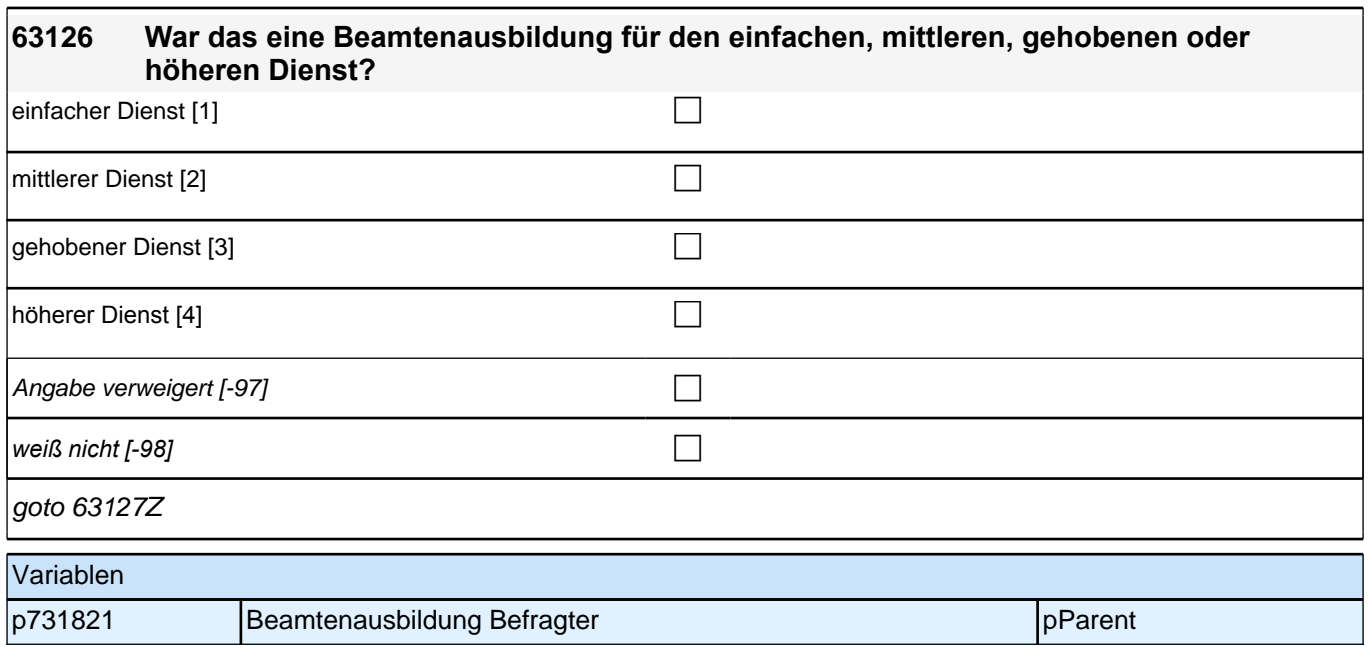

### **Ab hier inhaltliche Fragen**

#### **64101 Kommen wir zu Ihrem Erwerbsstatus. Sind Sie derzeit Voll- oder Teilzeit erwerbstätig, nebenher oder nicht erwerbstätig?**

*Mit nebenher erwerbstätig sind unter 15 Stunden in der Woche oder auch geringfügig Beschäftigte gemeint. Wenn jemand zwei Halbtagsstellen hat, dann gilt er als Vollzeit erwerbstätig. In Ausbildung ist als nicht erwerbstätig*  definiert.

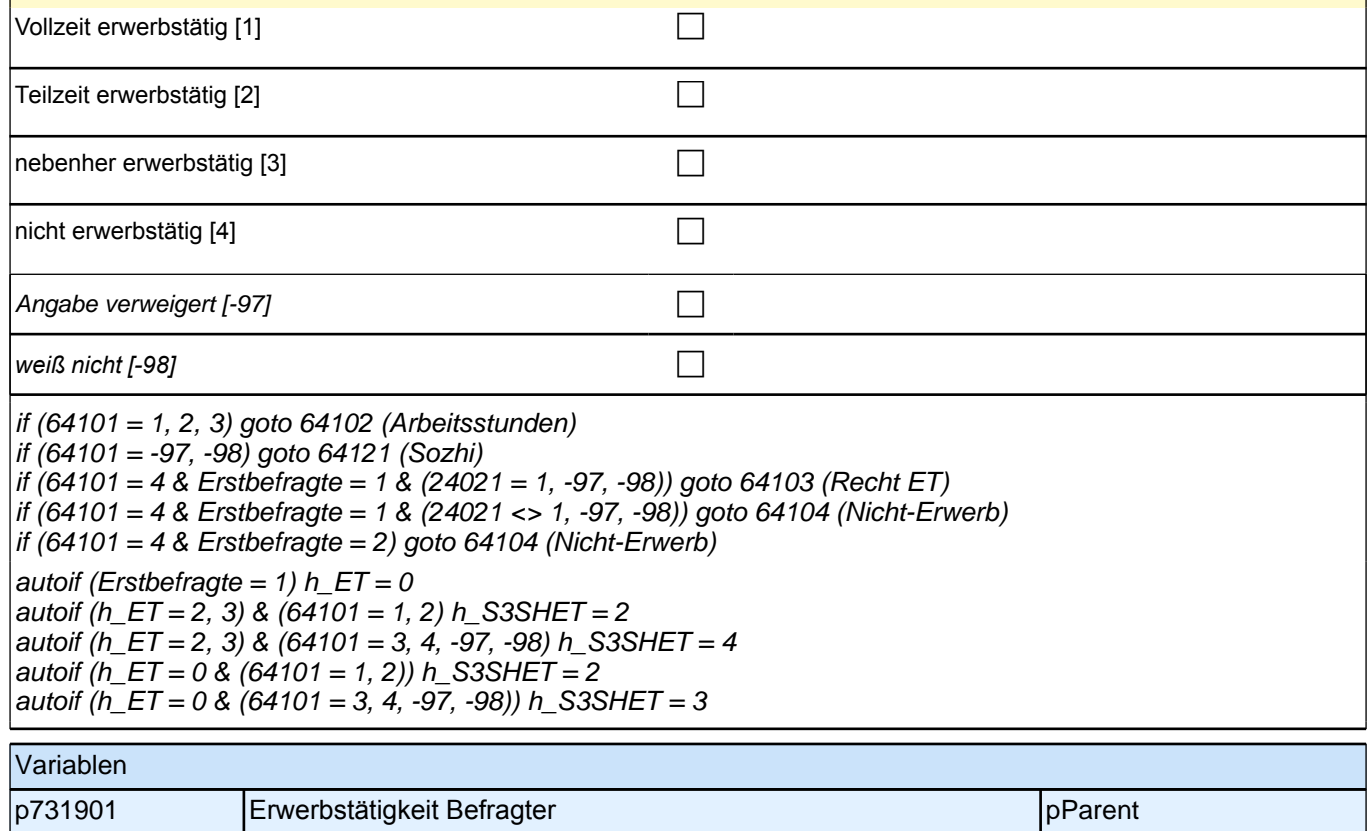

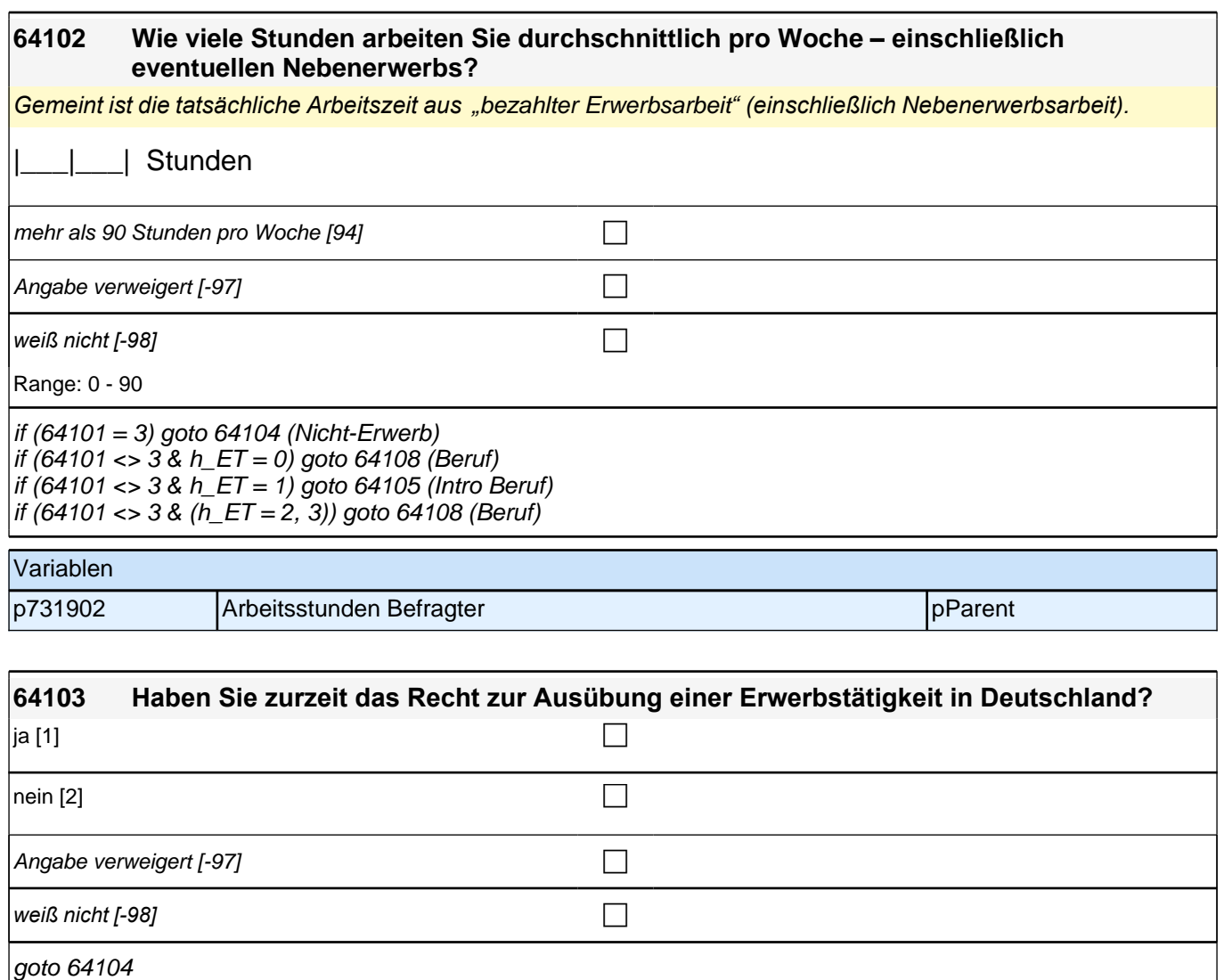

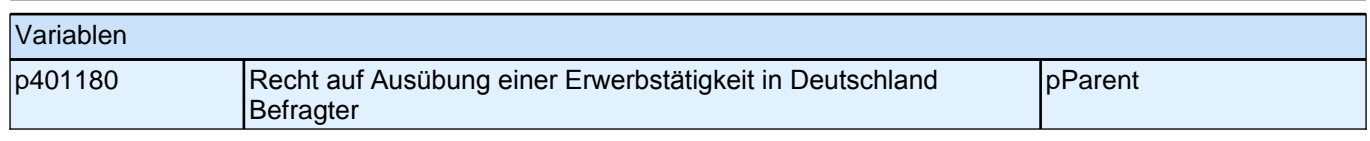

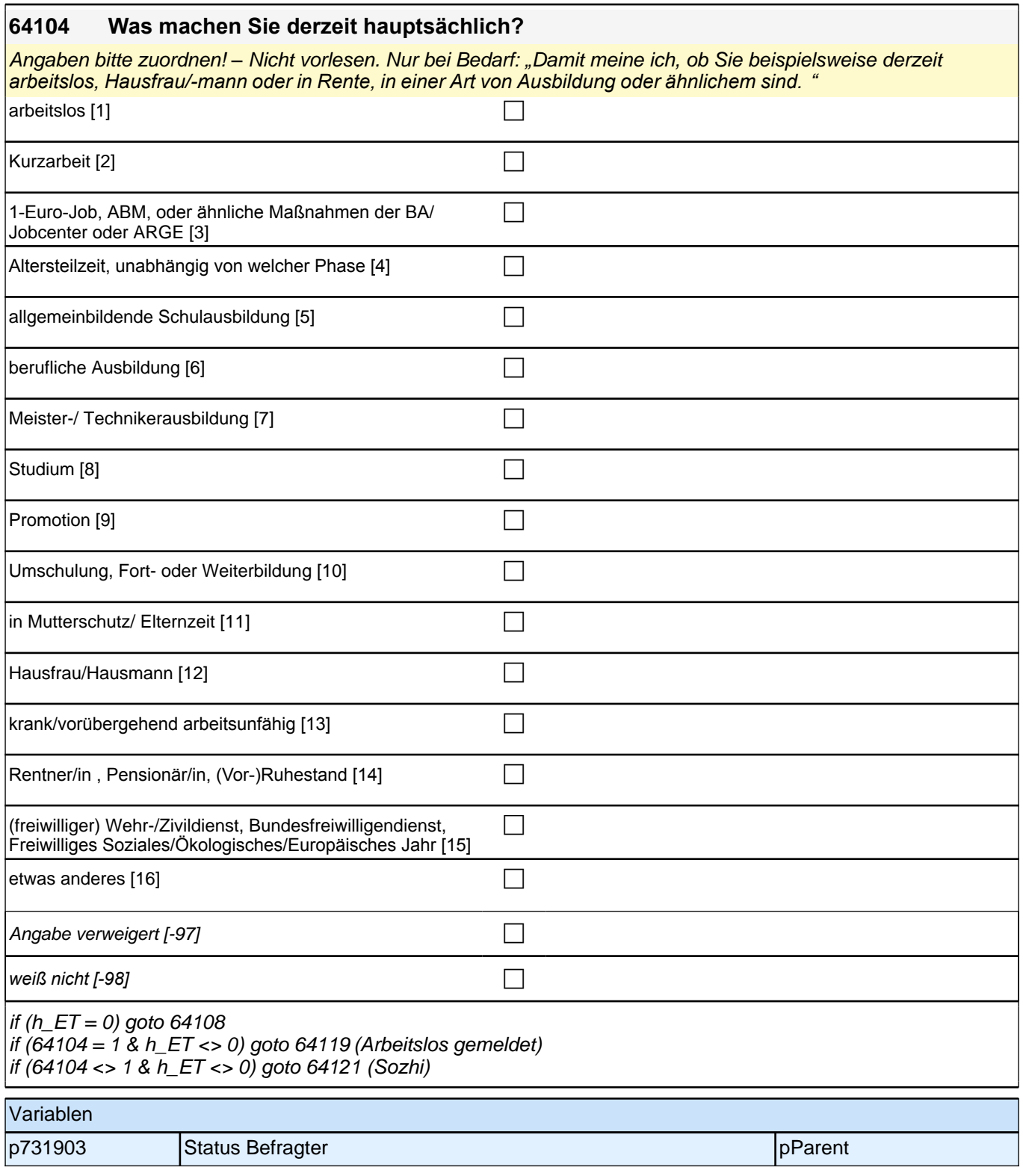

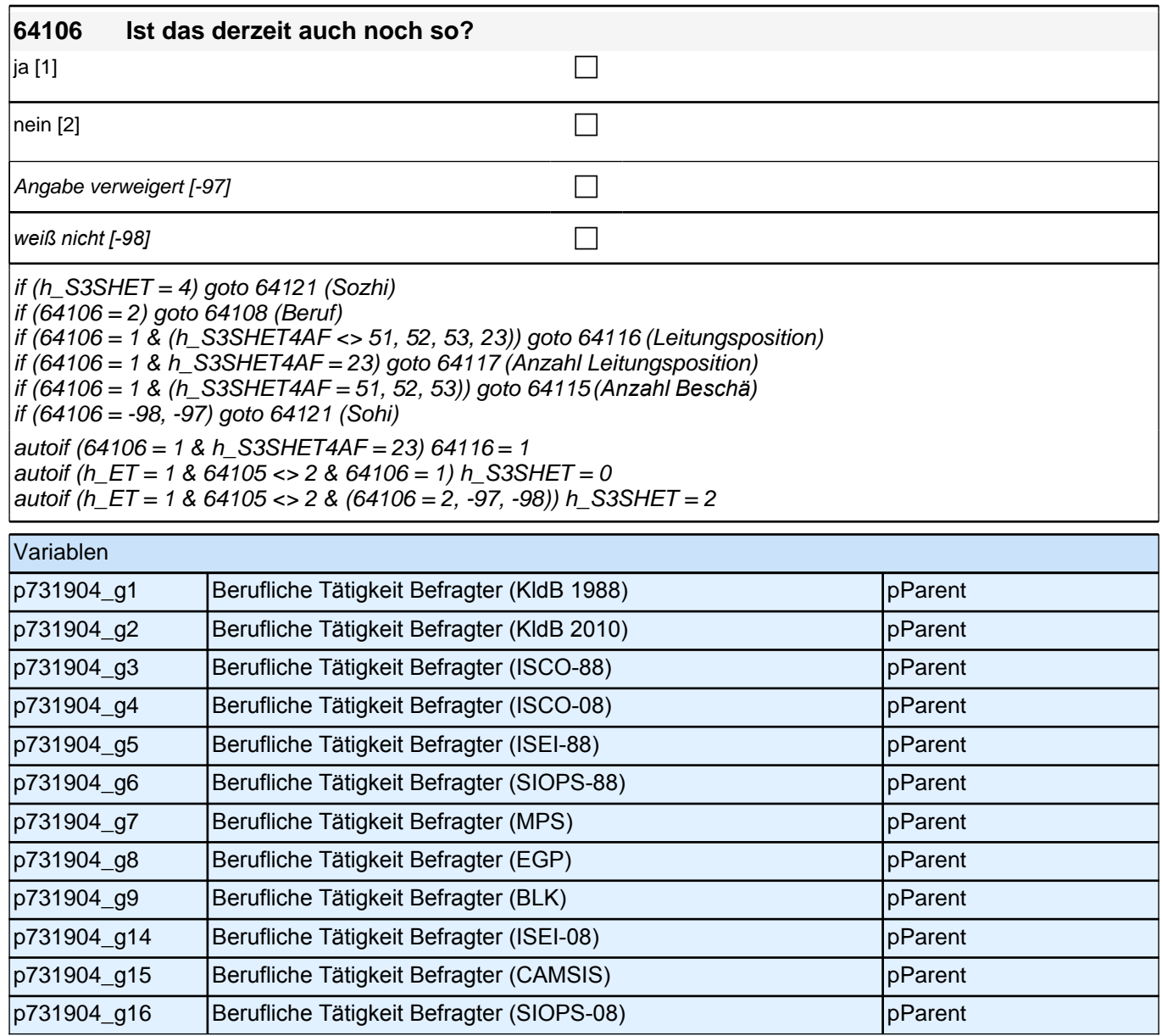
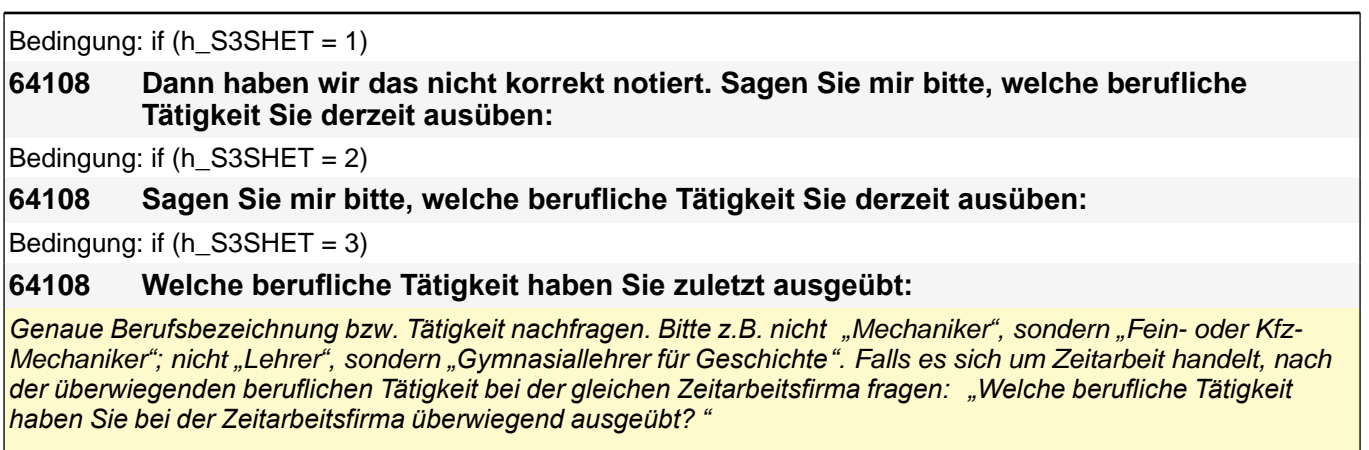

*Wenn jemand mehrere Tätigkeiten hat, dann die Tätigkeit mit der höheren Stundenzahl angeben, falls diese auch gleich ist, die Fragen auf die Tätigkeit mit dem höheren Einkommen beziehen.*

**1** *war noch nie erwerbstätig [-20]* contract and contract and contract and contract and contract and contract and contract and contract and contract and contract and contract and contract and contract and contract and con Angabe verweigert  $[-97]$ *weiß nicht [-98]* c if (64108 <> -20) goto 64109 if (64108 = -20 & 64104 = 1) goto 64119 if (64108 = -20 & 64104 <> 1) goto 64121

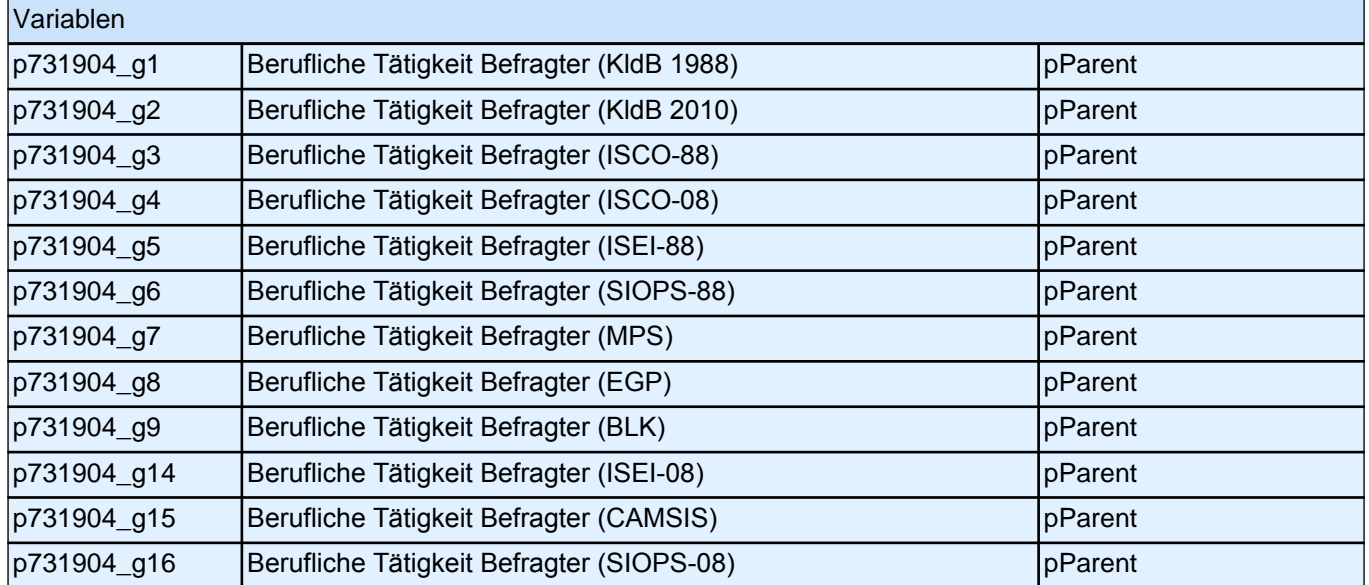

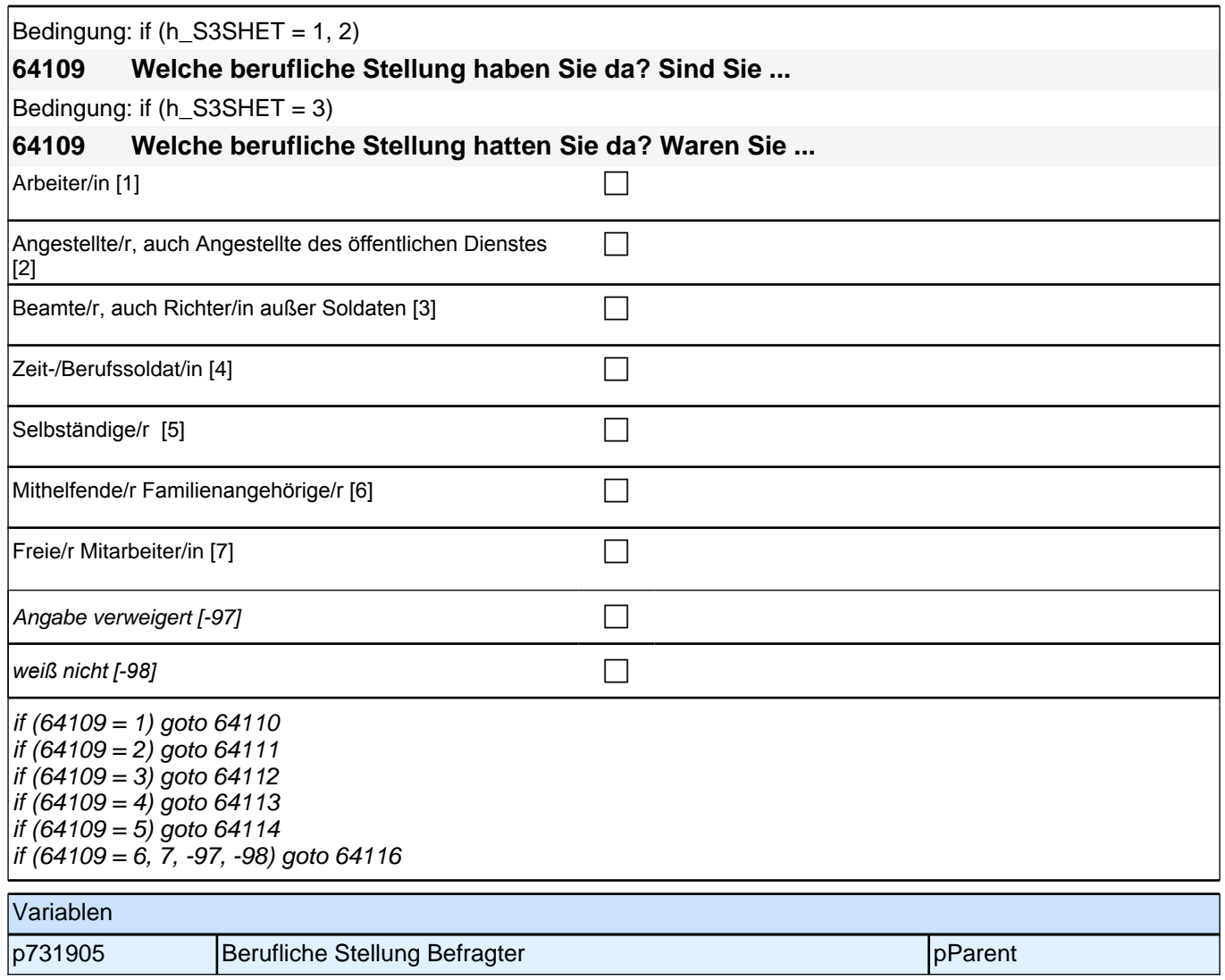

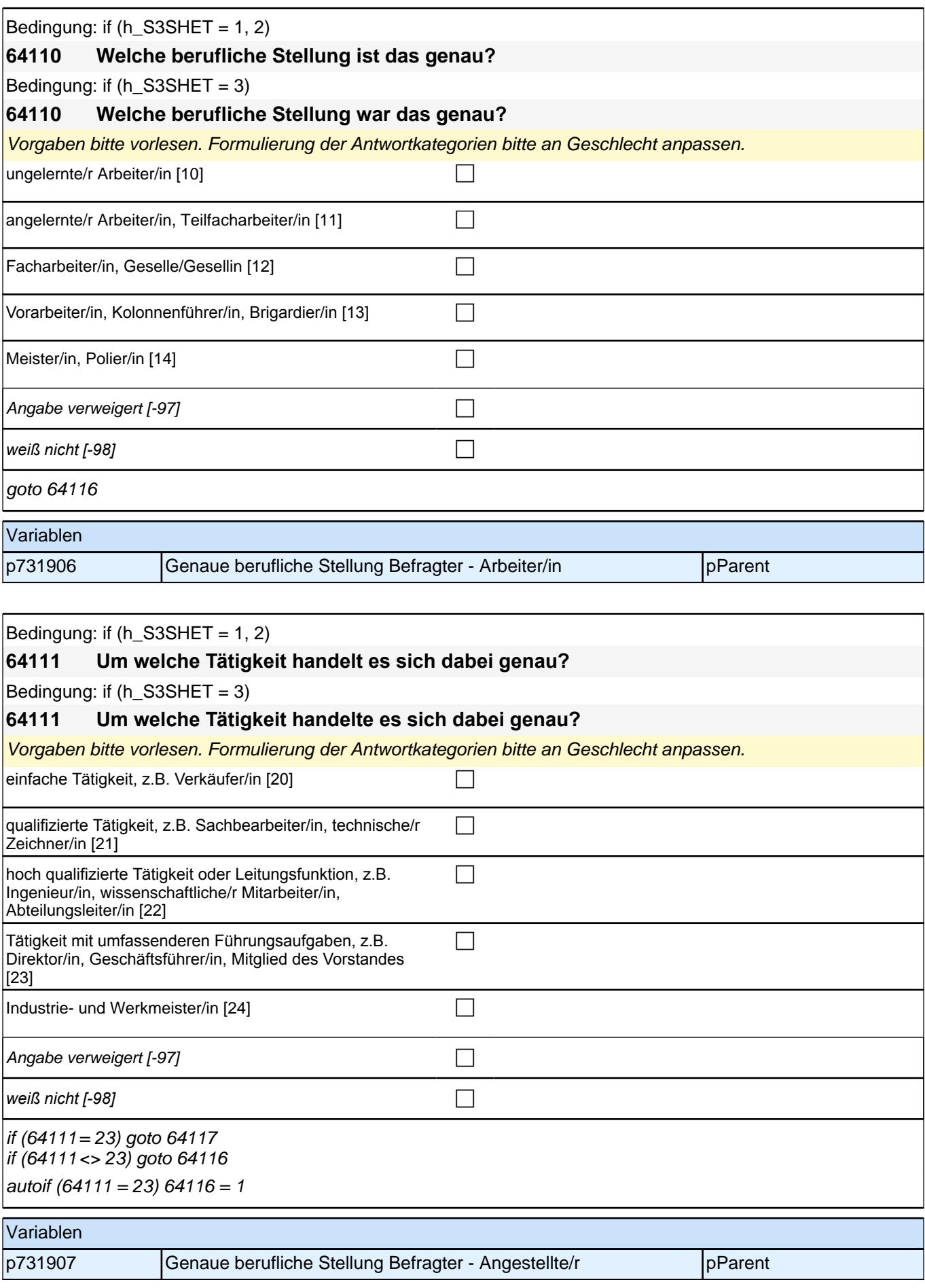

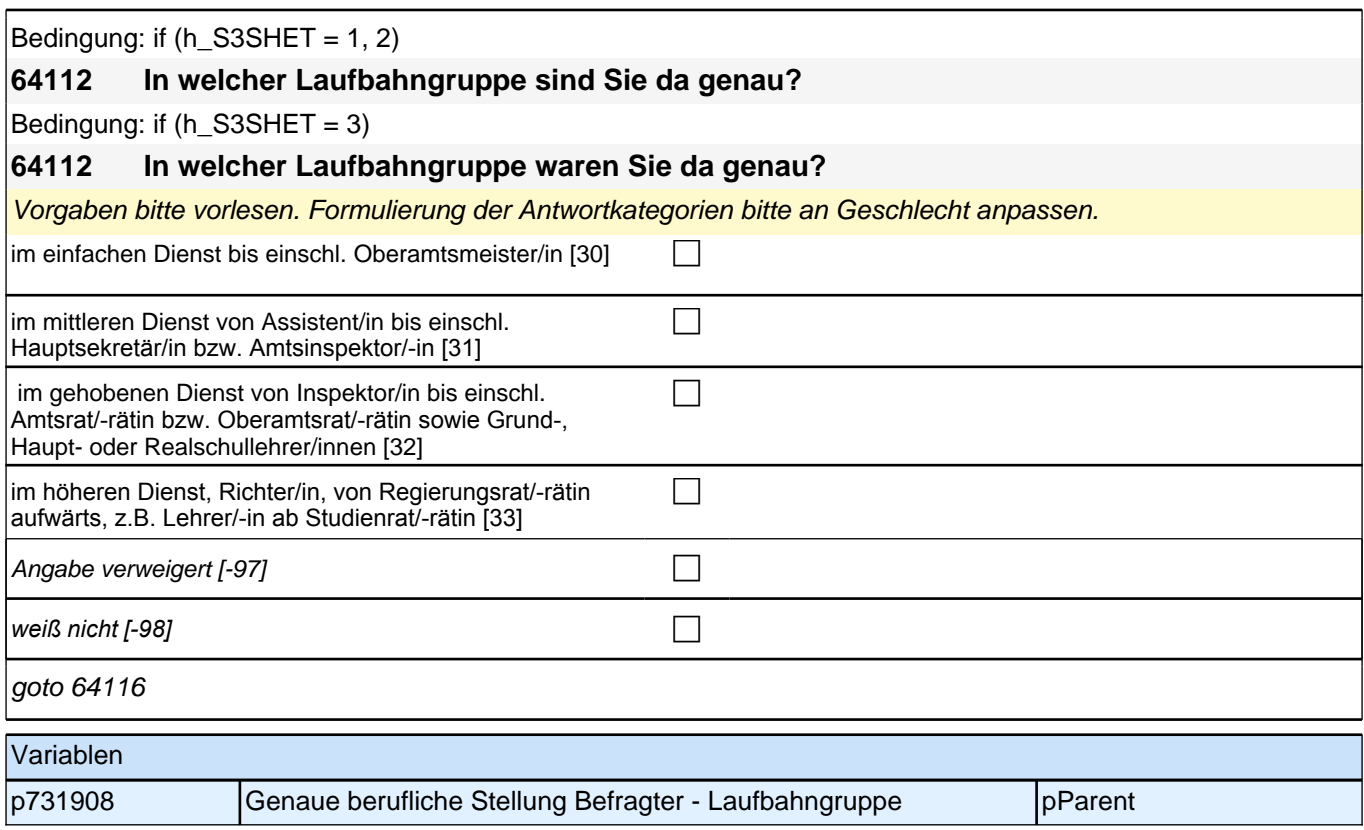

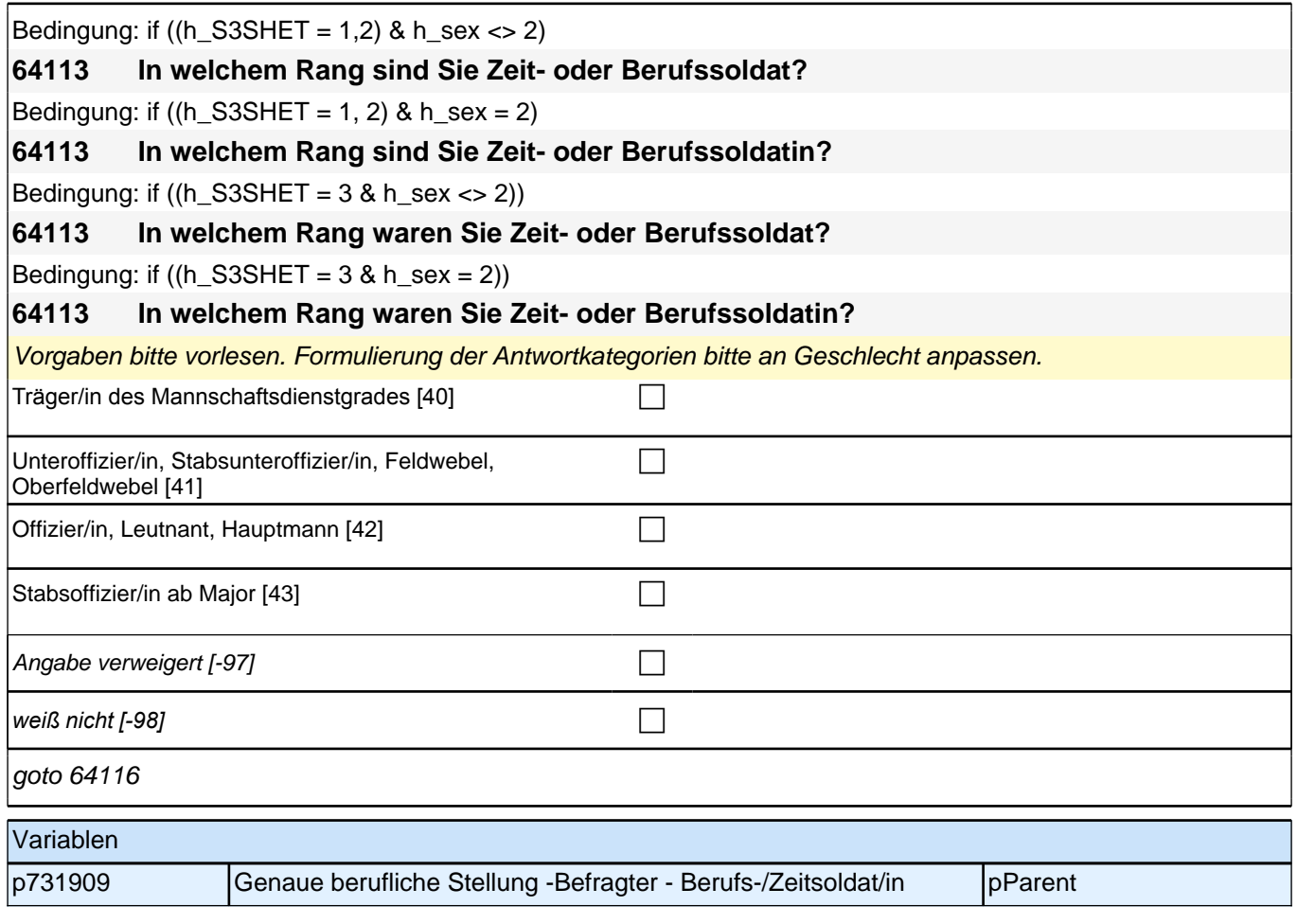

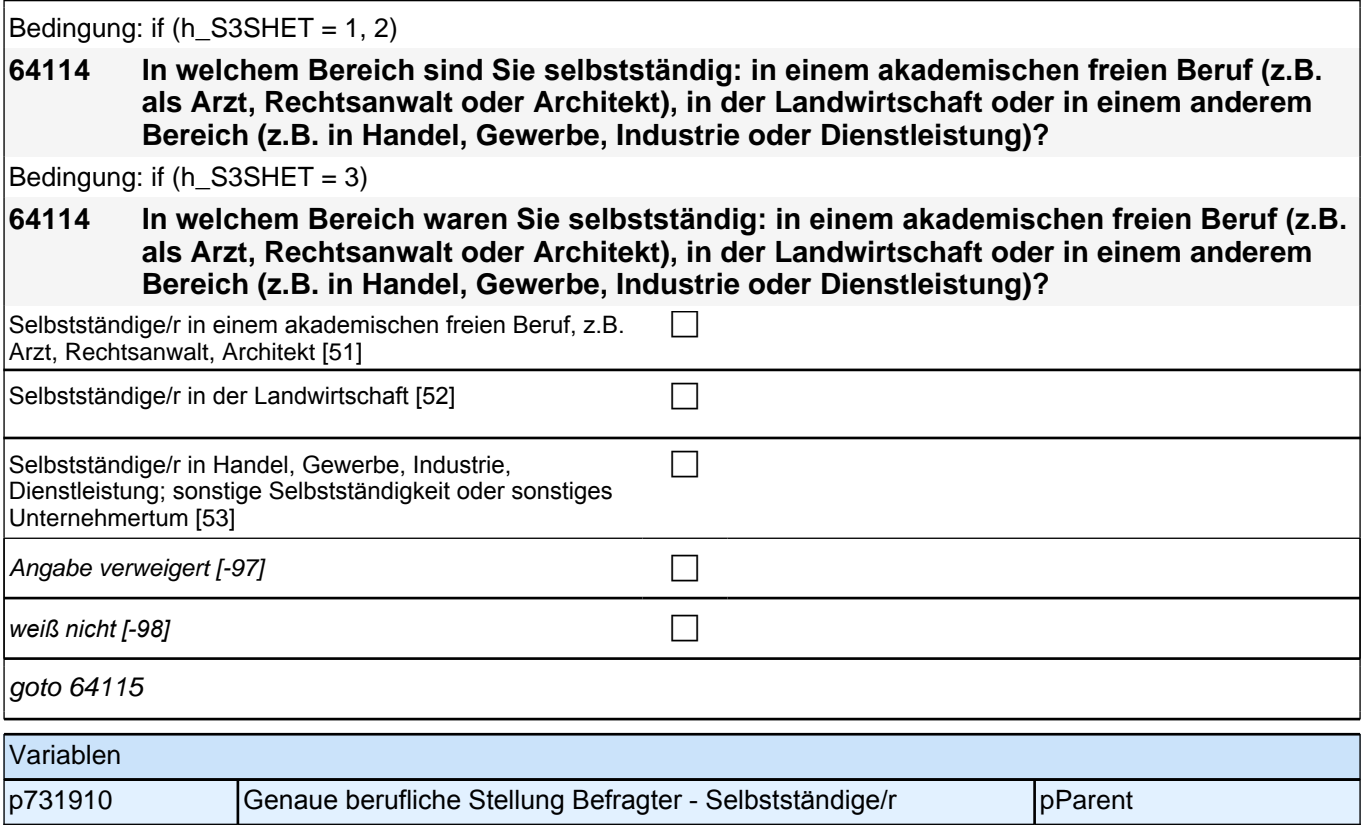

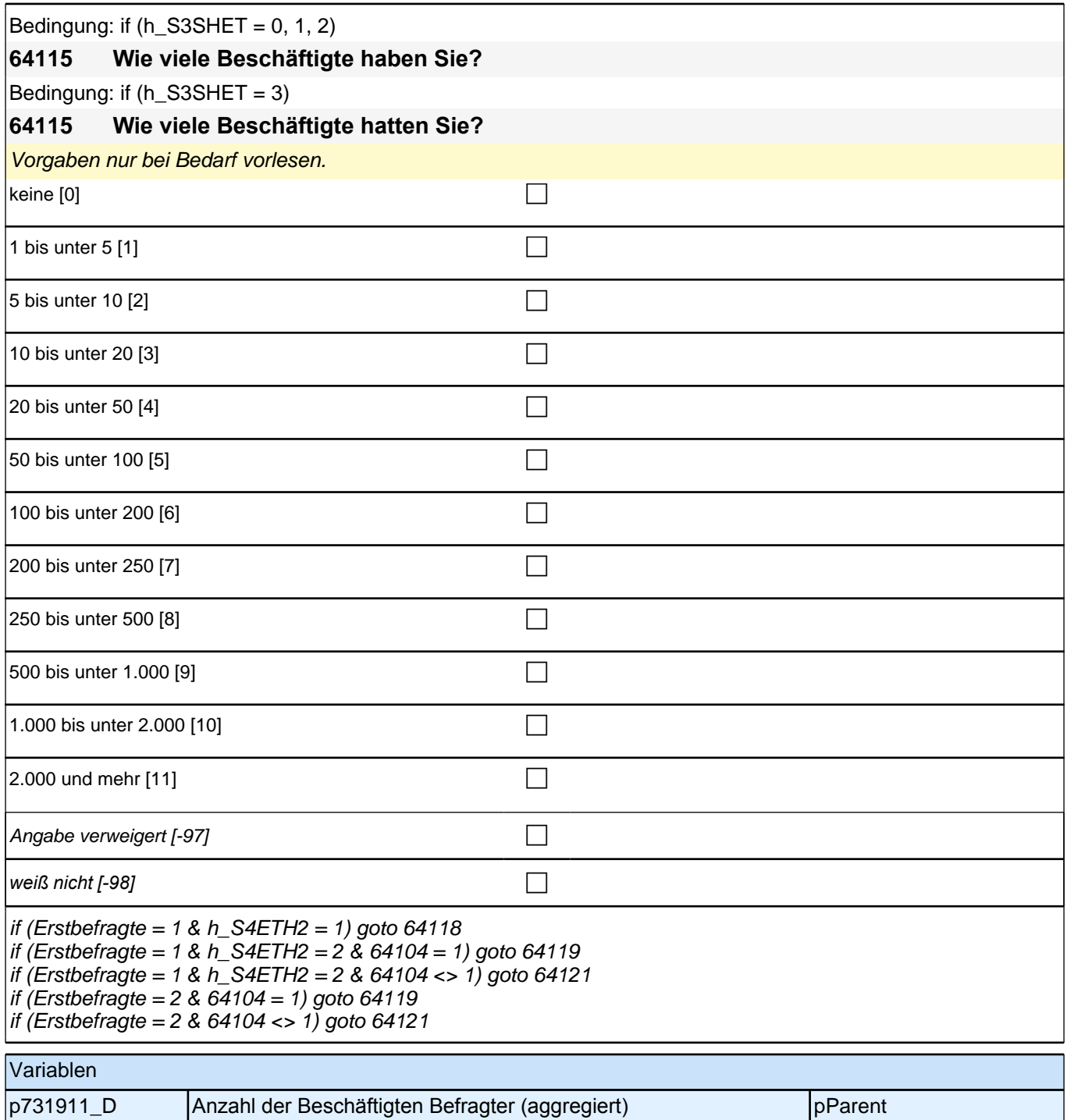

p731911\_R Anzahl der Beschäftigten Befragter partiet auf anfangen pParent

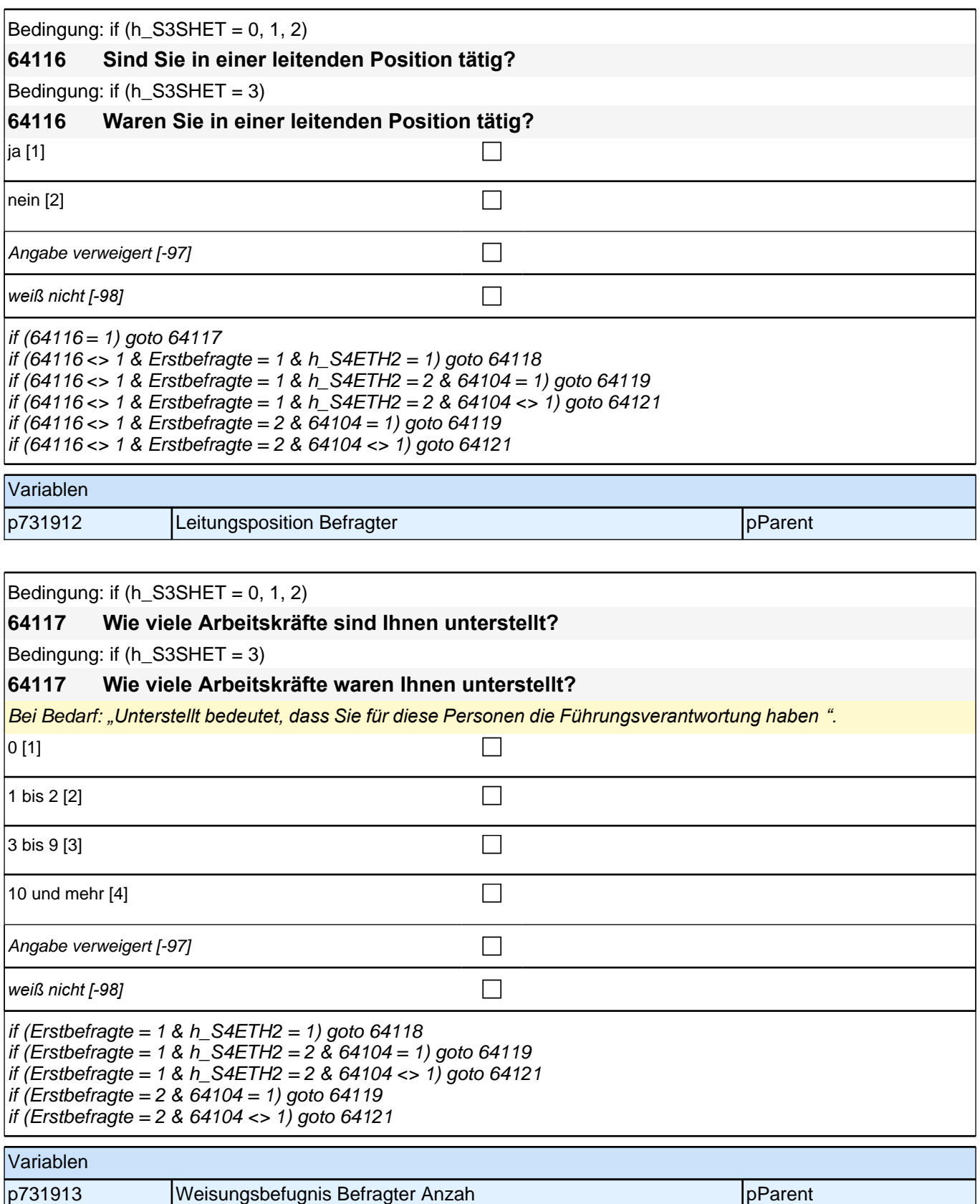

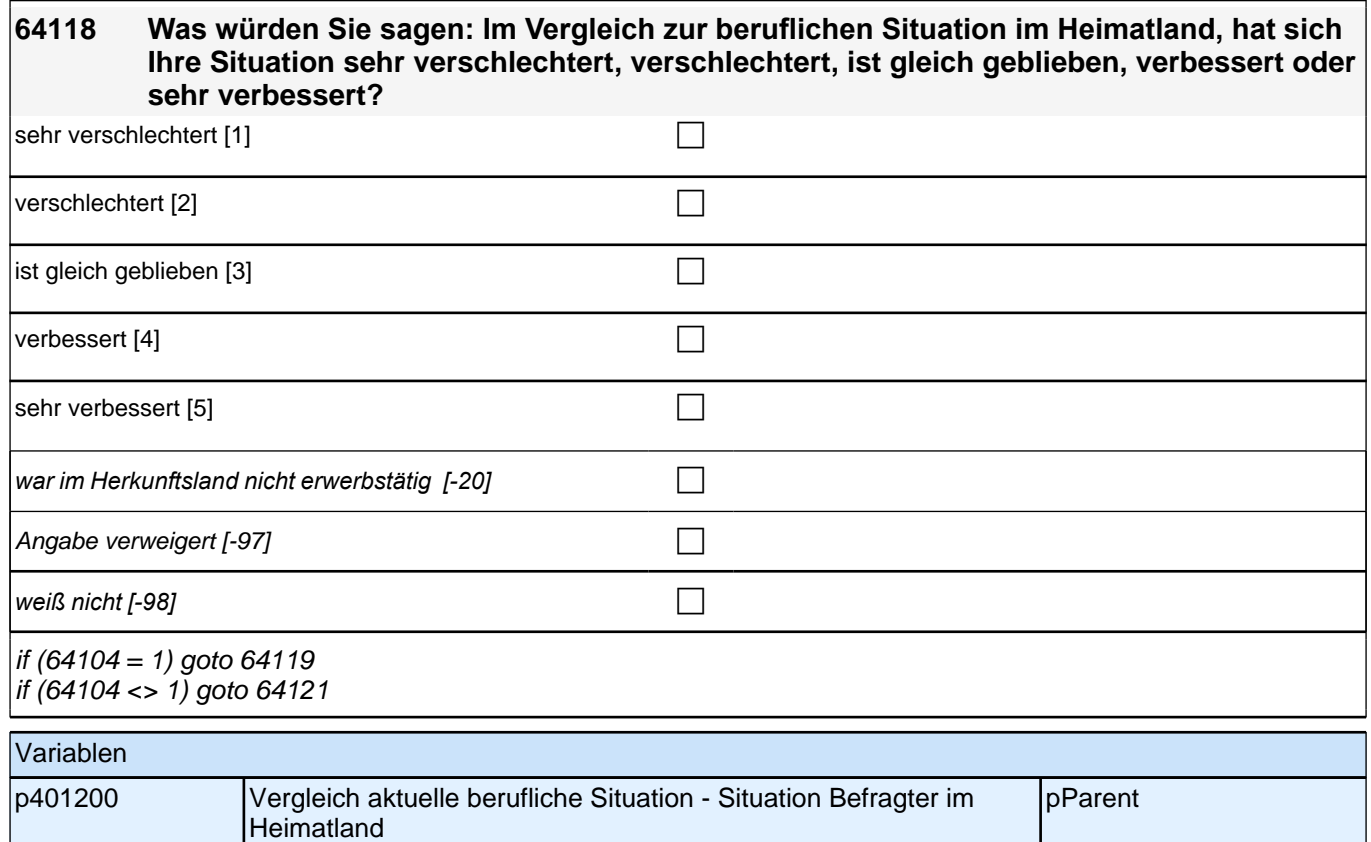

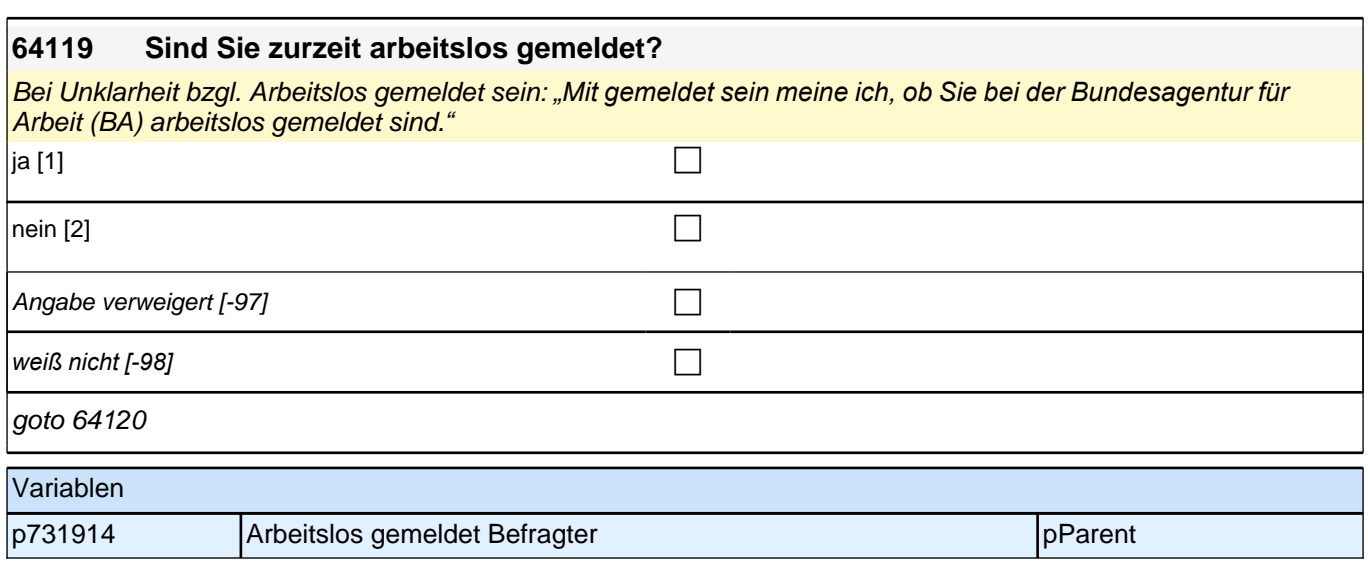

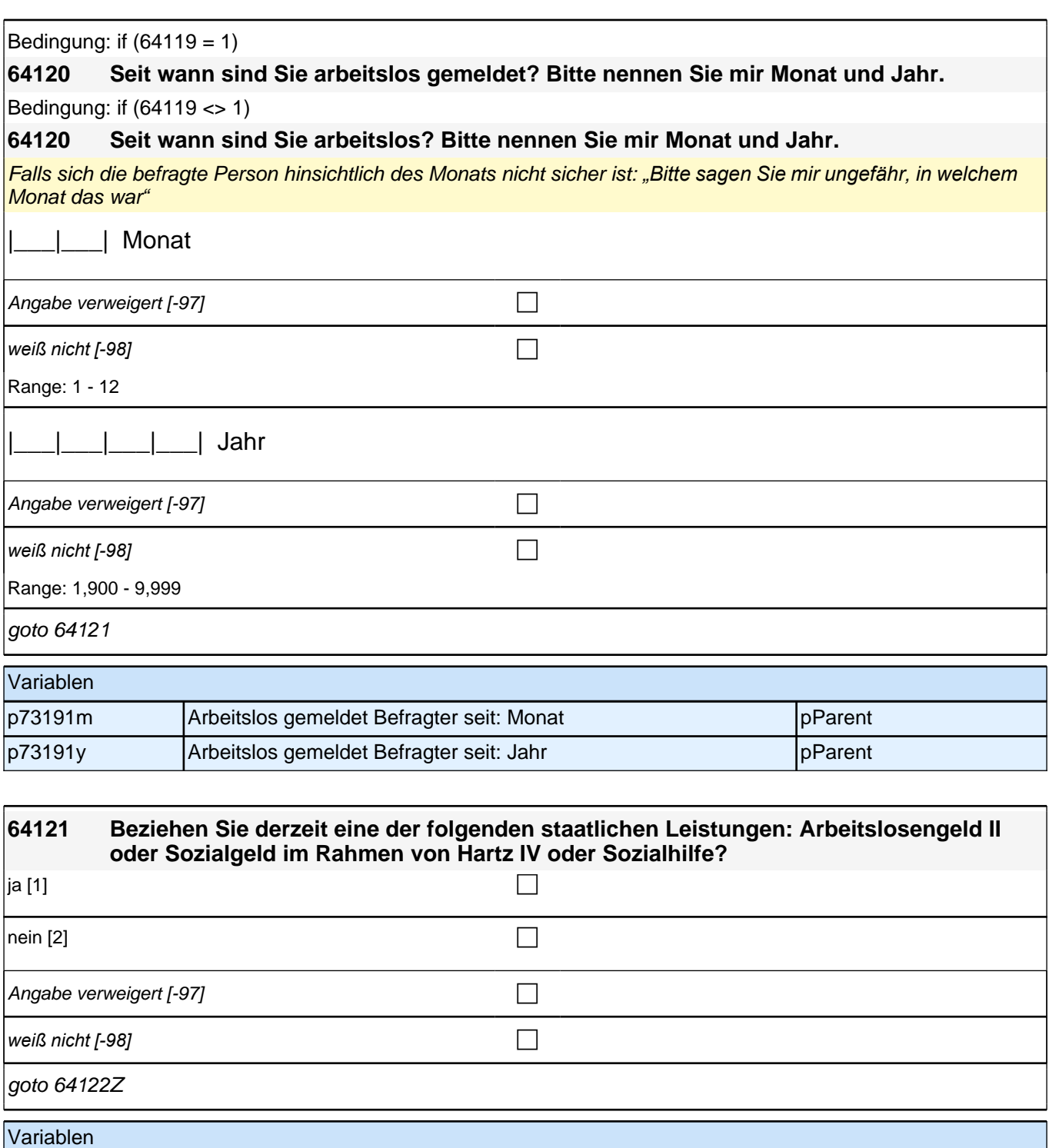

p731915 Staatliche Leistungen Befragter production of pParent

# **24 Partnerschaft befragter Elternteil**

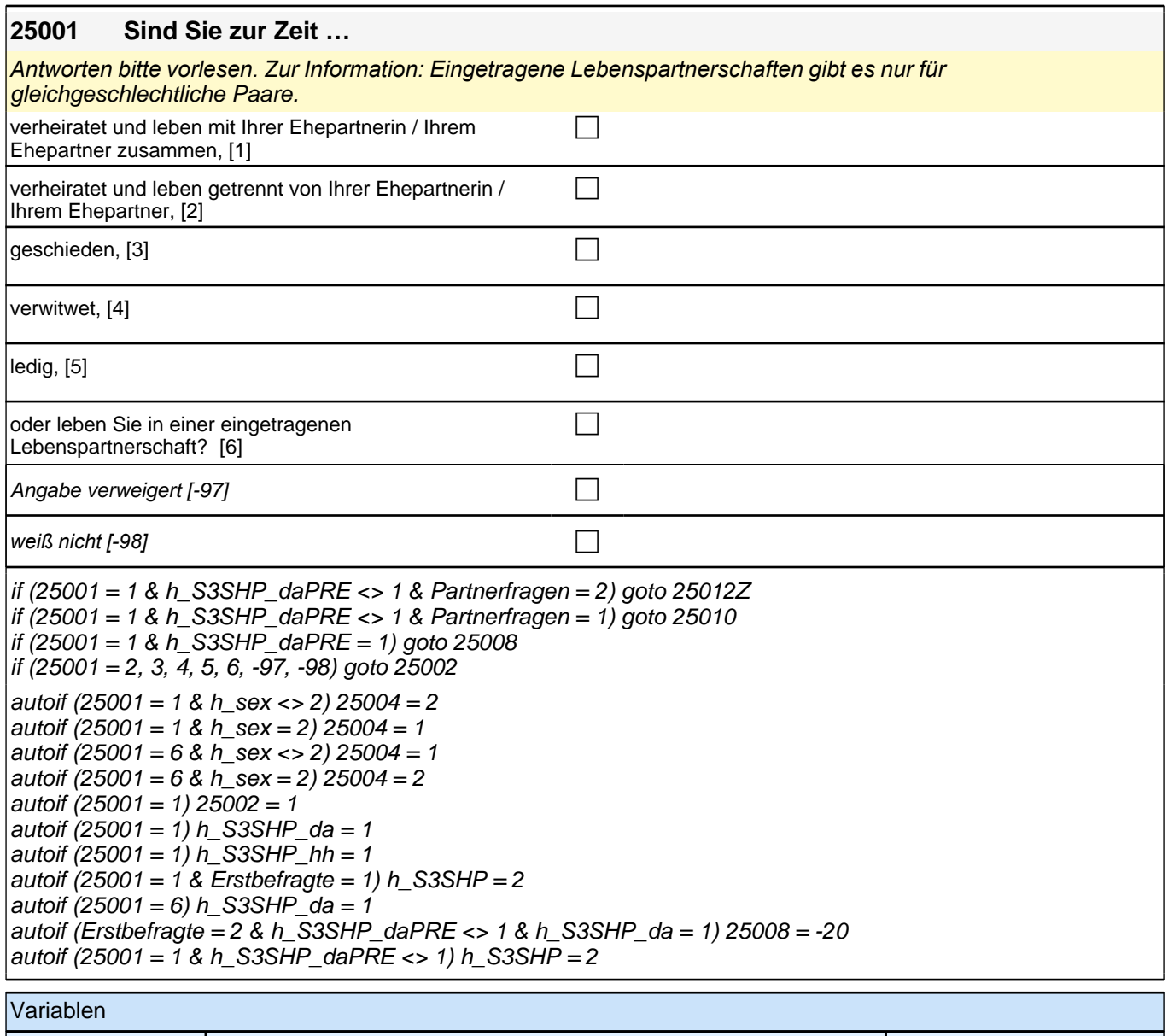

p731110 Familienstand Befragter particle by the pParent

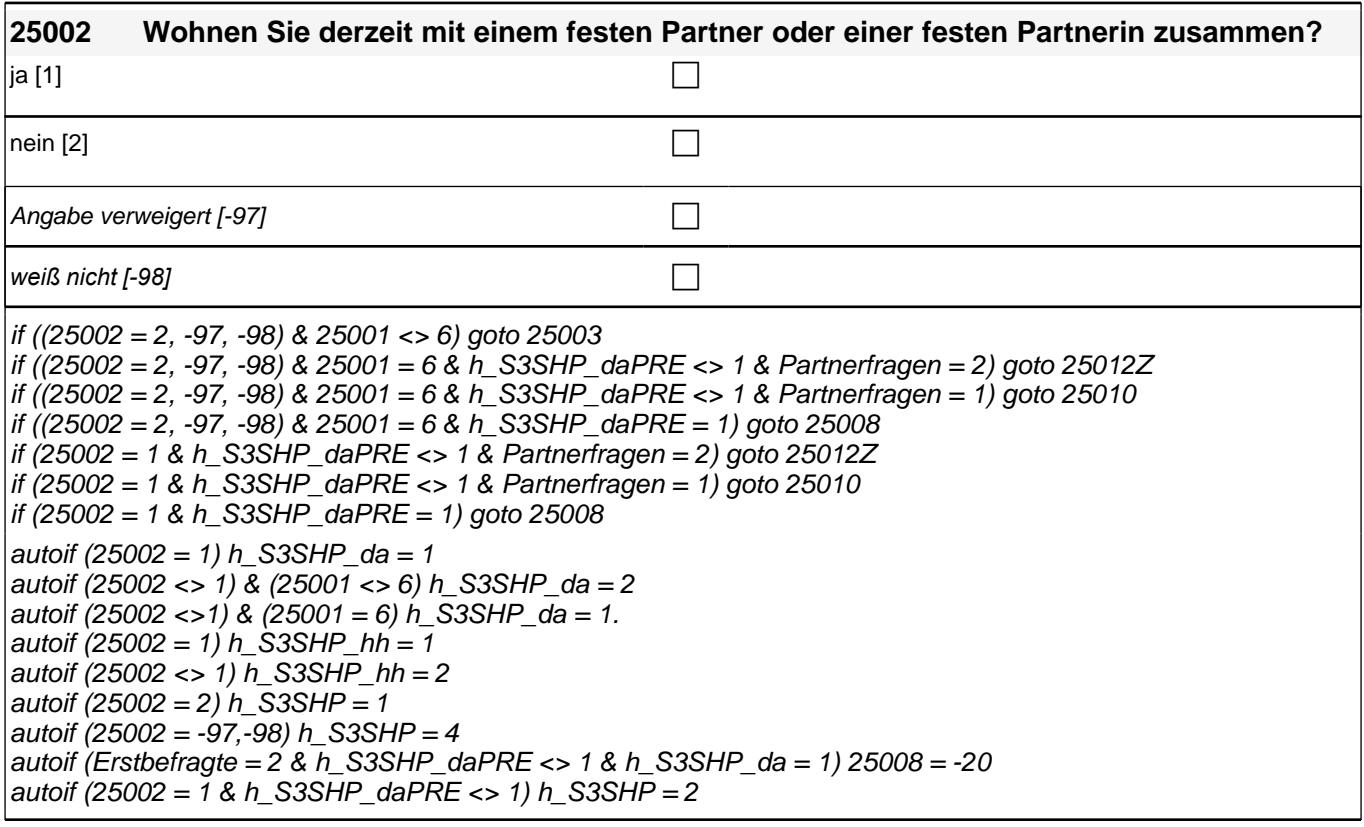

Variablen

p731111 Gemeinsames Wohnen mit Partner production of pParent

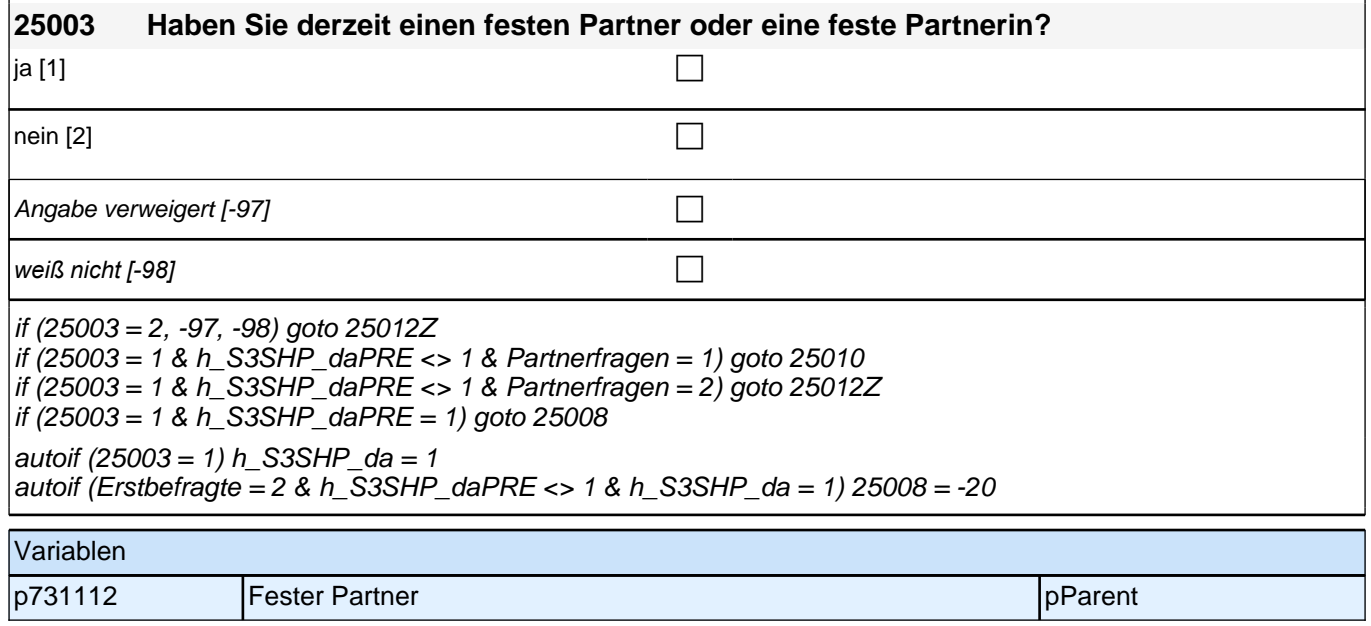

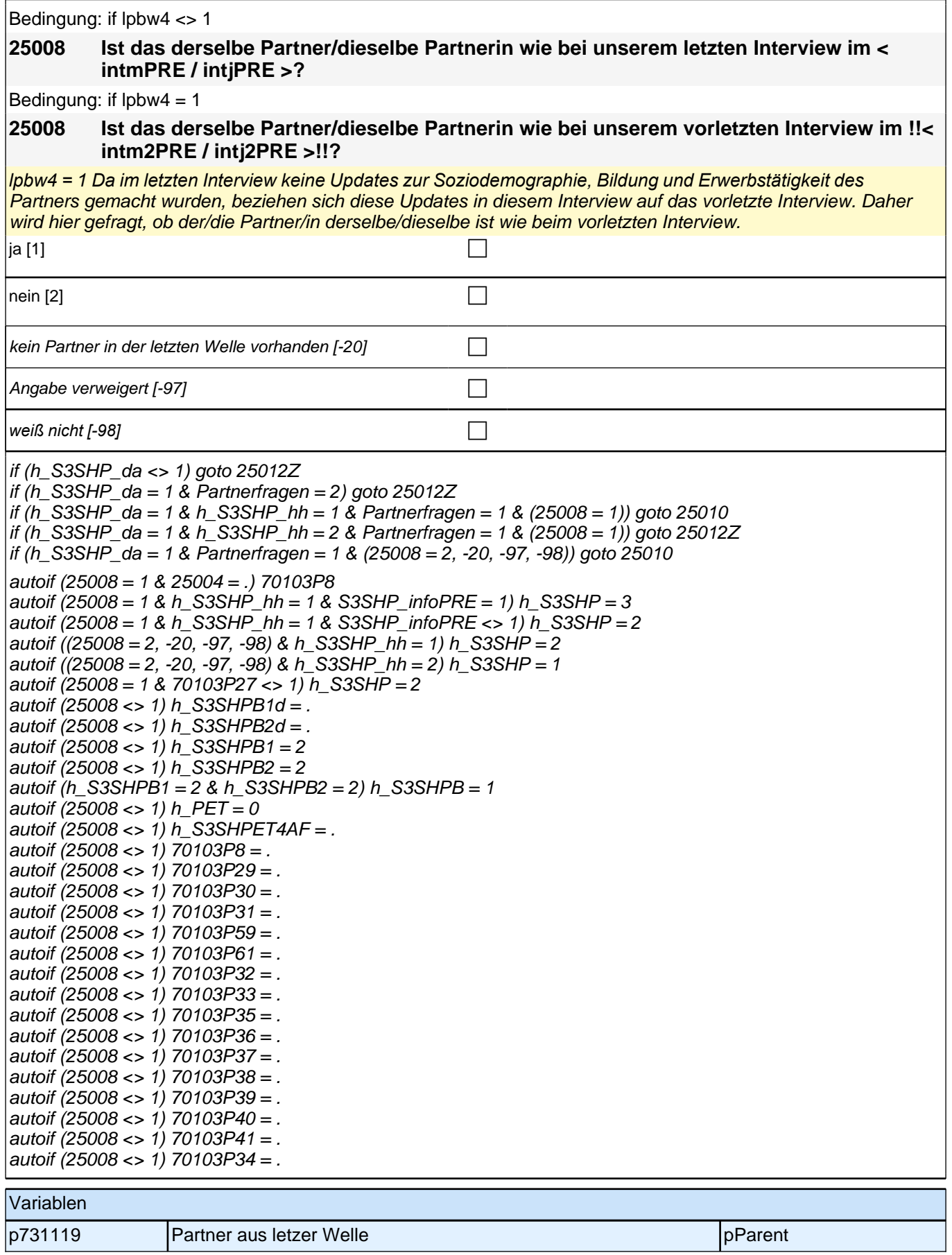

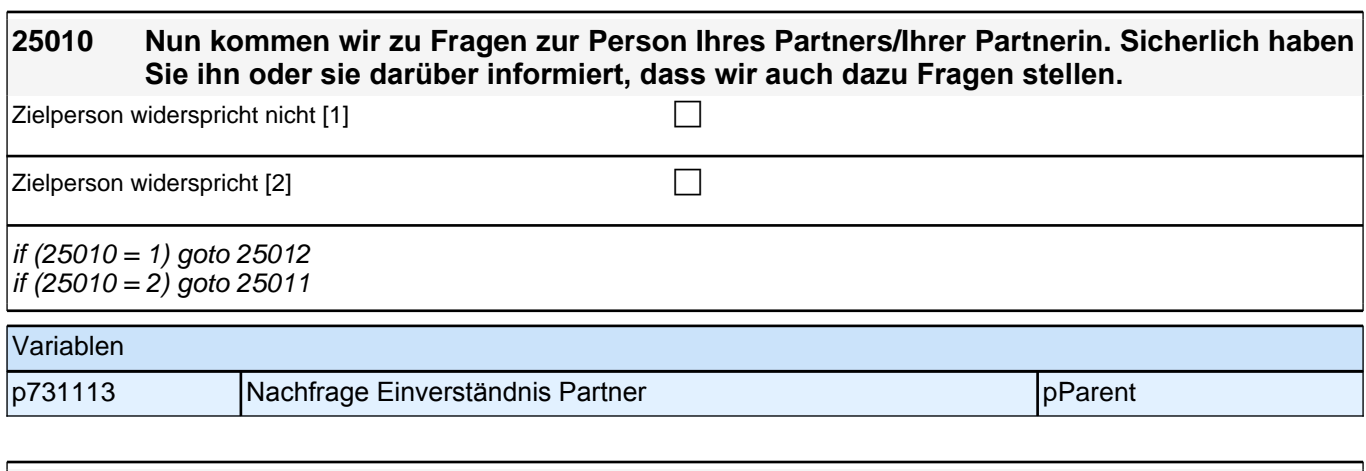

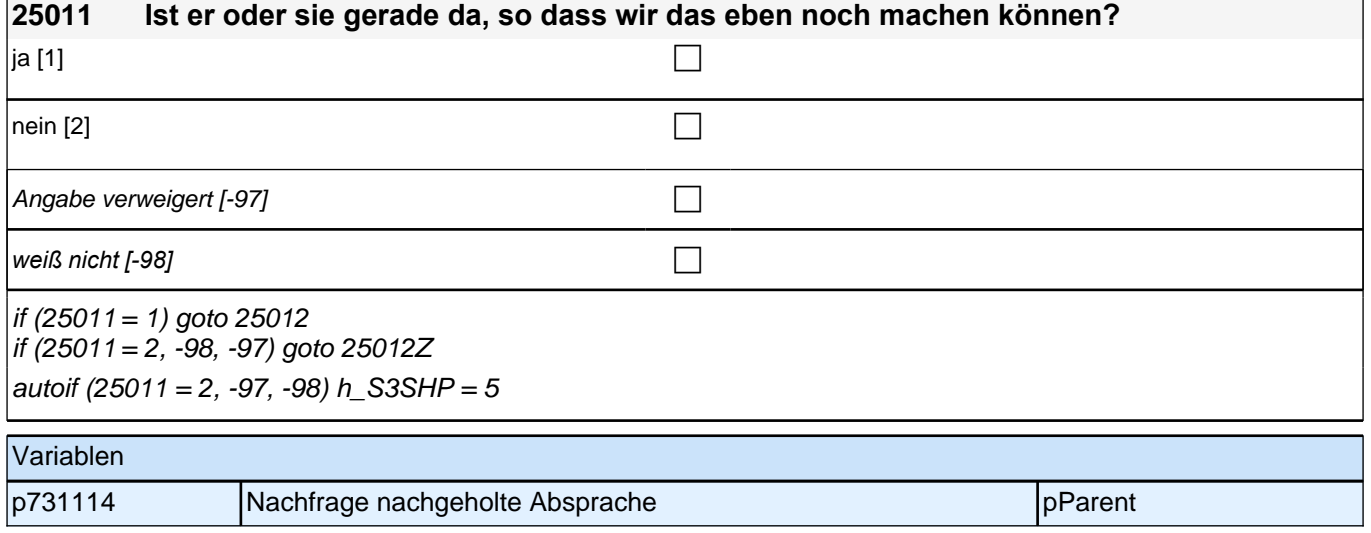

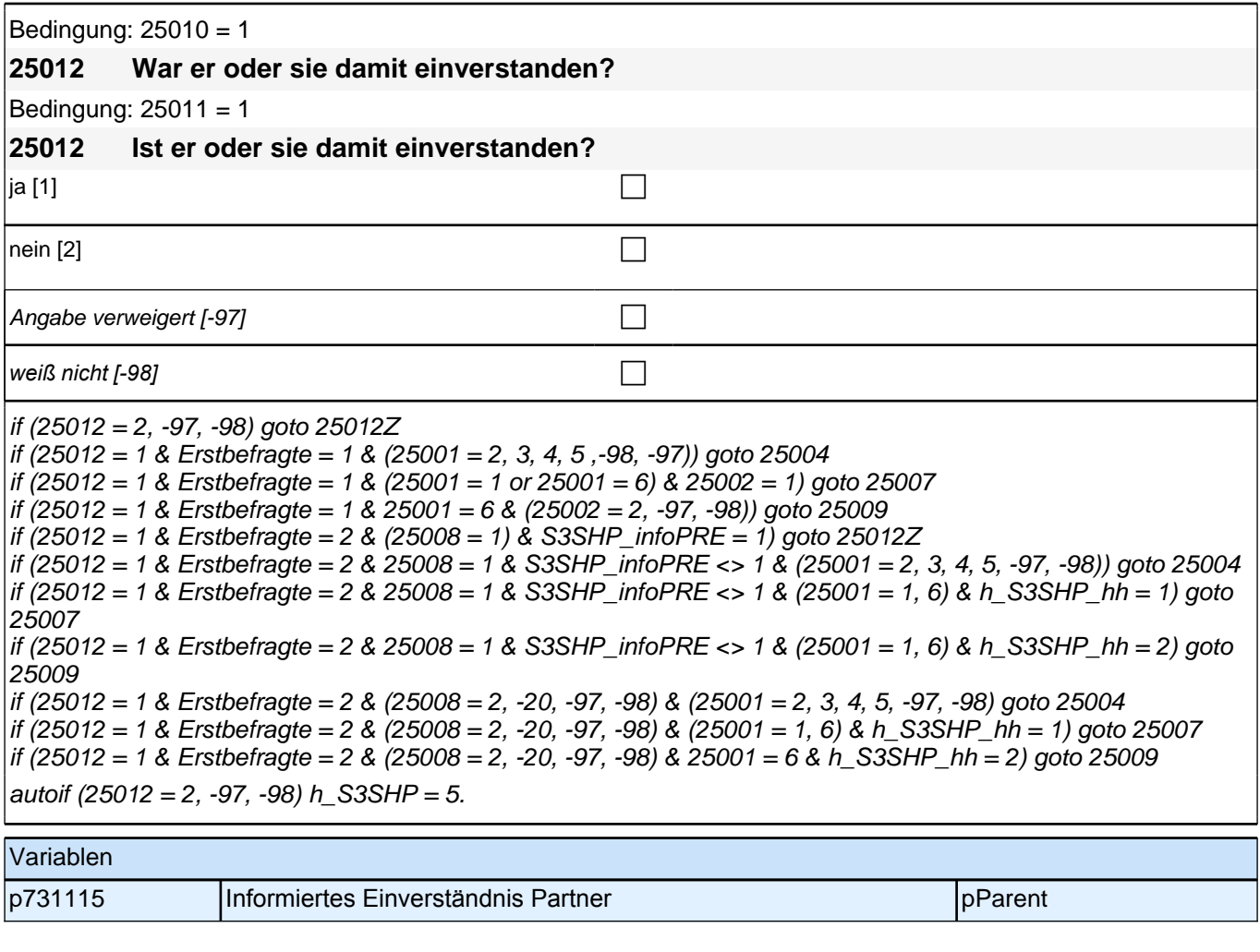

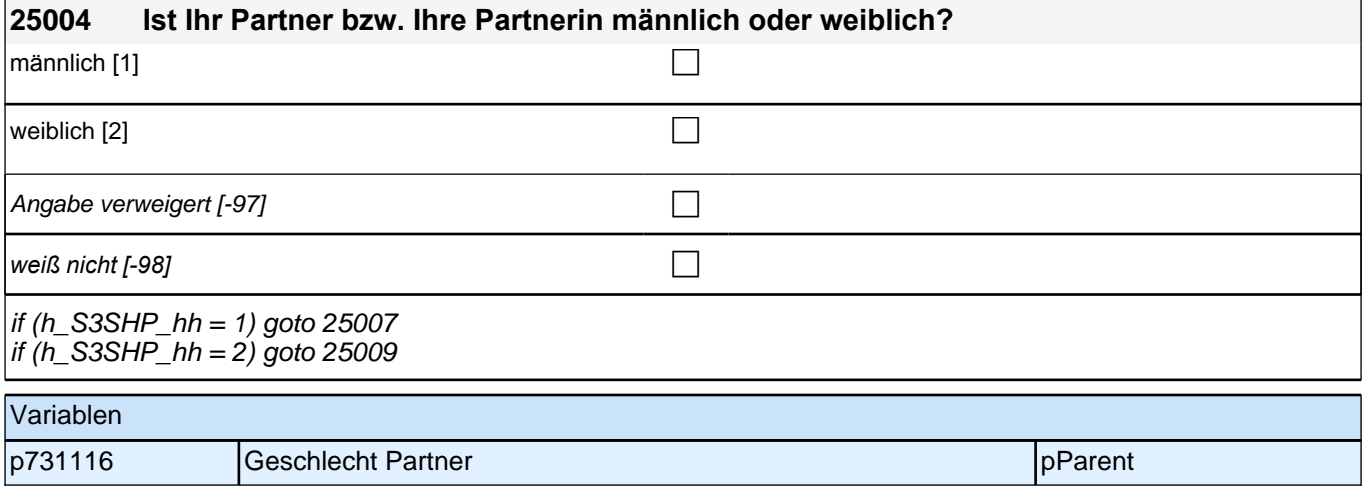

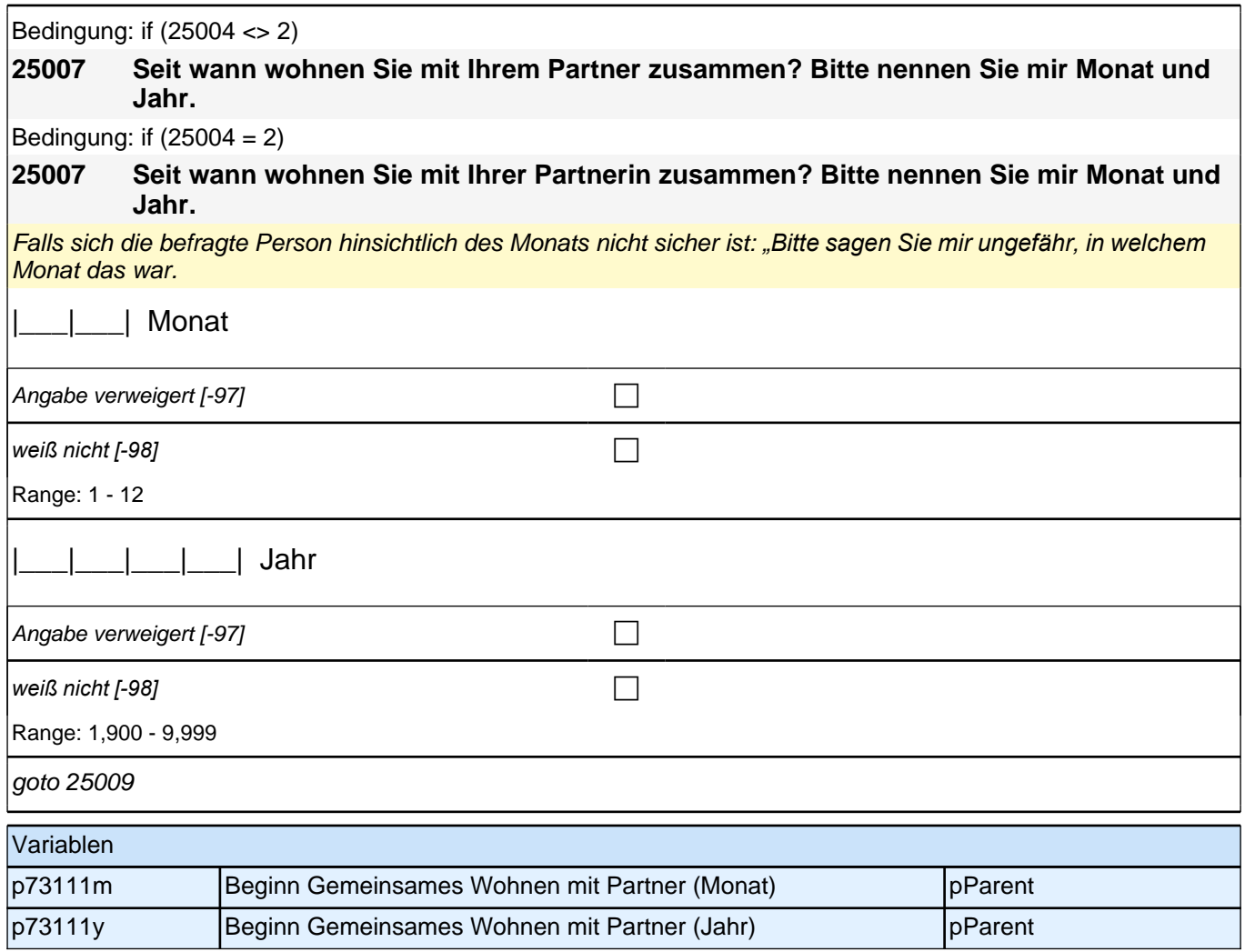

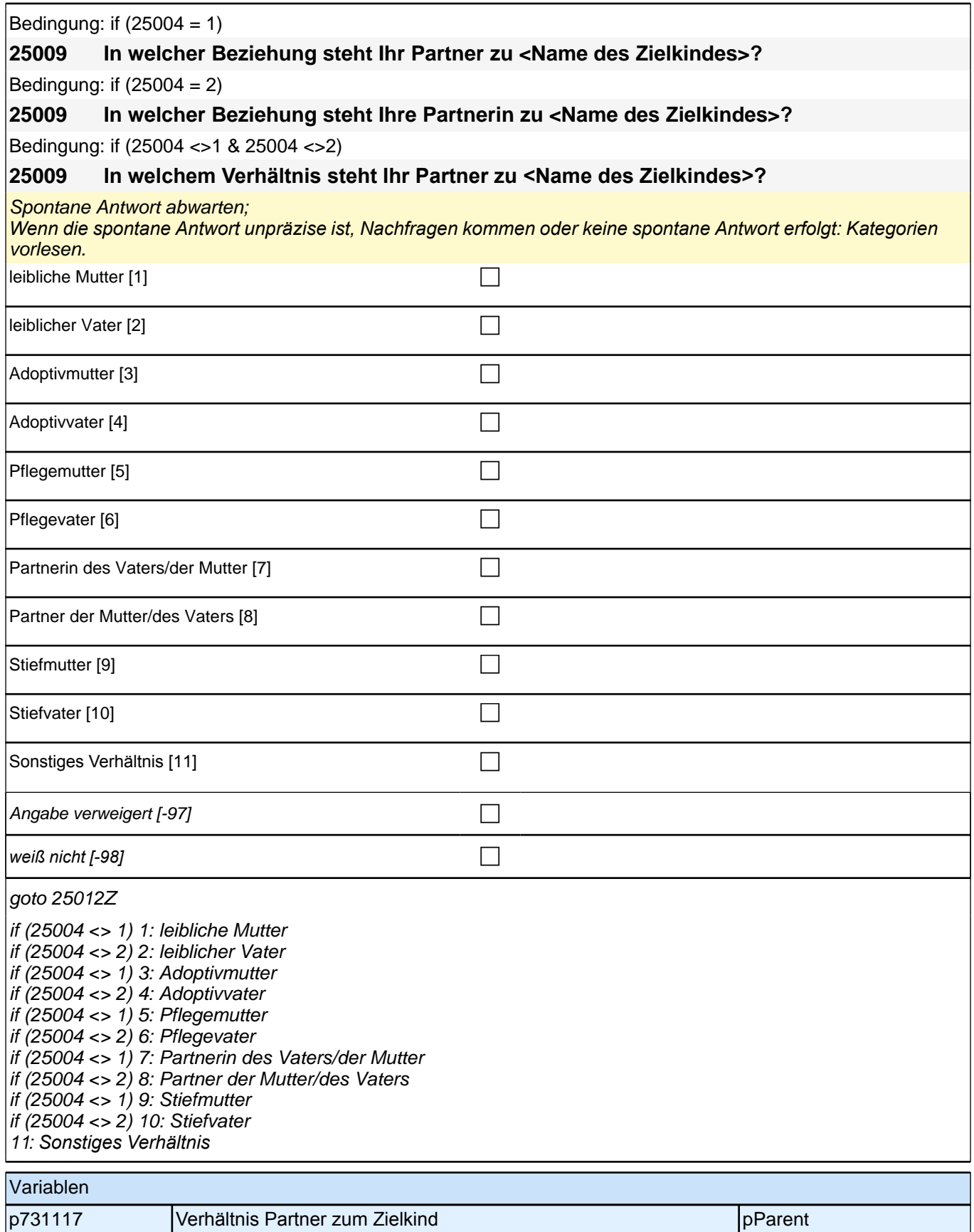

# **25 Soziodemographie Partner/in befragter Elternteil**

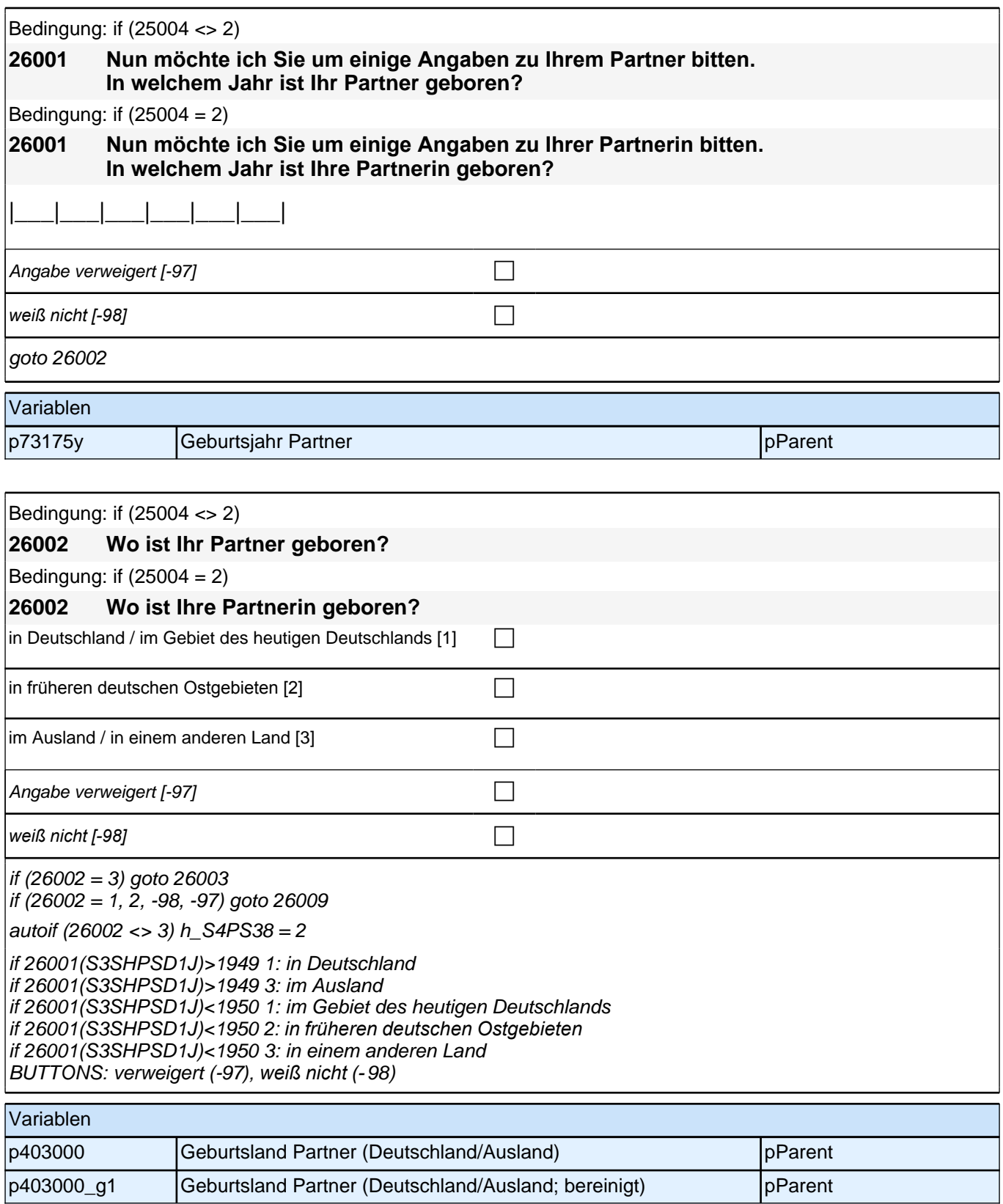

-1

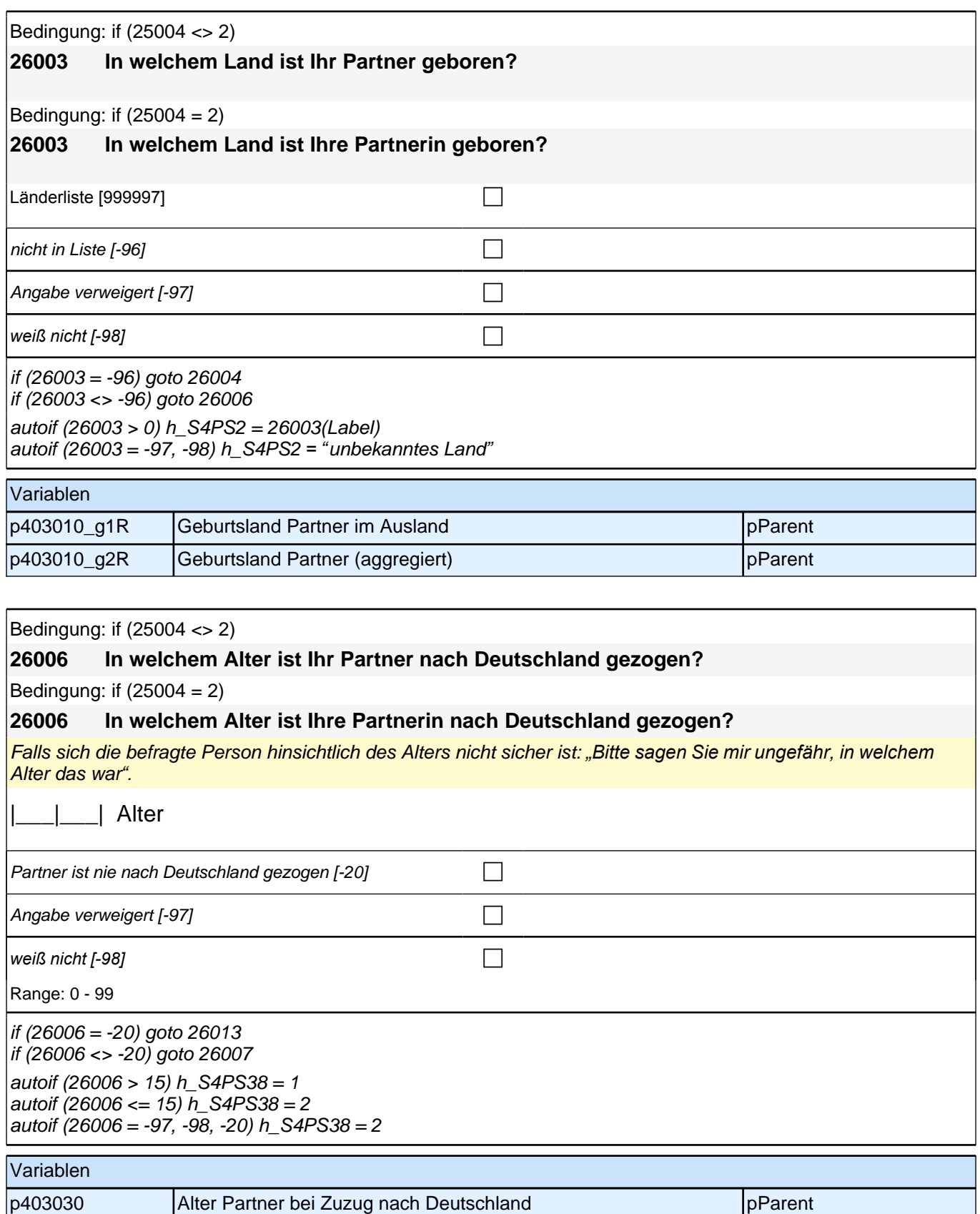

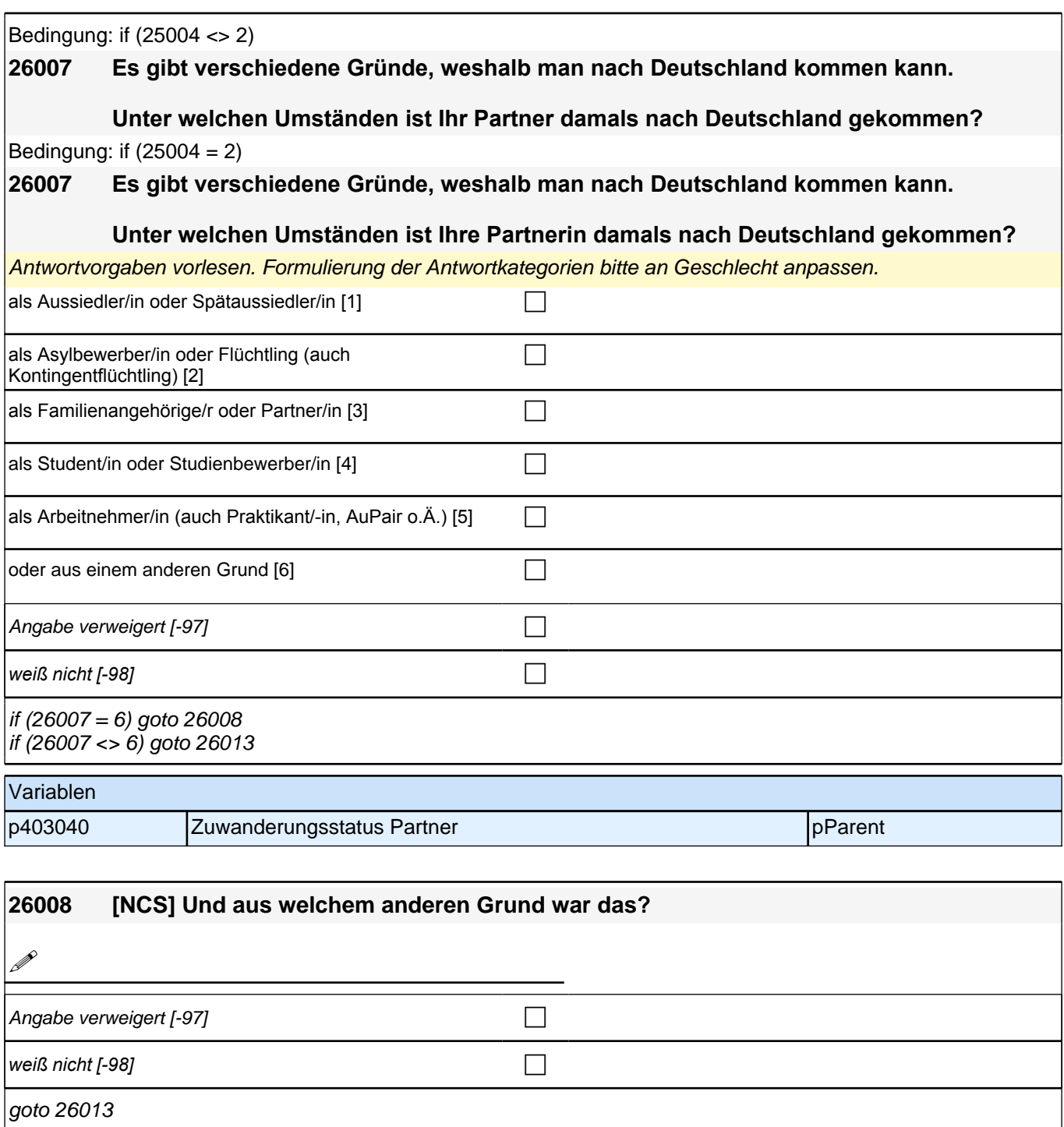

Variablen p403041\_O 2uwanderungsstatus sonstiges particle and pParent

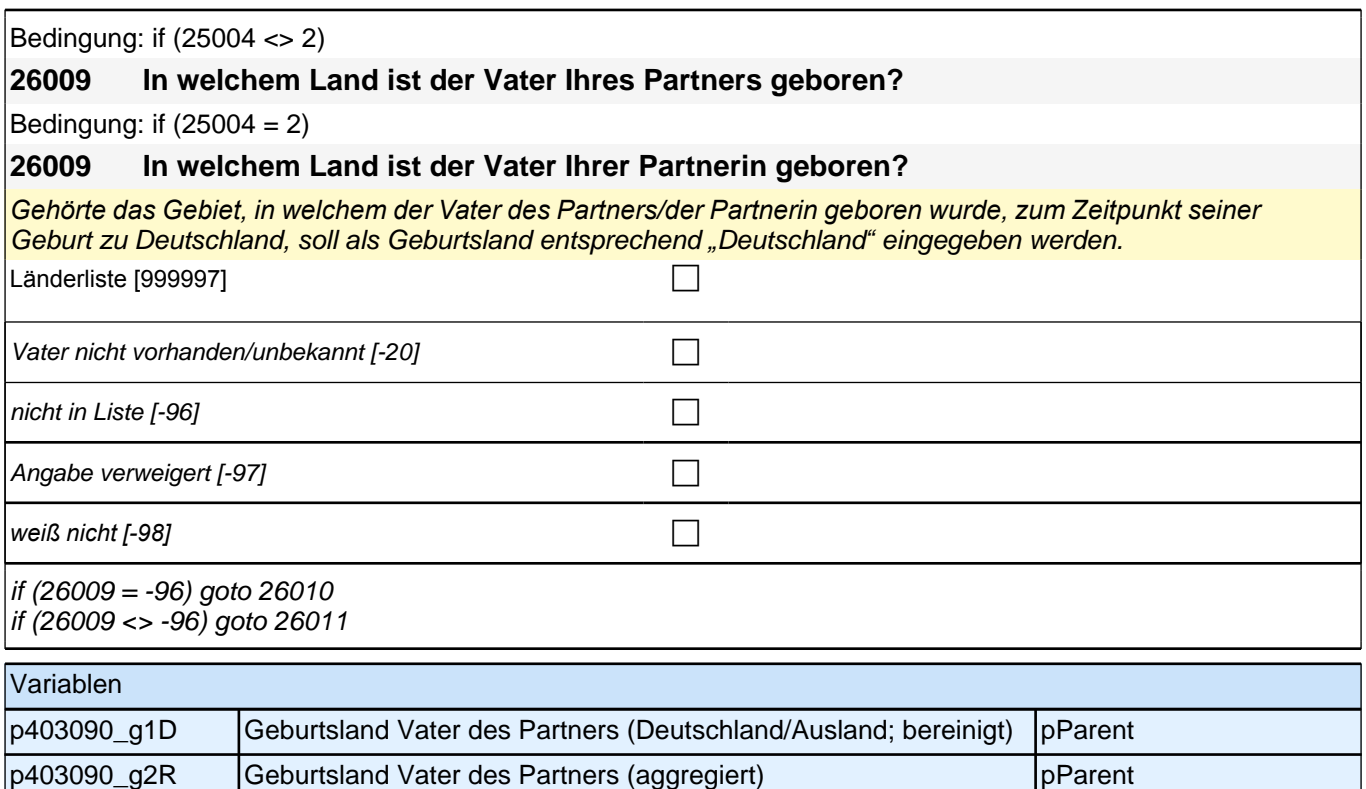

Bedingung: if (25004 <> 2)

#### **26011 In welchem Land ist die Mutter Ihres Partners geboren?**

p403090\_g1R Geburtsland Vater des Partners partners pparent

Bedingung: if  $(25004 = 2)$ 

#### **26011 In welchem Land ist die Mutter Ihrer Partnerin geboren?**

*Gehörte das Gebiet, in welchem die Mutter des Partners/der Partnerin geboren wurde, zum Zeitpunkt ihrer Geburt*  zu Deutschland, soll als Geburtsland entsprechend "Deutschland" eingegeben werden.

Länderliste [999997] contract and the contract of the contract of the contract of the contract of the contract of the contract of the contract of the contract of the contract of the contract of the contract of the contract

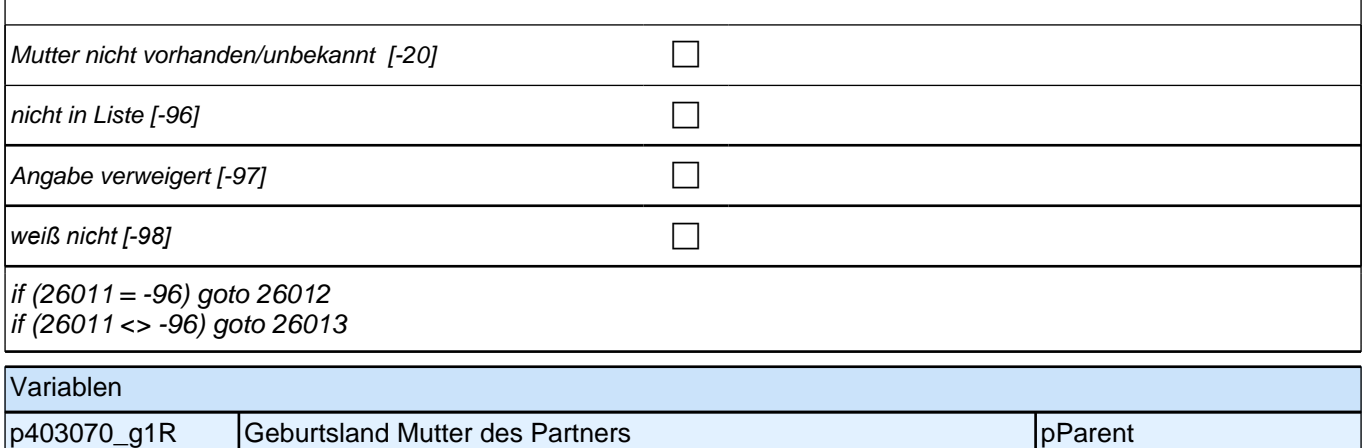

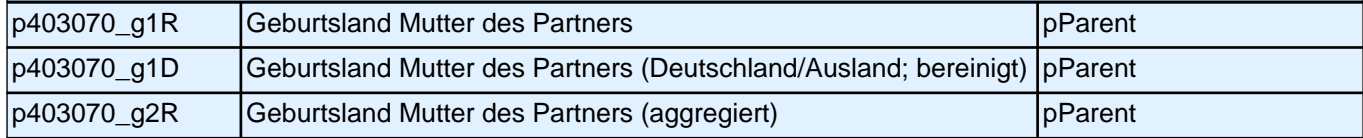

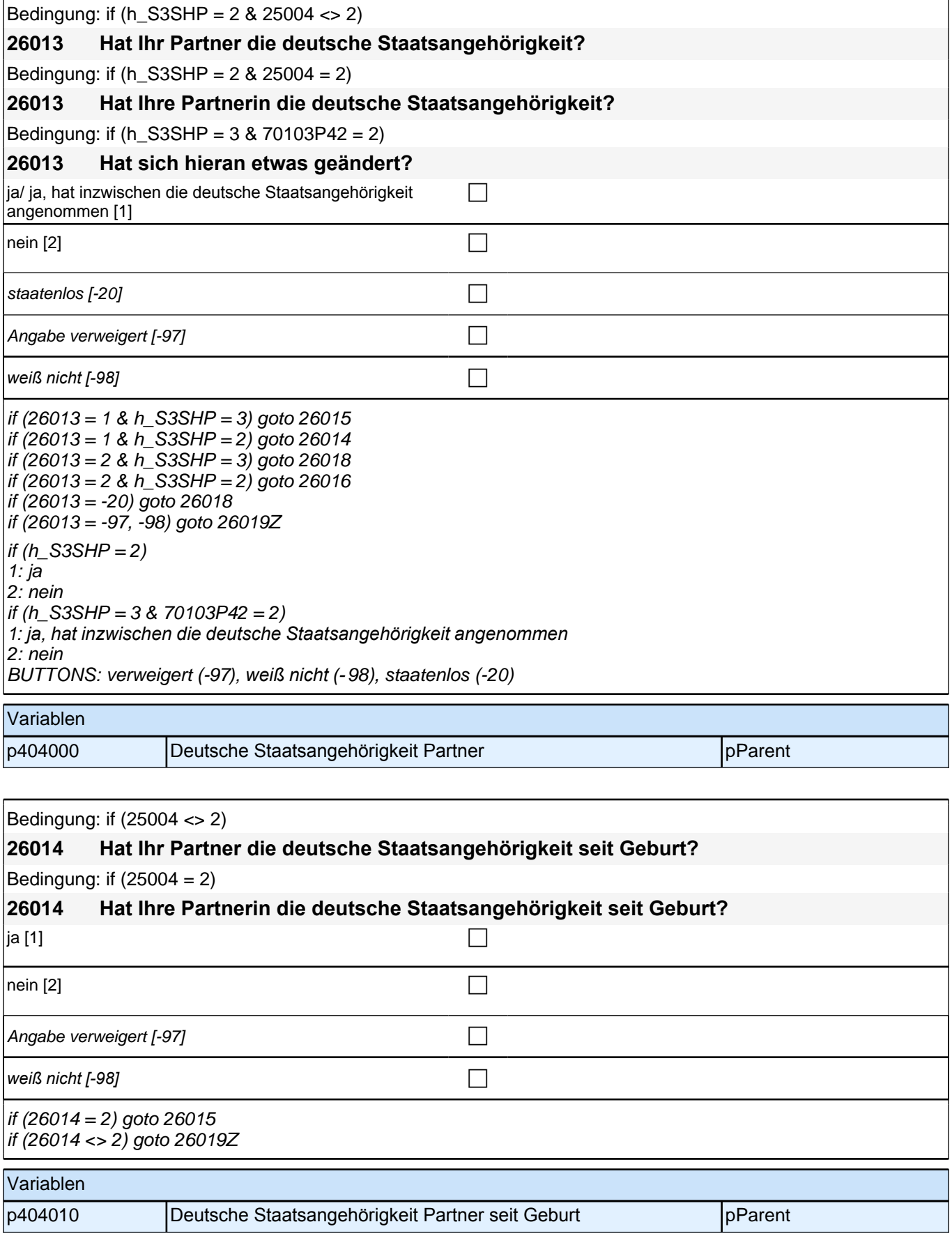

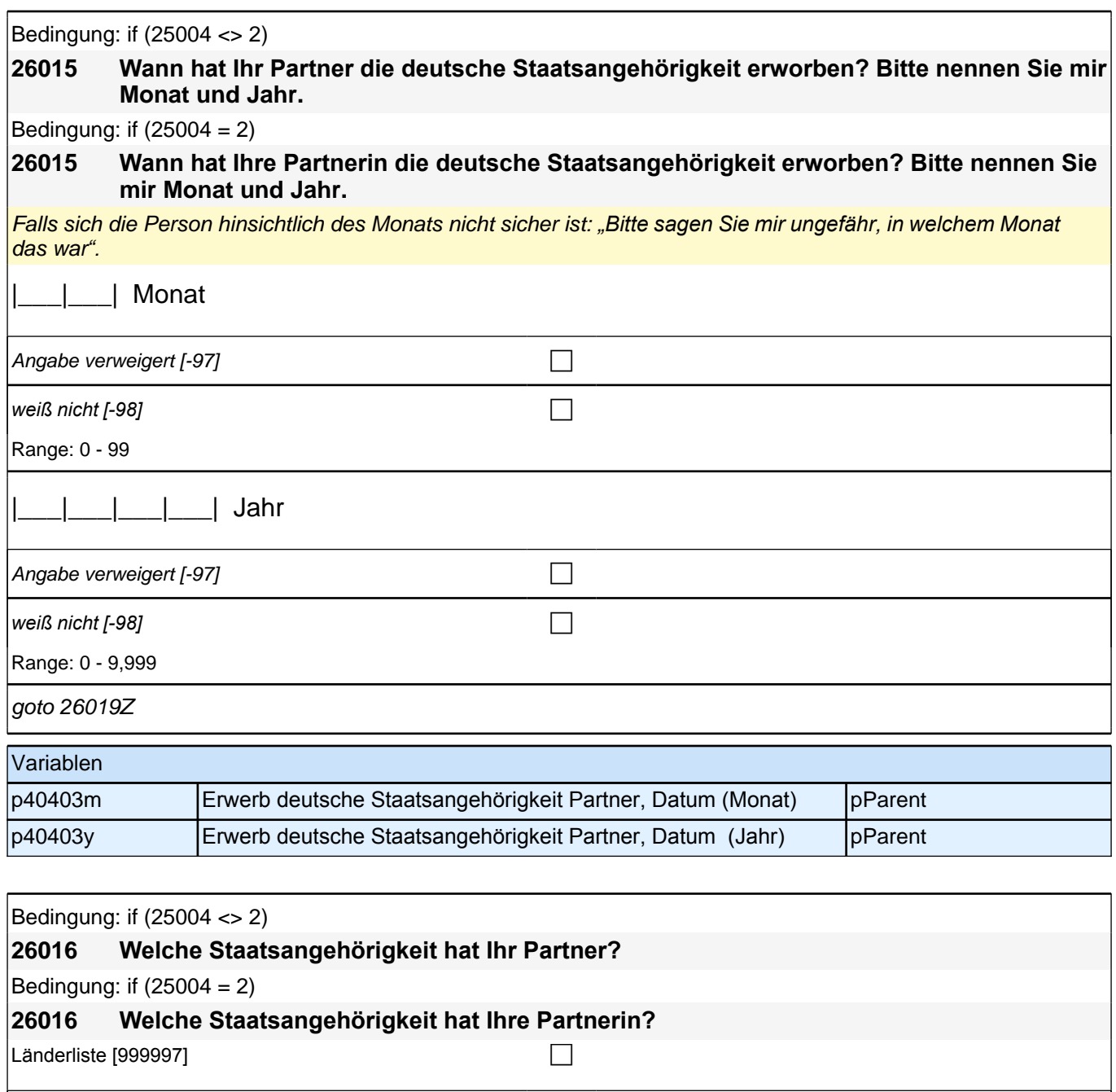

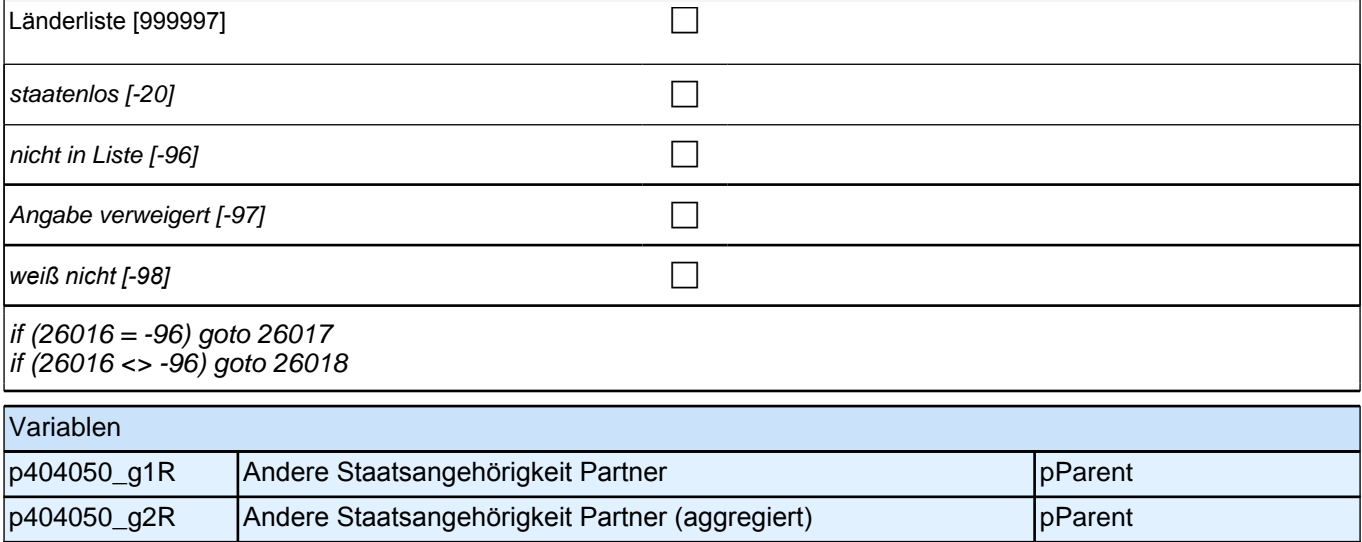

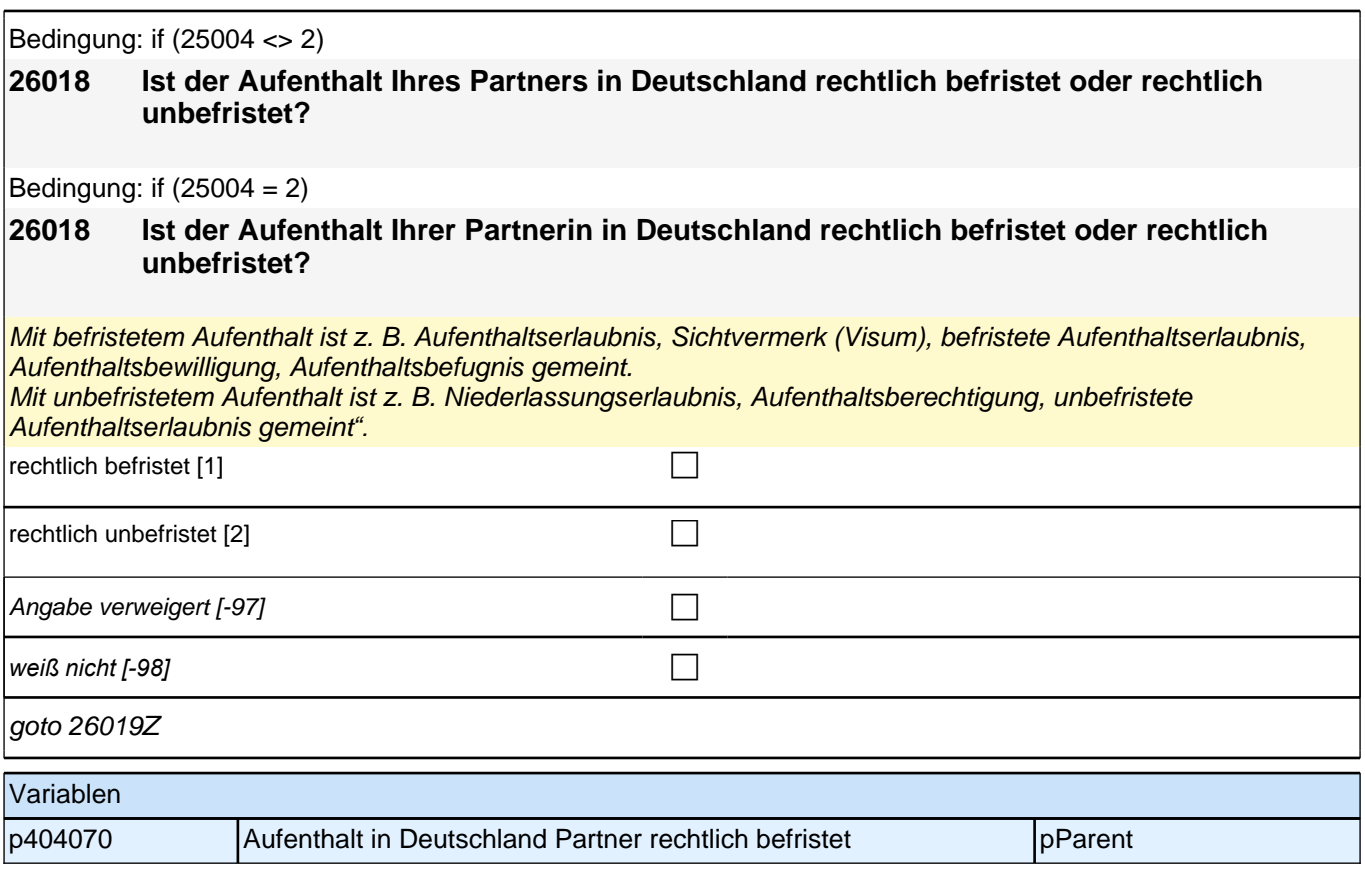

## **Ab hier inhaltliche Module**

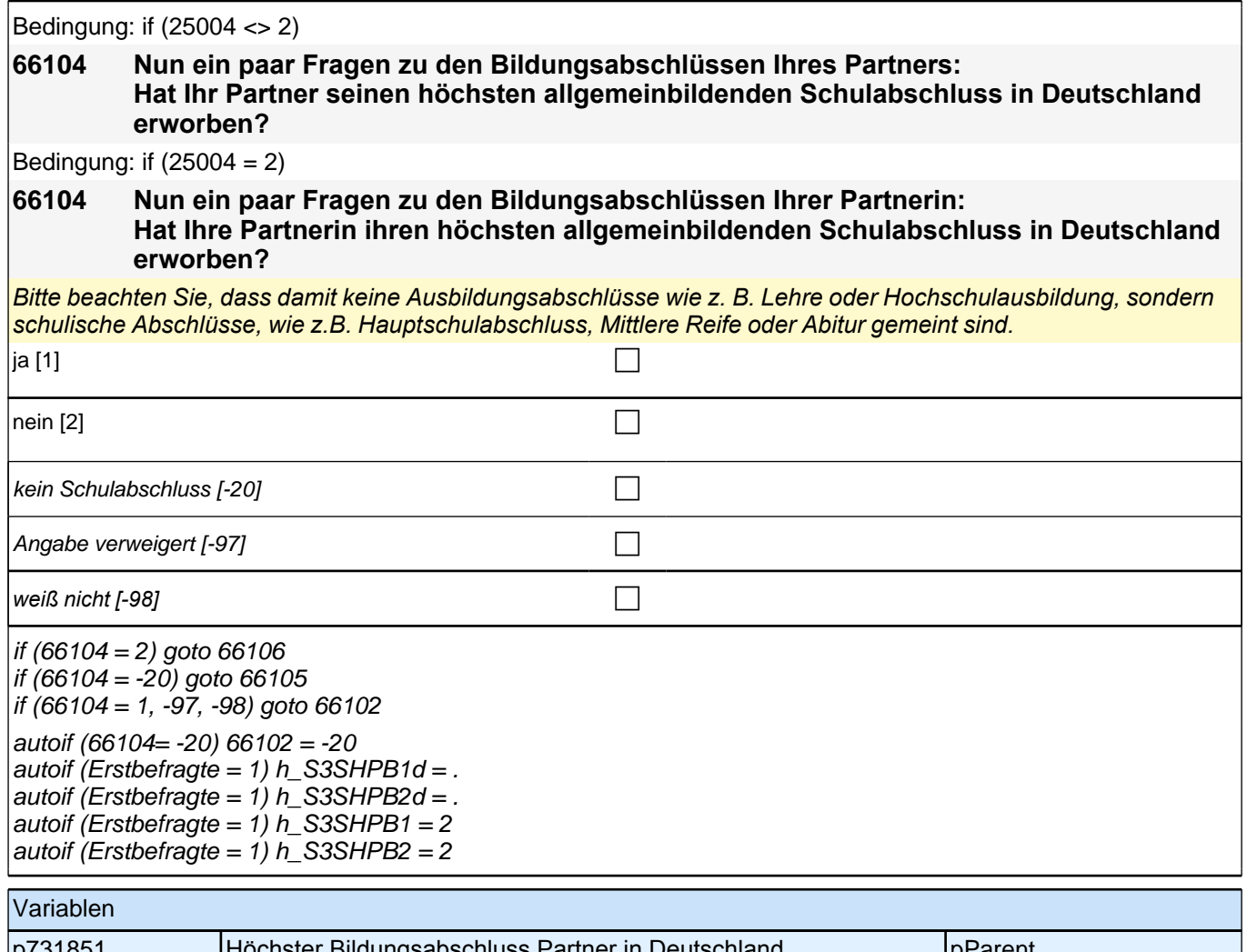

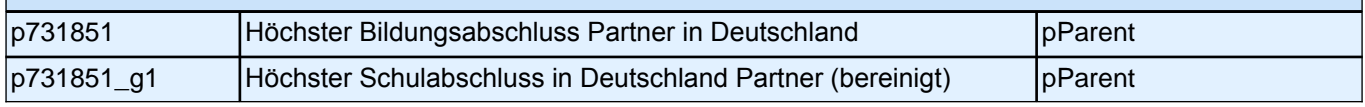

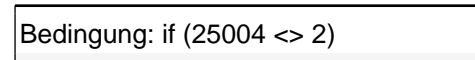

### **66105 Wie viele Jahre ist Ihr Partner zur Schule gegangen?**

Bedingung: if  $(25004 = 2)$ 

### **66105 Wie viele Jahre ist Ihre Partnerin zur Schule gegangen?**

Wenn Partner/Partnerin nicht zur Schule gegangen ist, bitte 0 eintragen. Bitte die Anzahl der Schuljahre erfassen, nicht das Alter in Jahren bei Abschluss.

|\_\_\_|\_\_\_| Jahre

Angabe verweigert [-97] contained the contact of the contact of the contact of the contact of the contact of the contact of the contact of the contact of the contact of the contact of the contact of the contact of the cont

*weiß nicht [-98]* c

Range: 0 - 20

if (Erstbefragte = 1) goto 66112

if (Erstbefragte = 2 & h\_S3SHPB = 1) goto 66112

if (Erstbefragte =  $2 \& \text{h}_\text{S}$  S3SHPB = 3) goto 66117

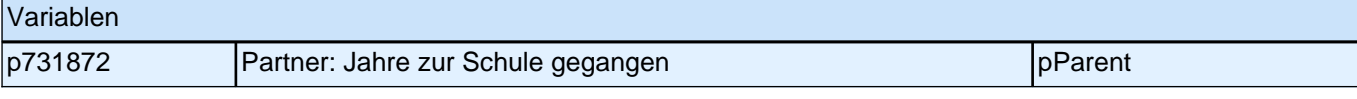

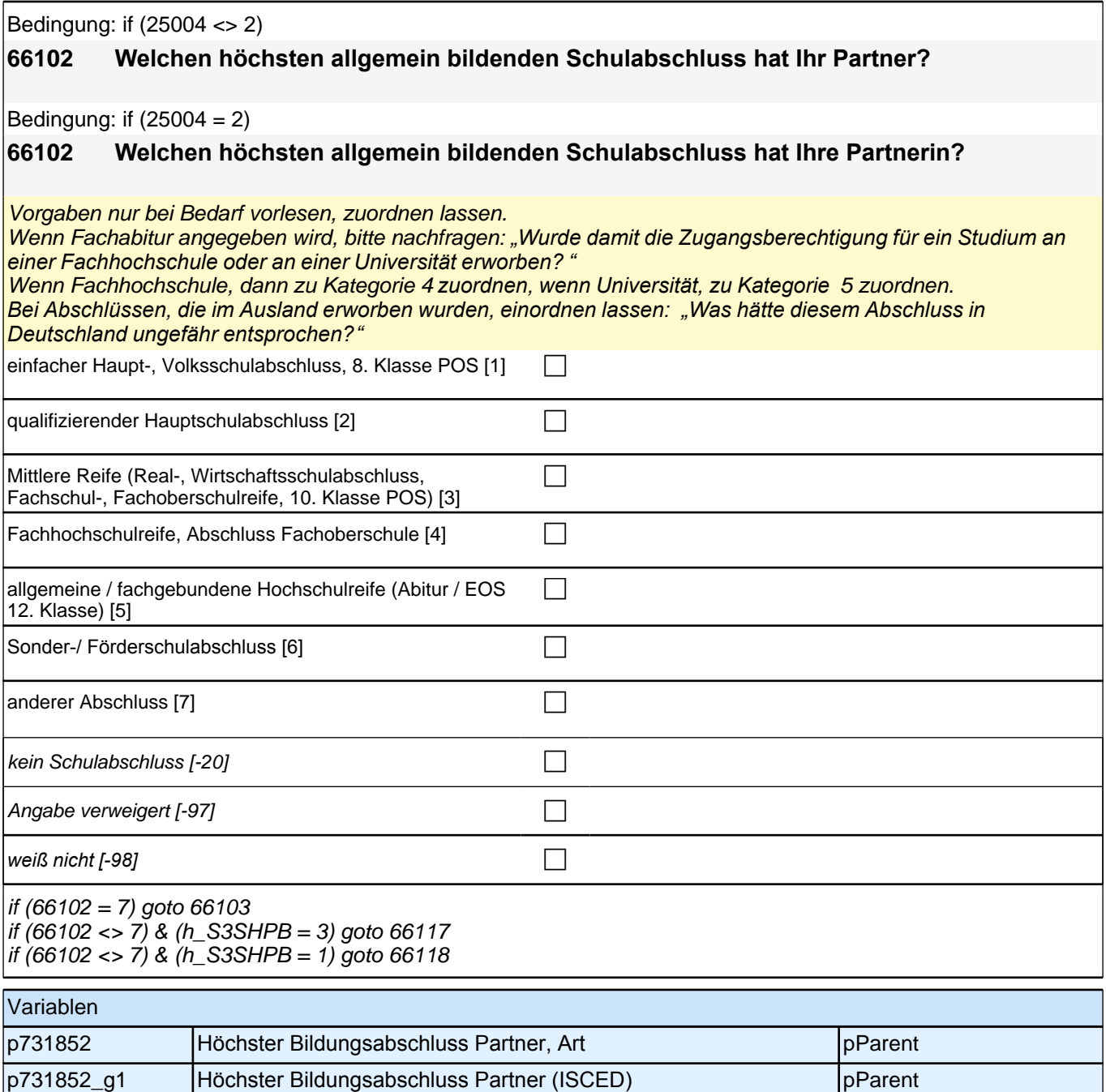

p731852\_g2 Höchster Bildungsabschluss Partner (CASMIN) pParent p731852\_g3 Höchster Bildungsabschluss Partner (Bildungsjahre=f(CASMIN)) pParent

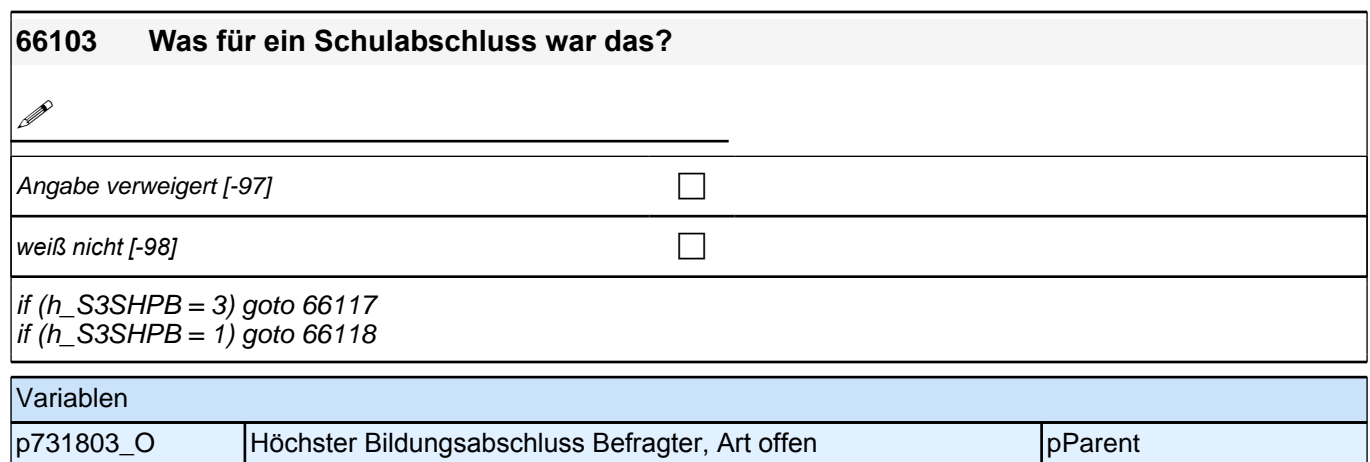

Bedingung: if (25004 <> 2) **66106 In welchem Land hat Ihr Partner seinen höchsten Schulabschluss erworben?** Bedingung: if  $(25004 = 2)$ **66106 In welchem Land hat Ihre Partnerin ihren höchsten Schulabschluss erworben?**  Länderliste  $[999997]$  $\Box$  nicht in Liste [-96] Angabe verweigert [-97]  $\Box$ *weiß nicht [-98]* c if  $(66106 = -96)$  goto 66107  $\frac{1}{16}$  (66106 <> -96) goto 66109 if  $(66106 > 0)$  h\_S4PS19 = 66106(Label) if (66106 = -97, -98) h\_S4PS19*= "*unbekanntes Land Variablen

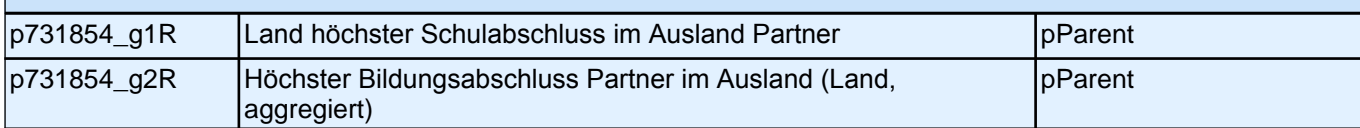

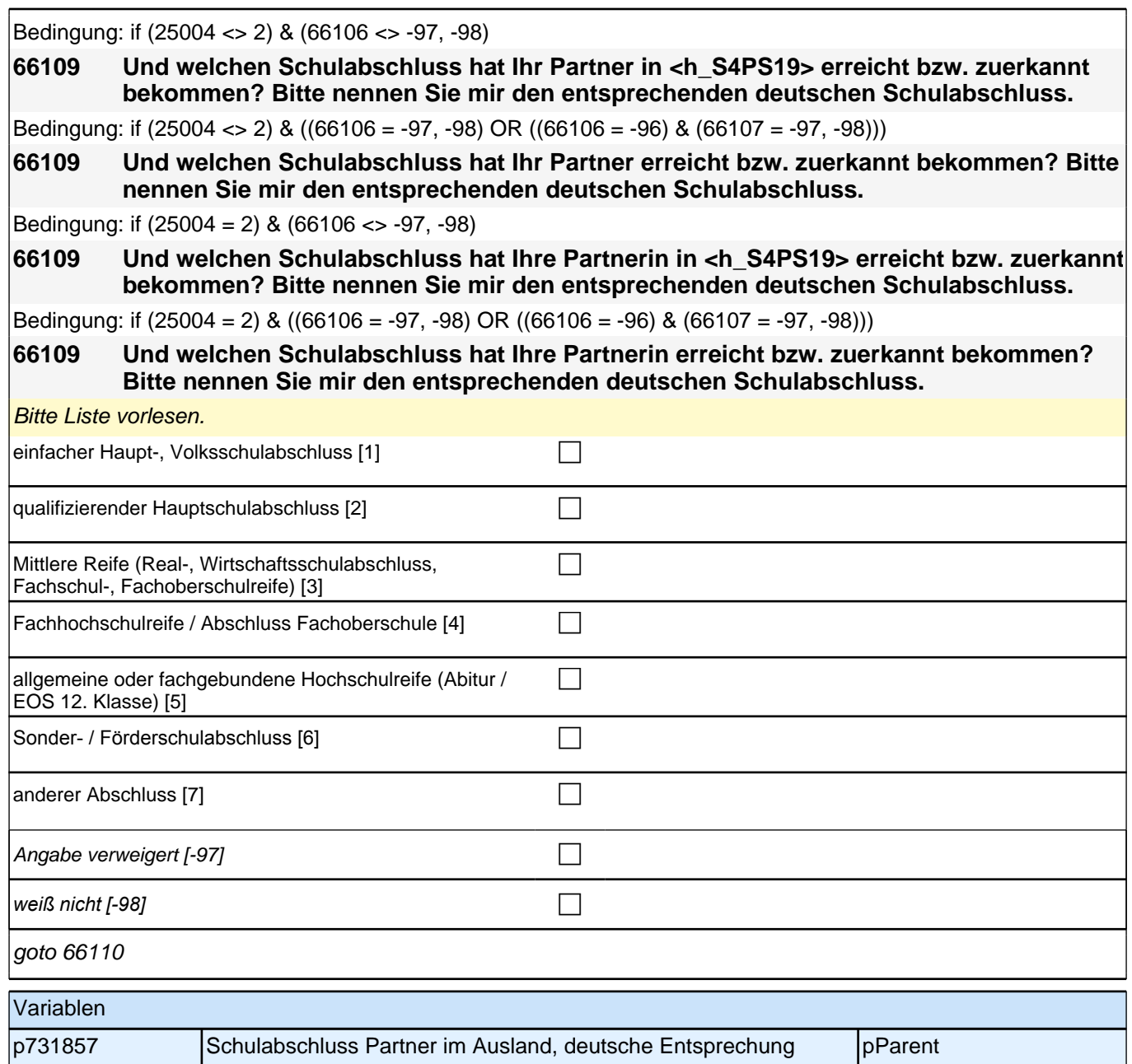

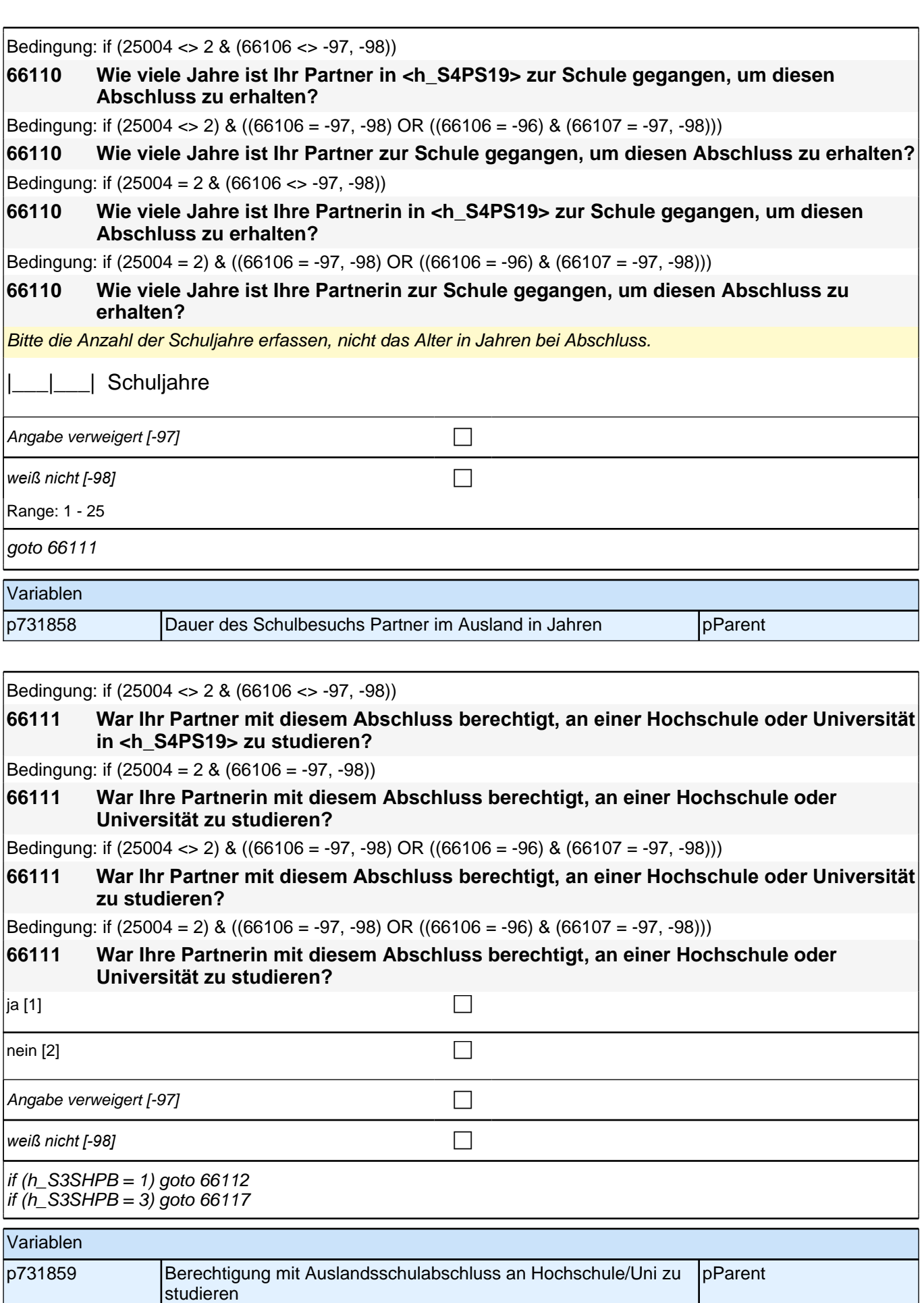

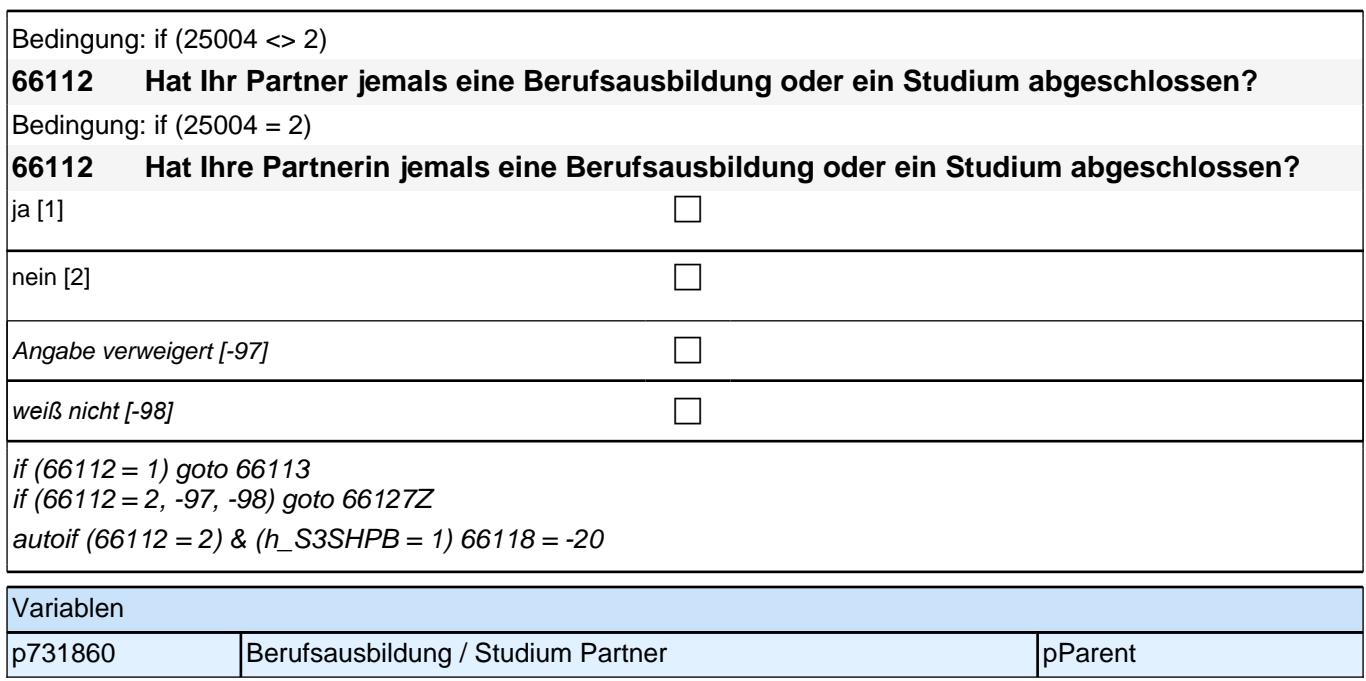

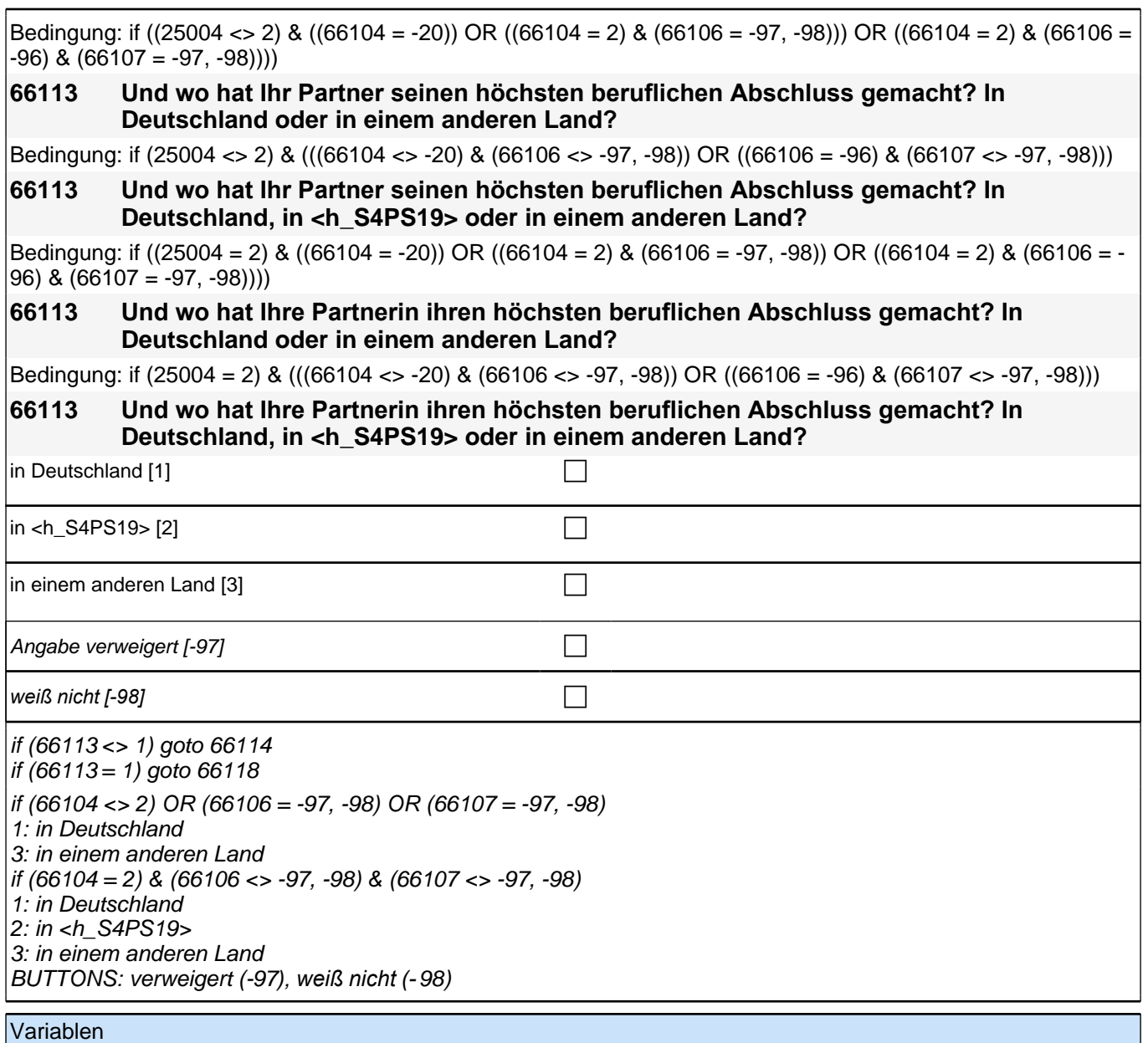

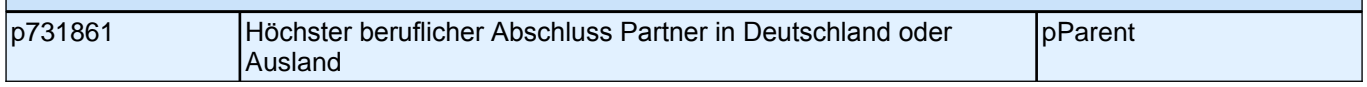

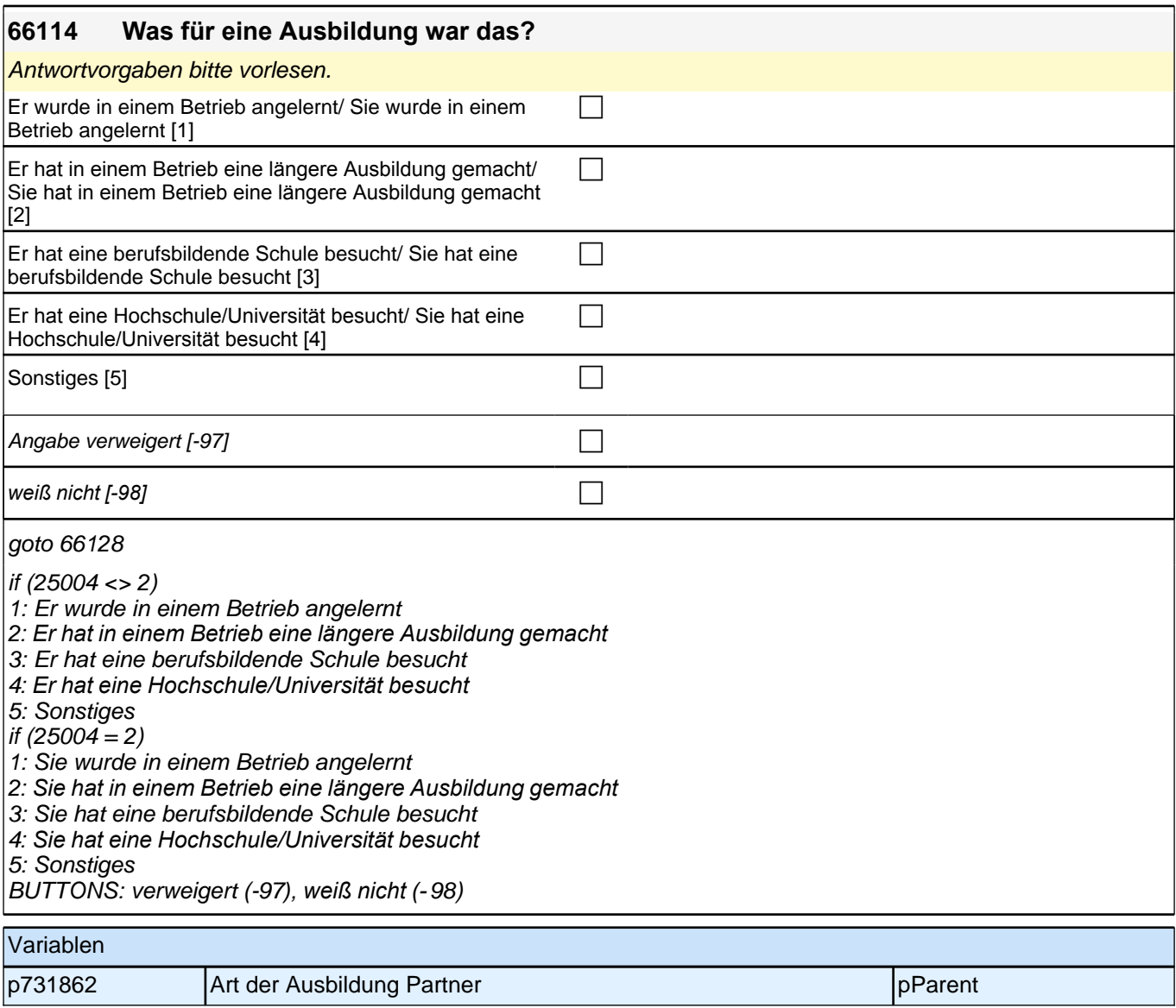

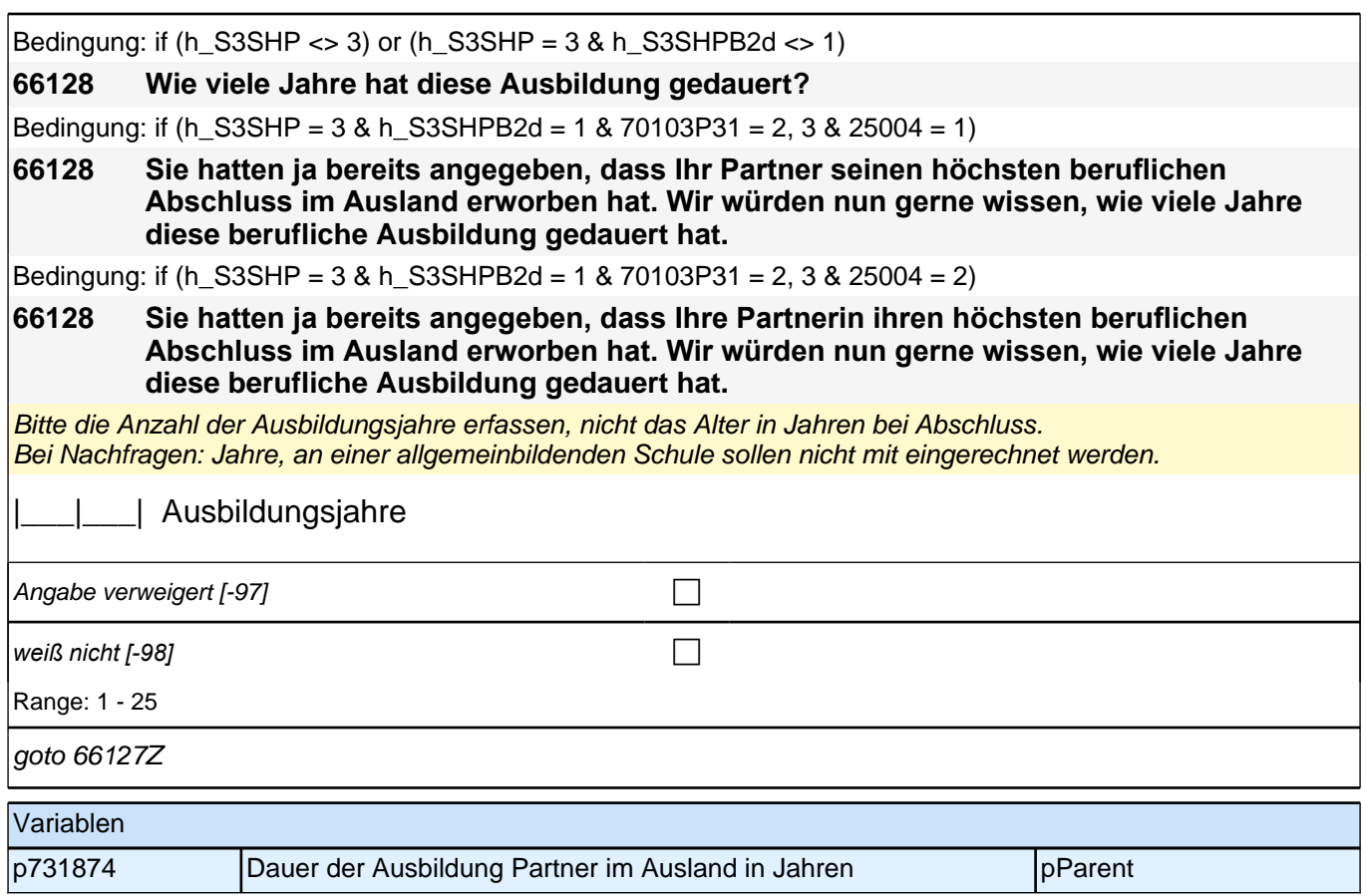

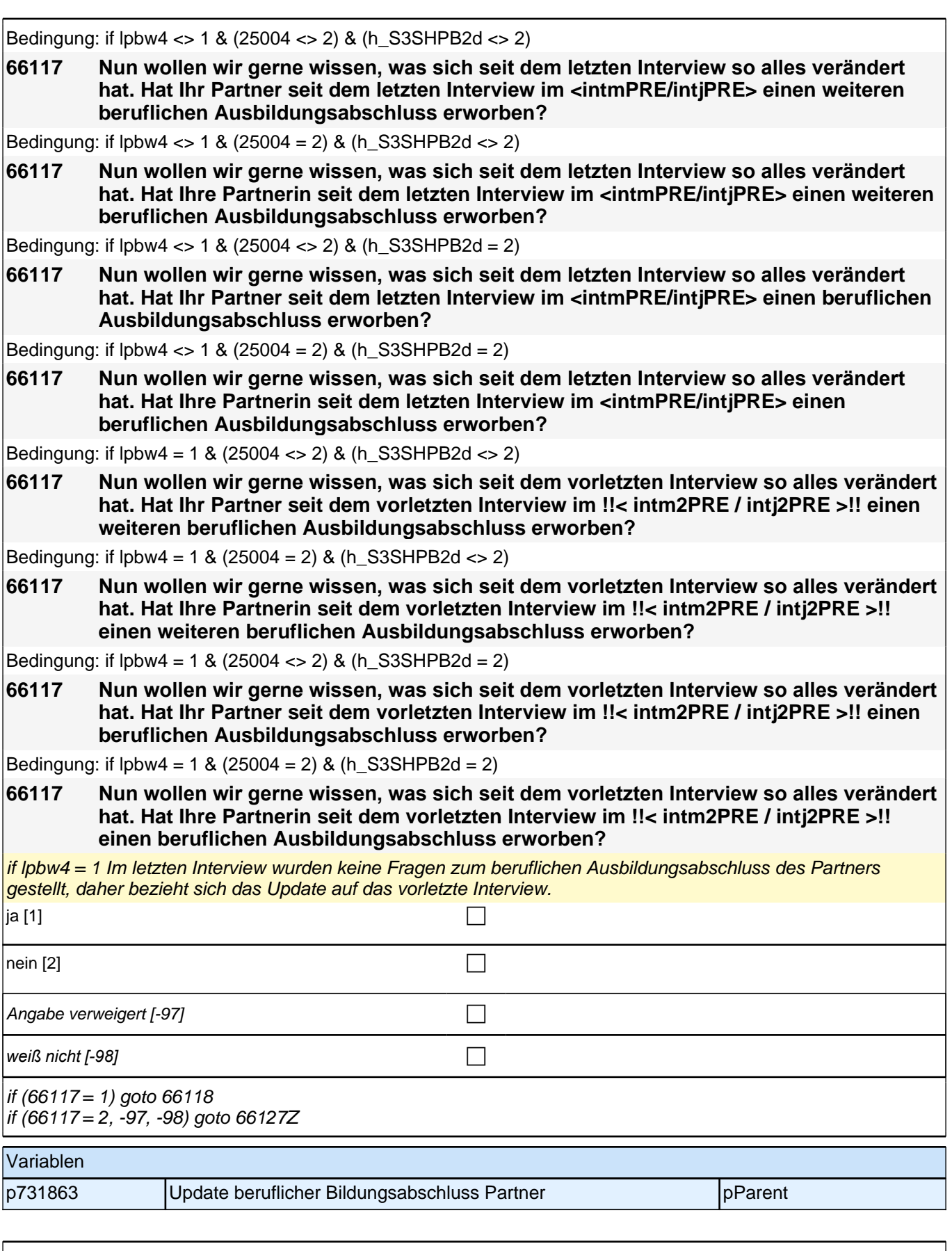

Bedingung: if  $(25004 \leq 2)$  &  $(h_S3SHPB2 = 2)$ 

**66118 Welchen höchsten beruflichen Ausbildungsabschluss hat Ihr Partner?**

Bedingung: if  $(25004 = 2)$  &  $(h_S3SHPB2 = 2)$ 

### *5 Eltern (ID 323)*

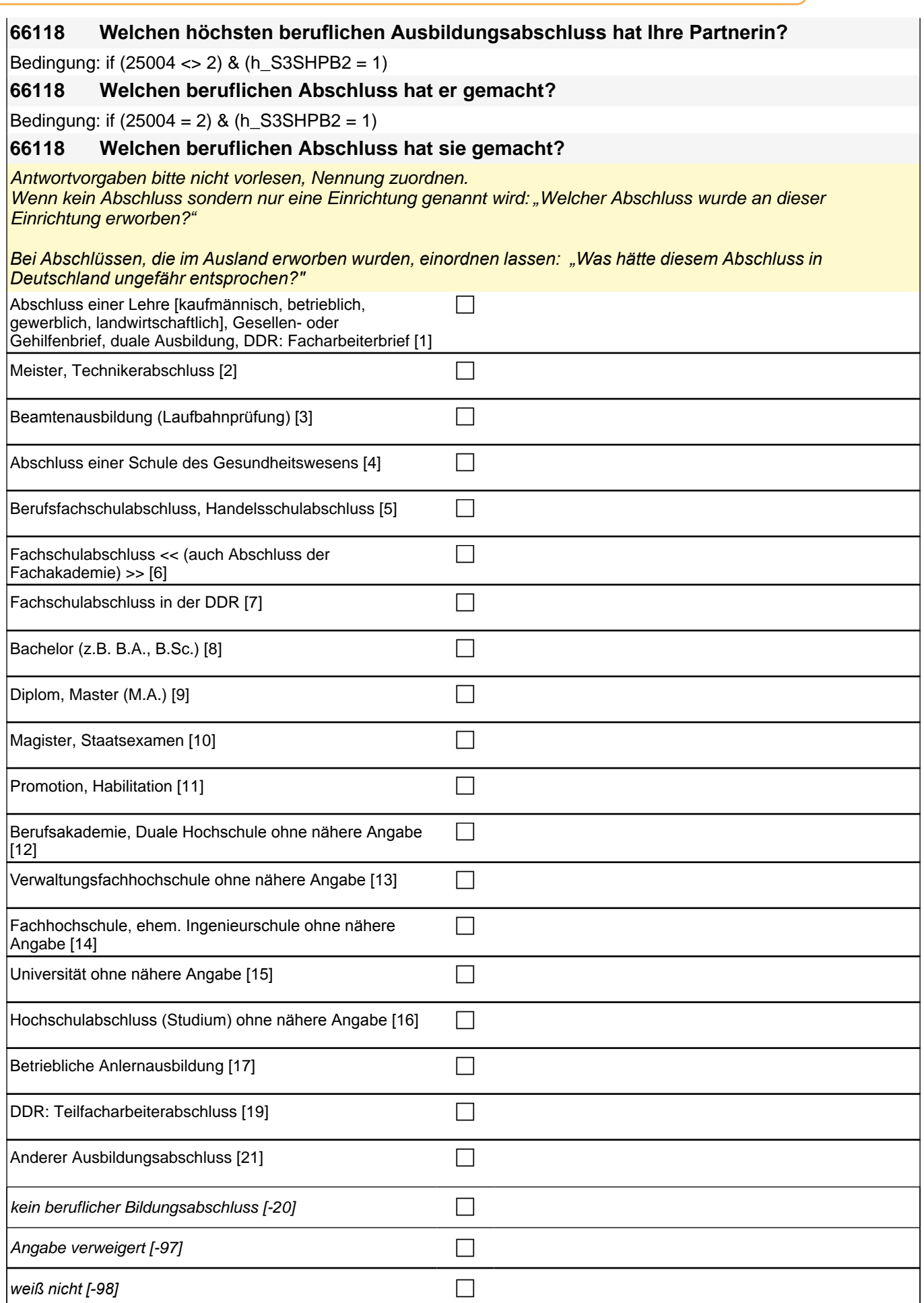

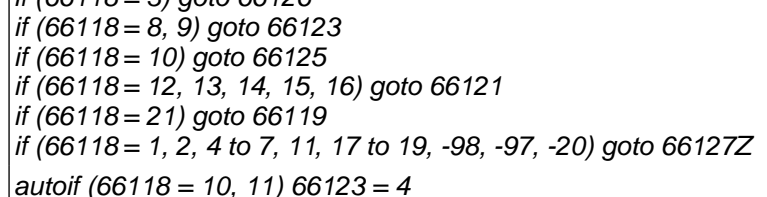

Variablen

I

p731863 (Höchster) Beruflicher Abschluss Partner per pParent

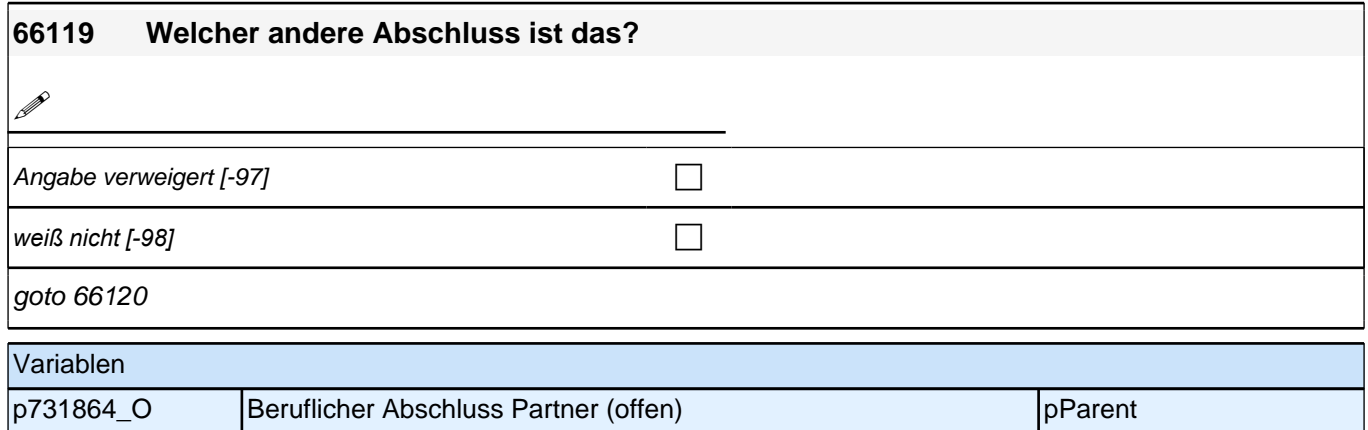

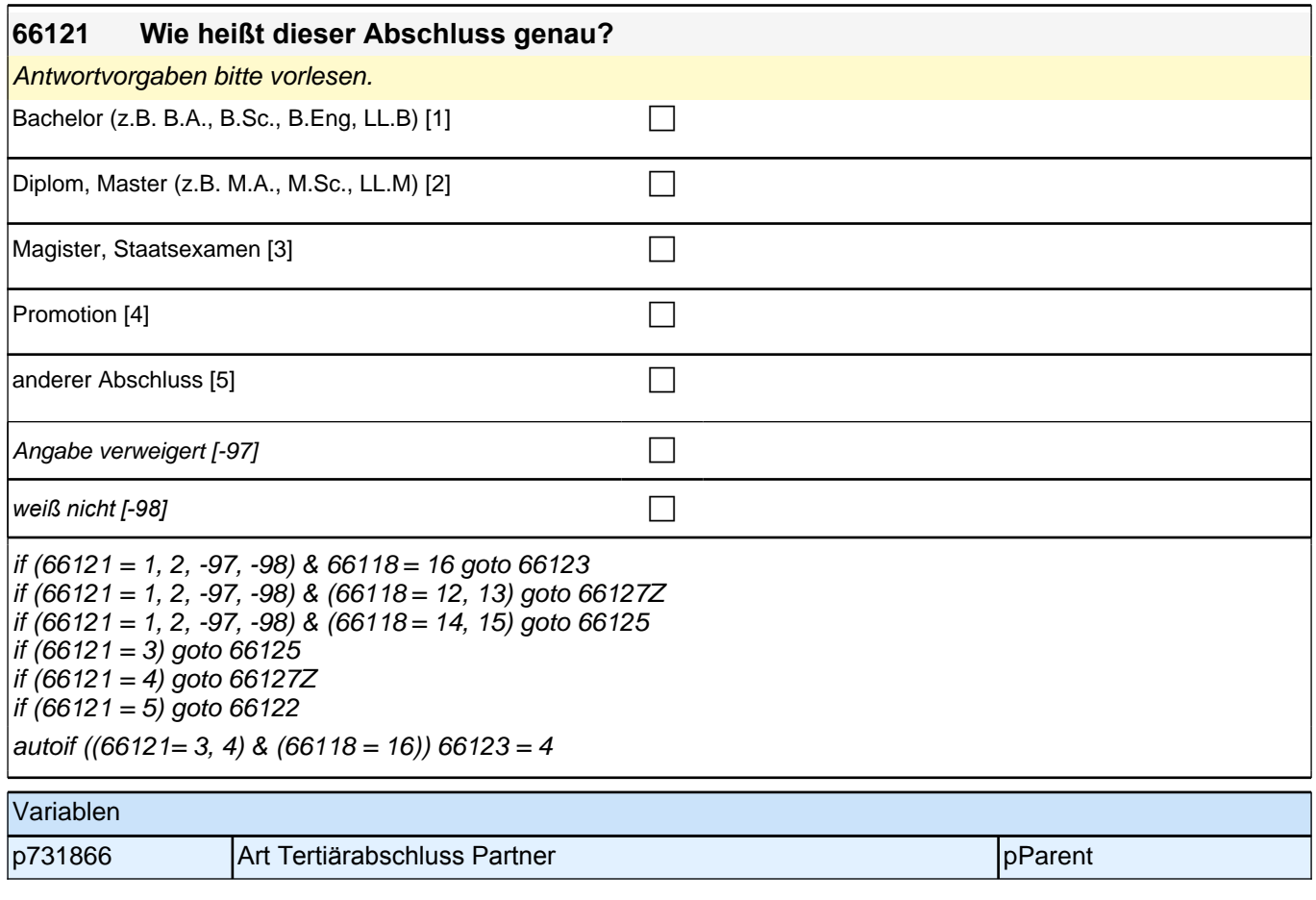

 $if (66118 = 3)$  goto 66126 autoif (66118 = 10, 11) 66123 = 4

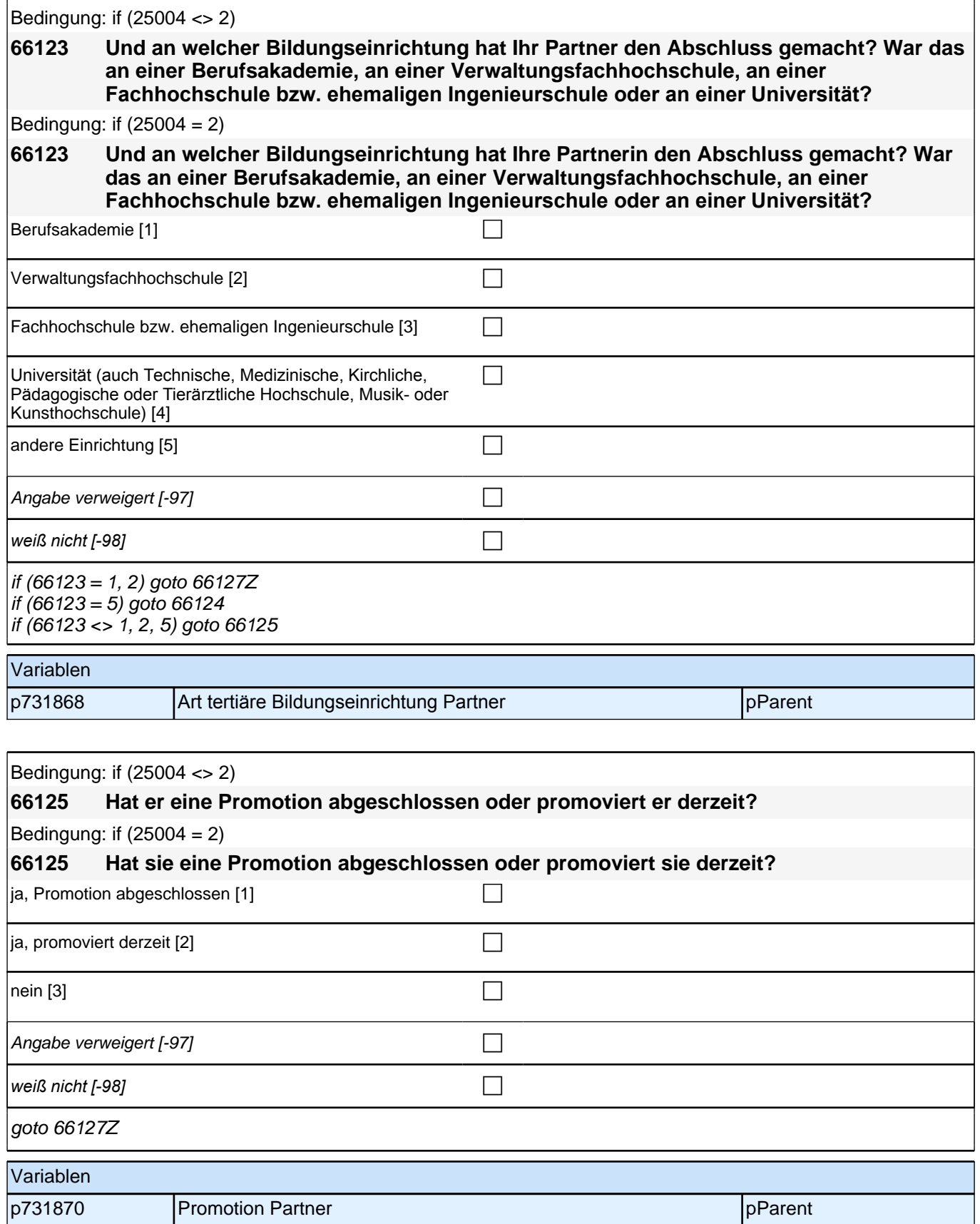
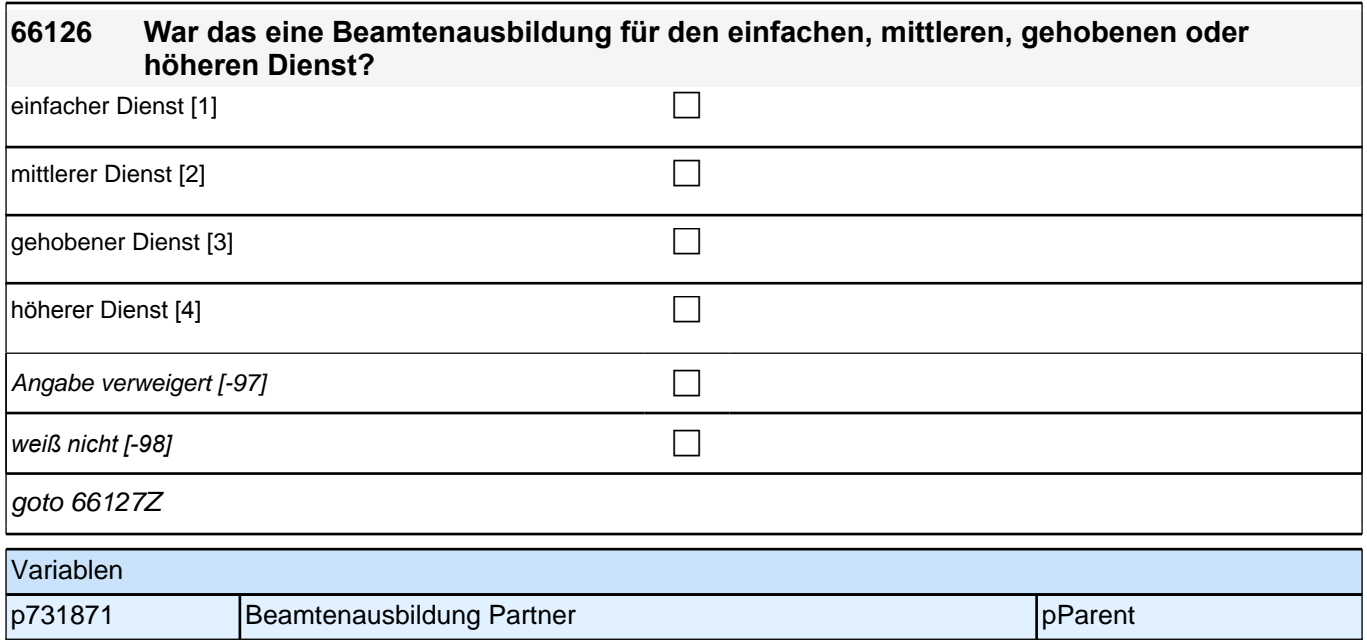

## **Ab hier inhaltliche Fragen**

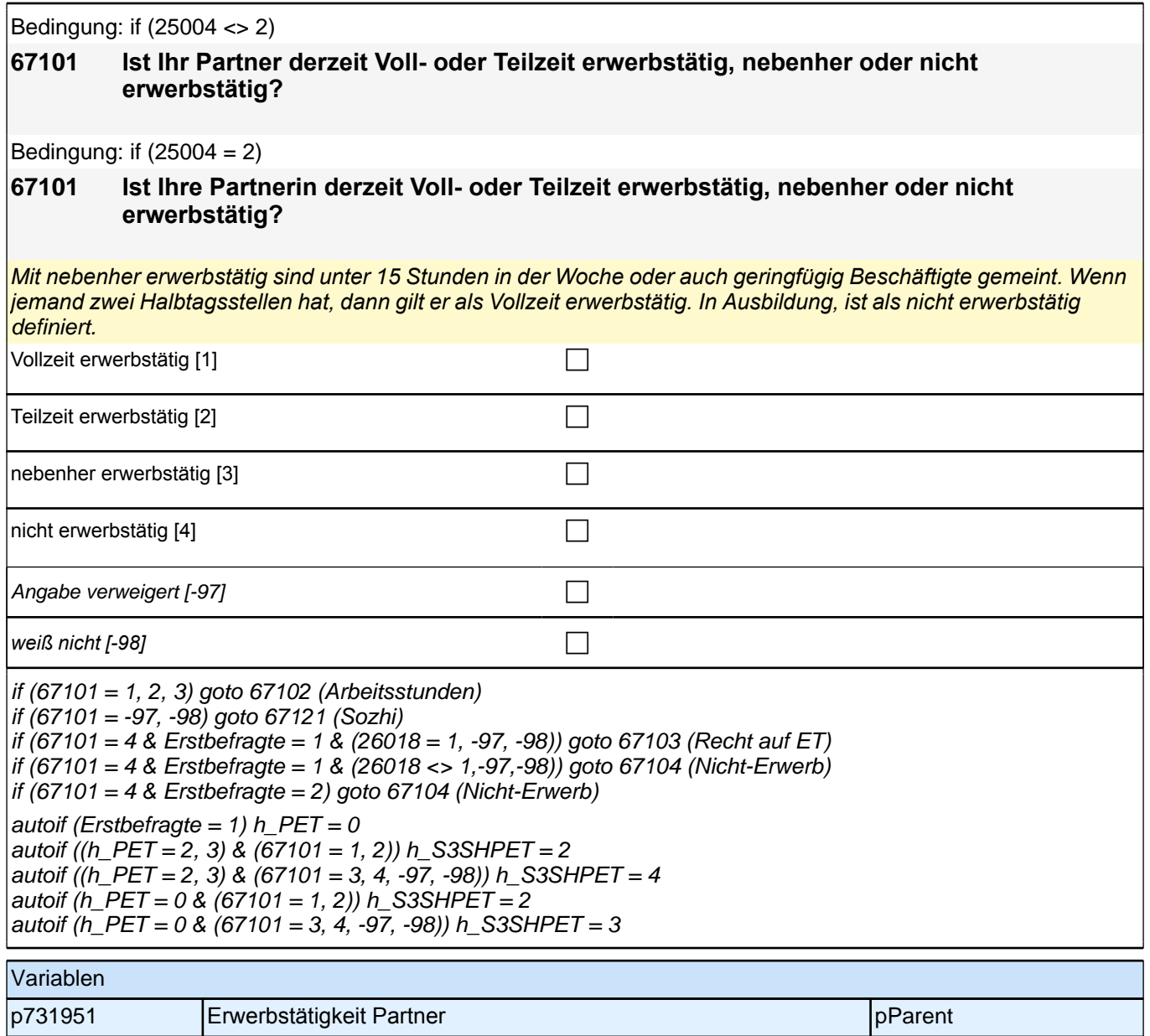

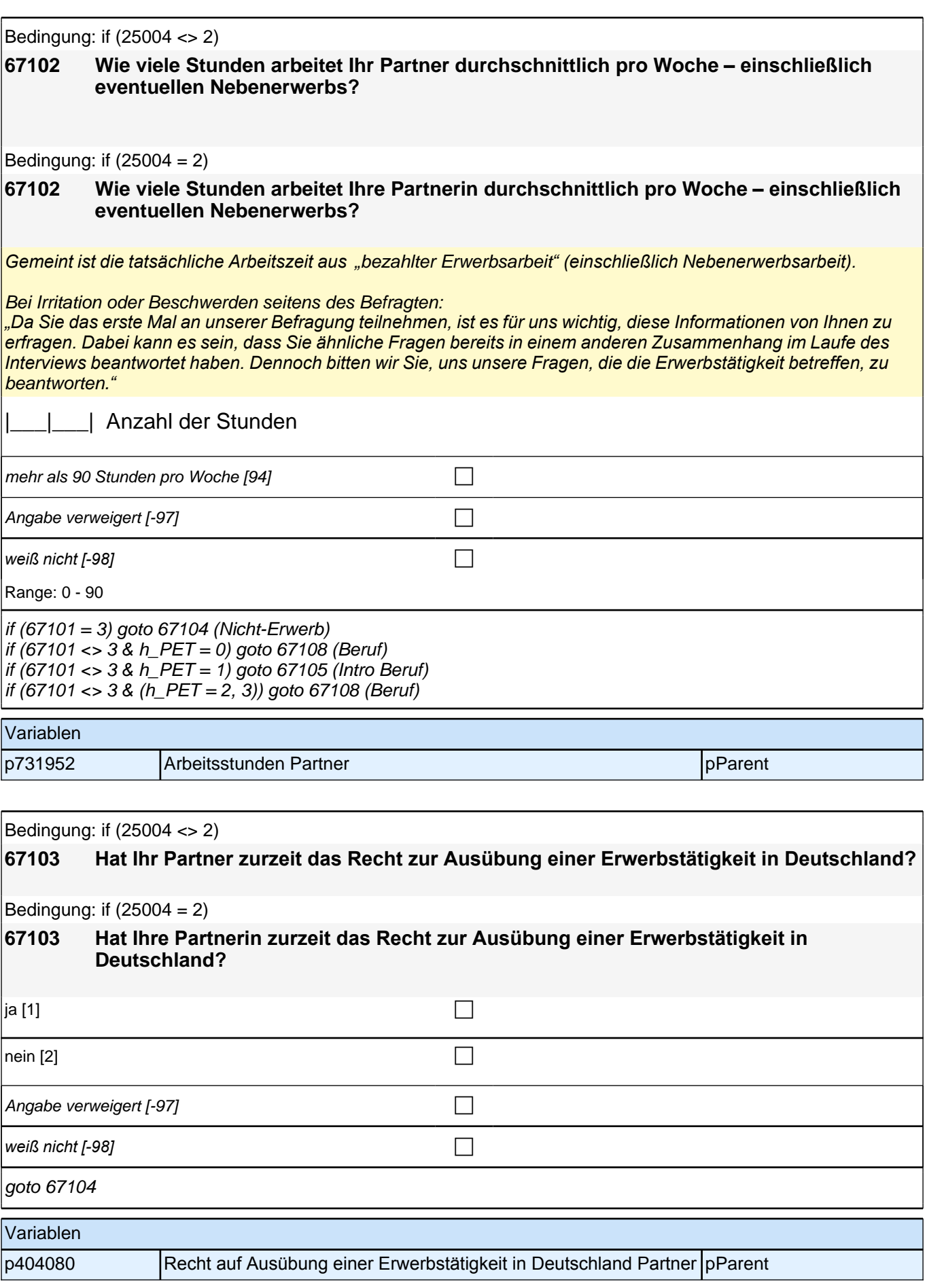

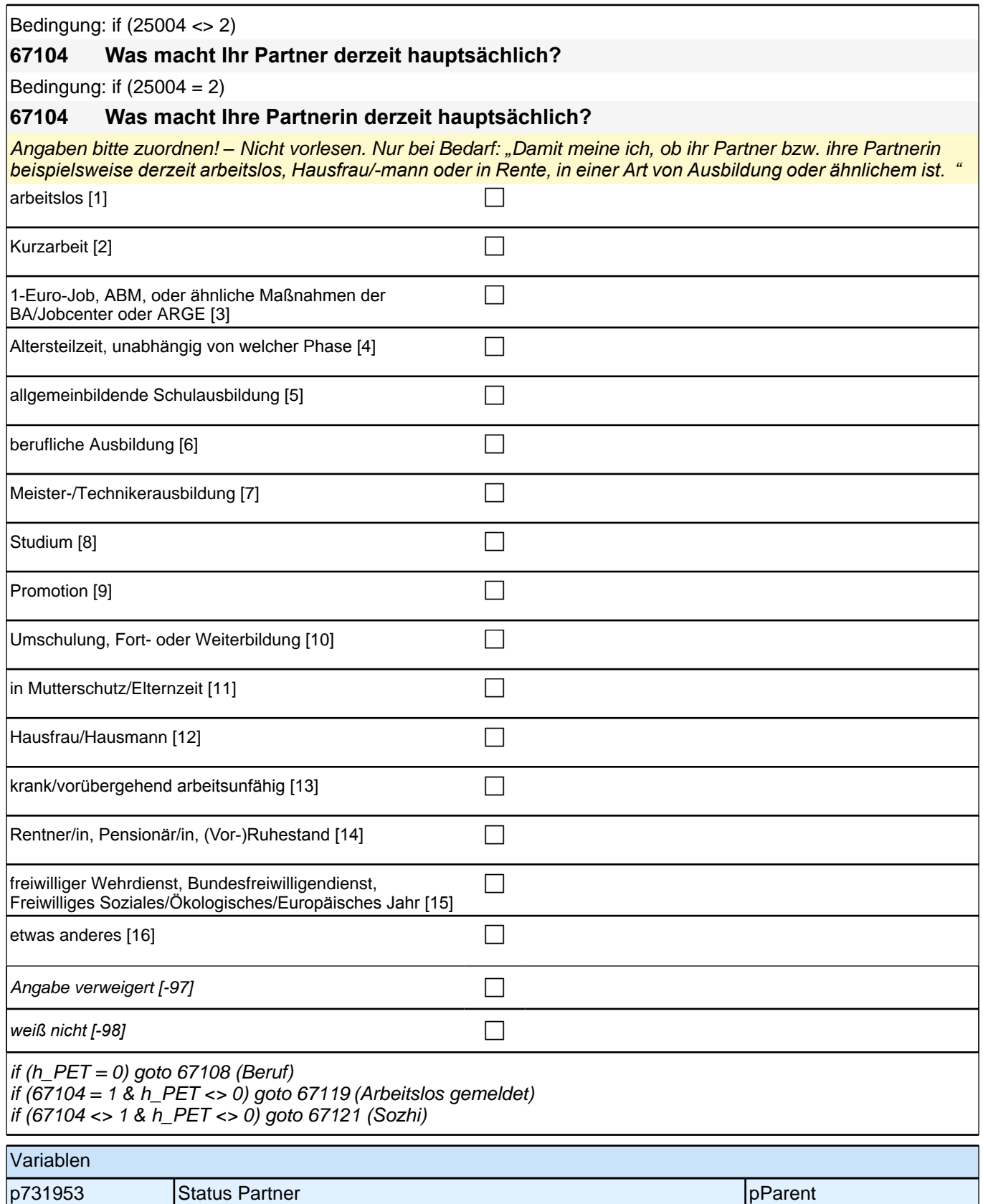

Bedingung: if  $(25004 \leq 2 \& h \quad S3SHPET = 1)$ 

**67108 Dann haben wir das nicht korrekt notiert. Sagen Sie mir bitte, welche berufliche Tätigkeit er derzeit ausübt.**

Bedingung: if  $(25004 = 2 \& h \quad S3SHPET = 1)$ 

**67108 Dann haben wir das nicht korrekt notiert. Sagen Sie mir bitte, welche berufliche Tätigkeit sie derzeit ausübt.**

Bedingung: if (25004 <> 2 & h\_S3SHPET = 2)

**67108 Sagen Sie mir bitte, welche berufliche Tätigkeit er derzeit ausübt.**

Bedingung: if  $(25004 = 2 \& h_S3SHPET = 2)$ 

**67108 Sagen Sie mir bitte, welche berufliche Tätigkeit sie derzeit ausübt.**

Bedingung: if  $(25004 \leq 2 \& h \quad S3SHPET = 3)$ 

#### **67108 Welche berufliche Tätigkeit hat er zuletzt ausgeübt?**

Bedingung: if  $(25004 = 2 \& h \quad S3SHPET = 3)$ 

#### **67108 Welche berufliche Tätigkeit hat sie zuletzt ausgeübt?**

*Genaue Berufsbezeichnung bzw. Tätigkeit nachfragen. Bitte z.B. nicht "*Mechaniker*",* sondern *"*Fein- oder Kfz-Mechaniker*";* nicht *"*Lehrer*",* sondern *"Gymnasiallehrer für Geschichte".* Falls es sich um Zeitarbeit handelt, nach *der überwiegenden beruflichen Tätigkeit bei der gleichen Zeitarbeitsfirma fragen: Welche berufliche Tätigkeit, hat er/sie bei der Zeitarbeitsfirma überwiegend ausgeübt? "*

*Wenn jemand mehrere Tätigkeiten hat, dann die Tätigkeit mit der höheren Stundenzahl angeben, falls diese auch gleich ist, die Fragen auf die Tätigkeit mit dem höheren Einkommen beziehen.*

**P** 

*war noch nie erwerbstätig [-20]* c

Angabe verweigert [-97] contains the contact of  $\Box$ 

*weiß nicht [-98]* c

if (67108 <> -20) goto 67109 if  $(67108 = -20 \& 67104 = 1)$  goto 67119 if (67108 = -20 & 67104 <> 1) goto 67121

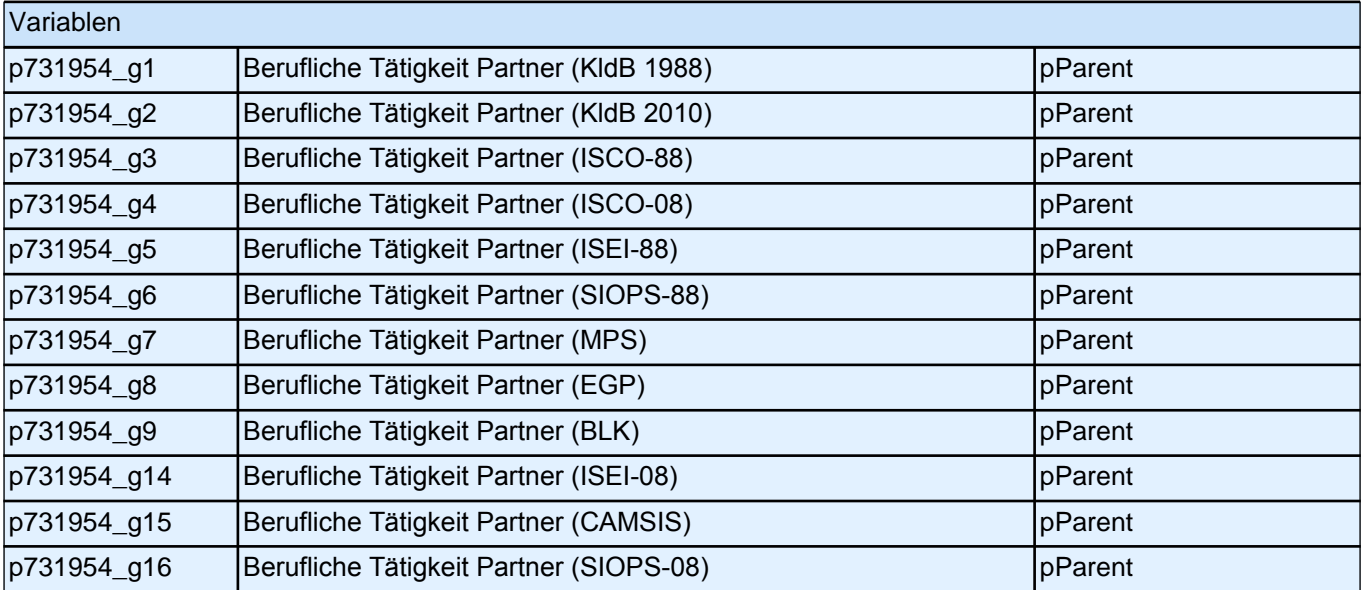

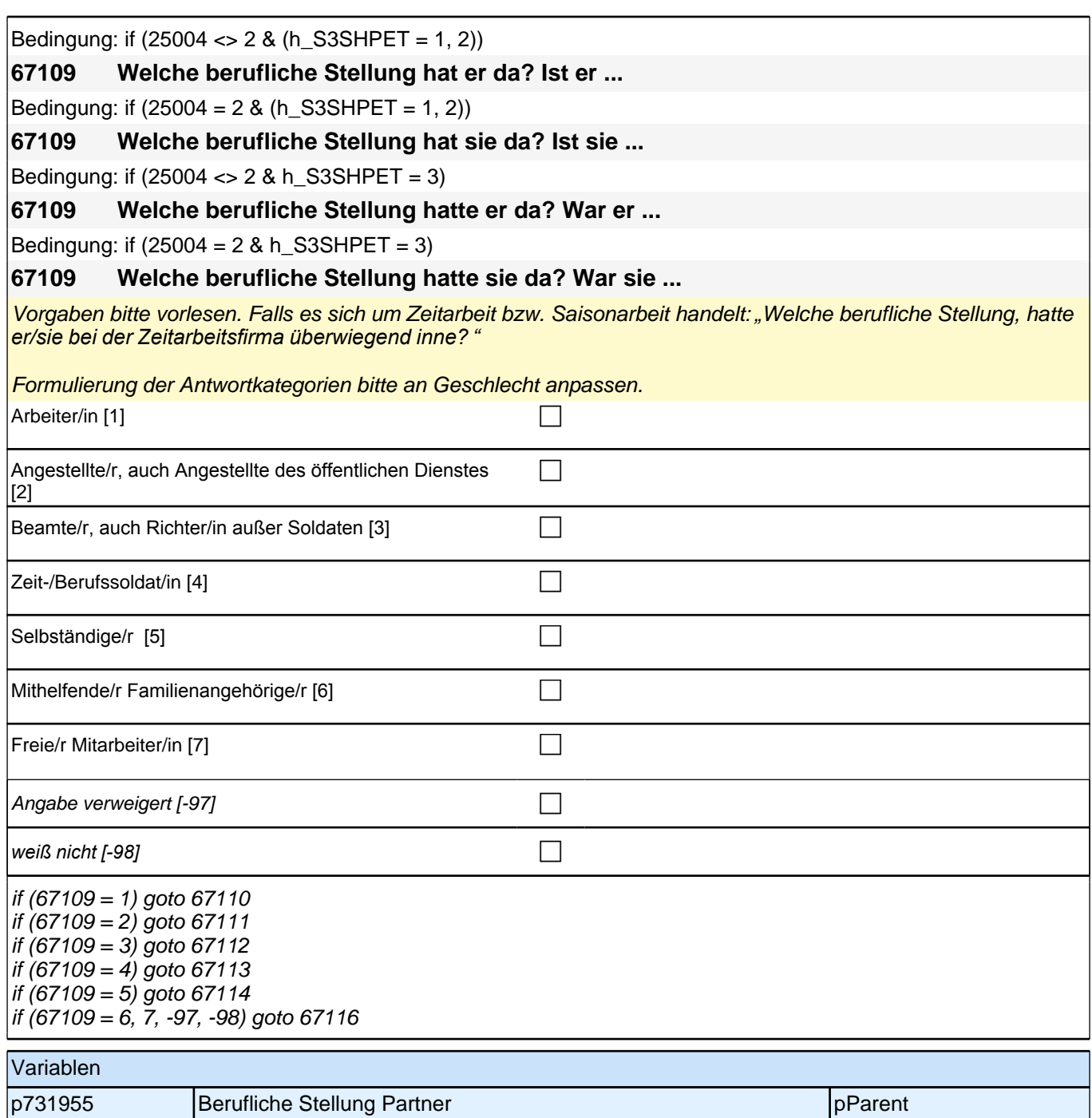

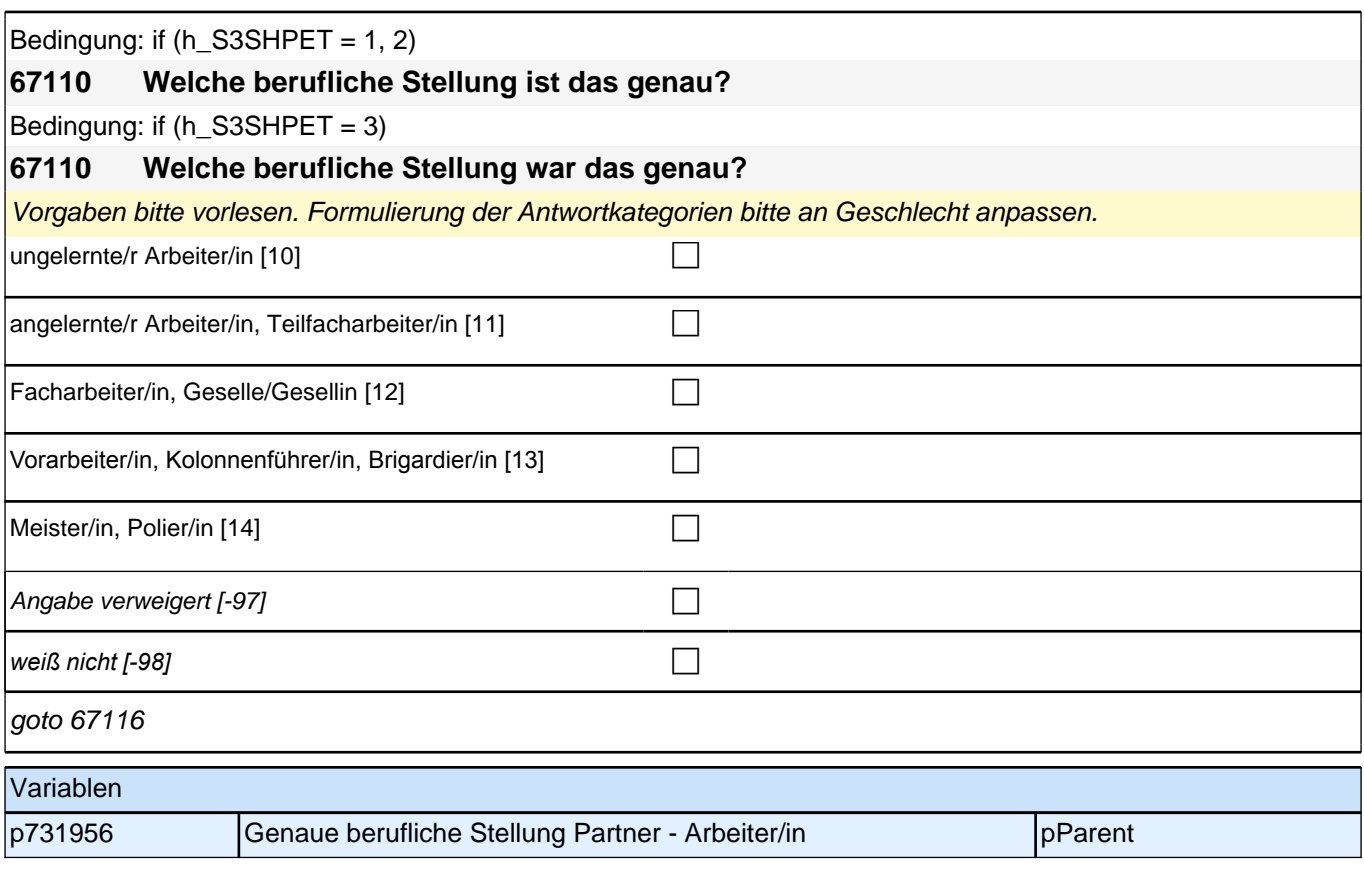

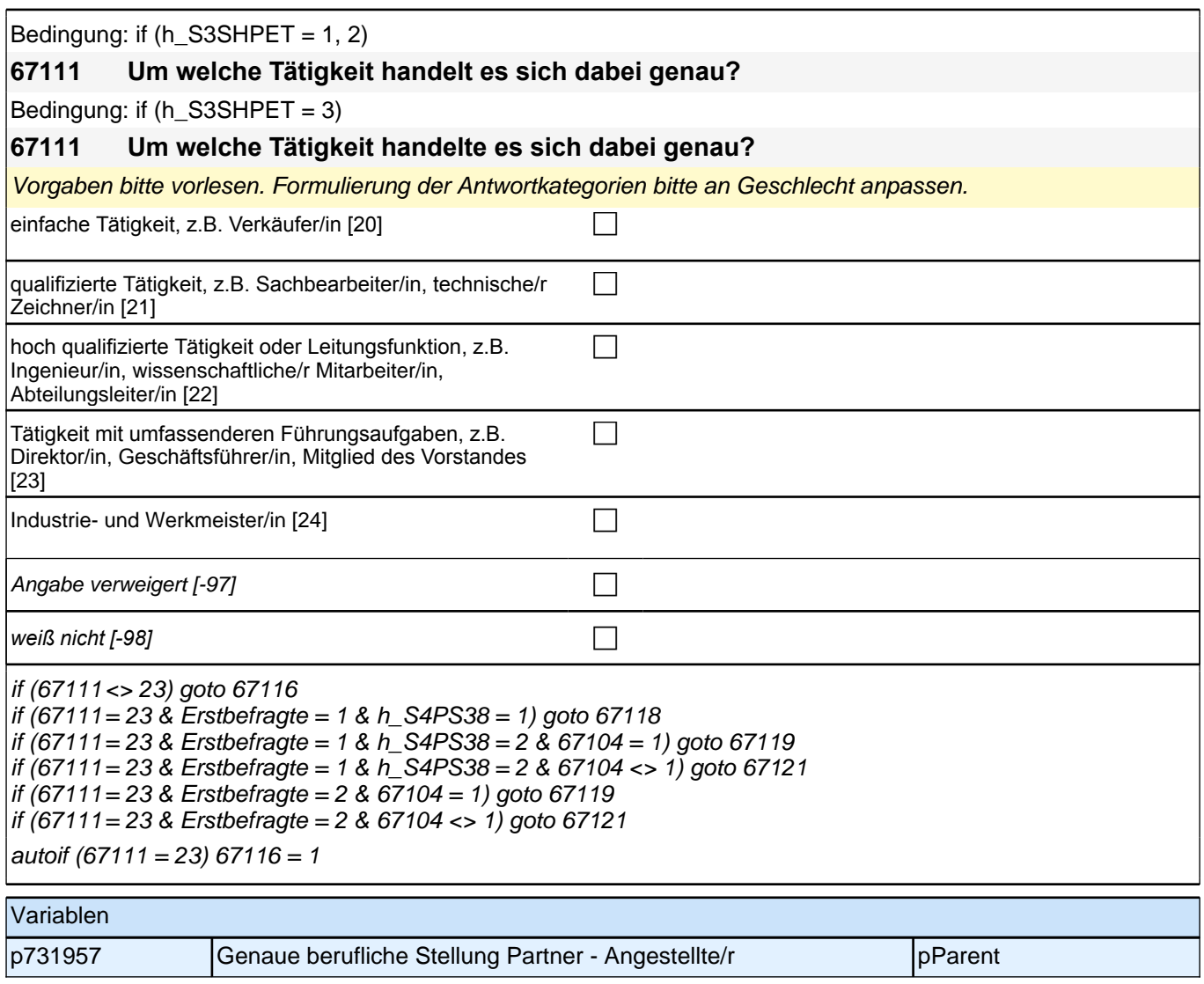

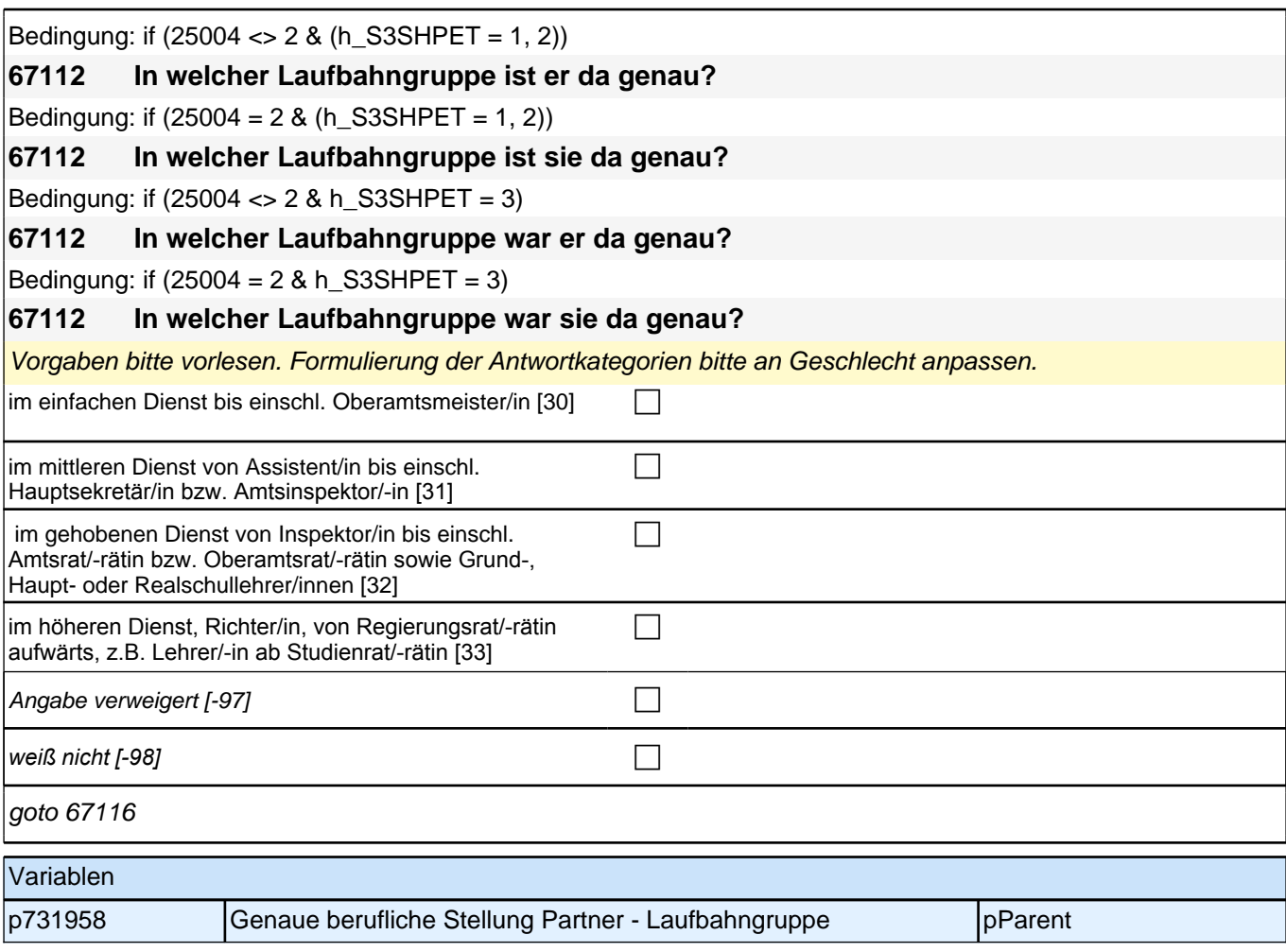

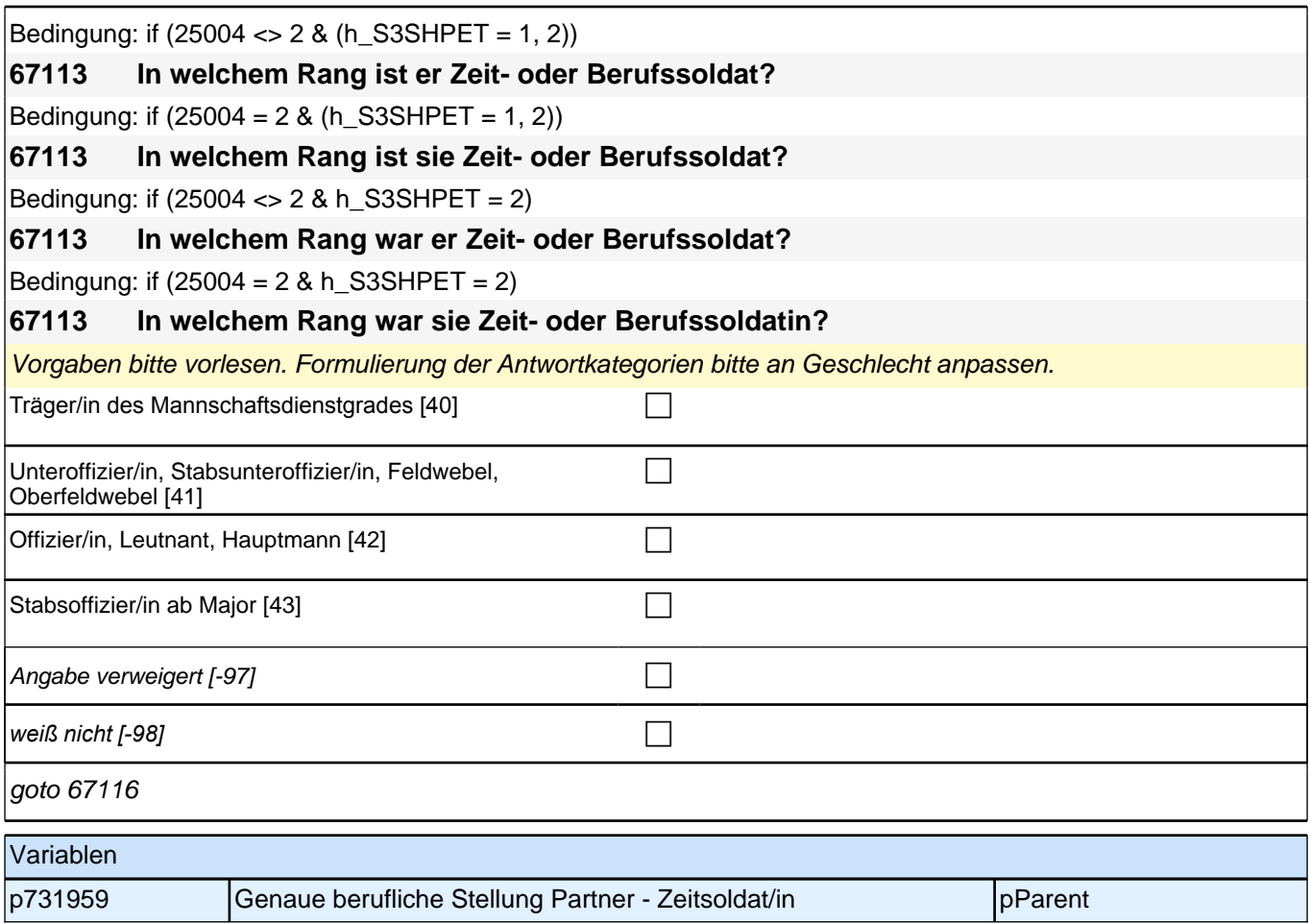

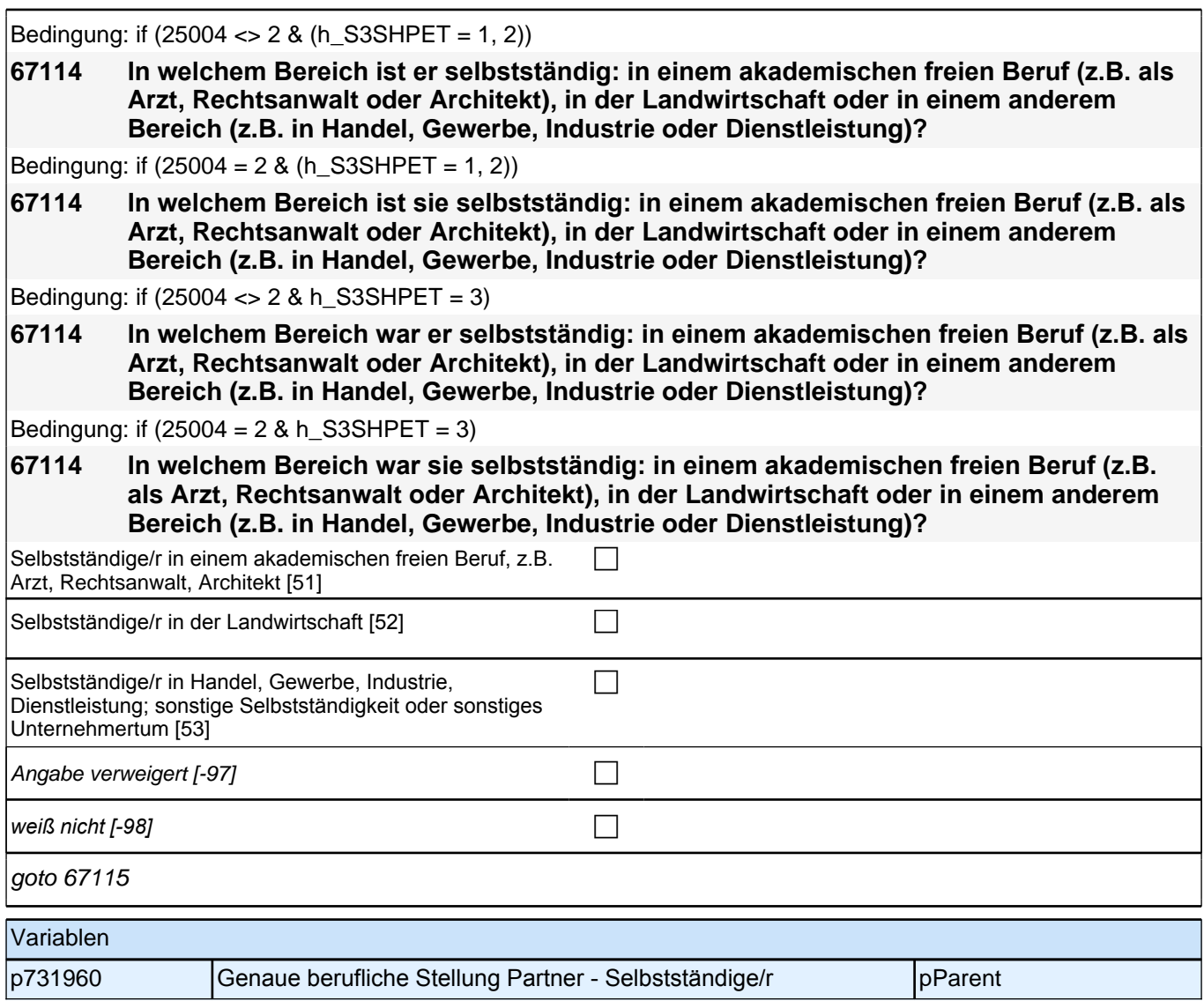

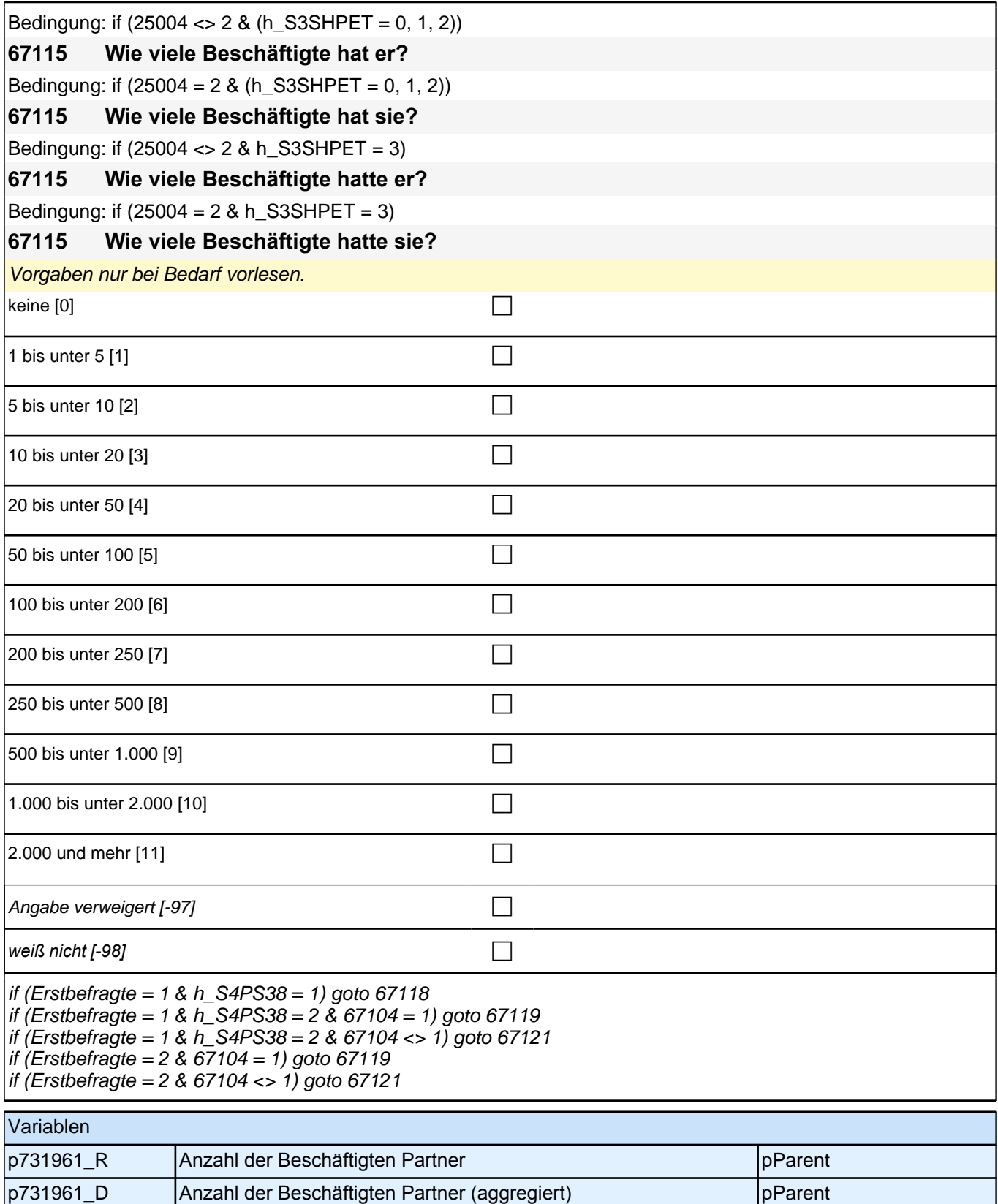

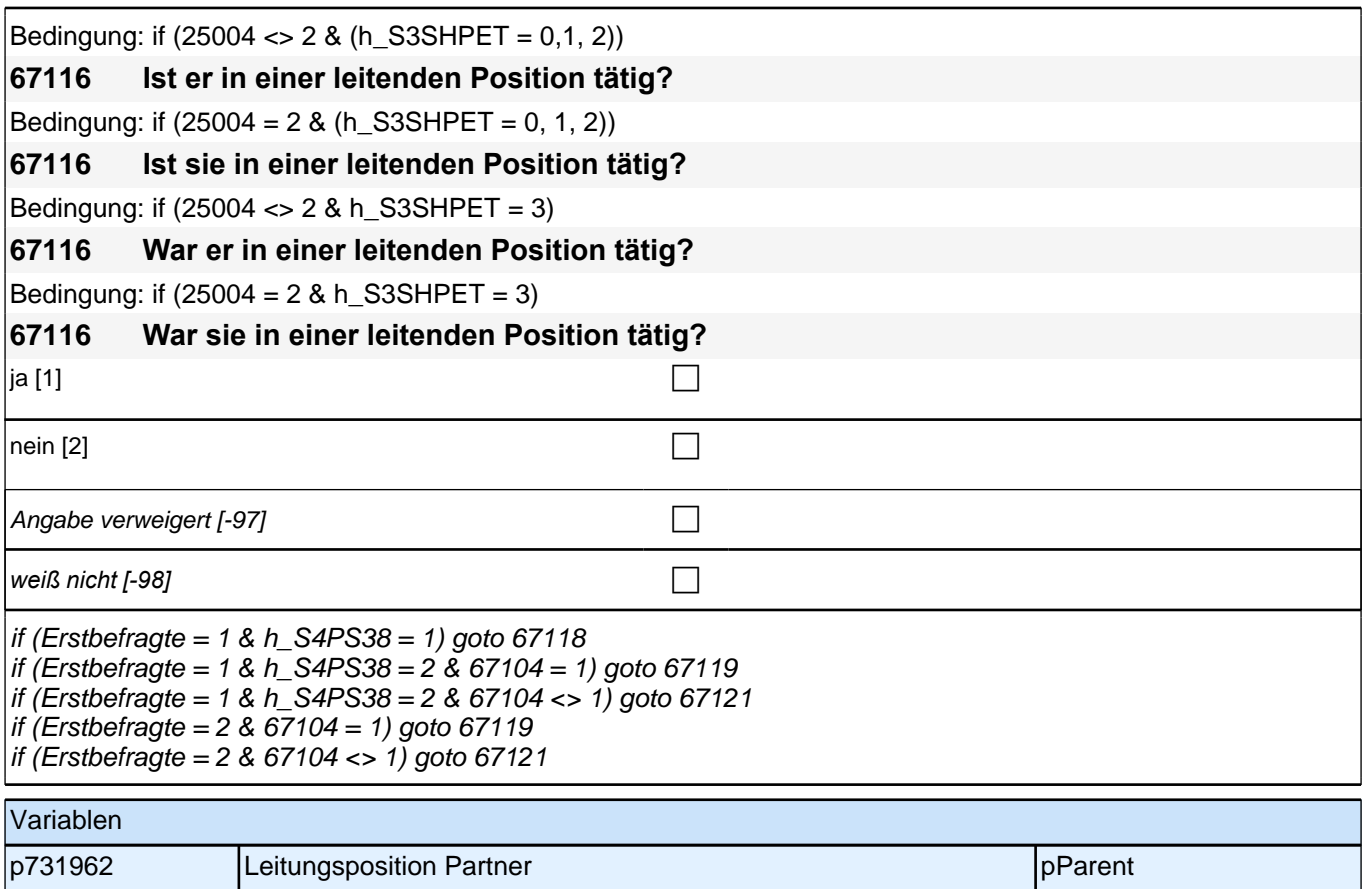

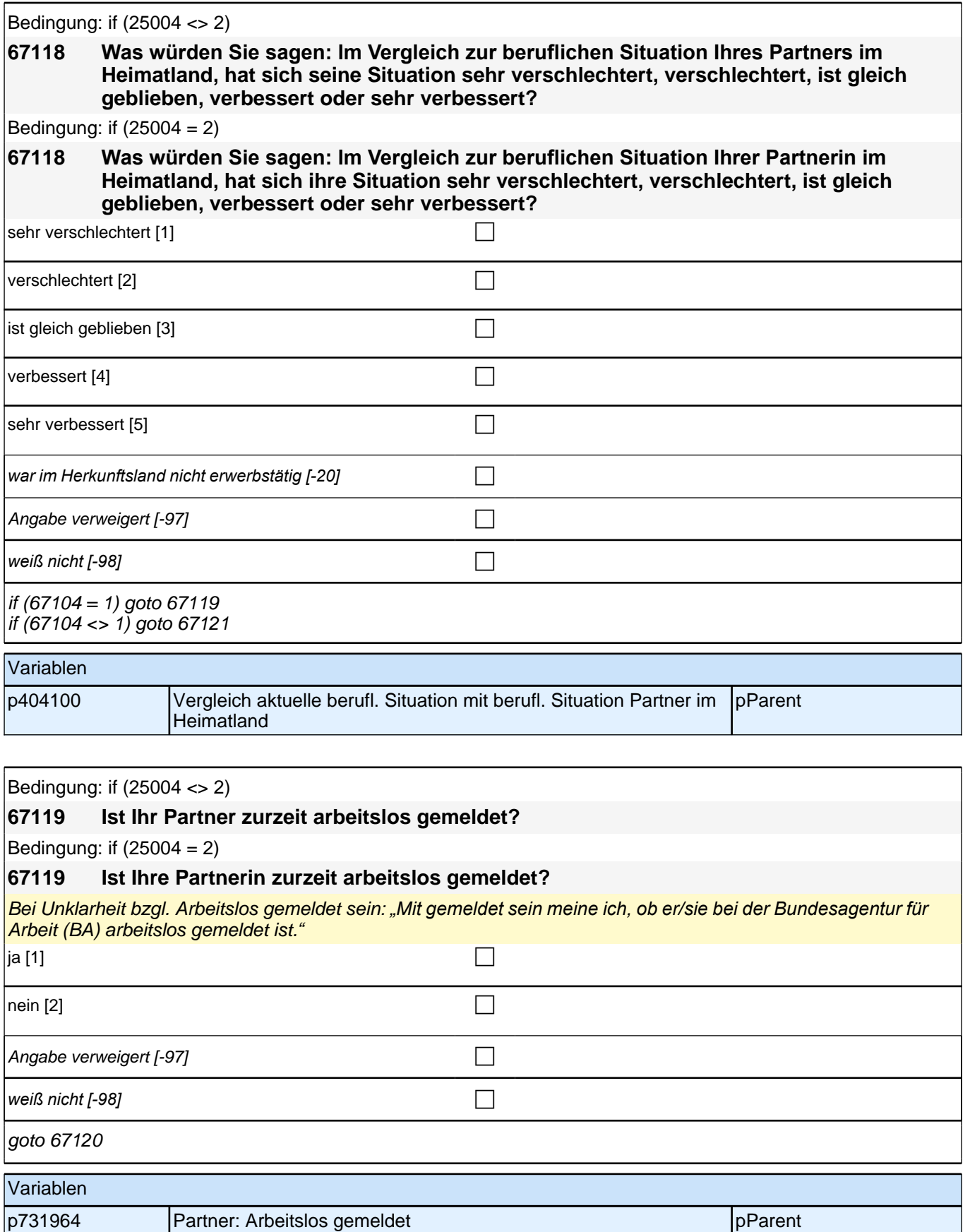

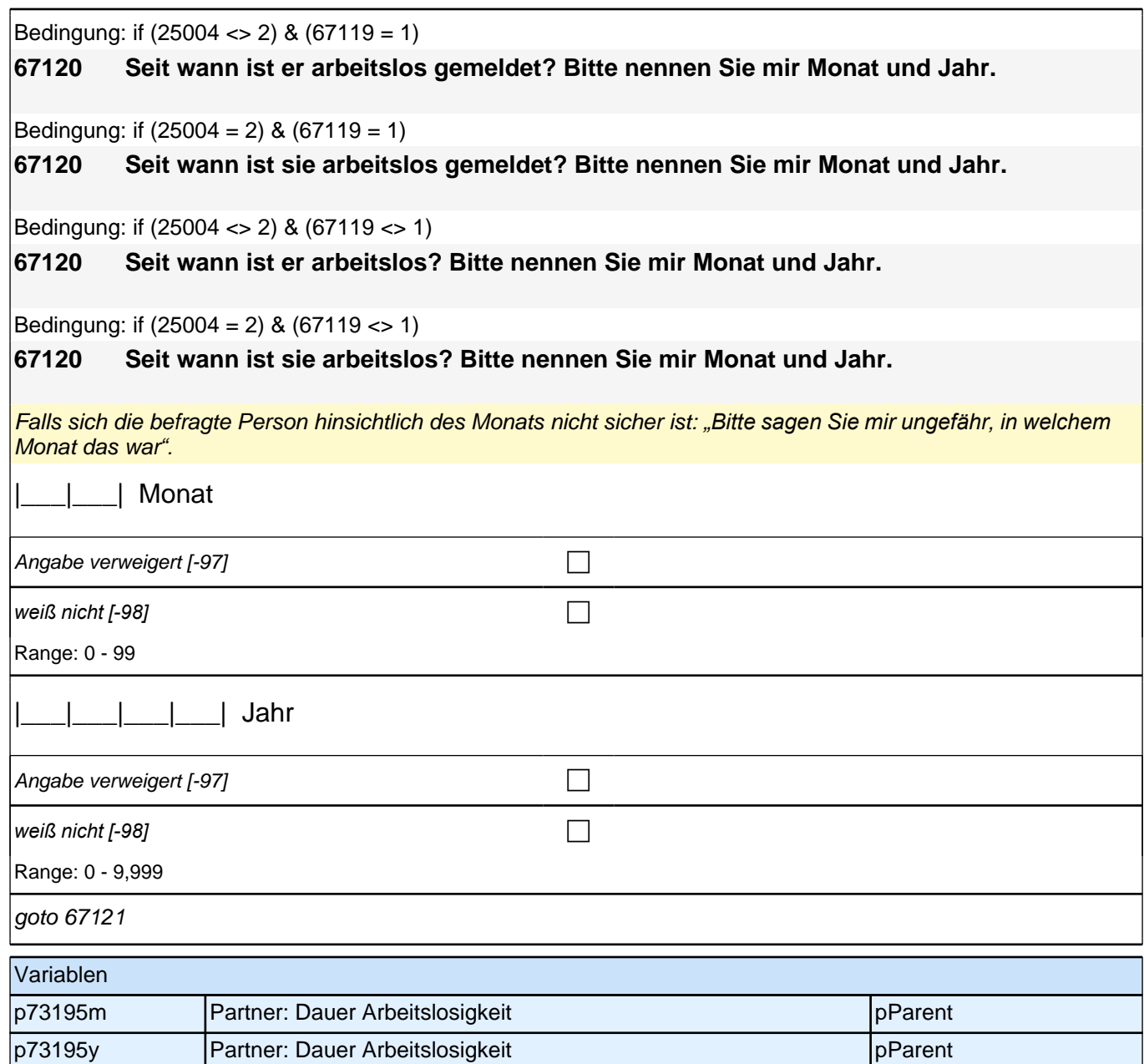

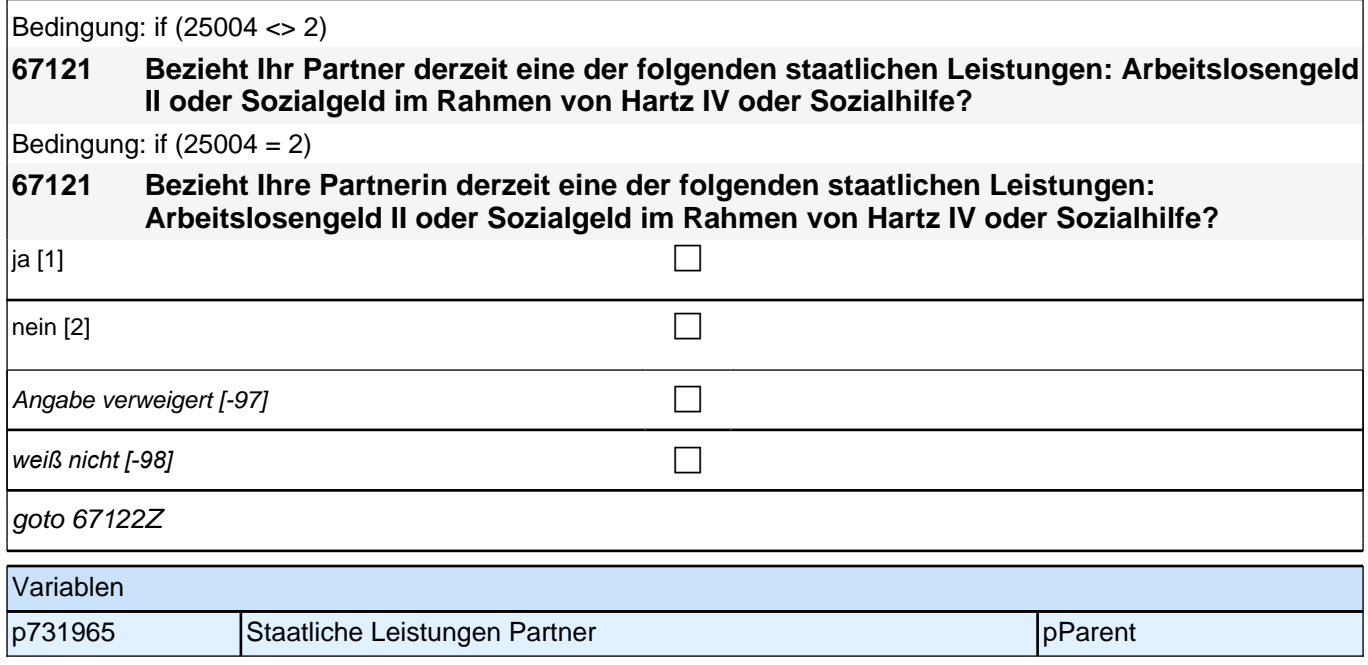

## **28 Beziehung zum Herkunftsland (Segmentierung)**

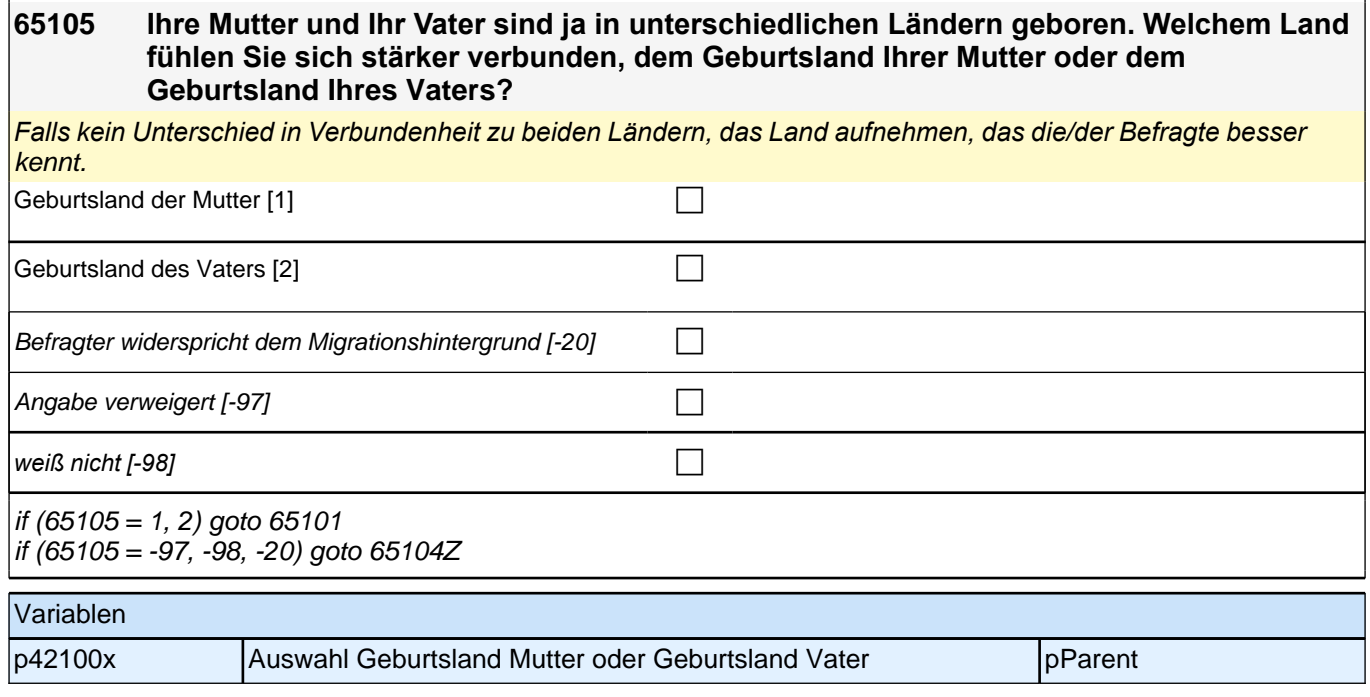

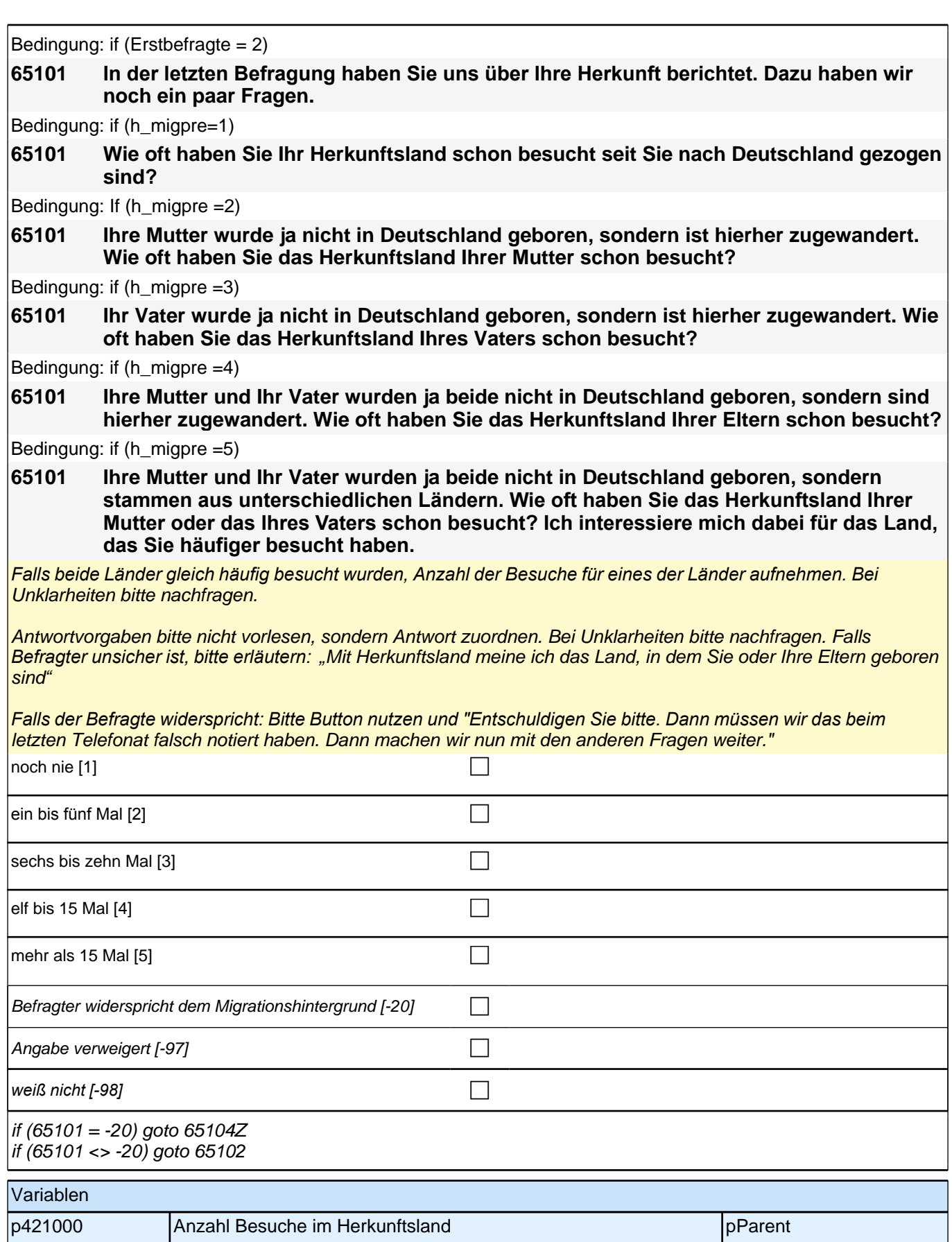

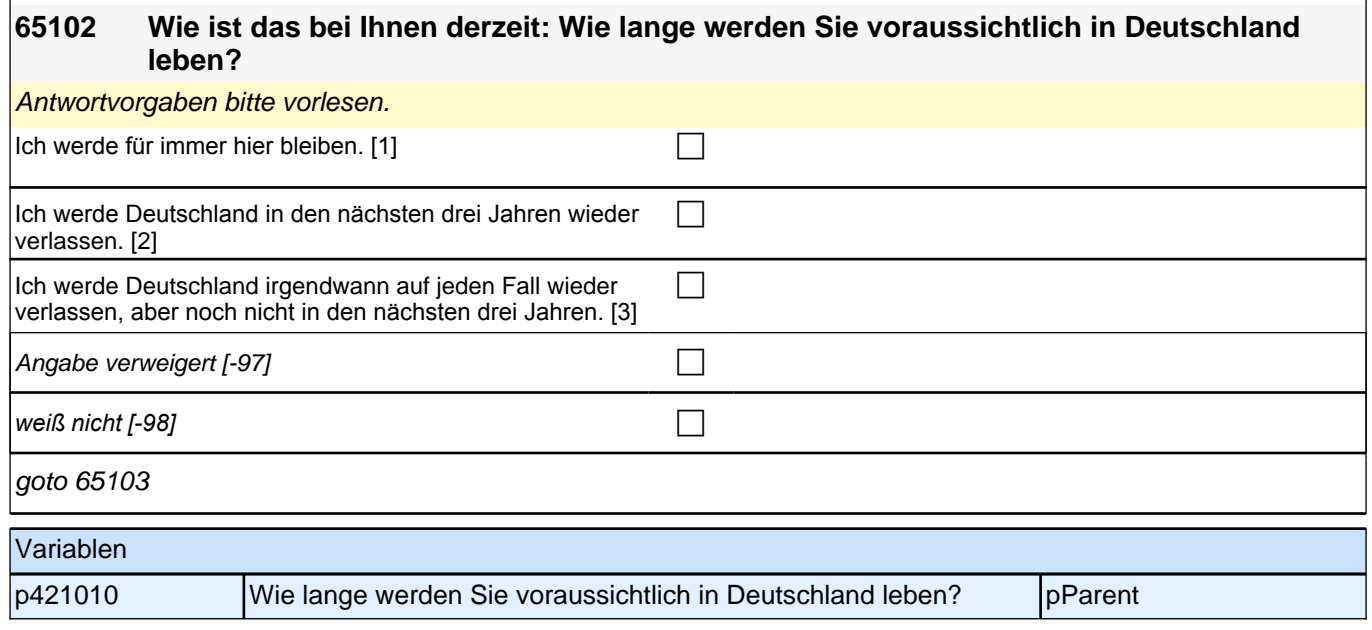

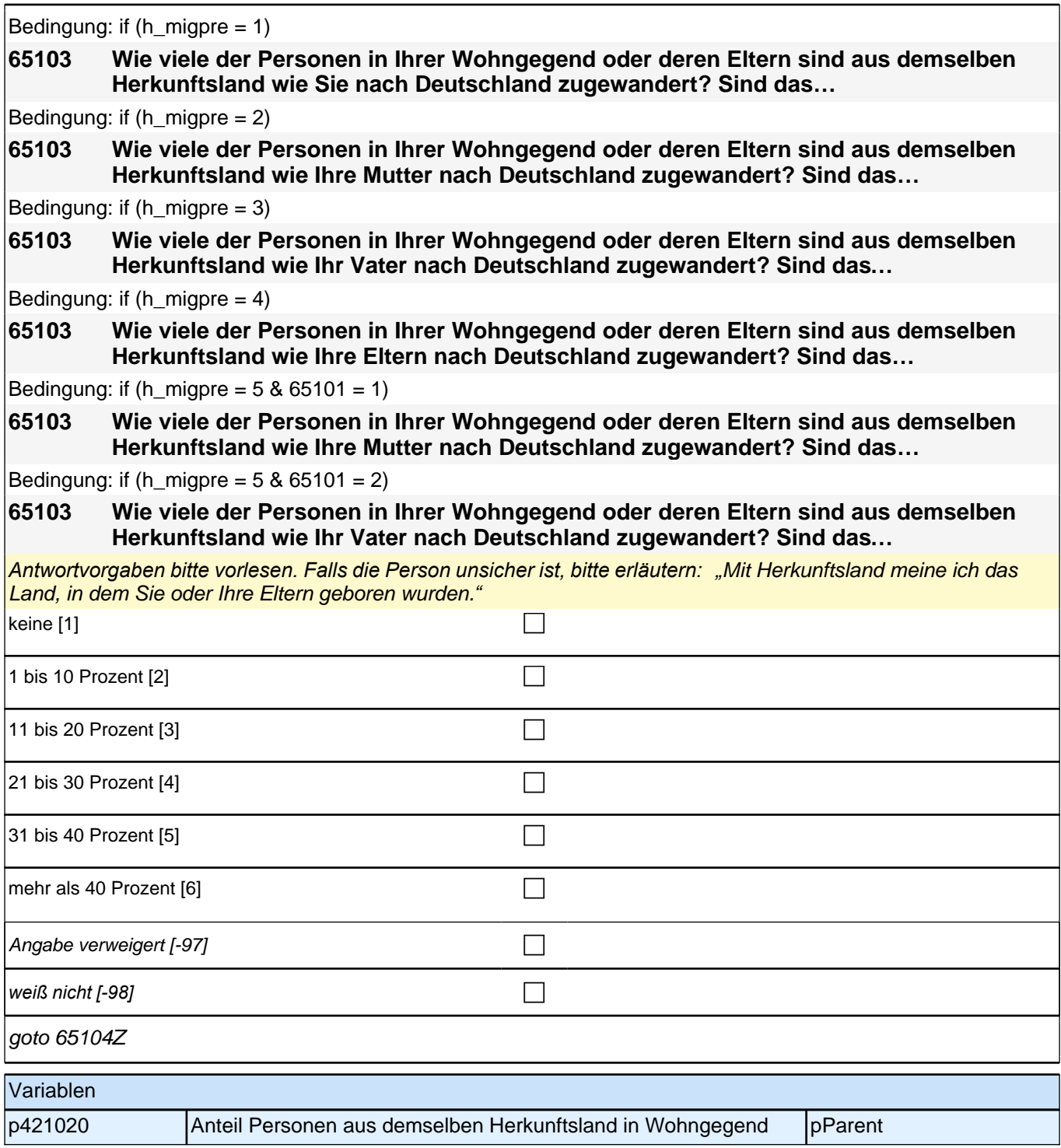

## **29 Sprache Panelbefragte**

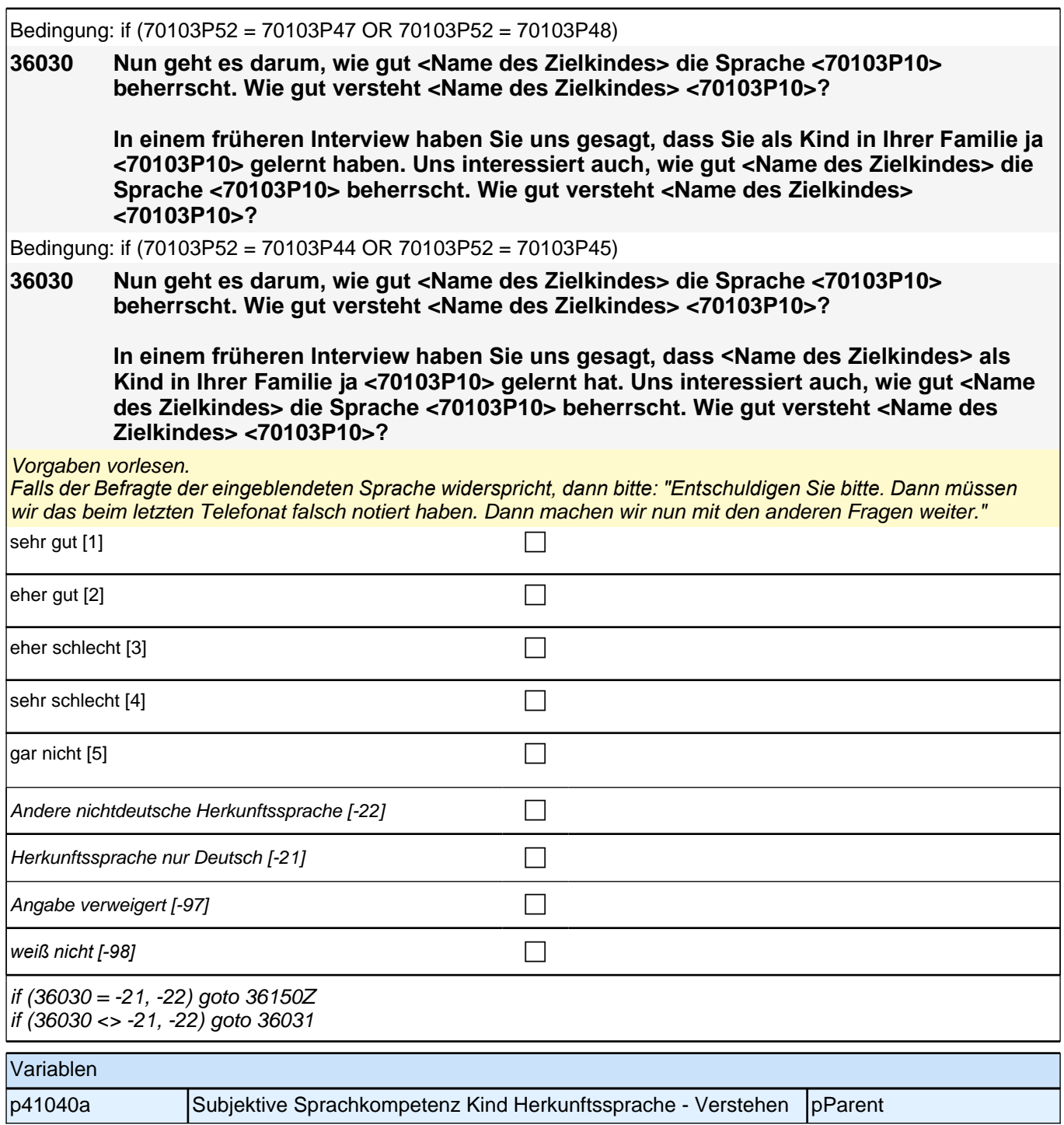

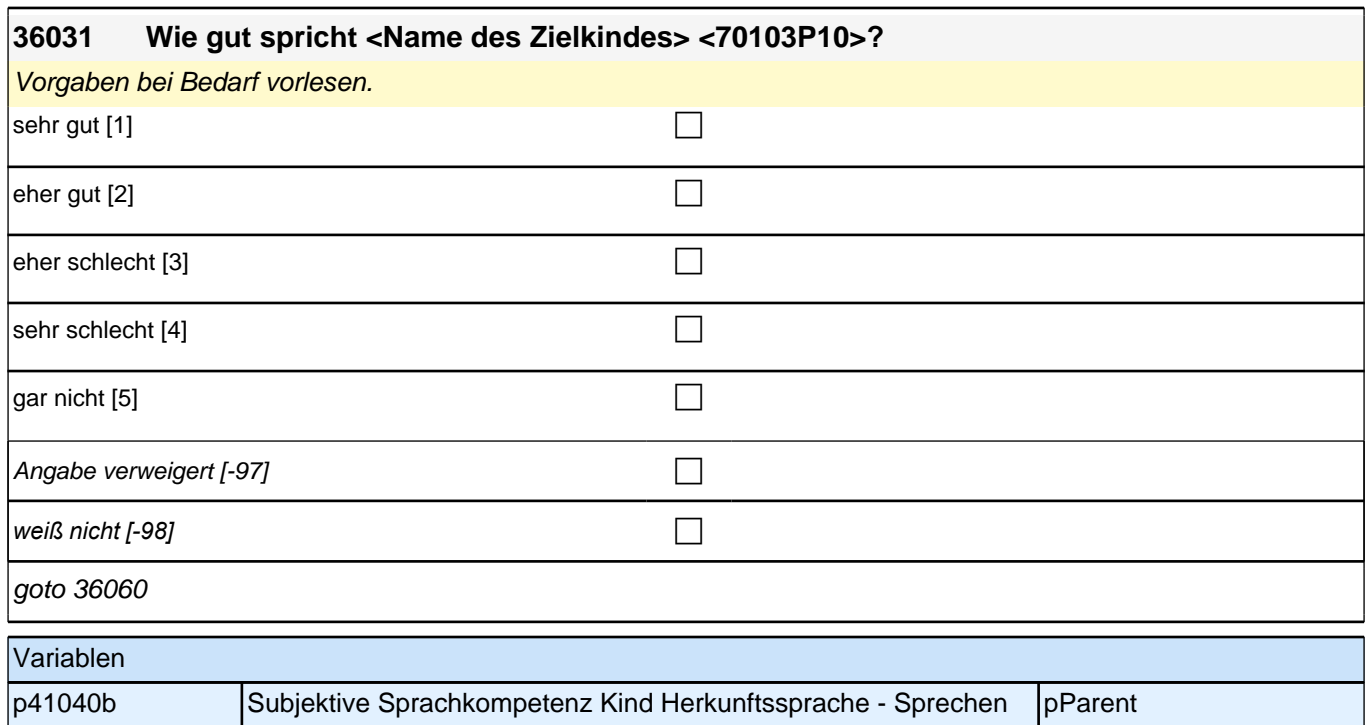

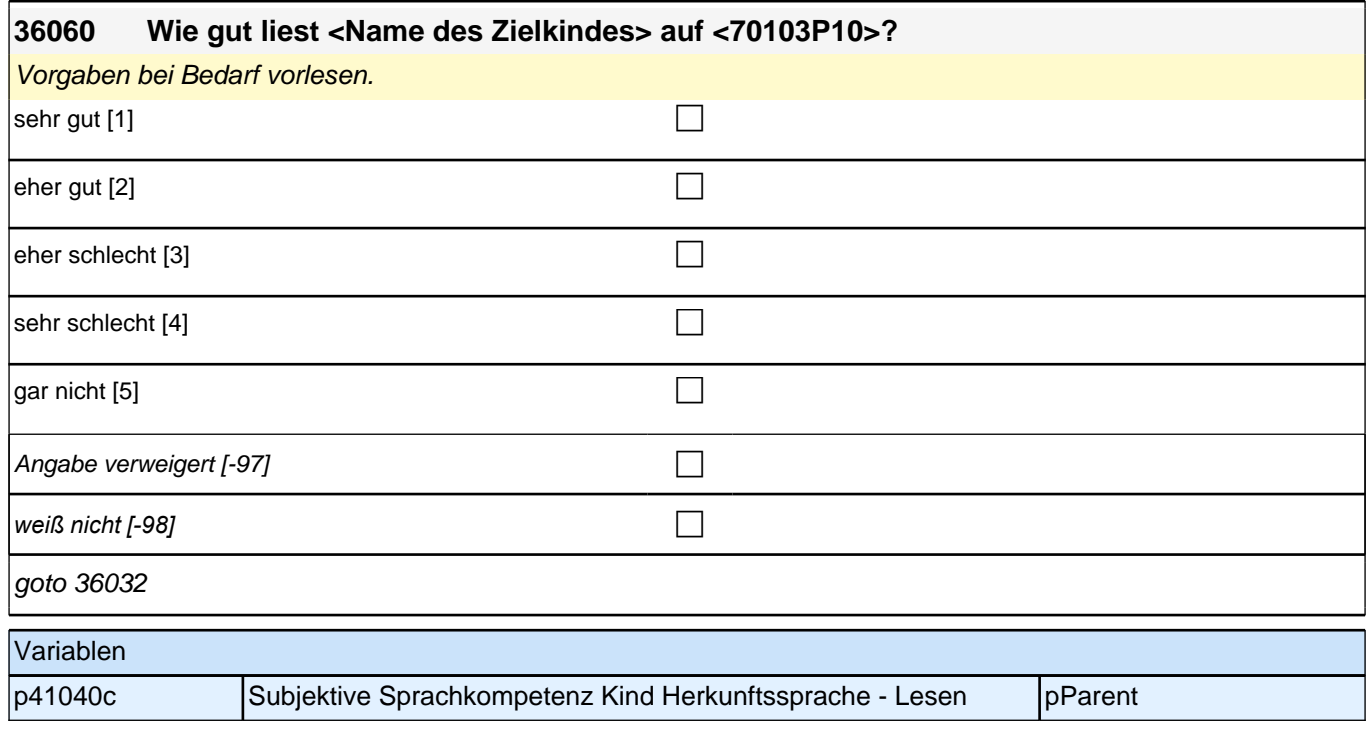

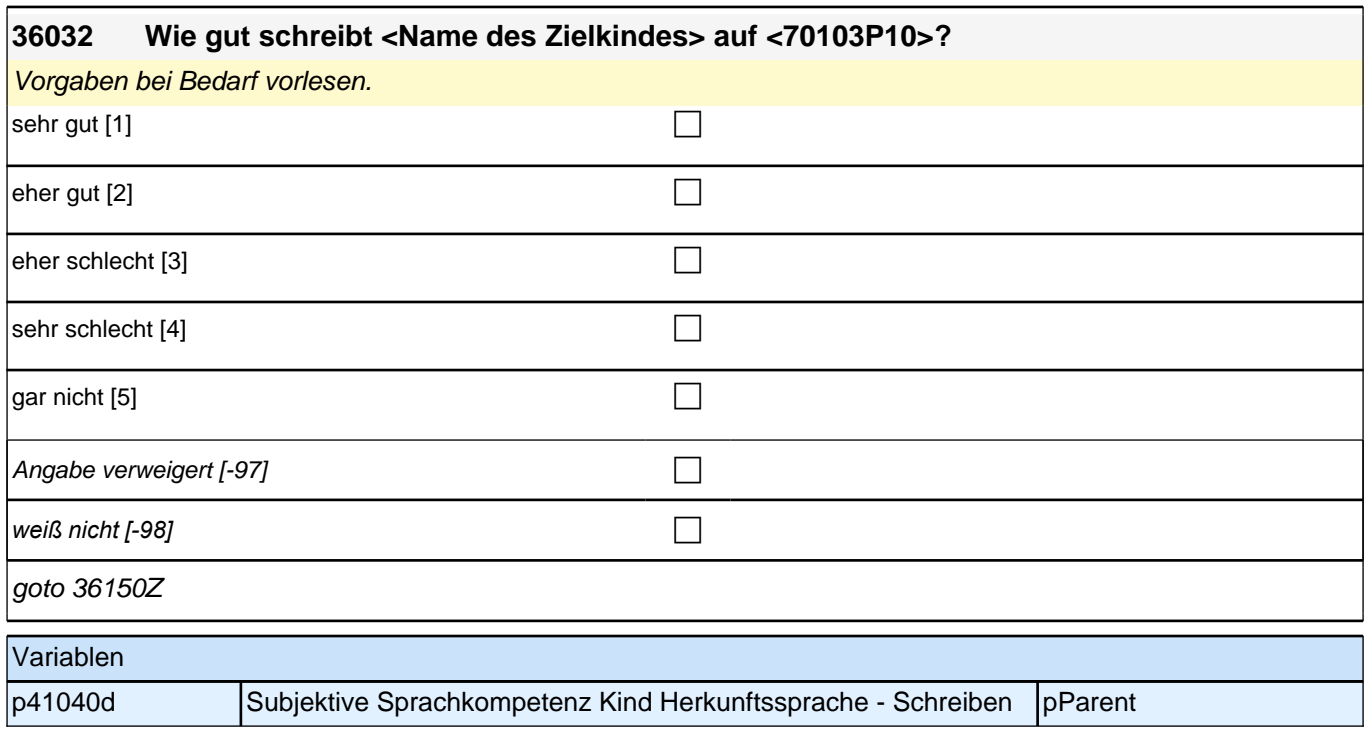

# **30 Sprache Erstbefragte**

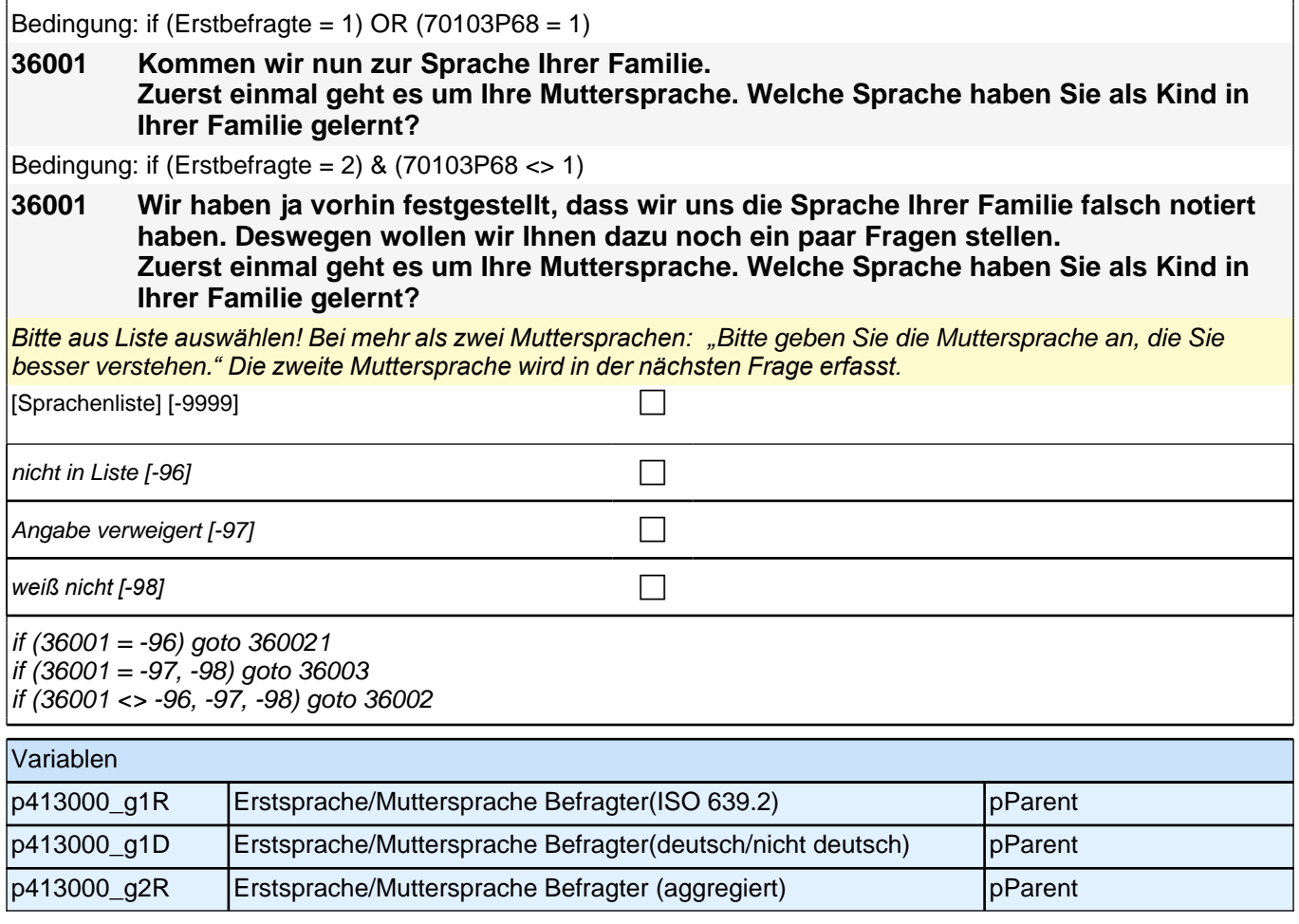

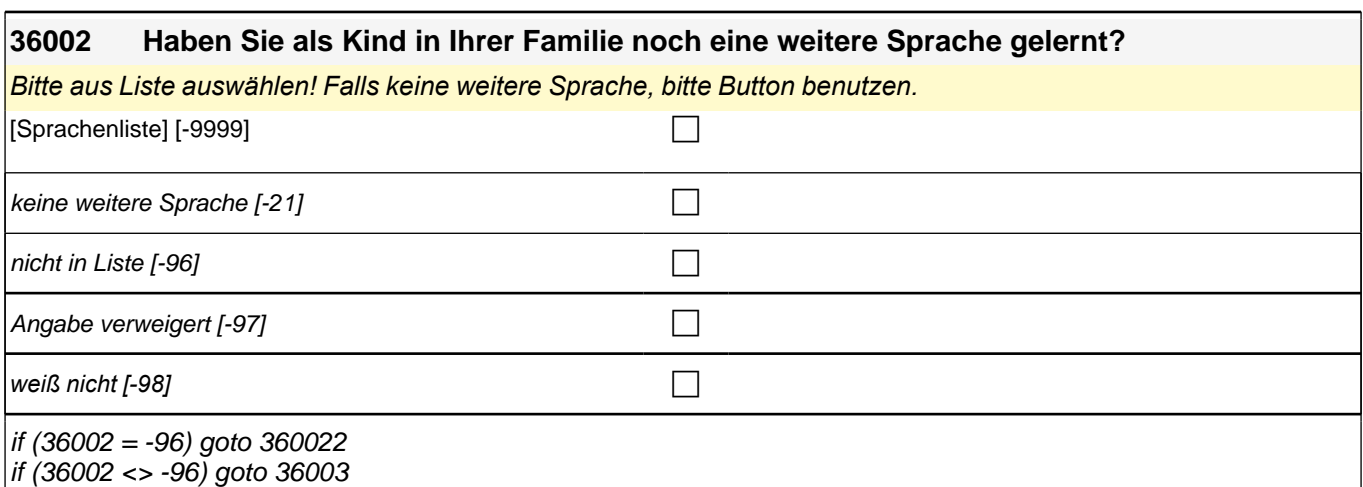

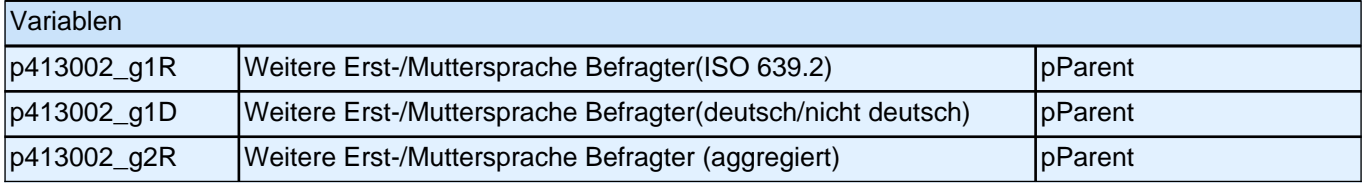

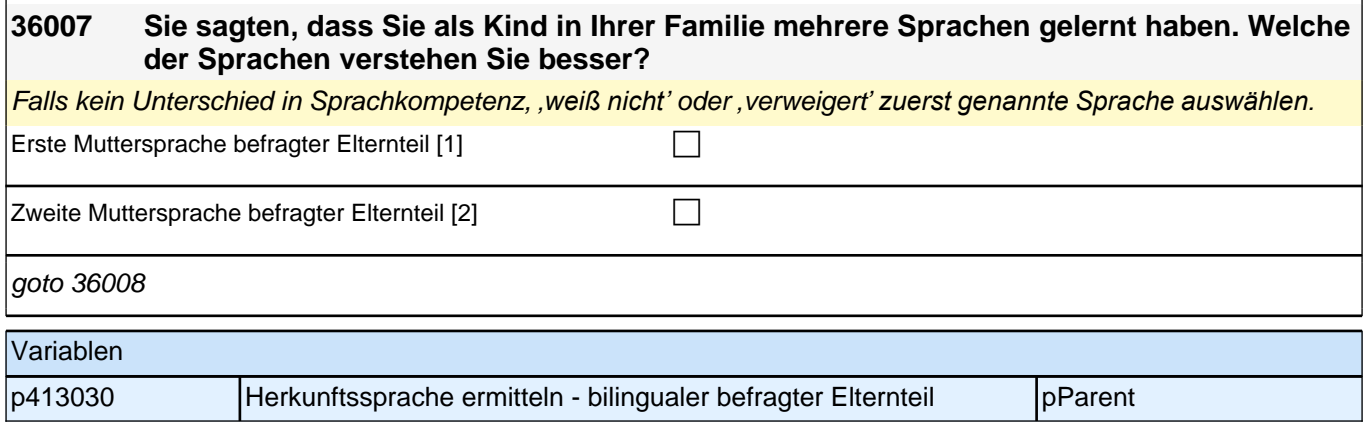

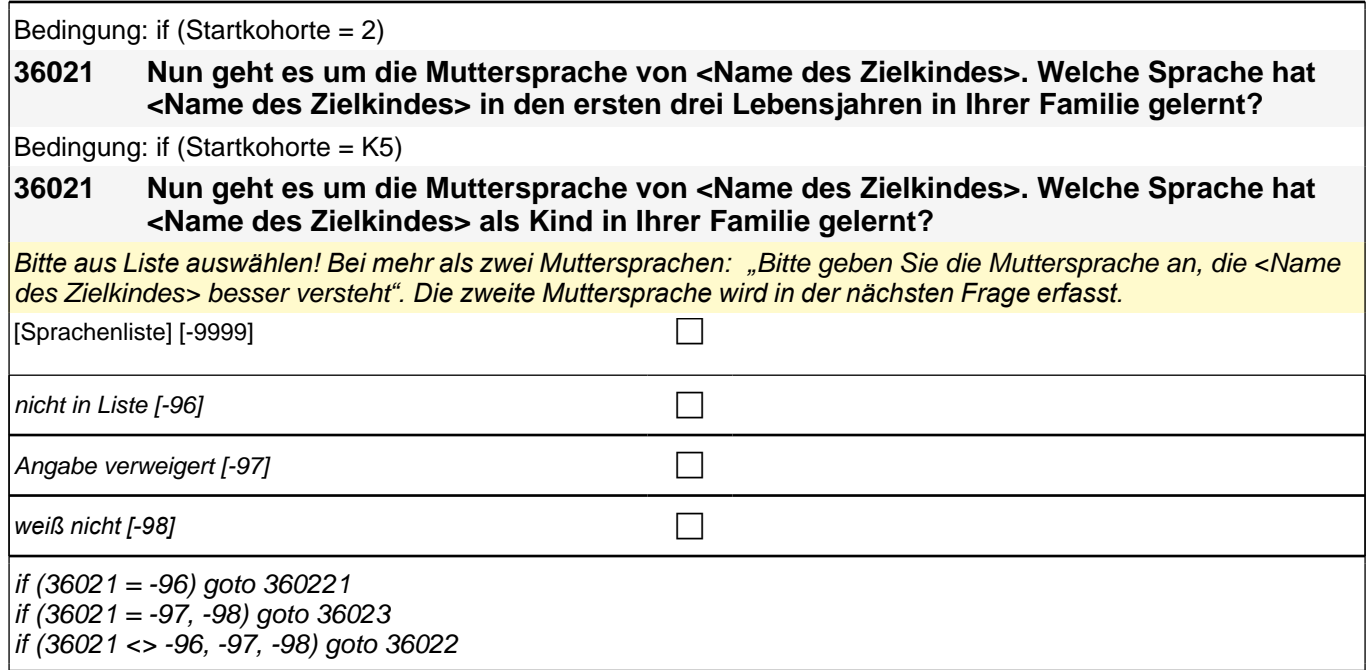

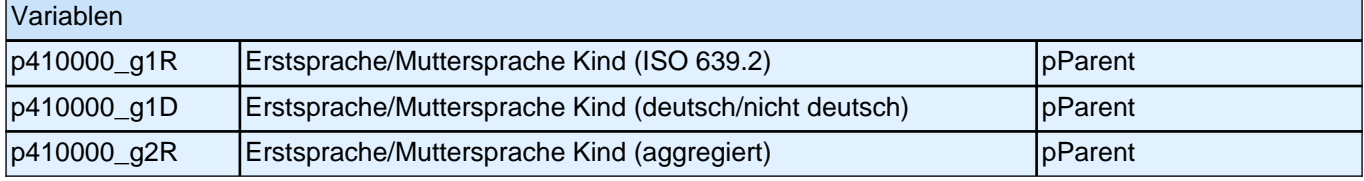

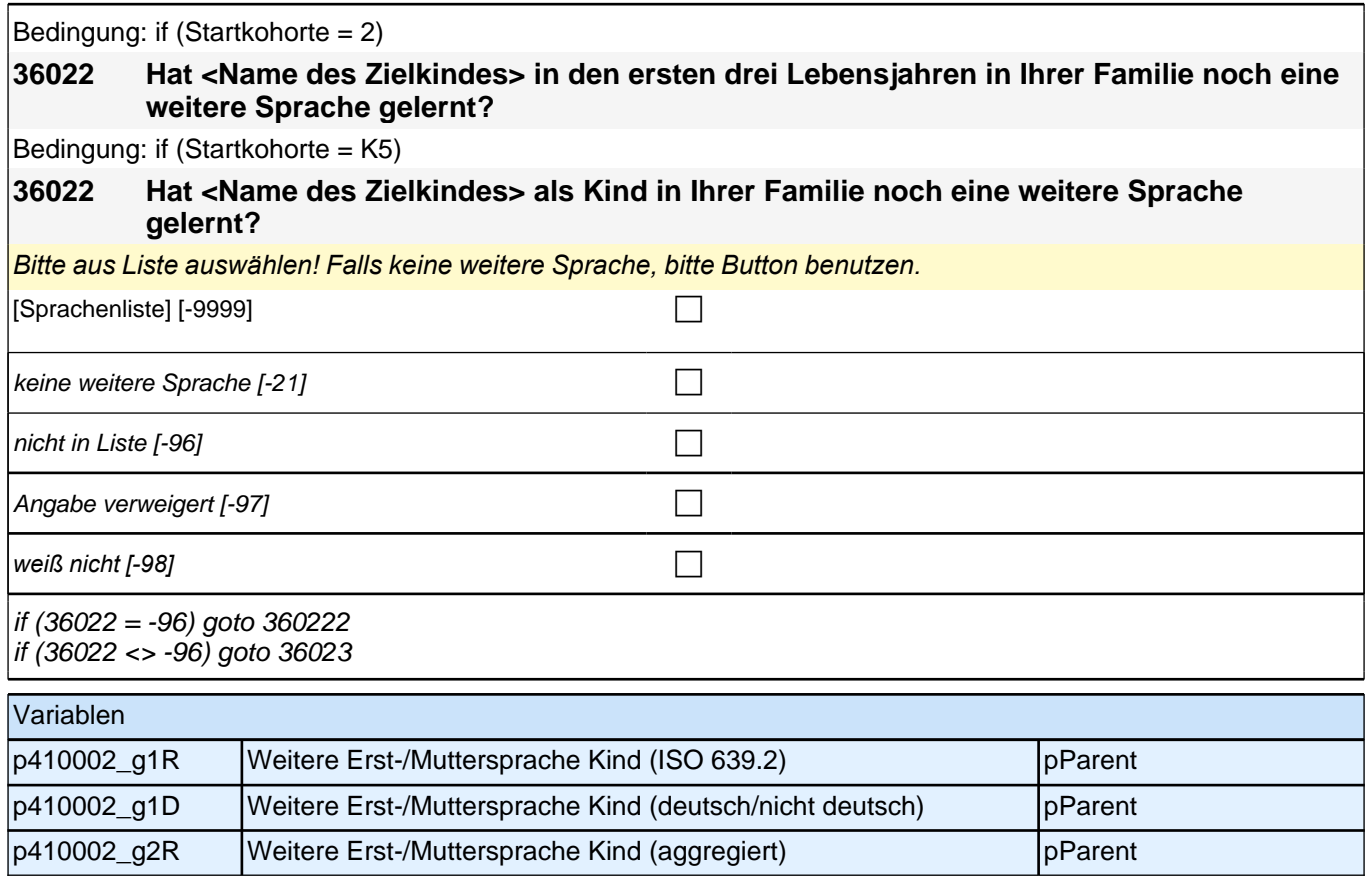

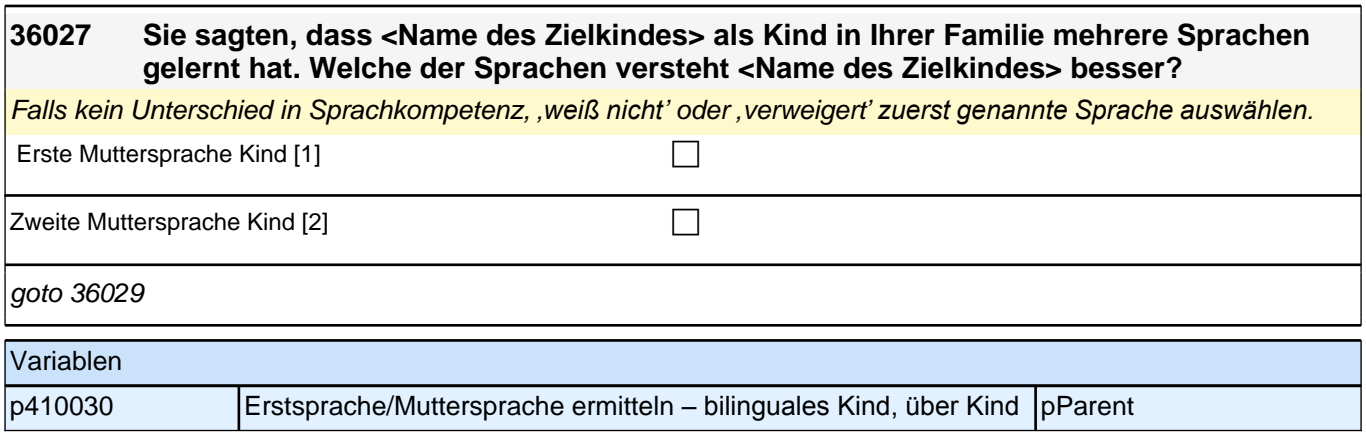

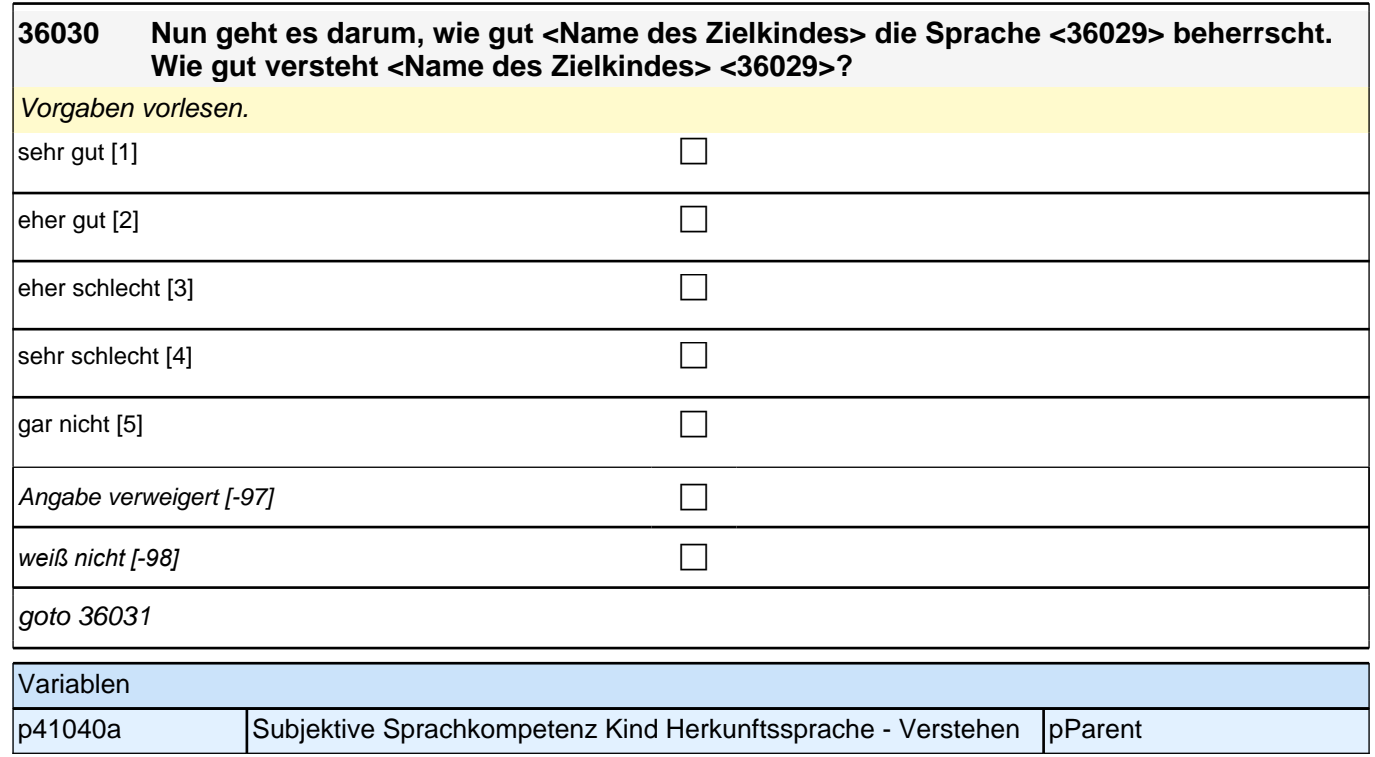

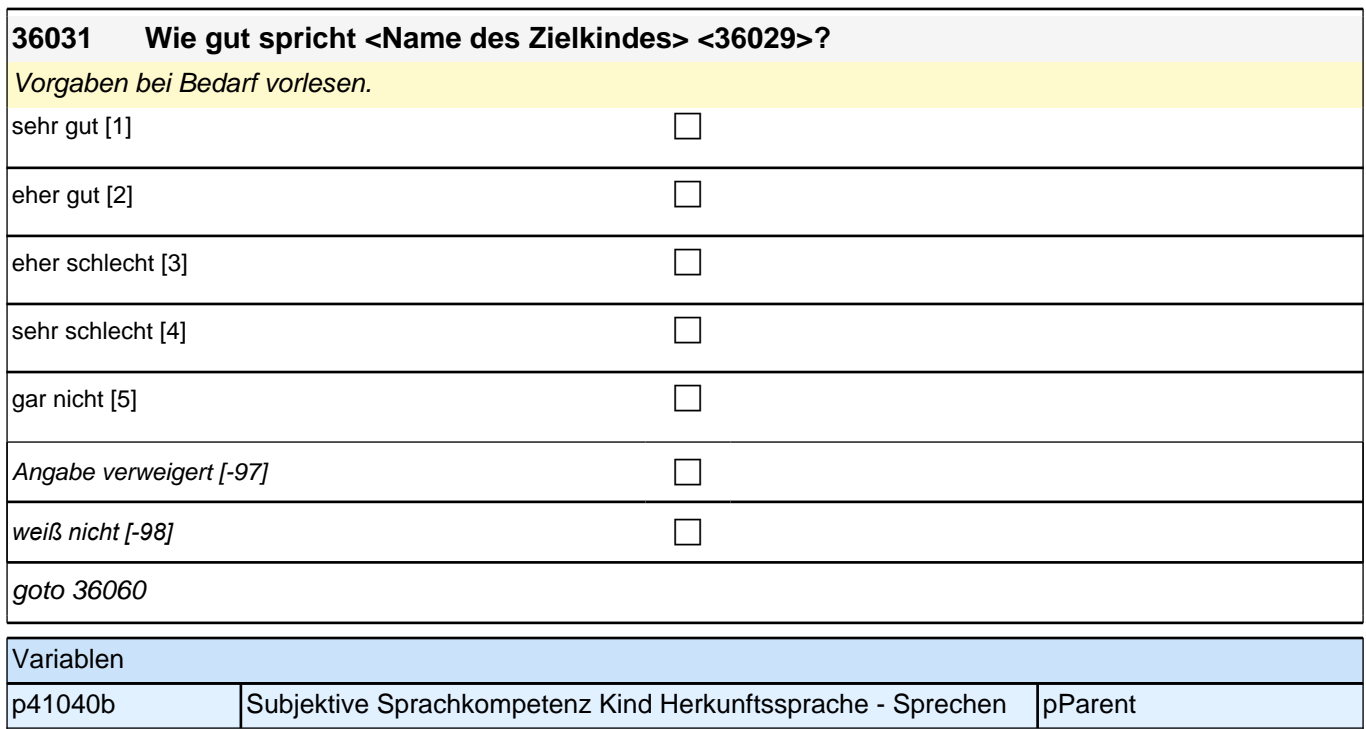

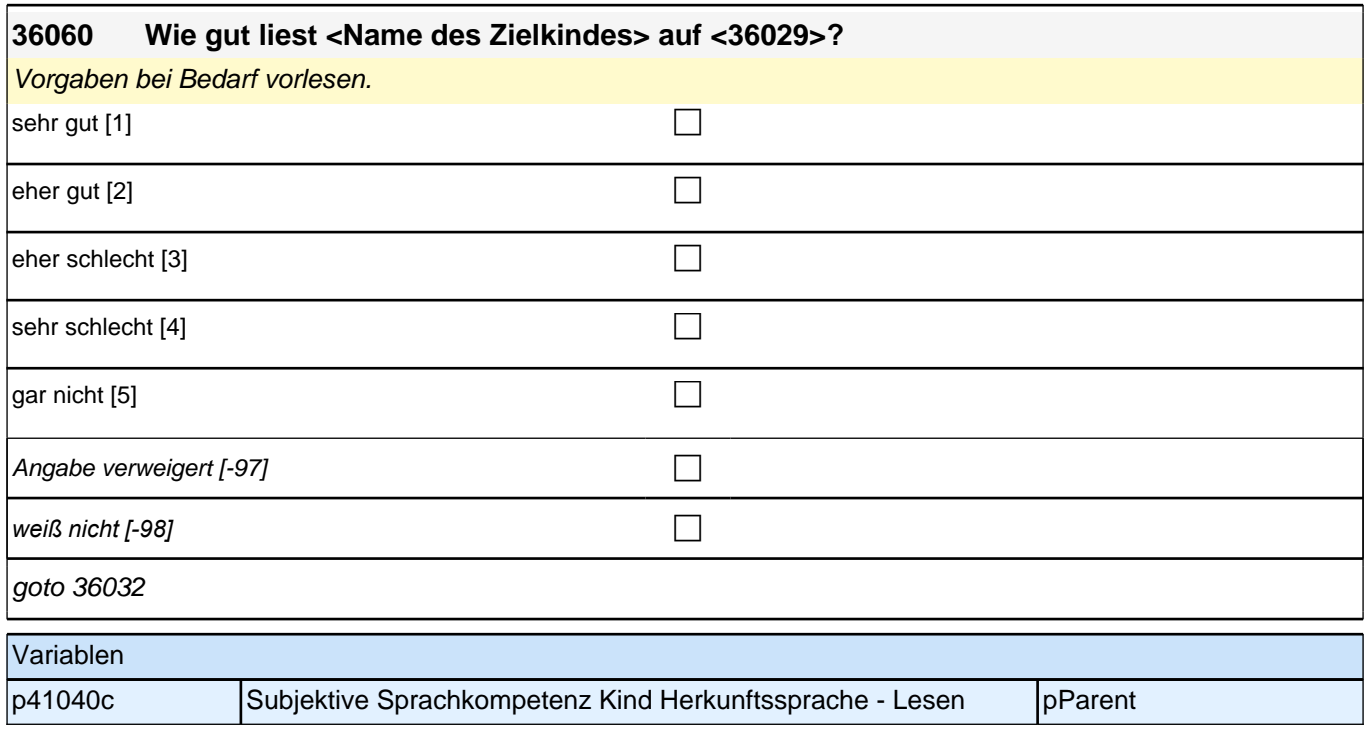

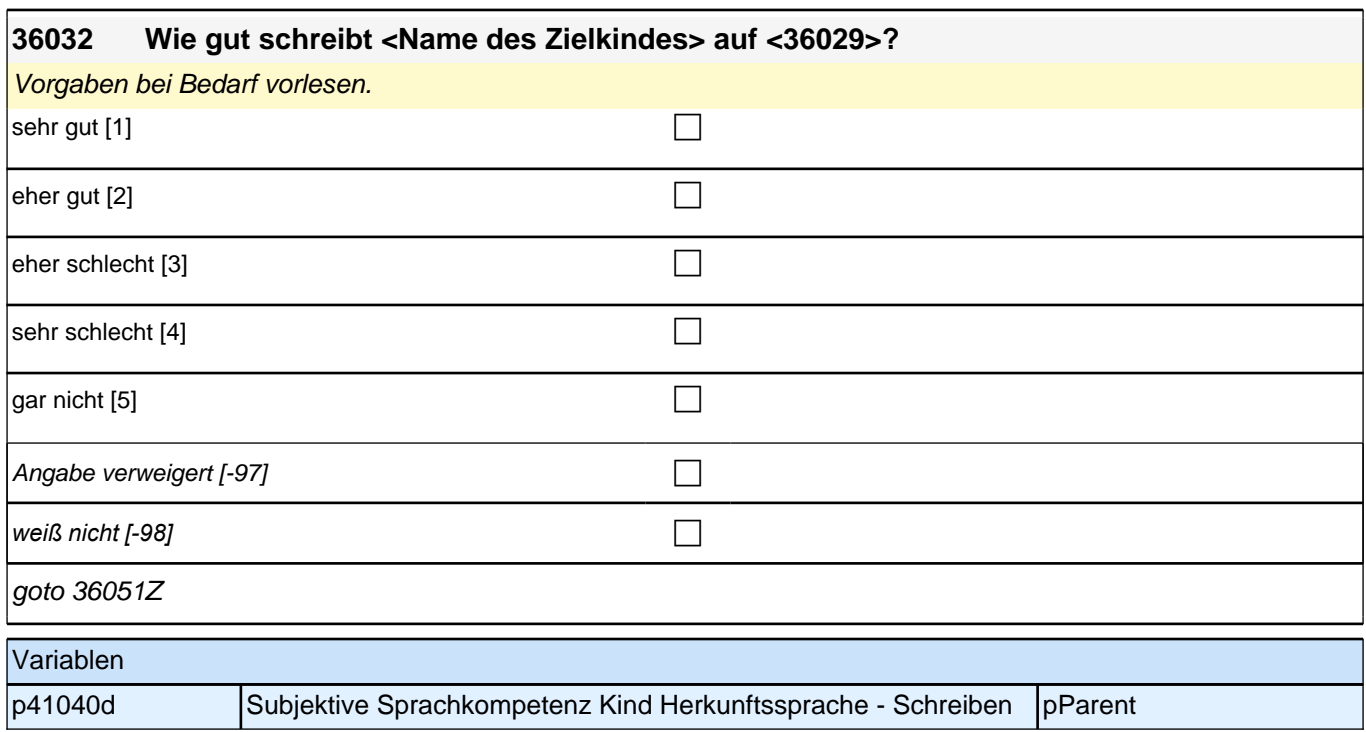

# **31 Sprache Partner/in Erstbefragte**

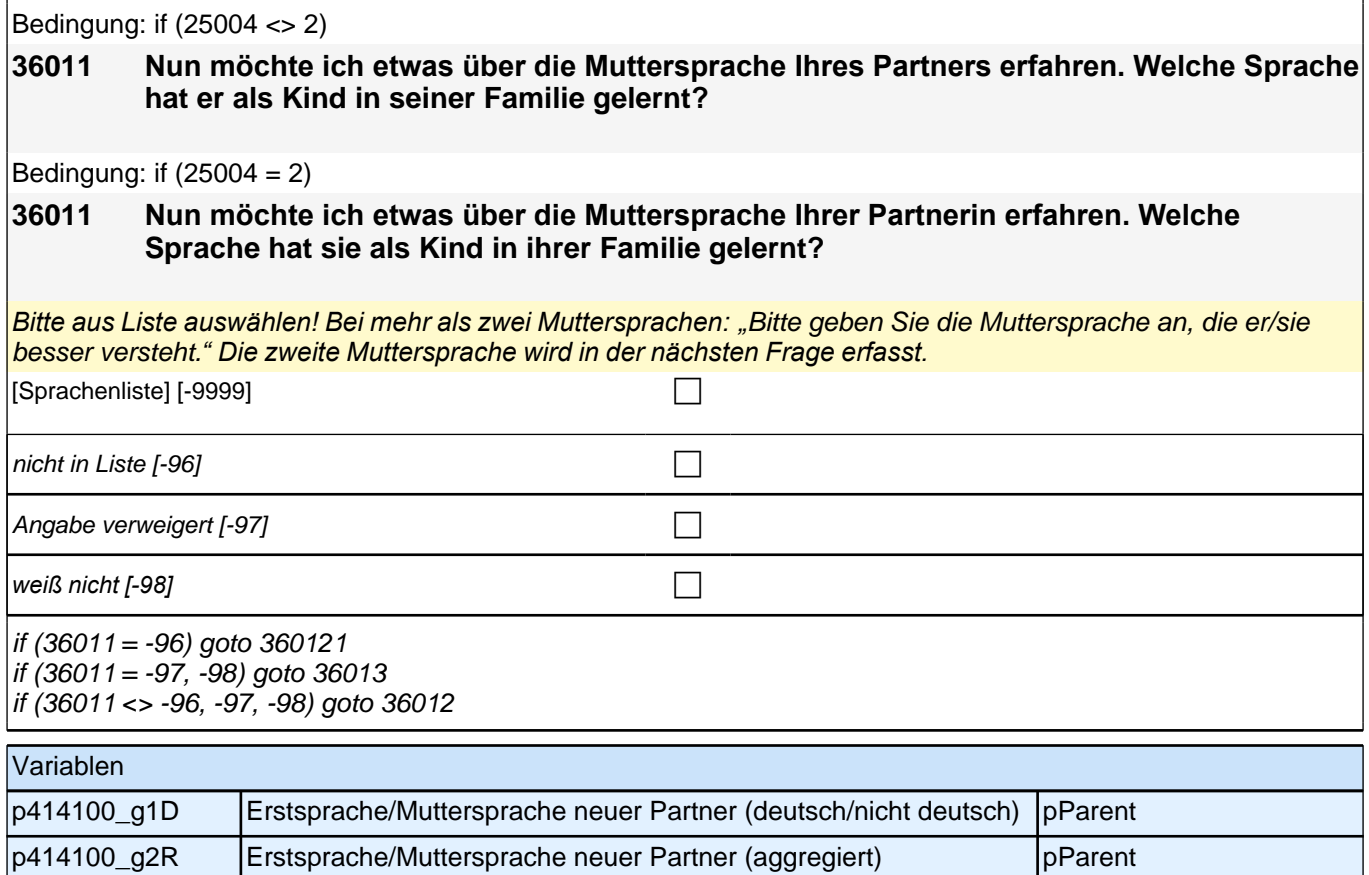

p414100\_g1R Erstsprache/Muttersprache neuer Partner (ISO 639.2) pParent

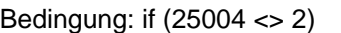

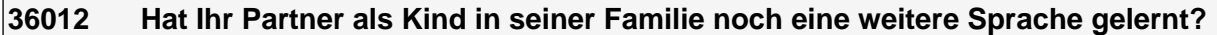

Bedingung: if  $(25004 = 2)$ 

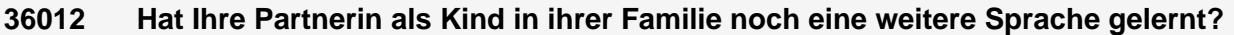

#### *Bitte aus Liste auswählen! Falls keine weitere Sprache, bitte Button benutzen.*

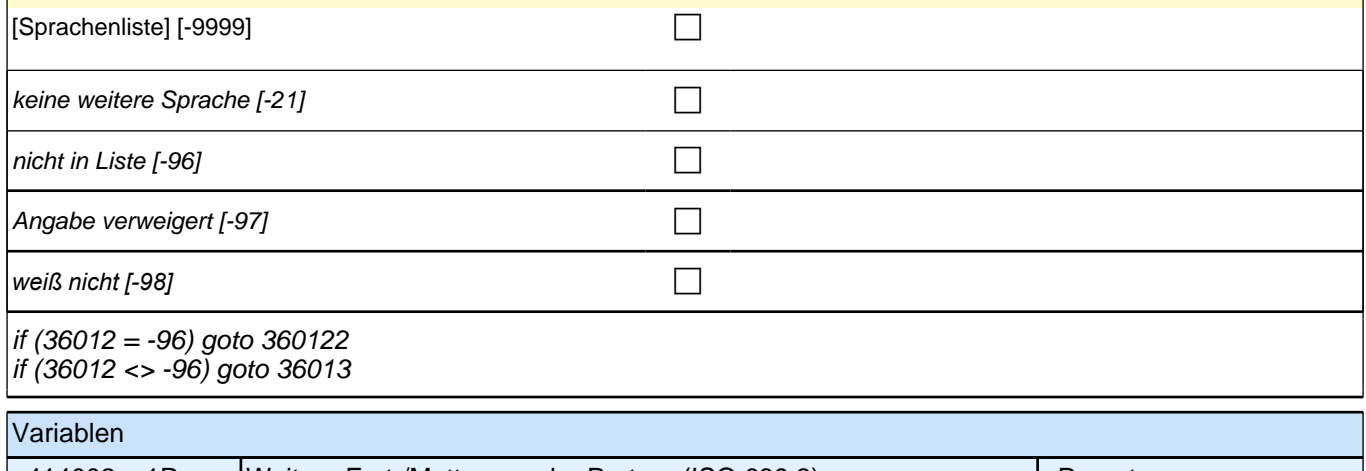

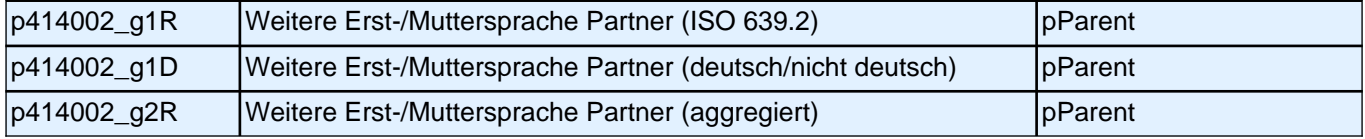

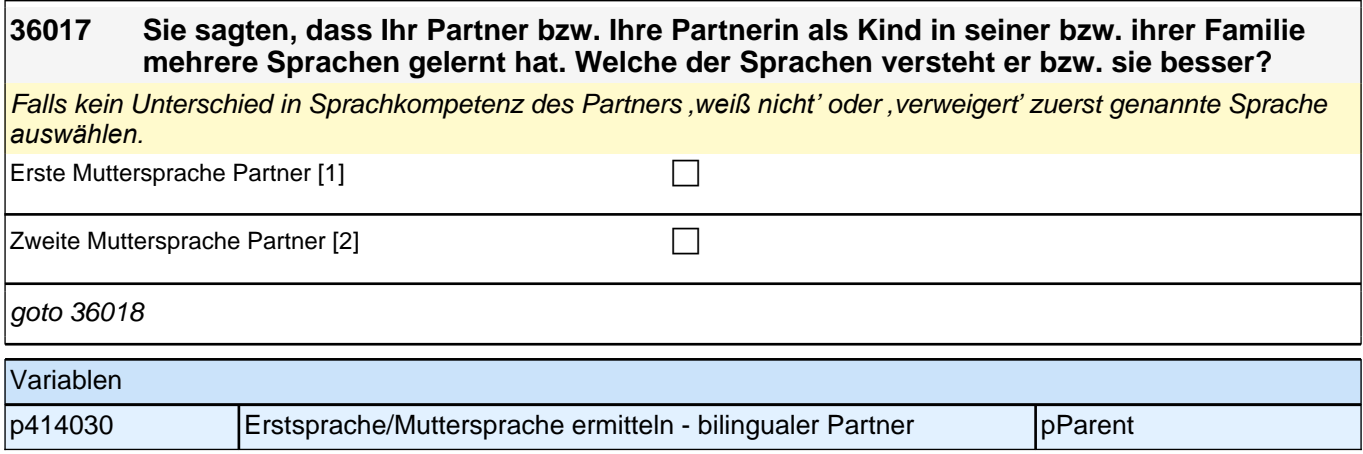

## **32 Sprache Partner/in Panelbefragte**

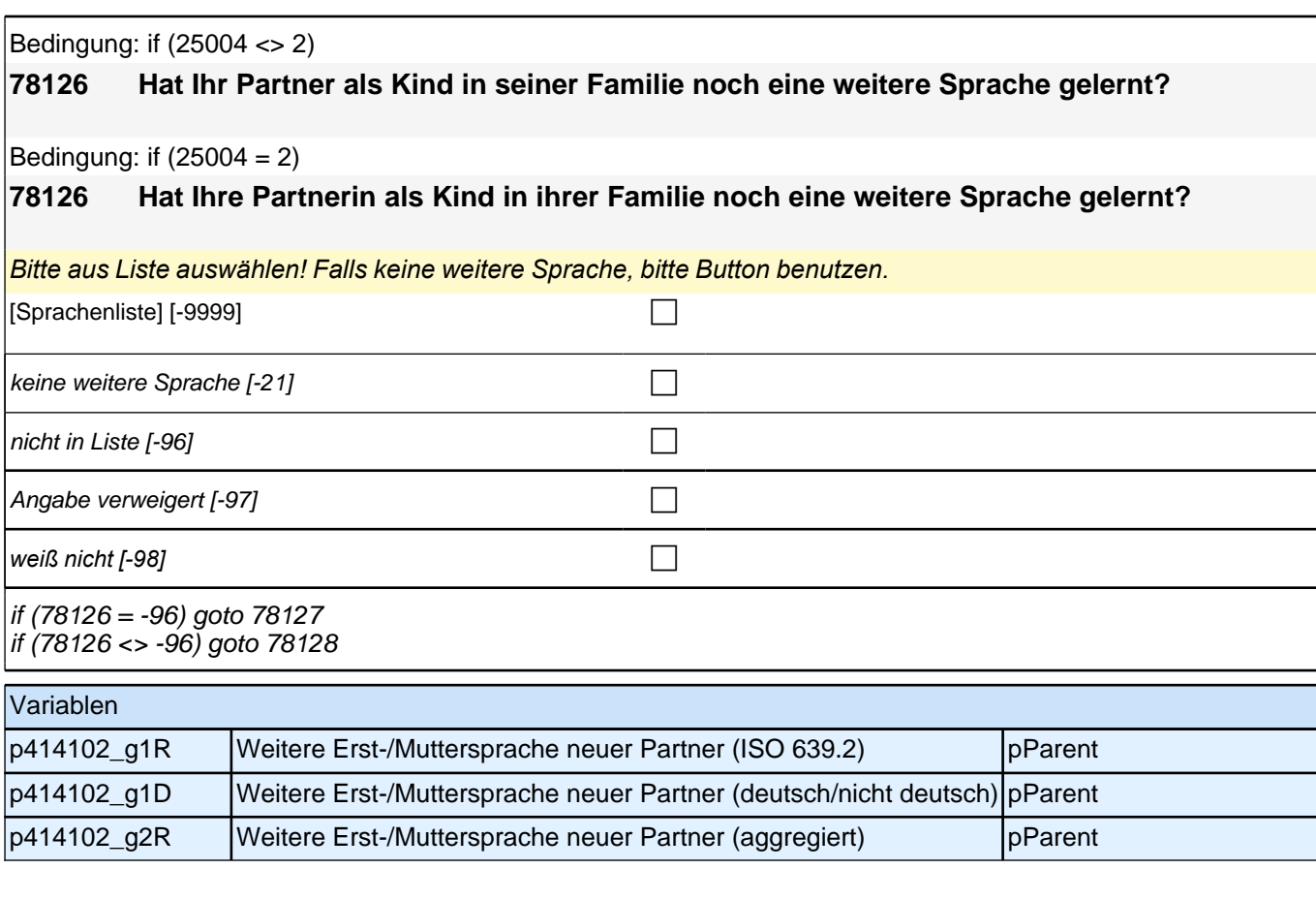

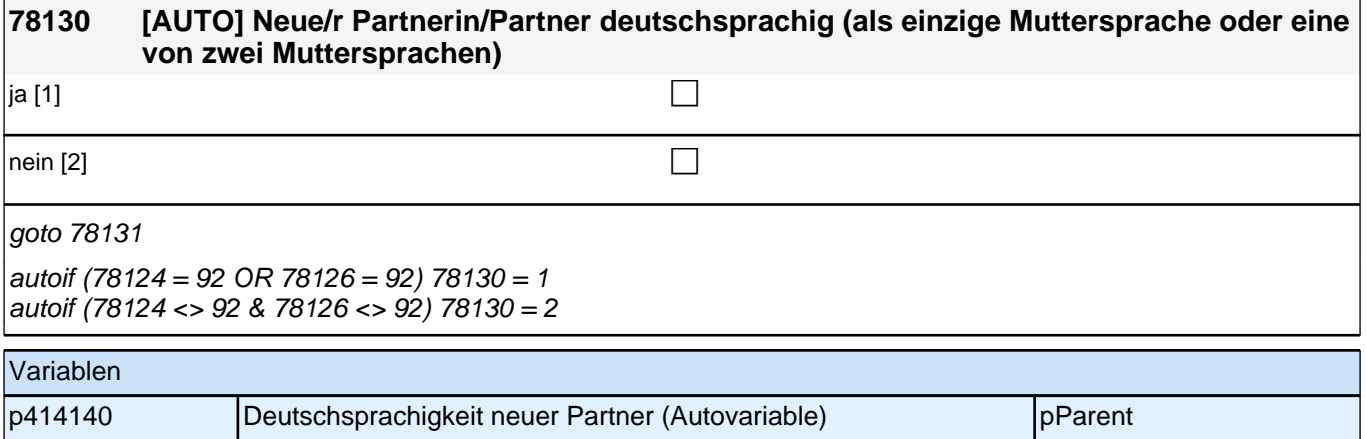

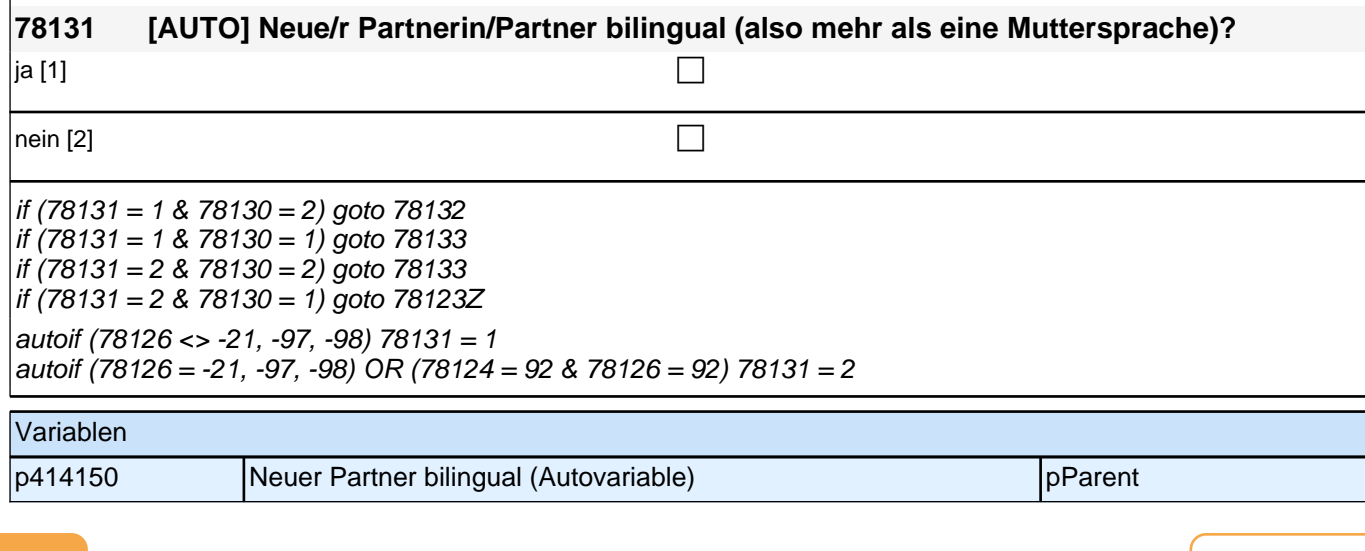

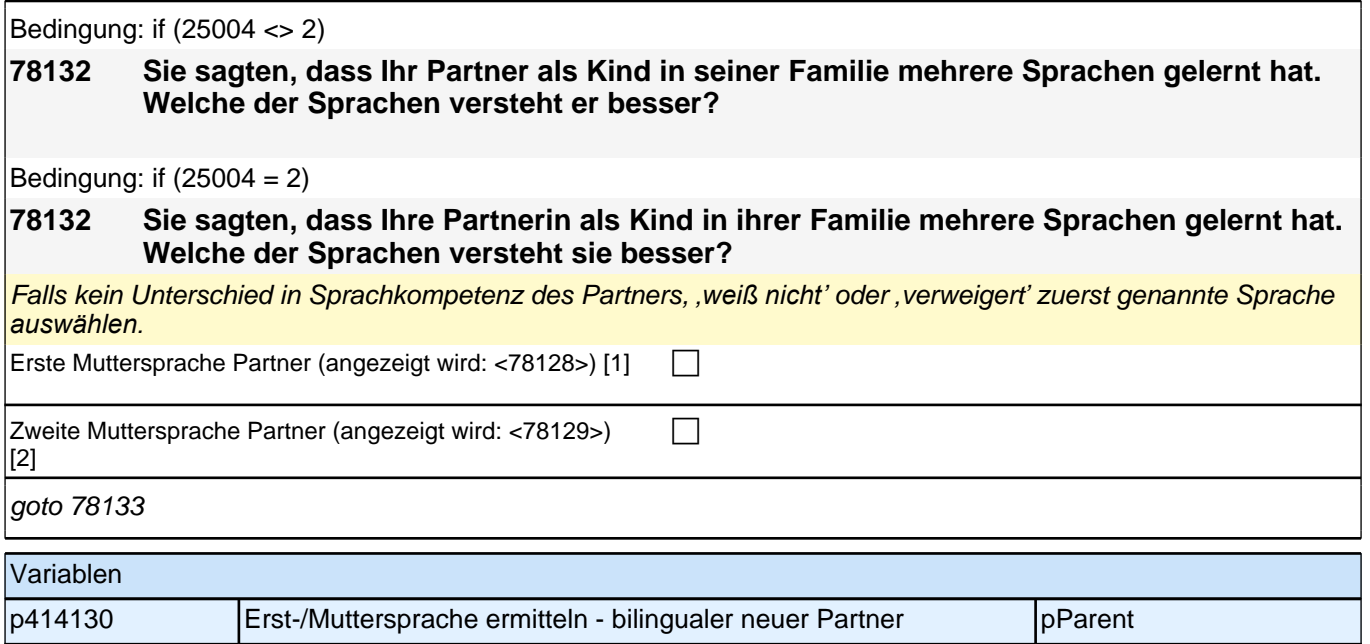

### **33 Berufe im persönlichen Umfeld (Positionsgenerator)**

**41001 Wie ist das in Ihrem persönlichen Umfeld: Ich werde Ihnen einige Berufe vorlesen. Bitte sagen Sie mir jeweils, ob Sie eine Person in ihrem persönlichen Umfeld kennen, die derzeit einen solchen Beruf in Deutschland ausübt. Mit persönlichem Umfeld meine ich z.B. Ihren Partner / Ihre Partnerin, Ihre Familie oder Verwandte, Ihre Freunde, Arbeitskollegen oder sonstige Bekannte. Kennen Sie in Ihrem persönlichen Umfeld eine Krankenschwester oder einen Krankenpfleger?** *Zum persönlichen Umfeld gehören eine Krankenschwester oder ein Krankenpfleger nur dann, wenn man über die geschäftliche Beziehung hinaus eine Beziehung mit diesen Personen hat. Hier können auch Personen genannt*  werden, die bereits verrentet oder im Ruhestand sind. ja [1] contract the contract of  $\Box$ nein [2] contract the contract of  $\Box$ Angabe verweigert [-97] contains the contact  $\Box$ *weiß nicht [-98]* c if  $(41001 = 1)$  goto 41002 if  $(41001 \le x 1)$  goto 41003 Variablen p32600a Positionsgenerator: Krankenschwester oder Krankenpfleger pParent

#### **41002 Aus welchem Land stammt diese Person?**

*Falls Befragte an mehrere Personen denken: Bitte denken Sie nur an die Person, die Ihnen am nächsten ist.*

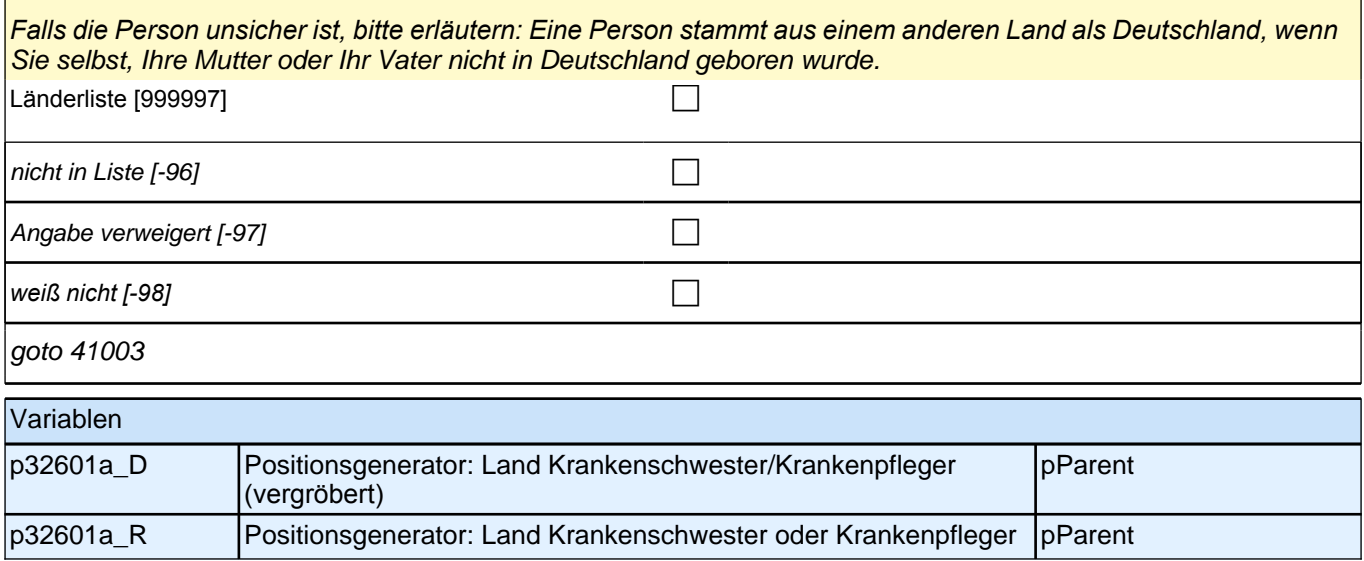

#### **41003 Kennen Sie persönlich einen Ingenieur oder eine Ingenieurin?**

*Zum persönlichen Umfeld gehören eine Ingenieurin oder ein Ingenieur nur dann, wenn man über die geschäftliche Beziehung hinaus eine Beziehung mit diesen Personen hat. Hier können auch Personen genannt werden, die*  bereits verrentet oder im Ruhestand sind.<br>.......

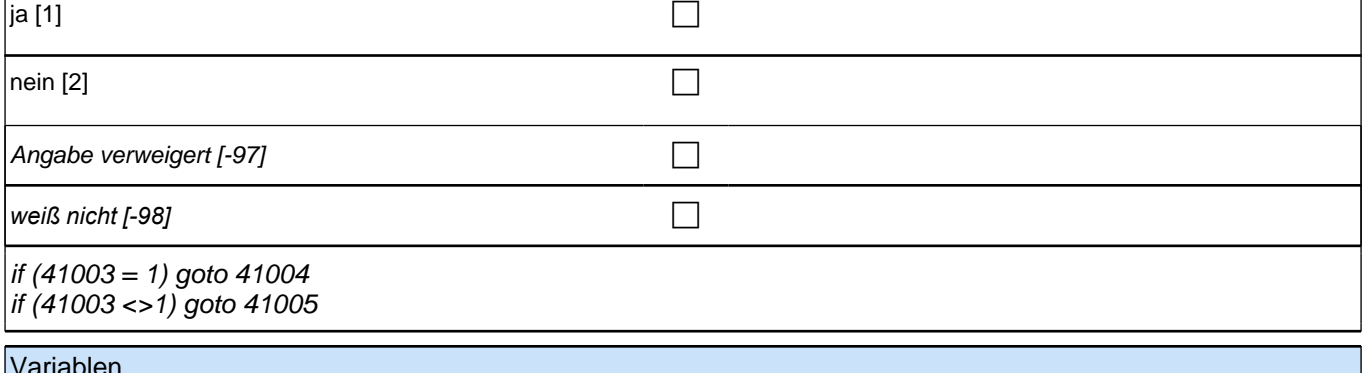

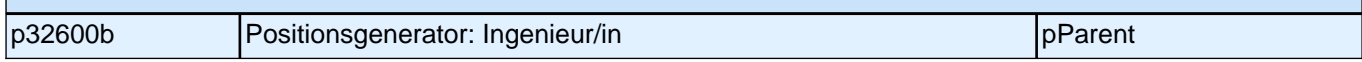

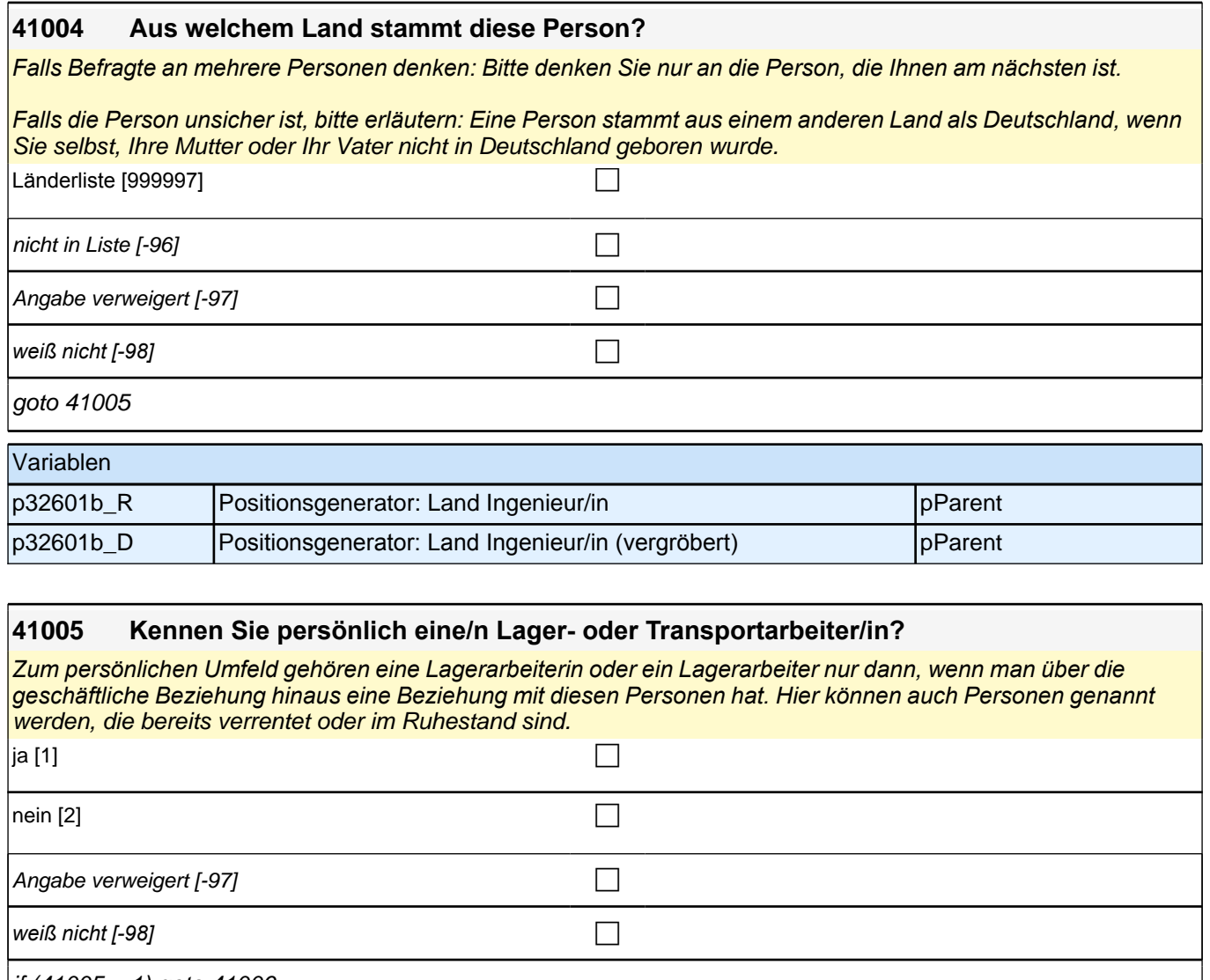

if (41005 = 1) goto 41006 if (41005 <>1) goto 41007

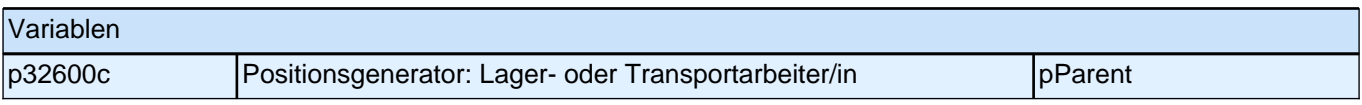

### **41006 Aus welchem Land stammt diese Person?**

*Falls Befragte an mehrere Personen denken: Bitte denken Sie nur an die Person, die Ihnen am nächsten ist.*

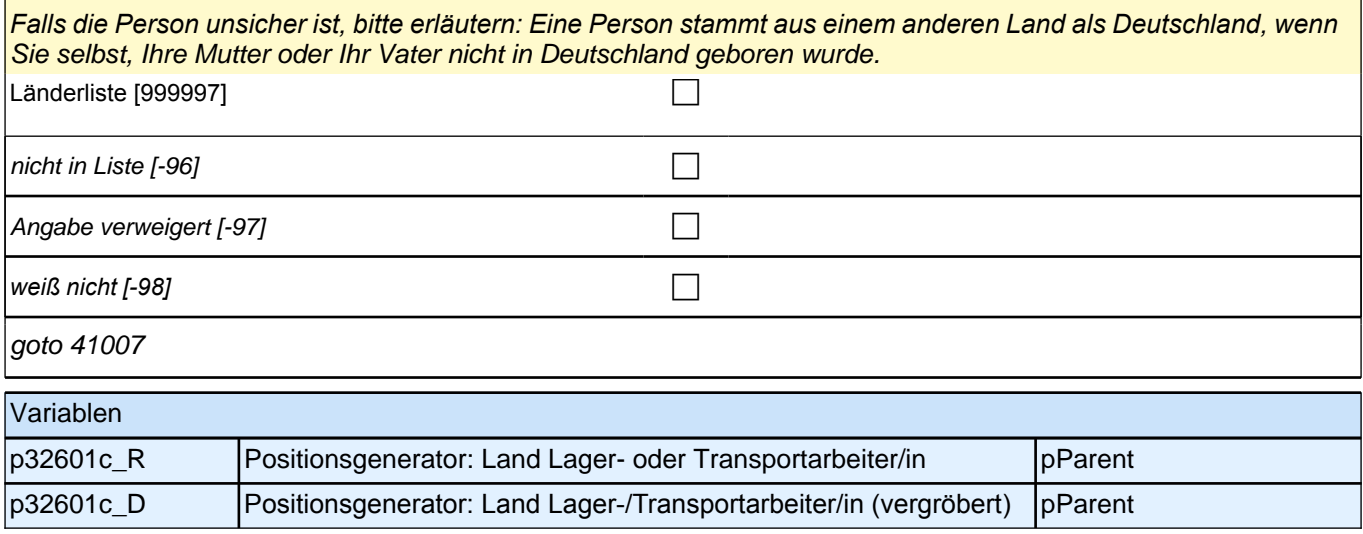

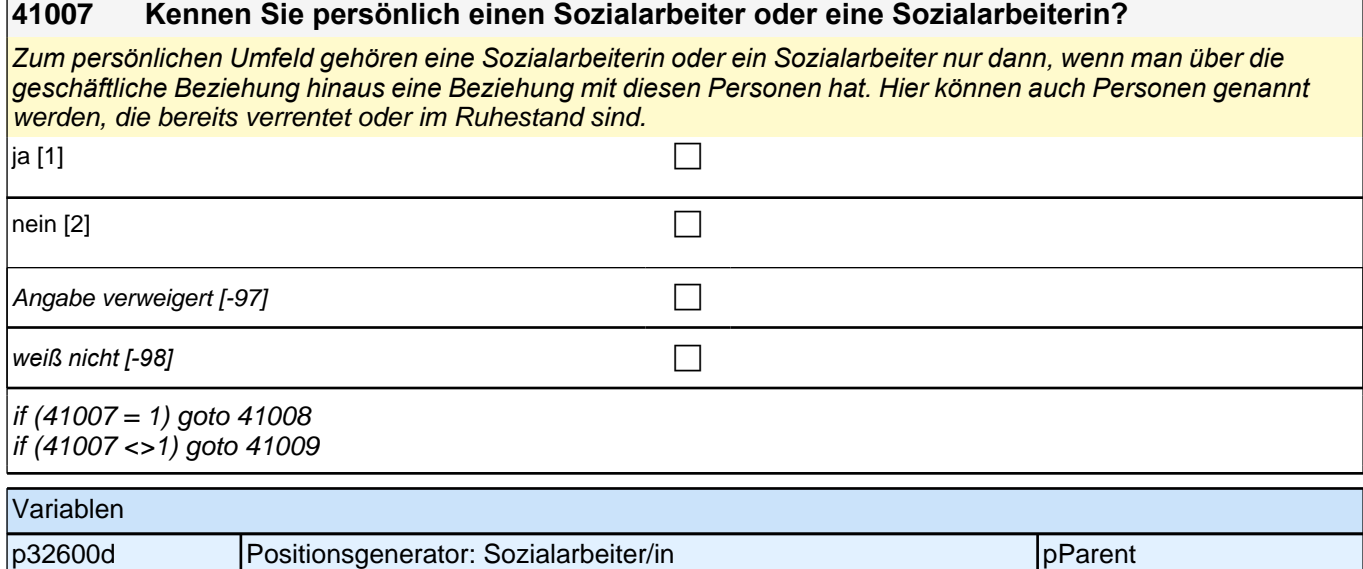

J

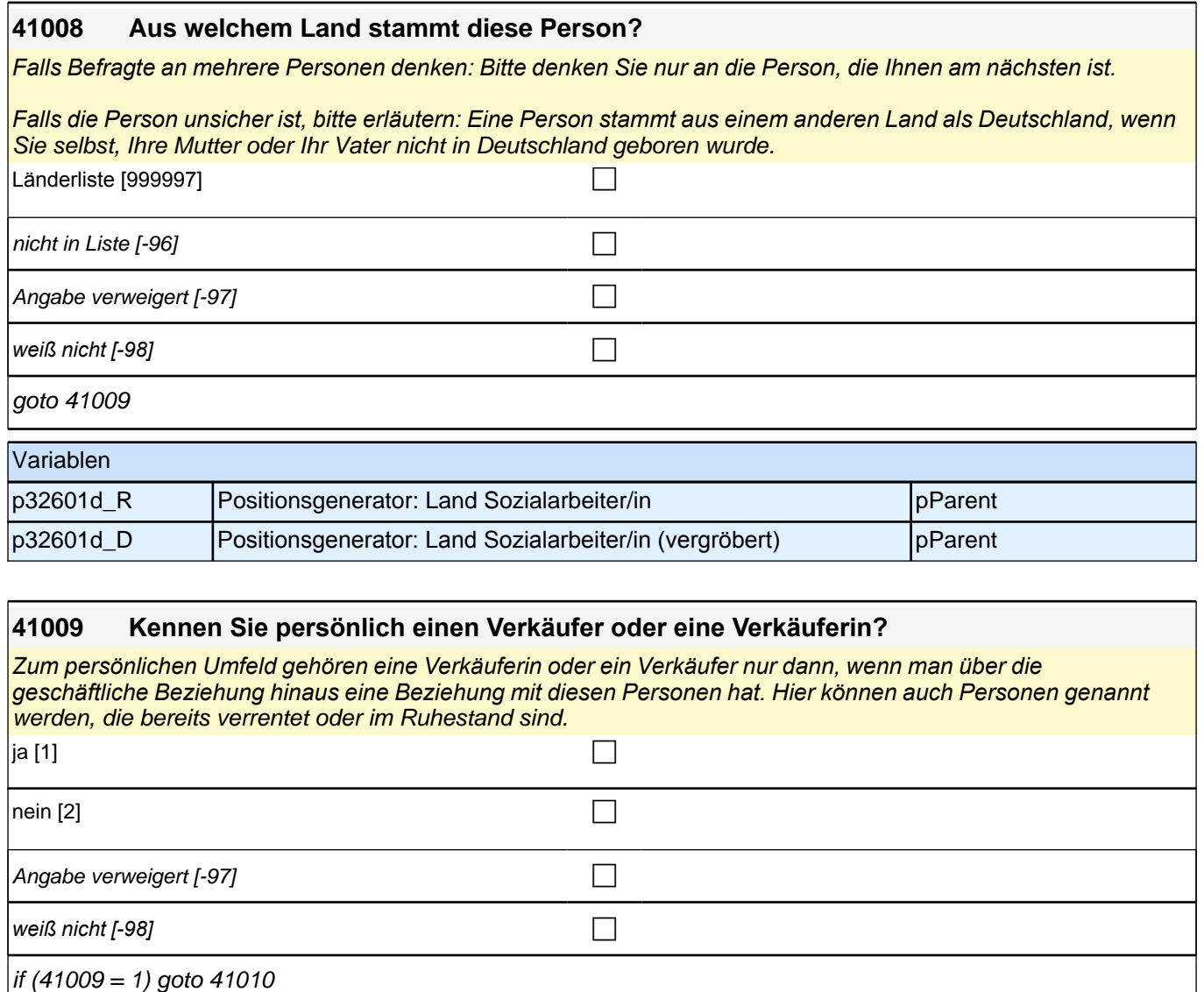

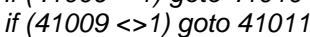

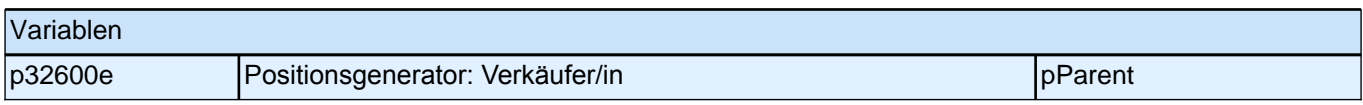

### **41010 Aus welchem Land stammt diese Person?**

*Falls Befragte an mehrere Personen denken: Bitte denken Sie nur an die Person, die Ihnen am nächsten ist.*

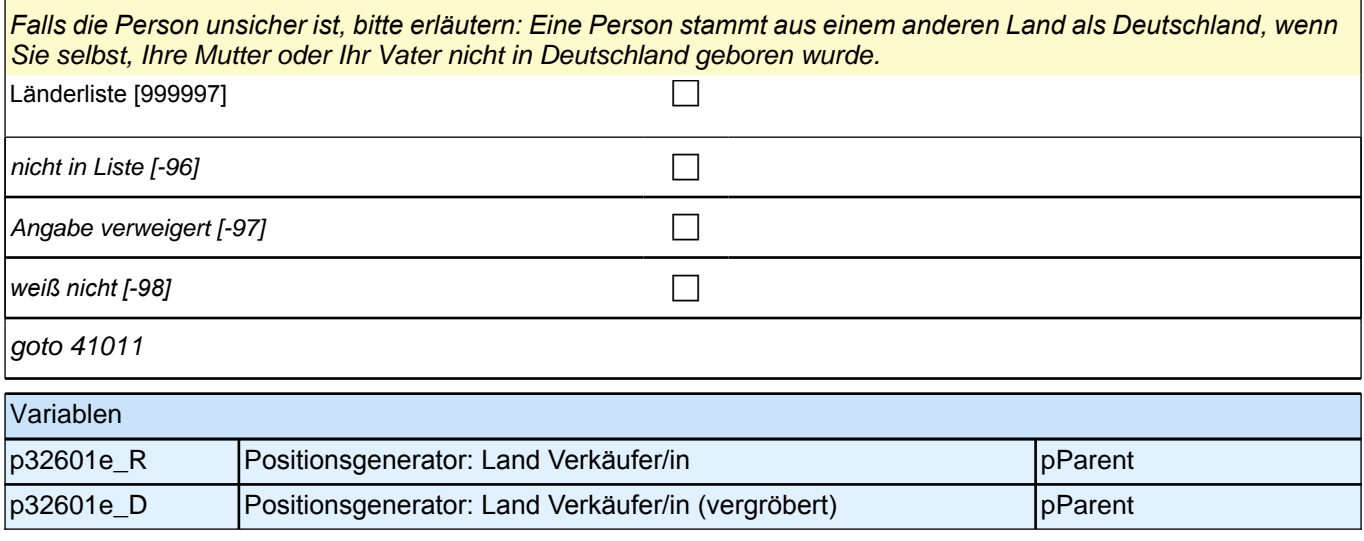

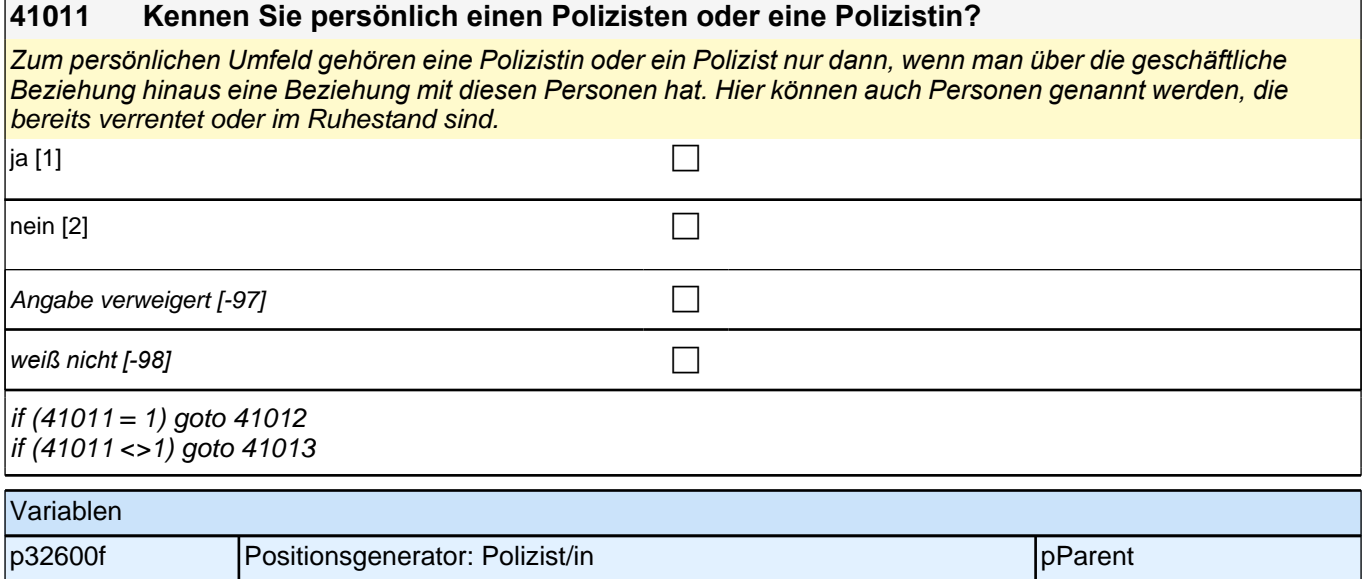

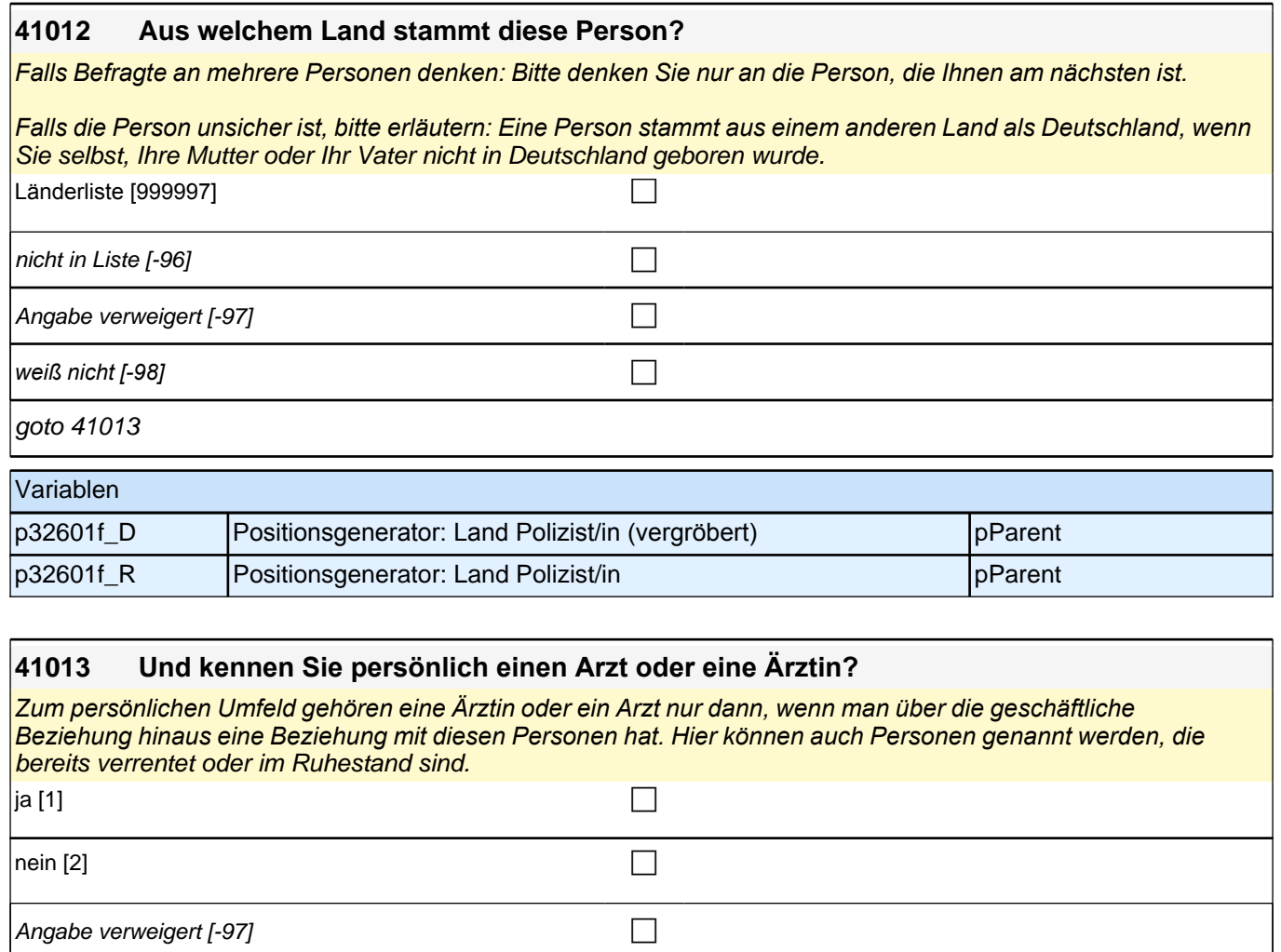

if (41013 = 1) goto 41014 if (41013 <>1) goto 41015

*weiß nicht [-98]* c

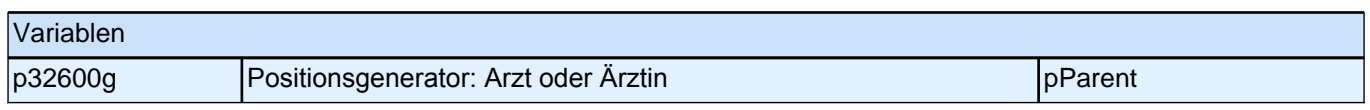
*Falls Befragte an mehrere Personen denken: Bitte denken Sie nur an die Person, die Ihnen am nächsten ist.*

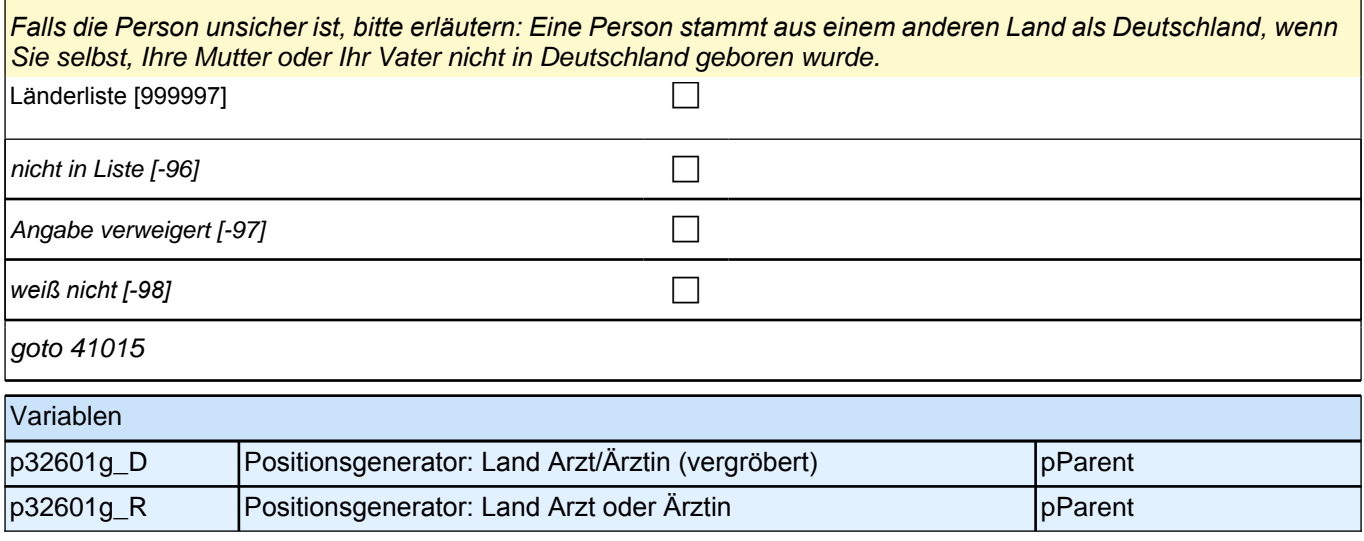

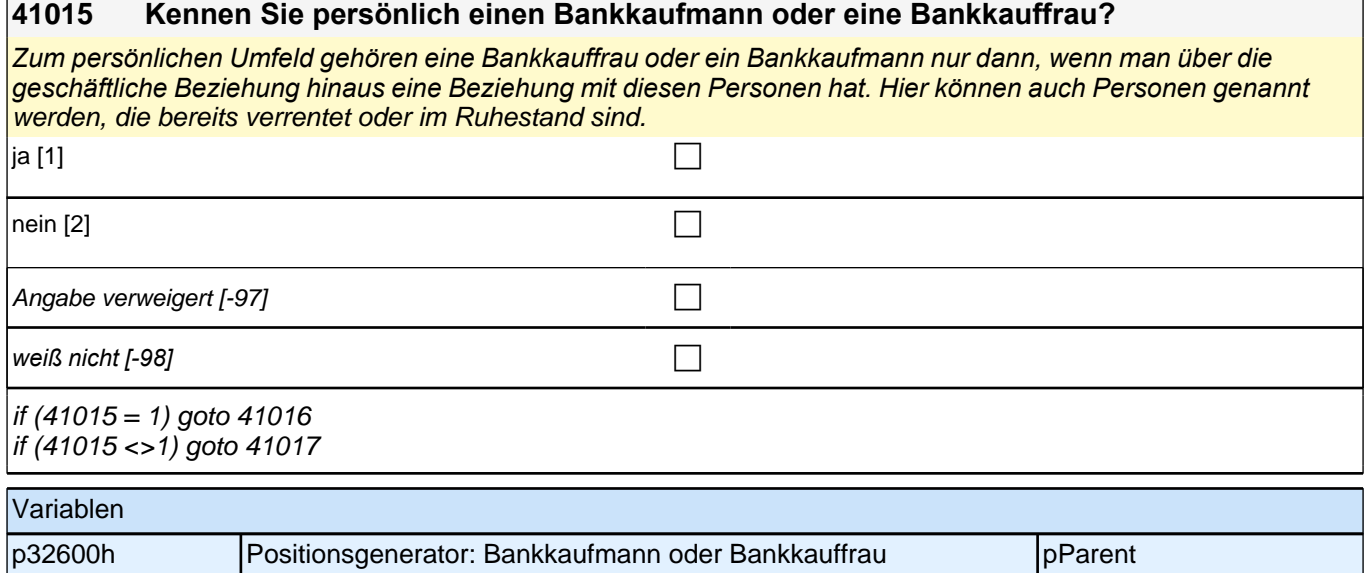

J

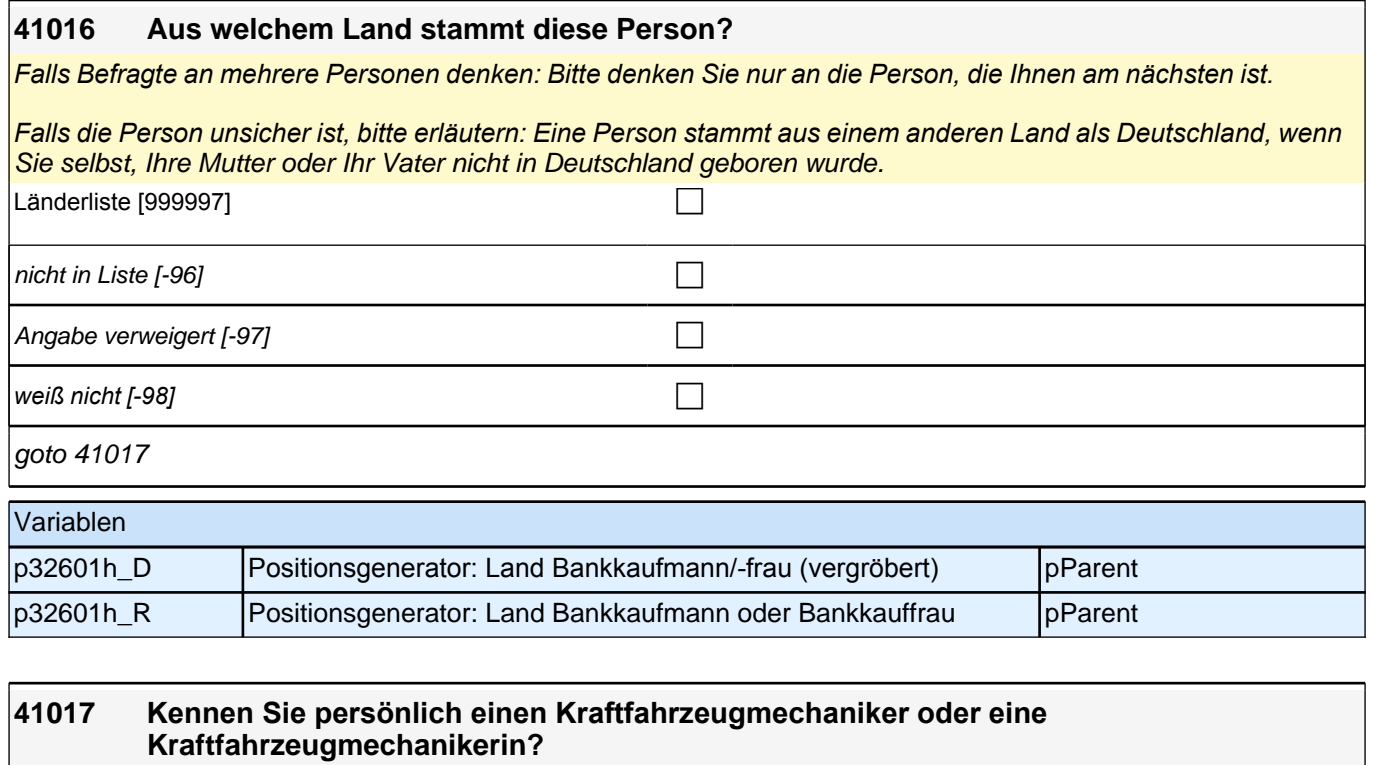

*Zum persönlichen Umfeld gehören eine Kraftfahrzeugmechanikerin oder ein Kraftfahrzeugmechaniker nur dann, wenn man über die geschäftliche Beziehung hinaus eine Beziehung mit diesen Personen hat. Hier können auch*  Personen genannt werden, die bereits verrentet oder im Ruhestand sind.

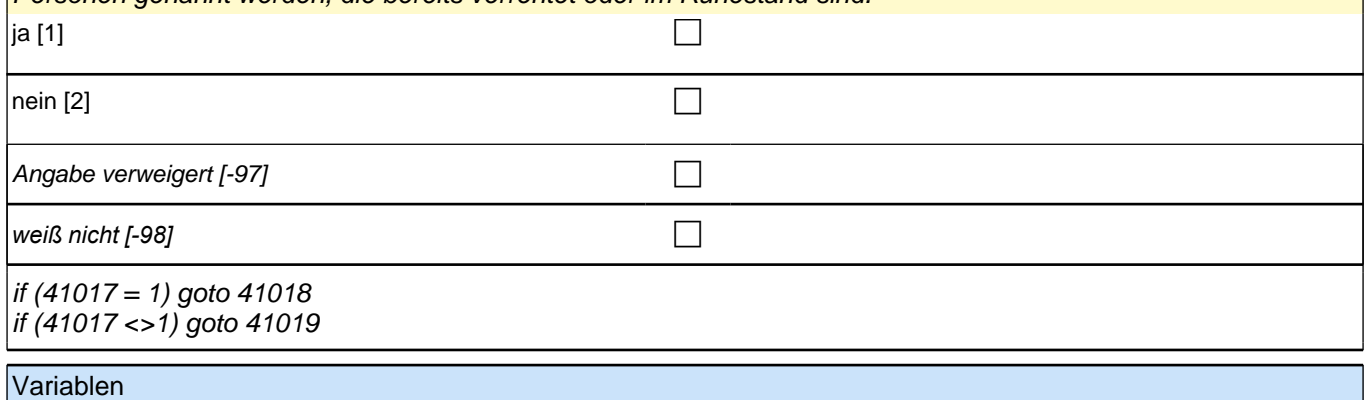

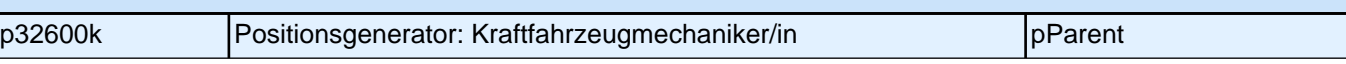

*Falls Befragte an mehrere Personen denken: Bitte denken Sie nur an die Person, die Ihnen am nächsten ist.*

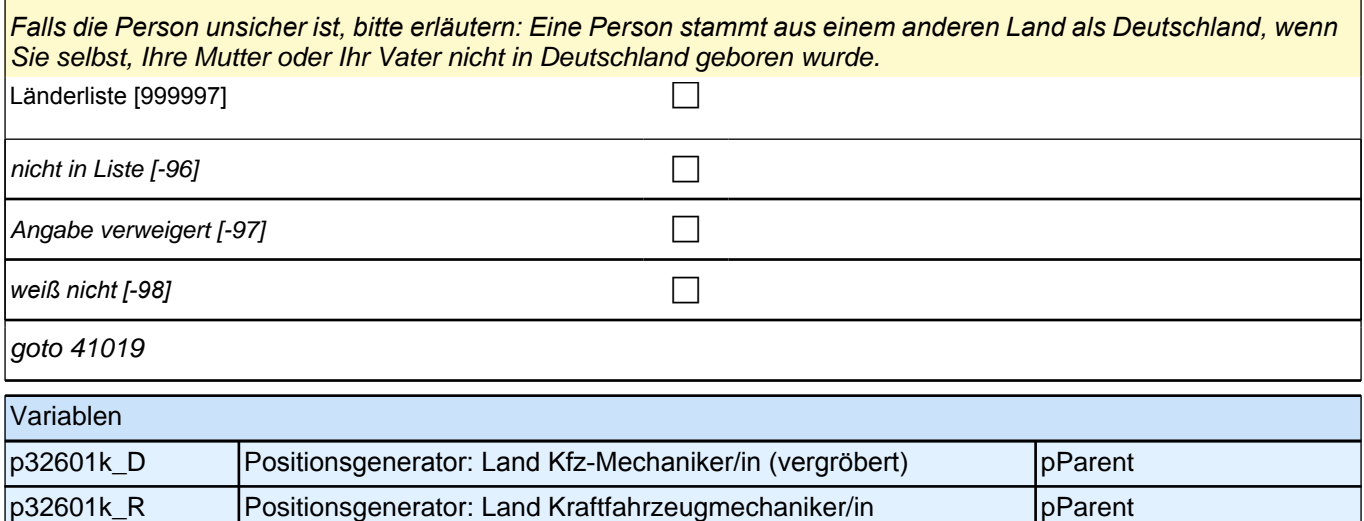

#### **41019 Kennen Sie persönlich einen Juristen oder eine Juristin, wie z.B. einen Anwalt oder eine Anwältin oder einen Richter oder eine Richterin?**

*Zum persönlichen Umfeld gehören eine Juristin oder ein Jurist nur dann, wenn man über die geschäftliche Beziehung hinaus eine Beziehung mit diesen Personen hat. Hier können auch Personen genannt werden, die*  bereits verrentet oder im Ruhestand sind.

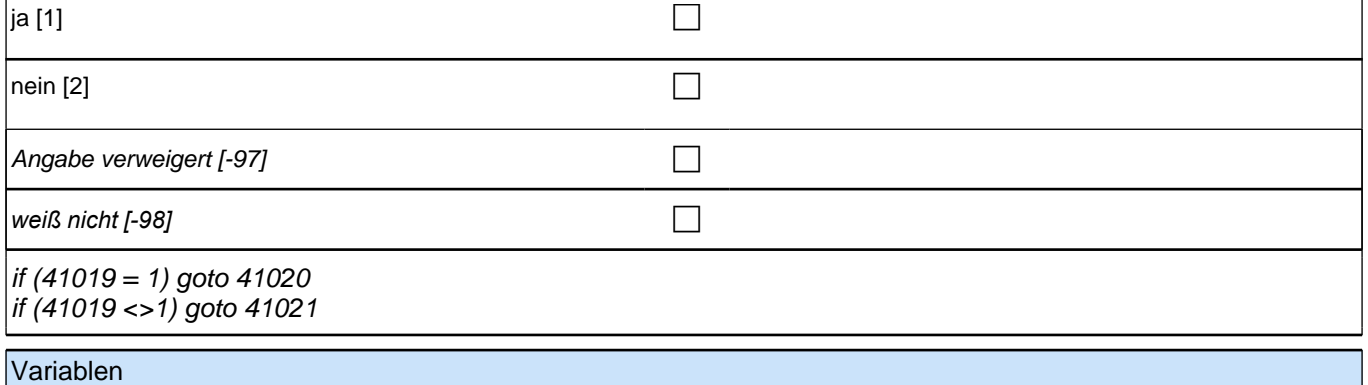

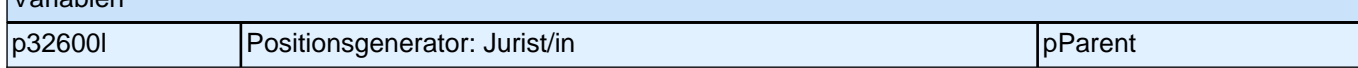

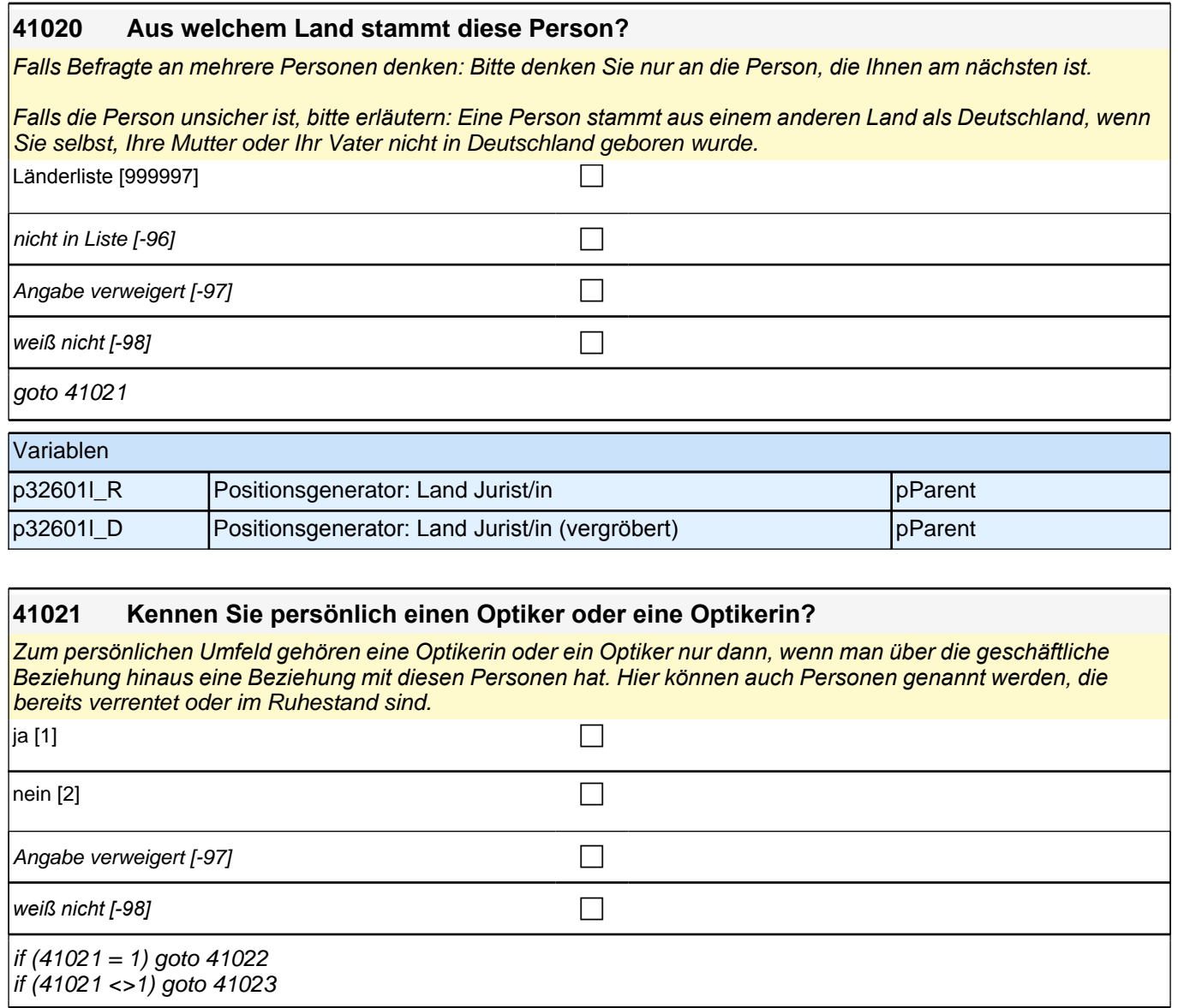

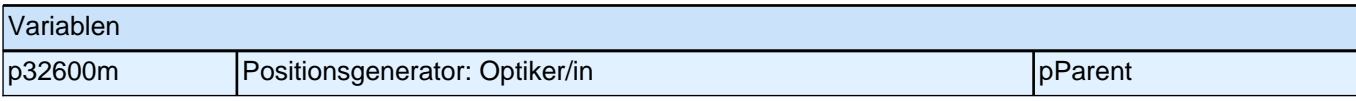

*Falls Befragte an mehrere Personen denken: Bitte denken Sie nur an die Person, die Ihnen am nächsten ist.*

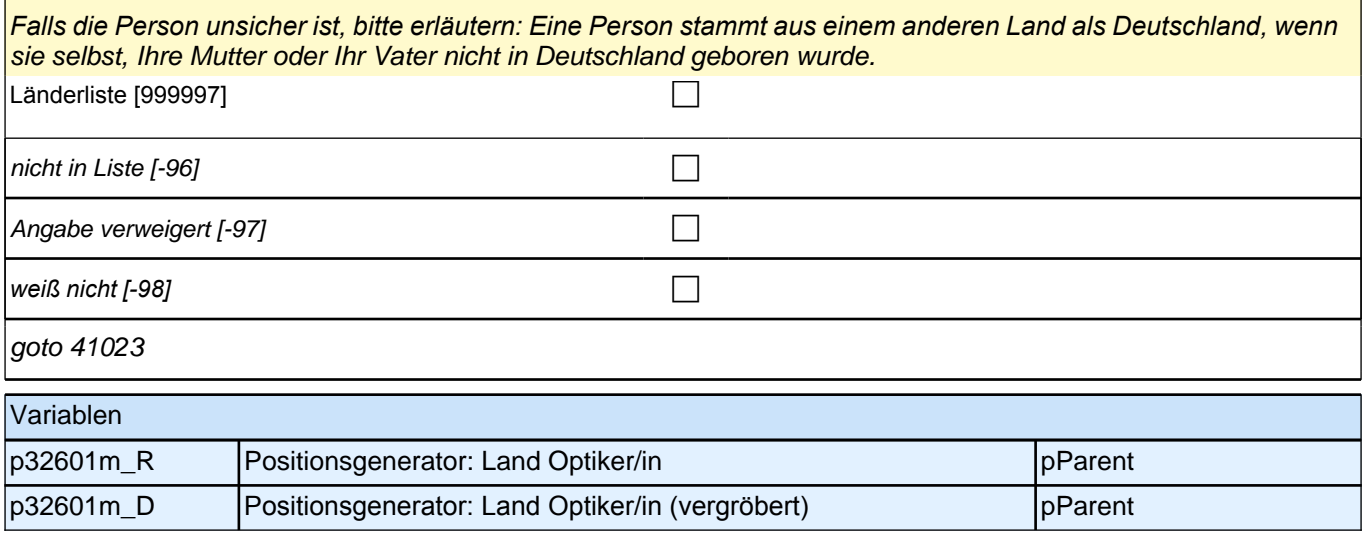

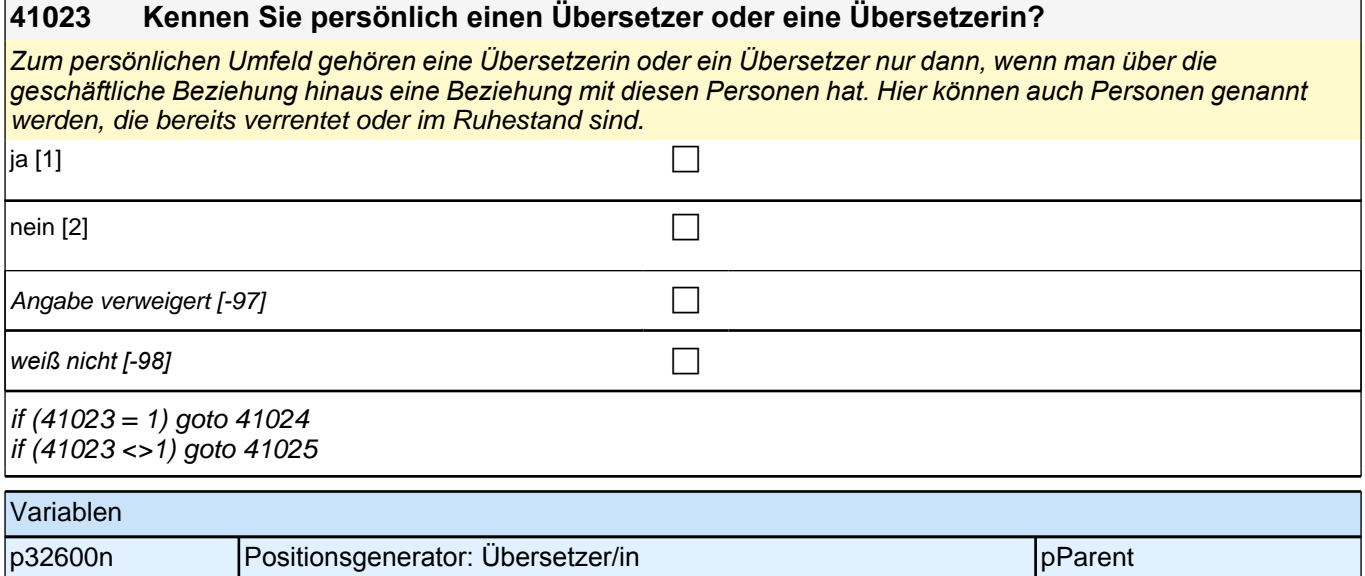

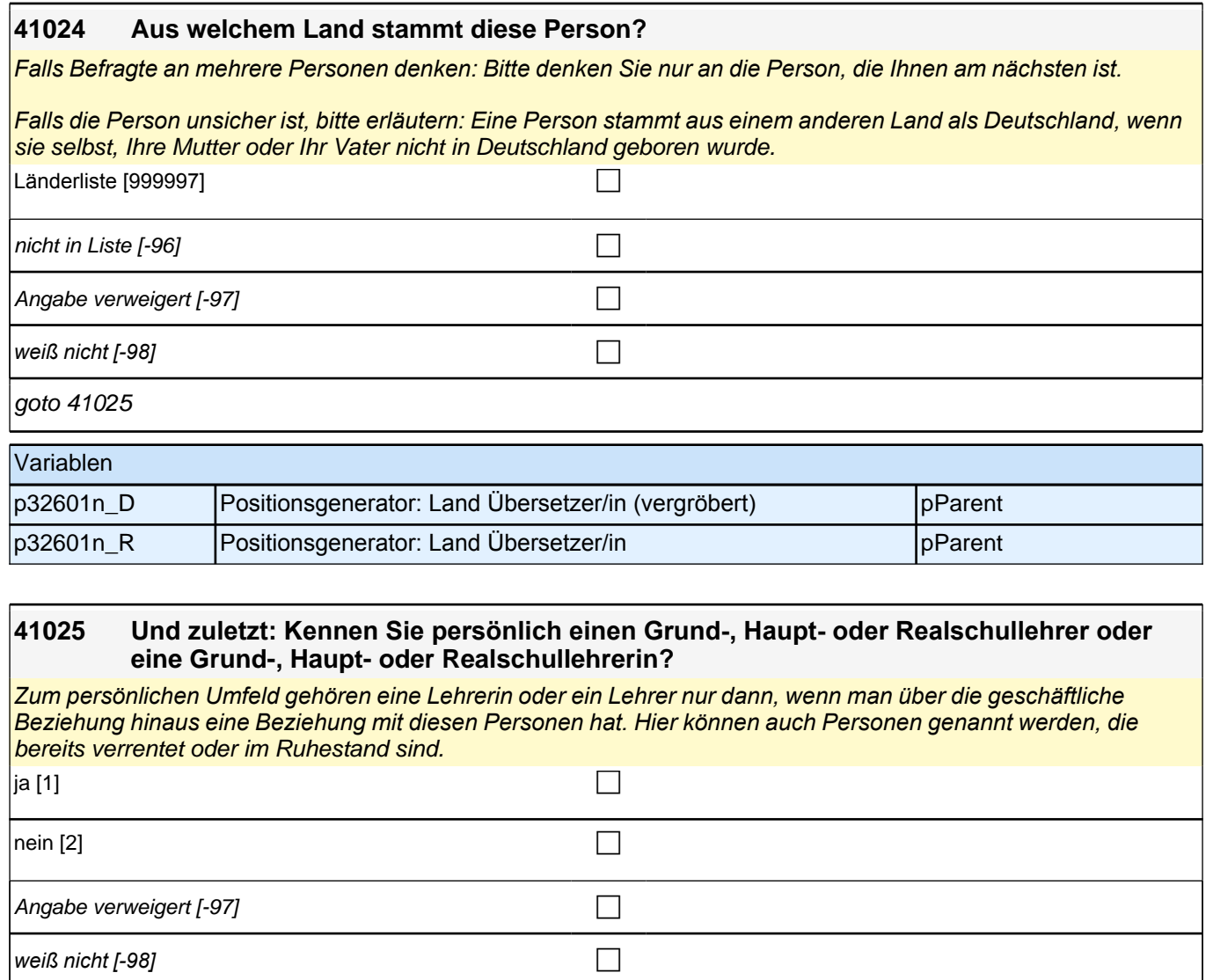

if (41025 = 1) goto 41026 if (41025 <>1) goto 41027Z

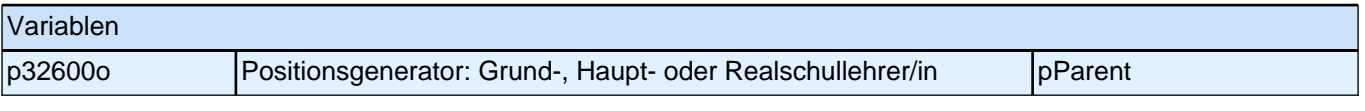

*Falls Befragte an mehrere Personen denken: Bitte denken Sie nur an die Person, die Ihnen am nächsten ist.*

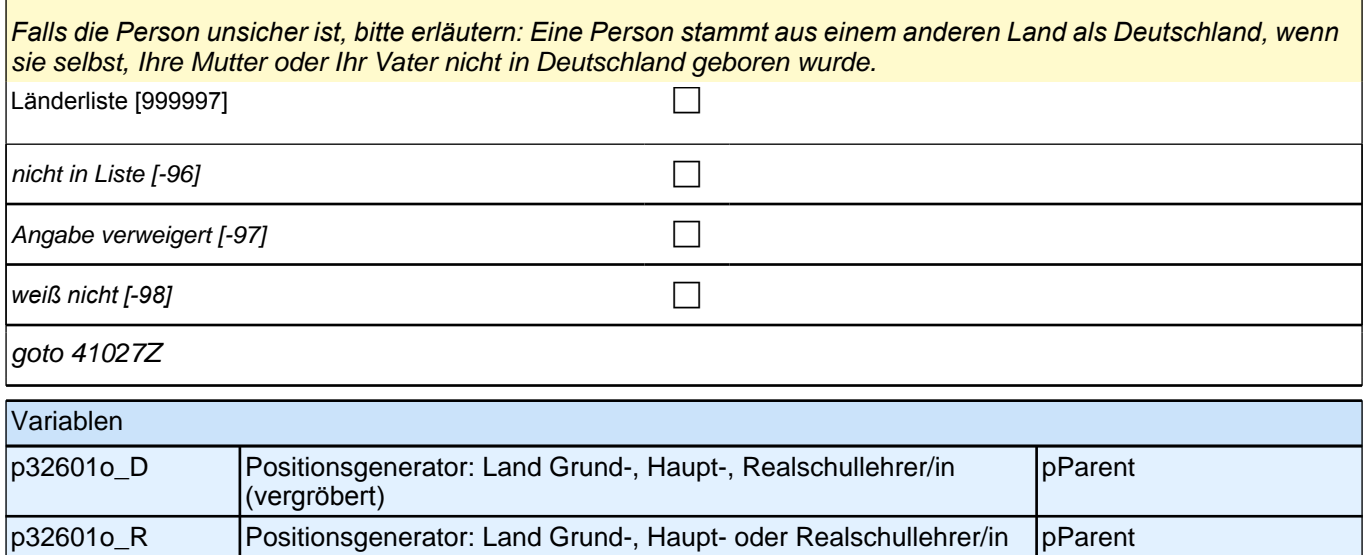

### **34 Work-Life Balance**

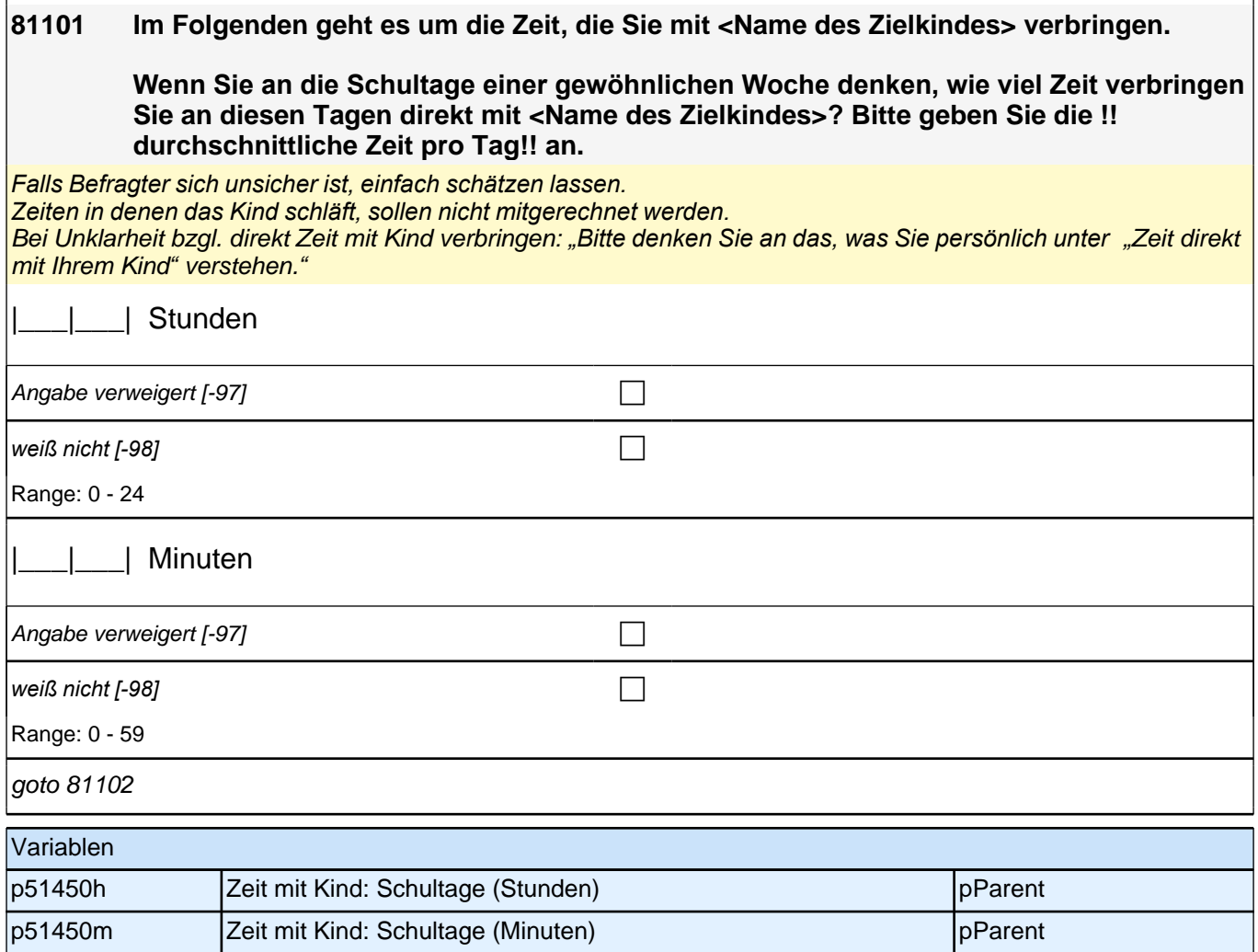

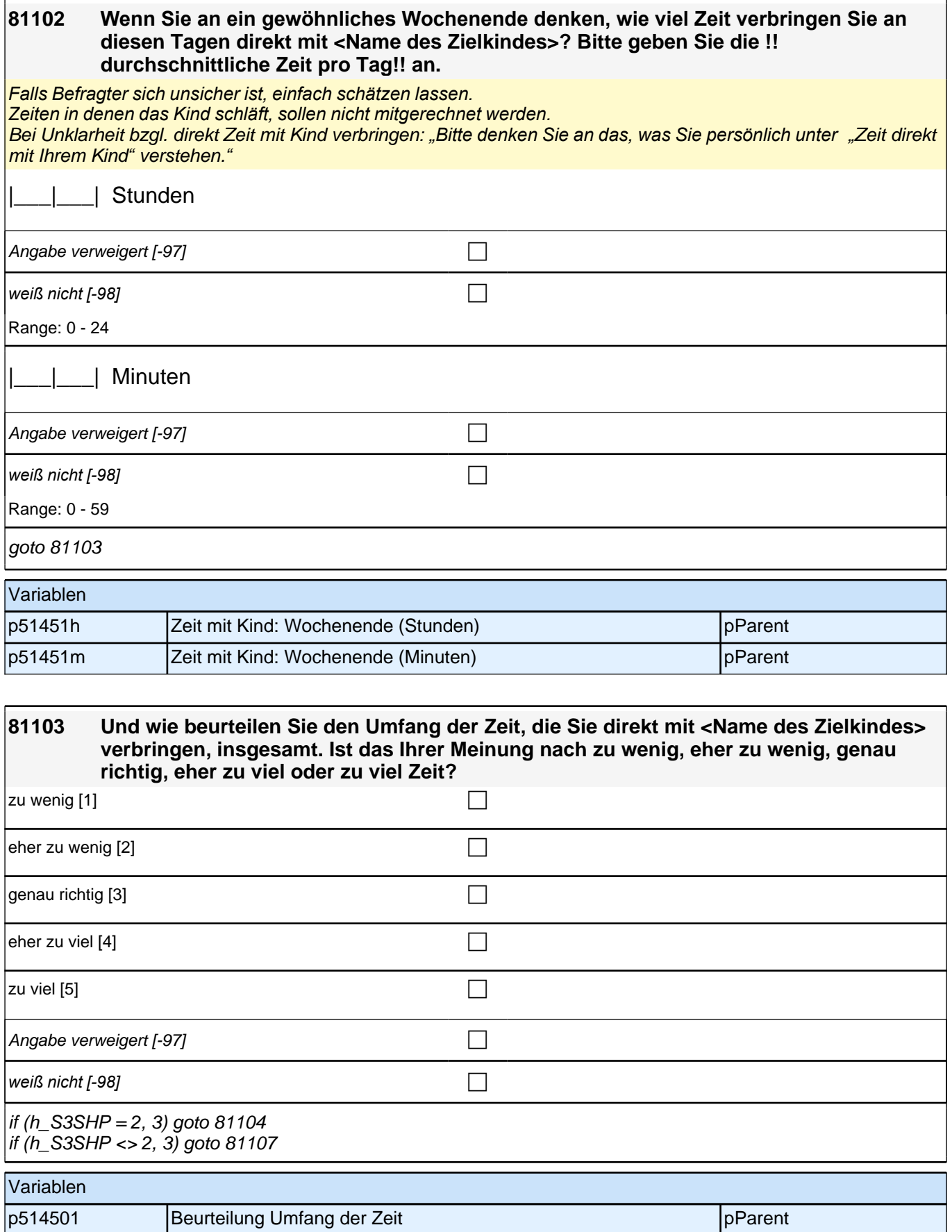

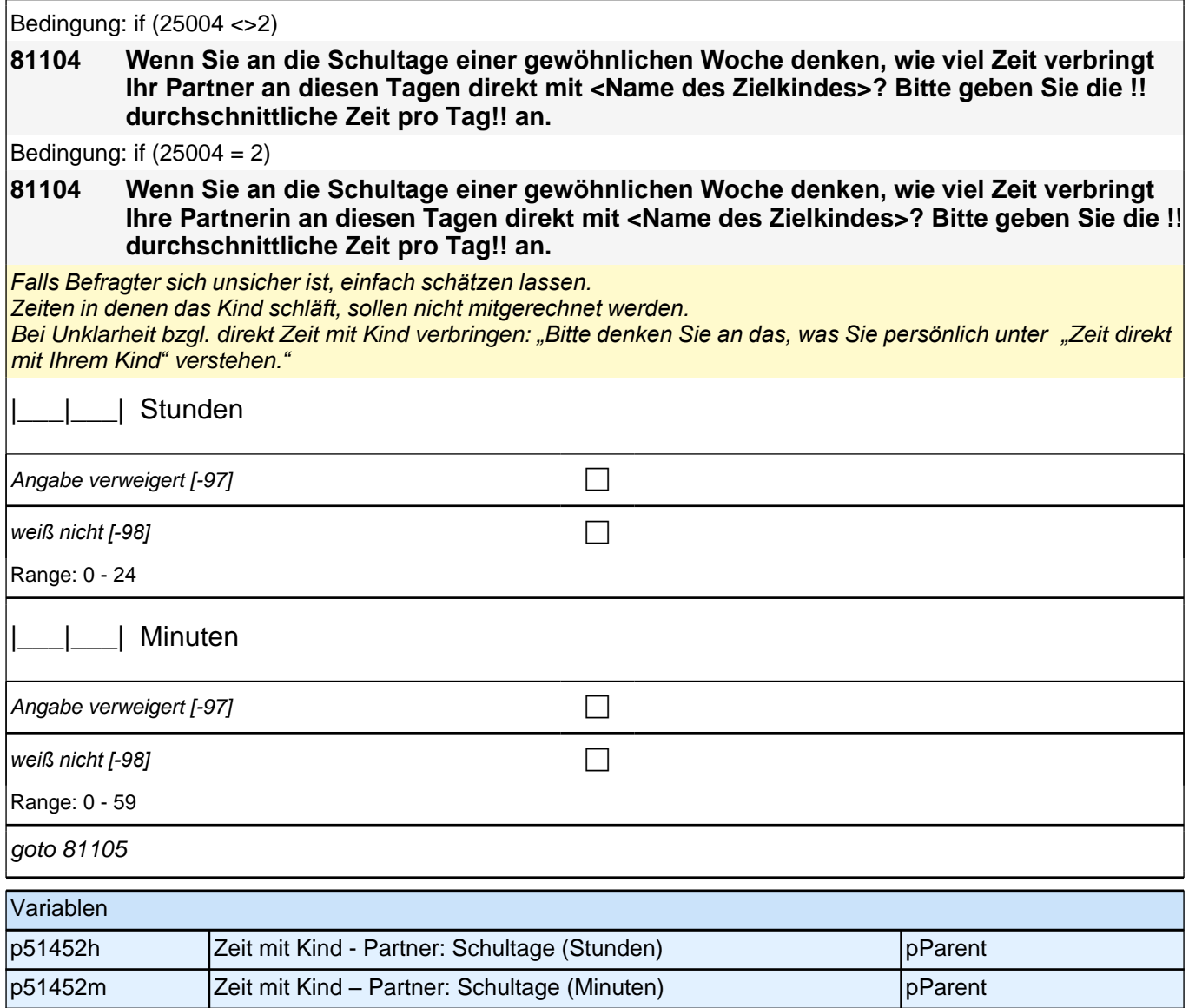

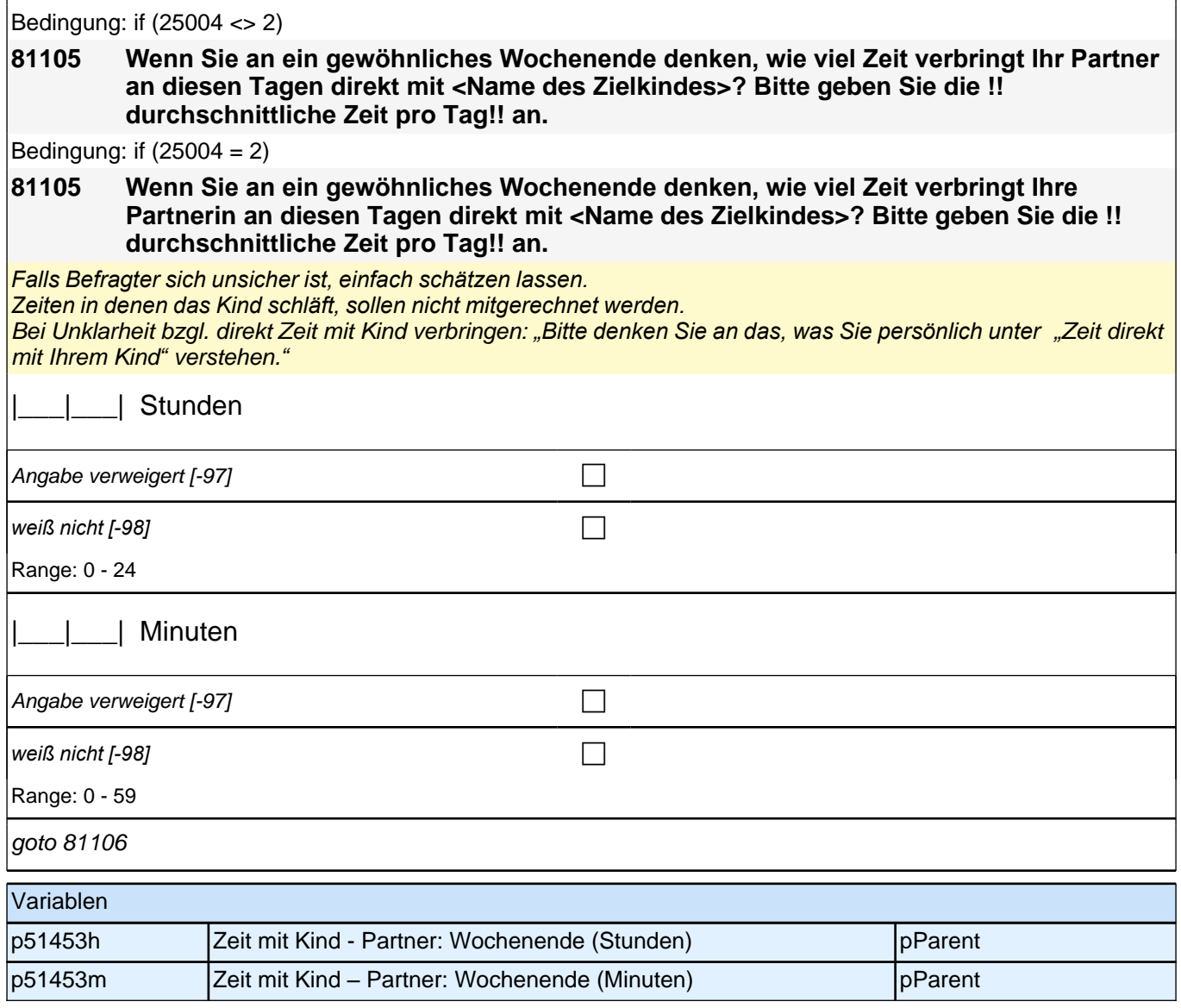

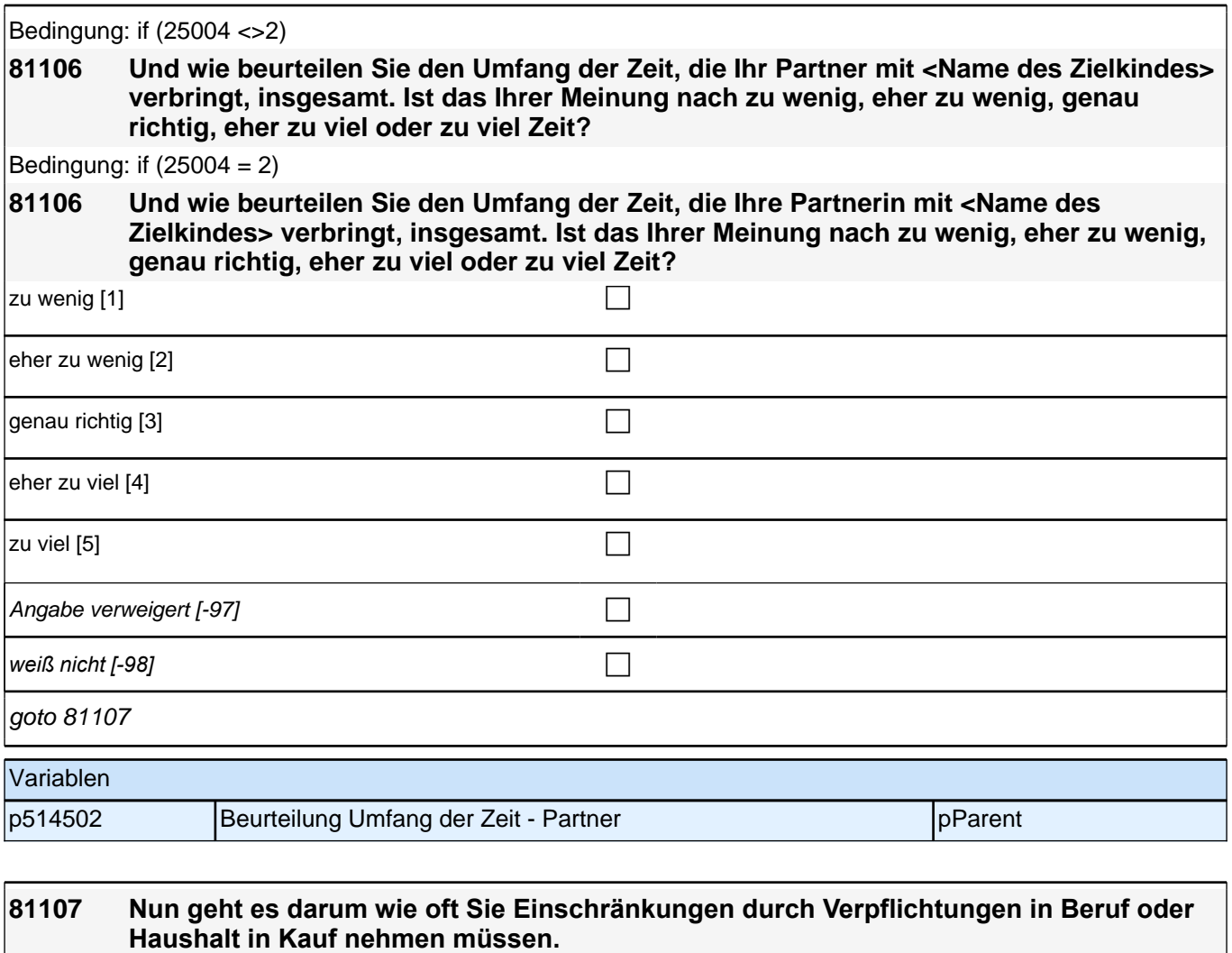

**Wie oft kam es im letzten Jahr vor, dass…**

**… Sie auf Grund Ihrer Verpflichtungen in Beruf oder Haushalt nicht so viel Zeit mit <Name des Zielkindes> verbringen konnten, wie Sie es gerne gewollt hätten.**

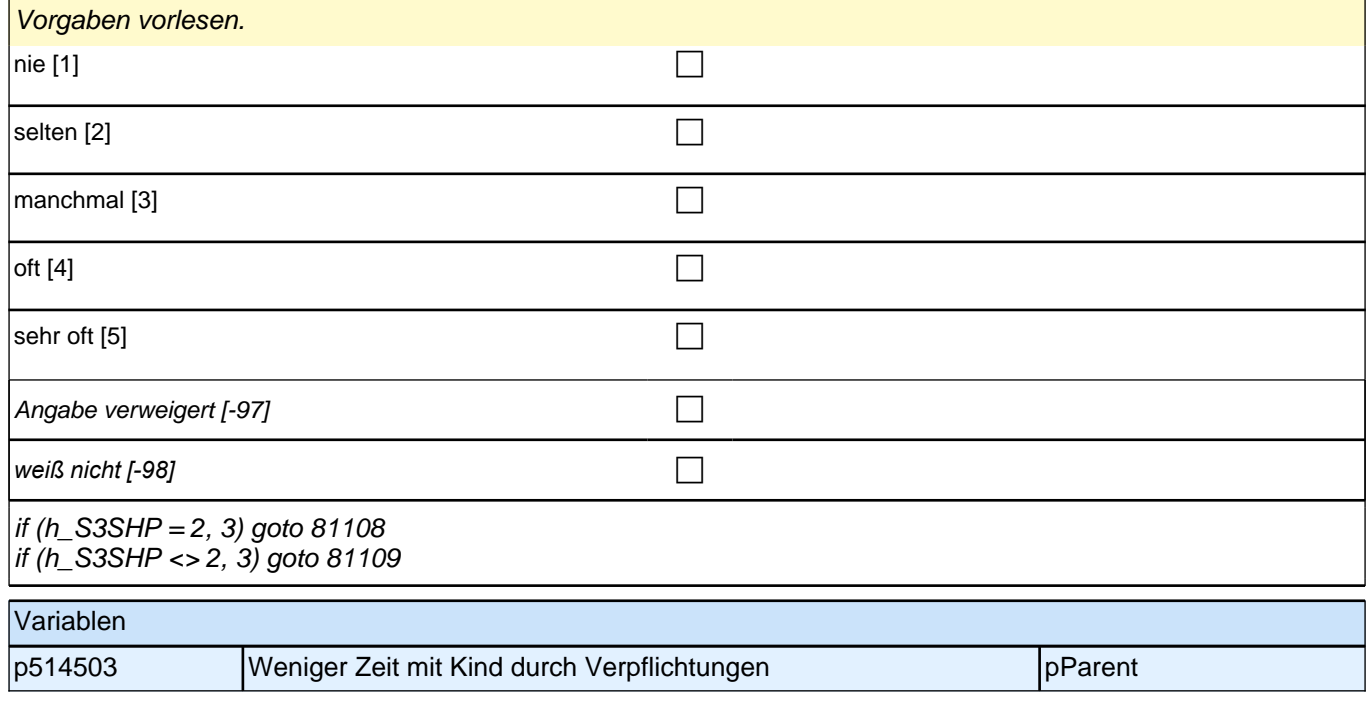

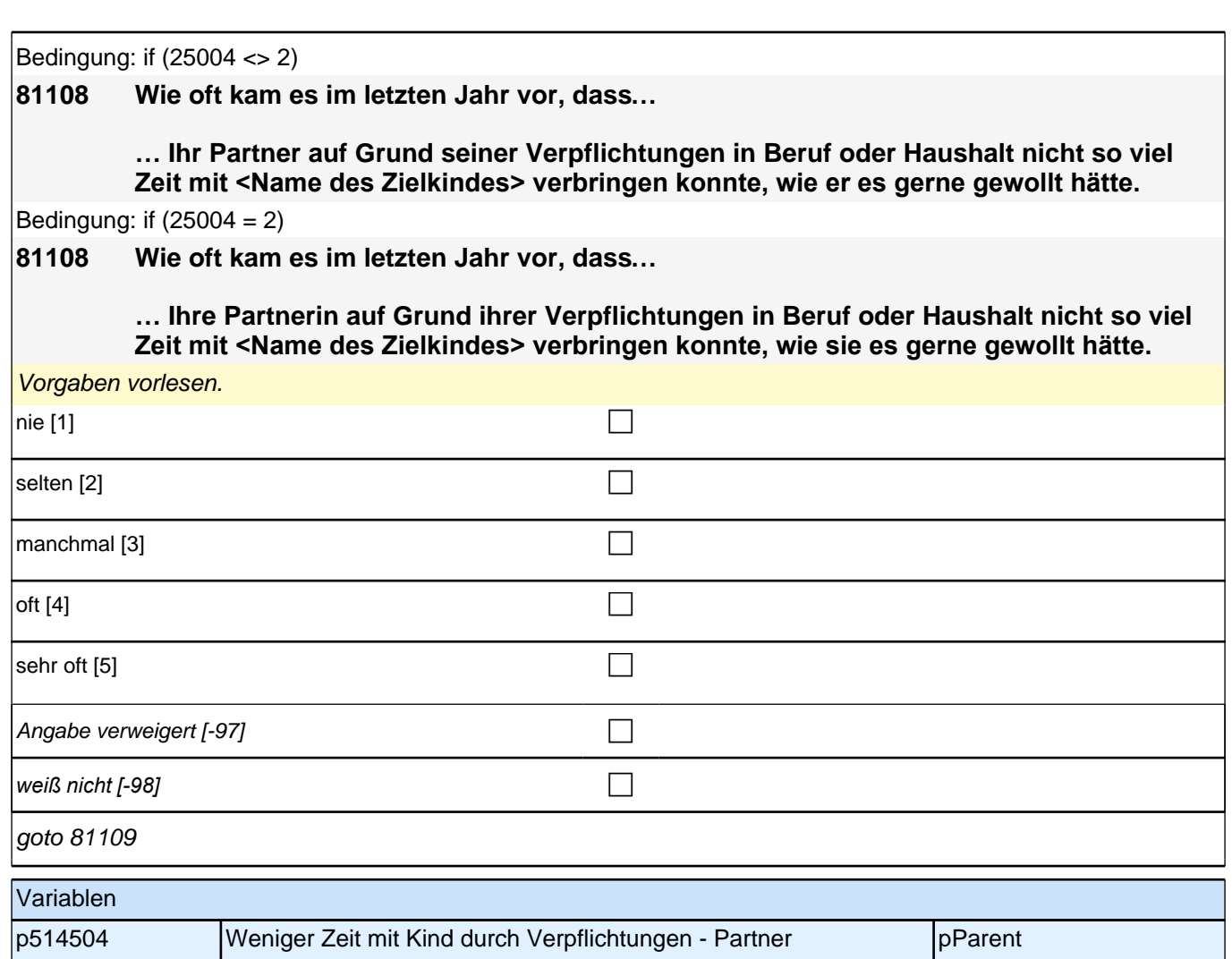

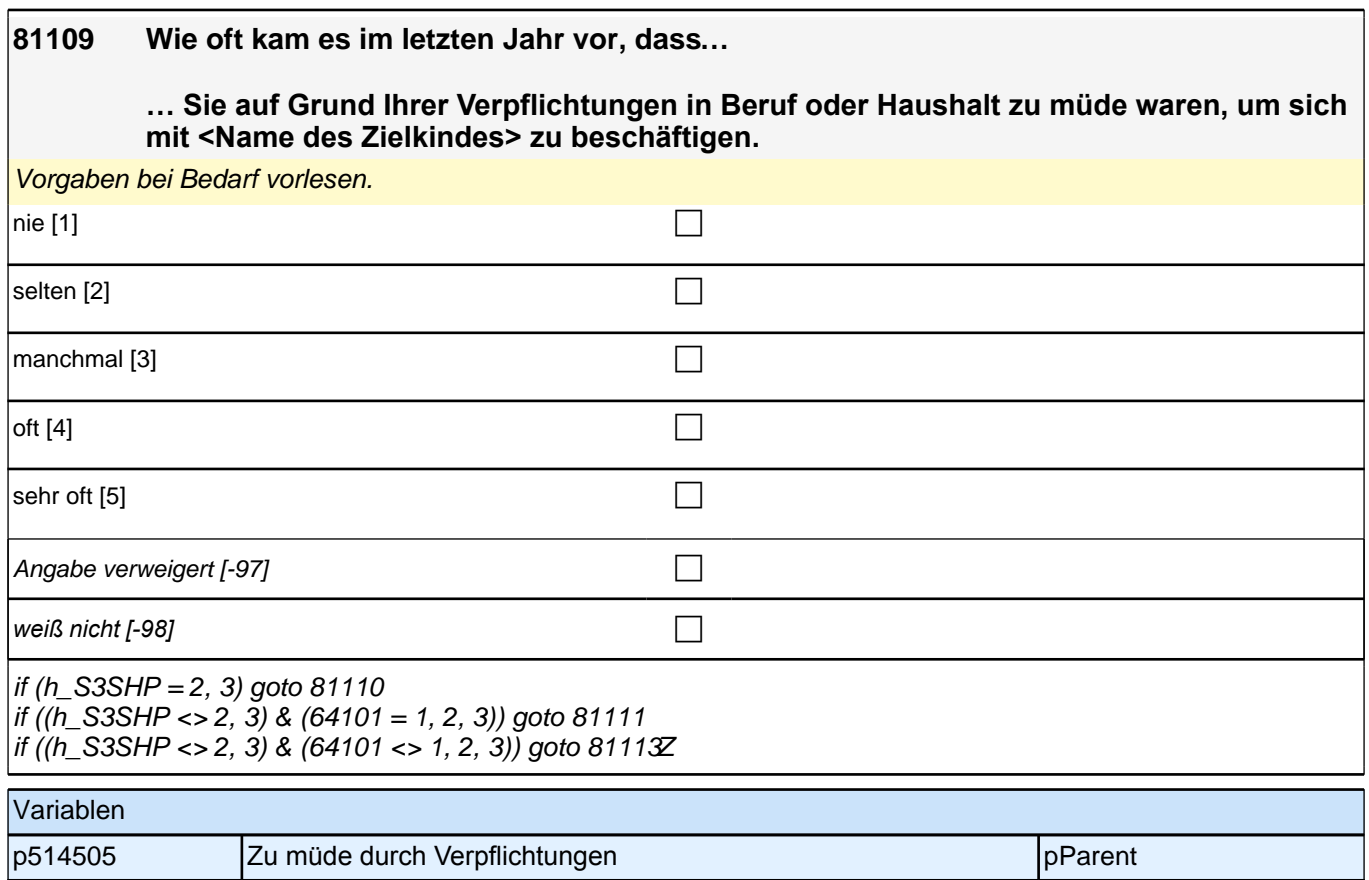

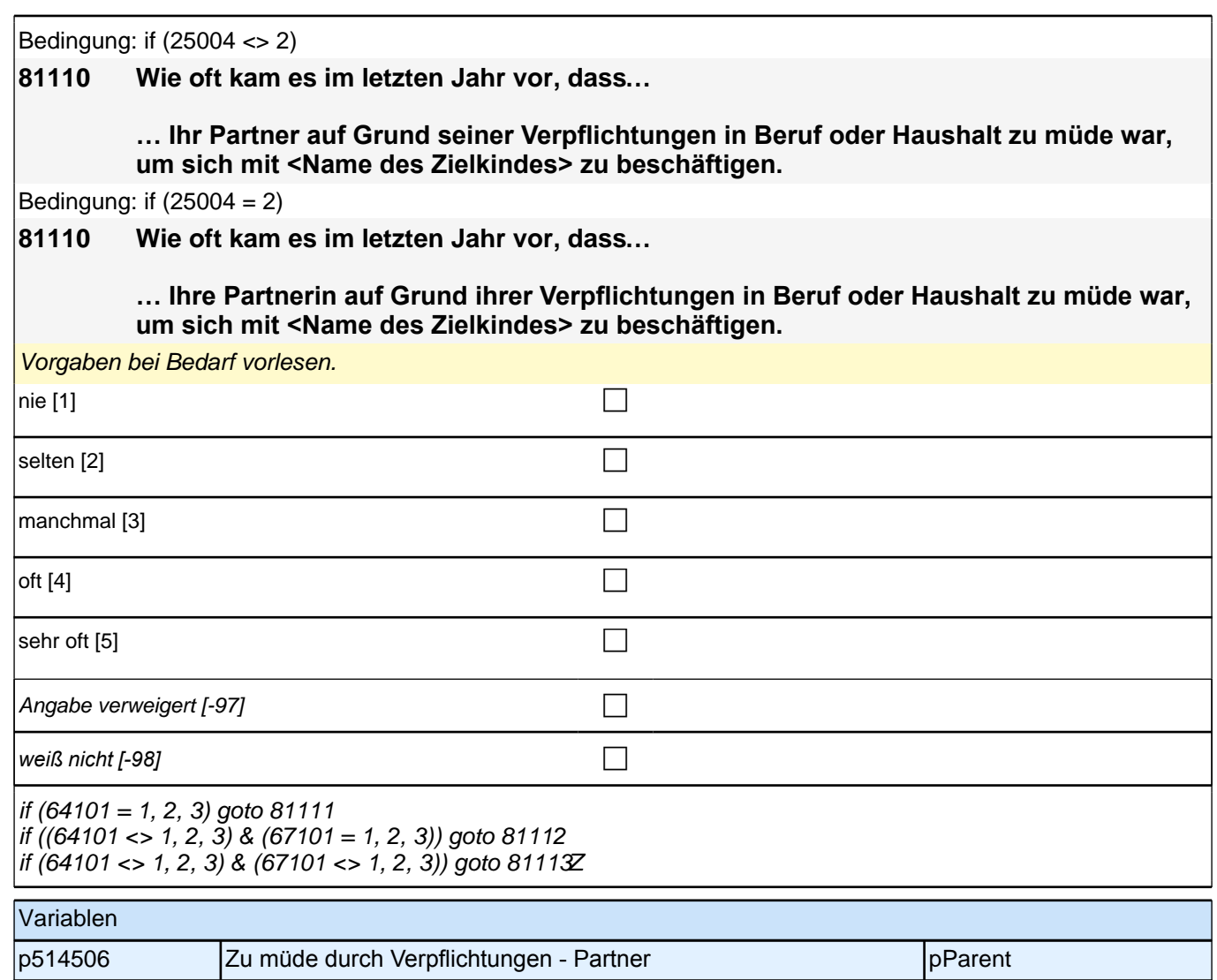

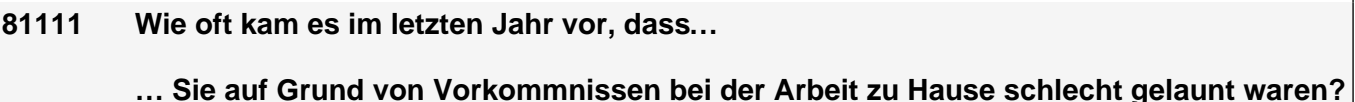

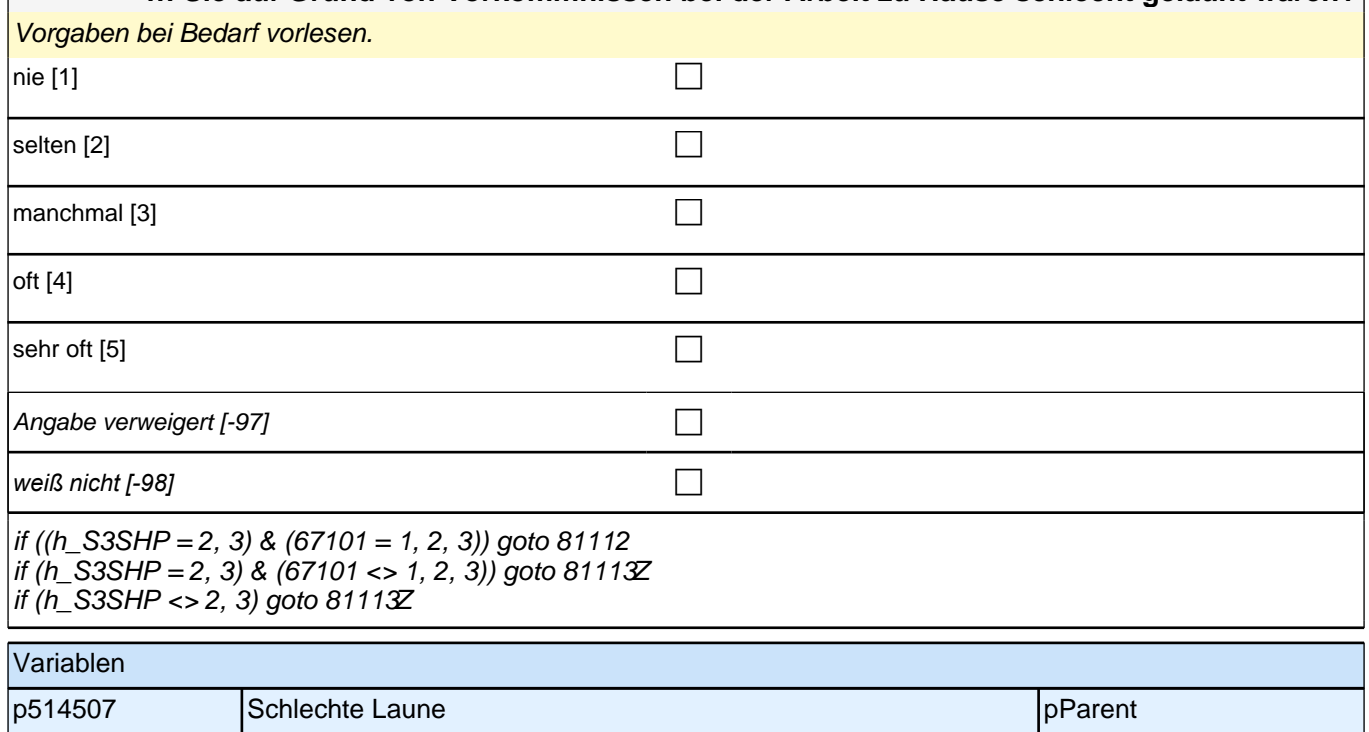

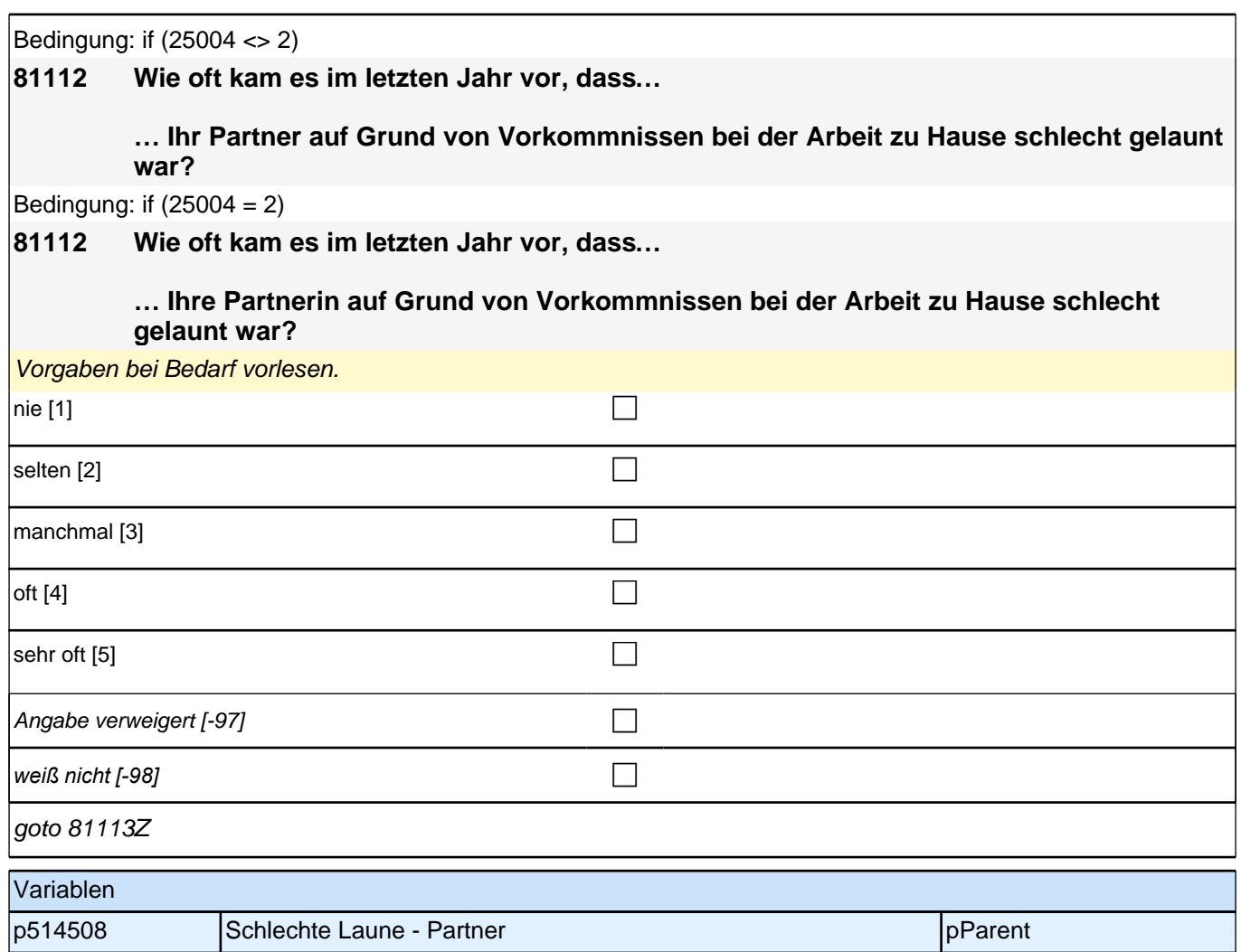

## **35 Geschlechterrollen und Traditionalismus**

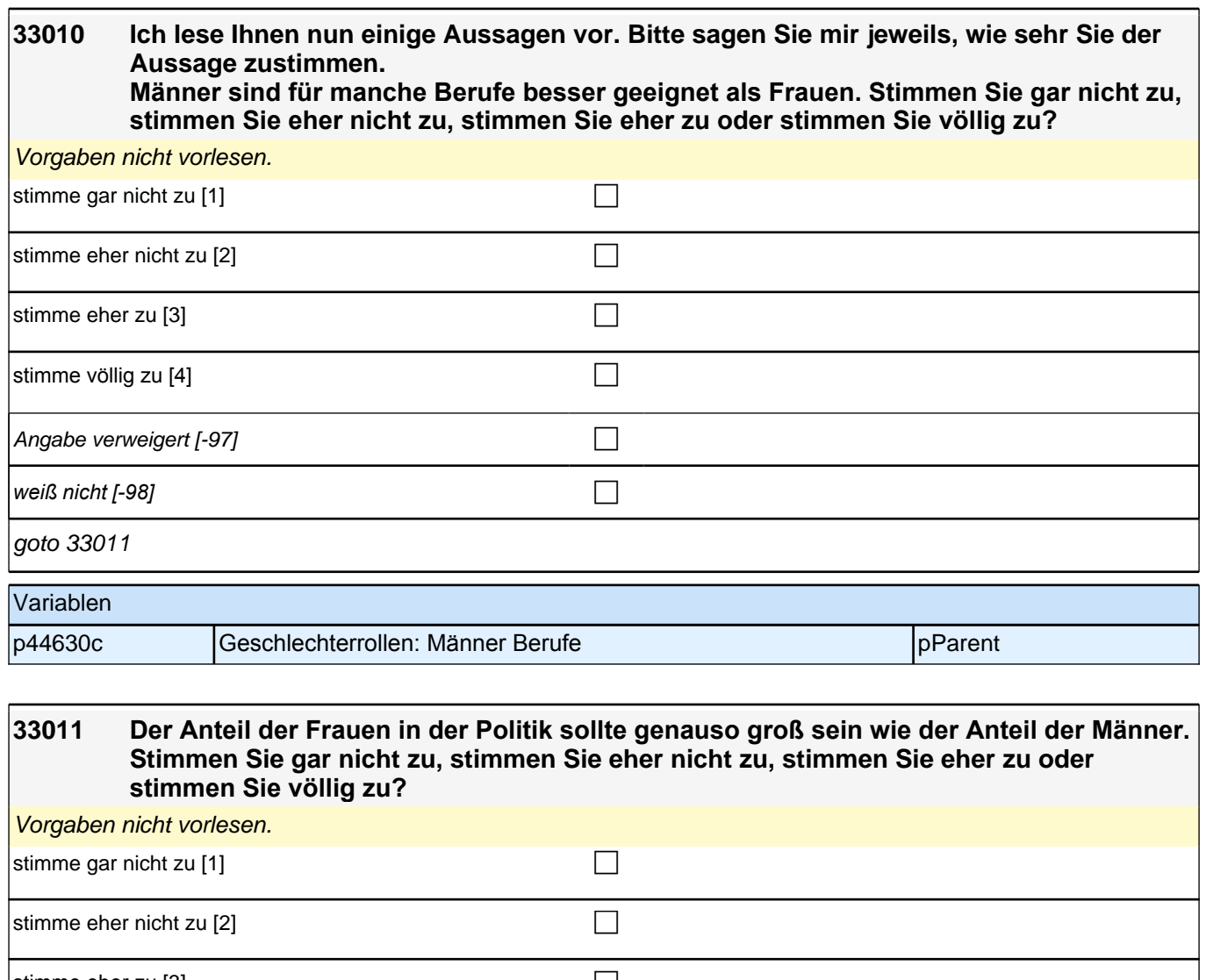

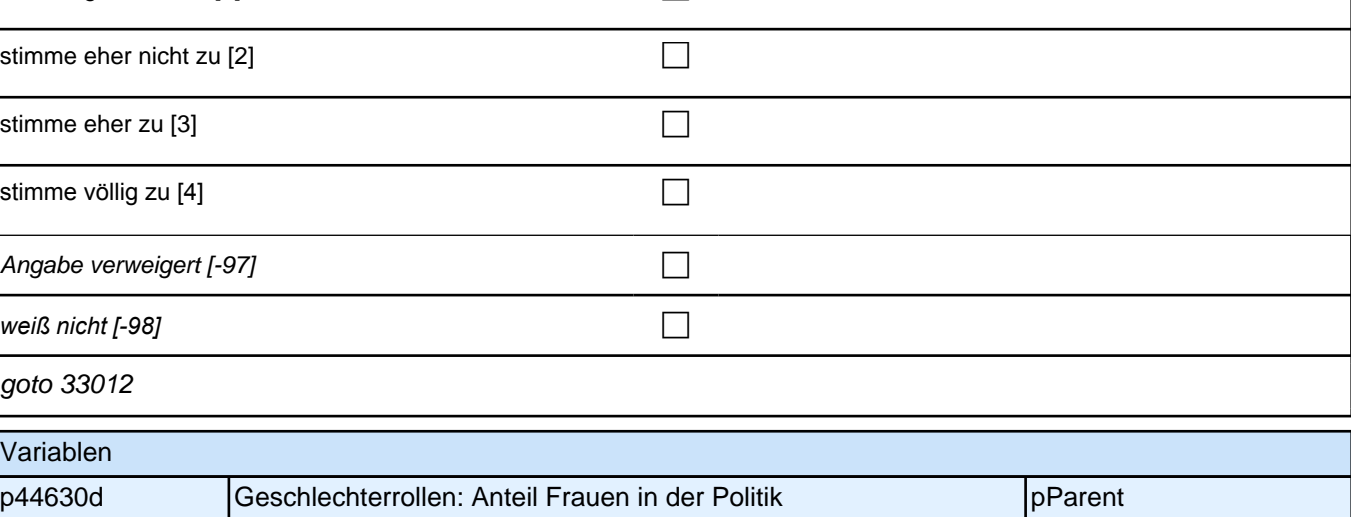

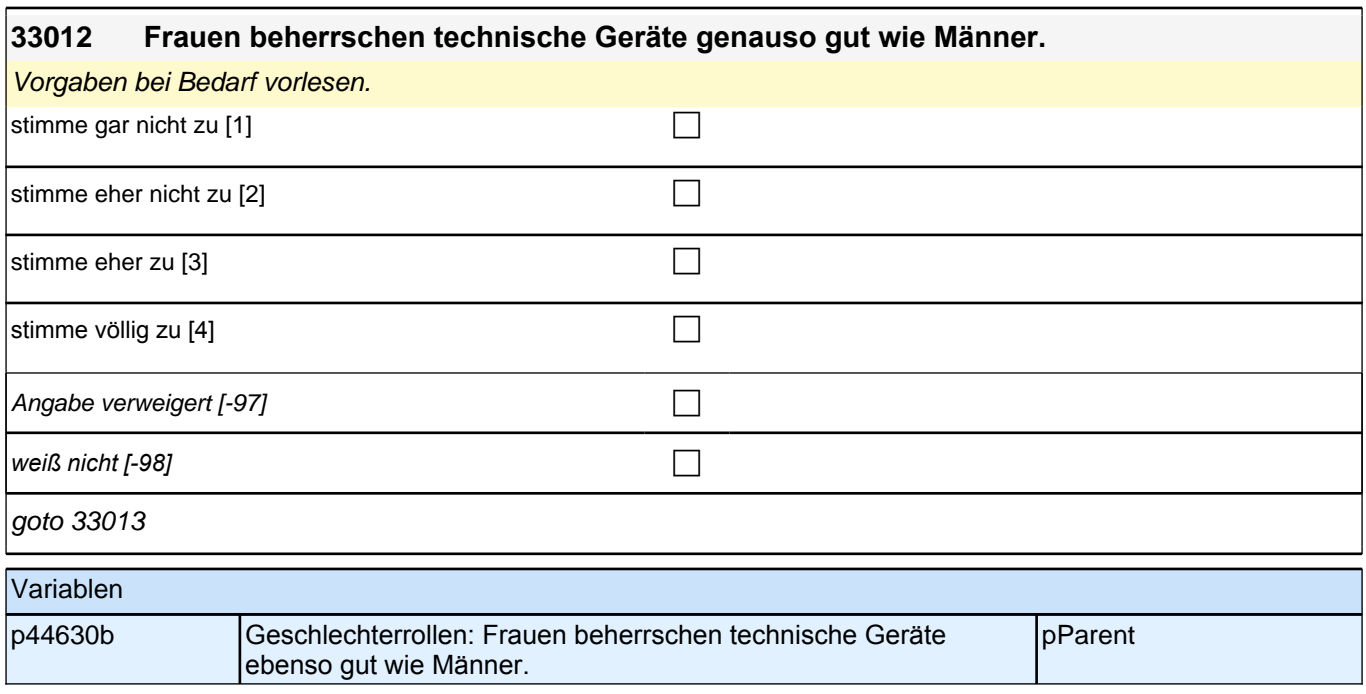

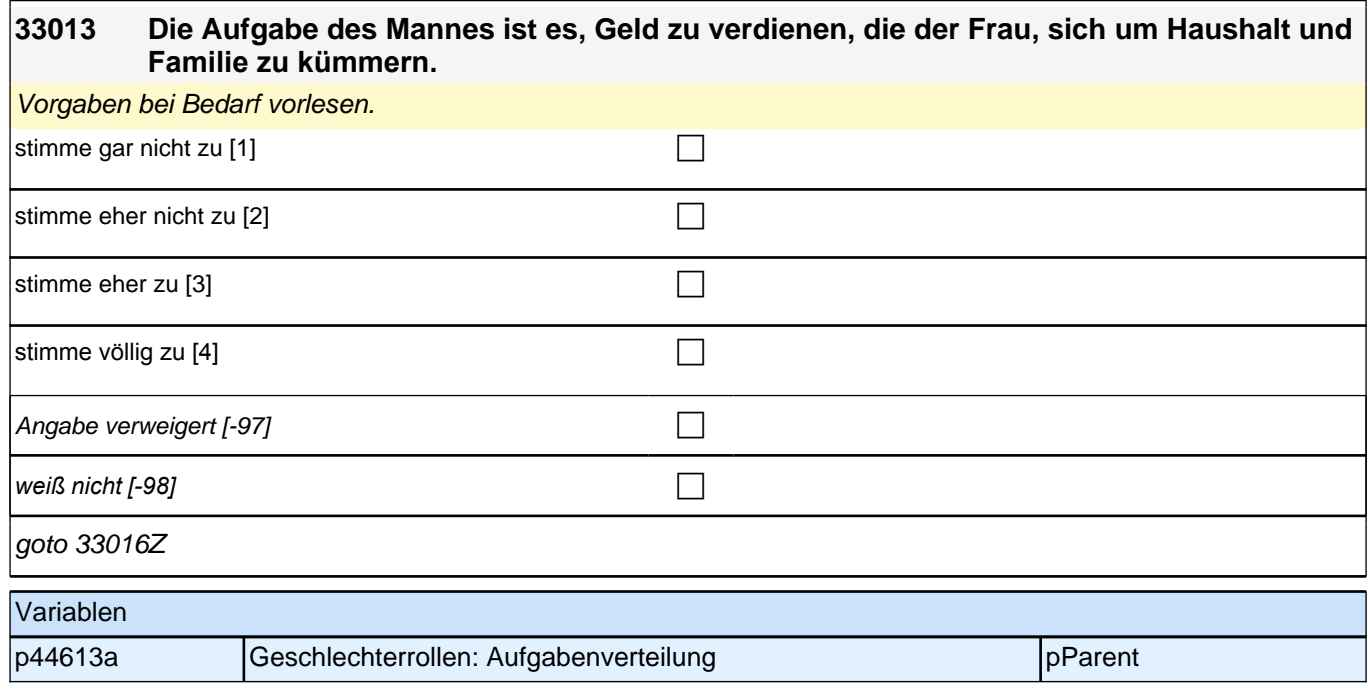

# **36 Kulturkapital**

#### **37001 Wie viel Zeit verbringen Sie an einem normalen Arbeitstag damit, in Ihrer Freizeit zu lesen?**

*Hier sollen alle möglichen Lesegelegenheiten erfasst werden. Dazu zählen neben gedruckten Büchern und*  Zeitungen auch E-Mails oder Texte im Internet. Wenn die befragte Person angibt, keine Arbeit zu haben: Bitte beziehen Sie Ihre Antwort auf einen normalen Wochentag. Bitte "0" eintragen, wenn die befragte Person nicht in der Freizeit liest.

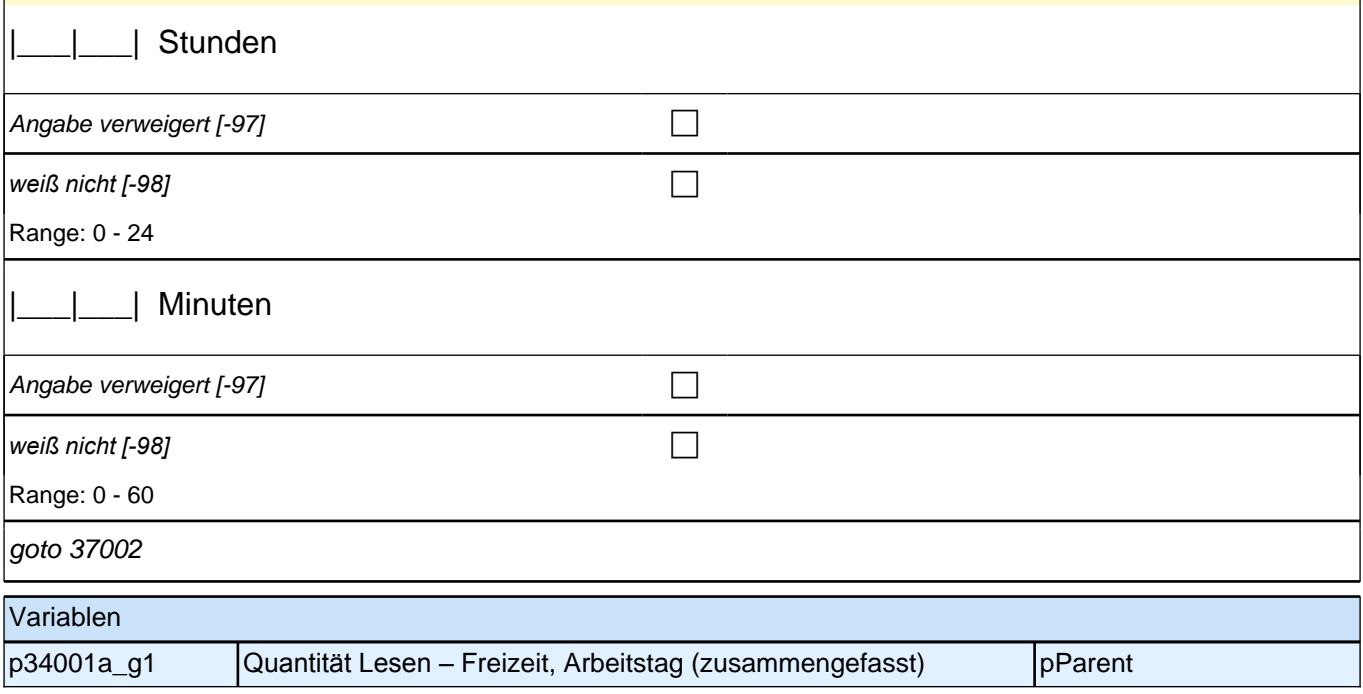

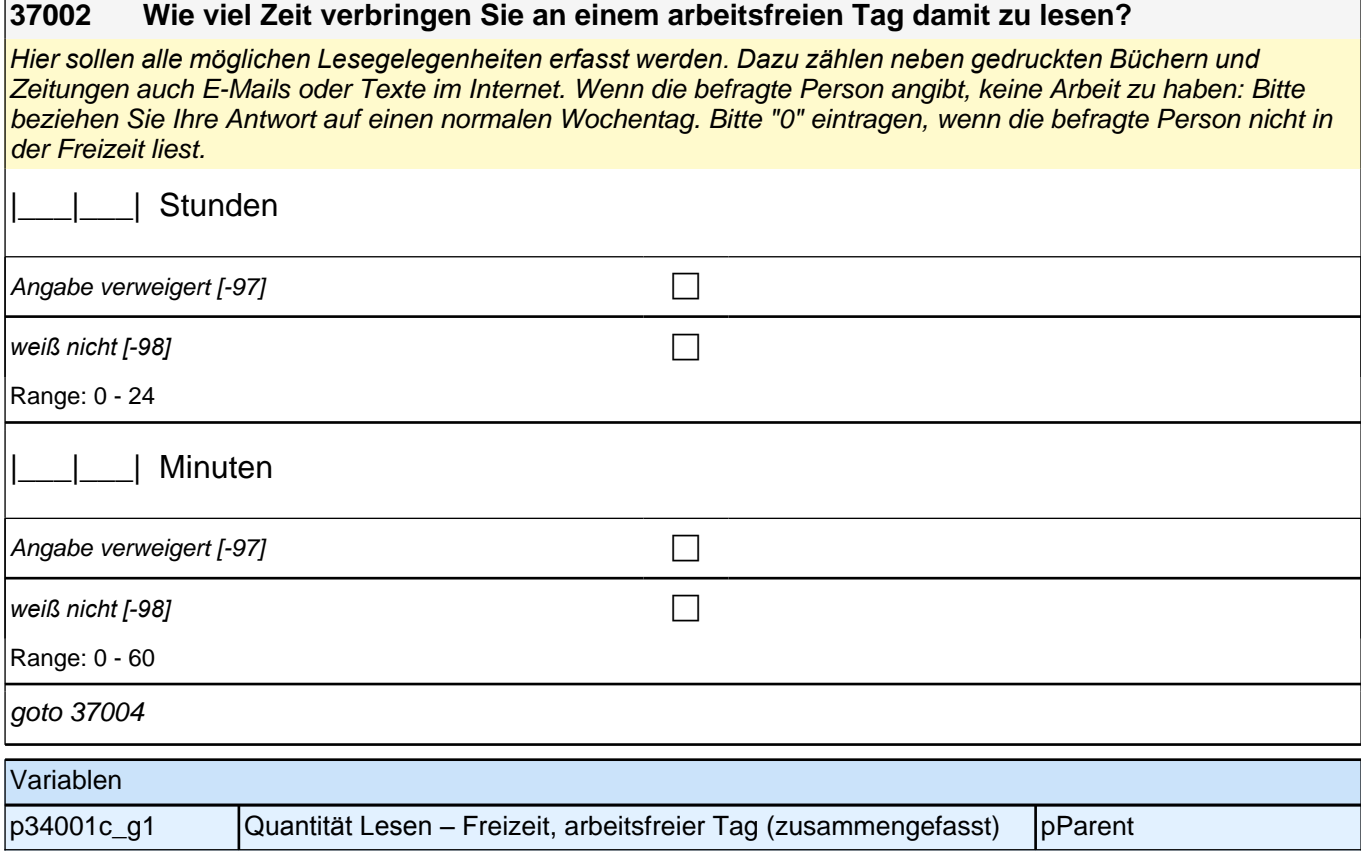

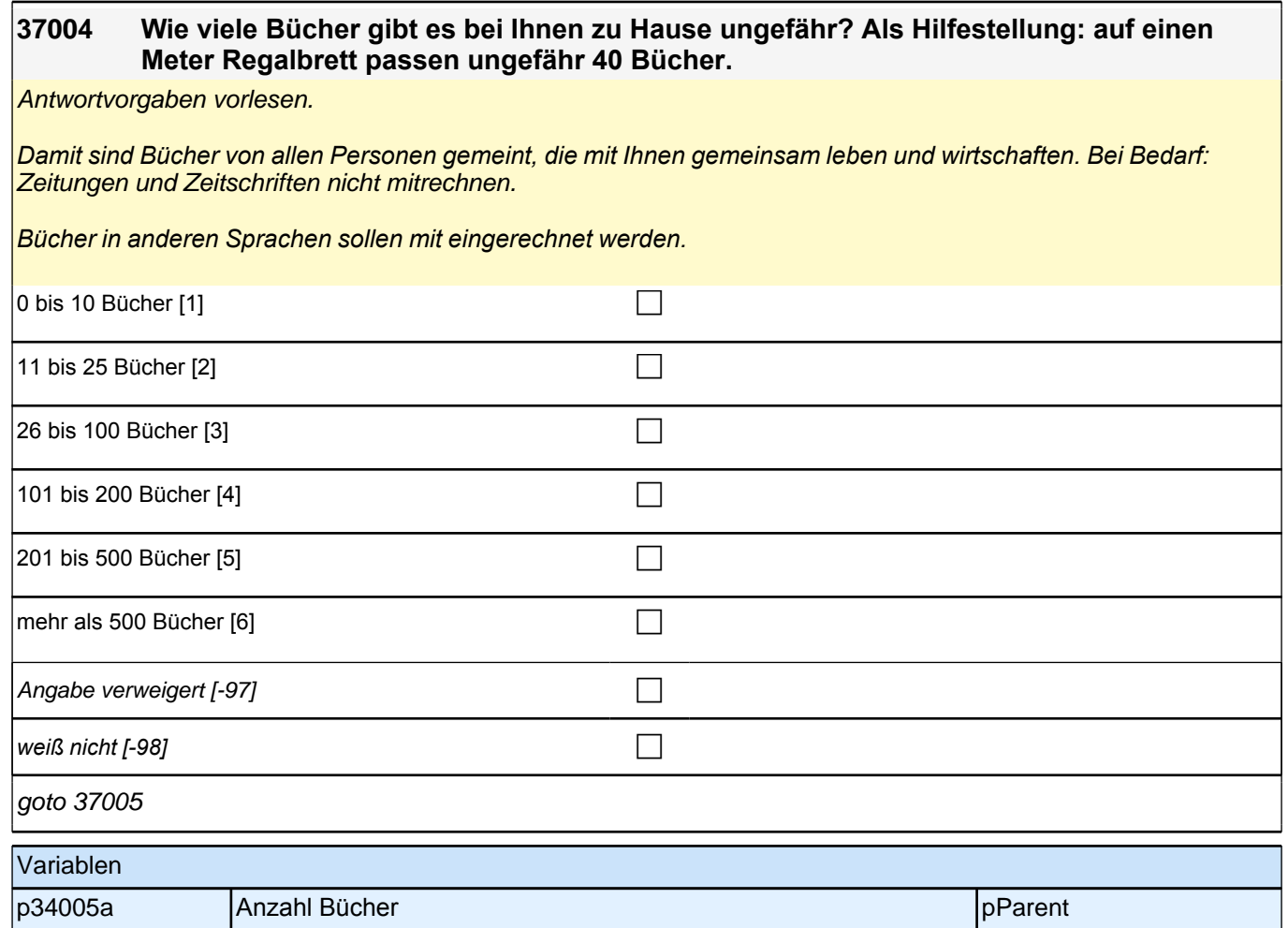

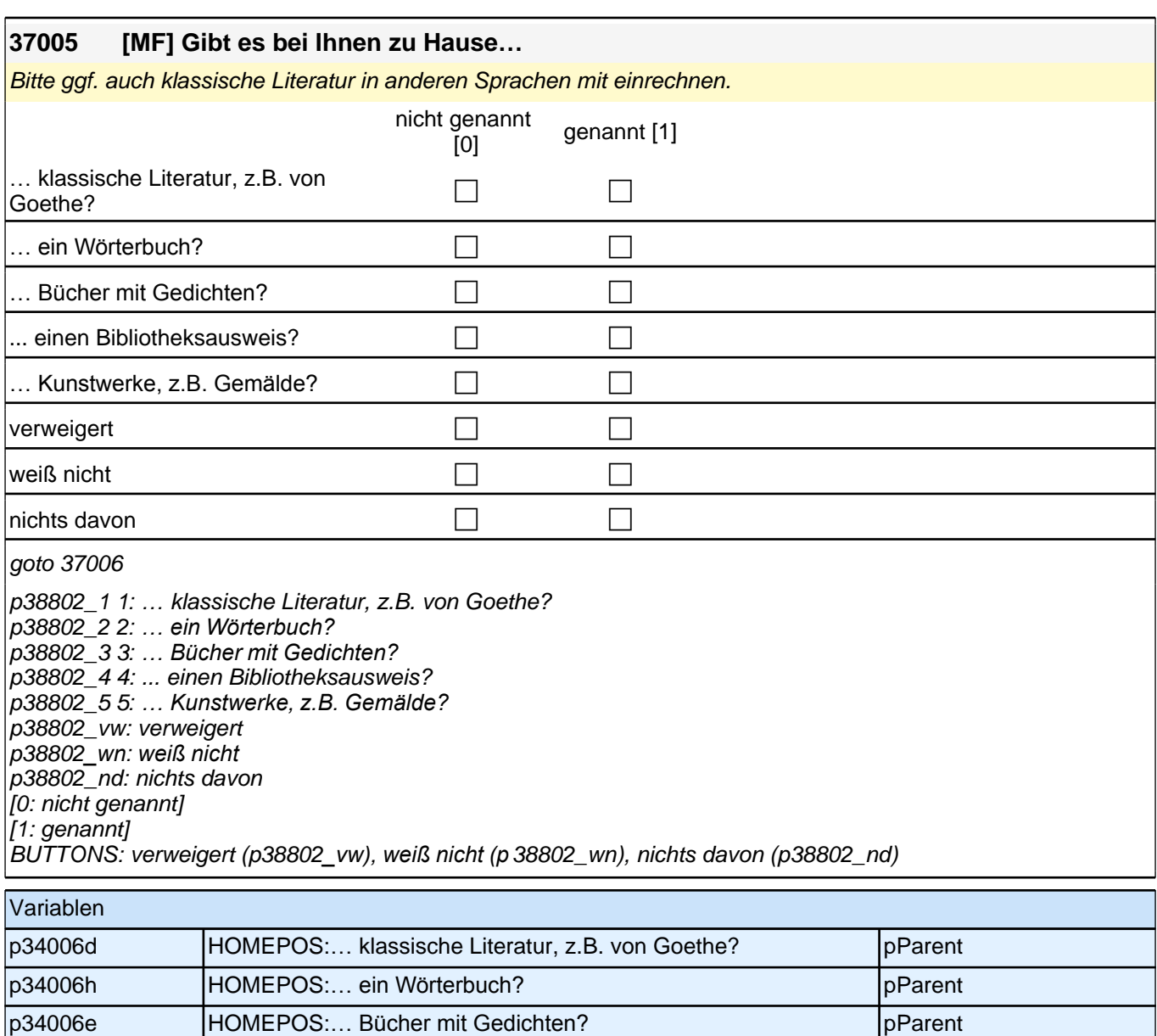

p34006j HOMEPOS:... einen Bibliotheksausweis? pParent p34006f HOMEPOS:... Kunstwerke, z.B. Gemälde? pParent

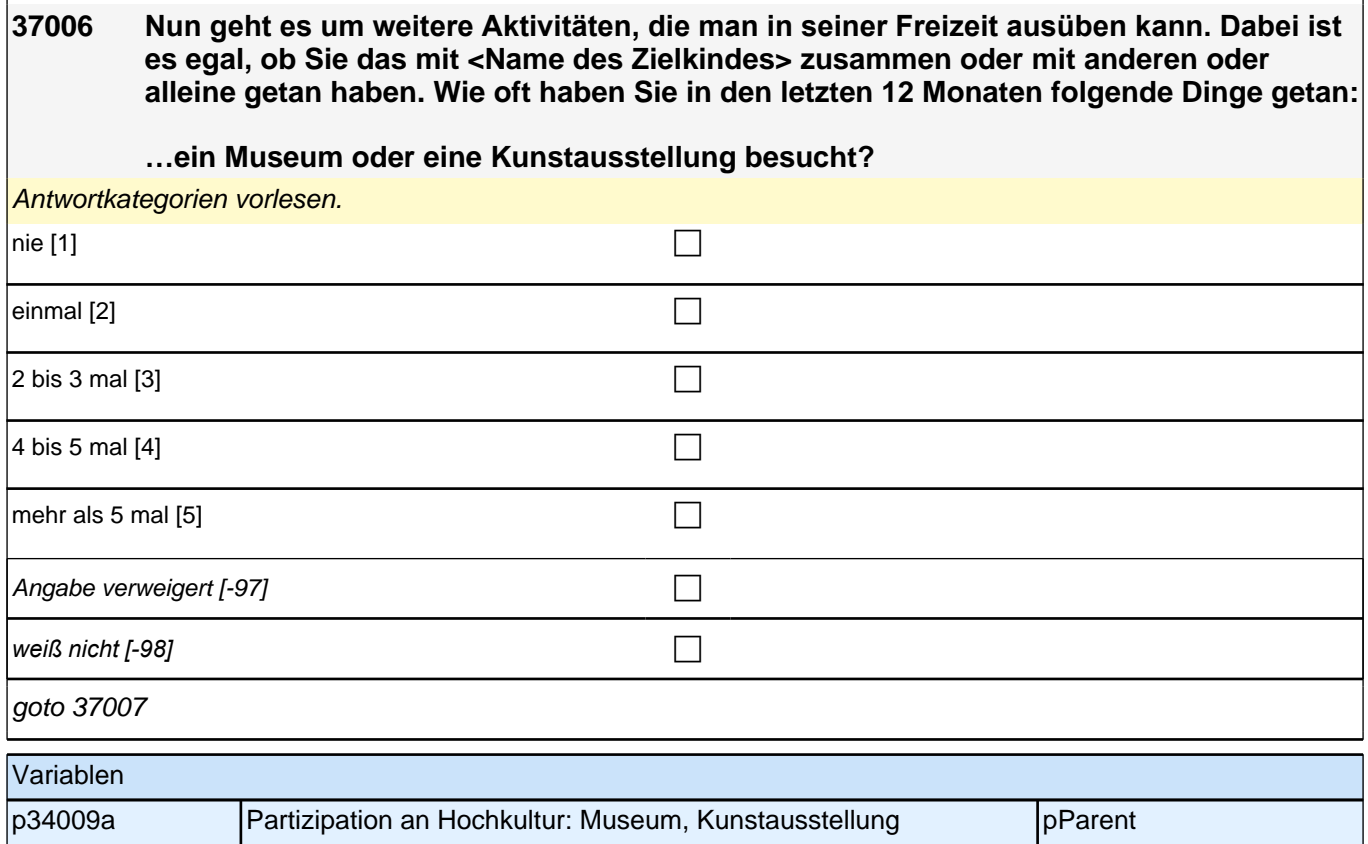

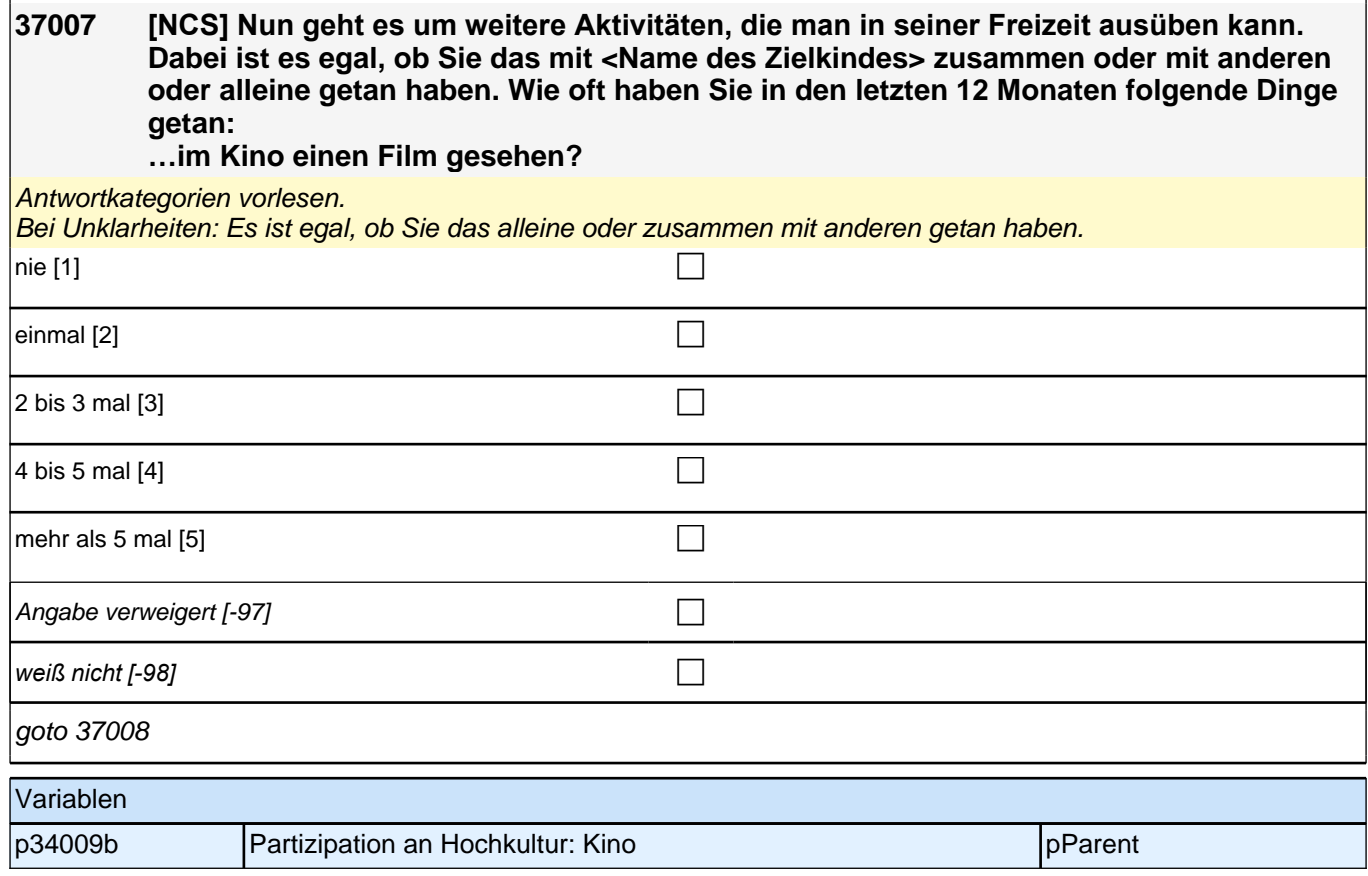

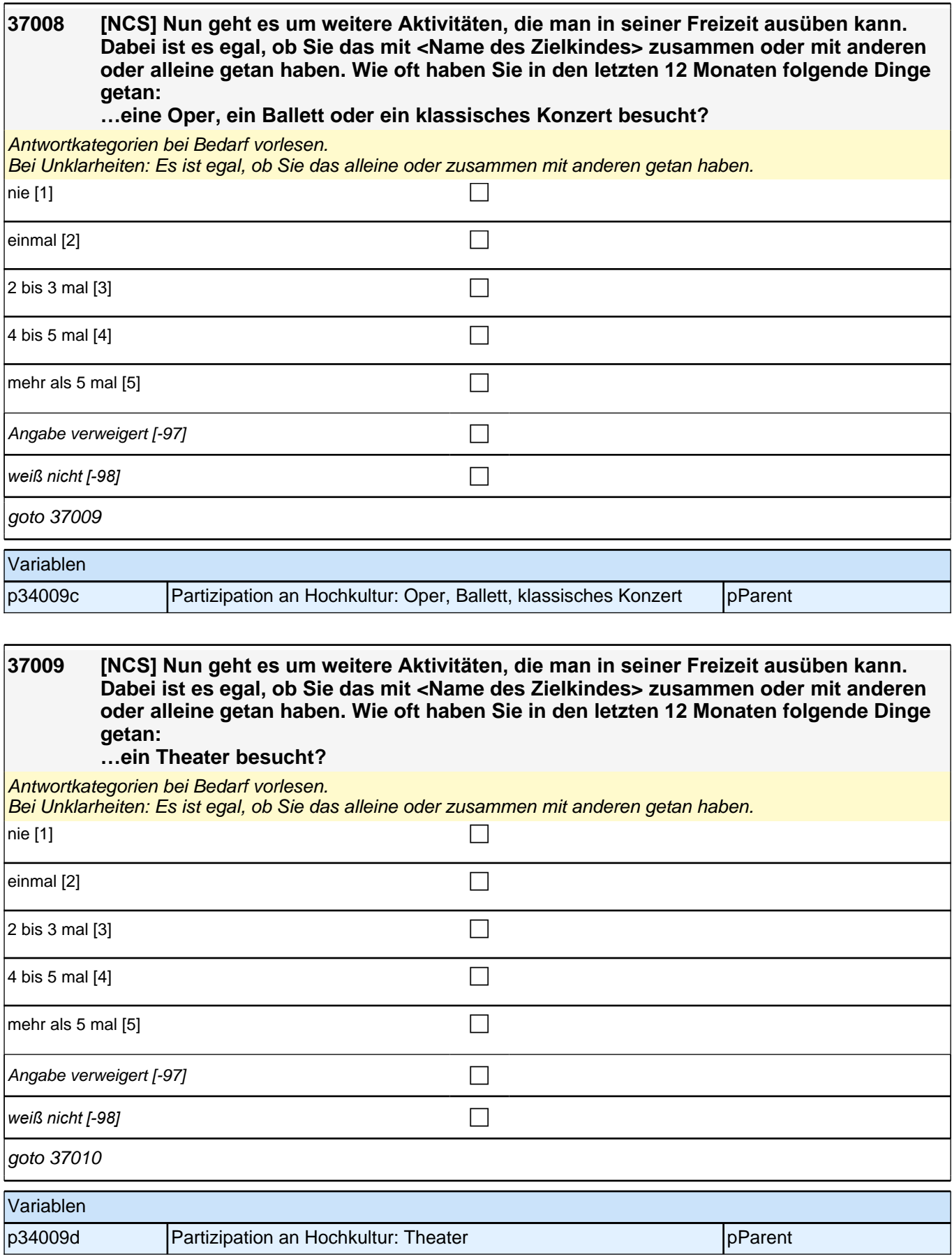

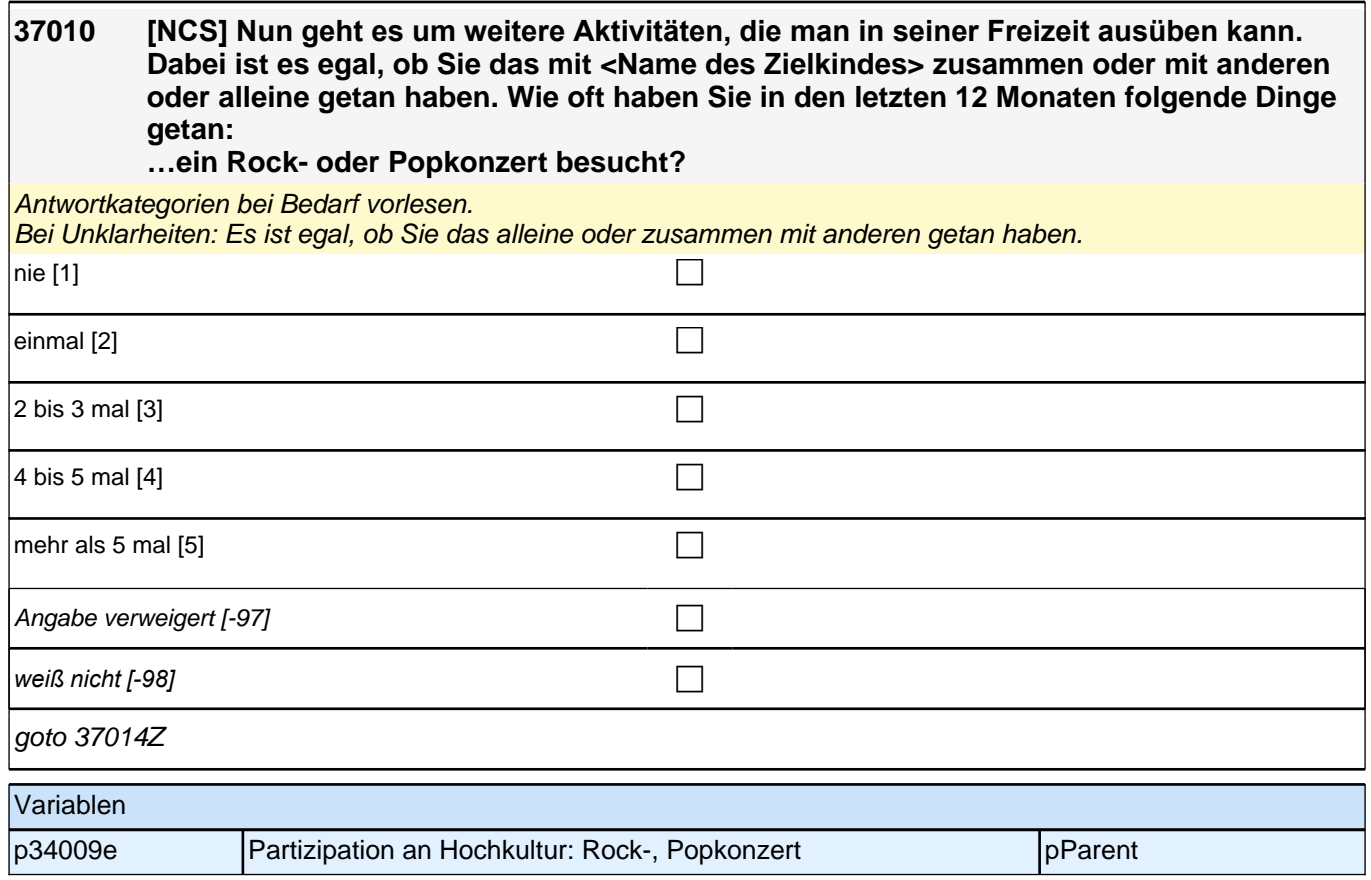

# **37 Wohnort**

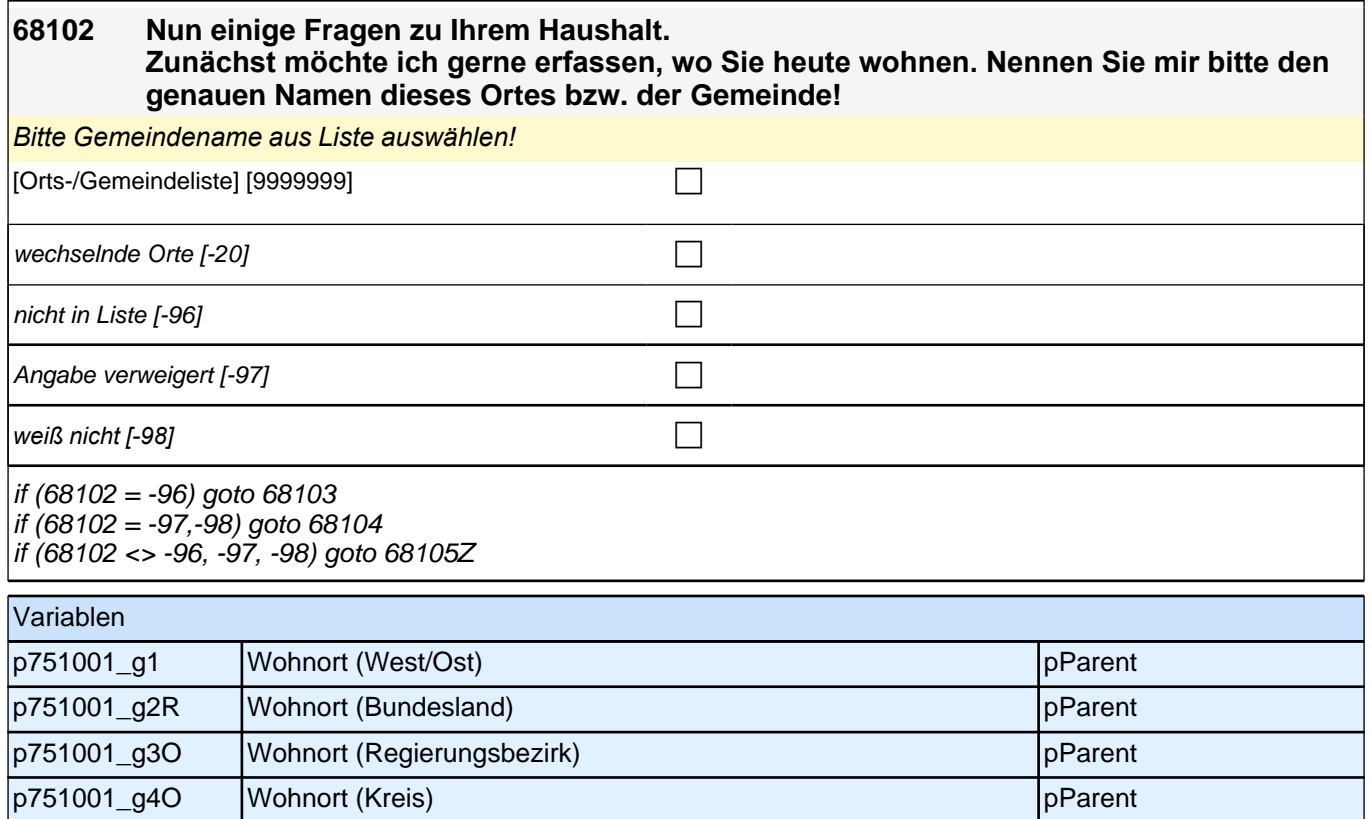

## **38 Haushaltskontext**

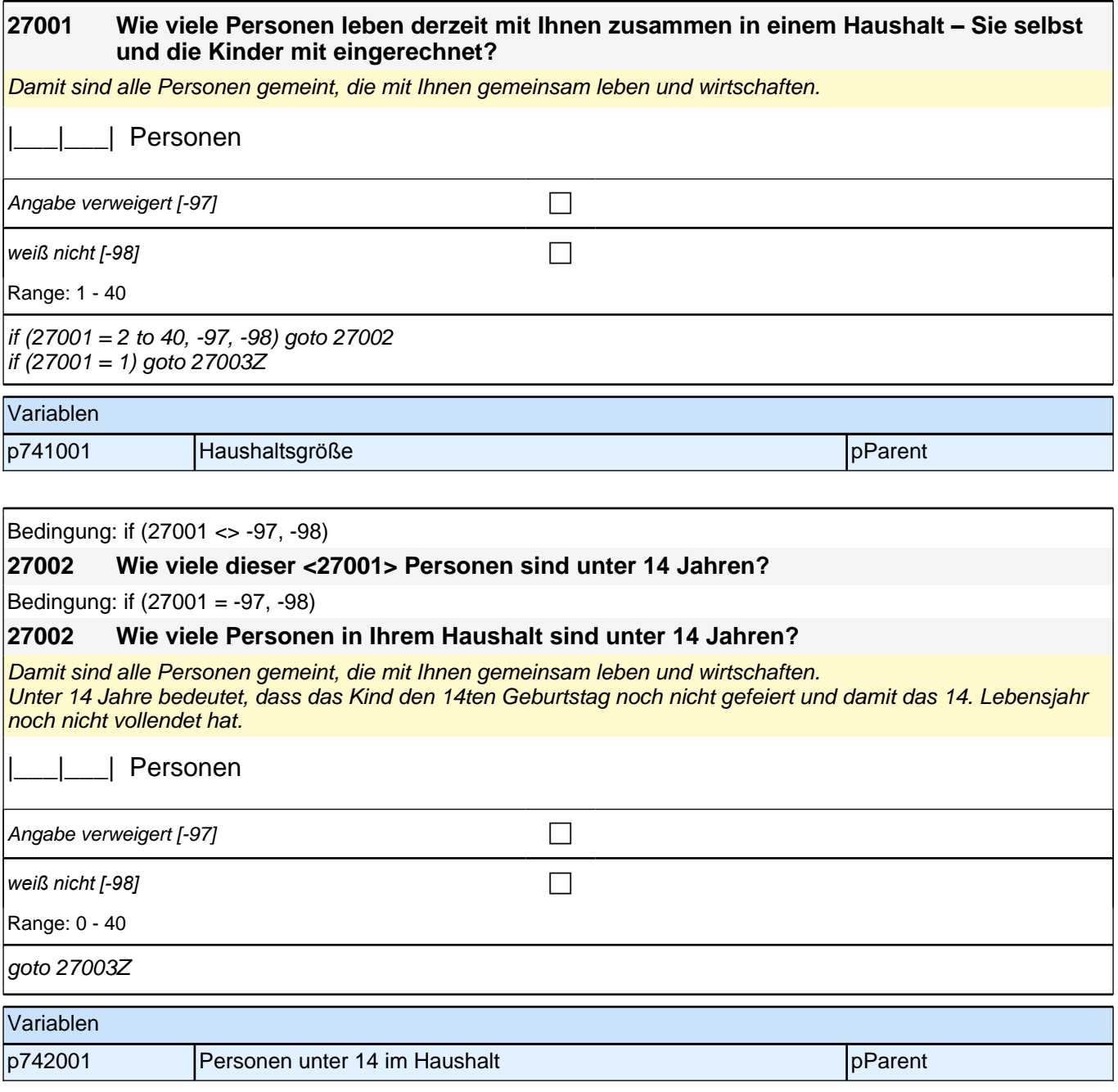

## **39 Haushaltseinkommen**

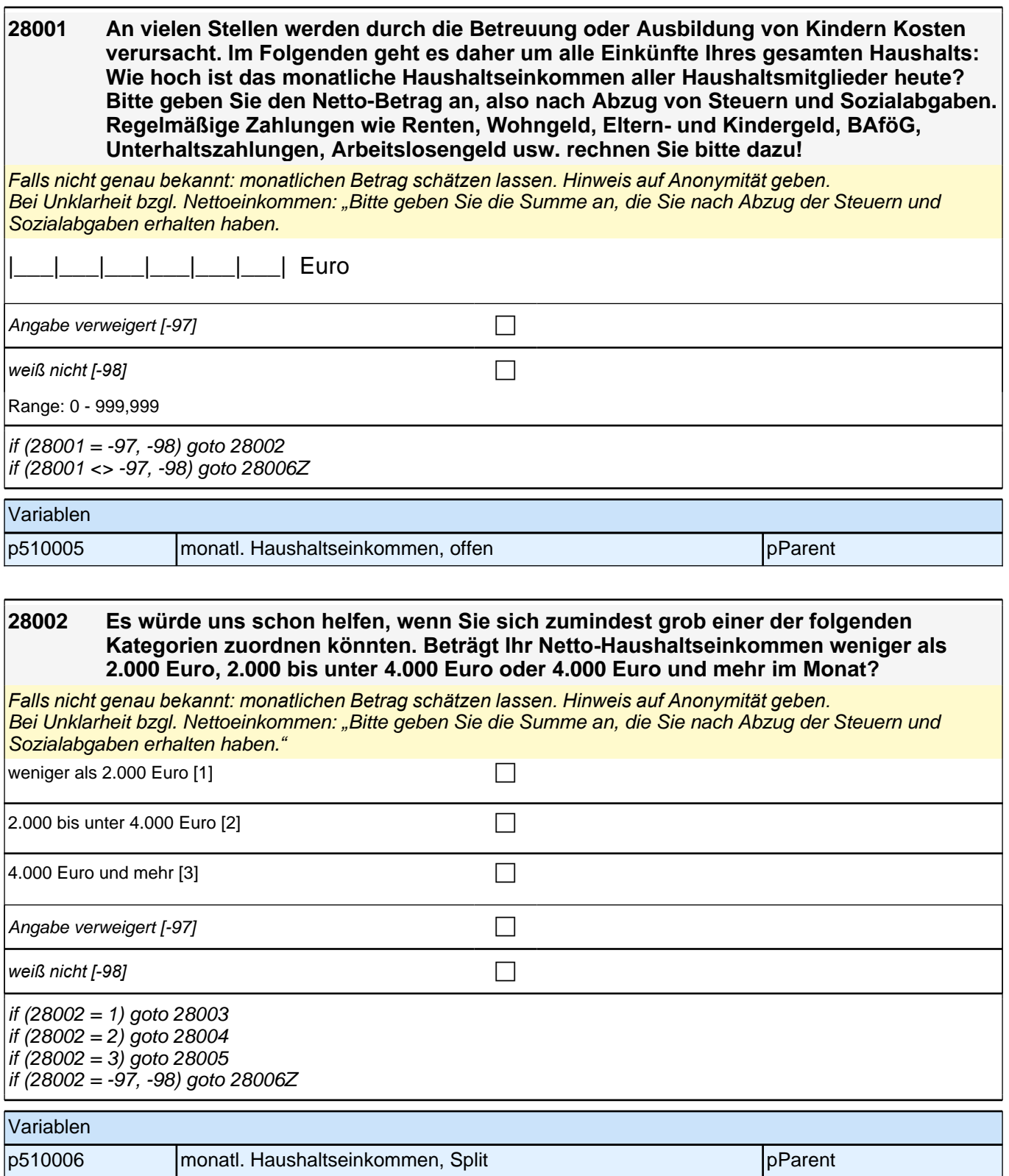

#### **28003 Können Sie mir jetzt noch sagen, ob es weniger als 1.000 Euro, 1.000 bis unter 1.500 Euro oder 1.500 Euro und mehr im Monat beträgt?**

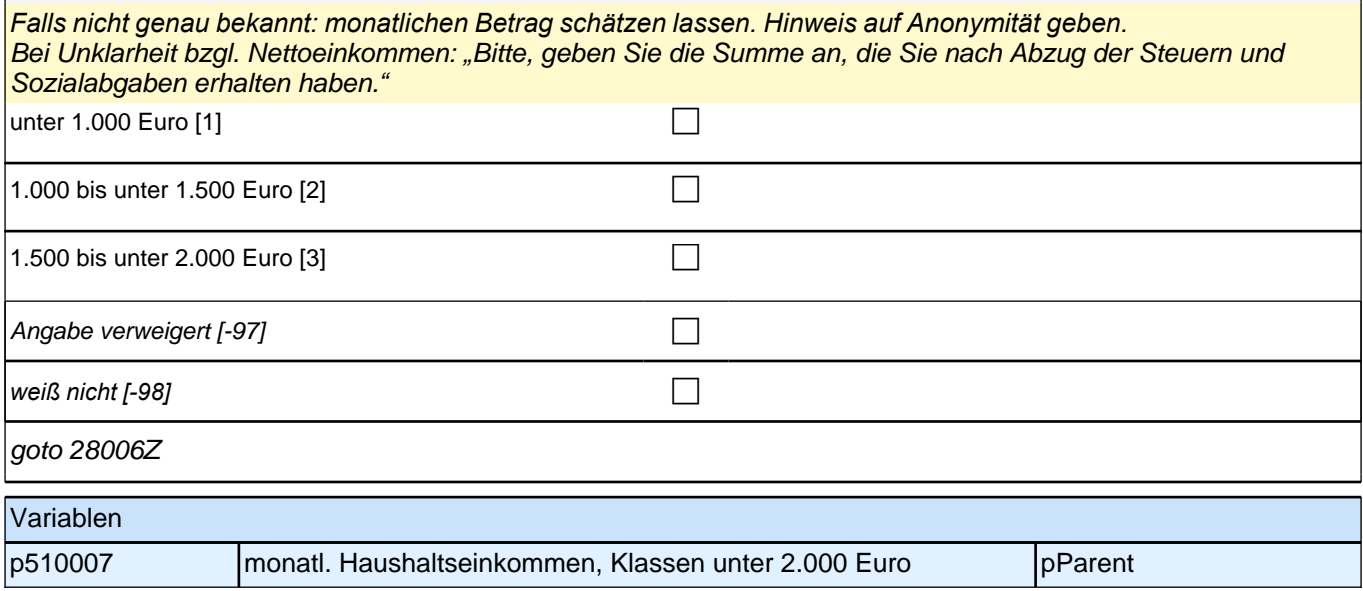

#### **28004 Können Sie mir jetzt noch sagen, ob es weniger als 2.500 Euro, 2.500 bis unter 3.000 Euro oder 3.000 Euro und mehr im Monat beträgt?**

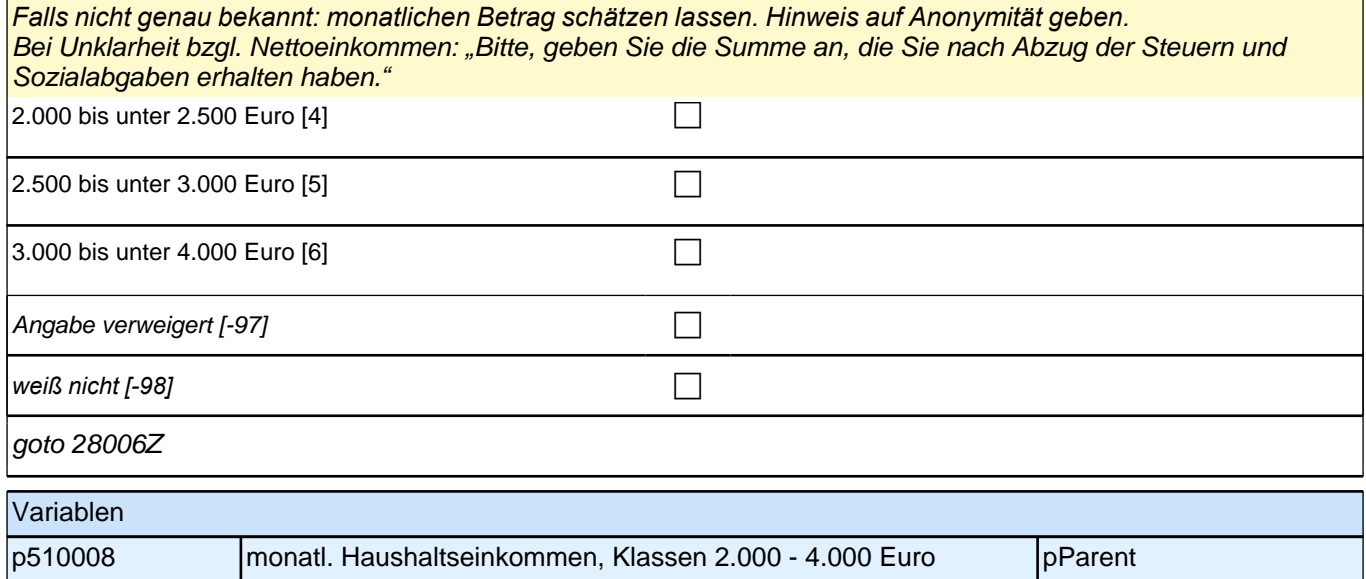

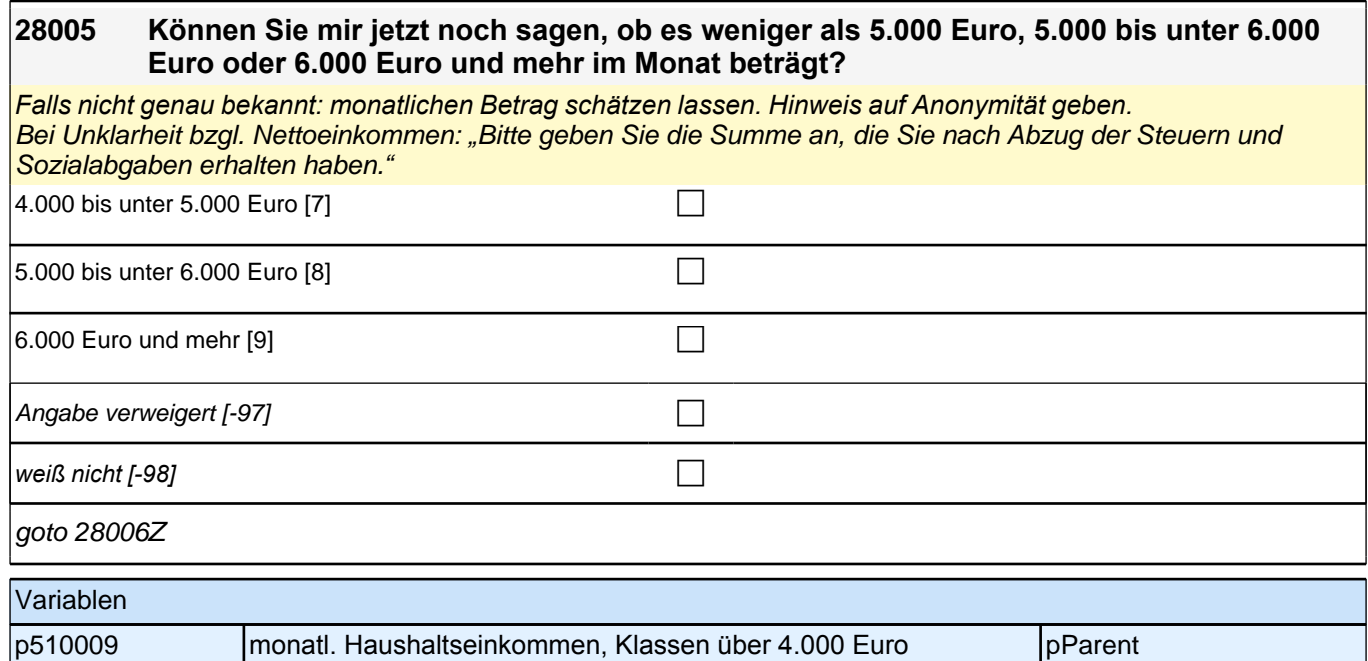

### **40 Wissensitems**

**76133 Das Thema Bildung und insbesondere der Übergang am Ende der Grundschulzeit weisen viele Aspekte auf, die in der Öffentlichkeit nicht immer alle bekannt sind. Ich lese Ihnen nun einige Aussagen vor. Bitte geben Sie zu jeder Aussage an, ob sie stimmt, nicht stimmt oder ob Sie es nicht wissen. Das Kind !!muss!! die am Ende der Grundschulzeit empfohlene Schulform !!in jedem Fall!! besuchen.** Vorgaben vorlesen. Bei Antwort ja/nein nachfragen: *"Stimmt, stimmt nicht oder weiß nicht? "* stimmt [1] stimmt nicht  $[2]$ weiß nicht [3] contract  $\Box$ Angabe verweigert [-97]  $\Box$ goto 76134 Variablen p445510 Wissen Grundschulübergang\_Übergangsempfehlung pParent

### **76134 Für den Besuch des Gymnasiums braucht das Kind in den Fächern Mathematik und Deutsch mindestens einen Notendurchschnitt von 2.**

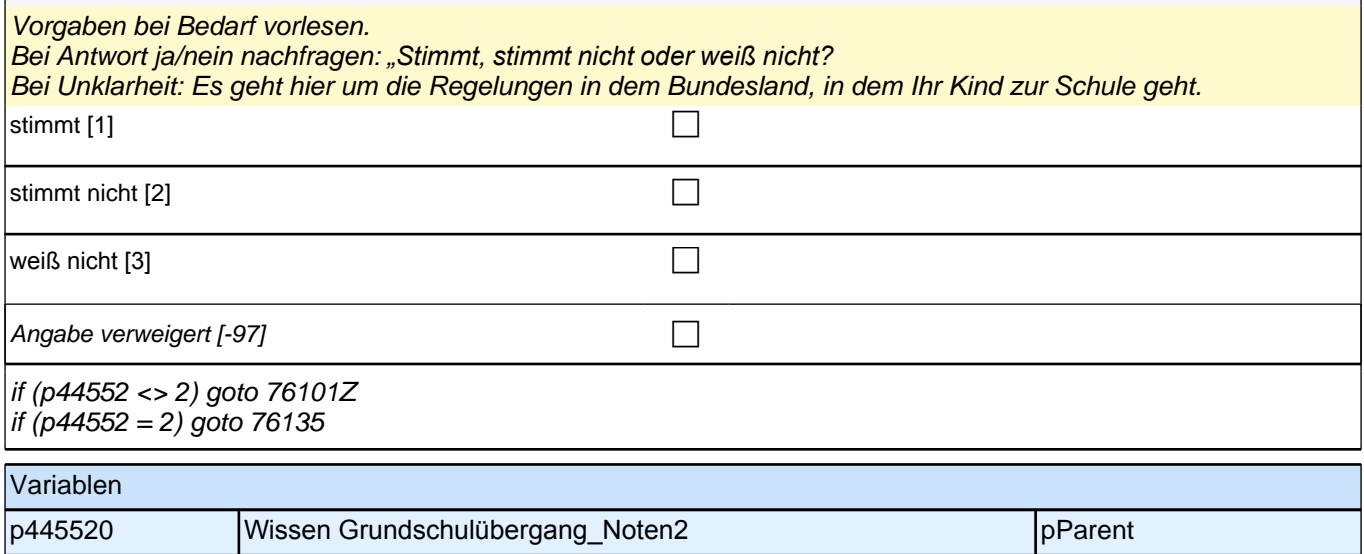

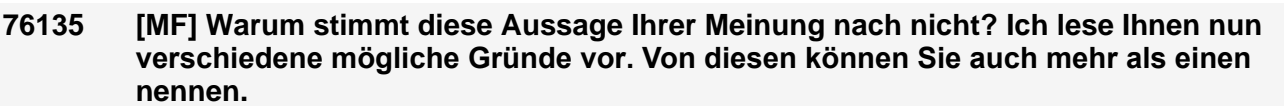

*Jede Antwortvorgabe soll vorgelesen werden. Nach jeder Vorgabe sollte kurz gewartet werden, ob diese gemäß dem Befragten zutrifft. Wenn ein vorgegebener Grund zutraf, dann sollen trotzdem noch die restlichen Gründe*  vorgelesen werden

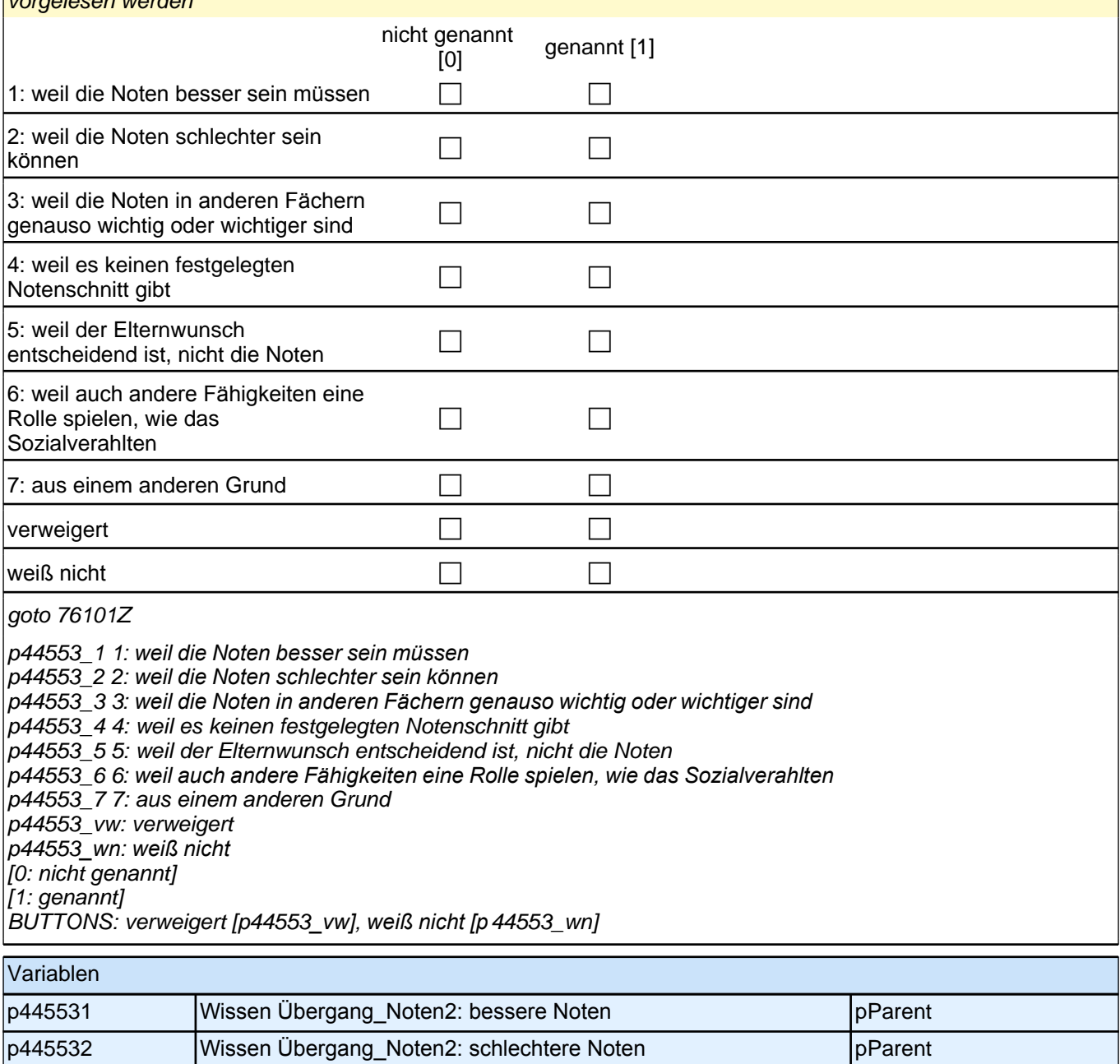

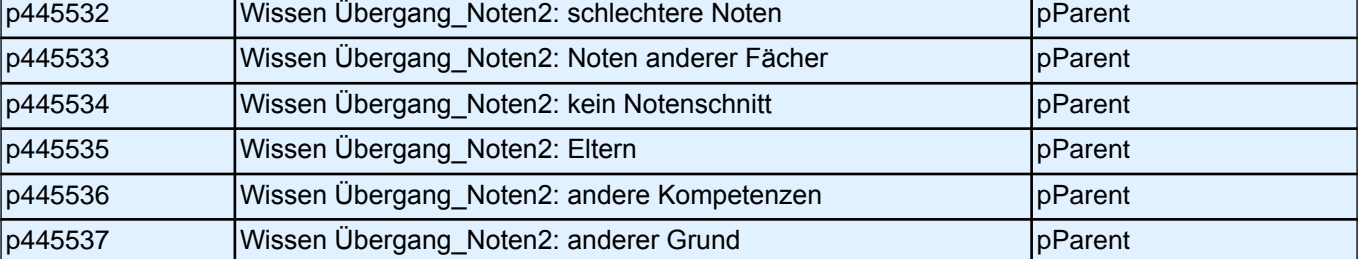

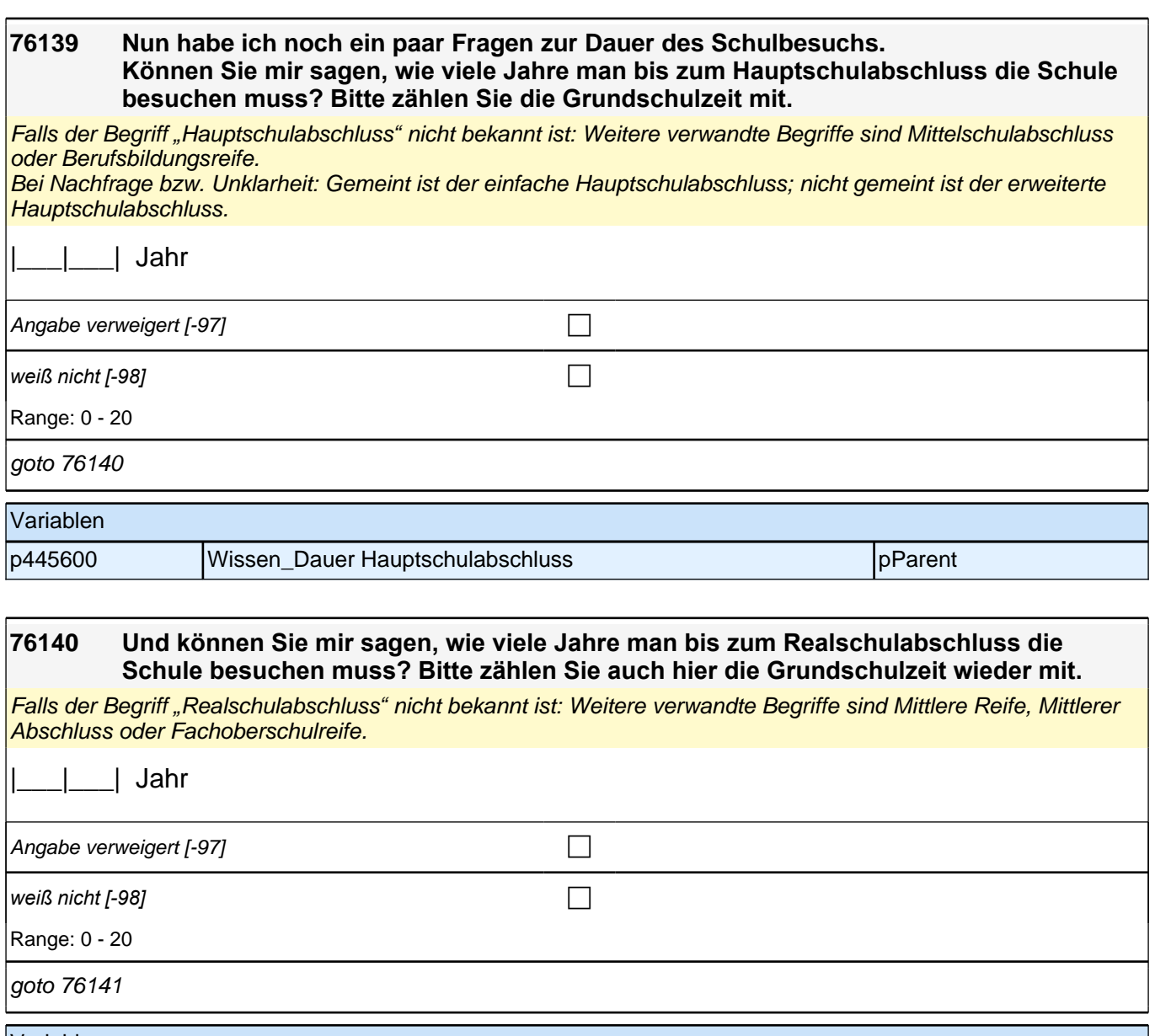

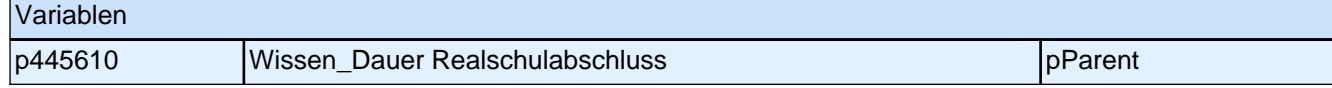

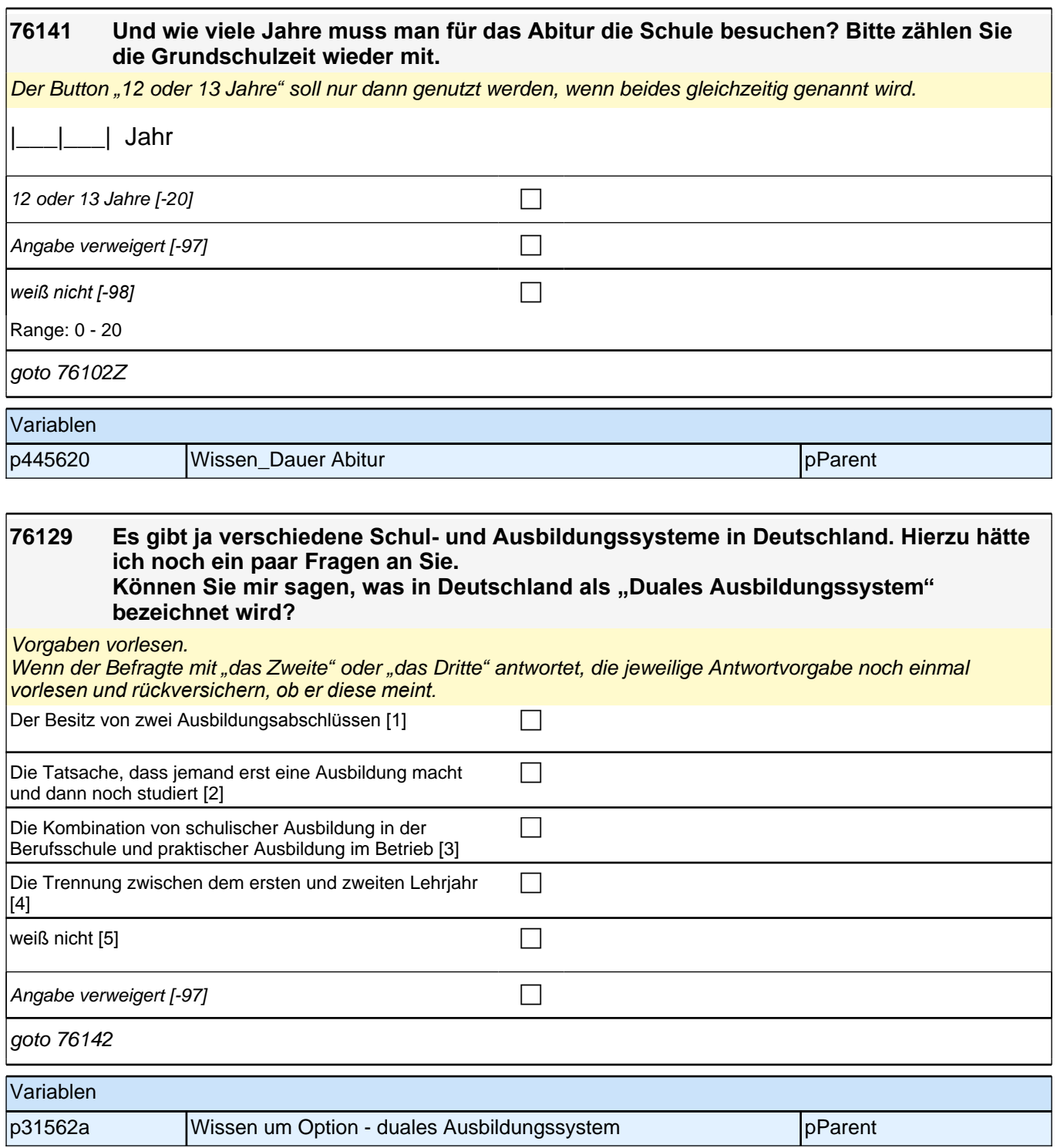

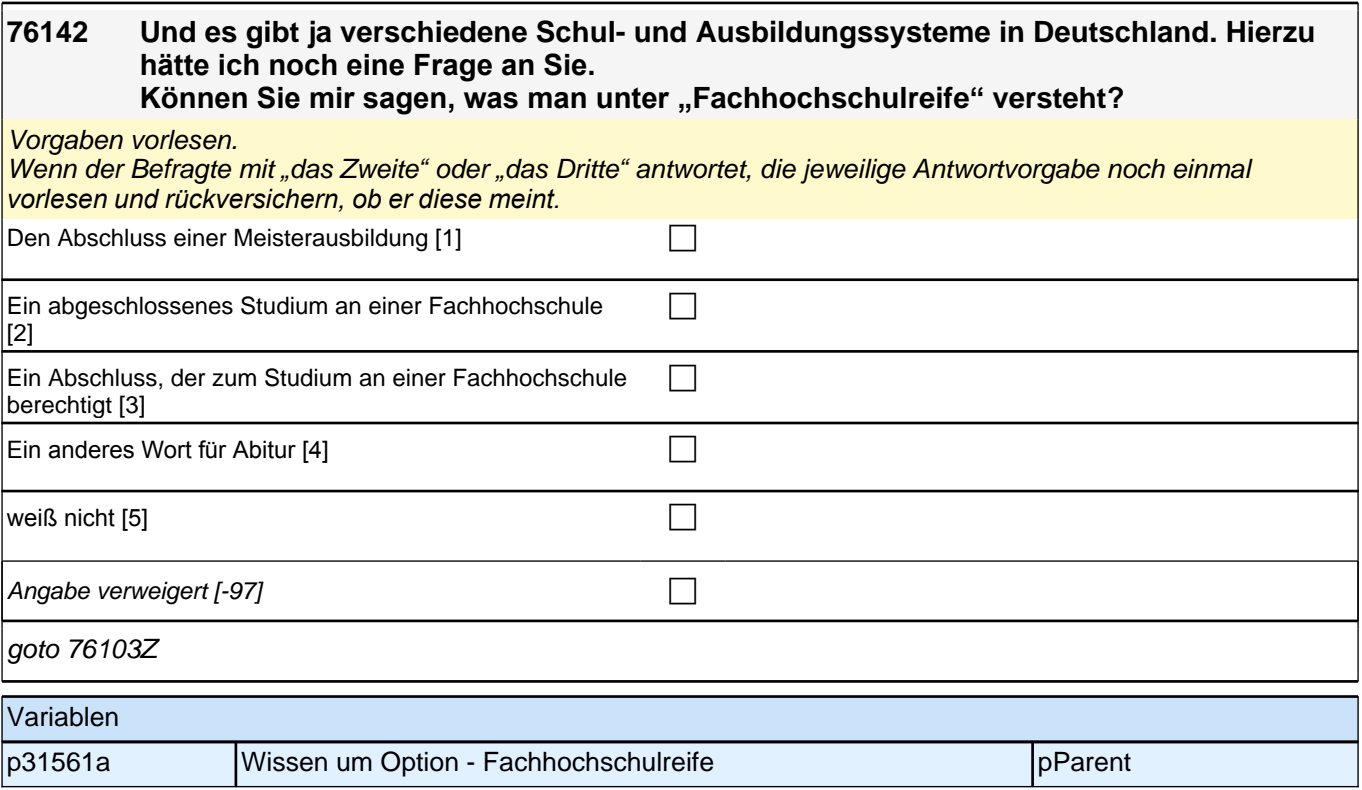

### **41 Zufriedenheit mit Schule**

**39101 Nun möchte ich Sie fragen, wie zufrieden Sie mit der Schule Ihres Kindes sind. Wie sehr treffen die folgenden Aussagen auf Sie zu?** 

**Die Schulzeiten, d.h. Anfang und Ende des Unterrichts sowie die Mittagspausen, lassen sich gut mit unserem Familienalltag vereinbaren.**

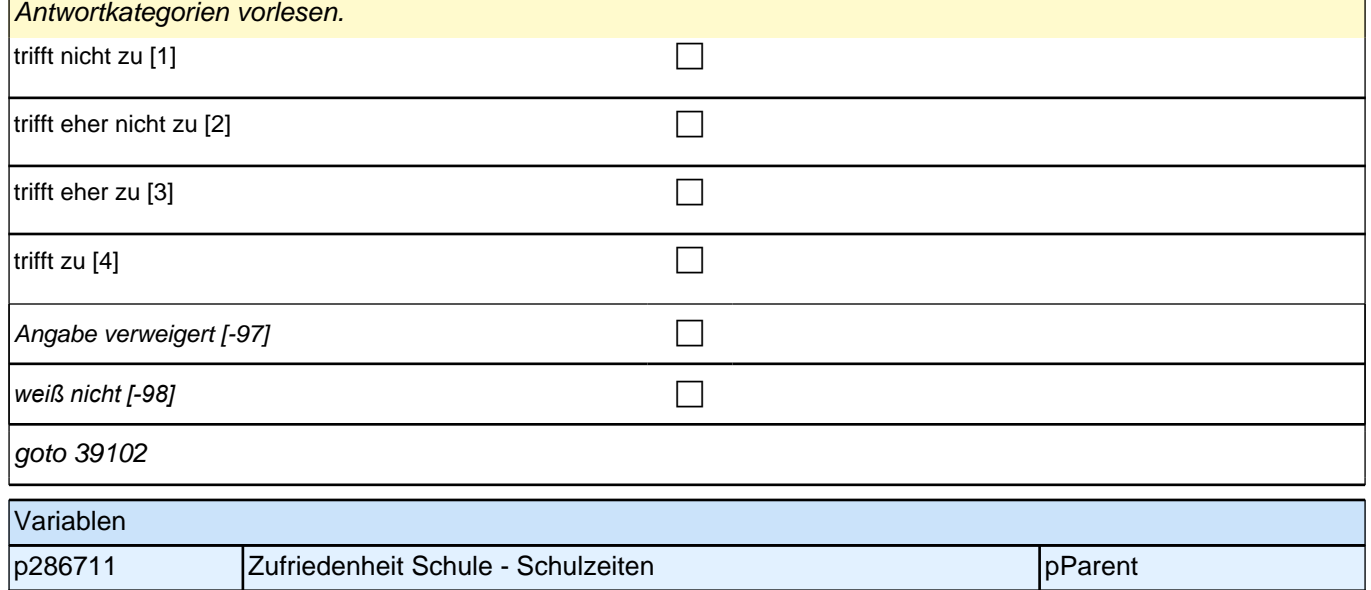

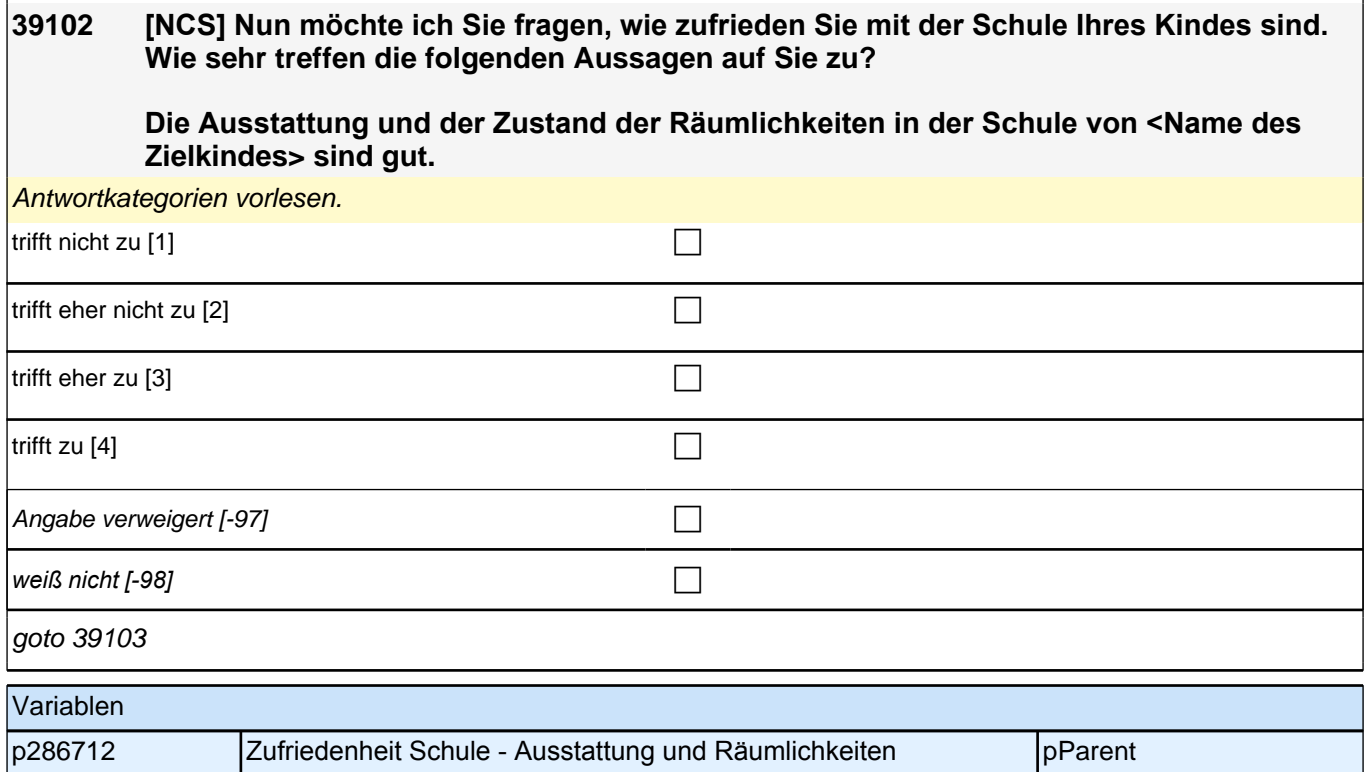

### **39103 [NCS] Nun möchte ich Sie fragen, wie zufrieden Sie mit der Schule Ihres Kindes sind. Wie sehr treffen die folgenden Aussagen auf Sie zu?**

### **Die Lehrkräfte bemühen sich, <Name des Zielkindes> gerecht zu werden.**

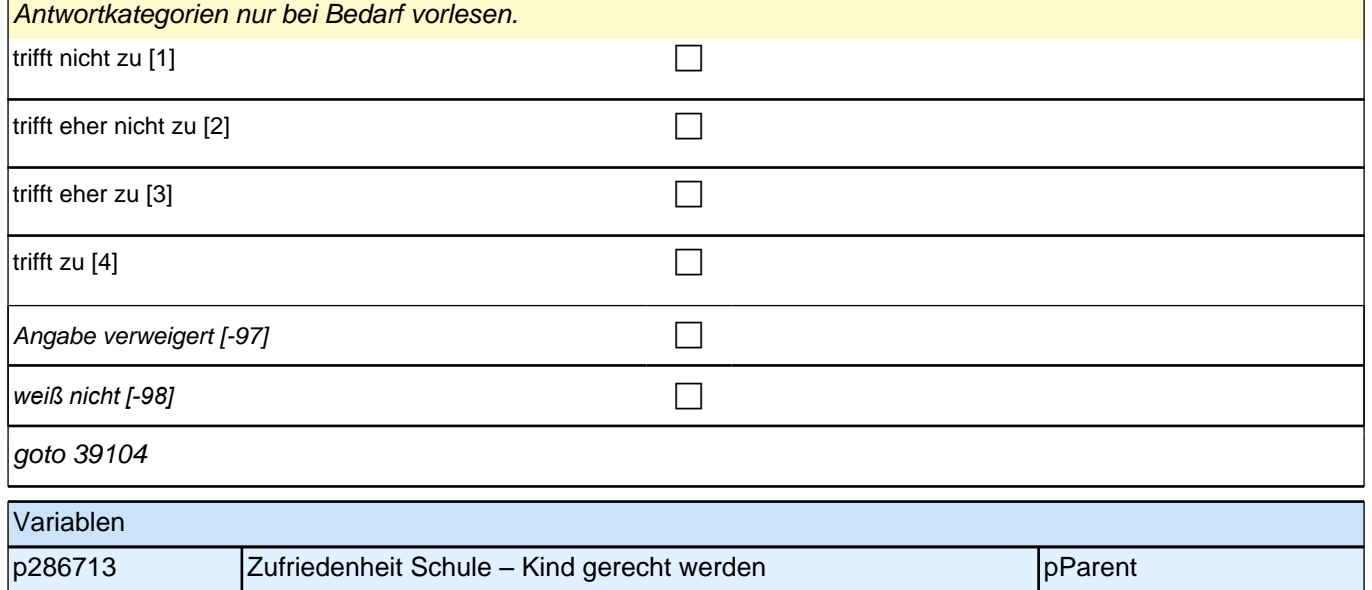

### **39104 [NCS] Nun möchte ich Sie fragen, wie zufrieden Sie mit der Schule Ihres Kindes sind. Wie sehr treffen die folgenden Aussagen auf Sie zu?**

**Die Leistungsanforderungen, die an <Name des Zielkindes> gestellt werden, sind zu hoch.**

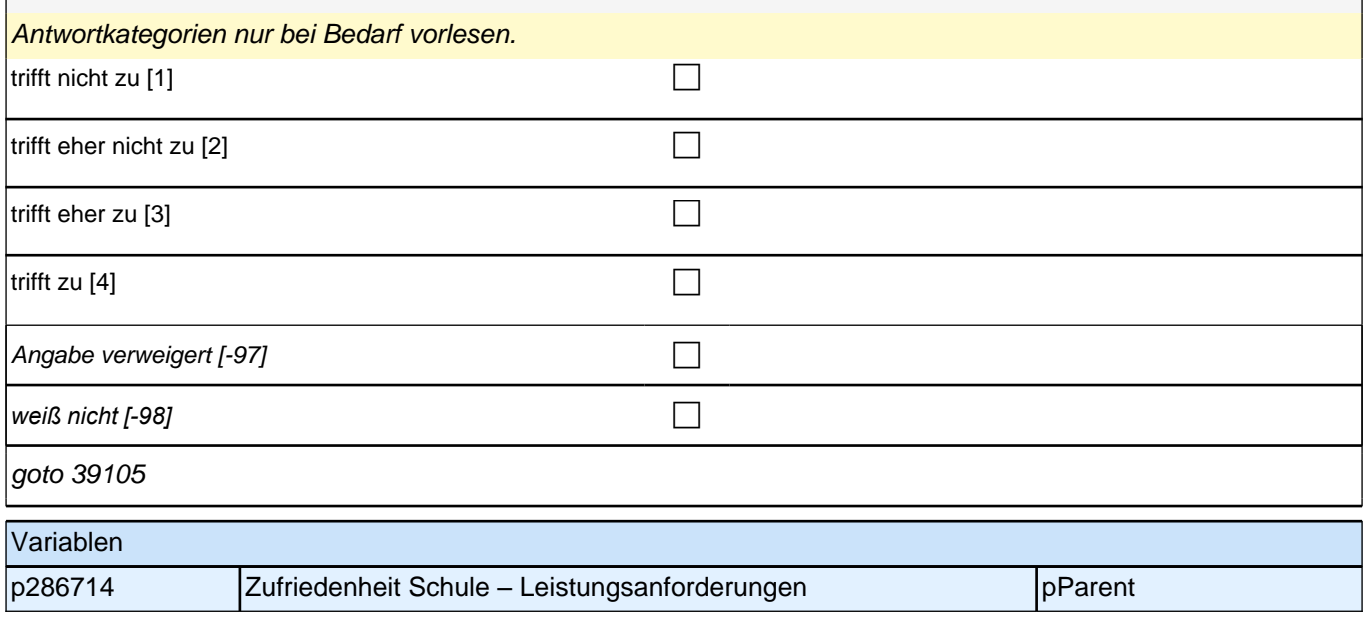

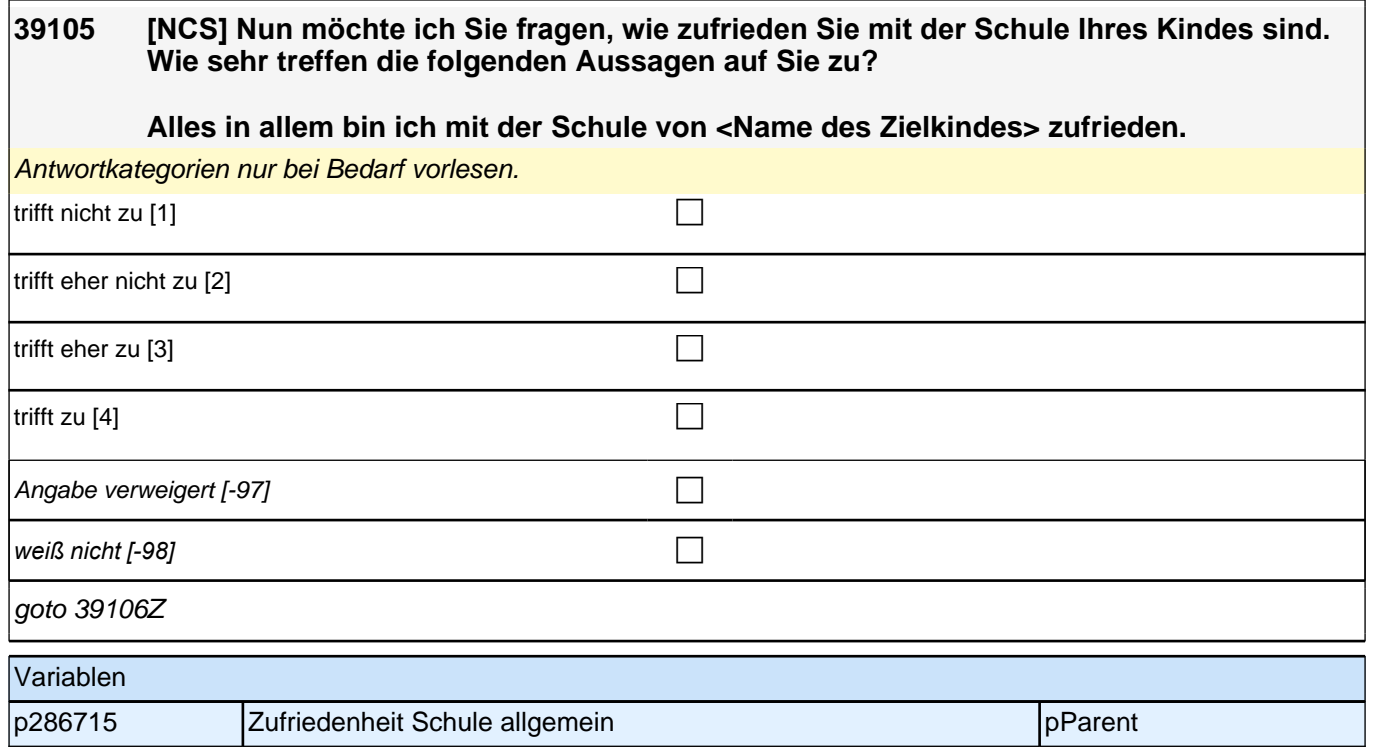